# Computer Algebra Independent Integration Tests

Summer 2023 edition

5-Inverse-trig-functions/5.3-Inverse-tangent/149-5.3.3-d+e-x-ˆma+b-arctan-c-xˆn-ˆp

[Nasser M. Abbasi](mailto:nma@12000.org)

September 5, 2023 Compiled on September 5, 2023 at 1:55pm

# **Contents**

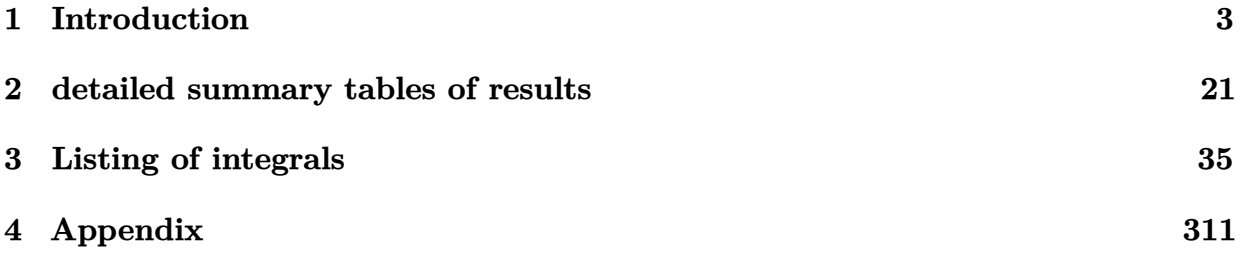

# <span id="page-2-0"></span>**CHAPTER 1**

# INTRODUCTION

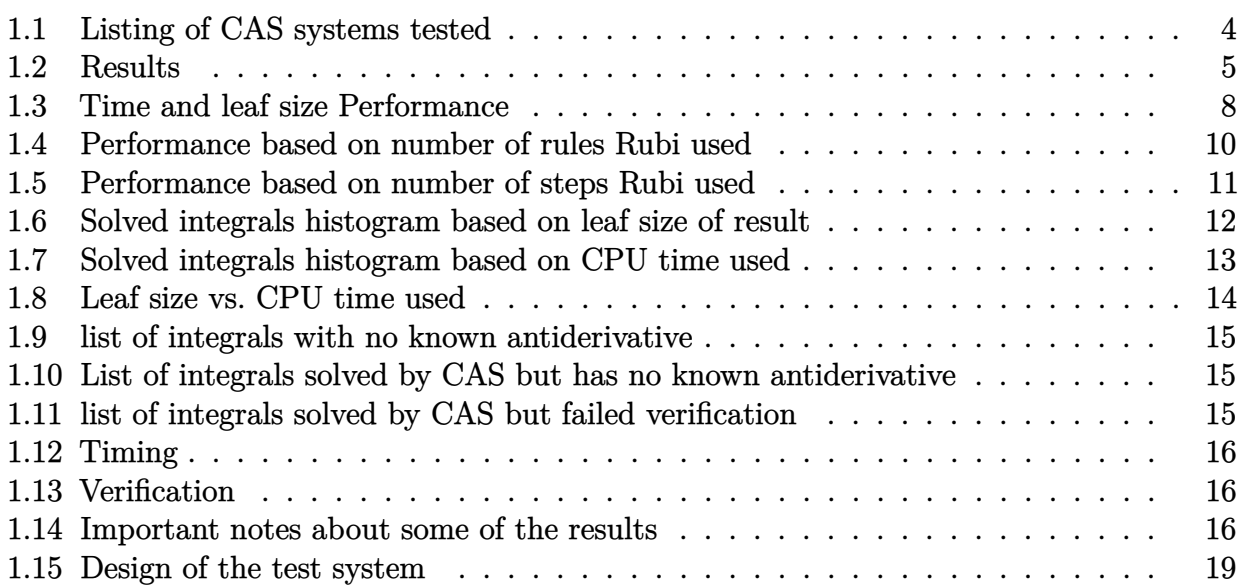

This report gives the result of running the computer algebra independent integration test.The download section in on the main webpage contains links to download the problems in plain text format used for all CAS systems. The number of integrals in this report is [ 31 ]. This is test number [ 149 ].

## <span id="page-3-0"></span>**1.1 Listing of CAS systems tested**

The following are the CAS systems tested:

- 1. Mathematica 13.3.1 (August 16, 2023) on windows 10.
- 2. Rubi 4.16.1 (Dec 19, 2018) on Mathematica 13.3 on windows 10
- 3. Maple 2023.1 (July, 12, 2023) on windows 10.
- 4. Maxima 5.47 (June 1, 2023) using Lisp SBCL 2.3.0 on Linux via sagemath 10.1 (Aug 20, 2023).
- 5. FriCAS 1.3.9 (July 8, 2023) based on sbcl 2.3.0 on Linux via sagemath 10.1 (Aug 20, 2023).
- 6. Giac/Xcas 1.9.0-57 (June 26, 2023) on Linux via sagemath 10.1 (Aug 20, 2023).
- 7. Sympy 1.12 (May 10, 2023) Using Python 3.11.3 on Linux.
- 8. Mupad using Matlab 2021a with Symbolic Math Toolbox Version 8.7 on windows 10.

Maxima and Fricas and Giac are called using Sagemath. This was done using Sagemath integrate command by changing the name of the algorithm to use the different CAS systems.

Sympy was run directly in Python not via sagemath.

## <span id="page-4-0"></span>**1.2 Results**

Important note: A number of problems in this test suite have no antiderivative in closed form. This means the antiderivative of these integrals can not be expressed in terms of elementary, special functions or Hypergeometric2F1 functions. RootSum and RootOf are not allowed. If a CAS returns the above integral unevaluated within the time limit, then the result is counted as passed and assigned an A grade.

However, if CAS times out, then it is assigned an F grade even if the integral is not integrable, as this implies CAS could not determine that the integral is not integrable in the time limit.

If a CAS returns an antiderivative to such an integral, it is assigned an A grade automatically and this special result is listed in the introduction section of each individual test report to make it easy to identify as this can be important result to investigate.

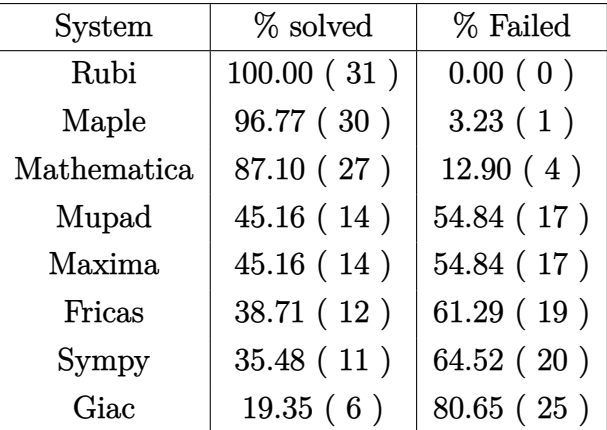

The results given in in the table below reflects the above.

Table 1.1: Percentage solved for each CAS

The table below gives additional break down of the grading of quality of the antiderivatives generated by each CAS. The grading is given using the letters A,B,C and F with A being the best quality. The grading is accomplished by comparing the antiderivative generated with the optimal antiderivatives included in the test suite. The following table describes the meaning of these grades.

| grade        | description                                                                                                    |
|--------------|----------------------------------------------------------------------------------------------------|
| $\mathbf{A}$ | Integral was solved and antiderivative is optimal in quality and leaf size.                                                                                                    |
| B            | Integral was solved and antiderivative is optimal in quality but leaf size<br>is larger than twice the optimal antiderivatives leaf size.                                                                                                    |
| $\rm C$      | Integral was solved and antiderivative is non-optimal in quality. This<br>can be due to one or more of the following reasons<br>1. antiderivative contains a hypergeometric function and the optimal<br>antiderivative does not.<br>2. antiderivative contains a special function and the optimal an-<br>tiderivative does not.<br>3. antiderivative contains the imaginary unit and the optimal an-<br>tiderivative does not. |
| F            | Integral was not solved. Either the integral was returned unevaluated<br>within the time limit, or it timed out, or CAS hanged or crashed or an<br>exception was raised.                                                                                                    |

Table 1.2: Description of grading applied to integration result

Grading is implemented for all CAS systems. Based on the above, the following table summarizes the grading for this test suite.

| System      | % A grade | % B grade | % C grade | % F grade |
|-------------|-----------|-----------|-----------|-----------|
| Rubi        | 93.548    | 0.000     | 0.000     | 6.452     |
| Mathematica | 70.968    | 3.226     | 6.452     | 19.355    |
| Maple       | 54.839    | 6.452     | 29.032    | 9.677     |
| Maxima      | 41.935    | 0.000     | 0.000     | 58.065    |
| Fricas      | 19.355    | 9.677     | 3.226     | 67.742    |
| Sympy       | 16.129    | 6.452     | 12.903    | 64.516    |
| Giac        | 12.903    | 0.000     | 0.000     | 87.097    |
| Mupad       | 0.000     | 38.710    | 0.000     | 61.290    |

Table 1.3: Antiderivative Grade distribution of each CAS

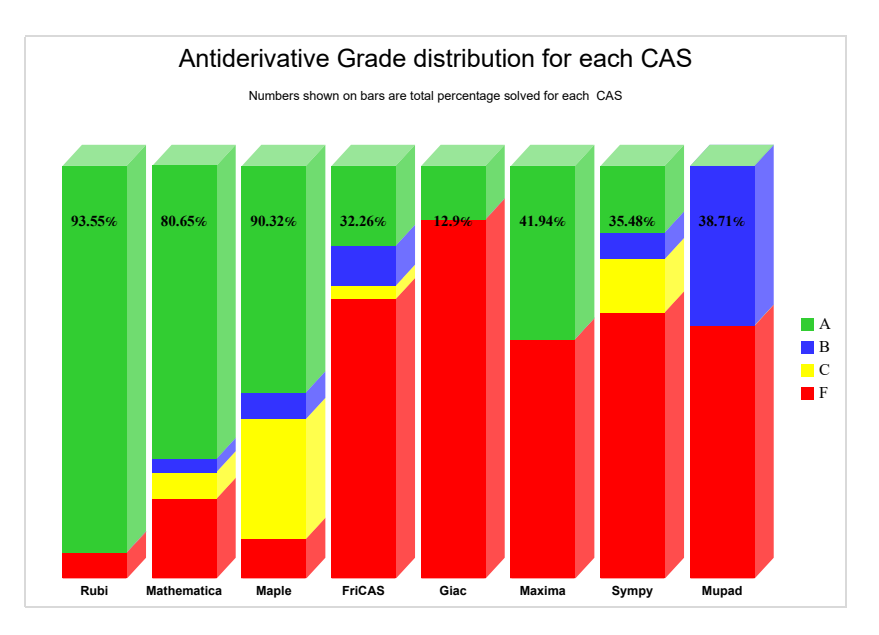

The following is a Bar chart illustration of the data in the above table.

The figure below compares the grades of the CAS systems.

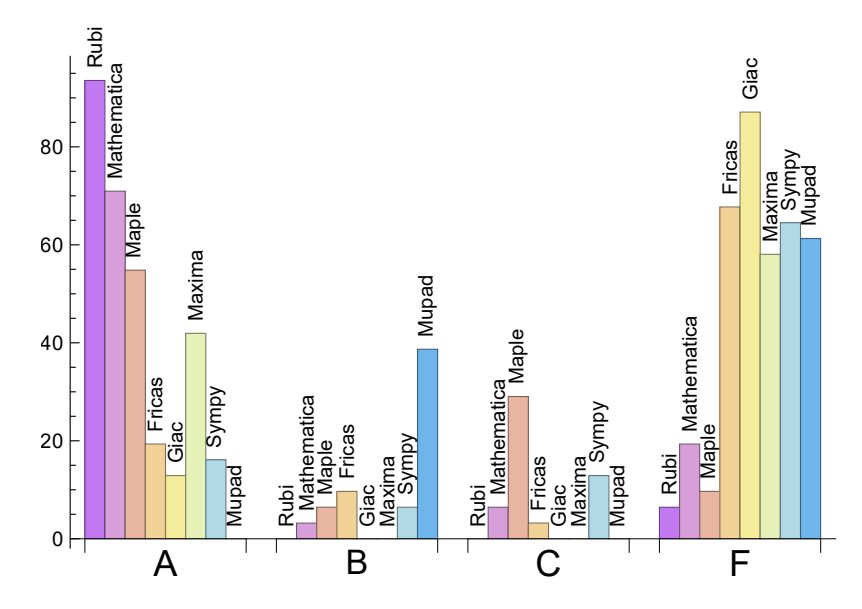

The following table shows the distribution of the different types of failures for each CAS. There are 3 types failures. The first is when CAS returns the input within the time limit, which means it could not solve it. This is the typical failure and given as **F**.

The second failure is due to time out. CAS could not solve the integral within the 3 minutes time limit which is assigned. This is assigned **F(-1)**.

The third is due to an exception generated, indicated as **F(-2)**. This most likely indicates an interface problem between sagemath and the CAS (applicable only to FriCAS, Maxima and Giac) or it could be an indication of an internal error in the CAS itself. This type of error requires more investigation to determine the cause.

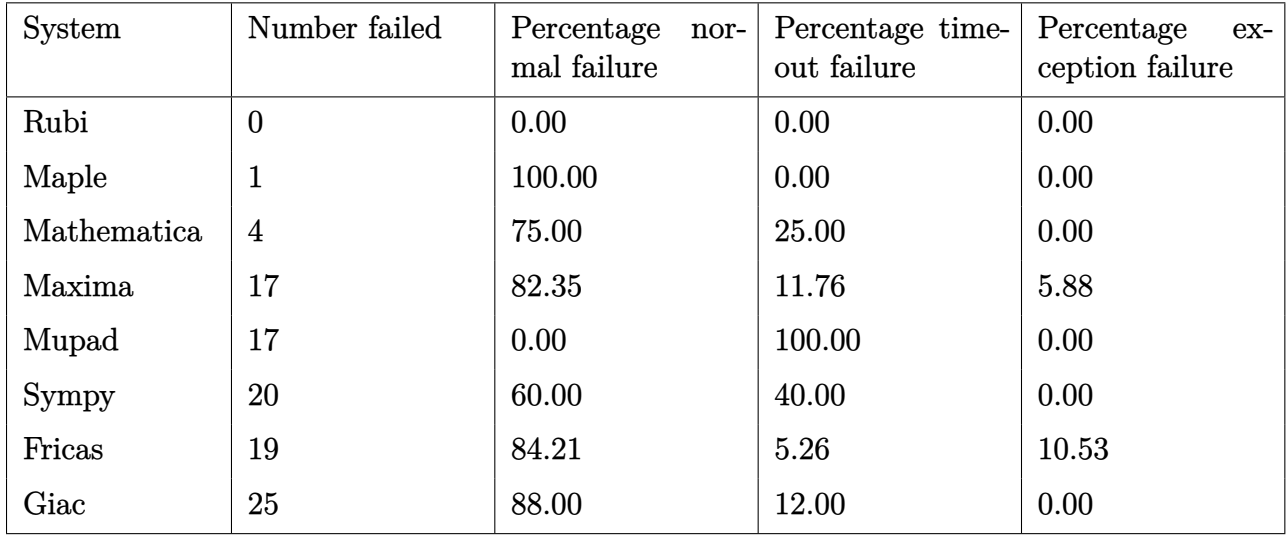

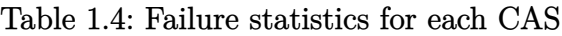

## <span id="page-7-0"></span>**1.3 Time and leaf size Performance**

The table below summarizes the performance of each CAS system in terms of time used and leaf size of results.

Mean size is the average leaf size produced by the CAS (before any normalization). The Normalized mean is relative to the mean size of the optimal anti-derivative given in the input files.

For example, if CAS has **Normalized mean** of 3, then the mean size of its leaf size is 3 times as large as the mean size of the optimal leaf size.

Median size is value of leaf size where half the values are larger than this and half are smaller (before any normalization). i.e. The Middle value.

Similarly the **Normalized median** is relative to the median leaf size of the optimal.

For example, if a CAS has Normalized median of 1*.*2, then its median is 1*.*2 as large as the median leaf size of the optimal.

| System      | Mean time (sec) |  |  |
|-------------|-----------------|--|--|
| Maxima      | 0.31            |  |  |
| Rubi        | 0.35            |  |  |
| Mupad       | 1.50            |  |  |
| Giac        | 2.41            |  |  |
| Sympy       | 5.86            |  |  |
| Fricas      | 6.49            |  |  |
| Mathematica | 13.67           |  |  |
| Maple       | 15.04           |  |  |

Table 1.5: Time performance for each CAS

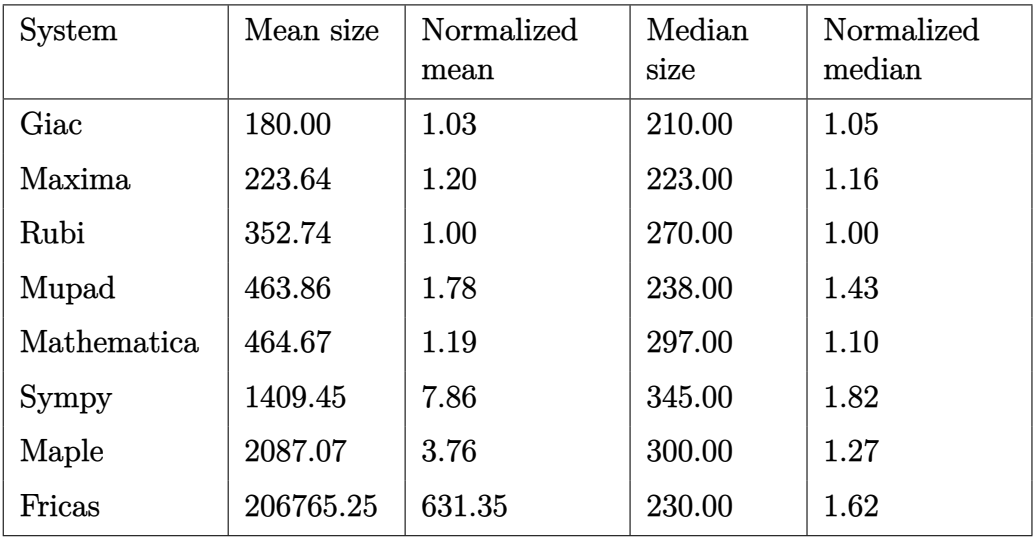

Table 1.6: Leaf size performance for each CAS

# <span id="page-9-0"></span>**1.4 Performance based on number of rules Rubi used**

This section shows how each CAS performed based on the number of rules Rubi needed to solve the same integral. One diagram is given for each CAS.

On the *y* axis is the percentage solved which Rubi itself needed the number of rules given the *x* axis. These plots show that as more rules are needed then most CAS system percentage of solving decreases which indicates the integral is becoming more complicated to solve.

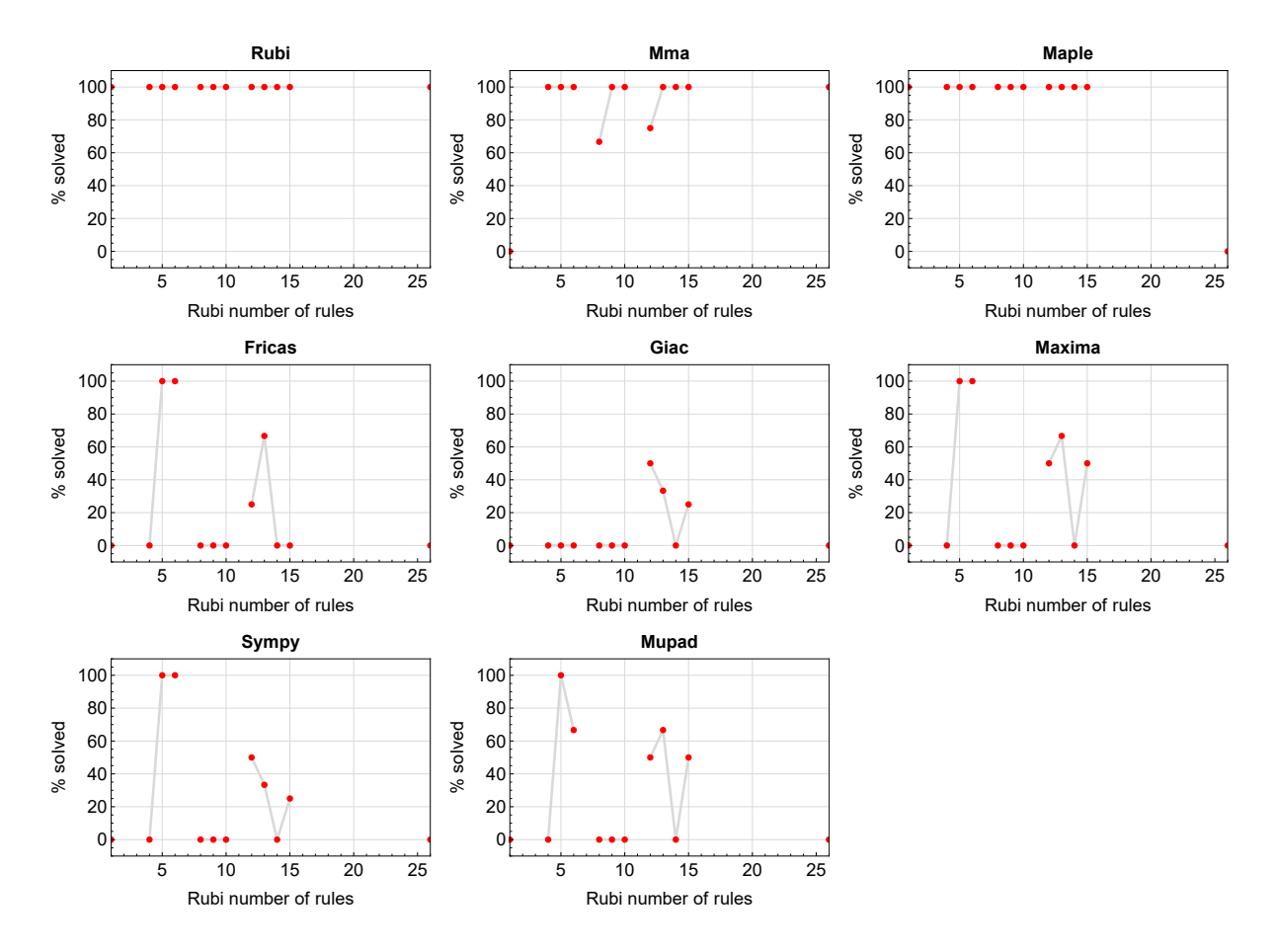

Figure 1.1: Solving statistics per number of Rubi rules used

# <span id="page-10-0"></span>**1.5 Performance based on number of steps Rubi used**

This section shows how each CAS performed based on the number of steps Rubi needed to solve the same integral. Note that the number of steps Rubi needed can be much higher than the number of rules, as the same rule could be used more than once.

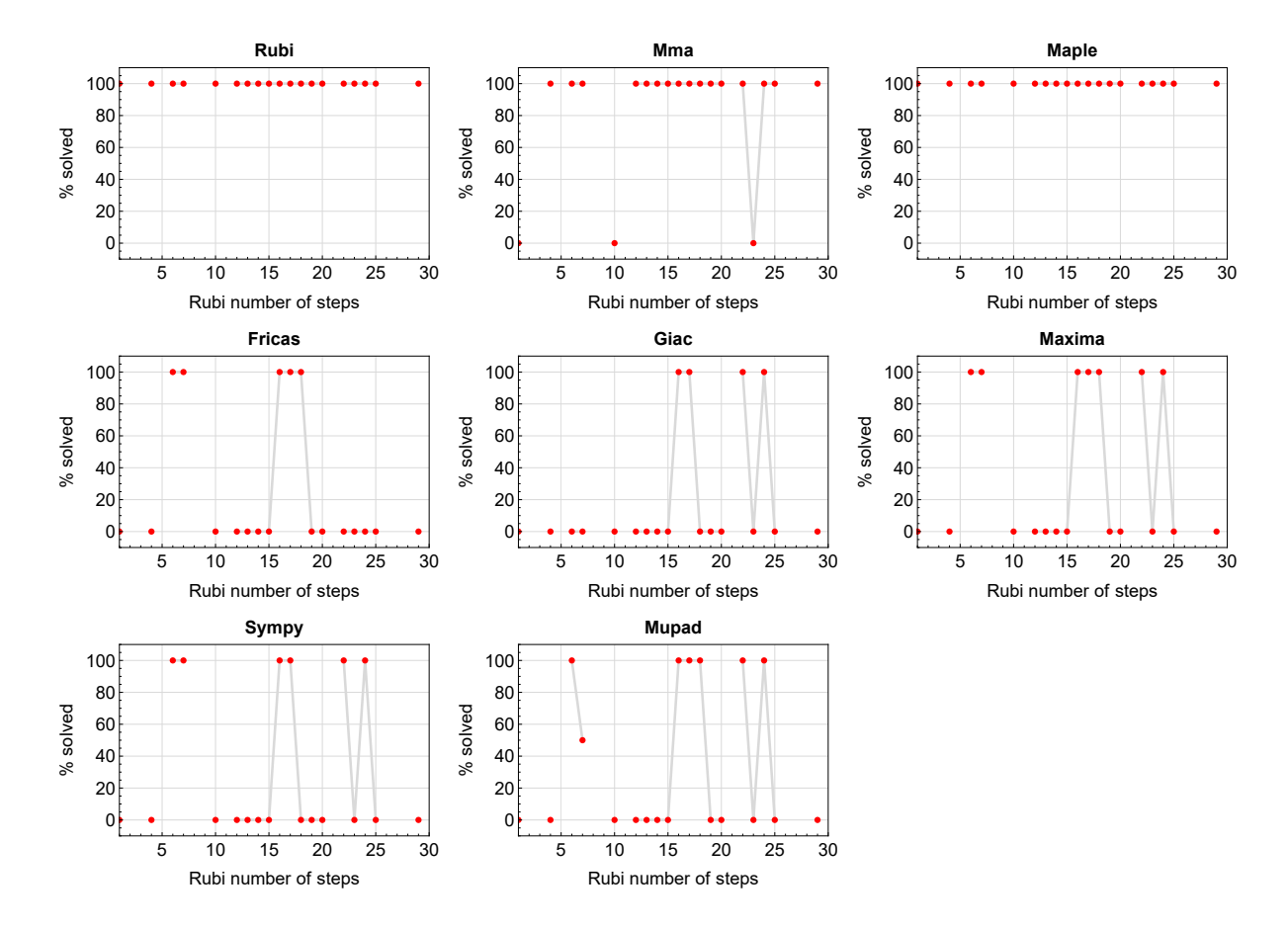

Figure 1.2: Solving statistics per number of Rubi steps used

The above diagram show that the precentage of solved intergals decreases for most CAS systems as the number of steps increases. As expected, for integrals that required less steps by Rubi, CAS systems had more success which indicates the integral was not as hard to solve. As Rubi needed more steps to solve the integral, the solved percentage decreased for most CAS systems which indicates the integral is becoming harder to solve.

# <span id="page-11-0"></span>**1.6 Solved integrals histogram based on leaf size of result**

The following shows the distribution of solved integrals for each CAS system based on leaf size of the antiderivatives produced by each CAS. It shows that most integrals solved produced leaf size less than about 100 to 150. The bin size used is 40.

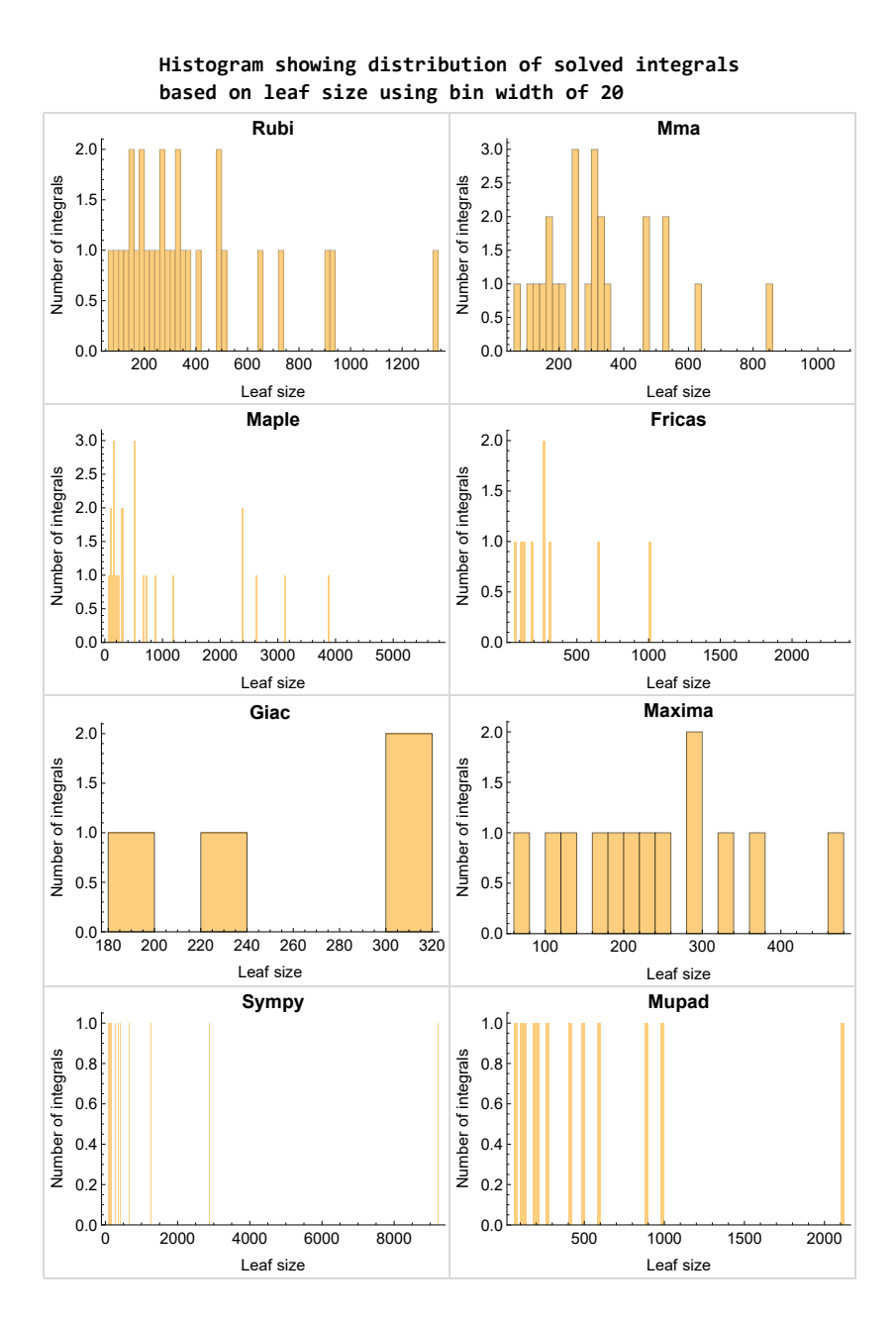

Figure 1.3: Solved integrals based on leaf size distribution

# <span id="page-12-0"></span>**1.7 Solved integrals histogram based on CPU time used**

The following shows the distribution of solved integrals for each CAS system based on CPU time used in seconds. The bin size used is 0*.*1 second.

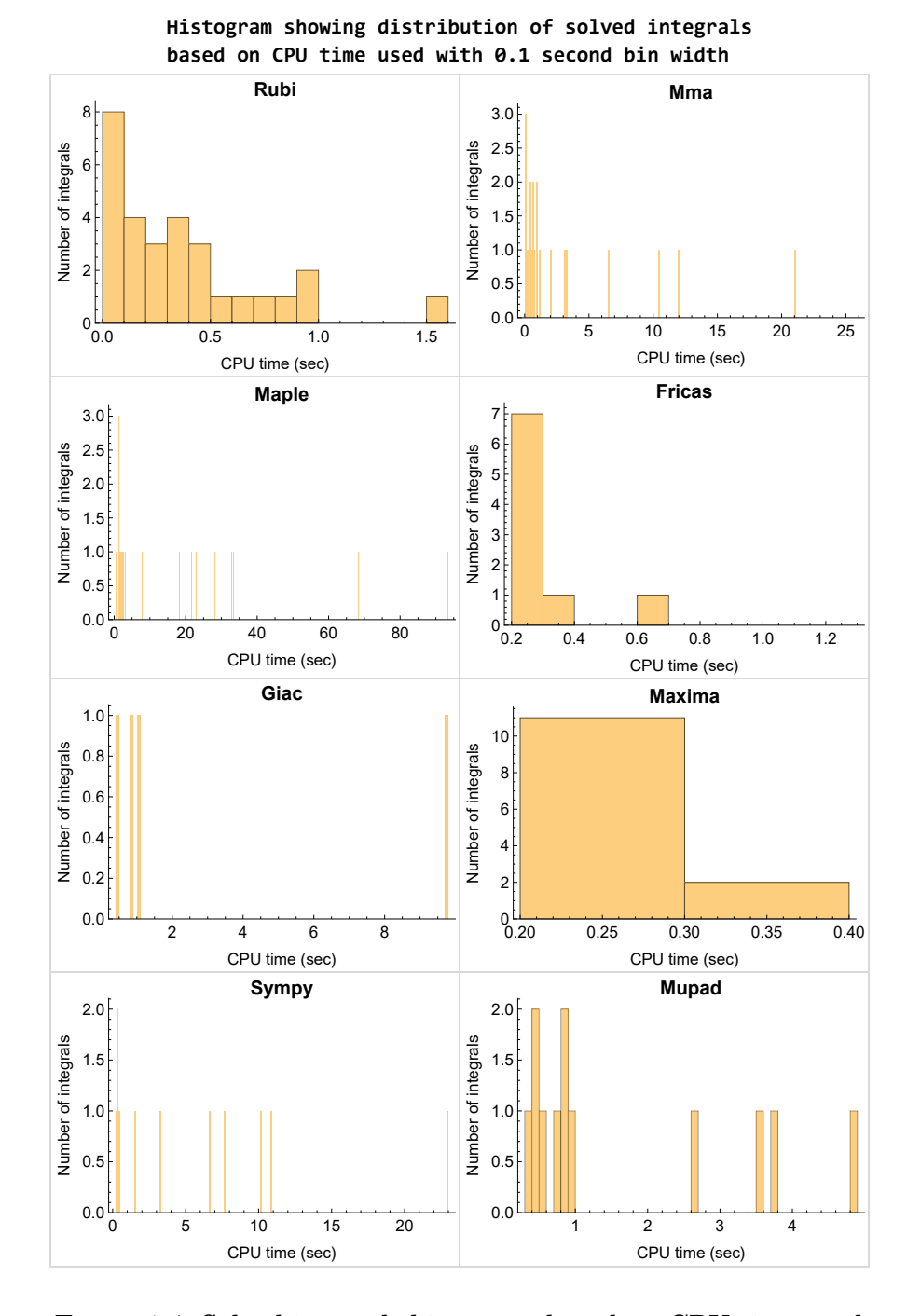

Figure 1.4: Solved integrals histogram based on CPU time used

## <span id="page-13-0"></span>**1.8 Leaf size vs. CPU time used**

The following shows the relation between the CPU time used to solve an integral and the leaf size of the antiderivative.

The result for Fricas, Maxima and Giac is shifted more to the right than the other CAS system due to the use of sagemath to call them, which causes an initial slight delay in the timing to start the integration due to overhead of starting a new process each time. This should also be taken into account when looking at the timing of these three CAS systems. Direct calls not using sagemath would result in faster timings, but current implementation uses sagemath as this makes testing much easier to do.

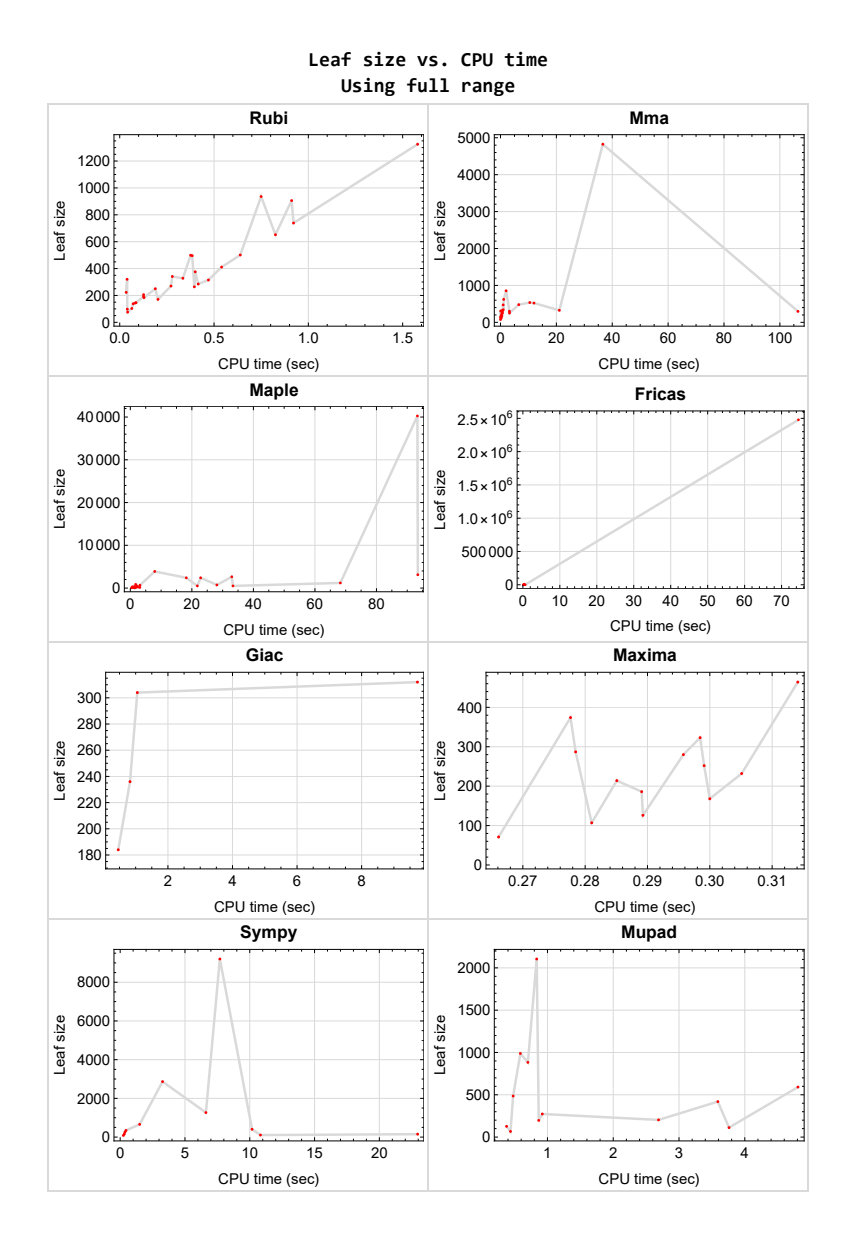

<span id="page-13-1"></span>Figure 1.5: Leaf size vs. CPU time. Full range

**1.9 list of integrals with no known antiderivative**

<span id="page-14-0"></span> $\{26, 27\}$  $\{26, 27\}$  $\{26, 27\}$ 

# **1.10 List of integrals solved by CAS but has no known antiderivative**

**Rubi** {}

**Mathematica** {}

**Maple** {}

**Maxima** {}

**Fricas** {}

**Sympy** {}

**Giac** {}

<span id="page-14-1"></span>**Mupad** {}

# **1.11 list of integrals solved by CAS but failed verification**

The following are integrals solved by CAS but the verification phase failed to verify the anti-derivative produced is correct. This does not necessarily mean that the anti-derivative is wrong as additional methods of verification might be needed, or more time is needed (3 minutes time limit was used). These integrals are listed here to make it possible to do further investigation to determine why the result could not be verified.

**Rubi** {}

**Mathematica** [{25}](#page-242-0)

**Maple** [{12,](#page-113-0) [15,](#page-137-0) [16,](#page-152-0) [17,](#page-162-0) [18,](#page-171-0) [19,](#page-177-0) [20}](#page-187-0)

**Maxima** Verification phase not currently implemented.

**Fricas** Verification phase not currently implemented.

**Sympy** Verification phase not currently implemented.

**Giac** Verification phase not currently implemented.

<span id="page-14-2"></span>**Mupad** Verification phase not currently implemented.

# **1.12 Timing**

The command AbsoluteTiming[] was used in Mathematica to obtain the elapsed time for each integrate call. In Maple, the command Usage was used as in the following example

cpu time := Usage(assign ('result of int',int(expr,x)),output='realtime'

For all other CAS systems, the elapsed time to complete each integral was found by taking the difference between the time after the call completed from the time before the call was made. This was done using Python's time.time() call.

All elapsed times shown are in seconds. A time limit of 3 CPU minutes was used for each integral. If the integrate command did not complete within this time limit, the integral was aborted and considered to have failed and assigned an F grade. The time used by failed integrals due to time out was not counted in the final statistics.

# <span id="page-15-0"></span>**1.13 Verification**

A verification phase was applied on the result of integration for Rubi and Mathematica.

Future version of this report will implement verification for the other CAS systems. For the integrals whose result was not run through a verification phase, it is assumed that the antiderivative was correct.

Verification phase also had 3 minutes time out. An integral whose result was not verified could still be correct, but further investigation is needed on those integrals. These integrals were marked in the summary table below and also in each integral separate section so they are easy to identify and locate.

# <span id="page-15-1"></span>**1.14 Important notes about some of the results**

#### **Important note about Maxima results**

Since tests were run in a batch mode, and using an automated script, then any integral where Maxima needed an interactive response from the user to answer a question during the evaluation of the integral will fail.

The exception raised is ValueError. Therefore Maxima results is lower than what would result if Maxima was run directly and each question was answered correctly.

The percentage of such failures were not counted for each test file, but for an example, for the Timofeev test file, there were about 14 such integrals out of total 705, or about 2 percent. This percentage can be higher or lower depending on the specific input test file.

Such integrals can be identified by looking at the output of the integration in each section for Maxima. The exception message will indicate the cause of error.

Maxima integrate was run using SageMath with the following settings set by default

```
✞ ☎
'besselexpand : true'
'display2d : false'
'domain : complex'
'keepfloat : true'
'load(to_poly_solve)'
'load(simplify_sum)'
'load(abs_integrate)' 'load(diag)'
```
SageMath automatic loading of Maxima abs\_integrate was found to cause some problems. So the following code was added to disable this effect.

 $\overline{\mathcal{A}}$   $\overline{\mathcal{A}}$   $\overline{\$ 

```
✞ ☎
from sage.interfaces.maxima_lib import maxima_lib
maxima_lib.set('extra_definite_integration_methods', '[]')
maxima_lib.set('extra_integration_methods', '[]')
```
See [https://ask.sagemath.org/question/43088/integrate-results-that-are-differ](https://ask.sagemath.org/question/43088/integrate-results-that-are-different-from-using-maxima/)ent[from-using-maxima/](https://ask.sagemath.org/question/43088/integrate-results-that-are-different-from-using-maxima/) for reference.

✝ ✆

#### **Important note about FriCAS result**

There were few integrals which failed due to SageMath interface and not because FriCAS system could not do the integration.

These will fail With error Exception raised: NotImplementedError.

The number of such cases seems to be very small. About 1 or 2 percent of all integrals. These can be identified by looking at the exception message given in the result.

#### **Important note about finding leaf size of antiderivative**

For Mathematica, Rubi, and Maple, the builtin system function LeafSize was used to find the leaf size of each antiderivative.

The other CAS systems (SageMath and Sympy) do not have special builtin function for this purpose at this time. Therefore the leaf size for Fricas and Sympy antiderivative was determined using the following function, thanks to user slelievre at [https://ask.sagemath.](https://ask.sagemath.org/question/57123/could-we-have-a-leaf_count-function-in-base-sagemath/) [org/question/57123/could-we-have-a-leaf\\_count-function-in-base-sagemath/](https://ask.sagemath.org/question/57123/could-we-have-a-leaf_count-function-in-base-sagemath/)

```
\sqrt{2\pi}def tree_size(expr):
  r"""
  Return the tree size of this expression.
  """
  if expr not in SR:
    # deal with lists, tuples, vectors
    return 1 + \text{sum}(tree\_size(a) for a in expr)expr = SR(exp)
```

```
x, aa = expr.openator(), expr.openads()if x is None:
  return 1
else:
  return 1 + \text{sum}(tree\_size(a) for a in aa)
```
For Sympy, which was called directly from Python, the following code was used to obtain the leafsize of its result

✝ ✆

```
✞ ☎
try:
 # 1.7 is a fudge factor since it is low side from actual leaf count
leafCount = round(1.7 * count\_ops(anti))except Exception as ee:
   leafCount =1✝ ✆
```
#### **Important note about Mupad results**

Matlab's symbolic toolbox does not have a leaf count function to measure the size of the antiderivative. Maple was used to determine the leaf size of Mupad output by post processing Mupad result.

Currently no grading of the antiderivative for Mupad is implemented. If it can integrate the problem, it was assigned a B grade automatically as a placeholder. In the future, when grading function is implemented for Mupad, the tests will be rerun again.

The following is an example of using Matlab's symbolic toolbox (Mupad) to solve an integral

✝ ✆

```
✞ ☎
integrand = evalin(symengine, 'cos(x)*sin(x)')the_variable = evalin(symengine,'x')anti = int(integrand,the_variable)
```
Which gives  $sin(x)^2/2$ 

## <span id="page-18-0"></span>**1.15 Design of the test system**

The following diagram gives a high level view of the current test build system.

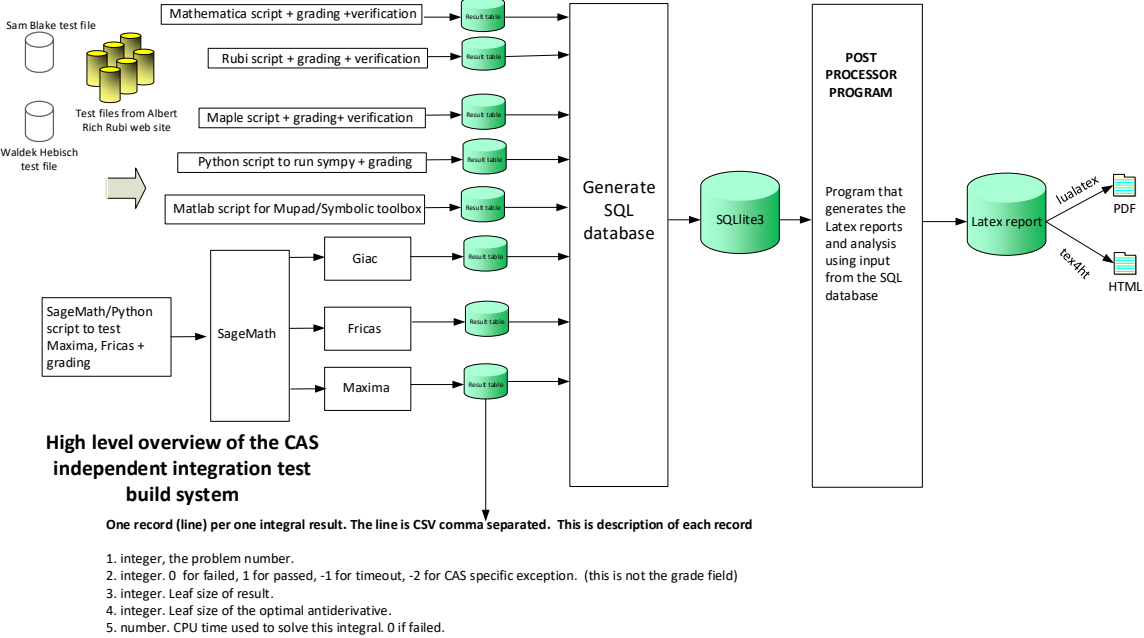

- 
- 6. string. The integral in Latex format 7. string. The input used in CAS own syntax.
- 8. string. The result (antiderivative) produced by CAS in Latex format
- 
- 9. string. The optimal antiderivative in Latex format.<br>10. integer. O or 1. Indicates if problem has known antiderivative or not<br>11. String. The result (antiderivative) in CAS own syntax.<br>12. String. The grade of the antid
- 
- 
- 
- 14. integer. 1 if result was verified or 0 if not verified. (For mma, rubi and maple only)

*The following fields are present only in Rubi Table file*

- 15. integer. Number of steps used.
- 
- 16. integer. Number of rules used. 17. integer. Integrand leaf size.
- 18. real number. Ratio. Field 16 over field 17
- 
- 19. String of form "{n,n,..}" which is list of the rules used by Rubi 20. String. The optimal antiderivative in Mathematica syntx

Nasser M. Abbasi June 27, 2023 Design.vsdx

# **CHAPTER 2**

# <span id="page-20-0"></span>DETAILED SUMMARY TABLES OF RESULTS

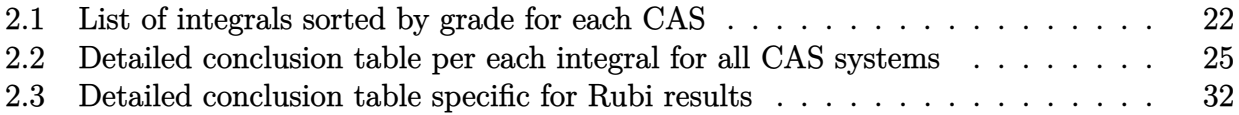

# <span id="page-21-0"></span>**2.1 List of integrals sorted by grade for each CAS**

<span id="page-21-1"></span>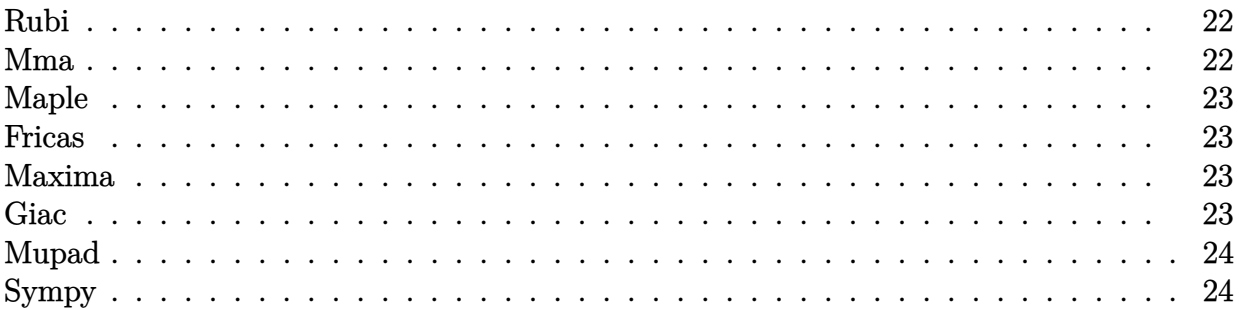

#### **Rubi**

- **A grade** { [1,](#page-36-0) [2,](#page-43-0) [3,](#page-49-0) [4,](#page-54-0) [5,](#page-59-0) [6,](#page-64-0) [7,](#page-70-0) [8,](#page-77-0) [9,](#page-87-0) [10,](#page-97-0) [11,](#page-106-0) [12,](#page-113-0) [13,](#page-118-0) [14,](#page-126-0) [15,](#page-137-0) [16,](#page-152-0) [17,](#page-162-0) [18,](#page-171-0) [19,](#page-177-0) [20,](#page-187-0) [21,](#page-203-0) [22,](#page-215-0) [23,](#page-224-0) [24,](#page-233-0) [25,](#page-242-0) [28,](#page-262-0) [29,](#page-273-0) [30,](#page-283-0) [31](#page-295-0) }
- **B grade** { }
- **C grade** { }
- **F normal fail** { }
- **F(-1) timedout fail** { }
- **F(-2) exception fail** { }

#### **Mma**

**A grade** { [1,](#page-36-0) [2,](#page-43-0) [3,](#page-49-0) [4,](#page-54-0) [5,](#page-59-0) [6,](#page-64-0) [7,](#page-70-0) [8,](#page-77-0) [9,](#page-87-0) [10,](#page-97-0) [11,](#page-106-0) [13,](#page-118-0) [14,](#page-126-0) [15,](#page-137-0) [16,](#page-152-0) [17,](#page-162-0) [21,](#page-203-0) [22,](#page-215-0) [24,](#page-233-0) [28,](#page-262-0) [29,](#page-273-0) [31](#page-295-0) } **B grade** { [25](#page-242-0) } **C grade** { [23,](#page-224-0) [30](#page-283-0) } **F normal fail** { [12,](#page-113-0) [19,](#page-177-0) [20](#page-187-0) } **F(-1) timedout fail** { [18](#page-171-0) } **F(-2) exception fail** { }

#### **Maple**

**A grade** { [1,](#page-36-0) [2,](#page-43-0) [3,](#page-49-0) [4,](#page-54-0) [5,](#page-59-0) [6,](#page-64-0) [7,](#page-70-0) [8,](#page-77-0) [9,](#page-87-0) [11,](#page-106-0) [13,](#page-118-0) [14,](#page-126-0) [21,](#page-203-0) [22,](#page-215-0) [24,](#page-233-0) [29,](#page-273-0) [31](#page-295-0) } **B grade** { [10,](#page-97-0) [28](#page-262-0) } **C grade** { [12,](#page-113-0) [15,](#page-137-0) [16,](#page-152-0) [17,](#page-162-0) [18,](#page-171-0) [19,](#page-177-0) [20,](#page-187-0) [23,](#page-224-0) [30](#page-283-0) } **F normal fail** { [25](#page-242-0) } **F(-1) timedout fail** { }  $F(-2)$  exception fail  $\{ \}$ 

#### **Fricas**

**A grade** { [1,](#page-36-0) [2,](#page-43-0) [3,](#page-49-0) [4,](#page-54-0) [6,](#page-64-0) [22](#page-215-0) } **B grade** { [7,](#page-70-0) [8,](#page-77-0) [21](#page-203-0) } **C grade** { [24](#page-233-0) } **F normal fail** { [5,](#page-59-0) [9,](#page-87-0) [10,](#page-97-0) [11,](#page-106-0) [12,](#page-113-0) [13,](#page-118-0) [14,](#page-126-0) [15,](#page-137-0) [16,](#page-152-0) [17,](#page-162-0) [18,](#page-171-0) [19,](#page-177-0) [20,](#page-187-0) [23,](#page-224-0) [25,](#page-242-0) [30](#page-283-0) } **F(-1) timedout fail** { [31](#page-295-0) } **F(-2) exception fail** { [28,](#page-262-0) [29](#page-273-0) }

#### **Maxima**

**A grade** { [1,](#page-36-0) [2,](#page-43-0) [3,](#page-49-0) [4,](#page-54-0) [6,](#page-64-0) [7,](#page-70-0) [8,](#page-77-0) [21,](#page-203-0) [22,](#page-215-0) [24,](#page-233-0) [28,](#page-262-0) [29,](#page-273-0) [31](#page-295-0) } **B grade** { } **C grade** { } **F normal fail** { [5,](#page-59-0) [9,](#page-87-0) [10,](#page-97-0) [11,](#page-106-0) [12,](#page-113-0) [13,](#page-118-0) [15,](#page-137-0) [16,](#page-152-0) [17,](#page-162-0) [18,](#page-171-0) [19,](#page-177-0) [23,](#page-224-0) [25,](#page-242-0) [30](#page-283-0) } **F(-1) timedout fail** { [14,](#page-126-0) [20](#page-187-0) } **F(-2) exception fail** { [27](#page-259-0) } **Giac A grade** { [21,](#page-203-0) [22,](#page-215-0) [28,](#page-262-0) [29](#page-273-0) } **B grade** { } **C grade** { }

**F normal fail** { [1,](#page-36-0) [2,](#page-43-0) [3,](#page-49-0) [4,](#page-54-0) [5,](#page-59-0) [6,](#page-64-0) [7,](#page-70-0) [8,](#page-77-0) [9,](#page-87-0) [10,](#page-97-0) [11,](#page-106-0) [12,](#page-113-0) [13,](#page-118-0) [14,](#page-126-0) [15,](#page-137-0) [16,](#page-152-0) [17,](#page-162-0) [23,](#page-224-0) [24,](#page-233-0) [25,](#page-242-0) [30,](#page-283-0) [31](#page-295-0) }

**F(-1) timedout fail** { [18,](#page-171-0) [19,](#page-177-0) [20](#page-187-0) }

**F(-2) exception fail** { }

#### **Mupad**

**A grade** { } **B grade** { [1,](#page-36-0) [2,](#page-43-0) [3,](#page-49-0) [4,](#page-54-0) [6,](#page-64-0) [7,](#page-70-0) [21,](#page-203-0) [22,](#page-215-0) [24,](#page-233-0) [28,](#page-262-0) [29,](#page-273-0) [31](#page-295-0) } **C grade** { } **F normal fail** { } **F(-1) timedout fail** { [5,](#page-59-0) [8,](#page-77-0) [9,](#page-87-0) [10,](#page-97-0) [11,](#page-106-0) [12,](#page-113-0) [13,](#page-118-0) [14,](#page-126-0) [15,](#page-137-0) [16,](#page-152-0) [17,](#page-162-0) [18,](#page-171-0) [19,](#page-177-0) [20,](#page-187-0) [23,](#page-224-0) [25,](#page-242-0) [30](#page-283-0) } **F(-2) exception fail** { }

#### **Sympy**

**A grade** { [3,](#page-49-0) [4,](#page-54-0) [21,](#page-203-0) [28,](#page-262-0) [29](#page-273-0) } **B grade** { [1,](#page-36-0) [2](#page-43-0) } **C grade** { [6,](#page-64-0) [7,](#page-70-0) [8,](#page-77-0) [22](#page-215-0) } **F normal fail** { [5,](#page-59-0) [9,](#page-87-0) [10,](#page-97-0) [11,](#page-106-0) [12,](#page-113-0) [13,](#page-118-0) [15,](#page-137-0) [16,](#page-152-0) [17,](#page-162-0) [18,](#page-171-0) [19,](#page-177-0) [25](#page-242-0) } **F(-1) timedout fail** { [14,](#page-126-0) [20,](#page-187-0) [23,](#page-224-0) [24,](#page-233-0) [26,](#page-256-0) [27,](#page-259-0) [30,](#page-283-0) [31](#page-295-0) } **F(-2) exception fail** { }

# <span id="page-24-0"></span>**2.2 Detailed conclusion table per each integral for all CAS systems**

Detailed conclusion table per each integral is given by the table below. The elapsed time is in seconds. For failed result it is given as  $F(-1)$  if the failure was due to timeout. It is given as **F(-2)** if the failure was due to an exception being raised, which could indicate a bug in the system. If the failure was due to integral not being evaluated within the time limit, then it is given as **F**.

In this table, the column N.S. means **normalized size** and is defined as  $\frac{\text{antiderivative leaf size}}{\text{optimal antiderivative leaf size}}$ . To make the table fit the page, the name Mathematica was abbreviated to MMA.  $\Gamma$ ٦

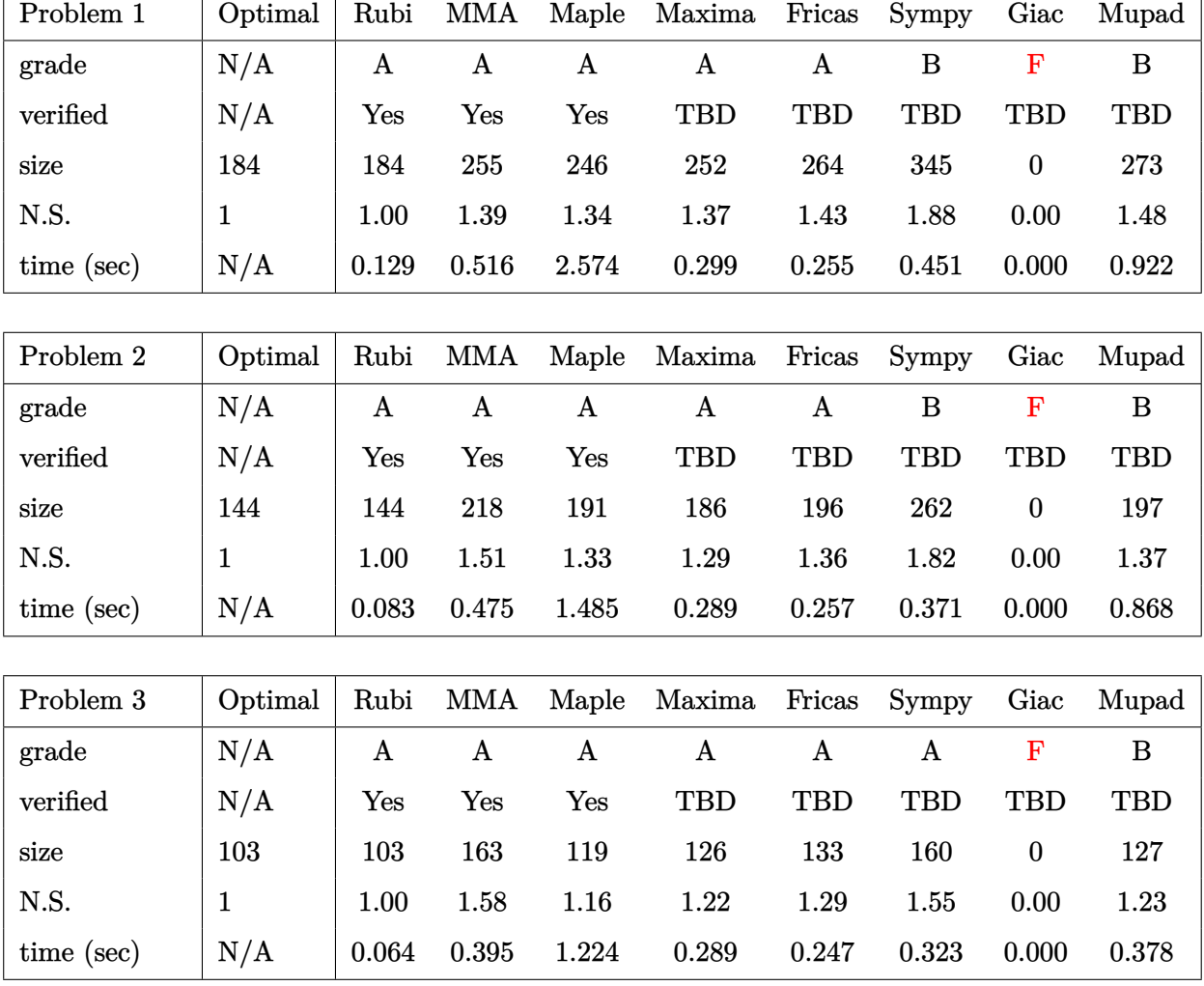

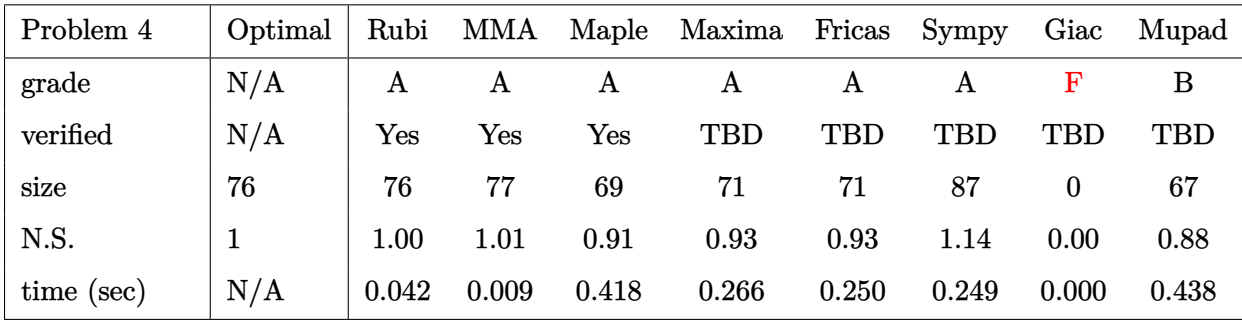

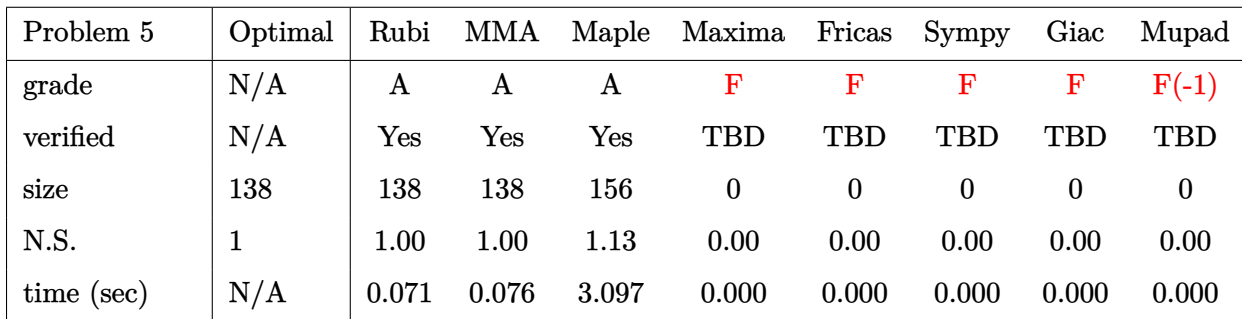

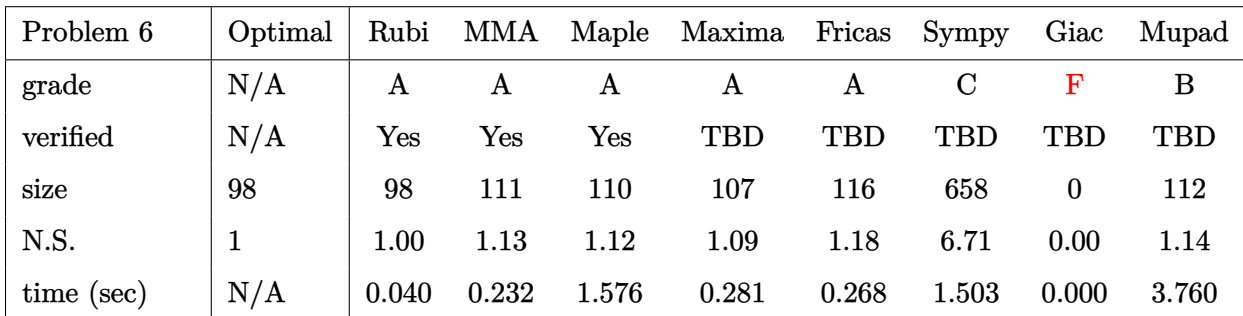

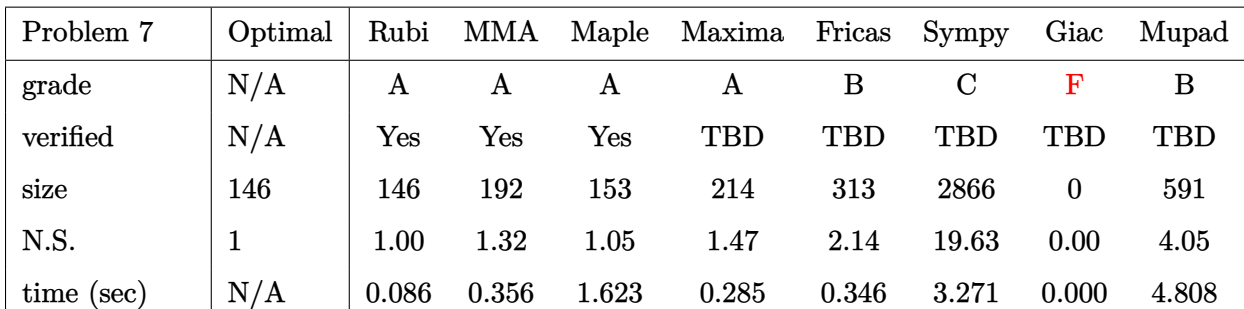

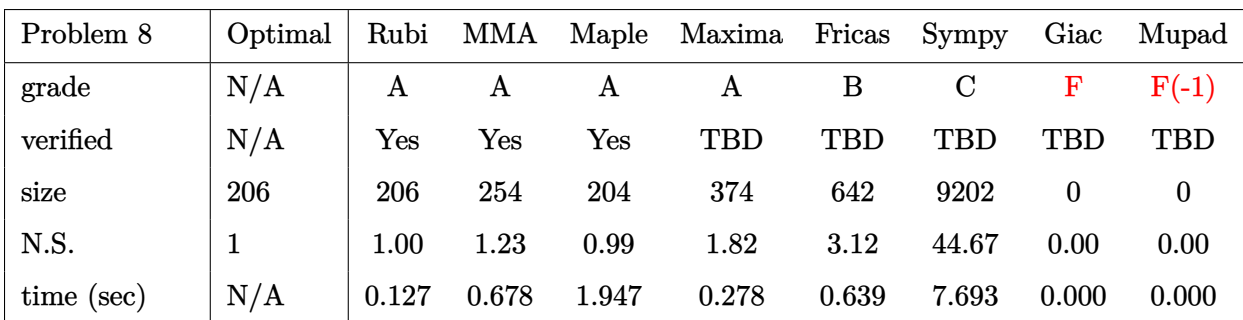

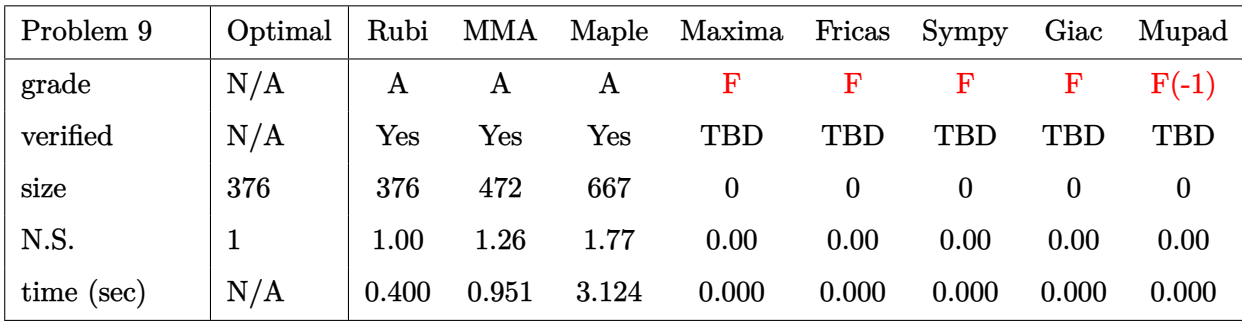

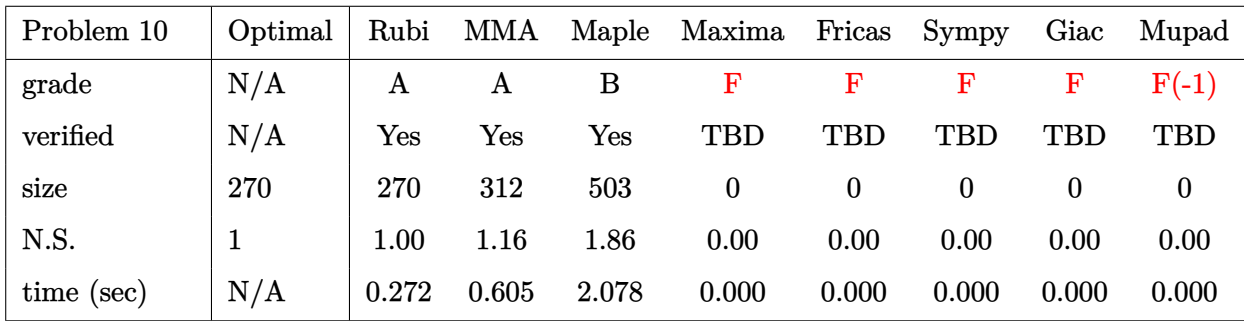

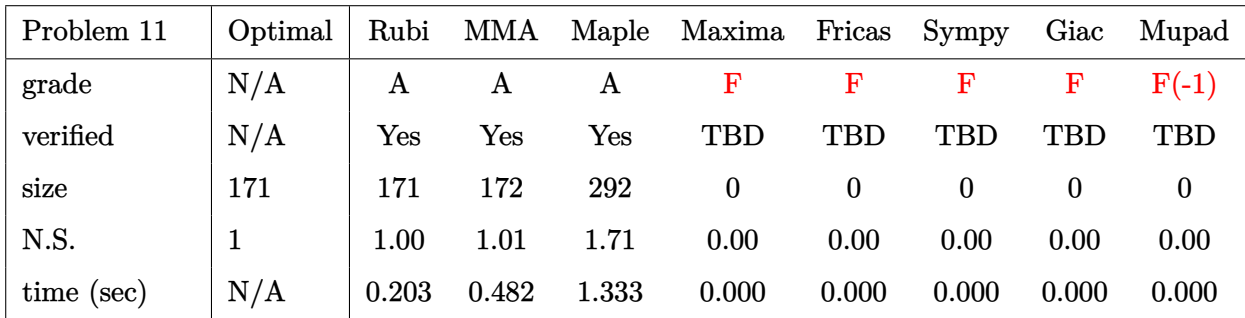

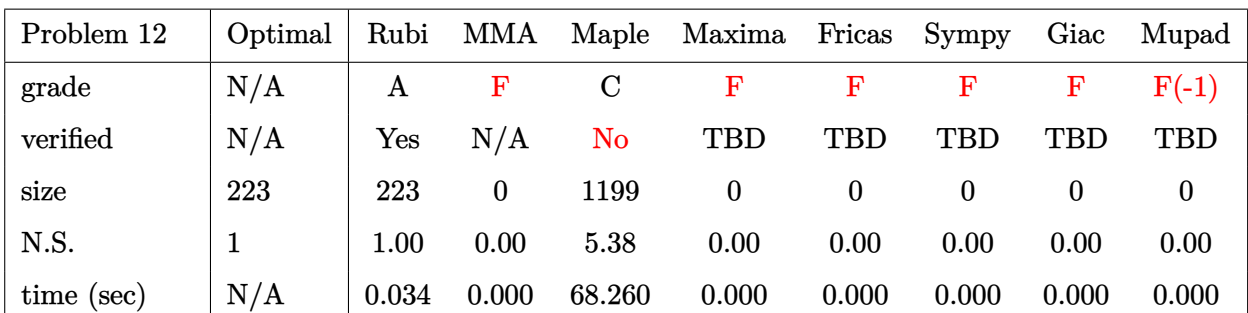

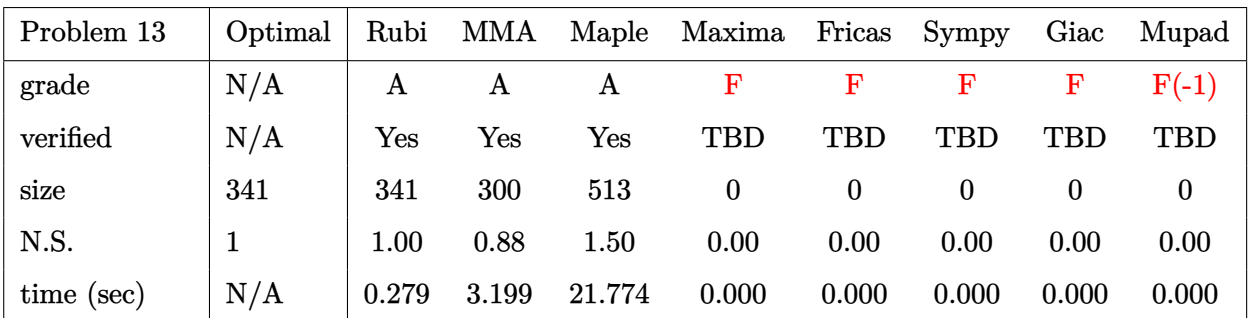

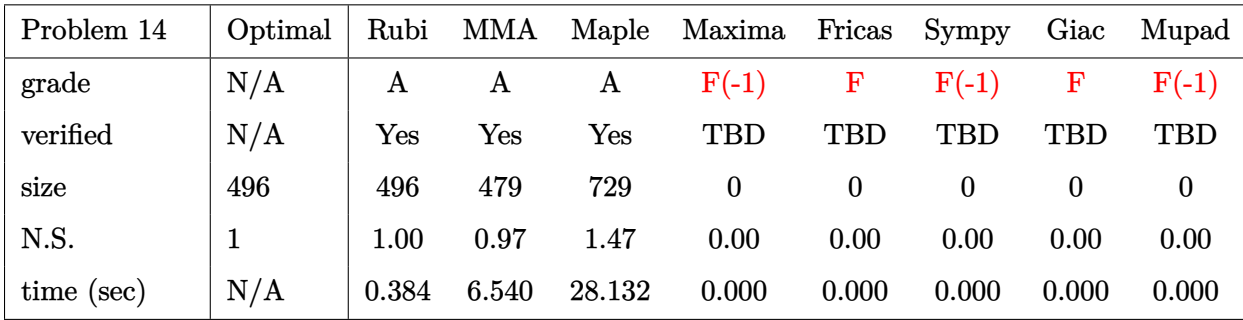

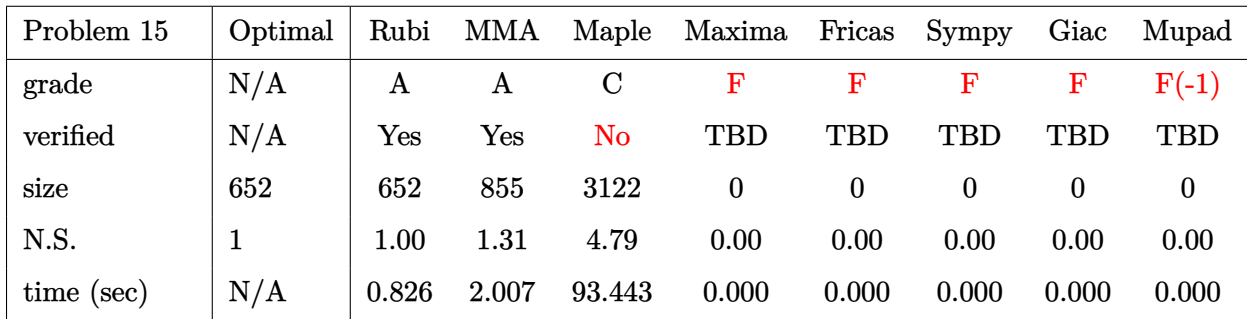

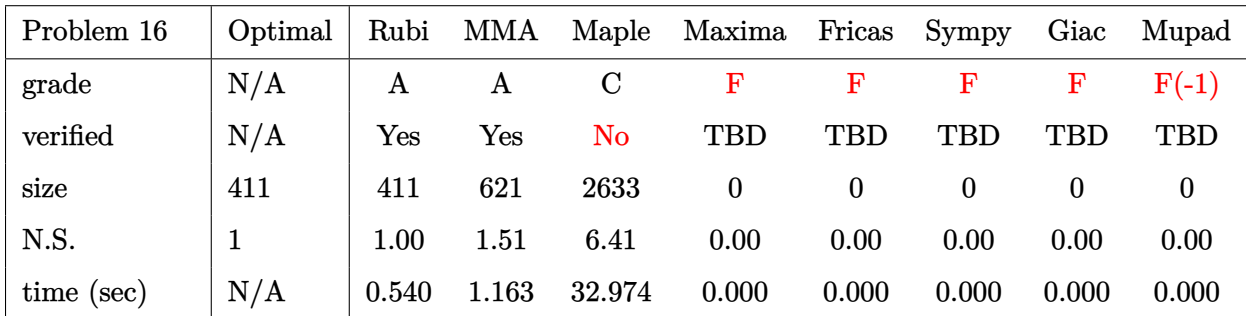

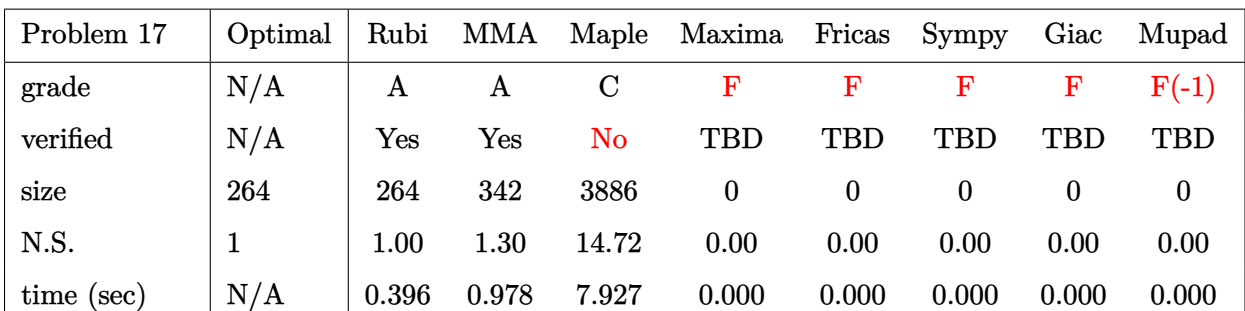

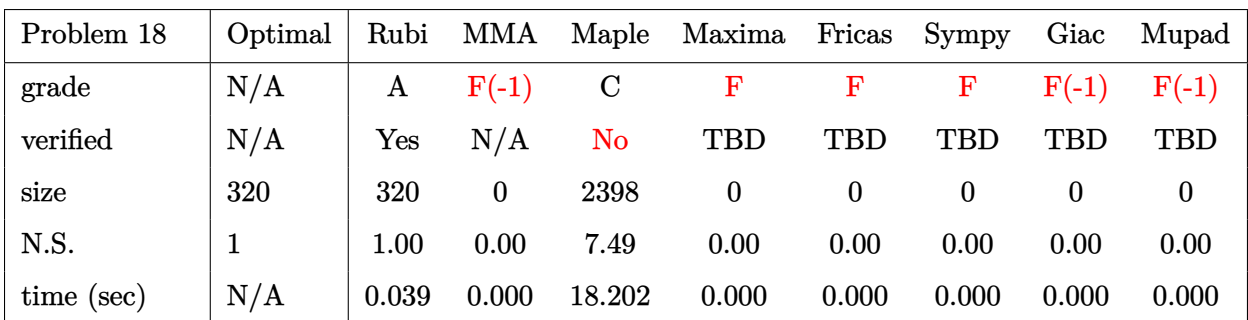

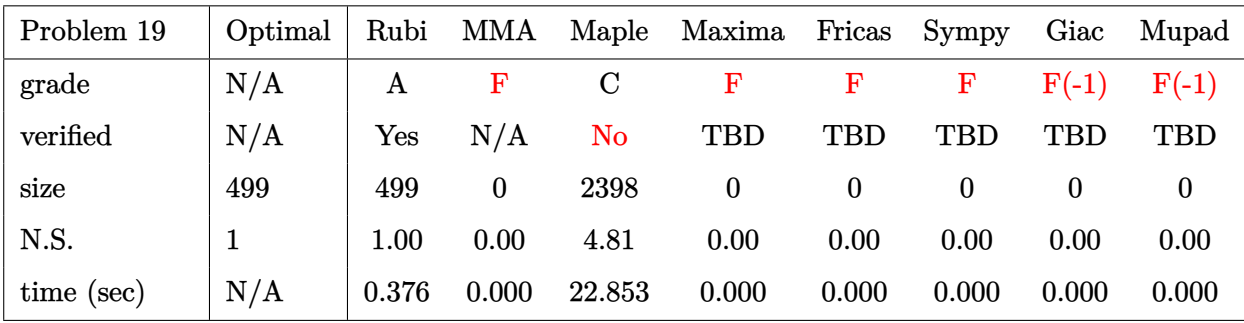

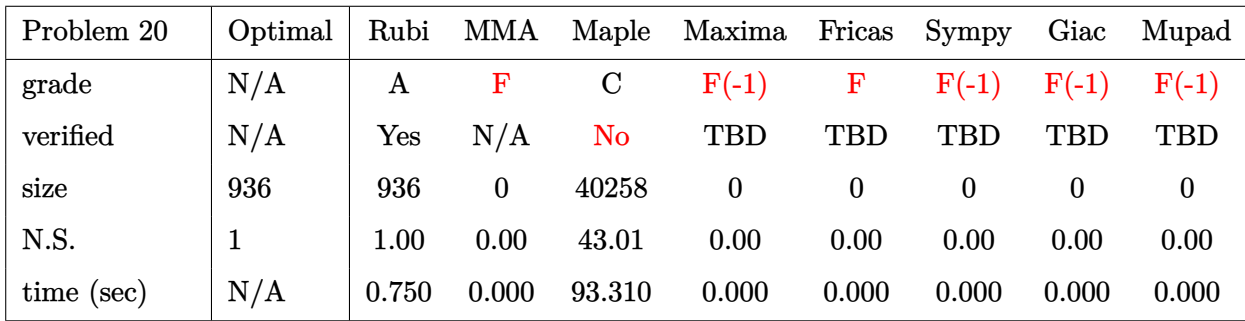

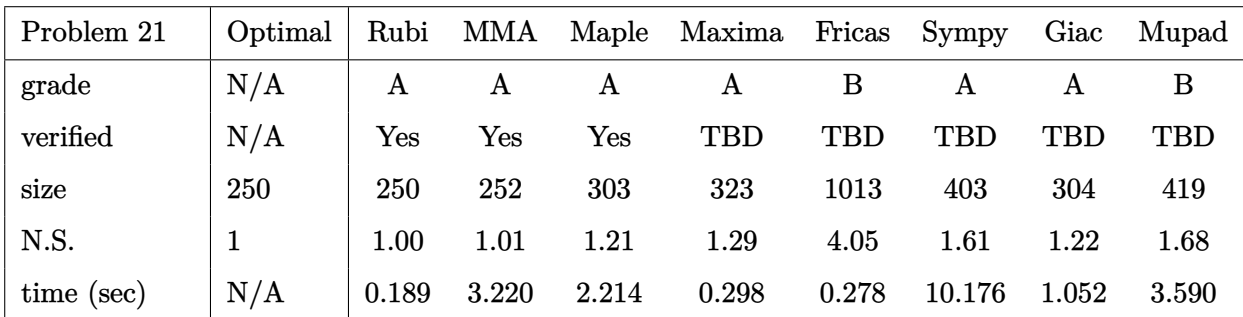

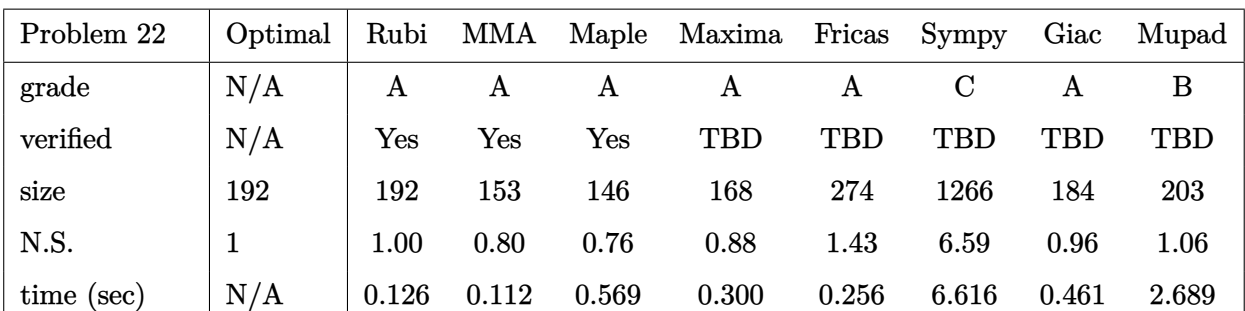

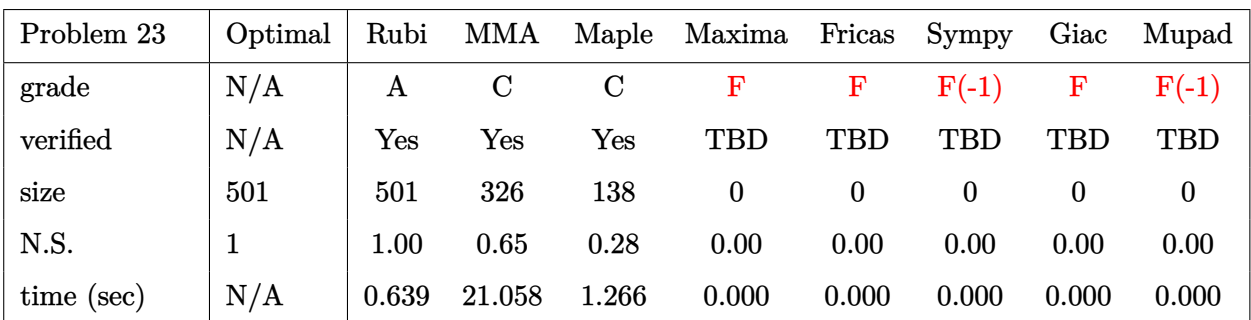

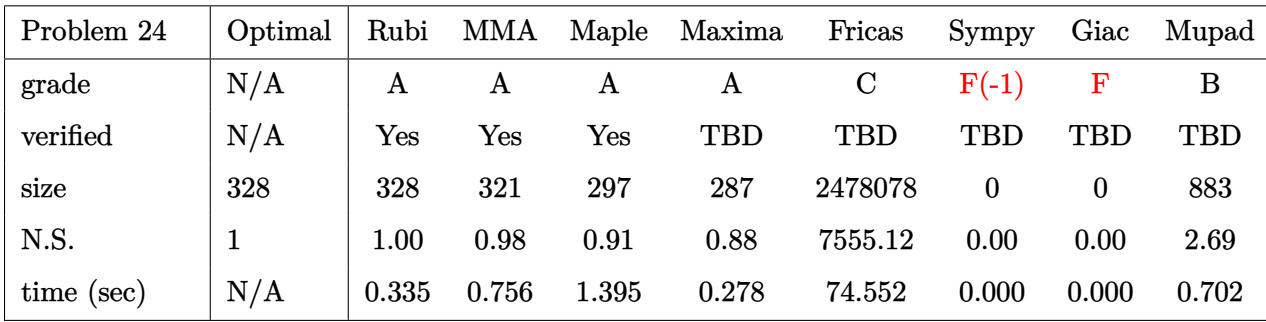

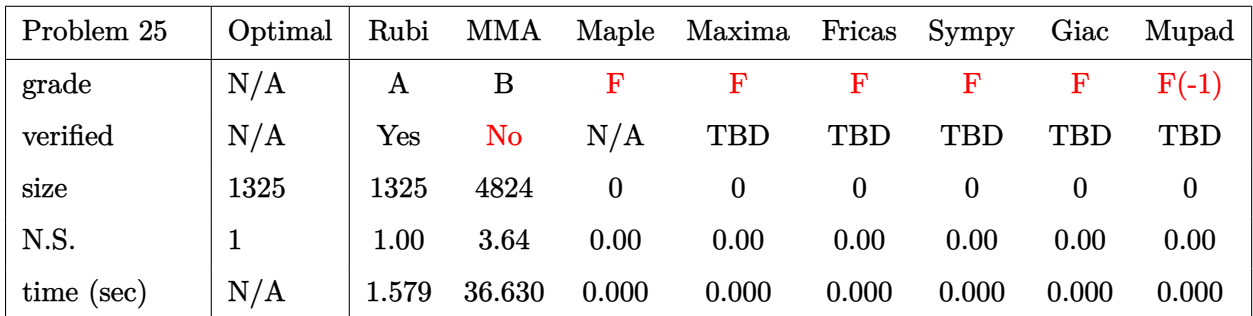

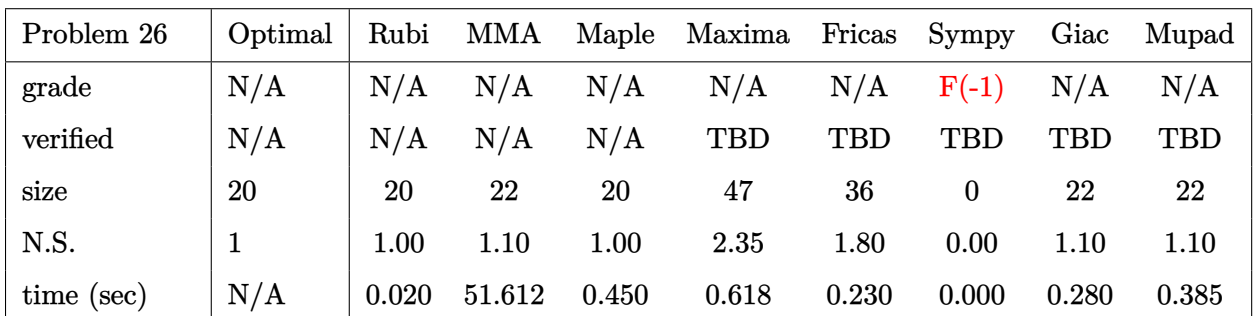

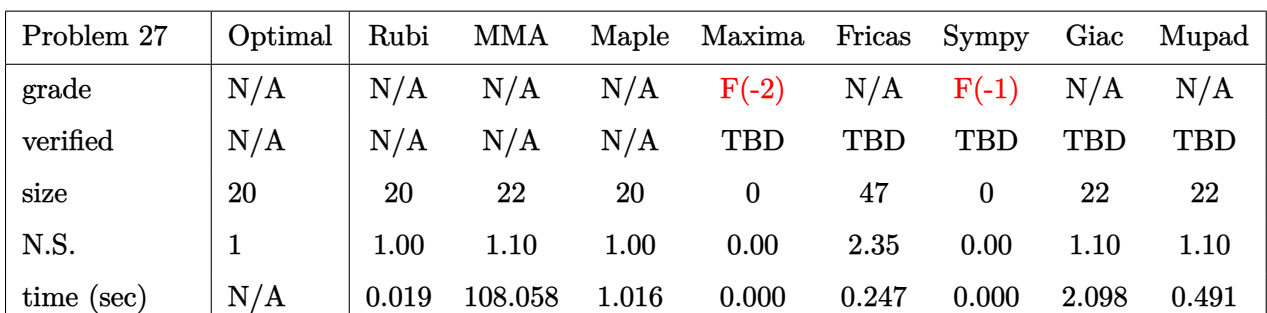

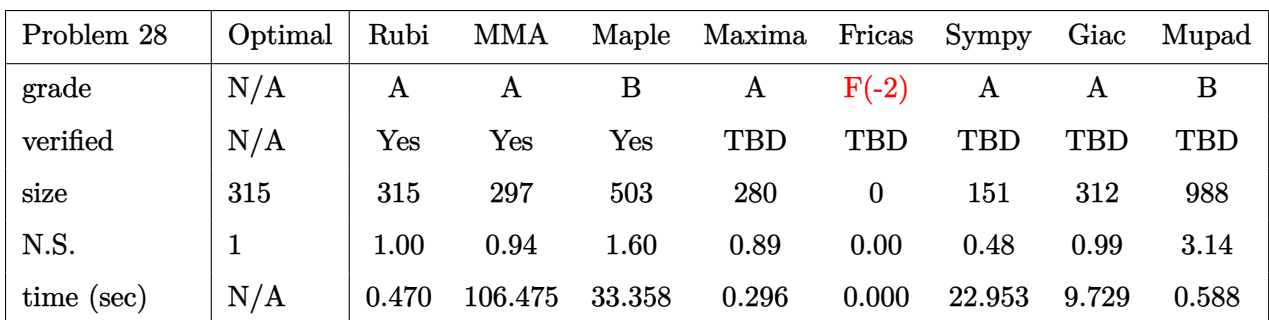

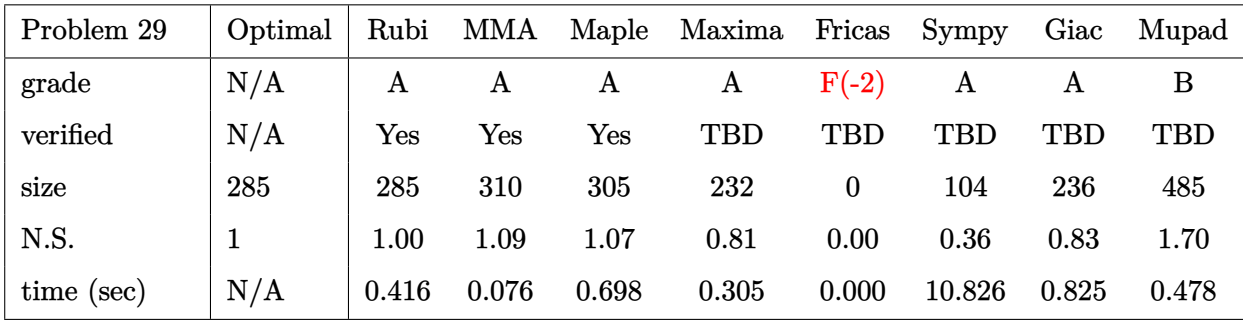

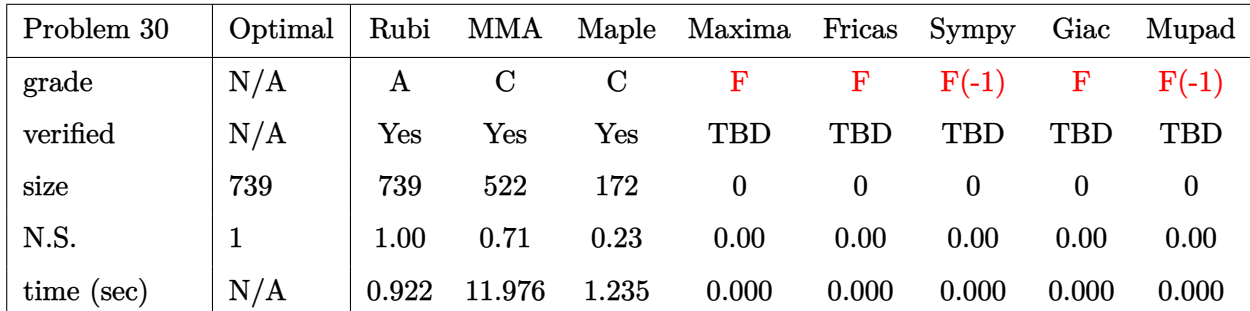

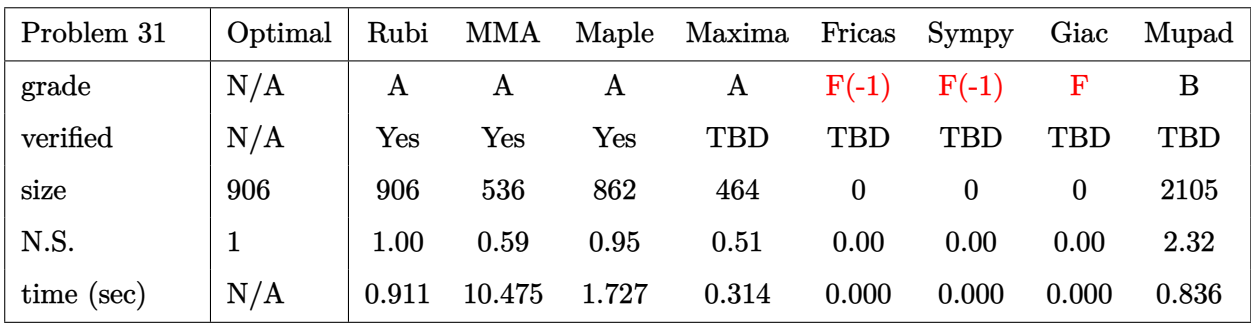

## <span id="page-31-0"></span>**2.3 Detailed conclusion table specific for Rubi results**

The following table is specific to Rubi only. It gives additional statistics for each integral. the column **steps** is the number of steps used by Rubi to obtain the antiderivative. The **rules** column is the number of unique rules used. The **integrand size** column is the leaf size of the integrand. Finally the ratio  $\frac{\text{number of rules}}{\text{integral size}}$  is also given. The larger this ratio is, the harder the integral is to solve. In this test file, problem number [25] had the largest ratio of [1.44399999999999995]

| #                      | grade            | number of<br>steps<br>used | number of<br>unique<br>rules | normalized<br>antiderivative<br>leaf size | integrand<br>leaf size | number of rules<br>integrand leaf size |
|------------------------|------------------|----------------------------|------------------------------|-------------------------------------------|------------------------|----------------------------------------|
| $\mathbf{1}$           | $\mathbf{A}$     | $6\phantom{.}6$            | $\overline{5}$               | 1.00                                      | 16                     | 0.312                                  |
| $\overline{2}$         | $\mathbf{A}$     | $6\phantom{.}6$            | $\overline{5}$               | 1.00                                      | 16                     | 0.312                                  |
| 3                      | $\mathbf{A}$     | $6\phantom{1}6$            | $\overline{5}$               | 1.00                                      | 16                     | 0.312                                  |
| $\overline{4}$         | $\boldsymbol{A}$ | $6\phantom{.}6$            | $\overline{5}$               | 1.00                                      | 14                     | 0.357                                  |
| $\overline{5}$         | A                | $\overline{\mathbf{4}}$    | $\bf 4$                      | 1.00                                      | $16\,$                 | 0.250                                  |
| $6\phantom{1}6$        | $\boldsymbol{A}$ | $\boldsymbol{6}$           | $6\phantom{.}6$              | 1.00                                      | 16                     | 0.375                                  |
| $\overline{7}$         | A                | $\overline{7}$             | $6\phantom{.}6$              | 1.00                                      | 16                     | 0.375                                  |
| 8                      | $\mathbf{A}$     | $\overline{7}$             | $6\phantom{1}6$              | 1.00                                      | 16                     | 0.375                                  |
| 9                      | $\mathbf{A}$     | 19                         | 14                           | 1.00                                      | 18                     | 0.778                                  |
| 10                     | $\mathbf{A}$     | 15                         | 12                           | 1.00                                      | 18                     | 0.667                                  |
| 11                     | $\mathbf{A}$     | 12                         | 9                            | 1.00                                      | 16                     | 0.562                                  |
| 12                     | $\boldsymbol{A}$ | $\mathbf{1}$               | $\mathbf 1$                  | 1.00                                      | 18                     | 0.056                                  |
| 13                     | $\boldsymbol{A}$ | 13                         | 9                            | 1.00                                      | 18                     | 0.500                                  |
| 14                     | $\boldsymbol{A}$ | 19                         | 15                           | 1.00                                      | 18                     | 0.833                                  |
| 15                     | $\boldsymbol{A}$ | 29                         | 15                           | 1.00                                      | 18                     | 0.833                                  |
| 16                     | $\mathbf{A}$     | 20                         | 13                           | 1.00                                      | 18                     | 0.722                                  |
| 17                     | $\mathbf{A}$     | 14                         | 10                           | 1.00                                      | 16                     | 0.625                                  |
| 18                     | $\mathbf{A}$     | $\mathbf{1}$               | $\mathbf{1}$                 | 1.00                                      | 18                     | 0.056                                  |
| 19                     | $\mathbf{A}$     | 10                         | 8                            | 1.00                                      | 18                     | 0.444                                  |
| 20                     | $\mathbf{A}$     | 23                         | 12                           | 1.00                                      | 18                     | 0.667                                  |
| 21                     | $\boldsymbol{A}$ | 17                         | 13                           | 1.00                                      | 18                     | 0.722                                  |
| 22                     | $\boldsymbol{A}$ | 16                         | 12                           | 1.00                                      | 16                     | 0.750                                  |
| 23                     | $\boldsymbol{A}$ | 19                         | 8                            | 1.00                                      | 18                     | 0.444                                  |
| 24                     | A                | 18                         | 13                           | 1.00                                      | 18                     | 0.722                                  |
| Continued on next page |                  |                            |                              |                                           |                        |                                        |

Table 2.1: Rubi specific breakdown of results for each integral

| #  | grade | number of<br>steps<br>used | number of<br>unique<br>rules | normalized<br>antiderivative<br>leaf size | integrand<br>leaf size | number of rules<br>integrand leaf size |
|----|-------|----------------------------|------------------------------|-------------------------------------------|------------------------|----------------------------------------|
| 25 | A     | 77                         | 26                           | 1.00                                      | 18                     | 1.444                                  |
| 26 | N/A   | 0                          | $\overline{0}$               | 1.00                                      | 20                     | 0.000                                  |
| 27 | N/A   | $\overline{0}$             | 0                            | 1.00                                      | 20                     | 0.000                                  |
| 28 | A     | 24                         | 15                           | 1.00                                      | 18                     | 0.833                                  |
| 29 | A     | 22                         | 12                           | 1.00                                      | 16                     | 0.750                                  |
| 30 | A     | 25                         | 8                            | 1.00                                      | 18                     | 0.444                                  |
| 31 | А     | 34                         | $15\,$                       | 1.00                                      | 18                     | 0.833                                  |

Table 2.1 – continued from previous page

# <span id="page-34-0"></span>**CHAPTER 3**

# LISTING OF INTEGRALS

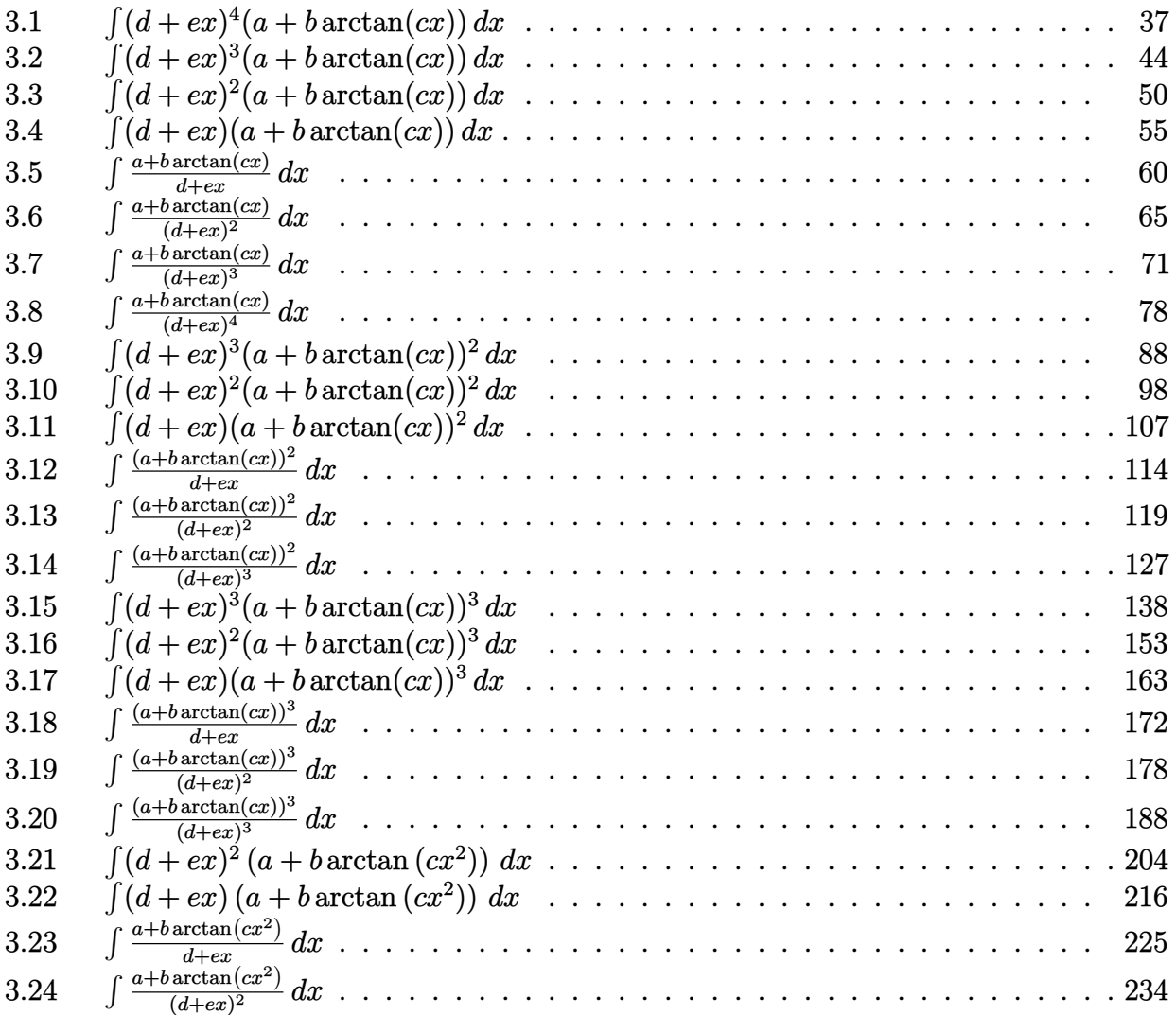

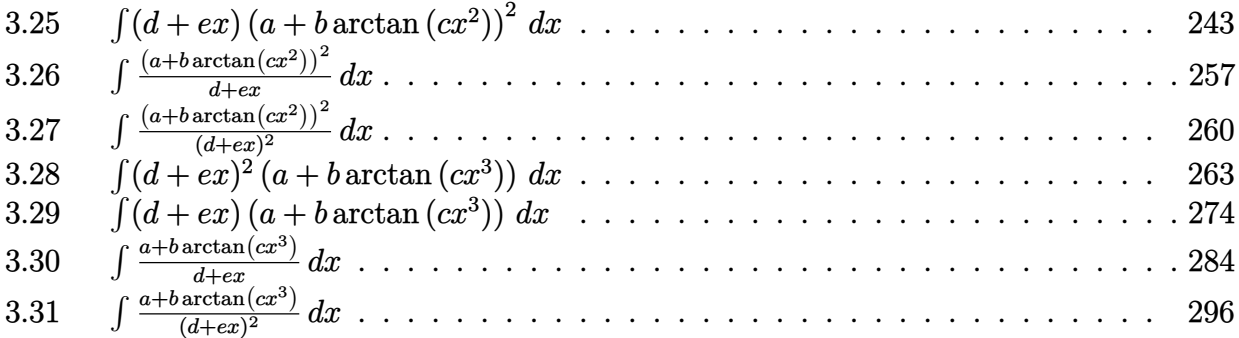
### **3.1** R  $(d + ex)^4(a + b \arctan(cx)) dx$

<span id="page-36-0"></span>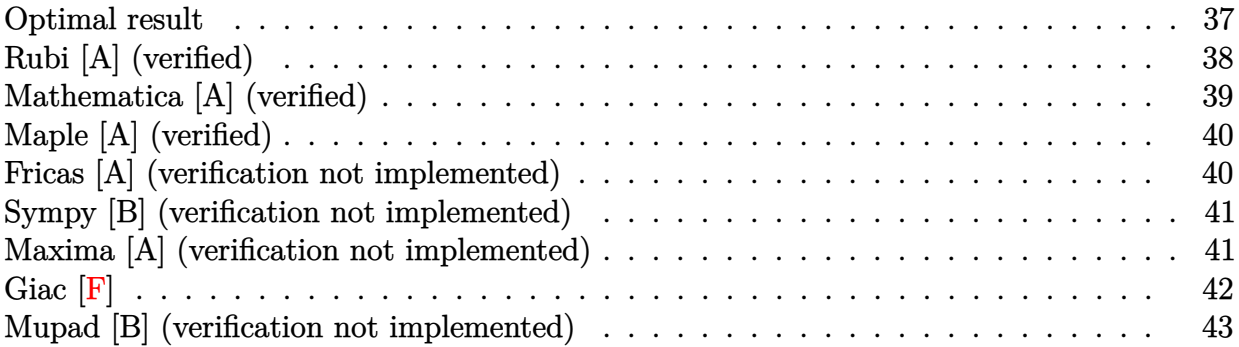

# **Optimal result**

Integrand size  $= 16$ , antiderivative size  $= 184$ 

$$
\int (d+ex)^4 (a+b \arctan(cx)) dx = -\frac{bde(2c^2d^2-e^2)x}{c^3} - \frac{be^2(10c^2d^2-e^2)x^2}{10c^3} - \frac{bde^3x^3}{3c} - \frac{be^4x^4}{20c} - \frac{bd(c^4d^4-10c^2d^2e^2+5e^4)\arctan(cx)}{5c^4e} + \frac{(d+ex)^5(a+b \arctan(cx))}{5e} - \frac{b(5c^4d^4-10c^2d^2e^2+e^4)\log(1+c^2x^2)}{10c^5}
$$

 $[Out]$  -b\*d\*e\*(2\*c^2\*d^2-e^2)\*x/c^3-1/10\*b\*e^2\*(10\*c^2\*d^2-e^2)\*x^2/c^3-1/3\*b\*d\*e^ 3\*x^3/c-1/20\*b\*e^4\*x^4/c-1/5\*b\*d\*(c^4\*d^4-10\*c^2\*d^2\*e^2+5\*e^4)\*arctan(c\*x)  $/c^2/e+1/5*(e*x+d)^5*(a+b*arctan(c*x))/e-1/10*b*(5*c^4*d^4-10*c^2*d^2*e^2+e^2))$  $^{\circ}4)*ln(c^{\circ}2*x^{\circ}2+1)/c^{\circ}5$ 

### **Rubi [A] (verified)**

Time = 0.13 (sec), antiderivative size = 184, normalized size of antiderivative = 1.00, number of steps used = 6, number of rules used = 5,  $\frac{\text{number of rules}}{\text{integrand size}}$  = 0.312, Rules used  $=$  {4972, 716, 649, 209, 266}

$$
\int (d+ex)^4 (a+b \arctan(cx)) dx = \frac{(d+ex)^5 (a+b \arctan(cx))}{5e}
$$
  
 
$$
-\frac{bd \arctan(cx) (c^4 d^4 - 10c^2 d^2 e^2 + 5e^4)}{5c^4 e}
$$
  
 
$$
-\frac{be^2 x^2 (10c^2 d^2 - e^2)}{10c^3} - \frac{b \cdot 2c^4 e^2}{c^3}
$$
  
 
$$
-\frac{b(5c^4 d^4 - 10c^2 d^2 e^2 + e^4) \log(c^2 x^2 + 1)}{10c^5}
$$
  
 
$$
-\frac{b d e^3 x^3}{3c} - \frac{b e^4 x^4}{20c}
$$

 $\lceil \ln \rceil \ln t \lceil (d + e * x)^{4} * (a + b * ArcTan[c * x]), x \rceil$ 

 $[Out] -((b*d*e*(2*c^2*d^2 - e^2)*x)/c^3) - (b*e^2*(10*c^2*d^2 - e^2)*x^2)/(10*c^3)$ ) -  $(b*d*e^3*x^3)/(3*c) - (b*e^4*x^4)/(20*c) - (b*d*(c^4*d^4 - 10*c^2*d^2*e$  $\hat{z}$  + 5\*e^4)\*ArcTan[c\*x])/(5\*c^4\*e) + ((d + e\*x)^5\*(a + b\*ArcTan[c\*x]))/(5\*e ) -  $(b*(5*c^4*d^4 - 10*c^2*d^2*e^2 + e^4)*Log[1 + c^2*x^2])/(10*c^5)$ 

#### Rule 209

Int $[(a) + (b).)*(x)^2)^{-(-1)}$ , x\_Symbol] :> Simp $[(1/(Rt[a, 2]*Rt[b, 2]))*A$  $rcTan[Rt[b, 2]*(x/Rt[a, 2])], x]$  /;  $FreeQ[fa, b], x]$  &&  $PosQ[a/b]$  &&  $(GtQ[a, b])$ , 0] || GtQ[b, 0])

#### Rule 266

Int $[(x_0^m.)/(a_0 + (b_1)*(x_0^m))$ , x Symbol] :> Simp[Log[RemoveConten  $t[a + b*x^n, x]]/(b*n), x]$  /; FreeQ[{a, b, m, n}, x] && EqQ[m, n - 1]

#### Rule 649

Int $[((d + (e_-)*(x_-))/((a + (c_-)*(x_-)^2), x_Symb0]]$  :> Dist[d, Int[1/(  $a + c*x^2$ , x], x] + Dist[e, Int[x/(a +  $c*x^2$ ), x], x] /; FreeQ[{a, c, d, e  $\}$ , x] && !NiceSqrtQ[(-a)\*c]

#### Rule 716

```
Int[((d_{-}) + (e_{-})*(x_{-}))^*(m_{-})/((a_{-}) + (c_{-})*(x_{-})^2), x_{-}Symbol] :> Int[Polyno
mialDivide[(d + e*x)^m, a + c*x^2, x], x] /; FreeQ[{a, c, d, e}, x] && NeQ[
c*d^2 + a*e^2, 0] && IGtQ[m, 1] && (NeQ[d, 0] || GtQ[m, 2])
```
### Rule 4972

Int
$$
[(a_{-}) + ArcTan[(c_{-})*(x_{-})](b_{-})](d_{-}) + (e_{-})*(x_{-})](q_{-})
$$
, x<sub>5</sub>ymbol]  
 : $Simp[(d + e*x)^(q + 1)*( (a + b*ArCan[c*x])/(e*(q + 1))), x] - Dist[b*(c/(e*(q + 1))), Int[(d + e*x)^(q + 1)/(1 + c^2*x^2), x], x] /; FreeQ[fa, b, c, d, e, q], x] && NeQ[g, -1]$ 

### Rubi steps

integral = 
$$
\frac{(d+ex)^5(a+b \arctan(cx))}{5e} - \frac{(bc)\int \frac{(d+ex)^5}{1+c^2x^2} dx}{5e}
$$
  
\n= 
$$
\frac{(d+ex)^5(a+b \arctan(cx))}{5e}
$$
  
\n= 
$$
\frac{(bc)\int (\frac{5de^2(2c^2d^2-e^2)}{c^4} + \frac{e^3(10c^2d^2-e^2)x}{c^4} + \frac{5de^4x^2}{c^2} + \frac{e^5x^3}{c^2} + \frac{c^4d^5-10c^2d^3e^2+5de^4+e(5c^4d^4-10c^2d^2e^2+e^4)x}{c^4(1+c^2x^2)} dx
$$
  
\n= 
$$
-\frac{bde(2c^2d^2-e^2)x}{c^3} - \frac{be^2(10c^2d^2-e^2)x^2}{10c^3} - \frac{bde^3x^3}{3c} - \frac{be^4x^4}{20c}
$$
  
\n+ 
$$
\frac{(d+ex)^5(a+b \arctan(cx))}{5e} - \frac{b \int \frac{c^4d^5-10c^2d^3e^2+5de^4+e(5c^4d^4-10c^2d^2e^2+e^4)x}{5c^3e} dx}{5c^3e}
$$
  
\n= 
$$
\frac{bde(2c^2d^2-e^2)x}{c^3} - \frac{be^2(10c^2d^2-e^2)x^2}{10c^3} - \frac{bde^3x^3}{3c} - \frac{be^4x^4}{20c} + \frac{(d+ex)^5(a+b \arctan(cx))}{5e}
$$
  
\n- 
$$
\frac{(b(5c^4d^4-10c^2d^2e^2+e^4)) \int \frac{x}{1+c^2x^2} dx}{5c^3} - \frac{(bd(c^4d^4-10c^2d^2e^2+5e^4)) \int \frac{1}{1+c^2x^2} dx}{5c^3e}
$$
  
\n= 
$$
\frac{bde(2c^2d^2-e^2)x}{20c} - \frac{be^2(10c^2d^2-e^2)x^2}{5c^4} - \frac{bde^3x^3}{3c}
$$
  
\n= <math display="</p>

# **Mathematica [A] (verified)**

Time =  $0.52$  (sec), antiderivative size =  $255$ , normalized size of antiderivative =  $1.39$ 

$$
\int (d+ex)^4 (a+b \arctan(cx)) dx
$$
  
= 
$$
\frac{(d+ex)^5 (a+b \arctan(cx)) - \frac{b(c^2 e^2 x (-6e^2 (10d+ex)+c^2 (120d^3+60d^2 ex+20de^2 x^2+3e^3 x^3)) +6(-10c^2 d^2 e^2 (\sqrt{-c^2}d+e)+e^4 (5\sqrt{-c^2}d+e))}{5e}
$$

[In] Integrate $[(d + e*x)^4*(a + b*ArcTan[c*x]),x]$ 

```
[Out] ((d + e*x)^5*(a + b*ArcTan[c*x]) - (b*(c^2*e^2*x*(-6*e^2*(10*d + e*x) + c^2))))*(120*d^3 + 60*d^2*e*x + 20*d*e^2*x^2 + 3*e^3*x^3)) + 6*(-10*c^2*d^2*e^2*(S))qrt[-c^2]*d + e) + e^4*(5*Sqrt[-c^2]*d + e) + c^4*d^4*(Sqrt[-c^2]*d + 5*e))*Log[1 - Sqrt[-c^2]*x] - 6*(c^4*d^4*(Sqrt[-c^2]*d - 5*e) - 10*c^2*d^2*(Sqrt[-c^2]*d - e)*e^2 + (5*Sqrt[-c^2]*d - e)*e^4]*Log[1 + Sqrt[-c^2]*x])/(12*c
(5*))/(5*e)
```
# **Maple [A] (verified)**

Time  $= 2.57$  (sec), antiderivative size  $= 246$ , normalized size of antiderivative  $= 1.34$ 

<span id="page-39-0"></span>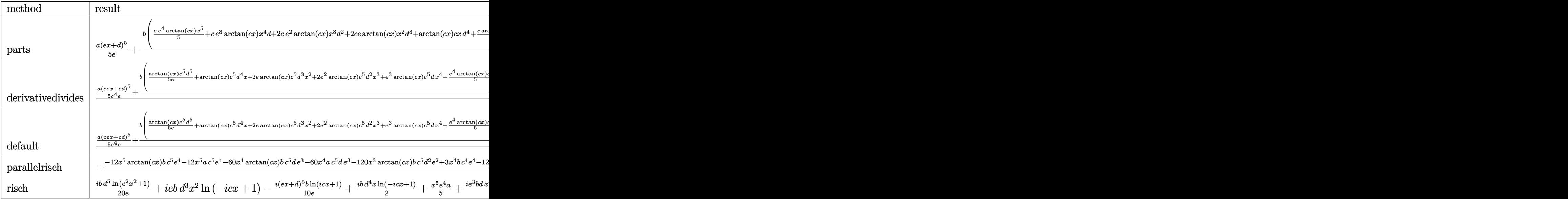

### $[n]$  int((e\*x+d)^4\*(a+b\*arctan(c\*x)),x,method=\_RETURNVERBOSE)

[Out]  $1/5*a*(e*x+d)^5/(e+b)/c*(1/5*c*e^4*arctan(c*x)*x^5+c*e^3*arctan(c*x)*x^4*d+2*$ c\*e^2\*arctan(c\*x)\*x^3\*d^2+2\*c\*e\*arctan(c\*x)\*x^2\*d^3+arctan(c\*x)\*c\*x\*d^4+1/5 \*c/e\*arctan(c\*x)\*d^5-1/5/c^4/e\*(10\*c^4\*d^3\*e^2\*x+5\*c^4\*d^2\*e^3\*x^2+5/3\*c^4\* d\*e^4\*x^3+1/4\*e^5\*c^4\*x^4-5\*c^2\*d\*e^4\*x-1/2\*e^5\*c^2\*x^2+1/2\*(5\*c^4\*d^4\*e-10 \*c^2\*d^2\*e^3+e^5)\*ln(c^2\*x^2+1)+(c^5\*d^5-10\*c^3\*d^3\*e^2+5\*c\*d\*e^4)\*arctan(c \*x)))

# **Fricas [A] (verification not implemented)**

none

Time  $= 0.26$  (sec), antiderivative size  $= 264$ , normalized size of antiderivative  $= 1.43$ 

$$
\int (d+ex)^4 (a+b \arctan(cx)) dx
$$
  
= 
$$
\frac{12 ac^5 e^4 x^5 + 3 (20 ac^5 de^3 - bc^4 e^4) x^4 + 20 (6 ac^5 d^2 e^2 - bc^4 de^3) x^3 + 6 (20 ac^5 d^3 e - 10 bc^4 d^2 e^2 + bc^2 e^4) x^2 + 6 (20 ac^5 d^3 e - 10 bc^4 d^2 e^2 + bc^2 e^4) x^2
$$

```
[In] integrate((e*x+d)^4*(a+b*arctan(c*x)),x, algorithm="fricas")
```
 $[Out]$  1/60\* $(12*a*c^5*e^4*x^5 + 3*(20*a*c^5*d*e^3 - bkc^4*e^4)*x^4 + 20*(6*a*c^5*d)$  $2*e^2$  - b\*c^4\*d\*e^3)\*x^3 + 6\*(20\*a\*c^5\*d^3\*e - 10\*b\*c^4\*d^2\*e^2 + b\*c^2\*e^  $4)*x^2 + 60*(a*c^5*d^4 - 2*b*c^4*d^3*e + b*c^2*d*e^3)*x + 12*(b*c^5*e^4*x^5$ + 5\*b\*c^5\*d\*e^3\*x^4 + 10\*b\*c^5\*d^2\*e^2\*x^3 + 10\*b\*c^5\*d^3\*e\*x^2 + 5\*b\*c^5\*  $d^4*x + 10*b*c^3*d^3*e - 5*b*c*d*e^3)*arctan(c*x) - 6*(5*b*c^4*d^4 - 10*b*c)$  $2*d^2*e^2 + b*e^4)*log(c^2*x^2 + 1)/c^5$ 

# **Sympy [B] (verification not implemented)**

Leaf count of result is larger than twice the leaf count of optimal. 345 vs.  $2(170) = 340$ . Time  $= 0.45$  (sec), antiderivative size  $= 345$ , normalized size of antiderivative  $= 1.88$ 

$$
\int (d+ex)^{4}(a+b\arctan(cx)) dx
$$
\n
$$
= \begin{cases}\nad^{4}x + 2ad^{3}ex^{2} + 2ad^{2}e^{2}x^{3} + ade^{3}x^{4} + \frac{ae^{4}x^{5}}{5} + bd^{4}x \arctan(cx) + 2bd^{3}ex^{2} \arctan(cx) + 2bd^{2}e^{2}x^{3} \arctan(cx) \\
a\left(d^{4}x + 2d^{3}ex^{2} + 2d^{2}e^{2}x^{3} + de^{3}x^{4} + \frac{e^{4}x^{5}}{5}\right)\n\end{cases}
$$

### [In]  $integrate((e*x+d)**4*(a+b*atan(c*x)),x)$

```
[0ut] Piecewise((a*d**4*x + 2*a*d**3*e*x**2 + 2*a*d**2*e**2*x**3 + a*d*e**3*x**4
+ a*e**4*x**5/5 + b*d**4*x*atan(c*x) + 2*b*d**3*e*x**2*atan(c*x) + 2*b*d**2
*e**2*x**3*atan(c*x) + b*d*e**3*x**4*atan(c*x) + b*e**4*x**5*atan(c*x)/5 -
b*d**4*log(x**2 + c**(-2))/(2*c) - 2*b*d**3*e*x/c - b*d**2*e**2*x**2/c - b*
d*e**3*x**3/(3*c) - b*e**4*x**4/(20*c) + 2*b*d**3*e*atan(c*x)/c**2 + b*d**2
*e**2*log(x**2 + c**(-2))/c**3 + b*d*e**3*x/c**3 + b*e**4*x**2/(10*c**3) -b*d*e**3*atan(c*x)/c**4 - b*e**4*log(x**2 + c**(-2))/(10*c**5), Ne(c, 0)),(a*(d**4*x + 2*d**3*e*x**2 + 2*d**2*e**2*x**3 + d*e**3*x**4 + e**4*x**5/5),
True))
```
# **Maxima [A] (verification not implemented)**

none

Time  $= 0.30$  (sec), antiderivative size  $= 252$ , normalized size of antiderivative  $= 1.37$ 

$$
\int (d + ex)^{4}(a + b \arctan(cx)) dx
$$
\n
$$
= \frac{1}{5}ae^{4}x^{5} + ade^{3}x^{4} + 2ad^{2}e^{2}x^{3} + 2ad^{3}ex^{2} + 2\left(x^{2} \arctan(cx) - c\left(\frac{x}{c^{2}} - \frac{\arctan(cx)}{c^{3}}\right)\right)bd^{3}e
$$
\n
$$
+ \left(2x^{3} \arctan(cx) - c\left(\frac{x^{2}}{c^{2}} - \frac{\log(c^{2}x^{2} + 1)}{c^{4}}\right)\right)bd^{2}e^{2}
$$
\n
$$
+ \frac{1}{3}\left(3x^{4} \arctan(cx) - c\left(\frac{c^{2}x^{3} - 3x}{c^{4}} + \frac{3 \arctan(cx)}{c^{5}}\right)\right)bde^{3}
$$
\n
$$
+ \frac{1}{20}\left(4x^{5} \arctan(cx) - c\left(\frac{c^{2}x^{4} - 2x^{2}}{c^{4}} + \frac{2 \log(c^{2}x^{2} + 1)}{c^{6}}\right)\right)be^{4}
$$
\n
$$
+ ad^{4}x + \frac{(2cx \arctan(cx) - \log(c^{2}x^{2} + 1))bd^{4}}{2c}
$$

[In]  $integrate((e*x+d)^4*(a+b*arctan(c*x)),x, algorithm="maxima")$ 

[Out]  $1/5*a*e^4*x^5 + a*d*e^3*x^4 + 2*a*d^2*e^2*x^3 + 2*a*d^3*e*x^2 + 2*(x^2*arct)$ an(c\*x) - c\*(x/c^2 - arctan(c\*x)/c^3))\*b\*d^3\*e + (2\*x^3\*arctan(c\*x) - c\*(x^  $2/c^2$  - log(c<sup>2\*x^2</sup> + 1)/c<sup>^4</sup>))\*b\*d<sup>2</sup>\*e<sup>2</sup> + 1/3\*(3\*x<sup>2</sup>4\*arctan(c\*x) - c\*((c<sup>2</sup>)  $*x^3 - 3*x$ /c<sup>2</sup> + 3\*arctan(c\*x)/c<sup>o</sup>5))\*b\*d\*e<sup>o</sup>3 + 1/20\*(4\*x<sup>o</sup>5\*arctan(c\*x) - c  $*((c^2*x^4 - 2*x^2)/c^4 + 2*log(c^2*x^2 + 1)/c^6))*b*e^4 + a*d^4*x + 1/2*(2))$  $*c*x*arctan(c*x) - log(c^2*x^2 + 1))*b*d^4/c$ 

**Giac [F]**

$$
\int (d+ex)^{4}(a+b\arctan(cx)) dx = \int (ex+d)^{4}(b\arctan(cx)+a) dx
$$

[In] integrate((e\*x+d)^4\*(a+b\*arctan(c\*x)),x, algorithm="giac") [Out] sage0\*x

### **Mupad [B] (verification not implemented)**

Time  $= 0.92$  (sec), antiderivative size  $= 273$ , normalized size of antiderivative  $= 1.48$ 

$$
\int (d+ex)^4 (a+b \arctan(cx)) dx = \frac{ae^4 x^5}{5} + a d^4 x - \frac{b d^4 \ln(c^2 x^2 + 1)}{2c} - \frac{be^4 \ln(c^2 x^2 + 1)}{10 c^5} \n+ 2 a d^2 e^2 x^3 - \frac{b e^4 x^4}{20 c} + \frac{b e^4 x^2}{10 c^3} + b d^4 x \operatorname{atan}(cx) \n+ 2 a d^3 e x^2 + a d e^3 x^4 + \frac{b e^4 x^5 \operatorname{atan}(cx)}{5} - \frac{2 b d^3 e x}{c} \n+ \frac{b d e^3 x}{c^3} + \frac{2 b d^3 e \operatorname{atan}(cx)}{c^2} - \frac{b d e^3 \operatorname{atan}(cx)}{c^4} \n+ 2 b d^3 e x^2 \operatorname{atan}(cx) + b d e^3 x^4 \operatorname{atan}(cx) - \frac{b d e^3 x^3}{3c} \n+ 2 b d^2 e^2 x^3 \operatorname{atan}(cx) + \frac{b d^2 e^2 \ln(c^2 x^2 + 1)}{c^3} - \frac{b d^2 e^2 x^2}{c}
$$

[In]  $int((a + b*atan(c*x)) * (d + e*x)^{2}, x)$ 

 $[Out]$  (a\*e^4\*x^5)/5 + a\*d^4\*x - (b\*d^4\*log(c^2\*x^2 + 1))/(2\*c) - (b\*e^4\*log(c^2\*x  $(2 + 1))/(10*C^5) + 2*axd^2*e^2*x^3 - (b*e^4*x^4)/(20*c) + (b*e^4*x^2)/(10*$  $c^3$ ) + b\*d<sup>-</sup>4\*x\*atan(c\*x) + 2\*a\*d<sup>-</sup>3\*e\*x<sup>-</sup>2 + a\*d\*e<sup>-</sup>3\*x<sup>-4</sup> + (b\*e<sup>-4\*x-5\*atan(c\*</sup>  $x)$ )/5 - (2\*b\*d^3\*e\*x)/c + (b\*d\*e^3\*x)/c^3 + (2\*b\*d^3\*e\*atan(c\*x))/c^2 - (b\*  $d*e^3*atan(c*x))/c^4 + 2*b*d^3*e*x^2*atan(c*x) + b*d*e^3*x^4*atan(c*x) - (b$  $*d*e^3*x^3)/(3*c) + 2*b*d^2*e^2*x^3*atan(c*x) + (b*d^2*e^2*log(c^2*x^2 + 1))$ )/c^3 -  $(b*d^2*e^2*x^2)/c$ 

### **3.2**  $(d + ex)^3(a + b \arctan(cx)) dx$

<span id="page-43-0"></span>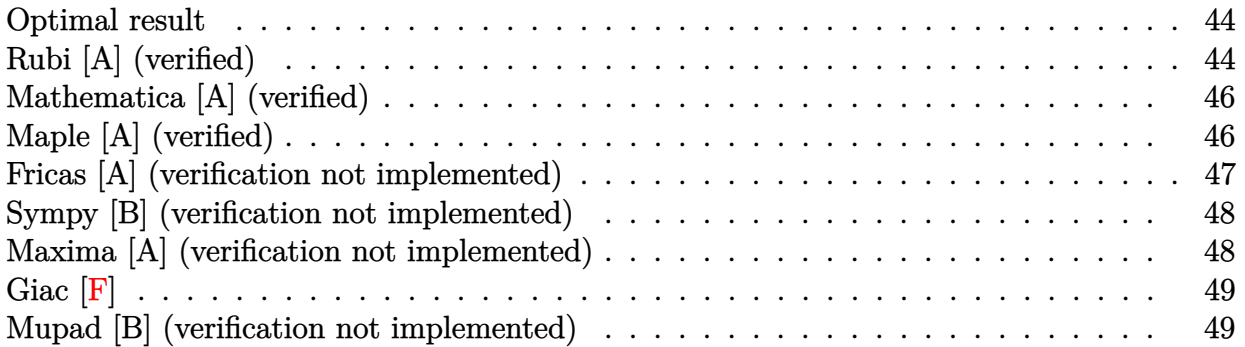

### **Optimal result**

Integrand size  $= 16$ , antiderivative size  $= 144$ 

$$
\int (d+ex)^3 (a+b \arctan(cx)) dx = -\frac{be(6c^2d^2-e^2)x}{4c^3} - \frac{bde^2x^2}{2c} - \frac{be^3x^3}{12c} - \frac{b(c^4d^4-6c^2d^2e^2+e^4)\arctan(cx)}{4c^4e} + \frac{(d+ex)^4(a+b \arctan(cx))}{4e} - \frac{bd(cd+e)\log(1+c^2x^2)}{2c^3}
$$

 $[Out] -1/4*b*e*(6*c^2*d^2-e^2)*x/c^3-1/2*b*d*e^2*x^2/c-1/12*b*e^3*x^3/c-1/4*b*(c^2)$ 4\*d^4-6\*c^2\*d^2\*e^2+e^4)\*arctan(c\*x)/c^4/e+1/4\*(e\*x+d)^4\*(a+b\*arctan(c\*x))/ e-1/2\*b\*d\*(c\*d-e)\*(c\*d+e)\*ln(c^2\*x^2+1)/c^3

# **Rubi [A] (verified)**

Time =  $0.08$  (sec), antiderivative size = 144, normalized size of antiderivative = 1.00, number of steps used = 6, number of rules used = 5,  $\frac{\text{number of rules}}{\text{integral size}}$  = 0.312, Rules used  $=\{4972, 716, 649, 209, 266\}$ 

$$
\int (d+ex)^3 (a+b \arctan(cx)) dx = \frac{(d+ex)^4 (a+b \arctan(cx))}{4e}
$$

$$
-\frac{b \arctan(cx) (c^4 d^4 - 6c^2 d^2 e^2 + e^4)}{4c^4 e} - \frac{b \arctan(cx) (c^4 d^4 - 6c^2 d^2 e^2 + e^4)}{2c^3} - \frac{b \arctan(cx) (c^4 d^4 - 6c^2 d^2 e^2 + e^4)}{2c^3} - \frac{b \arctan(cx) (c^4 d^4 - 6c^2 d^2 e^2 + e^4)}{2c} - \frac{b \arctan(cx) (c^4 d^4 - 6c^2 d^2 e^2 + e^4)}{2c} - \frac{b \arctan(cx) (c^4 d^4 - 6c^2 d^2 e^2 + e^4)}{2c} - \frac{b \arctan(cx) (c^4 d^4 - 6c^2 d^2 e^2 + e^4)}{2c} - \frac{b \arctan(cx) (c^4 d^4 - 6c^2 d^2 e^2 + e^4)}{2c}
$$

[In]  $Int[(d + e*x)^3*(a + b*ArcTan[c*x]),x]$ 

[Out]  $-1/4*(b*e*(6*c^2*d^2 - e^2)*x)/c^3 - (b*d*e^2*x^2)/(2*c) - (b*e^3*x^3)/(12*$ c) - (b\*(c<sup> $2*d^2$ </sup> - 6\*c<sup> $2*d^2$ </sup>\*e<sup>2</sup> + e<sup>2</sup>)\*ArcTan[c\*x])/(4\*c<sup>2</sup>4\*e) + ((d + e\*x)  $\hat{}$ 4\*(a + b\*ArcTan[c\*x]))/(4\*e) - (b\*d\*(c\*d - e)\*(c\*d + e)\*Log[1 + c^2\*x^2])/  $(2*c^3)$ 

#### Rule 209

Int $[(a) + (b_-)*(x_-)^2)^{-(-1)}$ , x Symbol] :> Simp $[(1/((Rt[a, 2]*Rt[b, 2]))*A$  $rcTan[Rt[b, 2]*(x/Rt[a, 2])]$ , x] /;  $FreeQ[fa, b]$ , x] &&  $PosQ[a/b]$  &&  $(GtQ[a])$ , 0] || GtQ[b, 0])

#### Rule 266

Int $[(x_0^m.)/(a_0 + (b_1)*(x_0^m))$ , x Symbol] :> Simp[Log[RemoveConten  $t[a + b*x^n, x]]/(b*n), x]$  /; FreeQ[{a, b, m, n}, x] && EqQ[m, n - 1]

#### Rule 649

Int $[((d + (e_-)*(x_-))/((a + (c_-)*(x_-)^2), x_Symb0]]$  :> Dist[d, Int[1/( a + c\*x<sup> $\sim$ </sup>2), x], x] + Dist[e, Int[x/(a + c\*x<sup> $\sim$ </sup>2), x], x] /; FreeQ[{a, c, d, e  $\}$ , x] && !NiceSqrtQ $[(-a)*c]$ 

#### Rule 716

 $Int[((d_{-}) + (e_{-})*(x_{-}))^-(m_{-})/((a_{-}) + (c_{-})*(x_{-})^2), x_Symbol]$  :> Int[Polyno mialDivide[(d + e\*x)^m, a + c\*x^2, x], x] /; FreeQ[{a, c, d, e}, x] && NeQ[  $c*d^2 + a*e^2$ , 0] && IGtQ[m, 1] && (NeQ[d, 0] || GtQ[m, 2])

#### Rule 4972

 $Int[((a_{-}.) + ArcTan[(c_{-}.)*(x_{-}))*(b_{-}.))*((d_{-}) + (e_{-}.)*(x_{-}))^(q_{-}.), x_Symbol]$ :> Simp[(d + e\*x)^(q + 1)\*((a + b\*ArcTan[c\*x])/(e\*(q + 1))), x] - Dist[b\*( c/(e\*(q + 1))), Int[(d + e\*x)^(q + 1)/(1 + c^2\*x^2), x], x] /; FreeQ[{a, b, c, d, e, q}, x] & & NeQ $[q, -1]$ 

#### Rubi steps

$$
\begin{split} \text{integral} &= \frac{(d+ex)^4(a+b\arctan(cx))}{4e} - \frac{(bc)\int \frac{(d+ex)^4}{1+c^2x^2} dx}{4e} \\ &= \frac{(d+ex)^4(a+b\arctan(cx))}{4e} \\ &\quad - \frac{(bc)\int \left(\frac{e^2(6c^2d^2-e^2)}{c^4} + \frac{4de^3x}{c^2} + \frac{e^4x^2}{c^2} + \frac{c^4d^4-6c^2d^2e^2+e^4+4c^2d(cd-e)e(cd+e)x}{c^4(1+c^2x^2)}\right) dx}{4e} \end{split}
$$

$$
= -\frac{be(6c^2d^2 - e^2)x}{4c^3} - \frac{bde^2x^2}{2c} - \frac{be^3x^3}{12c} + \frac{(d+ex)^4(a+b\arctan(cx))}{4e}
$$
  
\n
$$
- \frac{b\int \frac{c^4d^4 - 6c^2d^2e^2 + e^4 + 4c^2d(cd - e)e(cd + e)x}{1 + c^2x^2} dx}{4c^3e}
$$
  
\n
$$
= -\frac{be(6c^2d^2 - e^2)x}{4c^3} - \frac{bde^2x^2}{2c} - \frac{be^3x^3}{12c} + \frac{(d+ex)^4(a+b\arctan(cx))}{4e}
$$
  
\n
$$
- \frac{(bd(cd - e)(cd + e))\int \frac{x}{1 + c^2x^2} dx}{c} - \frac{(b(c^4d^4 - 6c^2d^2e^2 + e^4))\int \frac{1}{1 + c^2x^2} dx}{4c^3e}
$$
  
\n
$$
= -\frac{be(6c^2d^2 - e^2)x}{4c^3} - \frac{bde^2x^2}{2c} - \frac{be^3x^3}{12c} - \frac{b(c^4d^4 - 6c^2d^2e^2 + e^4)\arctan(cx)}{4c^4e}
$$
  
\n
$$
+ \frac{(d+ex)^4(a+b\arctan(cx))}{4e} - \frac{bd(cd - e)(cd + e)\log(1 + c^2x^2)}{2c^3}
$$

# **Mathematica [A] (verified)**

Time =  $0.48$  (sec), antiderivative size =  $218$ , normalized size of antiderivative =  $1.51$ 

$$
\int (d+ex)^3 (a+b \arctan(cx)) dx
$$
  
= 
$$
\frac{(d+ex)^4 (a+b \arctan(cx)) - \frac{bc(2\sqrt{-c^2}e^2x(-3e^2+c^2(18d^2+6dex+e^2x^2))-3(c^4d^4+e^3(4\sqrt{-c^2}d+e)-2c^2d^2e(2\sqrt{-c^2}d+3e)) \log(16d^2+16d^2e^2)}{6(-c^2)^{5/2}}
$$
  
= 
$$
\frac{(d+ex)^4(a+b \arctan(cx)) - \frac{bc(2\sqrt{-c^2}e^2x(-3e^2+c^2(18d^2+6dex+e^2x^2))-3(c^4d^4+e^3(4\sqrt{-c^2}d+e)-2c^2d^2e(2\sqrt{-c^2}d+3e)) \log(16d+e^2t)}{6(-c^2)^{5/2}}
$$

$$
[In] Integrate[(d + e*x)^3*(a + b*Arctan[c*x]), x]
$$
\n
$$
[Out] ((d + e*x)^4*(a + b*Arctan[c*x]) - (b*c*(2*Sqrt[-c^2]*e^2*x*(-3*e^2 + c^2*(18*d^2 + 6*d*e*x + e^2*x^2)) - 3*(c^4*d^4 + e^3*(4*Sqrt[-c^2]*d + e) - 2*c^2 *d^2*e*(2*Sqrt[-c^2]*d + 3*e))*Log[1 - Sqrt[-c^2]*d] + 3*(c^4*d^4 + 2*c^2*\nd^2*(2*Sqrt[-c^2]*d - 3*e)*e + e^3*(-4*Sqrt[-c^2]*d + e))*Log[1 + Sqrt[-c^2]*d] *x]))/(6*(-c^2)^*(5/2)))/(4*e)
$$

# **Maple [A] (verified)**

Time =  $1.48$  (sec), antiderivative size = 191, normalized size of antiderivative =  $1.33$ 

<span id="page-46-0"></span>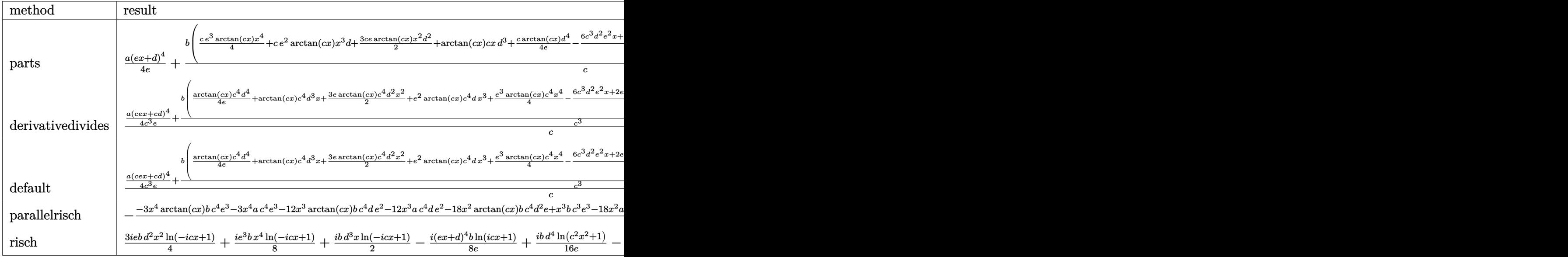

```
[In] int((e*x+d)^3*(a+b*arctan(c*x)),x,method=RETURNVERBOSE)
```

```
[Out] 1/4*ax(e*x+d)^{4}+b/c*(1/4*c*e^3*arctan(c*x)*x^4+c*e^2*arctan(c*x)*x^3*d+3/4]2*c*e*arctan(c*x)*x^2*d^2+arctan(c*x)*c*x*d^3+1/4*c/e*arctan(c*x)*d^4-1/4/c
\degree3/e*(6*c^3*d^2*e^2*x+2*e^3*c^3*d*x^2+1/3*e^4*c^3*x^3-c*e^4*x+1/2*(4*c^3*d^
3*e-4*c*d*e^3)*ln(c^2*x^2+1)+(c^4*d^4-6*c^2*d^2*e^2+e^4)*arctan(c*x)))
```
# **Fricas [A] (verification not implemented)**

none

Time  $= 0.26$  (sec), antiderivative size  $= 196$ , normalized size of antiderivative  $= 1.36$ 

$$
\int (d+ex)^3 (a+b \arctan(cx)) dx
$$
  
= 
$$
\frac{3 ac^4 e^3 x^4 + (12 ac^4 de^2 - bc^3 e^3) x^3 + 6 (3 ac^4 d^2 e - bc^3 de^2) x^2 + 3 (4 ac^4 d^3 - 6 bc^3 d^2 e + bce^3) x + 3 (bc^4 e^3 x^4 + 12 c^4 e^2 x^2 + 12 c^4 e^2 x^3)
$$

```
[In] integrate((e*x+d)^3*(a+b*arctan(c*x)),x, algorithm="fricas")
```
 $[Out] 1/12*(3*axc^4*e^3*x^4 + (12*axc^4*d*e^2 - bx^2)*x^3 + 6*(3*axc^4*d^2*e^2))$ - b\*c^3\*d\*e^2)\*x^2 + 3\*(4\*a\*c^4\*d^3 - 6\*b\*c^3\*d^2\*e + b\*c\*e^3)\*x + 3\*(b\*c^  $4*e^3*x^4 + 4*b*c^4*d*e^2*x^3 + 6*b*c^4*d^2*e*x^2 + 4*b*c^4*d^3*x + 6*b*c^2$  $*d^2*e - b*e^3)*arctan(c*x) - 6*(b*c^3*d^3 - b*c*d*e^2)*log(c^2*x^2 + 1))/c$  $\mathsf{A}$ 

# **Sympy [B] (verification not implemented)**

Leaf count of result is larger than twice the leaf count of optimal. 262 vs.  $2(129) = 258$ . Time  $= 0.37$  (sec), antiderivative size  $= 262$ , normalized size of antiderivative  $= 1.82$ 

$$
\int (d+ex)^3 (a+b \arctan(cx)) dx
$$
\n
$$
= \begin{cases}\nad^3x + \frac{3ad^2ex^2}{2} + ade^2x^3 + \frac{ae^3x^4}{4} + bd^3x \atop{a} \tan(cx) + \frac{3bd^2ex^2 \atop{a} \tan(cx)}{2} + bde^2x^3 \atop{a} \tan(cx) + \frac{be^3x^4 \atop{a} \tan(cx)}{4} - \frac{bd^3x^4 \atop{a} \tan(cx)}{2} \\
a \left( d^3x + \frac{3d^2ex^2}{2} + de^2x^3 + \frac{e^3x^4}{4} \right)\n\end{cases}
$$

```
[In] integrate((e*x+d)**3*(a+b*atan(c*x)),x)
```

```
[Out] Piecewise((a*d**3*x + 3*a*d**2*e*x**2/2 + a*d*e**2*x**3 + a*e**3*x**4/4 + b
*d**3*x*atan(c*x) + 3*b*d**2*e*x**2*atan(c*x)/2 + b*d*e**2*x**3*atan(c*x) +
b*e**3*x**4*atan(c*x)/4 - b*d**3*log(x**2 + c**(-2))/(2*c) - 3*b*d**2*e*x/(2*c) - b*d*e**2*x**2/(2*c) - b*e**3*x**3/(12*c) + 3*b*d**2*e*atan(c*x)/(2*c)c**2) + b*d*e**2*log(x**2 + c**(-2))/(2*c**3) + b*e**3*x/(4*c**3) - b*e**3*
atan(c*x)/(4*c**4), Ne(c, 0)), (a*(d**3*x + 3*d**2*e*x**2/2 + d*e**2*x**3 +e**3*x**4/4), True))
```
# **Maxima [A] (verification not implemented)**

none

Time  $= 0.29$  (sec), antiderivative size  $= 186$ , normalized size of antiderivative  $= 1.29$ 

$$
\int (d+ex)^{3}(a+b\arctan(cx)) dx
$$
\n
$$
= \frac{1}{4}ae^{3}x^{4} + ade^{2}x^{3} + \frac{3}{2}ad^{2}ex^{2} + \frac{3}{2}\left(x^{2}\arctan(cx) - c\left(\frac{x}{c^{2}} - \frac{\arctan(cx)}{c^{3}}\right)\right)bd^{2}e
$$
\n
$$
+ \frac{1}{2}\left(2x^{3}\arctan(cx) - c\left(\frac{x^{2}}{c^{2}} - \frac{\log(c^{2}x^{2} + 1)}{c^{4}}\right)\right)bde^{2}
$$
\n
$$
+ \frac{1}{12}\left(3x^{4}\arctan(cx) - c\left(\frac{c^{2}x^{3} - 3x}{c^{4}} + \frac{3\arctan(cx)}{c^{5}}\right)\right)be^{3}
$$
\n
$$
+ ad^{3}x + \frac{(2cx\arctan(cx) - \log(c^{2}x^{2} + 1))bd^{3}}{2c}
$$

[In]  $integrate((e*x+d)^3*(a+b*arctan(c*x)),x, algorithm="maxima")$ 

[Out]  $1/4*$ a\*e^3\*x^4 + a\*d\*e^2\*x^3 + 3/2\*a\*d^2\*e\*x^2 + 3/2\*(x^2\*arctan(c\*x) - c\*(x  $\frac{c^2}{2}$  - arctan(c\*x)/c^3))\*b\*d^2\*e + 1/2\*(2\*x^3\*arctan(c\*x) - c\*(x^2/c^2 - lo  $g(c^2*x^2 + 1)/c^2)$ \*b\*d\*e^2 + 1/12\*(3\*x^4\*arctan(c\*x) - c\*((c^2\*x^3 - 3\*x)  $/c^4$  + 3\*arctan(c\*x)/c^5))\*b\*e^3 + a\*d^3\*x + 1/2\*(2\*c\*x\*arctan(c\*x) - log(c  $\gamma$ 2\*x $\gamma$ 2 + 1))\*b\*d $\gamma$ 3/c

l

**Giac [F]**

$$
\int (d+ex)^{3}(a+b\arctan(cx)) dx = \int (ex+d)^{3}(b\arctan(cx)+a) dx
$$

[In] integrate((e\*x+d)^3\*(a+b\*arctan(c\*x)),x, algorithm="giac") [Out] sage0\*x

### **Mupad [B] (verification not implemented)**

Time  $= 0.87$  (sec), antiderivative size  $= 197$ , normalized size of antiderivative  $= 1.37$ 

$$
\int (d+ex)^3 (a+b \arctan(cx)) dx = \frac{a e^3 x^4}{4} + a d^3 x - \frac{b d^3 \ln(c^2 x^2 + 1)}{2 c} - \frac{b e^3 x^3}{12 c} \n+ b d^3 x \operatorname{atan}(cx) + \frac{3 a d^2 e x^2}{2} + a d e^2 x^3 + \frac{b e^3 x}{4 c^3} \n- \frac{b e^3 \operatorname{atan}(cx)}{4 c^4} + \frac{b e^3 x^4 \operatorname{atan}(cx)}{4} - \frac{3 b d^2 e x}{2 c} \n+ \frac{3 b d^2 e \operatorname{atan}(cx)}{2 c^2} + \frac{3 b d^2 e x^2 \operatorname{atan}(cx)}{2} \n+ b d e^2 x^3 \operatorname{atan}(cx) + \frac{b d e^2 \ln(c^2 x^2 + 1)}{2 c^3} - \frac{b d e^2 x^2}{2 c}
$$

```
[In] int((a + b*atan(c*x)) * (d + e*x)^3, x)
```

```
[Out] (a*e^3*x^4)/4 + a*d^3*x - (b*d^3*log(c^2*x^2 + 1))/(2*c) - (b*e^3*x^3)/(12*c) + b*d^3*x*atan(c*x) + (3*a*d^2*e*x^2)/2 + a*d*e^2*x^3 + (b*e^3*x)/(4*c^3)) - (b*e^3*atan(c*x))/(4*c^4) + (b*e^3*x^4*atan(c*x))/4 - (3*b*d^2*e*x)/(2*c) + (3*b*d^2*e*atan(c*x))/(2*c^2) + (3*b*d^2*e*x^2*atan(c*x))/2 + b*d*e^2*x^3*atan(c*x) + (b*d*e^2*log(c^2*x^2 + 1))/(2*c^3) - (b*d*e^2*x^2)/(2*c)
```
### **3.3** R  $(d + ex)^2(a + b \arctan(cx)) dx$

<span id="page-49-0"></span>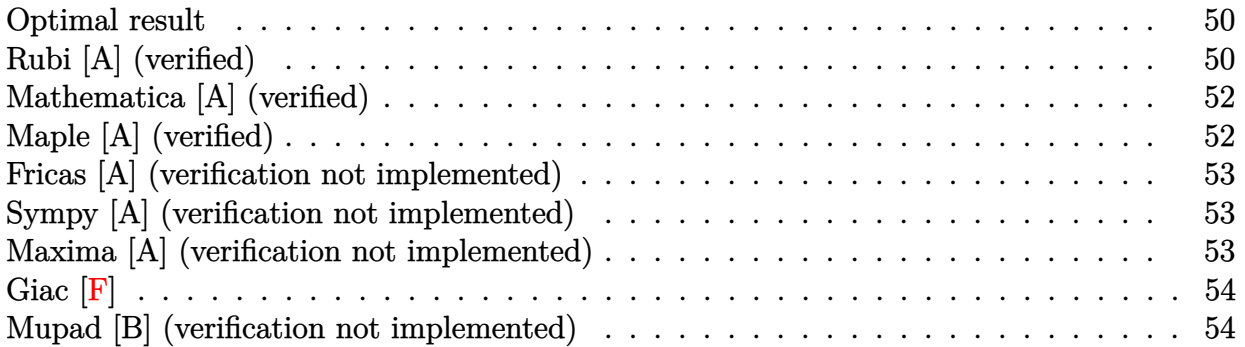

### **Optimal result**

Integrand size  $= 16$ , antiderivative size  $= 103$ 

$$
\int (d+ex)^2 (a+b \arctan(cx)) dx = -\frac{b \, dx}{c} - \frac{b e^2 x^2}{6c} - \frac{b d \left(d^2 - \frac{3 e^2}{c^2}\right) \arctan(cx)}{3e} + \frac{(d+ex)^3 (a+b \arctan(cx))}{3e} - \frac{b (3 c^2 d^2 - e^2) \log \left(1 + c^2 x^2\right)}{6 c^3}
$$

[Out]  $-b*d*e*x/c-1/6*b*e^2*x^2/c-1/3*b*d*(d^2-3*e^2/c^2)*arctan(c*x)/e+1/3*(e*x+d)$ )^3\*(a+b\*arctan(c\*x))/e-1/6\*b\*(3\*c^2\*d^2-e^2)\*ln(c^2\*x^2+1)/c^3

# **Rubi [A] (verified)**

Time  $= 0.06$  (sec), antiderivative size  $= 103$ , normalized size of antiderivative  $= 1.00$ , number of steps used = 6, number of rules used = 5,  $\frac{\text{number of rules}}{\text{integral size}}$  = 0.312, Rules used  $=$  {4972, 716, 649, 209, 266}

$$
\int (d+ex)^2 (a+b \arctan(cx)) dx = \frac{(d+ex)^3(a+b \arctan(cx))}{3e} - \frac{bd \arctan(cx) \left(d^2 - \frac{3e^2}{c^2}\right)}{6c^3} - \frac{b(3c^2d^2 - e^2) \log(c^2x^2 + 1)}{6c^3} - \frac{bdex}{c} - \frac{be^2x^2}{6c}
$$

```
[In] Int[(d + e*x)^2*(a + b*ArcTan[c*x]),x][Out] -((b*d*e*x)/c) - (b*e^2*x^2)/(6*c) - (b*d*(d^2 - (3*e^2)/c^2)*ArcTan[c*x])/(3*e) + ((d + e*x)^3*(a + b*ArcTan[c*x]))/(3*e) - (b*(3*c^2*d^2 - e^2)*Log[c*(b*ac)^2 + b*Ac*(c*ac)^2)]1 + c^2*x^2)/(6*c<sup>o</sup>3)
```
#### Rule 209

Int $[(a) + (b_*)*(x_0^2)^(-1), x_5*(b_0^2)]$  :> Simp $[(1/8(t[a_0, 2]*Rt[b_0, 2]))*A$  $rcTan[Rt[b, 2]*(x/Rt[a, 2])]$ , x] /;  $FreeQ[fa, b]$ , x] &&  $PosQ[a/b]$  &&  $(GtQ[a])$ , 0] || GtQ[b, 0])

#### Rule 266

Int $[(x_0^m.)/(a_0 + (b_1)*(x_0^m))$ , x Symbol] :> Simp[Log[RemoveConten  $t[a + b*x^n, x]]/(b*n), x]$  /; FreeQ[{a, b, m, n}, x] && EqQ[m, n - 1]

#### Rule 649

Int $[(d) + (e_{\cdot})*(x_{\cdot})]/((a) + (c_{\cdot})*(x_{\cdot})^2)$ , x Symbol] :> Dist[d, Int[1/(  $a + c*x^2$ , x], x] + Dist[e, Int[x/(a +  $c*x^2$ ), x], x] /; FreeQ[{a, c, d, e  $\}$ , x] && !NiceSqrtQ[(-a)\*c]

#### Rule 716

 $Int[((d_{-}) + (e_{-})*(x_{-}))^*(m_{-})/((a_{-}) + (c_{-})*(x_{-})^2), x_{-}Symbol]$  :> Int[Polyno mialDivide $[(d + e*x)^m, a + c*x^2, x], x]$  /; FreeQ[{a, c, d, e}, x] && NeQ[  $c*d^2 + a*e^2$ , 0] && IGtQ[m, 1] && (NeQ[d, 0] || GtQ[m, 2])

#### Rule 4972

 $Int[((a_.) + ArcTan[(c_.)*(x_])*(b_.))*(d_+) + (e_.)*(x_])^(q_.), x_Symbol]$ :> Simp[ $(d + e*x)^{n}(q + 1)*(a + b*ArcTan[c*x])/(e*(q + 1))), x] - Dist[b*(q + 1)]$  $c/(e*(q + 1)))$ , Int $[(d + e*x)^{n}(q + 1)/(1 + c^{n}2*x^{n})), x]$ , x] /; FreeQ[{a, b, c, d, e, q}, x] && NeQ $[q, -1]$ 

#### Rubi steps

$$
\begin{split}\n\text{integral} &= \frac{(d+ex)^3(a+b\arctan(cx))}{3e} - \frac{(bc)\int \frac{(d+ex)^3}{1+c^2x^2} dx}{3e} \\
&= \frac{(d+ex)^3(a+b\arctan(cx))}{3e} - \frac{(bc)\int \left(\frac{3de^2}{c^2} + \frac{e^3x}{c^2} + \frac{c^2d^3 - 3de^2 + e(3c^2d^2 - e^2)x}{c^2(1+c^2x^2)}\right) dx}{3e} \\
&= -\frac{bdex}{c} - \frac{be^2x^2}{6c} + \frac{(d+ex)^3(a+b\arctan(cx))}{3e} - \frac{b\int \frac{c^2d^3 - 3de^2 + e(3c^2d^2 - e^2)x}{1+c^2x^2} dx}{3ce} \\
&= -\frac{bdex}{c} - \frac{be^2x^2}{6c} + \frac{(d+ex)^3(a+b\arctan(cx))}{3e} \\
&- \frac{1}{3}\left(bd\left(\frac{cd^2}{e} - \frac{3e}{c}\right)\right)\int \frac{1}{1+c^2x^2} dx - \frac{(b(3c^2d^2 - e^2))\int \frac{x}{1+c^2x^2} dx}{3c}\n\end{split}
$$

$$
= -\frac{bdex}{c} - \frac{be^2x^2}{6c} - \frac{bd\left(d^2 - \frac{3e^2}{c^2}\right)\arctan(cx)}{3e} + \frac{(d+ex)^3(a+b\arctan(cx))}{3e} - \frac{b(3c^2d^2 - e^2)\log(1 + c^2x^2)}{6c^3}
$$

# **Mathematica [A] (verified)**

Time  $= 0.40$  (sec), antiderivative size  $= 163$ , normalized size of antiderivative  $= 1.58$ 

$$
\begin{aligned} &\int (d+ex)^2 (a+b \arctan(cx)) \, dx \\ &= \frac{(d+ex)^3 (a+b \arctan(cx)) - \frac{b(c^2 e^2 x (6d+ex) + \left(-e^2 \left(3 \sqrt{-c^2} d+e\right) + c^2 d^2 \left(\sqrt{-c^2} d+3e\right)\right) \log\left(1-\sqrt{-c^2} x\right) - \left(c^2 d^2 \left(\sqrt{-c^2} d-3e\right) + e^2 \left(-e^2 \sqrt{-c^2} d+3e\right)\right) \log\left(1-\sqrt{-c^2} x\right) - \left(c^2 d^2 \left(\sqrt{-c^2} d-3e\right) + e^2 \left(-e^2 \sqrt{-c^2} d+3e\right) \log\left(1-\sqrt{-c^2} x\right) - \left(c^2 d^2 \left(\sqrt{-c^2} d-3e\right) + e^2 \left(-e^2 \sqrt{-c^2} d+3e\right) \log\left(1-\sqrt{-c^2} x\right) - \left(c^2 d^2 \sqrt{-c^2} d+3e\right) \log\left(1-\sqrt{-c^2} x\right) \right) \log\left(1-\sqrt{-c^2} x\right) \end{aligned}
$$

```
[In] Integrate [(d + e*x)^2*(a + b*ArcTan[c*x]),x]
```

```
[Out] ((d + e*x)^3*(a + b*ArcTan[c*x]) - (b*(c^2*e^2*x*(6*d + e*x) + (-(e^2)*(3*Sq))))rt[-c^2]*d + e) + c^2*d^2*(Sqrt[-c^2]*d + 3*e))*Log[1 - Sqrt[-c^2]*x] - (c)2*d^2*(Sqrt[-c^2]*d - 3*e) + e^2*(-3*Sqrt[-c^2]*d + e))*Log[1 + Sqrt[-c^2]*x]))/(2*c^3))/(3*e)
```
# **Maple [A] (verified)**

Time  $= 1.22$  (sec), antiderivative size  $= 119$ , normalized size of antiderivative  $= 1.16$ 

<span id="page-51-0"></span>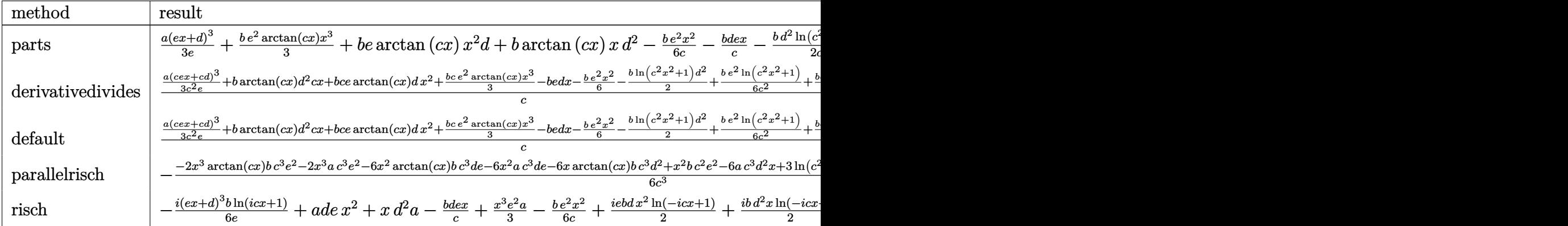

 $[n]$  int((e\*x+d)^2\*(a+b\*arctan(c\*x)),x,method=\_RETURNVERBOSE)

[Out]  $1/3*a*(e*x+d)^{3}/e+1/3*b*e^2*arctan(c*x)*x^3+b*e*arctan(c*x)*x^2*d+b*arctan($ c\*x)\*x\*d^2-1/6\*b\*e^2\*x^2/c-b\*d\*e\*x/c-1/2/c\*b\*d^2\*ln(c^2\*x^2+1)+1/6/c^3\*e^2\*  $b*ln(c^2*x^2+1)+1/c^2**b*d*arctan(c*x)$ 

# **Fricas [A] (verification not implemented)**

none

Time  $= 0.25$  (sec), antiderivative size  $= 133$ , normalized size of antiderivative  $= 1.29$ 

$$
\int (d+ex)^2 (a+b \arctan(cx)) dx
$$
  
= 
$$
\frac{2 ac^3 e^2 x^3 + (6 ac^3 de -bc^2 e^2) x^2 + 6 (ac^3 d^2 -bc^2 de) x + 2 (bc^3 e^2 x^3 + 3 bc^3 de x^2 + 3 bc^3 d^2 x + 3 bcde) \arctan(\frac{1}{2}a^3)
$$

```
[In] integrate((exx+d)^2*(a+b*arctan(cx*x)),x, algorithm="fricas")
[Out] 1/6*(2*a*c^3*e^2*x^3 + (6*a*c^3*d*e - b*c^2*e^2)*x^2 + 6*(a*c^3*d^2 - b*c^2
*d*e)*x + 2*(b*c^3*e^2*x^3 + 3*b*c^3*d*e*x^2 + 3*b*c^3*d^2*x + 3*b*c*d*e)*a
rctan(c*x) - (3*b*c^2*d^2 - b*e^2)*log(c^2*x^2 + 1))/c^3
```
# **Sympy [A] (verification not implemented)**

Time  $= 0.32$  (sec), antiderivative size  $= 160$ , normalized size of antiderivative  $= 1.55$ 

$$
\int (d+ex)^2 (a+b \arctan(cx)) dx
$$
\n
$$
= \begin{cases}\nad^2x + adex^2 + \frac{ae^2x^3}{3} + bd^2x \atop a\left(d^2x + dex^2 + \frac{e^2x^3}{3}\right)\n\end{cases} + b\,dx^2 \atop a\left(\frac{c}{a^2x + \frac{bc^2x^2}{3}}\right)
$$

[In]  $integrate((e*x+d)**2*(a+b*atan(c*x)),x)$ 

 $[Out]$  Piecewise((a\*d\*\*2\*x + a\*d\*e\*x\*\*2 + a\*e\*\*2\*x\*\*3/3 + b\*d\*\*2\*x\*atan(c\*x) + b\*d \*e\*x\*\*2\*atan(c\*x) + b\*e\*\*2\*x\*\*3\*atan(c\*x)/3 - b\*d\*\*2\*log(x\*\*2 + c\*\*(-2))/(2  $*c$ ) - b\*d\*e\*x/c - b\*e\*\*2\*x\*\*2/(6\*c) + b\*d\*e\*atan(c\*x)/c\*\*2 + b\*e\*\*2\*log(x\*\*  $2 + c**(-2)/(6*c**3), Ne(c, 0)), (a*(d**2*x + d*ex**2 + e**2*x**3/3), Tru$ e))

## **Maxima [A] (verification not implemented)**

none

Time  $= 0.29$  (sec), antiderivative size  $= 126$ , normalized size of antiderivative  $= 1.22$ 

$$
\int (d+ex)^2 (a+b \arctan(cx)) dx = \frac{1}{3} ae^2x^3 + adex^2 \n+ \left( x^2 \arctan(cx) - c\left( \frac{x}{c^2} - \frac{\arctan(cx)}{c^3} \right) \right) bde \n+ \frac{1}{6} \left( 2 x^3 \arctan(cx) - c\left( \frac{x^2}{c^2} - \frac{\log(c^2x^2+1)}{c^4} \right) \right) be^2 \n+ ad^2x + \frac{(2 cx \arctan(cx) - \log(c^2x^2+1))bd^2}{2 c}
$$

[In] integrate((e\*x+d)^2\*(a+b\*arctan(c\*x)),x, algorithm="maxima")

```
[Out] 1/3*a*e^2*x^3 + a*d*e*x^2 + (x^2*arctan(c*x) - c*(x/c^2 - arctan(c*x)/c^3))*b*d*e + 1/6*(2*x^3*arctan(c*x) - c*(x^2/c^2 - log(c^2*x^2 + 1)/c^4))*b*e^2)+ a*d^2*x + 1/2*(2*c*x*arctan(c*x) - log(c^2*x^2 + 1))*b*d^2/c
```
**Giac [F]**

$$
\int (d+ex)^2(a+b\arctan(cx)) dx = \int (ex+d)^2(b\arctan(cx)+a) dx
$$

[In] integrate((e\*x+d)^2\*(a+b\*arctan(c\*x)),x, algorithm="giac") [Out] sage0\*x

## **Mupad [B] (verification not implemented)**

Time  $= 0.38$  (sec), antiderivative size  $= 127$ , normalized size of antiderivative  $= 1.23$ 

$$
\int (d+ex)^2 (a+b \arctan(cx)) dx = \frac{a e^2 x^3}{3} + a d^2 x - \frac{b d^2 \ln(c^2 x^2 + 1)}{2 c} + \frac{b e^2 \ln(c^2 x^2 + 1)}{6 c^3} - \frac{b e^2 x^2}{6 c} + a d e x^2 + b d^2 x \arctan(cx) + \frac{b e^2 x^3 \arctan(cx)}{3} - \frac{b d e x}{c} + \frac{b d e \arctan(cx)}{c^2} + b d e x^2 \arctan(cx)
$$

[In]  $int((a + b*atan(c*x))*(d + e*x)^2,x)$ 

[Out] (a\*e^2\*x^3)/3 + a\*d^2\*x - (b\*d^2\*log(c^2\*x^2 + 1))/(2\*c) + (b\*e^2\*log(c^2\*x  $(2 + 1))/(6*c^3) - (b*e^2*x^2)/(6*c) + a*d*e*x^2 + b*d^2*x*atan(c*x) + (b*e)$  $2*x^3*atan(c*x))/3 - (b*d*e*x)/c + (b*d*e*atan(c*x))/c^2 + b*d*e*x^2*atan(c*)$ c\*x)

#### **3.4**  $\int (d+ex)(a+ b \arctan(cx)) dx$

<span id="page-54-0"></span>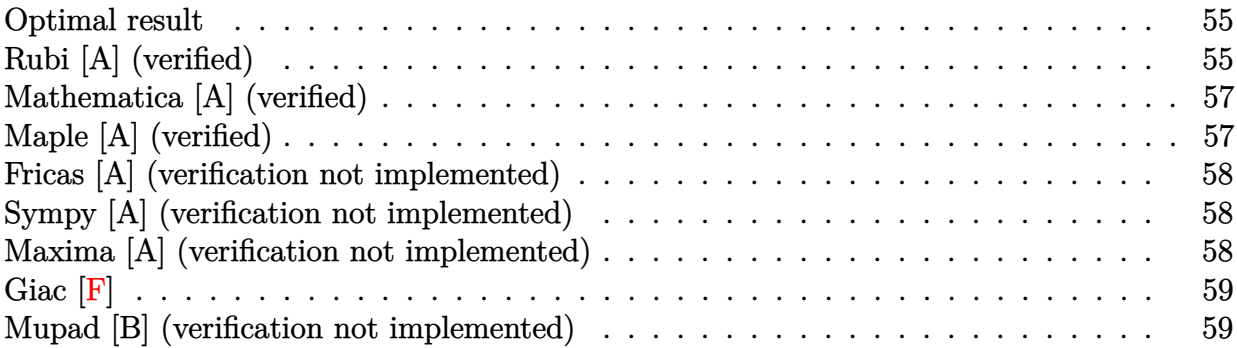

### **Optimal result**

Integrand size  $= 14$ , antiderivative size  $= 76$ 

[In]  $Int[(d + e*x)*(a + b*ArcTan[c*x]),x]$ 

$$
\int (d+ex)(a+ b \arctan(cx)) dx = -\frac{bex}{2c} - \frac{b(d^2 - \frac{e^2}{c^2}) \arctan(cx)}{2e} + \frac{(d+ex)^2(a+ b \arctan(cx))}{2e} - \frac{bd \log(1 + c^2x^2)}{2c}
$$

[Out]  $-1/2*b*e*x/c-1/2*b*(d^2-e^2/c^2)*arctan(c*x)/e+1/2*(e*x+d)^2*(a+b*arctan(c*x))$  $x)$ )/e-1/2\*b\*d\*ln(c<sup>2</sup>\*x<sup>2+1</sup>)/c

## **Rubi [A] (verified)**

Time  $= 0.04$  (sec), antiderivative size  $= 76$ , normalized size of antiderivative  $= 1.00$ , number of steps used = 6, number of rules used = 5,  $\frac{\text{number of rules}}{\text{integral size}}$  = 0.357, Rules used = {4972, 716, 649, 209, 266}

$$
\int (d+ex)(a+ b \arctan(cx)) dx = \frac{(d+ex)^2(a+ b \arctan(cx))}{2e}
$$

$$
-\frac{b \arctan(cx) (d^2-\frac{e^2}{c^2})}{2e} - \frac{bd \log(c^2x^2+1)}{2c} - \frac{bex}{2c}
$$

[Out]  $-1/2*(b*e*x)/c - (b*(d^2 - e^2/c^2)*ArcTan[c*x])/(2*e) + ((d + e*x)^2*(a +$  $b*ArcTan[c*x])/(2*e) - (b*d*Log[1 + c^2*x^2])/(2*c)$ 

Rule 209

 $Int[((a_+) + (b_-)*(x_-)^2)^(-1), x_Symb01]$  :>  $Simp[(1/(Rt[a, 2]*Rt[b, 2]))*A$  $rcTan[Rt[b, 2]*(x/Rt[a, 2])]$ , x] /;  $FreQ[fa, b]$ , x] &&  $PosQ[a/b]$  &&  $(GtQ[a])$ 

#### Rule 266

Int $[(x_0^m_0.)/(a_0 + (b_1)*(x_0^m_0), x_0^m_0)]$  :> Simp $[Log[RemoveContent]$  $t[a + b*x^n, x]]/(b*n), x]$  /; FreeQ[{a, b, m, n}, x] && EqQ[m, n - 1]

#### Rule 649

 $Int[((d_{}) + (e_{.}) * (x_{.}))/((a_{.}) + (c_{.}) * (x_{.})^2), x_{.}Symbol]$  :> Dist[d, Int[1/(  $a + c*x^2$ , x], x] + Dist[e, Int[x/(a +  $c*x^2$ ), x], x] /; FreeQ[{a, c, d, e  $\}$ , x] && !NiceSqrtQ[(-a)\*c]

#### Rule 716

 $Int[((d_{-}) + (e_{-})*(x_{-}))^*(m_{-})/((a_{-}) + (c_{-})*(x_{-})^2), x_{-}Symbol]$  :> Int[Polyno mialDivide[ $(d + e*x)^m$ , a + c\*x<sup>2</sup>, x], x] /; FreeQ[ $\{a, c, d, e\}$ , x] && NeQ[  $c*d^2 + a*e^2$ , 0] && IGtQ[m, 1] && (NeQ[d, 0] || GtQ[m, 2])

#### Rule 4972

Int $[(a_.) + ArcTan[(c_.)*(x_0)*(b_0))*(d_0) + (e_0)*(x_0)*(d_0)]$  , x Symbol] :> Simp[ $(d + e*x)^{n}(q + 1)*(a + b*ArcTan[c*x])/(e*(q + 1))), x] - Dist[b*(q + 1)]$  $c/(e*(q + 1)))$ , Int $[(d + e*x)^{n}(q + 1)/(1 + c^{n}2*x^{n})]$ , x], x] /; FreeQ[{a, b, c, d, e, q}, x] && NeQ $[q, -1]$ 

#### Rubi steps

$$
\begin{split}\n\text{integral} &= \frac{(d+ex)^2(a+b\arctan(cx))}{2e} - \frac{(bc)\int \frac{(d+ex)^2}{1+c^2x^2} dx}{2e} \\
&= \frac{(d+ex)^2(a+b\arctan(cx))}{2e} - \frac{(bc)\int \left(\frac{e^2}{c^2} + \frac{c^2d^2 - e^2 + 2c^2dx}{c^2(1+c^2x^2)}\right) dx}{2e} \\
&= -\frac{bex}{2c} + \frac{(d+ex)^2(a+b\arctan(cx))}{2e} - \frac{b\int \frac{c^2d^2 - e^2 + 2c^2dx}{1+c^2x^2} dx}{2ce} \\
&= -\frac{bex}{2c} + \frac{(d+ex)^2(a+b\arctan(cx))}{2e} - (bcd)\int \frac{x}{1+c^2x^2} dx - \frac{(b(cd-e)(cd+e))\int \frac{1}{1+c^2x^2} dx}{2ce} \\
&= -\frac{bex}{2c} - \frac{b\left(d^2 - \frac{e^2}{c^2}\right)\arctan(cx)}{2e} + \frac{(d+ex)^2(a+b\arctan(cx))}{2e} - \frac{bd\log(1+c^2x^2)}{2c}\n\end{split}
$$

# **Mathematica [A] (verified)**

Time  $= 0.01$  (sec), antiderivative size  $= 77$ , normalized size of antiderivative  $= 1.01$ 

$$
\int (d+ex)(a+ b \arctan(cx)) dx = adx - \frac{bex}{2c} + \frac{1}{2} aex^2 + \frac{b e \arctan(cx)}{2c^2} + b dx \arctan(cx)
$$

$$
+ \frac{1}{2} bex^2 \arctan(cx) - \frac{bd \log(1 + c^2x^2)}{2c}
$$

```
[In] Integrate [(d + e*x)*(a + b*ArcTan[c*x]),x][Out] a*d*x - (b*ex)/(2*c) + (a*ex^2)/2 + (b*exArcTan[c*x])/2*c^2) + b*dx*ArcTan[c*x] + (b*ex^2*ArcTan[c*x])/2 - (b*d*Log[1 + c^2*x^2])/(2*c))
```
# **Maple [A] (verified)**

Time  $= 0.42$  (sec), antiderivative size  $= 69$ , normalized size of antiderivative  $= 0.91$ 

<span id="page-56-0"></span>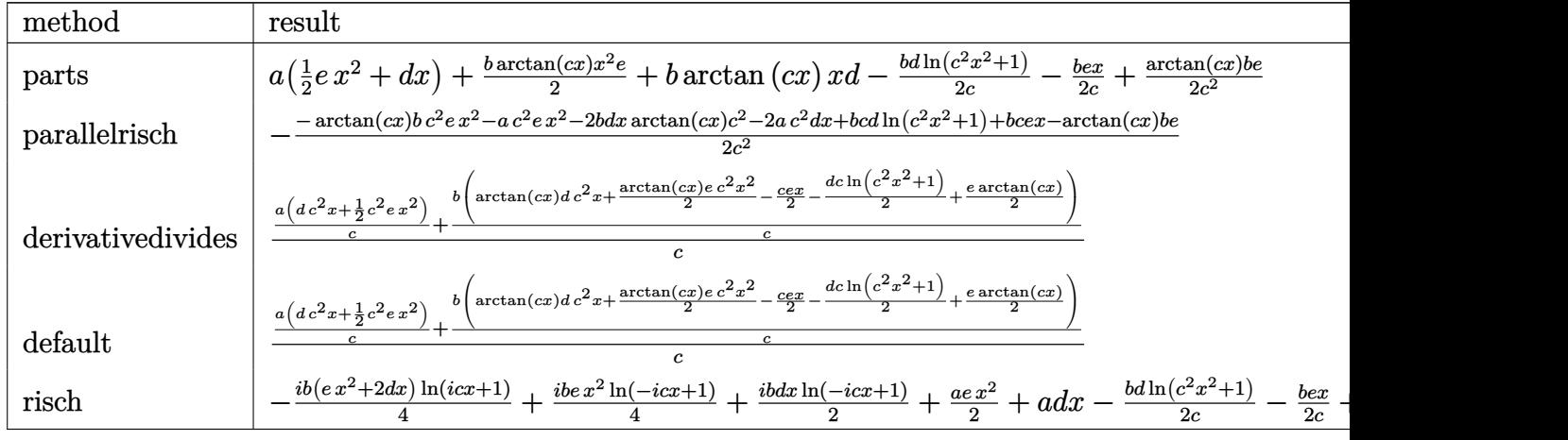

[In]  $int((e*x+d)*(a+b*arctan(c*x)),x,method=[RETURNVERBOSE)$ 

[Out]  $a*(1/2*e*x^2+d*x)+1/2*b*arctan(c*x)*x^2*e+b*arctan(c*x)*x*d-1/2*b*d*ln(c^2)*$  $x^2+1)/c-1/2*b*e*x/c+1/2/c^2*arctan(c*x)*b*e$ 

# **Fricas [A] (verification not implemented)**

#### none

Time  $= 0.25$  (sec), antiderivative size  $= 71$ , normalized size of antiderivative  $= 0.93$ 

$$
\int (d+ex)(a+ b \arctan(cx)) dx
$$
  
= 
$$
\frac{ac^2ex^2 - bcd \log(c^2x^2 + 1) + (2 ac^2d - bce)x + (bc^2ex^2 + 2 bc^2dx + be) \arctan(cx)}{2 c^2}
$$

[In] integrate((e\*x+d)\*(a+b\*arctan(c\*x)),x, algorithm="fricas")  $[Out] 1/2*(a*c^2*e*x^2 - b*c*d*log(c^2*x^2 + 1) + (2*a*c^2*d - b*c*e)*x + (b*c^2)*$  $e*x^2$  + 2\*b\*c<sup>2</sup>\*d\*x + b\*e)\*arctan(c\*x))/c<sup>2</sup>

## **Sympy [A] (verification not implemented)**

Time  $= 0.25$  (sec), antiderivative size  $= 87$ , normalized size of antiderivative  $= 1.14$ 

$$
\int (d+ex)(a+ b \arctan(cx)) dx
$$
\n
$$
= \begin{cases}\n adx + \frac{a e x^2}{2} + bdx \, atan(cx) + \frac{b e x^2 \, atan(cx)}{2} - \frac{bd \log(x^2 + \frac{1}{c^2})}{2c} - \frac{b e x}{2c} + \frac{b e \, atan(cx)}{2c^2} & \text{for } c \neq 0 \\
 a \left( dx + \frac{e x^2}{2} \right) & \text{otherwise}\n\end{cases}
$$

[In]  $integrate((e*x+d)*(a+b*atan(c*x)),x)$ 

[Out] Piecewise((a\*d\*x + a\*e\*x\*\*2/2 + b\*d\*x\*atan(c\*x) + b\*e\*x\*\*2\*atan(c\*x)/2 - b\* d\*log(x\*\*2 + c\*\*(-2))/(2\*c) - b\*e\*x/(2\*c) + b\*e\*atan(c\*x)/(2\*c\*\*2), Ne(c, 0 )),  $(a*(d*x + e*x**2/2), True)$ 

### **Maxima [A] (verification not implemented)**

#### none

Time  $= 0.27$  (sec), antiderivative size  $= 71$ , normalized size of antiderivative  $= 0.93$ 

$$
\int (d+ex)(a+b\arctan(cx)) dx = \frac{1}{2} aex^2 + \frac{1}{2} \left( x^2 \arctan(cx) - c \left( \frac{x}{c^2} - \frac{\arctan(cx)}{c^3} \right) \right) be
$$

$$
+ adx + \frac{(2\,c x \arctan(cx) - \log(c^2 x^2 + 1))bd}{2\,c}
$$

[In] integrate((e\*x+d)\*(a+b\*arctan(c\*x)),x, algorithm="maxima") [Out]  $1/2*a*ex^2 + 1/2*(x^2*arctan(c*x) - c*(x/c^2 - arctan(c*x)/c^3))*b*e + a*d)$  $*x + 1/2*(2*cx*arctan(c*x) - log(c^2*x^2 + 1))*b*d/c)$ 

**Giac [F]**

$$
\int (d+ex)(a+b\arctan(cx)) dx = \int (ex+d)(b\arctan(cx)+a) dx
$$

[In] integrate((e\*x+d)\*(a+b\*arctan(c\*x)),x, algorithm="giac") [Out] sage0\*x

### **Mupad [B] (verification not implemented)**

Time  $= 0.44$  (sec), antiderivative size  $= 67$ , normalized size of antiderivative  $= 0.88$ 

$$
\int (d+ex)(a+b \arctan(cx)) dx = a dx + \frac{a e x^2}{2} + b dx \arctan(cx) - \frac{b e x}{2 c} + \frac{b e \arctan(cx)}{2 c^2} + \frac{b e x^2 \arctan(cx)}{2} - \frac{b d \ln(c^2 x^2 + 1)}{2 c}
$$

[In]  $int((a + b*atan(c*x)) * (d + e*x), x)$ [Out] a\*d\*x +  $(a*ex^2)/2 + b*dx*atan(c*x) - (b*ex)/(2*c) + (b*exatan(c*x))/(2*$  $c^2$ ) + (b\*e\*x<sup>2</sup>\*atan(c\*x))/2 - (b\*d\*log(c<sup>2</sup>\*x<sup>2</sup> + 1))/(2\*c)

$$
\textbf{3.5} \qquad \int \frac{a + b \arctan(cx)}{d + ex} \, dx
$$

<span id="page-59-0"></span>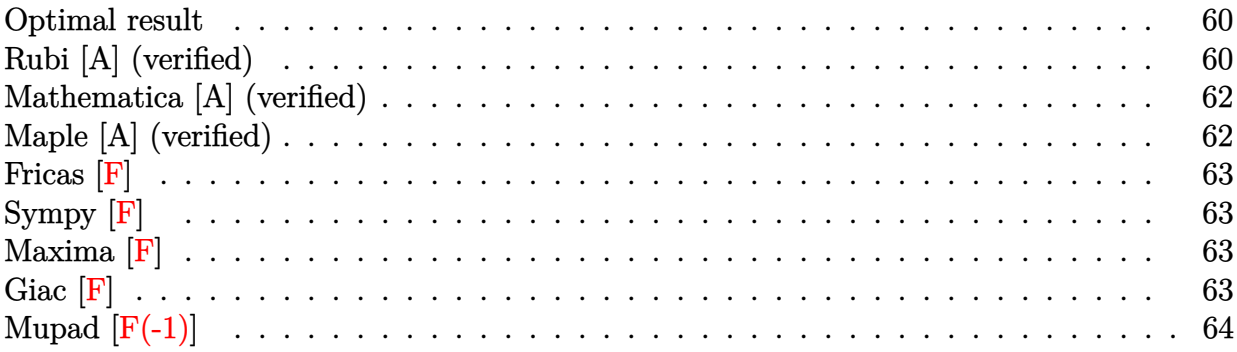

### **Optimal result**

Integrand size  $= 16$ , antiderivative size  $= 138$ 

$$
\int \frac{a + b \arctan(cx)}{d + ex} dx = -\frac{(a + b \arctan(cx)) \log\left(\frac{2}{1 - icx}\right)}{e} + \frac{(a + b \arctan(cx)) \log\left(\frac{2c(d + ex)}{(cd + ie)(1 - icx)}\right)}{e} + \frac{ib \text{PolyLog}\left(2, 1 - \frac{2}{1 - icx}\right)}{2e} - \frac{ib \text{PolyLog}\left(2, 1 - \frac{2c(d + ex)}{(cd + ie)(1 - icx)}\right)}{2e}
$$

[Out]  $-(a+b*arctan(c*x))*ln(2/(1-I*c*x))/e+(a+b*arctan(c*x))*ln(2*c*(e*x+d)/(c*d+$ I\*e)/(1-I\*c\*x))/e+1/2\*I\*b\*polylog(2,1-2/(1-I\*c\*x))/e-1/2\*I\*b\*polylog(2,1-2\* c\*(e\*x+d)/(c\*d+I\*e)/(1-I\*c\*x))/e

# **Rubi [A] (verified)**

Time  $= 0.07$  (sec), antiderivative size  $= 138$ , normalized size of antiderivative  $= 1.00$ , number of steps used  $= 4$ , number of rules used  $= 4$ ,  $\frac{\text{number of rules}}{\text{integral size}} = 0.250$ , Rules used  $=$  {4966, 2449, 2352, 2497}

$$
\int \frac{a + b \arctan(cx)}{d + ex} dx = \frac{(a + b \arctan(cx)) \log\left(\frac{2c(d+ex)}{(1-icx)(cd+ie)}\right)}{e}
$$

$$
- \frac{\log\left(\frac{2}{1-icx}\right)(a + b \arctan(cx))}{e}
$$

$$
- \frac{ib \text{ PolyLog}\left(2, 1 - \frac{2c(d+ex)}{(cd+ie)(1-icx)}\right)}{2e} + \frac{ib \text{ PolyLog}\left(2, 1 - \frac{2}{1-icx}\right)}{2e}
$$

[In]  $Int[(a + b*ArCTan[c*x])/(d + e*x),x]$ 

 $[Out] -((a + b*Arctan[c*x]) *Log[2/(1 - I*cx)])/e) + ((a + b*Arctan[c*x]) *Log[(2$ \*c\*(d + e\*x))/((c\*d + I\*e)\*(1 - I\*c\*x))])/e + ((I/2)\*b\*PolyLog[2, 1 - 2/(1  $-I*c*x)]$ )/e - ((I/2)\*b\*PolyLog[2, 1 - (2\*c\*(d + e\*x))/((c\*d + I\*e)\*(1 - I\* c\*x))])/e

#### Rule 2352

Int $[Log[(c.)*(x)]/((d.)+(e.)*(x)), xSymbol]$  :> Simp $[(-e^(-1))*PolyLo$  $g[2, 1 - c*x], x]$  /; FreeQ $[ {c, d, e}, x]$  && EqQ $[ e + c*d, 0]$ 

#### Rule 2449

Int $[Log[(c_+)/((d_-)+(e_-)*(x_-))] / ((f_-)+(g_-)*(x_-)^2)$ , x Symbol] :> Dist  $[-e/g, Subst[Int[Log[2*d*x]/(1 - 2*d*x), x], x, 1/(d + e*x)], x]$ /; FreeQ[{ c, d, e, f, g}, x] & EqQ[c, 2\*d] & & EqQ[e^2\*f + d^2\*g, 0]

#### Rule 2497

Int[Log[u ]\*(Pq )^(m .), x Symbol] :> With[{C = FullSimplify[Pq^m\*((1 - u)/  $D[u, x])$ }, Simp[C\*PolyLog[2, 1 - u], x] /; FreeQ[C, x]] /; IntegerQ[m] && PolyQ[Pq, x] && RationalFunctionQ[u, x] && LeQ[RationalFunctionExponents[u,  $x$ ] [[2]], Expon [Pq,  $x$ ]]

#### Rule 4966

 $Int[((a_{-}.) + ArcTan[(c_{-}.)*(x_{-}))*(b_{-}.))/((d_{-}) + (e_{-}.)*(x_{-}))$ , x\_Symbol] :> Si  $mp[(-(a + b*ArcTan[c*x]))*(Log[2/(1 - I*cx)]/e), x] + (Dist[b*(c/e), Int[L$ og[2/(1 - I\*c\*x)]/(1 + c<sup>-</sup>2\*x<sup>-</sup>2), x], x] - Dist[b\*(c/e), Int[Log[2\*c\*((d + e  $*x)/((c*d + I*e)*(1 - I*c*x)))]/(1 + c^2*x^2), x], x] + Simp[(a + b*ArcTan[$  $c*x]$ )\*(Log[2\*c\*((d + e\*x)/((c\*d + I\*e)\*(1 - I\*c\*x)))]/e), x]) /; FreeQ[{a, b, c, d, e}, x] && NeQ $[c^2*d^2 + e^2, 0]$ 

#### Rubi steps

$$
\text{integral} = -\frac{(a + b \arctan(cx)) \log \left(\frac{2}{1 - icx}\right)}{e} + \frac{(a + b \arctan(cx)) \log \left(\frac{2c(d + ex)}{(cd + ie)(1 - icx)}\right)}{e}
$$
\n
$$
+ \frac{(bc) \int \frac{\log\left(\frac{2}{1 - icx}\right)}{1 + c^2 x^2} dx}{e} - \frac{(bc) \int \frac{\log\left(\frac{2c(d + ex)}{(cd + ie)(1 - icx)}\right)}{1 + c^2 x^2} dx}{e}
$$
\n
$$
= -\frac{(a + b \arctan(cx)) \log\left(\frac{2}{1 - icx}\right)}{e} + \frac{(a + b \arctan(cx)) \log\left(\frac{2c(d + ex)}{(cd + ie)(1 - icx)}\right)}{e}
$$
\n
$$
- \frac{ib \text{ PolyLog}\left(2, 1 - \frac{2c(d + ex)}{(cd + ie)(1 - icx)}\right)}{2e} + \frac{(ib) \text{Subst}\left(\int \frac{\log(2x)}{1 - 2x} dx, x, \frac{1}{1 - icx}\right)}{e}
$$

$$
=\frac{-\frac{\left(a+b\arctan(cx)\right)\log\left(\frac{2}{1-icx}\right)}{e} + \frac{\left(a+b\arctan(cx)\right)\log\left(\frac{2c(d+ex)}{(cd+ie)(1-icx)}\right)}{e}}{e} \\+\frac{ib \operatorname{PolyLog}\left(2,1-\frac{2}{1-icx}\right)}{2e} - \frac{ib \operatorname{PolyLog}\left(2,1-\frac{2c(d+ex)}{(cd+ie)(1-icx)}\right)}{2e}
$$

# **Mathematica [A] (verified)**

Time  $= 0.08$  (sec), antiderivative size  $= 138$ , normalized size of antiderivative  $= 1.00$ 

$$
\begin{aligned} &\int \frac{a + b \arctan(cx)}{d + ex} \, dx \\ &= \frac{2a \log(d + ex) + ib \log(1 - icx) \log\left(\frac{c(d + ex)}{cd - ie}\right) - ib \log(1 + icx) \log\left(\frac{c(d + ex)}{cd + ie}\right) + ib \, \text{PolyLog}\left(2, \frac{e(1 - icx)}{icd + e}\right) - ib}{2e} \end{aligned}
$$

```
[In] Integrate [(a + b*ArcTan[c*x])/(d + e*x),x]
```

```
[Out] (2*a*Log[d + e*x] + I*b*Log[1 - I*c*x]*Log[(c*(d + e*x))/(c*d - I*e)] - I*b*Log[1 + I*cx] * Log[(c*(d + e*x)) / (c*d + I*e)] + I*b*PolyLog[2, (e*(1 - I*c))*x))/(I*c*d + e)] - I*b*PolyLog[2, -((e*(-I + c*x))/(c*d + I*e))])/(2*e)
```
# **Maple [A] (verified)**

Time  $= 3.10$  (sec), antiderivative size  $= 156$ , normalized size of antiderivative  $= 1.13$ 

<span id="page-61-0"></span>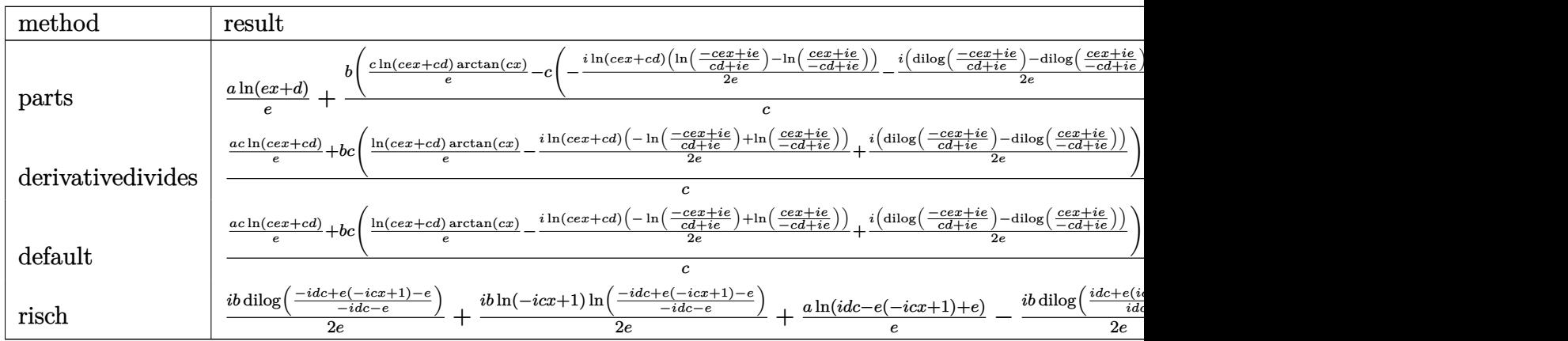

[In] int((a+b\*arctan(c\*x))/(e\*x+d),x,method=\_RETURNVERBOSE)

```
[Out] a*ln(e*x+d)/e+b/c*(c*ln(c*e*x+c*d)/e*arctan(c*x)-c*(-1/2*I*ln(c*e*x+c*d)*(l
n((I*e-c*e*x)/(c*d+I*e))-ln((I*e+c*e*x)/(I*e-c*d)))/e-1/2*I*(dilog((I*e-c*e
*x)/(c*d+I*e))-dilog((I*e+c*e*x)/(I*e-c*d)))/e))
```
**Fricas [F]**

$$
\int \frac{a + b \arctan(cx)}{d + ex} dx = \int \frac{b \arctan(cx) + a}{ex + d} dx
$$

[In] integrate((a+b\*arctan(c\*x))/(e\*x+d),x, algorithm="fricas") [Out] integral( $(b*arctan(c*x) + a)/(e*x + d)$ , x)

**Sympy [F]**

$$
\int \frac{a + b \arctan(cx)}{d + ex} dx = \int \frac{a + b \arctan(cx)}{d + ex} dx
$$

$$
[In] integrate((a+b*atan(c*x))/(e*x+d), x)
$$

$$
[Out] Integral((a + b*atan(c*x))/(d + e*x), x)
$$

**Maxima [F]**

$$
\int \frac{a + b \arctan(cx)}{d + ex} dx = \int \frac{b \arctan(cx) + a}{ex + d} dx
$$

[In] integrate((a+b\*arctan(c\*x))/(e\*x+d),x, algorithm="maxima") [Out]  $2*b*integrate(1/2*arctan(c*x)/(e*x + d), x) + a*log(e*x + d)/e$ 

**Giac [F]**

$$
\int \frac{a + b \arctan(cx)}{d + ex} dx = \int \frac{b \arctan(cx) + a}{ex + d} dx
$$

[In] integrate((a+b\*arctan(c\*x))/(e\*x+d),x, algorithm="giac") [Out] sage0\*x

# **Mupad [F(-1)]**

Timed out.

$$
\int \frac{a + b \arctan(cx)}{d + ex} dx = \int \frac{a + b \atan(cx)}{d + ex} dx
$$

[In]  $int((a + b*atan(c*x))/(d + e*x),x)$ [Out]  $int((a + b*atan(c*x))/(d + e*x), x)$ 

# $\int \frac{a+b\arctan(cx)}{(d+ex)^2} \, dx$

<span id="page-64-0"></span>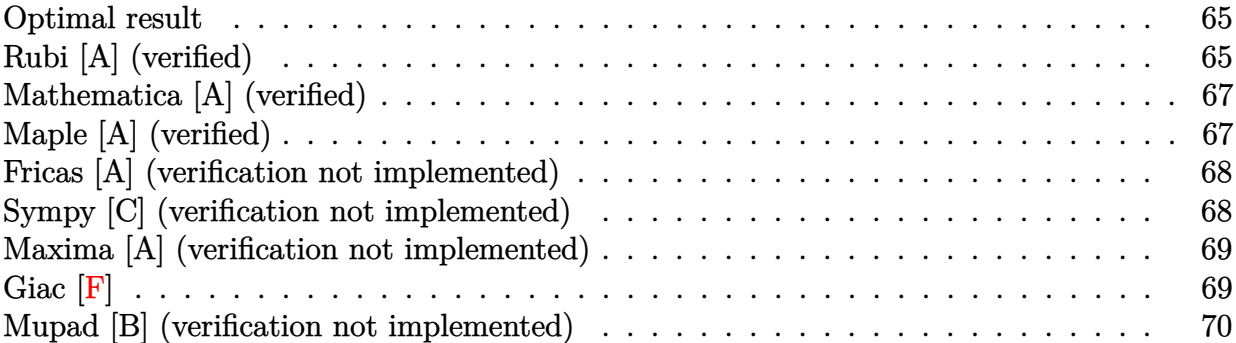

### **Optimal result**

Integrand size  $= 16$ , antiderivative size  $= 98$ 

$$
\int \frac{a + b \arctan(cx)}{(d + ex)^2} dx = \frac{bc^2d \arctan(cx)}{e (c^2d^2 + e^2)} - \frac{a + b \arctan(cx)}{e(d + ex)} + \frac{bc \log(d + ex)}{c^2d^2 + e^2} - \frac{bc \log(1 + c^2x^2)}{2(c^2d^2 + e^2)}
$$

[Out] b\*c^2\*d\*arctan(c\*x)/e/(c^2\*d^2+e^2)+(-a-b\*arctan(c\*x))/e/(e\*x+d)+b\*c\*ln(e\*x +d)/(c^2\*d^2+e^2)-1/2\*b\*c\*ln(c^2\*x^2+1)/(c^2\*d^2+e^2)

# **Rubi [A] (verified)**

Time  $= 0.04$  (sec), antiderivative size  $= 98$ , normalized size of antiderivative  $= 1.00$ , number of steps used = 6, number of rules used = 6,  $\frac{\text{number of rules}}{\text{integral size}}$  = 0.375, Rules used = {4972, 720, 31, 649, 209, 266}

$$
\int \frac{a + b \arctan(cx)}{(d + ex)^2} dx = -\frac{a + b \arctan(cx)}{e(d + ex)} + \frac{bc^2d \arctan(cx)}{e (c^2d^2 + e^2)} - \frac{bc \log(c^2x^2 + 1)}{2(c^2d^2 + e^2)} + \frac{bc \log(d + ex)}{c^2d^2 + e^2}
$$

 $[n] Int[(a + b*ArcTan[c*x])/(d + e*x)^2,x]$  $[Out]$  (b\*c^2\*d\*ArcTan[c\*x])/(e\*(c^2\*d^2 + e^2)) - (a + b\*ArcTan[c\*x])/(e\*(d + e\*x )) +  $(b*c*Log[d + e*x])/(c^2*d^2 + e^2) - (b*c*Log[1 + c^2*x^2])/(2*(c^2*d^2)))$  $2 + e^2)$ Rule 31

Int $[(a_+) + (b_+) * (x_-))^(-1)$ , x\_Symbol] :> Simp[Log[RemoveContent[a + b\*x,  $x$ ] $\binom{b}{x}$ ,  $x$ ]  $\binom{c}{x}$  FreeQ[ $\{a, b\}$ ,  $x$ ]

#### Rule 209

Int $[(a) + (b_*)*(x_0^2)^(-1), x_5*(b_1^2)]$  :> Simp $[(1/8(t[a_1, 2]*Rt[b_1, 2]))*A]$  $rcTan[Rt[b, 2]*(x/Rt[a, 2])]$ , x] /;  $FreeQ[fa, b]$ , x] &&  $PosQ[a/b]$  &&  $(GtQ[a])$ , 0] || GtQ[b, 0])

#### Rule 266

Int $[(x_0^m_0.)/(a_0 + (b_1)*(x_0^m_0), x_0^m_0)]$  :> Simp[Log[RemoveConten  $t[a + b*x^n, x]]/(b*n), x]$  /; FreeQ[{a, b, m, n}, x] && EqQ[m, n - 1]

#### Rule 649

 $Int[((d_{}) + (e_{.}) * (x_{.}))/((a_{.}) + (c_{.}) * (x_{.})^2), x_{.}Symb01]$  :> Dist[d, Int[1/(  $a + c*x^2$ , x], x] + Dist[e, Int[x/(a +  $c*x^2$ ), x], x] /; FreeQ[{a, c, d, e  $\}$ , x] && !NiceSqrtQ[(-a)\*c]

#### Rule 720

 $Int[1/(((d_{}) + (e_{-.})*(x_{-}))*((a_{-}) + (c_{-.})*(x_{-})^2)), x_{-}Symbol]$  :> Dist[e^2/(c  $*\text{d}^2$  + a\*e^2), Int[1/(d + e\*x), x], x] + Dist[1/(c\*d^2 + a\*e^2), Int[(c\*d  $c*ex)/(a + c*x^2), x, x]$ ,  $x$ ] /; FreeQ[{a, c, d, e}, x] && NeQ[c\*d<sup>2</sup> + a\*e<sup>2</sup>2, 0]

#### Rule 4972

Int $[(a_.) + ArcTan[(c_.)*(x_0)*(b_0))*(d_0) + (e_0)*(x_0)*(d_0)]$ :> Simp[ $(d + e*x)^{n}(q + 1)*(a + b*ArcTan[c*x])/(e*(q + 1))), x] - Dist[b*(q + 1)]$ c/(e\*(q + 1))), Int[(d + e\*x)^(q + 1)/(1 + c^2\*x^2), x], x] /; FreeQ[{a, b, c, d, e, q}, x] & & NeQ $[q, -1]$ 

#### Rubi steps

$$
\begin{split}\n\text{integral} &= -\frac{a + b \arctan(cx)}{e(d + ex)} + \frac{(bc) \int \frac{1}{(d+ex)(1+c^2x^2)} dx}{e} \\
&= -\frac{a + b \arctan(cx)}{e(d + ex)} + \frac{(bc) \int \frac{c^2d - c^2ex}{1+c^2x^2} dx}{e(c^2d^2 + e^2)} + \frac{(bce) \int \frac{1}{d+ex} dx}{c^2d^2 + e^2} \\
&= -\frac{a + b \arctan(cx)}{e(d + ex)} + \frac{bc \log(d + ex)}{c^2d^2 + e^2} - \frac{(bc^3) \int \frac{x}{1+c^2x^2} dx}{c^2d^2 + e^2} + \frac{(bc^3d) \int \frac{1}{1+c^2x^2} dx}{e(c^2d^2 + e^2)} \\
&= \frac{bc^2d \arctan(cx)}{e(c^2d^2 + e^2)} - \frac{a + b \arctan(cx)}{e(d + ex)} + \frac{bc \log(d + ex)}{c^2d^2 + e^2} - \frac{bc \log(1 + c^2x^2)}{2(c^2d^2 + e^2)}\n\end{split}
$$

# **Mathematica [A] (verified)**

Time  $= 0.23$  (sec), antiderivative size  $= 111$ , normalized size of antiderivative  $= 1.13$ 

$$
\int \frac{a + b \arctan(cx)}{(d + cx)^2} dx
$$
\n
$$
= \frac{-\frac{a + b \arctan(cx)}{d + ex} + \frac{bc((\sqrt{-c^2}d - e) \log(1 - \sqrt{-c^2}x) - (\sqrt{-c^2}d + e) \log(1 + \sqrt{-c^2}x) + 2e \log(d + ex))}{2(c^2d^2 + e^2)}}{e}
$$

```
[In] Integrate[(a + b*ArcTan[c*x])/(d + e*x)^2,x]
```

```
[Out] (-((a + b*ArcTan[c*x])/(d + e*x)) + (b*c*((Sqrt[-c<sup>-2</sup>]*d - e)*Log[1 - Sqrt[-
c^2)*x] - (Sqrt[-c<sup>^</sup>2]*d + e)*Log[1 + Sqrt[-c<sup>^</sup>2]*x] + 2*e*Log[d + e*x]))/(2*
(c^2*d^2 + e^2))/e
```
# **Maple [A] (verified)**

Time  $= 1.58$  (sec), antiderivative size  $= 110$ , normalized size of antiderivative  $= 1.12$ 

<span id="page-66-0"></span>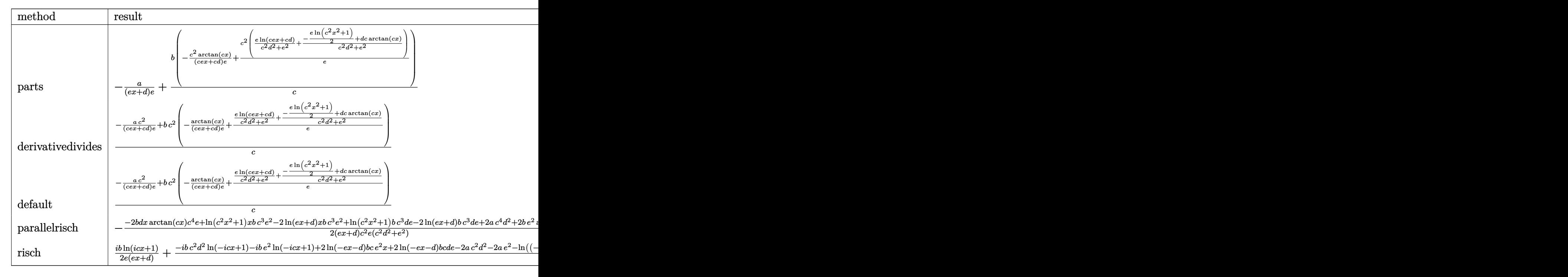

[In]  $int((a+b*arctan(c*x))/(e*x+d)^2,x,method=RETURNVERBOSE)$ 

[Out]  $-a/(e*x+d)/e+b/c*(-c^2/(c*e*x+c*d)/e*arctan(c*x)+c^2/e*(e/(c^2*d^2+e^2)*ln(c^2))$  $c*e*x+c*d)+1/(c^2*d^2+e^2)*(-1/2*e*ln(c^2*x^2+1)+d*c*arctan(c*x))))$ 

### **Fricas [A] (verification not implemented)**

none

Time  $= 0.27$  (sec), antiderivative size  $= 116$ , normalized size of antiderivative  $= 1.18$ 

$$
\int \frac{a + b \arctan(cx)}{(d + ex)^2} dx =
$$
\n
$$
-\frac{2 ac^2 d^2 + 2 ac^2 - 2 (bc^2 d e x - bc^2) \arctan (cx) + (bce^2 x + bcde) \log (c^2 x^2 + 1) - 2 (bce^2 x + bcde) \log (ex - c^2 x^2)}{2 (c^2 d^3 e + de^3 + (c^2 d^2 e^2 + e^4)x)}
$$

```
[In] integrate((a+b*arctan(c*x))/(e*x+d)^2,x, algorithm="fricas")
[Out] -1/2*(2*axc^2*d^2 + 2*axe^2 - 2*(b*c^2*d*ex - b*e^2)*arctan(c*x) + (b*c*e^2))2*x + b*c*d*e)*log(c^2*x^2 + 1) - 2*(b*c*e^2*x + b*c*d*e)*log(e*x + d))/(c^2)2*d^3*e + d*e^3 + (c^2*d^2*e^2 + e^4)*x)
```
### **Sympy [C] (verification not implemented)**

Result contains complex when optimal does not.

Time  $= 1.50$  (sec), antiderivative size  $= 658$ , normalized size of antiderivative  $= 6.71$ 

$$
\int \frac{a + b \arctan(cx)}{(d + ex)^2} dx
$$
\n
$$
\int \frac{\frac{ax}{d^2}}{d^2} dx
$$
\n
$$
= \begin{cases}\n\frac{ax}{d^2} + bx \arctan(cx) - \frac{b \log(x^2 + \frac{1}{c^2})}{2c} \\
-\frac{a}{de + e^2x} \\
-\frac{2ad}{2d^2e + 2de^2x} + \frac{ibd \arctan(\frac{e x}{d})}{2d^2e + 2de^2x} + \frac{ibd}{2d^2e + 2de^2x} - \frac{ibex \arctan(\frac{e x}{d})}{2d^2e + 2de^2x} \\
-\frac{2ad}{2d^2e + 2de^2x} - \frac{ibd \arctan(\frac{e x}{d})}{2d^2e + 2de^2x} - \frac{ibd}{2d^2e + 2de^2x} + \frac{ibex \arctan(\frac{e x}{d})}{2d^2e + 2de^2x} \\
-\frac{2ac^2d^2}{2c^2d^3e + 2c^2d^2e^2x + 2de^3 + 2e^4x} - \frac{2ae^2}{2c^2d^3e + 2c^2d^2e^2x + 2de^3 + 2e^4x} + \frac{2bc^2dex \arctan(cx)}{2c^2d^3e + 2c^2d^2e^2x + 2de^3 + 2e^4x} - \frac{bcde \log(x^2 + \frac{1}{c^2})}{2c^2d^3e + 2c^2d^2e^2x + 2de^3 + 2e^4x} + \frac{2bc^2dex \arctan(cx)}{2c^2d^3e + 2c^2d^2e^2x + 2de^3 + 2e^4x} + \frac{bcde(c)}{2c^2d^3e + 2c^2d^2e^2x + 2de^3 + 2e^4x} + \frac{bcde(c)}{2c^2d^3e + 2c^2d^2e^2x + 2de^3 + 2e^4x} + \frac{bcde(c)}{2c^2d^3e + 2c^2d^2e^2x + 2de^3 + 2e^4x} - \frac{bcde(c)}{2c^2d^3e + 2c^2d^2e^2x + 2de^3 + 2e^4x} + \frac{
$$

[In] integrate( $(a+b*atan(c*x))/(e*x+d)**2,x)$ 

```
[Out] Piecewise((a*x/d**2, Eq(c, 0) & Eq(e, 0)), ((a*x + b*x*atan(c*x) - b*log(x*
*2 + c**(-2)/(2*c)/(4**2, Eq(e, 0)), (-a/(d*e + e**2*x), Eq(c, 0)), (-2*a*)d/(2*d**2*e + 2*d*e**2*x) + I*b*d*atanh(e*x/d)/(2*d**2*e + 2*d*e**2*x) + I*
b*d/(2*d**2*e + 2*d*e**2*x) - I*b*e*x*atanh(e*x/d)/(2*d**2*e + 2*d*e**2*x),
Eq(c, -I*e/d)), (-2*a*d/(2*d**2*e + 2*d*e**2*x) - I*b*d*atanh(e*x/d)/(2*d**2*e + 2*d*e**2*x) - I*b*d/(2*d**2*e + 2*d*e**2*x) + I*b*e*x*atanh(e*x/d)/(
2*d**2*e + 2*d*e**2*x), Eq(c, I*e/d)), (-2*a*c**2*d**2/(2*c**2*d**3*e + 2*c
```
\*\*2\*d\*\*2\*e\*\*2\*x + 2\*d\*e\*\*3 + 2\*e\*\*4\*x) - 2\*a\*e\*\*2/(2\*c\*\*2\*d\*\*3\*e + 2\*c\*\*2\*d \*\*2\*e\*\*2\*x + 2\*d\*e\*\*3 + 2\*e\*\*4\*x) + 2\*b\*c\*\*2\*d\*e\*x\*atan(c\*x)/(2\*c\*\*2\*d\*\*3\*e + 2\*c\*\*2\*d\*\*2\*e\*\*2\*x + 2\*d\*e\*\*3 + 2\*e\*\*4\*x) - b\*c\*d\*e\*log(x\*\*2 + c\*\*(-2))/ (2\*c\*\*2\*d\*\*3\*e + 2\*c\*\*2\*d\*\*2\*e\*\*2\*x + 2\*d\*e\*\*3 + 2\*e\*\*4\*x) + 2\*b\*c\*d\*e\*log( d/e + x)/(2\*c\*\*2\*d\*\*3\*e + 2\*c\*\*2\*d\*\*2\*e\*\*2\*x + 2\*d\*e\*\*3 + 2\*e\*\*4\*x) - b\*c\*e \*\*2\*x\*log(x\*\*2 + c\*\*(-2))/(2\*c\*\*2\*d\*\*3\*e + 2\*c\*\*2\*d\*\*2\*e\*\*2\*x + 2\*d\*e\*\*3 + 2\*e\*\*4\*x) + 2\*b\*c\*e\*\*2\*x\*log(d/e + x)/(2\*c\*\*2\*d\*\*3\*e + 2\*c\*\*2\*d\*\*2\*e\*\*2\*x + 2\*d\*e\*\*3 + 2\*e\*\*4\*x) - 2\*b\*e\*\*2\*atan(c\*x)/(2\*c\*\*2\*d\*\*3\*e + 2\*c\*\*2\*d\*\*2\*e\*\* 2\*x + 2\*d\*e\*\*3 + 2\*e\*\*4\*x), True))

# **Maxima [A] (verification not implemented)**

#### none

Time  $= 0.28$  (sec), antiderivative size  $= 107$ , normalized size of antiderivative  $= 1.09$ 

$$
\int \frac{a + b \arctan(cx)}{(d + ex)^2} dx
$$
\n
$$
= \frac{1}{2} \left( \left( \frac{2 cd \arctan (cx)}{c^2 d^2 e + e^3} - \frac{\log (c^2 x^2 + 1)}{c^2 d^2 + e^2} + \frac{2 \log (ex + d)}{c^2 d^2 + e^2} \right) c - \frac{2 \arctan (cx)}{e^2 x + de} \right) b
$$
\n
$$
= \frac{a}{e^2 x + de}
$$

[In] integrate((a+b\*arctan(c\*x))/(e\*x+d)^2,x, algorithm="maxima")

[Out]  $1/2*((2*c*d*arctan(c*x)/(c^2*d^2*e + e^3) - log(c^2*x^2 + 1)/(c^2*d^2 + e^2))$ ) + 2\*log(e\*x + d)/(c^2\*d^2 + e^2))\*c - 2\*arctan(c\*x)/(e^2\*x + d\*e))\*b - a/  $(e^2*x + d*e)$ 

**Giac [F]**

$$
\int \frac{a + b \arctan(cx)}{(d + ex)^2} dx = \int \frac{b \arctan(cx) + a}{(ex + d)^2} dx
$$

[In] integrate((a+b\*arctan(c\*x))/(e\*x+d)^2,x, algorithm="giac") [Out] sage0\*x

## **Mupad [B] (verification not implemented)**

Time  $= 3.76$  (sec), antiderivative size  $= 112$ , normalized size of antiderivative  $= 1.14$ 

$$
\int \frac{a + b \arctan(cx)}{(d + ex)^2} dx
$$
\n
$$
= \frac{d^2 \left( b c \ln(d + ex) - \frac{b c \ln(c^2 x^2 + 1)}{2} + a c^2 x + b c^2 x \arctan(cx) \right) - d e \left( b \arctan(cx) - b c x \ln(d + ex) + \frac{b c x \ln(d)x}{2} \right)}{d (c^2 d^2 + e^2) (d + ex)}
$$

[In]  $int((a + b*atan(c*x))/(d + e*x)^2,x)$ [Out]  $(d^2*(b*c*log(d + e*x) - (b*c*log(c^2*x^2 + 1))/2 + a*c^2*x + b*c^2*x*atan($  $c*x)$ ) - d\*e\*(b\*atan( $c*x$ ) - b\*c\*x\*log(d + e\*x) + (b\*c\*x\*log( $c^2*x^2 + 1$ ))/2) +  $a*e^2*x)/(d*(e^2 + c^2*d^2)*(d + e*x))$ 

# $\int \frac{a+b\arctan(cx)}{(d+ex)^3} dx$

<span id="page-70-0"></span>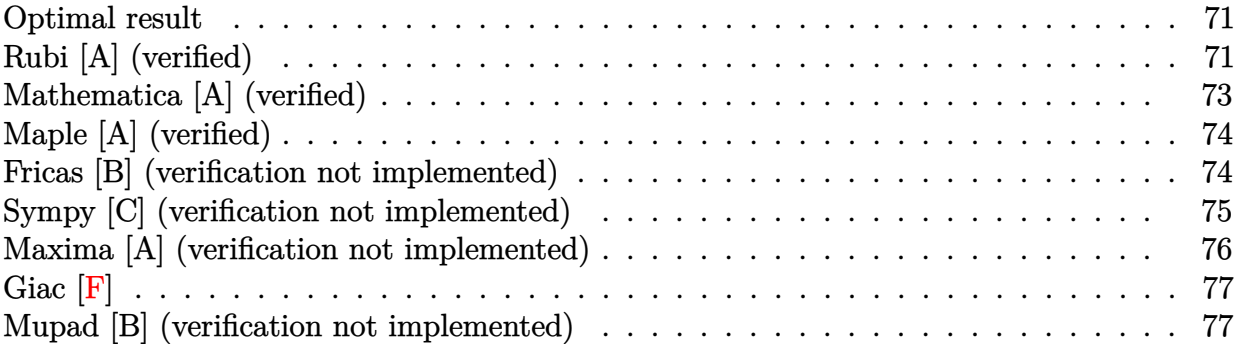

### **Optimal result**

Integrand size  $= 16$ , antiderivative size  $= 146$ 

$$
\int \frac{a + b \arctan(cx)}{(d + ex)^3} dx = -\frac{bc}{2(c^2d^2 + e^2)(d + ex)} + \frac{bc^2(cd - e)(cd + e) \arctan(cx)}{2e(c^2d^2 + e^2)^2} - \frac{a + b \arctan(cx)}{2e(d + ex)^2} + \frac{bc^3d \log(d + ex)}{(c^2d^2 + e^2)^2} - \frac{bc^3d \log(1 + c^2x^2)}{2(c^2d^2 + e^2)^2}
$$

 $[Out] -1/2*b*c/(c^2*d^2+e^2)/(e*x+d)+1/2*b*c^2*(c*d-e)*(c*d+e)*arctan(c*x)/e/(c^2$ \*d^2+e^2)^2+1/2\*(-a-b\*arctan(c\*x))/e/(e\*x+d)^2+b\*c^3\*d\*ln(e\*x+d)/(c^2\*d^2+e ^2)^2-1/2\*b\*c^3\*d\*ln(c^2\*x^2+1)/(c^2\*d^2+e^2)^2

# **Rubi [A] (verified)**

Time =  $0.09$  (sec), antiderivative size = 146, normalized size of antiderivative = 1.00, number of steps used = 7, number of rules used = 6,  $\frac{\text{number of rules}}{\text{integral size}}$  = 0.375, Rules used  $=\{4972, 724, 815, 649, 209, 266\}$ 

$$
\int \frac{a + b \arctan(cx)}{(d + ex)^3} dx = -\frac{a + b \arctan(cx)}{2e(d + ex)^2} + \frac{bc^2 \arctan(cx)(cd - e)(cd + e)}{2e(c^2d^2 + e^2)^2} - \frac{bc}{2(c^2d^2 + e^2)(d + ex)} - \frac{bc^3d \log(c^2x^2 + 1)}{2(c^2d^2 + e^2)^2} + \frac{bc^3d \log(d + ex)}{(c^2d^2 + e^2)^2}
$$

$$
[In] Int[(a + b*ArcTan[c*x])/(d + e*x)^3, x]
$$

 $[Out] -1/2*(b*c)/((c^2*d^2 + e^2)*(d + e*x)) + (b*c^2*(c*d - e)*(c*d + e)*ArcTan[$  $c*x$ ])/(2\*e\*(c<sup>o</sup>2\*d<sup>o</sup>2 + e<sup>o</sup>2)<sup>o</sup>2) - (a + b\*ArcTan[c\*x])/(2\*e\*(d + e\*x)<sup>o</sup>2) + (b\*  $c^3*d*Log[d + e*x])/(c^2*d^2 + e^2)^2 - (b*c^3*d*Log[1 + c^2*x^2])/(2*(c^2)*$  $d^2 + e^2$ )<sup>2</sup>)

#### Rule 209

Int $[(a) + (b_*)*(x_0^2)^(-1), x_5*(b_0)]$  :> Simp $[(1/8(t[a_0, 2]*R(t[b_0, 2]))*A]$  $rcTan[Rt[b, 2]*(x/Rt[a, 2])]$ , x] /;  $FreeQ[fa, b]$ , x] &&  $PosQ[a/b]$  &&  $(GtQ[a])$ , 0] || GtQ[b, 0])

#### Rule 266

Int $[(x_0^m.)/(a_1 + (b_1)*(x_1^m))$ , x Symbol] :> Simp[Log[RemoveConten  $t[a + b*x^n, x]]/(b*n), x]$  /; FreeQ[{a, b, m, n}, x] && EqQ[m, n - 1]

#### Rule 649

Int $[(d) + (e_-)*(x_-))/((a_-) + (c_-)*(x_-)^2)$ , x Symbol] :> Dist[d, Int[1/(  $a + c*x^2$ , x], x] + Dist[e, Int[x/(a +  $c*x^2$ ), x], x] /; FreeQ[{a, c, d, e  $\}$ , x] && !NiceSqrtQ[(-a)\*c]

#### Rule 724

 $Int[((d_{-}) + (e_{-})*(x_{-}))^*(m_{-})/((a_{-}) + (c_{-})*(x_{-})^2), x_Symbol]$  :> Simp[e\*((d + e\*x)^(m + 1)/((m + 1)\*(c\*d^2 + a\*e^2))), x] + Dist[c/(c\*d^2 + a\*e^2), In  $t[(d + e*x)^{m}((m + 1)*(d - e*x)/(a + c*x^{m})), x], x]$  /; FreeQ[{a, c, d, e, m  $\}$ , x] && NeQ[c\*d^2 + a\*e^2, 0] && LtQ[m, -1]

#### Rule 815

Int $[((((d.)+(e.)*(x))^*(m)*(f.)+(g.)*(x)))/((a) + (c.)*(x)^2)$ ,  $x_Symbol$  :> Int [ExpandIntegrand [(d + e\*x)^m\*((f + g\*x)/(a + c\*x^2)), x], x] /; FreeQ[{a, c, d, e, f, g}, x] && NeQ[c\*d^2 + a\*e^2, 0] && IntegerQ[m]

#### Rule 4972

 $Int[((a_{-}.) + ArcTan[(c_{-}.)*(x_{-}))*(b_{-}.))*((d_{-}) + (e_{-}.)*(x_{-}))^(q_{-}.), x_Symbol]$ :> Simp[(d + e\*x)^(q + 1)\*((a + b\*ArcTan[c\*x])/(e\*(q + 1))), x] - Dist[b\*( c/(e\*(q + 1))), Int[(d + e\*x)^(q + 1)/(1 + c^2\*x^2), x], x] /; FreeQ[{a, b, c, d, e, q}, x] & & NeQ $[q, -1]$ 

#### Rubi steps

$$
\begin{split} \text{integral} &= -\frac{a + b \arctan(cx)}{2e(d + ex)^2} + \frac{(bc) \int \frac{1}{(d+ex)^2(1+c^2x^2)} dx}{2e} \\ &= -\frac{bc}{2\left(c^2d^2 + e^2\right)(d+ex)} - \frac{a + b \arctan(cx)}{2e(d+ex)^2} + \frac{(bc^3) \int \frac{d-ex}{(d+ex)(1+c^2x^2)} dx}{2e\left(c^2d^2 + e^2\right)} \\ &= -\frac{bc}{2\left(c^2d^2 + e^2\right)(d+ex)} - \frac{a + b \arctan(cx)}{2e(d+ex)^2} + \frac{(bc^3) \int \left(\frac{2de^2}{(c^2d^2 + e^2)(d+ex)} + \frac{c^2d^2 - e^2 - 2c^2dx}{(c^2d^2 + e^2)(1+c^2x^2)}\right) dx}{2e\left(c^2d^2 + e^2\right)} \end{split}
$$
$$
\begin{split} & = -\frac{bc}{2\left(c^2d^2 + e^2\right)(d+ex)} - \frac{a+b\arctan(cx)}{2e(d+ex)^2} + \frac{bc^3d\log(d+ex)}{\left(c^2d^2 + e^2\right)^2} + \frac{(bc^3)\int\frac{c^2d^2 - e^2 - 2c^2dex}{1 + c^2x^2}dx}{2e\left(c^2d^2 + e^2\right)^2} \\ & = -\frac{bc}{2\left(c^2d^2 + e^2\right)(d+ex)} - \frac{a+b\arctan(cx)}{2e(d+ex)^2} + \frac{bc^3d\log(d+ex)}{\left(c^2d^2 + e^2\right)^2} \\ & - \frac{\left(bc^5d\right)\int\frac{x}{1 + c^2x^2}dx}{\left(c^2d^2 + e^2\right)^2} + \frac{\left(bc^3(cd - e)(cd + e)\right)\int\frac{1}{1 + c^2x^2}dx}{2e\left(c^2d^2 + e^2\right)^2} \\ & = -\frac{bc}{2\left(c^2d^2 + e^2\right)(d+ex)} + \frac{bc^2(cd - e)(cd + e)\arctan(cx)}{2e\left(c^2d^2 + e^2\right)^2} \\ & - \frac{a+b\arctan(cx)}{2e(d+ex)^2} + \frac{bc^3d\log(d+ex)}{\left(c^2d^2 + e^2\right)^2} - \frac{bc^3d\log(1 + c^2x^2)}{2\left(c^2d^2 + e^2\right)^2} \end{split}
$$

## **Mathematica [A] (verified)**

Time  $= 0.36$  (sec), antiderivative size  $= 192$ , normalized size of antiderivative  $= 1.32$ 

$$
\begin{aligned} &\int \frac{a + b \arctan(cx)}{(d + ex)^3} \, dx = \\ &\quad - \frac{2(a + b \arctan(cx)) + \frac{bc(d + ex) \left(2e(c^2d^2 + e^2) - \left(c^2d\left(\sqrt{-c^2}d - 2e\right) - \sqrt{-c^2}e^2\right)(d + ex) \log\left(1 - \sqrt{-c^2}x\right) - \left(\sqrt{-c^2}e^2 - c^2d\left(\sqrt{-c^2}d + 2e\right) - \sqrt{-c^2}e^2\right)}{(c^2d^2 + e^2)^2} \\ &\quad - \frac{4e(d + ex)^2}{\sqrt{-c^2}} \end{aligned}
$$

[In] Integrate[(a + b\*ArcTan[c\*x])/(d + e\*x)^3,x]

[Out]  $-1/4*(2*(a + b*ArcTan[c*x]) + (b*c*(d + e*x)*(2*e*(c^2*d^2 + e^2)) - (c^2*d*)$  $(Sqrt[-c^2]*d - 2*e) - Sqrt[-c^2]*e^2)*(d + e*x)*Log[1 - Sqrt[-c^2]*x] - (S)$ qrt $[-c^2]*e^2 - c^2*d*(Sqrt[-c^2]*d + 2*e))*(d + e*x)*Log[1 + Sqrt[-c^2]*x]$  $-$  4\*c^2\*d\*e\*(d + e\*x)\*Log[d + e\*x]))/(c^2\*d^2 + e^2)^2)/(e\*(d + e\*x)^2)

## **Maple [A] (verified)**

Time  $= 1.62$  (sec), antiderivative size  $= 153$ , normalized size of antiderivative  $= 1.05$ 

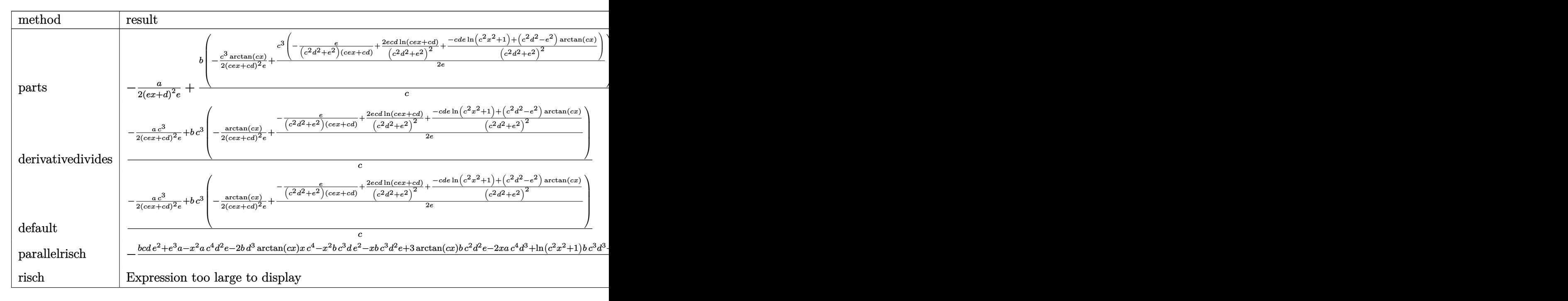

[In]  $int((a+b*arctan(c*x))/(e*x+d)^3,x,method=RETURNVERBOSE)$ 

 $[Out] -1/2*a/(e*x+d)^2/e+b/c*(-1/2*c^3/(c*e*x+c*d)^2/e*arctan(c*x)+1/2*c^3/e*(-e/$  $(c^2*d^2+e^2)/(c*e*x+c*d)+2*e*c*d/(c^2*d^2+e^2)^2*ln(c*e*x+c*d)+1/(c^2*d^2+e^2))$ e^2)^2\*(-c\*d\*e\*ln(c^2\*x^2+1)+(c^2\*d^2-e^2)\*arctan(c\*x))))

## **Fricas [B] (verification not implemented)**

Leaf count of result is larger than twice the leaf count of optimal. 313 vs.  $2(138) = 276$ . Time  $= 0.35$  (sec), antiderivative size  $= 313$ , normalized size of antiderivative  $= 2.14$ 

$$
\int \frac{a + b \arctan(cx)}{(d + cx)^3} dx =
$$
\n
$$
-\frac{ac^4d^4 + bc^3d^3e + 2 ac^2d^2e^2 + bcde^3 + ae^4 + (bc^3d^2e^2 + bce^4)x + (3bc^2d^2e^2 + be^4 - (bc^4d^2e^2 - bc^2e^4)x^2 - a(2c^4d^2e^2 + bc^4)x + (2c^4d^2e^2 - bc^2e^4)x^2 - a(2c^4d^2e^2 + bc^4)x + (2c^4d^2e^2 - bc^2e^4)x^2 - a(2c^4d^2e^2 + bc^4)x + (2c^4d^2e^2 - bc^2e^4)x^2 - a(2c^4d^2e^2 + bc^4)x + (2c^4d^2e^2 - bc^2e^4)x^2 - a(2c^4d^2e^2 + bc^4)x + (2c^4d^2e^2 - bc^2e^4)x^2 - a(2c^4d^2e^2 + bc^4)x + (2c^4d^2e^2 - bc^2e^4)x^2 - a(2c^4d^2e^2 + bc^4)x + (2c^4d^2e^2 - bc^2e^4)x^2 - a(2c^4d^2e^2 + bc^4)x + (2c^4d^2e^2 - bc^2e^4)x^2 - a(2c^4d^2e^2 + bc^4)x + (2c^4d^2e^2 - bc^2e^4)x^2 - a(2c^4d^2e^2 + bc^4)x + (2c^4d^2e^2 - bc^2e^4)x^2 - a(2c^4d^2e^2 + bc^4)x + (2c^4d^2e^2 - bc^2e^4)x^2 - a(2c^4d^2e^2 - bc^2e^4)x^2 - a(2c^4d^2e^2 - bc^2e^4)x^2 - a(2c^4d^2e^2 - bc^2e^4)x^2 - a(2c^4d^2e^2 - bc^2e^4)x^2 - a(2c^4d^2e^2 - bc^2e^4)x^2 - a(2c^4d^2e^2 - bc^2e^4)x + (2c^4d^2e^2 - bc^2e^4)x^2 - a(2c^4d^2e^2 - bc^2e^4)x + (2c^4d^2e^2 - bc^2
$$

```
2 \left( c^4 d^6 e + 2 \, c^2 d^4 e^3 + d^2 e \right.5 + |
```

```
[In] integrate((a+b*arctan(c*x))/(e*x+d)^3,x, algorithm="fricas")[Out] -1/2*(a*c^4*d^4 + bk^c^3*d^3*e + 2*a*c^2*d^2*e^2 + bk^cd*e^3 + a*e^4 + (bkc^2)*e^2)3*d^2*e^2 + b*c*e^4)*x + (3*b*c^2*d^2*e^2 + b*e^4 - (b*c^4*d^2*e^2 - b*c^2*
e^4)*x^2 - 2*(b*c^4*d^3*e - b*c^2*d*e^3)*x)*arctan(c*x) + (b*c^3*d*e^3*x^2
+ 2*b*c^3*d^2*e^2*x + b*c^3*d^3*e)*log(c^2*x^2 + 1) - 2*(b*c^3*d*e^3*x^2 +
2*b*c^3*d^2*e^2*x + b*c^3*d^3*e)*log(e*x + d))/(c^4*d^6*e + 2*c^2*d^4*e^3 +
```

```
d^2*e^5 + (c^4*d^4*e^3 + 2*c^2*d^2*e^5 + e^7)*x^2 + 2*(c^4*d^5*e^2 + 2*c^2*d^3*e^4 + d*e^6)*x
```
### Sympy [C] (verification not implemented)

Result contains complex when optimal does not.

Time =  $3.27$  (sec), antiderivative size = 2866, normalized size of antiderivative = 19.63

 $\int \frac{a + b \arctan(cx)}{(d + ex)^3} dx = \text{Too large to display}$ 

[In] integrate( $(a+b*atan(c*x))/(e*x+d)**3,x)$ 

[Out] Piecewise((a\*x/d\*\*3, Eq(c, 0) & Eq(e, 0)), ((a\*x + b\*x\*atan(c\*x) - b\*log(x\* \*2 + c\*\*(-2))/(2\*c))/d\*\*3, Eq(e, 0)), (-a/(2\*d\*\*2\*e + 4\*d\*e\*\*2\*x + 2\*e\*\*3\*x \*\*2), Eq(c, 0)),  $(-4*axd**2/(8*d**4*e + 16*d**3*e**2*x + 8*d**2*e**3*x**2)$ + 3\*I\*b\*d\*\*2\*atanh(e\*x/d)/(8\*d\*\*4\*e + 16\*d\*\*3\*e\*\*2\*x + 8\*d\*\*2\*e\*\*3\*x\*\*2) + 2\*I\*b\*d\*\*2/(8\*d\*\*4\*e + 16\*d\*\*3\*e\*\*2\*x + 8\*d\*\*2\*e\*\*3\*x\*\*2) - 2\*I\*b\*d\*e\*x\*ata  $nh(e*x/d)/(8*d*x4*e + 16*d*x3*e*x2*x + 8*d*x2*e*x3*x*x*2) + I*bxd*e*x/(8*d*x*)$ 4\*e + 16\*d\*\*3\*e\*\*2\*x + 8\*d\*\*2\*e\*\*3\*x\*\*2) - I\*b\*e\*\*2\*x\*\*2\*atanh(e\*x/d)/(8\*d\* \*4\*e + 16\*d\*\*3\*e\*\*2\*x + 8\*d\*\*2\*e\*\*3\*x\*\*2), Eq(c, -I\*e/d)), (-4\*a\*d\*\*2/(8\*d\* \*4\*e + 16\*d\*\*3\*e\*\*2\*x + 8\*d\*\*2\*e\*\*3\*x\*\*2) - 3\*I\*b\*d\*\*2\*atanh(e\*x/d)/(8\*d\*\*4 \*e + 16\*d\*\*3\*e\*\*2\*x + 8\*d\*\*2\*e\*\*3\*x\*\*2) - 2\*I\*b\*d\*\*2/(8\*d\*\*4\*e + 16\*d\*\*3\*e\* \*2\*x + 8\*d\*\*2\*e\*\*3\*x\*\*2) + 2\*I\*b\*d\*e\*x\*atanh(e\*x/d)/(8\*d\*\*4\*e + 16\*d\*\*3\*e\*\* 2\*x + 8\*d\*\*2\*e\*\*3\*x\*\*2) - I\*b\*d\*e\*x/(8\*d\*\*4\*e + 16\*d\*\*3\*e\*\*2\*x + 8\*d\*\*2\*e\*\*  $3*x**2$ ) + I\*b\*e\*\*2\*x\*\*2\*atanh(e\*x/d)/(8\*d\*\*4\*e + 16\*d\*\*3\*e\*\*2\*x + 8\*d\*\*2\*e\* \*3\*x\*\*2), Eq(c, I\*e/d)), (-a\*c\*\*4\*d\*\*4/(2\*c\*\*4\*d\*\*6\*e + 4\*c\*\*4\*d\*\*5\*e\*\*2\*x + 2\*c\*\*4\*d\*\*4\*e\*\*3\*x\*\*2 + 4\*c\*\*2\*d\*\*4\*e\*\*3 + 8\*c\*\*2\*d\*\*3\*e\*\*4\*x + 4\*c\*\*2\*d\* \*2\*e\*\*5\*x\*\*2 + 2\*d\*\*2\*e\*\*5 + 4\*d\*e\*\*6\*x + 2\*e\*\*7\*x\*\*2) - 2\*a\*c\*\*2\*d\*\*2\*e\*\*2 /(2\*c\*\*4\*d\*\*6\*e + 4\*c\*\*4\*d\*\*5\*e\*\*2\*x + 2\*c\*\*4\*d\*\*4\*e\*\*3\*x\*\*2 + 4\*c\*\*2\*d\*\*4\* e\*\*3 + 8\*c\*\*2\*d\*\*3\*e\*\*4\*x + 4\*c\*\*2\*d\*\*2\*e\*\*5\*x\*\*2 + 2\*d\*\*2\*e\*\*5 + 4\*d\*e\*\*6\* x + 2\*e\*\*7\*x\*\*2) - a\*e\*\*4/(2\*c\*\*4\*d\*\*6\*e + 4\*c\*\*4\*d\*\*5\*e\*\*2\*x + 2\*c\*\*4\*d\*\*4 \*e\*\*3\*x\*\*2 + 4\*c\*\*2\*d\*\*4\*e\*\*3 + 8\*c\*\*2\*d\*\*3\*e\*\*4\*x + 4\*c\*\*2\*d\*\*2\*e\*\*5\*x\*\*2 + 2\*d\*\*2\*e\*\*5 + 4\*d\*e\*\*6\*x + 2\*e\*\*7\*x\*\*2) + 2\*b\*c\*\*4\*d\*\*3\*e\*x\*atan(c\*x)/(2\* C\*\*4\*d\*\*6\*e + 4\*c\*\*4\*d\*\*5\*e\*\*2\*x + 2\*c\*\*4\*d\*\*4\*e\*\*3\*x\*\*2 + 4\*c\*\*2\*d\*\*4\*e\*\*3 + 8\*c\*\*2\*d\*\*3\*e\*\*4\*x + 4\*c\*\*2\*d\*\*2\*e\*\*5\*x\*\*2 + 2\*d\*\*2\*e\*\*5 + 4\*d\*e\*\*6\*x + 2\*e\*\*7\*x\*\*2) + b\*c\*\*4\*d\*\*2\*e\*\*2\*x\*\*2\*atan(c\*x)/(2\*c\*\*4\*d\*\*6\*e + 4\*c\*\*4\*d\*\*5 \*e\*\*2\*x + 2\*c\*\*4\*d\*\*4\*e\*\*3\*x\*\*2 + 4\*c\*\*2\*d\*\*4\*e\*\*3 + 8\*c\*\*2\*d\*\*3\*e\*\*4\*x + 4 \*c\*\*2\*d\*\*2\*e\*\*5\*x\*\*2 + 2\*d\*\*2\*e\*\*5 + 4\*d\*e\*\*6\*x + 2\*e\*\*7\*x\*\*2) - b\*c\*\*3\*d\*\* 3\*e\*log(x\*\*2 + c\*\*(-2))/(2\*c\*\*4\*d\*\*6\*e + 4\*c\*\*4\*d\*\*5\*e\*\*2\*x + 2\*c\*\*4\*d\*\*4\*e \*\*3\*x\*\*2 + 4\*c\*\*2\*d\*\*4\*e\*\*3 + 8\*c\*\*2\*d\*\*3\*e\*\*4\*x + 4\*c\*\*2\*d\*\*2\*e\*\*5\*x\*\*2 + 2\*d\*\*2\*e\*\*5 + 4\*d\*e\*\*6\*x + 2\*e\*\*7\*x\*\*2) + 2\*b\*c\*\*3\*d\*\*3\*e\*log(d/e + x)/(2\*c \*\*4\*d\*\*6\*e + 4\*c\*\*4\*d\*\*5\*e\*\*2\*x + 2\*c\*\*4\*d\*\*4\*e\*\*3\*x\*\*2 + 4\*c\*\*2\*d\*\*4\*e\*\*3 + 8\*c\*\*2\*d\*\*3\*e\*\*4\*x + 4\*c\*\*2\*d\*\*2\*e\*\*5\*x\*\*2 + 2\*d\*\*2\*e\*\*5 + 4\*d\*e\*\*6\*x + 2 \*e\*\*7\*x\*\*2) - b\*c\*\*3\*d\*\*3\*e/(2\*c\*\*4\*d\*\*6\*e + 4\*c\*\*4\*d\*\*5\*e\*\*2\*x + 2\*c\*\*4\*d\*

\*4\*e\*\*3\*x\*\*2 + 4\*c\*\*2\*d\*\*4\*e\*\*3 + 8\*c\*\*2\*d\*\*3\*e\*\*4\*x + 4\*c\*\*2\*d\*\*2\*e\*\*5\*x\*\* 2 + 2\*d\*\*2\*e\*\*5 + 4\*d\*e\*\*6\*x + 2\*e\*\*7\*x\*\*2) - 2\*b\*c\*\*3\*d\*\*2\*e\*\*2\*x\*1og(x\*\*2 + c\*\*(-2))/(2\*c\*\*4\*d\*\*6\*e + 4\*c\*\*4\*d\*\*5\*e\*\*2\*x + 2\*c\*\*4\*d\*\*4\*e\*\*3\*x\*\*2 + 4 \*c\*\*2\*d\*\*4\*e\*\*3 + 8\*c\*\*2\*d\*\*3\*e\*\*4\*x + 4\*c\*\*2\*d\*\*2\*e\*\*5\*x\*\*2 + 2\*d\*\*2\*e\*\*5 + 4\*d\*e\*\*6\*x + 2\*e\*\*7\*x\*\*2) + 4\*b\*c\*\*3\*d\*\*2\*e\*\*2\*x\*1og(d/e + x)/(2\*c\*\*4\*d\*\* 6\*e + 4\*c\*\*4\*d\*\*5\*e\*\*2\*x + 2\*c\*\*4\*d\*\*4\*e\*\*3\*x\*\*2 + 4\*c\*\*2\*d\*\*4\*e\*\*3 + 8\*c\*\* 2\*d\*\*3\*e\*\*4\*x + 4\*c\*\*2\*d\*\*2\*e\*\*5\*x\*\*2 + 2\*d\*\*2\*e\*\*5 + 4\*d\*e\*\*6\*x + 2\*e\*\*7\*x \*\*2) - b\*c\*\*3\*d\*\*2\*e\*\*2\*x/(2\*c\*\*4\*d\*\*6\*e + 4\*c\*\*4\*d\*\*5\*e\*\*2\*x + 2\*c\*\*4\*d\*\*4 \*e\*\*3\*x\*\*2 + 4\*c\*\*2\*d\*\*4\*e\*\*3 + 8\*c\*\*2\*d\*\*3\*e\*\*4\*x + 4\*c\*\*2\*d\*\*2\*e\*\*5\*x\*\*2 + 2\*d\*\*2\*e\*\*5 + 4\*d\*e\*\*6\*x + 2\*e\*\*7\*x\*\*2) - b\*c\*\*3\*d\*e\*\*3\*x\*\*2\*log(x\*\*2 + c \*\*(-2))/(2\*c\*\*4\*d\*\*6\*e + 4\*c\*\*4\*d\*\*5\*e\*\*2\*x + 2\*c\*\*4\*d\*\*4\*e\*\*3\*x\*\*2 + 4\*c\*\* 2\*d\*\*4\*e\*\*3 + 8\*c\*\*2\*d\*\*3\*e\*\*4\*x + 4\*c\*\*2\*d\*\*2\*e\*\*5\*x\*\*2 + 2\*d\*\*2\*e\*\*5 + 4\* d\*e\*\*6\*x + 2\*e\*\*7\*x\*\*2) + 2\*b\*c\*\*3\*d\*e\*\*3\*x\*\*2\*1og(d/e + x)/(2\*c\*\*4\*d\*\*6\*e + 4\*c\*\*4\*d\*\*5\*e\*\*2\*x + 2\*c\*\*4\*d\*\*4\*e\*\*3\*x\*\*2 + 4\*c\*\*2\*d\*\*4\*e\*\*3 + 8\*c\*\*2\*d\* \*3\*e\*\*4\*x + 4\*c\*\*2\*d\*\*2\*e\*\*5\*x\*\*2 + 2\*d\*\*2\*e\*\*5 + 4\*d\*e\*\*6\*x + 2\*e\*\*7\*x\*\*2) - 3\*b\*c\*\*2\*d\*\*2\*e\*\*2\*atan(c\*x)/(2\*c\*\*4\*d\*\*6\*e + 4\*c\*\*4\*d\*\*5\*e\*\*2\*x + 2\*c\*\* 4\*d\*\*4\*e\*\*3\*x\*\*2 + 4\*c\*\*2\*d\*\*4\*e\*\*3 + 8\*c\*\*2\*d\*\*3\*e\*\*4\*x + 4\*c\*\*2\*d\*\*2\*e\*\*5 \*x\*\*2 + 2\*d\*\*2\*e\*\*5 + 4\*d\*e\*\*6\*x + 2\*e\*\*7\*x\*\*2) - 2\*b\*c\*\*2\*d\*e\*\*3\*x\*atan(c\* x)/(2\*c\*\*4\*d\*\*6\*e + 4\*c\*\*4\*d\*\*5\*e\*\*2\*x + 2\*c\*\*4\*d\*\*4\*e\*\*3\*x\*\*2 + 4\*c\*\*2\*d\*\* 4\*e\*\*3 + 8\*c\*\*2\*d\*\*3\*e\*\*4\*x + 4\*c\*\*2\*d\*\*2\*e\*\*5\*x\*\*2 + 2\*d\*\*2\*e\*\*5 + 4\*d\*e\*\* 5\*e\*\*2\*x + 2\*c\*\*4\*d\*\*4\*e\*\*3\*x\*\*2 + 4\*c\*\*2\*d\*\*4\*e\*\*3 + 8\*c\*\*2\*d\*\*3\*e\*\*4\*x + 4\*c\*\*2\*d\*\*2\*e\*\*5\*x\*\*2 + 2\*d\*\*2\*e\*\*5 + 4\*d\*e\*\*6\*x + 2\*e\*\*7\*x\*\*2) - b\*c\*d\*e\*\* 3/(2\*c\*\*4\*d\*\*6\*e + 4\*c\*\*4\*d\*\*5\*e\*\*2\*x + 2\*c\*\*4\*d\*\*4\*e\*\*3\*x\*\*2 + 4\*c\*\*2\*d\*\*4 \*e\*\*3 + 8\*c\*\*2\*d\*\*3\*e\*\*4\*x + 4\*c\*\*2\*d\*\*2\*e\*\*5\*x\*\*2 + 2\*d\*\*2\*e\*\*5 + 4\*d\*e\*\*6 \*x + 2\*e\*\*7\*x\*\*2) - b\*c\*e\*\*4\*x/(2\*c\*\*4\*d\*\*6\*e + 4\*c\*\*4\*d\*\*5\*e\*\*2\*x + 2\*c\*\*4 \*d\*\*4\*e\*\*3\*x\*\*2 + 4\*c\*\*2\*d\*\*4\*e\*\*3 + 8\*c\*\*2\*d\*\*3\*e\*\*4\*x + 4\*c\*\*2\*d\*\*2\*e\*\*5\*  $x**2$  + 2\*d\*\*2\*e\*\*5 + 4\*d\*e\*\*6\*x + 2\*e\*\*7\*x\*\*2) - b\*e\*\*4\*atan(c\*x)/(2\*c\*\*4\*d \*\*6\*e + 4\*c\*\*4\*d\*\*5\*e\*\*2\*x + 2\*c\*\*4\*d\*\*4\*e\*\*3\*x\*\*2 + 4\*c\*\*2\*d\*\*4\*e\*\*3 + 8\*c \*\*2\*d\*\*3\*e\*\*4\*x + 4\*c\*\*2\*d\*\*2\*e\*\*5\*x\*\*2 + 2\*d\*\*2\*e\*\*5 + 4\*d\*e\*\*6\*x + 2\*e\*\*7  $*x**2)$ , True))

### Maxima [A] (verification not implemented)

none

Time =  $0.29$  (sec), antiderivative size = 214, normalized size of antiderivative = 1.47

$$
\int \frac{a + b \arctan(cx)}{(d + ex)^3} dx =
$$
\n
$$
-\frac{1}{2} \left( \left( \frac{c^2 d \log(c^2 x^2 + 1)}{c^4 d^4 + 2 c^2 d^2 e^2 + e^4} - \frac{2 c^2 d \log(ex + d)}{c^4 d^4 + 2 c^2 d^2 e^2 + e^4} - \frac{(c^4 d^2 - c^2 e^2) \arctan(cx)}{(c^4 d^4 e + 2 c^2 d^2 e^3 + e^5)c} + \frac{1}{c^2 d^3 + d e^2 + (c^2 d^2 e + e^5)} \right)
$$
\n
$$
-\frac{a}{2 (e^3 x^2 + 2 d e^2 x + d^2 e)}
$$

[In] integrate( $(a+b*arctan(c*x))/(e*x+d)^3$ , x, algorithm="maxima")

 $[Out] -1/2*((c^2*d*log(c^2*x^2 + 1)/(c^4*d^4 + 2*c^2*d^2*e^2 + e^4) - 2*c^2*d*log$  $(\text{e*x } + \text{d})/(\text{c}^4*\text{d}^4 + 2*\text{c}^2*\text{d}^2*\text{e}^2 + \text{e}^4) - (\text{c}^4*\text{d}^2 - \text{c}^2*\text{e}^2)*\arctan(\text{c}*\text{x})$  $/((c^4*d^4*e + 2*c^2*d^2*e^3 + e^5)*c) + 1/(c^2*d^3 + d*e^2 + (c^2*d^2*e +$ e^3)\*x))\*c + arctan(c\*x)/(e^3\*x^2 + 2\*d\*e^2\*x + d^2\*e))\*b - 1/2\*a/(e^3\*x^2  $+ 2*d*e^2*x + d^2*e$ 

**Giac [F]**

$$
\int \frac{a + b \arctan(cx)}{(d + ex)^3} dx = \int \frac{b \arctan(cx) + a}{(ex + d)^3} dx
$$

[In] integrate((a+b\*arctan(c\*x))/(e\*x+d)^3,x, algorithm="giac") [Out] sage0\*x

# **Mupad [B] (verification not implemented)**

Time  $= 4.81$  (sec), antiderivative size  $= 591$ , normalized size of antiderivative  $= 4.05$ 

$$
\begin{split} &\int \frac{a + b \arctan(cx)}{(d + ex)^3} dx \\ &= \frac{\frac{x \left(a c^2 d^2 + \frac{b c d e}{2} + a e^2\right)}{d (c^2 d^2 + e^2)} - \frac{b \arctan(cx)}{2 e} + \frac{x^2 \left(\frac{a c^2 d^2 e + b c d e^2}{2} + \frac{a e^3}{2}\right)}{d^2 (c^2 d^2 + e^2)} + \frac{x^4 \left(\frac{a c^4 d^2 e + b c^3 d e^2 + a c^2 e^3}{2} \right)}{d^2 (c^2 d^2 + e^2)} + \frac{x^3 \left(a c^4 d^2 + \frac{b c^3 d e}{2} + a c^2 e^2\right)}{d (c^2 d^2 + e^2)} \\ &+ \frac{b c^3 d \ln(d + ex)}{c^4 d^4 + 2 c^2 d^2 e^2 + e^4} - \frac{b c^3 d \ln(c^2 x^2 + 1)}{2 \left(c^4 d^4 + 2 c^2 d^2 e^2 + e^4\right)} \\& \tanh\left(\frac{c^2 x}{\sqrt{c^2}}\right) (c^2)^{7/2} (c^4 d^4 + 8 c^2 d^2 e^2 + 2 e^4) (3 c^6 d^4 + 26 c^4 d^2 e^2 + 4 c^2 e^4) (27 b c^{10} d^{10} + \\ &+ \frac{2 c (81 c^{26} d^{20} e + 1662 c^{24} d^{18} e^3 + 11515 c^{22} d^{16} e^5 + 32306 c^{20} d^{14} e^7 + 43705 c^{18} d^{12} e^9 + 28142 c^{16} d^{10} e^{10} e^{10} + \\ \end{split}
$$

[In] int((a + b\*atan(c\*x))/(d + e\*x)^3,x) [Out] ((x\*(a\*e^2 + a\*c^2\*d^2 + (b\*c\*d\*e)/2))/(d\*(e^2 + c^2\*d^2)) - (b\*atan(c\*x))/ (2\*e) + (x^2\*((a\*e^3)/2 + (b\*c\*d\*e^2)/2 + (a\*c^2\*d^2\*e)/2))/(d^2\*(e^2 + c^2 \*d^2)) + (x^4\*((a\*c^2\*e^3)/2 + (a\*c^4\*d^2\*e)/2 + (b\*c^3\*d\*e^2)/2))/(d^2\*(e^ 2 + c^2\*d^2)) + (x^3\*(a\*c^4\*d^2 + a\*c^2\*e^2 + (b\*c^3\*d\*e)/2))/(d\*(e^2 + c^2 \*d^2)) - (b\*c^2\*x^2\*atan(c\*x))/(2\*e))/(d^2 + e^2\*x^2 + 2\*d\*e\*x + c^2\*d^2\*x^ 2 + c^2\*e^2\*x^4 + 2\*c^2\*d\*e\*x^3) + (b\*c^3\*d\*log(d + e\*x))/(e^4 + c^4\*d^4 + 2\*c^2\*d^2\*e^2) - (b\*c^3\*d\*log(c^2\*x^2 + 1))/(2\*(e^4 + c^4\*d^4 + 2\*c^2\*d^2\*e ^2)) + (atan((c^2\*x)/(c^2)^(1/2))\*(c^2)^(7/2)\*(2\*e^4 + c^4\*d^4 + 8\*c^2\*d^2\* e^2)\*(3\*c^6\*d^4 + 4\*c^2\*e^4 + 26\*c^4\*d^2\*e^2)\*(3\*b\*e^10 + 27\*b\*c^10\*d^10 + 7\*b\*c^2\*d^2\*e^8 - 26\*b\*c^4\*d^4\*e^6 - 34\*b\*c^6\*d^6\*e^4 + 23\*b\*c^8\*d^8\*e^2))/ (2\*c\*(81\*c^26\*d^20\*e - 24\*c^6\*e^21 - 380\*c^8\*d^2\*e^19 - 2054\*c^10\*d^4\*e^17 - 3650\*c^12\*d^6\*e^15 + 4857\*c^14\*d^8\*e^13 + 28142\*c^16\*d^10\*e^11 + 43705\*c^ 18\*d^12\*e^9 + 32306\*c^20\*d^14\*e^7 + 11515\*c^22\*d^16\*e^5 + 1662\*c^24\*d^18\*e^ 3))

<sup>11</sup> + 4857 *c*

$$
\textbf{3.8} \qquad \int \frac{a + b \arctan(cx)}{(d + ex)^4} \, dx
$$

<span id="page-77-0"></span>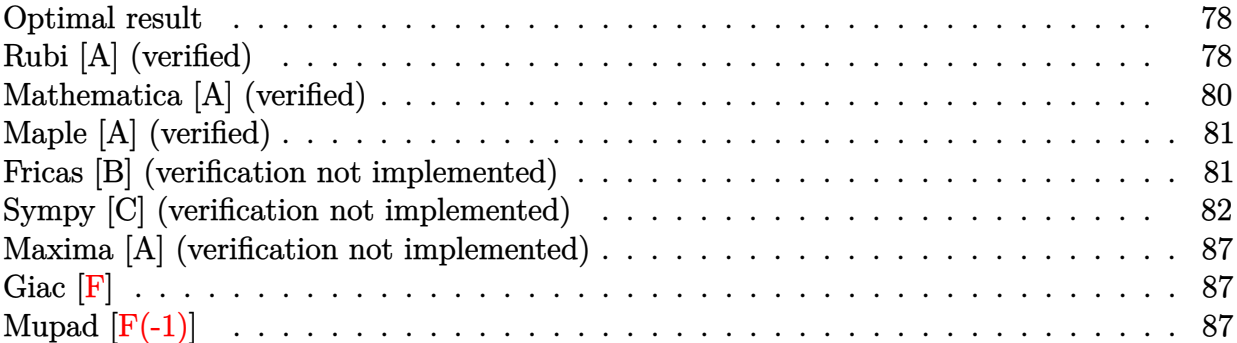

### **Optimal result**

Integrand size  $= 16$ , antiderivative size  $= 206$ 

$$
\int \frac{a + b \arctan(cx)}{(d + ex)^4} dx = -\frac{bc}{6(c^2d^2 + e^2)(d + ex)^2} - \frac{2bc^3d}{3(c^2d^2 + e^2)^2(d + ex)} \n+ \frac{bc^4d(c^2d^2 - 3e^2) \arctan(cx)}{3e(c^2d^2 + e^2)^3} - \frac{a + b \arctan(cx)}{3e(d + ex)^3} \n+ \frac{bc^3(3c^2d^2 - e^2) \log(d + ex)}{3(c^2d^2 + e^2)^3} - \frac{bc^3(3c^2d^2 - e^2) \log(1 + c^2x^2)}{6(c^2d^2 + e^2)^3}
$$

 $[Out] -1/6*b*c/(c^2*d^2+e^2)/(e*x+d)^2-2/3*b*c^3*d/(c^2*d^2+e^2)^2/(e*x+d)+1/3*b*x)$  $c^4*d*(c^2*d^2-3*e^2)*arctan(c*x)/e/(c^2*d^2+e^2)^3+1/3*(-a-b*arctan(c*x))/$ e/(e\*x+d)^3+1/3\*b\*c^3\*(3\*c^2\*d^2-e^2)\*ln(e\*x+d)/(c^2\*d^2+e^2)^3-1/6\*b\*c^3\*( 3\*c^2\*d^2-e^2)\*ln(c^2\*x^2+1)/(c^2\*d^2+e^2)^3

## **Rubi [A] (verified)**

Time =  $0.13$  (sec), antiderivative size = 206, normalized size of antiderivative = 1.00, number of steps used = 7, number of rules used = 6,  $\frac{\text{number of rules}}{\text{integral size}}$  = 0.375, Rules used  $=\{4972, 724, 815, 649, 209, 266\}$ 

$$
\int \frac{a + b \arctan(cx)}{(d + ex)^4} dx = -\frac{a + b \arctan(cx)}{3e(d + ex)^3} + \frac{bc^4 d \arctan(cx) (c^2 d^2 - 3e^2)}{3e (c^2 d^2 + e^2)^3} \n- \frac{bc}{6 (c^2 d^2 + e^2) (d + ex)^2} - \frac{bc^3 (3c^2 d^2 - e^2) \log (c^2 x^2 + 1)}{6 (c^2 d^2 + e^2)^3} \n- \frac{2bc^3 d}{3 (c^2 d^2 + e^2)^2 (d + ex)} + \frac{bc^3 (3c^2 d^2 - e^2) \log(d + ex)}{3 (c^2 d^2 + e^2)^3}
$$

[In] Int  $[(a + b*ArcTan[c*x])/(d + e*x)^4, x]$ 

 $[Out] -1/6*(b*c)/((c^2*d^2 + e^2)*(d + e*x)^2) - (2*b*c^3*d)/(3*(c^2*d^2 + e^2))^2$  $*(d + e*x)$  +  $(b*c^4*d*(c^2*d^2 - 3*e^2)*ArcTan[c*x])/(3*e*(c^2*d^2 + e^2)^{-1}$ 3) - (a + b\*ArcTan[c\*x])/(3\*e\*(d + e\*x)^3) + (b\*c^3\*(3\*c^2\*d^2 - e^2)\*Log[d + e\*x])/(3\*(c^2\*d^2 + e^2)^3) - (b\*c^3\*(3\*c^2\*d^2 - e^2)\*Log[1 + c^2\*x^2])  $/(6*(c^2*d^2 + e^2))^3)$ 

#### Rule 209

Int $[(a_+) + (b_+) * (x_-)^2)^{-(-1)}$ ,  $x_Symbo1]$  :> Simp $[(1/((Rt[a_1, 2]*Rt[b_1, 2])) *A]$  $rcTan[Rt[b, 2]*(x/Rt[a, 2])]$ , x] /;  $FreeQ[fa, b]$ , x] &&  $PosQ[a/b]$  &&  $(GtQ[a])$ , 0] || GtQ[b, 0])

#### Rule 266

Int $[(x_-)^(m_-)/((a_-) + (b_-)*(x_-)^(n))$ , x Symbol] :> Simp $[Log[RemoveContent]$  $t[a + b*x^n, x]]/(b*n), x]$  /; FreeQ[{a, b, m, n}, x] && EqQ[m, n - 1]

#### Rule 649

 $Int[((d_{-}) + (e_{-})*(x_{-}))/((a_{-}) + (c_{-})*(x_{-})^2), x_{-}Symbol]$  :> Dist[d, Int[1/(  $a + c*x^2$ , x], x] + Dist[e, Int[x/(a +  $c*x^2$ ), x], x] /; FreeQ[{a, c, d, e  $\}$ , x] && !NiceSqrtQ $[(-a)*c]$ 

#### Rule 724

Int $[(d) + (e_{\cdot})*(x_{\cdot})^*(m_{\cdot})/((a + (c_{\cdot})*(x_{\cdot})^2), x_{\cdot})^*(b_{\cdot})]$  :> Simp[e\*((d + e\*x)^(m + 1)/((m + 1)\*(c\*d^2 + a\*e^2))), x] + Dist[c/(c\*d^2 + a\*e^2), In  $t[(d + e*x)^{m}((d - e*x)/(a + c*x^{m})), x], x]$ ,  $t$ ; FreeQ[{a, c, d, e, m  $\}$ , x] && NeQ[c\*d^2 + a\*e^2, 0] && LtQ[m, -1]

#### Rule 815

Int $[((((d_{.}) + (e_{.}) * (x_{.})) \hat{m}] * ((f_{.}) + (g_{.}) * (x_{.}))) / ((a_{.}) + (c_{.}) * (x_{.})^2),$  $x_Symbol$  :> Int [ExpandIntegrand [(d + e\*x)^m\*((f + g\*x)/(a + c\*x^2)), x], x] /; FreeQ[{a, c, d, e, f, g}, x] && NeQ[c\*d^2 + a\*e^2, 0] && IntegerQ[m]

#### Rule 4972

Int $[(a_.) + ArcTan[(c_.)*(x_*)]*(b_.))*(d_+) + (e_.)*(x_-))^c(q_., x_$  Symbol] :> Simp[ $(d + e*x)^{n}(q + 1)*(a + b*ArcTan[c*x])/(e*(q + 1))$ , x] - Dist[b\*(  $c/(e*(q + 1)))$ , Int $[(d + e*x)^{2}(q + 1)/(1 + c^2*x^2), x]$ , x] /; FreeQ[{a, b, c, d, e, q}, x] && NeQ[q, -1]

#### Rubi steps

$$
integral = -\frac{a + b \arctan(cx)}{3e(d + ex)^3} + \frac{(bc) \int \frac{1}{(d+ex)^3(1+c^2x^2)} dx}{3e}
$$

$$
\begin{split}\n&= -\frac{bc}{6(c^2d^2 + e^2)(d+ex)^2} - \frac{a + b \arctan(cx)}{3e(d+ex)^3} + \frac{(bc^3)\int \frac{d-ex}{(d+ex)^2(1+e^2x^2)} dx}{3e(c^2d^2 + e^2)} \\
&= -\frac{bc}{6(c^2d^2 + e^2)(d+ex)^2} - \frac{a + b \arctan(cx)}{3e(d+ex)^3} \\
&+ \frac{(bc^3)\int \left(\frac{2de^2}{(c^2d^2 + e^2)(d+ex)^2} - \frac{e^2(-3c^2d^2 + e^2)}{(c^2d^2 + e^2)^2(d+ex)} + \frac{c^2d(c^2d^2 - 3e^2) - c^2e(3c^2d^2 - e^2)x}{(c^2d^2 + e^2)^2(1+e^2x^2)}\right) dx}{3e(c^2d^2 + e^2)} \\
&= -\frac{bc}{6(c^2d^2 + e^2)(d+ex)^2} - \frac{2bc^3d}{3(c^2d^2 + e^2)^2(d+ex)} - \frac{a + b \arctan(cx)}{3e(d+ex)^3} \\
&+ \frac{bc^3(3c^2d^2 - e^2)\log(d+ex)}{3(c^2d^2 + e^2)^3} + \frac{(bc^3)\int \frac{c^2d(c^2d^2 - 3e^2) - c^2e(3c^2d^2 - e^2)x}{1+e^2x^2} dx}{3(c^2d^2 + e^2)^3} \\
&= -\frac{bc}{6(c^2d^2 + e^2)(d+ex)^2} - \frac{2bc^3d}{3(c^2d^2 + e^2)^2(d+ex)} \\
&- \frac{a + b \arctan(cx)}{3e(d+ex)^3} + \frac{bc^3(3c^2d^2 - e^2)\log(d+ex)}{3(c^2d^2 + e^2)^3} \\
&+ \frac{(bc^5d(c^2d^2 - 3e^2))\int \frac{1}{1+e^2x^2} dx}{3(c^2d^2 + e^2)^3} - \frac{(bc^5(3c^2d^2 - e^2))\int \frac{x}{1+e^2x^2} dx}{3(c^2d^2 + e^2)^3} \\
&= -\frac{bc}{6(c^2d^2 + e^2)(d+ex)^2} - \frac{2bc^3d}{3
$$

# Mathematica [A] (verified)

Time =  $0.68$  (sec), antiderivative size = 254, normalized size of antiderivative = 1.23

$$
\int \frac{a + b \arctan(cx)}{(d + ex)^4} dx =
$$
\n
$$
-\frac{2(a + b \arctan(cx)) + \frac{bc(d + ex)(e(c^2d^2 + e^2)^2 + 4c^2de(c^2d^2 + e^2)(d + ex) - c^2(c^2d^2(\sqrt{-c^2d} - 3e) + e^2(-3\sqrt{-c^2d} + e))(d + ex)^2 \log(1 - \sqrt{c^2d} + e^2)}{6e(d + ex)^3}
$$

$$
[In] Integrate[(a + b*Arctan[c*x])/(d + e*x)^4, x]
$$
\n
$$
[Out] -1/6*(2*(a + b*Arctan[c*x]) + (b*c*(d + e*x)*(e*(c^2*d^2 + e^2)^2 + 4*c^2*d^2 *e*(c^2*d^2 + e^2)*(d + e*x) - c^2*(c^2*d^2*(Sqrt[-c^2]*d - 3*e) + e^2*(-3*Sqrt[-c^2]*d + e))*(d + e*x)^2*Log[1 - Sqrt[-c^2]*x] - c^2*(e^2*(3*Sqrt[-c^2]*d + e) - c^2*d^2*(Sqrt[-c^2]*d + 3*e))*(d + e*x)^2*Log[1 + Sqrt[-c^2]*x] - 2*c^2*e*(3*c^2*d^2 - e^2)*(d + e*x)^2*Log[d + e*x]))/(c^2*d^2 + e^2)^3)/(e*(d + e*x)^3)
$$

# **Maple [A] (verified)**

Time  $= 1.95$  (sec), antiderivative size  $= 204$ , normalized size of antiderivative  $= 0.99$ 

<span id="page-80-0"></span>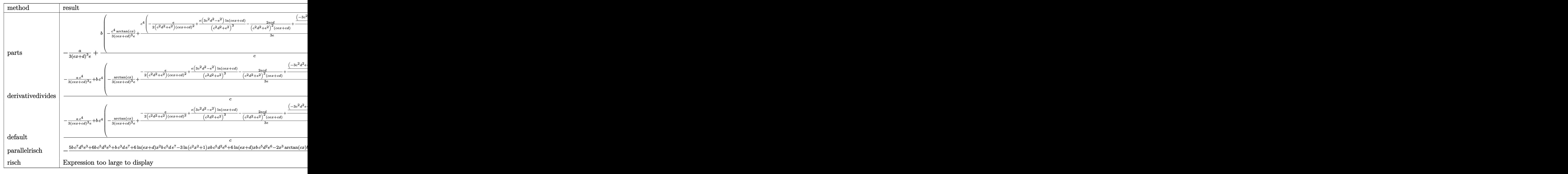

[In]  $int((a+b*arctan(c*x))/(e*x+d)^{2},x,method=RETURNVERBOSE)$ 

```
[Out] -1/3*a/(e*x+d)^3/e+b/c*(-1/3*c^4/(c*e*x+c*d)^3/e*arctan(c*x)+1/3*c^4/e*(-1/3+c^2)2*e/(c^2*d^2+e^2)/(c*e*x+c*d)^2+e*(3*c^2*d^2-e^2)/(c^2*d^2+e^2)^3*ln(c*e*x+
c*d)-2*e*c*d/(c^2*d^2+e^2)^2/(c*e*x+c*d)+1/(c^2*d^2+e^2)^3*(1/2*(-3*c^2*d^2
*e+e^3)*ln(c^2*x^2+1)+(c^3*d^3-3*c*d*e^2)*arctan(c*x))))
```
## **Fricas [B] (verification not implemented)**

Leaf count of result is larger than twice the leaf count of optimal.  $642$  vs.  $2(194) = 388$ .

Time  $= 0.64$  (sec), antiderivative size  $= 642$ , normalized size of antiderivative  $= 3.12$ 

```
\int a + b \arctan(cx)\frac{\partial \arctan(\cos t)}{(d + \epsilon x)^4} dx =−
            2\,a c^6 d^6+5\,b c^5 d^5 e+6\,a c^4 d^4 e^2+6\,b c^3 d^3 e^3+6\,a c^2 d^2 e^4+b c d e^5+2\,a e^6+4\,(b c^5 d^3 e^3+b c^3 d e^5)x^2+(9\,b c^5 d^2 e^2+6\,b c^4 d e^2)+1\,b c^5 d^3 e^2+1\,b c^5 d^3 e^2+1\,b c^5 d^2 e^2+1\,b c^5 d^3 e^2+1\,b c^5 d^2 e^2+1\,b c^5 d^2 e^2+1\,b c^
```

```
[In] integrate((a+b*arctan(c*x))/(e*x+d)^4,x, algorithm="fricas")
[Out] -1/6*(2*axc^6*d^6 + 5*b*c^5*d^5*e + 6*axc^4*d^4*e^2 + 6*b*c^3*d^3*e^3 + 6*aa)*c^2*d^2*e^4 + b*c*d*e^5 + 2*a*e^6 + 4*(b*c^5*d^3*e^3 + b*c^3*d*e^5)*x^2 +
```

```
(9*b*c^5*d^4*e^2 + 10*b*c^3*d^2*e^4 + b*c*e^6)*x + 2*(6*b*c^4*d^4*e^2 + 3*b
*c^2*d^2*e^4 + b*e^6 - (b*c^6*d^3*e^3 - 3*b*c^4*d*e^5)*x^3 - 3*(b*c^6*d^4*e
\hat{z} - 3*b*c^4*d^2*e^4)*x^2 - 3*(b*c^6*d^5*e - 3*b*c^4*d^3*e^3)*x)*arctan(c*x
) + (3*b*c^5*d^5*e - b*c^3*d^3*e^3 + (3*b*c^5*d^2*e^4 - b*c^3*e^6)*x^3 + 3*
(3*b*c^5*d^3*e^3 - bkc^3*d*e^5)*x^2 + 3*(3*b*c^5*d^4*e^2 - bkc^3*d^2*e^4)*x)*log(c^2*x^2 + 1) - 2*(3*b*c^5*d^5*e - bkc^3*d^3*e^3 + (3*b*c^5*d^2*e^4 -b*c^3*e^6)*x^3 + 3*(3*b*c^5*d^3*e^3 - b*c^3*d*e^5)*x^2 + 3*(3*b*c^5*d^4*e^2
- b*c^3*d^2*e^4)*x)*log(e*x + d))/(c^6*d^9*e + 3*c^4*d^7*e^3 + 3*c^2*d^5*e
^5 + d^3*e^7 + (c^6*d^6*e^4 + 3*c^4*d^4*e^6 + 3*c^2*d^2*e^8 + e^10)*x^3 + 3
*(c^6*d^7*e^3 + 3*c^4*d^5*e^5 + 3*c^2*d^3*e^7 + d*e^9)*x^2 + 3*(c^6*d^8*e^2+ 3*c^4*d^6*e^4 + 3*c^2*d^4*e^6 + d^2*e^8)*x)
```
## **Sympy [C] (verification not implemented)**

Result contains complex when optimal does not.

Time  $= 7.69$  (sec), antiderivative size  $= 9202$ , normalized size of antiderivative  $= 44.67$ 

$$
\int \frac{a + b \arctan(cx)}{(d + ex)^4} dx = \text{Too large to display}
$$

[In] integrate( $(a+b*atan(c*x))/(e*x+d)**4, x)$ 

[Out] Piecewise((a\*x/d\*\*4, Eq(c, 0) & Eq(e, 0)), ((a\*x + b\*x\*atan(c\*x) - b\*log(x\* \*2 + c\*\*(-2))/(2\*c))/d\*\*4, Eq(e, 0)), (-a/(3\*d\*\*3\*e + 9\*d\*\*2\*e\*\*2\*x + 9\*d\*e \*\*3\*x\*\*2 + 3\*e\*\*4\*x\*\*3), Eq(c, 0)), (-24\*a\*d\*\*3/(72\*d\*\*6\*e + 216\*d\*\*5\*e\*\*2\* x + 216\*d\*\*4\*e\*\*3\*x\*\*2 + 72\*d\*\*3\*e\*\*4\*x\*\*3) + 21\*I\*b\*d\*\*3\*atanh(e\*x/d)/(72\* d\*\*6\*e + 216\*d\*\*5\*e\*\*2\*x + 216\*d\*\*4\*e\*\*3\*x\*\*2 + 72\*d\*\*3\*e\*\*4\*x\*\*3) + 10\*I\*b \*d\*\*3/(72\*d\*\*6\*e + 216\*d\*\*5\*e\*\*2\*x + 216\*d\*\*4\*e\*\*3\*x\*\*2 + 72\*d\*\*3\*e\*\*4\*x\*\*3 ) - 9\*I\*b\*d\*\*2\*e\*x\*atanh(e\*x/d)/(72\*d\*\*6\*e + 216\*d\*\*5\*e\*\*2\*x + 216\*d\*\*4\*e\*\* 3\*x\*\*2 + 72\*d\*\*3\*e\*\*4\*x\*\*3) + 9\*I\*b\*d\*\*2\*e\*x/(72\*d\*\*6\*e + 216\*d\*\*5\*e\*\*2\*x + 216\*d\*\*4\*e\*\*3\*x\*\*2 + 72\*d\*\*3\*e\*\*4\*x\*\*3) - 9\*I\*b\*d\*e\*\*2\*x\*\*2\*atanh(e\*x/d)/( 72\*d\*\*6\*e + 216\*d\*\*5\*e\*\*2\*x + 216\*d\*\*4\*e\*\*3\*x\*\*2 + 72\*d\*\*3\*e\*\*4\*x\*\*3) + 3\*I \*b\*d\*e\*\*2\*x\*\*2/(72\*d\*\*6\*e + 216\*d\*\*5\*e\*\*2\*x + 216\*d\*\*4\*e\*\*3\*x\*\*2 + 72\*d\*\*3\* e\*\*4\*x\*\*3) - 3\*I\*b\*e\*\*3\*x\*\*3\*atanh(e\*x/d)/(72\*d\*\*6\*e + 216\*d\*\*5\*e\*\*2\*x + 21 6\*d\*\*4\*e\*\*3\*x\*\*2 + 72\*d\*\*3\*e\*\*4\*x\*\*3), Eq(c, -I\*e/d)), (-24\*a\*d\*\*3/(72\*d\*\*6 \*e + 216\*d\*\*5\*e\*\*2\*x + 216\*d\*\*4\*e\*\*3\*x\*\*2 + 72\*d\*\*3\*e\*\*4\*x\*\*3) - 21\*I\*b\*d\*\* 3\*atanh(e\*x/d)/(72\*d\*\*6\*e + 216\*d\*\*5\*e\*\*2\*x + 216\*d\*\*4\*e\*\*3\*x\*\*2 + 72\*d\*\*3\* e\*\*4\*x\*\*3) - 10\*I\*b\*d\*\*3/(72\*d\*\*6\*e + 216\*d\*\*5\*e\*\*2\*x + 216\*d\*\*4\*e\*\*3\*x\*\*2 + 72\*d\*\*3\*e\*\*4\*x\*\*3) + 9\*I\*b\*d\*\*2\*e\*x\*atanh(e\*x/d)/(72\*d\*\*6\*e + 216\*d\*\*5\*e\* \*2\*x + 216\*d\*\*4\*e\*\*3\*x\*\*2 + 72\*d\*\*3\*e\*\*4\*x\*\*3) - 9\*I\*b\*d\*\*2\*e\*x/(72\*d\*\*6\*e + 216\*d\*\*5\*e\*\*2\*x + 216\*d\*\*4\*e\*\*3\*x\*\*2 + 72\*d\*\*3\*e\*\*4\*x\*\*3) + 9\*I\*b\*d\*e\*\*2\* x\*\*2\*atanh(e\*x/d)/(72\*d\*\*6\*e + 216\*d\*\*5\*e\*\*2\*x + 216\*d\*\*4\*e\*\*3\*x\*\*2 + 72\*d\* \*3\*e\*\*4\*x\*\*3) - 3\*I\*b\*d\*e\*\*2\*x\*\*2/(72\*d\*\*6\*e + 216\*d\*\*5\*e\*\*2\*x + 216\*d\*\*4\*e \*\*3\*x\*\*2 + 72\*d\*\*3\*e\*\*4\*x\*\*3) + 3\*I\*b\*e\*\*3\*x\*\*3\*atanh(e\*x/d)/(72\*d\*\*6\*e + 2 16\*d\*\*5\*e\*\*2\*x + 216\*d\*\*4\*e\*\*3\*x\*\*2 + 72\*d\*\*3\*e\*\*4\*x\*\*3), Eq(c, I\*e/d)), (-

2\*a\*c\*\*6\*d\*\*6/(6\*c\*\*6\*d\*\*9\*e + 18\*c\*\*6\*d\*\*8\*e\*\*2\*x + 18\*c\*\*6\*d\*\*7\*e\*\*3\*x\*\*2 + 6\*c\*\*6\*d\*\*6\*e\*\*4\*x\*\*3 + 18\*c\*\*4\*d\*\*7\*e\*\*3 + 54\*c\*\*4\*d\*\*6\*e\*\*4\*x + 54\*c\*\* 4\*d\*\*5\*e\*\*5\*x\*\*2 + 18\*c\*\*4\*d\*\*4\*e\*\*6\*x\*\*3 + 18\*c\*\*2\*d\*\*5\*e\*\*5 + 54\*c\*\*2\*d\*\* 4\*e\*\*6\*x + 54\*c\*\*2\*d\*\*3\*e\*\*7\*x\*\*2 + 18\*c\*\*2\*d\*\*2\*e\*\*8\*x\*\*3 + 6\*d\*\*3\*e\*\*7 +  $18*d**2*e**8*x + 18*d*e**9*x**2 + 6*e**10*x**3) - 6*a*c**4*d**4*e**2/(6*c)*$ 6\*d\*\*9\*e + 18\*c\*\*6\*d\*\*8\*e\*\*2\*x + 18\*c\*\*6\*d\*\*7\*e\*\*3\*x\*\*2 + 6\*c\*\*6\*d\*\*6\*e\*\*4\* x\*\*3 + 18\*c\*\*4\*d\*\*7\*e\*\*3 + 54\*c\*\*4\*d\*\*6\*e\*\*4\*x + 54\*c\*\*4\*d\*\*5\*e\*\*5\*x\*\*2 + 1 8\*c\*\*4\*d\*\*4\*e\*\*6\*x\*\*3 + 18\*c\*\*2\*d\*\*5\*e\*\*5 + 54\*c\*\*2\*d\*\*4\*e\*\*6\*x + 54\*c\*\*2\*d \*\*3\*e\*\*7\*x\*\*2 + 18\*c\*\*2\*d\*\*2\*e\*\*8\*x\*\*3 + 6\*d\*\*3\*e\*\*7 + 18\*d\*\*2\*e\*\*8\*x + 18\* d\*e\*\*9\*x\*\*2 + 6\*e\*\*10\*x\*\*3) - 6\*a\*c\*\*2\*d\*\*2\*e\*\*4/(6\*c\*\*6\*d\*\*9\*e + 18\*c\*\*6\*d \*\*8\*e\*\*2\*x + 18\*c\*\*6\*d\*\*7\*e\*\*3\*x\*\*2 + 6\*c\*\*6\*d\*\*6\*e\*\*4\*x\*\*3 + 18\*c\*\*4\*d\*\*7\* e\*\*3 + 54\*c\*\*4\*d\*\*6\*e\*\*4\*x + 54\*c\*\*4\*d\*\*5\*e\*\*5\*x\*\*2 + 18\*c\*\*4\*d\*\*4\*e\*\*6\*x\*\* 3 + 18\*c\*\*2\*d\*\*5\*e\*\*5 + 54\*c\*\*2\*d\*\*4\*e\*\*6\*x + 54\*c\*\*2\*d\*\*3\*e\*\*7\*x\*\*2 + 18\*c \*\*2\*d\*\*2\*e\*\*8\*x\*\*3 + 6\*d\*\*3\*e\*\*7 + 18\*d\*\*2\*e\*\*8\*x + 18\*d\*e\*\*9\*x\*\*2 + 6\*e\*\*1 0\*x\*\*3) - 2\*a\*e\*\*6/(6\*c\*\*6\*d\*\*9\*e + 18\*c\*\*6\*d\*\*8\*e\*\*2\*x + 18\*c\*\*6\*d\*\*7\*e\*\*3 \*x\*\*2 + 6\*c\*\*6\*d\*\*6\*e\*\*4\*x\*\*3 + 18\*c\*\*4\*d\*\*7\*e\*\*3 + 54\*c\*\*4\*d\*\*6\*e\*\*4\*x + 5 4\*c\*\*4\*d\*\*5\*e\*\*5\*x\*\*2 + 18\*c\*\*4\*d\*\*4\*e\*\*6\*x\*\*3 + 18\*c\*\*2\*d\*\*5\*e\*\*5 + 54\*c\*\* 2\*d\*\*4\*e\*\*6\*x + 54\*c\*\*2\*d\*\*3\*e\*\*7\*x\*\*2 + 18\*c\*\*2\*d\*\*2\*e\*\*8\*x\*\*3 + 6\*d\*\*3\*e\* \*7 + 18\*d\*\*2\*e\*\*8\*x + 18\*d\*e\*\*9\*x\*\*2 + 6\*e\*\*10\*x\*\*3) + 6\*b\*c\*\*6\*d\*\*5\*e\*x\*at  $an(c*x)/(6*c*x6*d*x9*e + 18*c*x6*d*x8*e*x2*x + 18*c*x6*d*x7*e*x3*x*x2 + 6*c$ \*\*6\*d\*\*6\*e\*\*4\*x\*\*3 + 18\*c\*\*4\*d\*\*7\*e\*\*3 + 54\*c\*\*4\*d\*\*6\*e\*\*4\*x + 54\*c\*\*4\*d\*\*5 \*e\*\*5\*x\*\*2 + 18\*c\*\*4\*d\*\*4\*e\*\*6\*x\*\*3 + 18\*c\*\*2\*d\*\*5\*e\*\*5 + 54\*c\*\*2\*d\*\*4\*e\*\*6 \*x + 54\*c\*\*2\*d\*\*3\*e\*\*7\*x\*\*2 + 18\*c\*\*2\*d\*\*2\*e\*\*8\*x\*\*3 + 6\*d\*\*3\*e\*\*7 + 18\*d\*\*  $2*ex*8*x + 18*d*ex*9*x**2 + 6*ex*10*x**3) + 6*bxc**6*d**4*ex*2*x**2*atan(c*$ x)/(6\*c\*\*6\*d\*\*9\*e + 18\*c\*\*6\*d\*\*8\*e\*\*2\*x + 18\*c\*\*6\*d\*\*7\*e\*\*3\*x\*\*2 + 6\*c\*\*6\*d \*\*6\*e\*\*4\*x\*\*3 + 18\*c\*\*4\*d\*\*7\*e\*\*3 + 54\*c\*\*4\*d\*\*6\*e\*\*4\*x + 54\*c\*\*4\*d\*\*5\*e\*\*5 \*x\*\*2 + 18\*c\*\*4\*d\*\*4\*e\*\*6\*x\*\*3 + 18\*c\*\*2\*d\*\*5\*e\*\*5 + 54\*c\*\*2\*d\*\*4\*e\*\*6\*x + 54\*c\*\*2\*d\*\*3\*e\*\*7\*x\*\*2 + 18\*c\*\*2\*d\*\*2\*e\*\*8\*x\*\*3 + 6\*d\*\*3\*e\*\*7 + 18\*d\*\*2\*e\*\* 8\*x + 18\*d\*e\*\*9\*x\*\*2 + 6\*e\*\*10\*x\*\*3) + 2\*b\*c\*\*6\*d\*\*3\*e\*\*3\*x\*\*3\*atan(c\*x)/(6 \*c\*\*6\*d\*\*9\*e + 18\*c\*\*6\*d\*\*8\*e\*\*2\*x + 18\*c\*\*6\*d\*\*7\*e\*\*3\*x\*\*2 + 6\*c\*\*6\*d\*\*6\*e \*\*4\*x\*\*3 + 18\*c\*\*4\*d\*\*7\*e\*\*3 + 54\*c\*\*4\*d\*\*6\*e\*\*4\*x + 54\*c\*\*4\*d\*\*5\*e\*\*5\*x\*\*2 + 18\*c\*\*4\*d\*\*4\*e\*\*6\*x\*\*3 + 18\*c\*\*2\*d\*\*5\*e\*\*5 + 54\*c\*\*2\*d\*\*4\*e\*\*6\*x + 54\*c\* \*2\*d\*\*3\*e\*\*7\*x\*\*2 + 18\*c\*\*2\*d\*\*2\*e\*\*8\*x\*\*3 + 6\*d\*\*3\*e\*\*7 + 18\*d\*\*2\*e\*\*8\*x +  $18*d*e**9*x**2 + 6*e**10*x**3) - 3*b*c**5*d**5*e*log(x**2 + c**(-2))/(6*c*$ \*6\*d\*\*9\*e + 18\*c\*\*6\*d\*\*8\*e\*\*2\*x + 18\*c\*\*6\*d\*\*7\*e\*\*3\*x\*\*2 + 6\*c\*\*6\*d\*\*6\*e\*\*4 \*x\*\*3 + 18\*c\*\*4\*d\*\*7\*e\*\*3 + 54\*c\*\*4\*d\*\*6\*e\*\*4\*x + 54\*c\*\*4\*d\*\*5\*e\*\*5\*x\*\*2 + 18\*c\*\*4\*d\*\*4\*e\*\*6\*x\*\*3 + 18\*c\*\*2\*d\*\*5\*e\*\*5 + 54\*c\*\*2\*d\*\*4\*e\*\*6\*x + 54\*c\*\*2\* d\*\*3\*e\*\*7\*x\*\*2 + 18\*c\*\*2\*d\*\*2\*e\*\*8\*x\*\*3 + 6\*d\*\*3\*e\*\*7 + 18\*d\*\*2\*e\*\*8\*x + 18 \*d\*e\*\*9\*x\*\*2 + 6\*e\*\*10\*x\*\*3) + 6\*b\*c\*\*5\*d\*\*5\*e\*1og(d/e + x)/(6\*c\*\*6\*d\*\*9\*e + 18\*c\*\*6\*d\*\*8\*e\*\*2\*x + 18\*c\*\*6\*d\*\*7\*e\*\*3\*x\*\*2 + 6\*c\*\*6\*d\*\*6\*e\*\*4\*x\*\*3 + 18 \*c\*\*4\*d\*\*7\*e\*\*3 + 54\*c\*\*4\*d\*\*6\*e\*\*4\*x + 54\*c\*\*4\*d\*\*5\*e\*\*5\*x\*\*2 + 18\*c\*\*4\*d\* \*4\*e\*\*6\*x\*\*3 + 18\*c\*\*2\*d\*\*5\*e\*\*5 + 54\*c\*\*2\*d\*\*4\*e\*\*6\*x + 54\*c\*\*2\*d\*\*3\*e\*\*7\* x\*\*2 + 18\*c\*\*2\*d\*\*2\*e\*\*8\*x\*\*3 + 6\*d\*\*3\*e\*\*7 + 18\*d\*\*2\*e\*\*8\*x + 18\*d\*e\*\*9\*x\* \*2 + 6\*e\*\*10\*x\*\*3) - 5\*b\*c\*\*5\*d\*\*5\*e/(6\*c\*\*6\*d\*\*9\*e + 18\*c\*\*6\*d\*\*8\*e\*\*2\*x + 18\*c\*\*6\*d\*\*7\*e\*\*3\*x\*\*2 + 6\*c\*\*6\*d\*\*6\*e\*\*4\*x\*\*3 + 18\*c\*\*4\*d\*\*7\*e\*\*3 + 54\*c\*

\*4\*d\*\*6\*e\*\*4\*x + 54\*c\*\*4\*d\*\*5\*e\*\*5\*x\*\*2 + 18\*c\*\*4\*d\*\*4\*e\*\*6\*x\*\*3 + 18\*c\*\*2\* d\*\*5\*e\*\*5 + 54\*c\*\*2\*d\*\*4\*e\*\*6\*x + 54\*c\*\*2\*d\*\*3\*e\*\*7\*x\*\*2 + 18\*c\*\*2\*d\*\*2\*e\*\* 8\*x\*\*3 + 6\*d\*\*3\*e\*\*7 + 18\*d\*\*2\*e\*\*8\*x + 18\*d\*e\*\*9\*x\*\*2 + 6\*e\*\*10\*x\*\*3) - 9\* b\*c\*\*5\*d\*\*4\*e\*\*2\*x\*1og(x\*\*2 + c\*\*(-2))/(6\*c\*\*6\*d\*\*9\*e + 18\*c\*\*6\*d\*\*8\*e\*\*2\*x + 18\*c\*\*6\*d\*\*7\*e\*\*3\*x\*\*2 + 6\*c\*\*6\*d\*\*6\*e\*\*4\*x\*\*3 + 18\*c\*\*4\*d\*\*7\*e\*\*3 + 54\* c\*\*4\*d\*\*6\*e\*\*4\*x + 54\*c\*\*4\*d\*\*5\*e\*\*5\*x\*\*2 + 18\*c\*\*4\*d\*\*4\*e\*\*6\*x\*\*3 + 18\*c\*\* 2\*d\*\*5\*e\*\*5 + 54\*c\*\*2\*d\*\*4\*e\*\*6\*x + 54\*c\*\*2\*d\*\*3\*e\*\*7\*x\*\*2 + 18\*c\*\*2\*d\*\*2\*e \*\*8\*x\*\*3 + 6\*d\*\*3\*e\*\*7 + 18\*d\*\*2\*e\*\*8\*x + 18\*d\*e\*\*9\*x\*\*2 + 6\*e\*\*10\*x\*\*3) + 18\*b\*c\*\*5\*d\*\*4\*e\*\*2\*x\*1og(d/e + x)/(6\*c\*\*6\*d\*\*9\*e + 18\*c\*\*6\*d\*\*8\*e\*\*2\*x + 1 8\*c\*\*6\*d\*\*7\*e\*\*3\*x\*\*2 + 6\*c\*\*6\*d\*\*6\*e\*\*4\*x\*\*3 + 18\*c\*\*4\*d\*\*7\*e\*\*3 + 54\*c\*\*4 \*d\*\*6\*e\*\*4\*x + 54\*c\*\*4\*d\*\*5\*e\*\*5\*x\*\*2 + 18\*c\*\*4\*d\*\*4\*e\*\*6\*x\*\*3 + 18\*c\*\*2\*d\* \*5\*e\*\*5 + 54\*c\*\*2\*d\*\*4\*e\*\*6\*x + 54\*c\*\*2\*d\*\*3\*e\*\*7\*x\*\*2 + 18\*c\*\*2\*d\*\*2\*e\*\*8\* x\*\*3 + 6\*d\*\*3\*e\*\*7 + 18\*d\*\*2\*e\*\*8\*x + 18\*d\*e\*\*9\*x\*\*2 + 6\*e\*\*10\*x\*\*3) - 9\*b\* c\*\*5\*d\*\*4\*e\*\*2\*x/(6\*c\*\*6\*d\*\*9\*e + 18\*c\*\*6\*d\*\*8\*e\*\*2\*x + 18\*c\*\*6\*d\*\*7\*e\*\*3\*x \*\*2 + 6\*c\*\*6\*d\*\*6\*e\*\*4\*x\*\*3 + 18\*c\*\*4\*d\*\*7\*e\*\*3 + 54\*c\*\*4\*d\*\*6\*e\*\*4\*x + 54\* c\*\*4\*d\*\*5\*e\*\*5\*x\*\*2 + 18\*c\*\*4\*d\*\*4\*e\*\*6\*x\*\*3 + 18\*c\*\*2\*d\*\*5\*e\*\*5 + 54\*c\*\*2\* d\*\*4\*e\*\*6\*x + 54\*c\*\*2\*d\*\*3\*e\*\*7\*x\*\*2 + 18\*c\*\*2\*d\*\*2\*e\*\*8\*x\*\*3 + 6\*d\*\*3\*e\*\*7 + 18\*d\*\*2\*e\*\*8\*x + 18\*d\*e\*\*9\*x\*\*2 + 6\*e\*\*10\*x\*\*3) - 9\*b\*c\*\*5\*d\*\*3\*e\*\*3\*x\*\*  $2*log(x**2 + c**(-2))/(6*c**6*d**9*e + 18*c**6*d**8*e**2*x + 18*c**6*d**7*e$ \*\*3\*x\*\*2 + 6\*c\*\*6\*d\*\*6\*e\*\*4\*x\*\*3 + 18\*c\*\*4\*d\*\*7\*e\*\*3 + 54\*c\*\*4\*d\*\*6\*e\*\*4\*x + 54\*c\*\*4\*d\*\*5\*e\*\*5\*x\*\*2 + 18\*c\*\*4\*d\*\*4\*e\*\*6\*x\*\*3 + 18\*c\*\*2\*d\*\*5\*e\*\*5 + 54\* c\*\*2\*d\*\*4\*e\*\*6\*x + 54\*c\*\*2\*d\*\*3\*e\*\*7\*x\*\*2 + 18\*c\*\*2\*d\*\*2\*e\*\*8\*x\*\*3 + 6\*d\*\*3 \*e\*\*7 + 18\*d\*\*2\*e\*\*8\*x + 18\*d\*e\*\*9\*x\*\*2 + 6\*e\*\*10\*x\*\*3) + 18\*b\*c\*\*5\*d\*\*3\*e\* \*3\*x\*\*2\*log(d/e + x)/(6\*c\*\*6\*d\*\*9\*e + 18\*c\*\*6\*d\*\*8\*e\*\*2\*x + 18\*c\*\*6\*d\*\*7\*e\* \*3\*x\*\*2 + 6\*c\*\*6\*d\*\*6\*e\*\*4\*x\*\*3 + 18\*c\*\*4\*d\*\*7\*e\*\*3 + 54\*c\*\*4\*d\*\*6\*e\*\*4\*x + 54\*c\*\*4\*d\*\*5\*e\*\*5\*x\*\*2 + 18\*c\*\*4\*d\*\*4\*e\*\*6\*x\*\*3 + 18\*c\*\*2\*d\*\*5\*e\*\*5 + 54\*c \*\*2\*d\*\*4\*e\*\*6\*x + 54\*c\*\*2\*d\*\*3\*e\*\*7\*x\*\*2 + 18\*c\*\*2\*d\*\*2\*e\*\*8\*x\*\*3 + 6\*d\*\*3\* e\*\*7 + 18\*d\*\*2\*e\*\*8\*x + 18\*d\*e\*\*9\*x\*\*2 + 6\*e\*\*10\*x\*\*3) - 4\*b\*c\*\*5\*d\*\*3\*e\*\*3 \*x\*\*2/(6\*c\*\*6\*d\*\*9\*e + 18\*c\*\*6\*d\*\*8\*e\*\*2\*x + 18\*c\*\*6\*d\*\*7\*e\*\*3\*x\*\*2 + 6\*c\*\* 6\*d\*\*6\*e\*\*4\*x\*\*3 + 18\*c\*\*4\*d\*\*7\*e\*\*3 + 54\*c\*\*4\*d\*\*6\*e\*\*4\*x + 54\*c\*\*4\*d\*\*5\*e \*\*5\*x\*\*2 + 18\*c\*\*4\*d\*\*4\*e\*\*6\*x\*\*3 + 18\*c\*\*2\*d\*\*5\*e\*\*5 + 54\*c\*\*2\*d\*\*4\*e\*\*6\*x + 54\*c\*\*2\*d\*\*3\*e\*\*7\*x\*\*2 + 18\*c\*\*2\*d\*\*2\*e\*\*8\*x\*\*3 + 6\*d\*\*3\*e\*\*7 + 18\*d\*\*2\* e\*\*8\*x + 18\*d\*e\*\*9\*x\*\*2 + 6\*e\*\*10\*x\*\*3) - 3\*b\*c\*\*5\*d\*\*2\*e\*\*4\*x\*\*3\*1og(x\*\*2 + c\*\*(-2))/(6\*c\*\*6\*d\*\*9\*e + 18\*c\*\*6\*d\*\*8\*e\*\*2\*x + 18\*c\*\*6\*d\*\*7\*e\*\*3\*x\*\*2 + 6\*c\*\*6\*d\*\*6\*e\*\*4\*x\*\*3 + 18\*c\*\*4\*d\*\*7\*e\*\*3 + 54\*c\*\*4\*d\*\*6\*e\*\*4\*x + 54\*c\*\*4\*d \*\*5\*e\*\*5\*x\*\*2 + 18\*c\*\*4\*d\*\*4\*e\*\*6\*x\*\*3 + 18\*c\*\*2\*d\*\*5\*e\*\*5 + 54\*c\*\*2\*d\*\*4\*e \*\*6\*x + 54\*c\*\*2\*d\*\*3\*e\*\*7\*x\*\*2 + 18\*c\*\*2\*d\*\*2\*e\*\*8\*x\*\*3 + 6\*d\*\*3\*e\*\*7 + 18\* d\*\*2\*e\*\*8\*x + 18\*d\*e\*\*9\*x\*\*2 + 6\*e\*\*10\*x\*\*3) + 6\*b\*c\*\*5\*d\*\*2\*e\*\*4\*x\*\*3\*1og(  $d/e + x)/ (6 * c * * 6 * d * * 9 * e + 18 * c * * 6 * d * * 8 * e * * 2 * x + 18 * c * * 6 * d * * 7 * e * * 3 * x * * 2 + 6 *$ c\*\*6\*d\*\*6\*e\*\*4\*x\*\*3 + 18\*c\*\*4\*d\*\*7\*e\*\*3 + 54\*c\*\*4\*d\*\*6\*e\*\*4\*x + 54\*c\*\*4\*d\*\* 5\*e\*\*5\*x\*\*2 + 18\*c\*\*4\*d\*\*4\*e\*\*6\*x\*\*3 + 18\*c\*\*2\*d\*\*5\*e\*\*5 + 54\*c\*\*2\*d\*\*4\*e\*\* 6\*x + 54\*c\*\*2\*d\*\*3\*e\*\*7\*x\*\*2 + 18\*c\*\*2\*d\*\*2\*e\*\*8\*x\*\*3 + 6\*d\*\*3\*e\*\*7 + 18\*d\*  $*2*e**8*x + 18*d*e**9*x**2 + 6*e**10*x**3) - 12*b*c**4*d**4*e**2*atan(c*x)$ (6\*c\*\*6\*d\*\*9\*e + 18\*c\*\*6\*d\*\*8\*e\*\*2\*x + 18\*c\*\*6\*d\*\*7\*e\*\*3\*x\*\*2 + 6\*c\*\*6\*d\*\*6 \*e\*\*4\*x\*\*3 + 18\*c\*\*4\*d\*\*7\*e\*\*3 + 54\*c\*\*4\*d\*\*6\*e\*\*4\*x + 54\*c\*\*4\*d\*\*5\*e\*\*5\*x\*

\*2 + 18\*c\*\*4\*d\*\*4\*e\*\*6\*x\*\*3 + 18\*c\*\*2\*d\*\*5\*e\*\*5 + 54\*c\*\*2\*d\*\*4\*e\*\*6\*x + 54\* c\*\*2\*d\*\*3\*e\*\*7\*x\*\*2 + 18\*c\*\*2\*d\*\*2\*e\*\*8\*x\*\*3 + 6\*d\*\*3\*e\*\*7 + 18\*d\*\*2\*e\*\*8\*x + 18\*d\*e\*\*9\*x\*\*2 + 6\*e\*\*10\*x\*\*3) - 18\*b\*c\*\*4\*d\*\*3\*e\*\*3\*x\*atan(c\*x)/(6\*c\*\*6 \*d\*\*9\*e + 18\*c\*\*6\*d\*\*8\*e\*\*2\*x + 18\*c\*\*6\*d\*\*7\*e\*\*3\*x\*\*2 + 6\*c\*\*6\*d\*\*6\*e\*\*4\*x \*\*3 + 18\*c\*\*4\*d\*\*7\*e\*\*3 + 54\*c\*\*4\*d\*\*6\*e\*\*4\*x + 54\*c\*\*4\*d\*\*5\*e\*\*5\*x\*\*2 + 18 \*c\*\*4\*d\*\*4\*e\*\*6\*x\*\*3 + 18\*c\*\*2\*d\*\*5\*e\*\*5 + 54\*c\*\*2\*d\*\*4\*e\*\*6\*x + 54\*c\*\*2\*d\* \*3\*e\*\*7\*x\*\*2 + 18\*c\*\*2\*d\*\*2\*e\*\*8\*x\*\*3 + 6\*d\*\*3\*e\*\*7 + 18\*d\*\*2\*e\*\*8\*x + 18\*d \*e\*\*9\*x\*\*2 + 6\*e\*\*10\*x\*\*3) - 18\*b\*c\*\*4\*d\*\*2\*e\*\*4\*x\*\*2\*atan(c\*x)/(6\*c\*\*6\*d\*\* 9\*e + 18\*c\*\*6\*d\*\*8\*e\*\*2\*x + 18\*c\*\*6\*d\*\*7\*e\*\*3\*x\*\*2 + 6\*c\*\*6\*d\*\*6\*e\*\*4\*x\*\*3 + 18\*c\*\*4\*d\*\*7\*e\*\*3 + 54\*c\*\*4\*d\*\*6\*e\*\*4\*x + 54\*c\*\*4\*d\*\*5\*e\*\*5\*x\*\*2 + 18\*c\*\* 4\*d\*\*4\*e\*\*6\*x\*\*3 + 18\*c\*\*2\*d\*\*5\*e\*\*5 + 54\*c\*\*2\*d\*\*4\*e\*\*6\*x + 54\*c\*\*2\*d\*\*3\*e \*\*7\*x\*\*2 + 18\*c\*\*2\*d\*\*2\*e\*\*8\*x\*\*3 + 6\*d\*\*3\*e\*\*7 + 18\*d\*\*2\*e\*\*8\*x + 18\*d\*e\*\*  $9*x**2 + 6*e**10*x**3 - 6*b*c**4*d*e**5*x**3*atan(c*x)/(6*c**6*d**9*e + 18$ \*c\*\*6\*d\*\*8\*e\*\*2\*x + 18\*c\*\*6\*d\*\*7\*e\*\*3\*x\*\*2 + 6\*c\*\*6\*d\*\*6\*e\*\*4\*x\*\*3 + 18\*c\*\* 4\*d\*\*7\*e\*\*3 + 54\*c\*\*4\*d\*\*6\*e\*\*4\*x + 54\*c\*\*4\*d\*\*5\*e\*\*5\*x\*\*2 + 18\*c\*\*4\*d\*\*4\*e \*\*6\*x\*\*3 + 18\*c\*\*2\*d\*\*5\*e\*\*5 + 54\*c\*\*2\*d\*\*4\*e\*\*6\*x + 54\*c\*\*2\*d\*\*3\*e\*\*7\*x\*\*2 + 18\*c\*\*2\*d\*\*2\*e\*\*8\*x\*\*3 + 6\*d\*\*3\*e\*\*7 + 18\*d\*\*2\*e\*\*8\*x + 18\*d\*e\*\*9\*x\*\*2 +  $6*$ e\*\*10\*x\*\*3) + b\*c\*\*3\*d\*\*3\*e\*\*3\*1og(x\*\*2 + c\*\*(-2))/(6\*c\*\*6\*d\*\*9\*e + 18\*c \*\*6\*d\*\*8\*e\*\*2\*x + 18\*c\*\*6\*d\*\*7\*e\*\*3\*x\*\*2 + 6\*c\*\*6\*d\*\*6\*e\*\*4\*x\*\*3 + 18\*c\*\*4\* d\*\*7\*e\*\*3 + 54\*c\*\*4\*d\*\*6\*e\*\*4\*x + 54\*c\*\*4\*d\*\*5\*e\*\*5\*x\*\*2 + 18\*c\*\*4\*d\*\*4\*e\*\* 6\*x\*\*3 + 18\*c\*\*2\*d\*\*5\*e\*\*5 + 54\*c\*\*2\*d\*\*4\*e\*\*6\*x + 54\*c\*\*2\*d\*\*3\*e\*\*7\*x\*\*2 + 18\*c\*\*2\*d\*\*2\*e\*\*8\*x\*\*3 + 6\*d\*\*3\*e\*\*7 + 18\*d\*\*2\*e\*\*8\*x + 18\*d\*e\*\*9\*x\*\*2 + 6 \*e\*\*10\*x\*\*3) - 2\*b\*c\*\*3\*d\*\*3\*e\*\*3\*1og(d/e + x)/(6\*c\*\*6\*d\*\*9\*e + 18\*c\*\*6\*d\*\* 8\*e\*\*2\*x + 18\*c\*\*6\*d\*\*7\*e\*\*3\*x\*\*2 + 6\*c\*\*6\*d\*\*6\*e\*\*4\*x\*\*3 + 18\*c\*\*4\*d\*\*7\*e\* \*3 + 54\*c\*\*4\*d\*\*6\*e\*\*4\*x + 54\*c\*\*4\*d\*\*5\*e\*\*5\*x\*\*2 + 18\*c\*\*4\*d\*\*4\*e\*\*6\*x\*\*3 + 18\*c\*\*2\*d\*\*5\*e\*\*5 + 54\*c\*\*2\*d\*\*4\*e\*\*6\*x + 54\*c\*\*2\*d\*\*3\*e\*\*7\*x\*\*2 + 18\*c\*\* 2\*d\*\*2\*e\*\*8\*x\*\*3 + 6\*d\*\*3\*e\*\*7 + 18\*d\*\*2\*e\*\*8\*x + 18\*d\*e\*\*9\*x\*\*2 + 6\*e\*\*10\* x\*\*3) - 6\*b\*c\*\*3\*d\*\*3\*e\*\*3/(6\*c\*\*6\*d\*\*9\*e + 18\*c\*\*6\*d\*\*8\*e\*\*2\*x + 18\*c\*\*6\*d \*\*7\*e\*\*3\*x\*\*2 + 6\*c\*\*6\*d\*\*6\*e\*\*4\*x\*\*3 + 18\*c\*\*4\*d\*\*7\*e\*\*3 + 54\*c\*\*4\*d\*\*6\*e\* \*4\*x + 54\*c\*\*4\*d\*\*5\*e\*\*5\*x\*\*2 + 18\*c\*\*4\*d\*\*4\*e\*\*6\*x\*\*3 + 18\*c\*\*2\*d\*\*5\*e\*\*5 + 54\*c\*\*2\*d\*\*4\*e\*\*6\*x + 54\*c\*\*2\*d\*\*3\*e\*\*7\*x\*\*2 + 18\*c\*\*2\*d\*\*2\*e\*\*8\*x\*\*3 + 6 \*d\*\*3\*e\*\*7 + 18\*d\*\*2\*e\*\*8\*x + 18\*d\*e\*\*9\*x\*\*2 + 6\*e\*\*10\*x\*\*3) + 3\*b\*c\*\*3\*d\*\* 2\*e\*\*4\*x\*log(x\*\*2 + c\*\*(-2))/(6\*c\*\*6\*d\*\*9\*e + 18\*c\*\*6\*d\*\*8\*e\*\*2\*x + 18\*c\*\*6 \*d\*\*7\*e\*\*3\*x\*\*2 + 6\*c\*\*6\*d\*\*6\*e\*\*4\*x\*\*3 + 18\*c\*\*4\*d\*\*7\*e\*\*3 + 54\*c\*\*4\*d\*\*6\* e\*\*4\*x + 54\*c\*\*4\*d\*\*5\*e\*\*5\*x\*\*2 + 18\*c\*\*4\*d\*\*4\*e\*\*6\*x\*\*3 + 18\*c\*\*2\*d\*\*5\*e\*\* 5 + 54\*c\*\*2\*d\*\*4\*e\*\*6\*x + 54\*c\*\*2\*d\*\*3\*e\*\*7\*x\*\*2 + 18\*c\*\*2\*d\*\*2\*e\*\*8\*x\*\*3 + 6\*d\*\*3\*e\*\*7 + 18\*d\*\*2\*e\*\*8\*x + 18\*d\*e\*\*9\*x\*\*2 + 6\*e\*\*10\*x\*\*3) - 6\*b\*c\*\*3\*d \*\*2\*e\*\*4\*x\*1og(d/e + x)/(6\*c\*\*6\*d\*\*9\*e + 18\*c\*\*6\*d\*\*8\*e\*\*2\*x + 18\*c\*\*6\*d\*\*7 \*e\*\*3\*x\*\*2 + 6\*c\*\*6\*d\*\*6\*e\*\*4\*x\*\*3 + 18\*c\*\*4\*d\*\*7\*e\*\*3 + 54\*c\*\*4\*d\*\*6\*e\*\*4\* x + 54\*c\*\*4\*d\*\*5\*e\*\*5\*x\*\*2 + 18\*c\*\*4\*d\*\*4\*e\*\*6\*x\*\*3 + 18\*c\*\*2\*d\*\*5\*e\*\*5 + 5 4\*c\*\*2\*d\*\*4\*e\*\*6\*x + 54\*c\*\*2\*d\*\*3\*e\*\*7\*x\*\*2 + 18\*c\*\*2\*d\*\*2\*e\*\*8\*x\*\*3 + 6\*d\* \*3\*e\*\*7 + 18\*d\*\*2\*e\*\*8\*x + 18\*d\*e\*\*9\*x\*\*2 + 6\*e\*\*10\*x\*\*3) - 10\*b\*c\*\*3\*d\*\*2\* e\*\*4\*x/(6\*c\*\*6\*d\*\*9\*e + 18\*c\*\*6\*d\*\*8\*e\*\*2\*x + 18\*c\*\*6\*d\*\*7\*e\*\*3\*x\*\*2 + 6\*c\* \*6\*d\*\*6\*e\*\*4\*x\*\*3 + 18\*c\*\*4\*d\*\*7\*e\*\*3 + 54\*c\*\*4\*d\*\*6\*e\*\*4\*x + 54\*c\*\*4\*d\*\*5\* e\*\*5\*x\*\*2 + 18\*c\*\*4\*d\*\*4\*e\*\*6\*x\*\*3 + 18\*c\*\*2\*d\*\*5\*e\*\*5 + 54\*c\*\*2\*d\*\*4\*e\*\*6\*

x + 54\*c\*\*2\*d\*\*3\*e\*\*7\*x\*\*2 + 18\*c\*\*2\*d\*\*2\*e\*\*8\*x\*\*3 + 6\*d\*\*3\*e\*\*7 + 18\*d\*\*2 \*e\*\*8\*x + 18\*d\*e\*\*9\*x\*\*2 + 6\*e\*\*10\*x\*\*3) + 3\*b\*c\*\*3\*d\*e\*\*5\*x\*\*2\*1og(x\*\*2 + c\*\*(-2))/(6\*c\*\*6\*d\*\*9\*e + 18\*c\*\*6\*d\*\*8\*e\*\*2\*x + 18\*c\*\*6\*d\*\*7\*e\*\*3\*x\*\*2 + 6\* C\*\*6\*d\*\*6\*e\*\*4\*x\*\*3 + 18\*c\*\*4\*d\*\*7\*e\*\*3 + 54\*c\*\*4\*d\*\*6\*e\*\*4\*x + 54\*c\*\*4\*d\*\* 5\*e\*\*5\*x\*\*2 + 18\*c\*\*4\*d\*\*4\*e\*\*6\*x\*\*3 + 18\*c\*\*2\*d\*\*5\*e\*\*5 + 54\*c\*\*2\*d\*\*4\*e\*\* 6\*x + 54\*c\*\*2\*d\*\*3\*e\*\*7\*x\*\*2 + 18\*c\*\*2\*d\*\*2\*e\*\*8\*x\*\*3 + 6\*d\*\*3\*e\*\*7 + 18\*d\* \*2\*e\*\*8\*x + 18\*d\*e\*\*9\*x\*\*2 + 6\*e\*\*10\*x\*\*3) - 6\*b\*c\*\*3\*d\*e\*\*5\*x\*\*2\*1og(d/e +  $x)/$ (6\*c\*\*6\*d\*\*9\*e + 18\*c\*\*6\*d\*\*8\*e\*\*2\*x + 18\*c\*\*6\*d\*\*7\*e\*\*3\*x\*\*2 + 6\*c\*\*6\* d\*\*6\*e\*\*4\*x\*\*3 + 18\*c\*\*4\*d\*\*7\*e\*\*3 + 54\*c\*\*4\*d\*\*6\*e\*\*4\*x + 54\*c\*\*4\*d\*\*5\*e\*\* 5\*x\*\*2 + 18\*c\*\*4\*d\*\*4\*e\*\*6\*x\*\*3 + 18\*c\*\*2\*d\*\*5\*e\*\*5 + 54\*c\*\*2\*d\*\*4\*e\*\*6\*x + 54\*c\*\*2\*d\*\*3\*e\*\*7\*x\*\*2 + 18\*c\*\*2\*d\*\*2\*e\*\*8\*x\*\*3 + 6\*d\*\*3\*e\*\*7 + 18\*d\*\*2\*e\* \*8\*x + 18\*d\*e\*\*9\*x\*\*2 + 6\*e\*\*10\*x\*\*3) - 4\*b\*c\*\*3\*d\*e\*\*5\*x\*\*2/(6\*c\*\*6\*d\*\*9\*e + 18\*c\*\*6\*d\*\*8\*e\*\*2\*x + 18\*c\*\*6\*d\*\*7\*e\*\*3\*x\*\*2 + 6\*c\*\*6\*d\*\*6\*e\*\*4\*x\*\*3 + 1 8\*c\*\*4\*d\*\*7\*e\*\*3 + 54\*c\*\*4\*d\*\*6\*e\*\*4\*x + 54\*c\*\*4\*d\*\*5\*e\*\*5\*x\*\*2 + 18\*c\*\*4\*d \*\*4\*e\*\*6\*x\*\*3 + 18\*c\*\*2\*d\*\*5\*e\*\*5 + 54\*c\*\*2\*d\*\*4\*e\*\*6\*x + 54\*c\*\*2\*d\*\*3\*e\*\*7 \*x\*\*2 + 18\*c\*\*2\*d\*\*2\*e\*\*8\*x\*\*3 + 6\*d\*\*3\*e\*\*7 + 18\*d\*\*2\*e\*\*8\*x + 18\*d\*e\*\*9\*x \*\*2 + 6\*e\*\*10\*x\*\*3) + b\*c\*\*3\*e\*\*6\*x\*\*3\*1og(x\*\*2 + c\*\*(-2))/(6\*c\*\*6\*d\*\*9\*e + 18\*c\*\*6\*d\*\*8\*e\*\*2\*x + 18\*c\*\*6\*d\*\*7\*e\*\*3\*x\*\*2 + 6\*c\*\*6\*d\*\*6\*e\*\*4\*x\*\*3 + 18\* c\*\*4\*d\*\*7\*e\*\*3 + 54\*c\*\*4\*d\*\*6\*e\*\*4\*x + 54\*c\*\*4\*d\*\*5\*e\*\*5\*x\*\*2 + 18\*c\*\*4\*d\*\* 4\*e\*\*6\*x\*\*3 + 18\*c\*\*2\*d\*\*5\*e\*\*5 + 54\*c\*\*2\*d\*\*4\*e\*\*6\*x + 54\*c\*\*2\*d\*\*3\*e\*\*7\*x \*\*2 + 18\*c\*\*2\*d\*\*2\*e\*\*8\*x\*\*3 + 6\*d\*\*3\*e\*\*7 + 18\*d\*\*2\*e\*\*8\*x + 18\*d\*e\*\*9\*x\*\*  $2 + 6*e**10*x**3 - 2*b*c**3*e**6*x**3*log(d/e + x)/6*c**6*d**9*e + 18*c**$ 6\*d\*\*8\*e\*\*2\*x + 18\*c\*\*6\*d\*\*7\*e\*\*3\*x\*\*2 + 6\*c\*\*6\*d\*\*6\*e\*\*4\*x\*\*3 + 18\*c\*\*4\*d\* \*7\*e\*\*3 + 54\*c\*\*4\*d\*\*6\*e\*\*4\*x + 54\*c\*\*4\*d\*\*5\*e\*\*5\*x\*\*2 + 18\*c\*\*4\*d\*\*4\*e\*\*6\* x\*\*3 + 18\*c\*\*2\*d\*\*5\*e\*\*5 + 54\*c\*\*2\*d\*\*4\*e\*\*6\*x + 54\*c\*\*2\*d\*\*3\*e\*\*7\*x\*\*2 + 1 8\*c\*\*2\*d\*\*2\*e\*\*8\*x\*\*3 + 6\*d\*\*3\*e\*\*7 + 18\*d\*\*2\*e\*\*8\*x + 18\*d\*e\*\*9\*x\*\*2 + 6\*e \*\*10\*x\*\*3) - 6\*b\*c\*\*2\*d\*\*2\*e\*\*4\*atan(c\*x)/(6\*c\*\*6\*d\*\*9\*e + 18\*c\*\*6\*d\*\*8\*e\*\* 2\*x + 18\*c\*\*6\*d\*\*7\*e\*\*3\*x\*\*2 + 6\*c\*\*6\*d\*\*6\*e\*\*4\*x\*\*3 + 18\*c\*\*4\*d\*\*7\*e\*\*3 + 54\*c\*\*4\*d\*\*6\*e\*\*4\*x + 54\*c\*\*4\*d\*\*5\*e\*\*5\*x\*\*2 + 18\*c\*\*4\*d\*\*4\*e\*\*6\*x\*\*3 + 18\* c\*\*2\*d\*\*5\*e\*\*5 + 54\*c\*\*2\*d\*\*4\*e\*\*6\*x + 54\*c\*\*2\*d\*\*3\*e\*\*7\*x\*\*2 + 18\*c\*\*2\*d\*\* 2\*e\*\*8\*x\*\*3 + 6\*d\*\*3\*e\*\*7 + 18\*d\*\*2\*e\*\*8\*x + 18\*d\*e\*\*9\*x\*\*2 + 6\*e\*\*10\*x\*\*3) - b\*c\*d\*e\*\*5/(6\*c\*\*6\*d\*\*9\*e + 18\*c\*\*6\*d\*\*8\*e\*\*2\*x + 18\*c\*\*6\*d\*\*7\*e\*\*3\*x\*\*2 + 6\*c\*\*6\*d\*\*6\*e\*\*4\*x\*\*3 + 18\*c\*\*4\*d\*\*7\*e\*\*3 + 54\*c\*\*4\*d\*\*6\*e\*\*4\*x + 54\*c\*\* 4\*d\*\*5\*e\*\*5\*x\*\*2 + 18\*c\*\*4\*d\*\*4\*e\*\*6\*x\*\*3 + 18\*c\*\*2\*d\*\*5\*e\*\*5 + 54\*c\*\*2\*d\*\* 4\*e\*\*6\*x + 54\*c\*\*2\*d\*\*3\*e\*\*7\*x\*\*2 + 18\*c\*\*2\*d\*\*2\*e\*\*8\*x\*\*3 + 6\*d\*\*3\*e\*\*7 +  $18*d**2*e**8*x + 18*d*e**9*x**2 + 6*e**10*x**3) - b*c*e**6*x/(6*c**6*d**9*e)$ + 18\*c\*\*6\*d\*\*8\*e\*\*2\*x + 18\*c\*\*6\*d\*\*7\*e\*\*3\*x\*\*2 + 6\*c\*\*6\*d\*\*6\*e\*\*4\*x\*\*3 + 1 8\*c\*\*4\*d\*\*7\*e\*\*3 + 54\*c\*\*4\*d\*\*6\*e\*\*4\*x + 54\*c\*\*4\*d\*\*5\*e\*\*5\*x\*\*2 + 18\*c\*\*4\*d \*\*4\*e\*\*6\*x\*\*3 + 18\*c\*\*2\*d\*\*5\*e\*\*5 + 54\*c\*\*2\*d\*\*4\*e\*\*6\*x + 54\*c\*\*2\*d\*\*3\*e\*\*7 \*x\*\*2 + 18\*c\*\*2\*d\*\*2\*e\*\*8\*x\*\*3 + 6\*d\*\*3\*e\*\*7 + 18\*d\*\*2\*e\*\*8\*x + 18\*d\*e\*\*9\*x \*\*2 + 6\*e\*\*10\*x\*\*3) - 2\*b\*e\*\*6\*atan(c\*x)/(6\*c\*\*6\*d\*\*9\*e + 18\*c\*\*6\*d\*\*8\*e\*\*2 \*x + 18\*c\*\*6\*d\*\*7\*e\*\*3\*x\*\*2 + 6\*c\*\*6\*d\*\*6\*e\*\*4\*x\*\*3 + 18\*c\*\*4\*d\*\*7\*e\*\*3 + 5 4\*c\*\*4\*d\*\*6\*e\*\*4\*x + 54\*c\*\*4\*d\*\*5\*e\*\*5\*x\*\*2 + 18\*c\*\*4\*d\*\*4\*e\*\*6\*x\*\*3 + 18\*c \*\*2\*d\*\*5\*e\*\*5 + 54\*c\*\*2\*d\*\*4\*e\*\*6\*x + 54\*c\*\*2\*d\*\*3\*e\*\*7\*x\*\*2 + 18\*c\*\*2\*d\*\*2 \*e\*\*8\*x\*\*3 + 6\*d\*\*3\*e\*\*7 + 18\*d\*\*2\*e\*\*8\*x + 18\*d\*e\*\*9\*x\*\*2 + 6\*e\*\*10\*x\*\*3),

True))

## **Maxima [A] (verification not implemented)**

none

Time  $= 0.28$  (sec), antiderivative size  $= 374$ , normalized size of antiderivative  $= 1.82$ 

$$
\int \frac{a + b \arctan(cx)}{(d + ex)^4} dx =
$$
\n
$$
-\frac{1}{6} \left( c \left( \frac{(3 c^4 d^2 - c^2 e^2) \log(c^2 x^2 + 1)}{c^6 d^6 + 3 c^4 d^4 e^2 + 3 c^2 d^2 e^4 + e^6} - \frac{2 (3 c^4 d^2 - c^2 e^2) \log(ex + d)}{c^6 d^6 + 3 c^4 d^4 e^2 + 3 c^2 d^2 e^4 + e^6} + \frac{1}{c^4 d^6 + 2 c^2 d^4 e^2 + d^2 e^4 + (c^4 d^4 e^2 + c^4)} \right)
$$
\n
$$
-\frac{1}{3 (e^4 x^3 + 3 d e^3 x^2 + 3 d^2 e^2 x + d^3 e)}
$$

[In] integrate((a+b\*arctan(c\*x))/(e\*x+d)^4,x, algorithm="maxima")

 $[Out] -1/6*(-*((3*c^4*d^2 - c^2*e^2)*log(c^2*x^2 + 1)/(c^6*d^6 + 3*c^4*d^4*e^2 +$  $3*c^2*d^2*e^4 + e^6) - 2*(3*c^4*d^2 - c^2*e^2)*log(e*x + d)/(c^6*d^6 + 3*c^2)$  $4*d^4*e^2$  +  $3*c^2*d^2*e^4$  +  $e^6$ ) +  $(4*c^2*d*e*x + 5*c^2*d^2 + e^2)/(c^4*d^6$ + 2\*c^2\*d^4\*e^2 + d^2\*e^4 + (c^4\*d^4\*e^2 + 2\*c^2\*d^2\*e^4 + e^6)\*x^2 + 2\*(c  $^4*d^5*e$  + 2\*c^2\*d^3\*e^3 + d\*e^5)\*x) - 2\*(c^6\*d^3 - 3\*c^4\*d\*e^2)\*arctan(c\*x )/((c^6\*d^6\*e + 3\*c^4\*d^4\*e^3 + 3\*c^2\*d^2\*e^5 + e^7)\*c)) + 2\*arctan(c\*x)/(e  $2*x^3 + 3*dxe^3*x^2 + 3*d^2*e^2*x + d^3*e)$ )\*b - 1/3\*a/(e^4\*x^3 + 3\*d\*e^3\*x  $2 + 3*d^2*e^2*x + d^3*e$ 

**Giac [F]**

$$
\int \frac{a + b \arctan(cx)}{(d + ex)^4} dx = \int \frac{b \arctan(cx) + a}{(ex + d)^4} dx
$$

[In] integrate( $(a+b*arctan(c*x))/(e*x+d)^4$ ,x, algorithm="giac") [Out] sage0\*x

## **Mupad**  $[\mathbf{F}(-1)]$

Timed out.

$$
\int \frac{a + b \arctan(cx)}{(d + ex)^4} dx = \int \frac{a + b \operatorname{atan}(cx)}{(d + ex)^4} dx
$$

[In]  $int((a + b*atan(c*x))/(d + e*x)^{2},x)$ [Out]  $int((a + b*atan(c*x))/(d + e*x)^{2}, x)$ 

### **3.9** R  $(d + ex)^3(a + b \arctan(cx))^2 dx$

<span id="page-87-0"></span>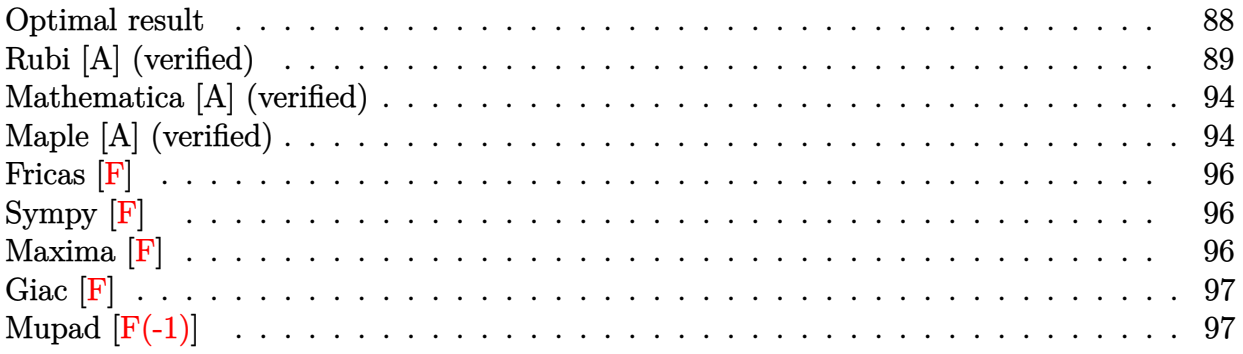

## **Optimal result**

Integrand size  $= 18$ , antiderivative size  $= 376$ 

$$
\int (d+ex)^{3}(a+b\arctan(cx))^{2} dx = \frac{b^{2}de^{2}x}{c^{2}} - \frac{abe(6c^{2}d^{2} - e^{2})x}{2c^{3}} + \frac{b^{2}e^{3}x^{2}}{12c^{2}} - \frac{b^{2}de^{2}\arctan(cx)}{c^{3}} - \frac{b^{2}de^{2}\arctan(cx)}{c^{3}} - \frac{be^{2}x^{2}(a+b\arctan(cx))}{c} - \frac{be^{3}x^{3}(a+b\arctan(cx))}{c^{3}} - \frac{be^{3}x^{3}(a+b\arctan(cx))}{c^{3}} - \frac{(c^{4}d^{4} - 6c^{2}d^{2}e^{2} + e^{4})(a+b\arctan(cx))^{2}}{4c^{4}e} + \frac{(d+ex)^{4}(a+b\arctan(cx))^{2}}{4e} - \frac{4e^{4}e}{c^{3}} - \frac{2be^{3}\log(1 + c^{2}x^{2})}{12c^{4}} + \frac{b^{2}e^{3}\log(1 + c^{2}x^{2})}{12c^{4}} + \frac{b^{2}e^{3}\log(1 + c^{2}x^{2})}{c^{3}} + \frac{b^{2}e^{3}\log(1 + c^{2}x^{2})}{c^{3}} - \frac{b^{2}e^{3}\log(1 + c^{2}x^{2})}{c^{3}} + \frac{b^{2}e(6c^{2}d^{2} - e^{2})\log(1 + c^{2}x^{2})}{c^{3}}
$$

 $[Out]$  b^2\*d\*e^2\*x/c^2-1/2\*a\*b\*e\*(6\*c^2\*d^2-e^2)\*x/c^3+1/12\*b^2\*e^3\*x^2/c^2-b^2\*d\* e^2\*arctan(c\*x)/c^3-1/2\*b^2\*e\*(6\*c^2\*d^2-e^2)\*x\*arctan(c\*x)/c^3-b\*d\*e^2\*x^2  $*(a+b*arctan(c*x))/c-1/6*b*e^3*x^3*(a+b*arctan(c*x))/c+1*d*(c*d-e)*(c*d+e)*$  $($ a+b\*arctan(c\*x))^2/c^3-1/4\*(c^4\*d^4-6\*c^2\*d^2\*e^2+e^4)\*(a+b\*arctan(c\*x))^2  $/c^4/e+1/4*(e*x+d)^4*(a+b*arctan(c*x))^2/e+2*b*d*(c*d-e)*(c*d+e)*(a+b*arcta)$  $n(c*x)$  \*ln(2/(1+I\*c\*x))/c^3-1/12\*b^2\*e^3\*ln(c^2\*x^2+1)/c^4+1/4\*b^2\*e\*(6\*c^2 \*d^2-e^2)\*ln(c^2\*x^2+1)/c^4+I\*b^2\*d\*(c\*d-e)\*(c\*d+e)\*polylog(2,1-2/(1+I\*c\*x)  $)$ / $c$ <sup>-3</sup>

## **Rubi [A] (verified)**

Time  $= 0.40$  (sec), antiderivative size  $= 376$ , normalized size of antiderivative  $= 1.00$ , number of steps used = 19, number of rules used = 14,  $\frac{\text{number of rules}}{\text{integrand size}} = 0.778$ , Rules used = {4974, 4930, 266, 4946, 327, 209, 272, 45, 5104, 5004, 5040, 4964, 2449, 2352}

$$
\int (d+ex)^3 (a+b \arctan(cx))^2 dx = \frac{id(cd-e)(cd+e)(a+b \arctan(cx))^2}{c^3} \n+ \frac{2bd(cd-e)(cd+e) \log(\frac{2}{1+icx}) (a+b \arctan(cx))}{c^3} \n- \frac{(c^4d^4-6c^2d^2e^2+e^4) (a+b \arctan(cx))^2}{4c^4e} \n- \frac{bde^2x^2(a+b \arctan(cx))}{c} \n+ \frac{(d+ex)^4(a+b \arctan(cx))^2}{4e} \n- \frac{be^3x^3(a+b \arctan(cx))}{6c} - \frac{abex(6c^2d^2-e^2)}{2c^3} \n- \frac{b^2de^2 \arctan(cx)}{c^3} - \frac{b^2ex \arctan(cx)(6c^2d^2-e^2)}{2c^3} \n+ \frac{ib^2d(cd-e)(cd+e) \text{ PolyLog}(2,1-\frac{2}{icx+1})}{2c^2} \n+ \frac{b^2de^2x}{c^2} + \frac{b^2e^3x^2}{12c^2} + \frac{c^3}{12c^2} + \frac{c^3}{4c^4} \n- \frac{b^2e^3 \log(c^2x^2+1)}{12c^4}
$$

 $\lceil \ln \rceil$  Int $\lceil (d + e*x)^{3*(a + b*ArcTan[c*x])^{2},x \rceil$ 

 $[Out]$  (b<sup>2\*</sup>d\*e<sup>2\*x</sup>)/c<sup>2</sup> - (a\*b\*e\*(6\*c<sup>2\*d2</sup> - e<sup>2</sup>)\*x)/(2\*c<sup>2</sup>3) + (b<sup>2\*</sup>e<sup>2</sup>\*x<sup>2</sup>)/(12  $*c^2$ ) - (b^2\*d\*e^2\*ArcTan[c\*x])/c^3 - (b^2\*e\*(6\*c^2\*d^2 - e^2)\*x\*ArcTan[c\*x ])/(2\*c^3) - (b\*d\*e^2\*x^2\*(a + b\*ArcTan[c\*x]))/c - (b\*e^3\*x^3\*(a + b\*ArcTan  $[c*x]$ ))/(6\*c) + (I\*d\*(c\*d - e)\*(c\*d + e)\*(a + b\*ArcTan[c\*x])^2)/c^3 - ((c^4  $*\text{d}^4 - 6*\text{c}^2*\text{d}^2*\text{e}^2 + \text{e}^4*(a + b*\text{ArcTan}[c*x])^2)/(4*\text{c}^4*\text{e}) + ((d + e*x)^4$  $*(a + b*ArcTan[c*x])^2)/(4*e) + (2*b*d*(c*d - e)*(c*d + e)*(a + b*ArcTan[c*$  $x$ ])\*Log[2/(1 + I\*c\*x)])/c^3 - (b^2\*e^3\*Log[1 + c^2\*x^2])/(12\*c^4) + (b^2\*e\*  $(6*c^2*d^2 - e^2)*Log[1 + c^2*x^2]/(4*c^4) + (I*b^2*d*(c*d - e)*(c*d + e)*$ PolyLog[2,  $1 - 2/(1 + I*cx)$ ])/c<sup>2</sup>3

#### Rule 45

Int $[(a_.) + (b_.) * (x_-))^m (m_.) * ((c_.) + (d_.) * (x_-))^m (n_.)$ , x Symbol] :> Int [ExpandIntegrand[(a + b\*x)^m\*(c + d\*x)^n, x], x] /; FreeQ[{a, b, c, d, n}, x] && NeQ[b\*c - a\*d, 0] && IGtQ[m, 0] && ( !IntegerQ[n] || (EqQ[c, 0] && Le  $Q[7*m + 4*n + 4, 0])$  || Lt $Q[9*m + 5*(n + 1), 0]$  || Gt $Q[m + n + 2, 0])$ 

#### Rule 209

 $Int[((a_{-}) + (b_{-})*(x_{-})^2)^(-1), x_{-}Symbol]$  :>  $Simp[(1/(Rt[a, 2]*Rt[b, 2]))*A$  $rcTan[Rt[b, 2]*(x/Rt[a, 2])]$ , x] /;  $FreeQ[fa, b]$ , x] &&  $PosQ[a/b]$  &&  $(GLQ[a])$ , 0] || GtQ[b, 0])

#### Rule 266

Int $[(x_-)^(m_-)/((a_-) + (b_-)*(x_-)^(n))$ , x Symbol] :> Simp $[Log[RemoveContent$  $t[a + b*x^n, x]]/(b*n), x]$  /; FreeQ[{a, b, m, n}, x] && EqQ[m, n - 1]

#### Rule 272

Int $[(x_0^m_-,)*(a_-) + (b_-)*(x_-)^(n_-))^(p_-, x_Symbol]$  :> Dist $[1/n, Subst[$ Int[x^(Simplify[(m + 1)/n] - 1)\*(a + b\*x)^p, x], x, x^n], x] /; FreeQ[{a, b , m, n, p}, x] && IntegerQ[Simplify[ $(m + 1)/n$ ]]

#### Rule 327

 $Int[((c_{{}_{-}})*(x_{{}_{-}})^(m_-)*(a_{{}_{-}} + (b_{{}_{-}})*(x_{{}_{-}})^(n_-))^(p_{{}_{-}}), x_Symbo1]$  :> Simp[c^(n - 1)\*(c\*x)^(m - n + 1)\*((a + b\*x^n)^(p + 1)/(b\*(m + n\*p + 1))), x] - Dist[  $a*c^n*( (m - n + 1)/(b*(m + n*p + 1)))$ ,  $Int[(c*x)^*(m - n)*(a + b*x^n)^p, x]$ , x] /; FreeQ[ $\{a, b, c, p\}$ , x] && IGtQ[n, 0] && GtQ[m, n - 1] && NeQ[m + n\*p + 1, 0] && IntBinomialQ[a, b, c, n, m, p, x]

#### Rule 2352

Int $[Log[(c.)*(x)]/((d.) + (e.)*(x))$ , x Symbol] :> Simp $[(-e^-(-1))*PolyLo$  $g[2, 1 - c*x], x]$  /; FreeQ $[ {c, d, e}, x]$  && EqQ $[ e + c*d, 0]$ 

#### Rule 2449

Int $[Log[(c_{-})/((d_{-}) + (e_{-})*(x_{-}))]/((f_{-}) + (g_{-})*(x_{-})^2)$ , x\_Symbol] :> Dist  $[-e/g, Subst[Int[Log[2*d*x]/(1 - 2*d*x), x], x, 1/(d + e*x)], x]$ /; FreeQ[{ c, d, e, f, g}, x] && EqQ[c, 2\*d] && EqQ[e^2\*f + d^2\*g, 0]

#### Rule 4930

Int $[(a_+) + ArcTan[(c_+)*(x_-)(n_-)]*(b_-))^*(p_-,)$ , x Symbol] :> Simp[x\*(a + b\*ArcTan[c\*x^n])^p, x] - Dist[b\*c\*n\*p, Int[x^n\*((a + b\*ArcTan[c\*x^n])^(p  $- 1)/(1 + c^2*x^(2*n))$ , x], x] /; FreeQ[{a, b, c, n}, x] && IGtQ[p, 0] &&  $(EqQ[n, 1] | | EqQ[p, 1])$ 

#### Rule 4946

```
Int[((a_{-}.) + ArcTan[(c_{-}.)*(x_{-})^(n_{-}.)]*(b_{-}.))^(p_{-}.)*(x_{-})^(m_{-}.), x_Symbol] :>
 Simp[x^*(m + 1)*( (a + b*ArcTan[c*x^n])^p/(m + 1)), x] - Dist[b*c*n*(p/(m + 1))
```
1)),  $Int[x^*(m + n)*((a + b*ArcTan[c*x^n])^*(p - 1)/(1 + c^2*x^*(2*n)))$ , x], x ] /; FreeQ[{a, b, c, m, n}, x] && IGtQ[p, 0] && (EqQ[p, 1] || (EqQ[n, 1] && IntegerQ $[m]$ )) && NeQ $[m, -1]$ 

#### Rule 4964

 $Int[((a_{-}.) + ArcTan[(c_{-}.)*(x_{-})]*(b_{-}.))^(p_{-}.)/((d_{-}) + (e_{-}.)*(x_{-}))$ , x\_Symbol] :> Simp[(-(a + b\*ArcTan[c\*x])^p)\*(Log[2/(1 + e\*(x/d))]/e), x] + Dist[b\*c\*( p/e), Int[(a + b\*ArcTan[c\*x])^(p - 1)\*(Log[2/(1 + e\*(x/d))]/(1 + c^2\*x^2)), x], x] /; FreeQ[{a, b, c, d, e}, x] && IGtQ[p, 0] && EqQ[c^2\*d^2 + e^2, 0]

#### Rule 4974

Int $[(a_.) + ArcTan[(c_.)*(x_*)*(b_*)^*(p_*)*(d_*) + (e_*)*(x_*)^*(q_*)$ , x Sy mbol] :> Simp[(d + e\*x)^(q + 1)\*((a + b\*ArcTan[c\*x])^p/(e\*(q + 1))), x] - D ist[b\*c\*(p/(e\*(q + 1))), Int[ExpandIntegrand[(a + b\*ArcTan[c\*x])^(p - 1), (  $d + e*x$ <sup> $\cap$ </sup> $(q + 1)/(1 + c^2*x^2), x$ , x], x] /; FreeQ[{a, b, c, d, e}, x] && IGtQ[p, 1] && IntegerQ[q] && NeQ[q, -1]

#### Rule 5004

Int $[(a_*) + ArcTan[(c_*)*(x_*)](b_*)^*(b_*)^*(c_*)/(d_*) + (e_*)*(x_*)^2)$ , x\_Symbo 1] :> Simp[(a + b\*ArcTan[c\*x])^(p + 1)/(b\*c\*d\*(p + 1)), x] /; FreeQ[{a, b, c, d, e, p}, x] && EqQ[e, c^2\*d] && NeQ[p, -1]

#### Rule 5040

Int $[((((a_.) + ArcTan[(c_.)*(x_0)]*(b_0))^*(p_0)*(x_0)]((d_0 + (e_0)*(x_0)^2),$ x Symbol] :> Simp[(-I)\*((a + b\*ArcTan[c\*x])^(p + 1)/(b\*e\*(p + 1))), x] - Di  $st[1/(c*d), Int[(a + b*ArcTan[c*x])^p/(I - c*x), x], x]$  /; FreeQ[{a, b, c, d, e}, x] && EqQ[e, c^2\*d] && IGtQ[p, 0]

#### Rule 5104

Int $[((((a_{-}) + ArcTan[(c_{-})*(x_{-})](b_{-}))^{(p_{-})}((f_{-}) + (g_{-})*(x_{-}))^{(m_{-})})/((f_{-})$ d\_) + (e\_.)\*(x\_)^2), x\_Symbol] :> Int[ExpandIntegrand[(a + b\*ArcTan[c\*x])^p  $/(d + e*x^2)$ ,  $(f + g*x)^m$ , x], x] /; FreeQ[{a, b, c, d, e, f, g}, x] && IGt  $Q[p, 0]$  && EqQ[e, c<sup>2\*d]</sup> && IGtQ[m, 0]

#### Rubi steps

$$
integral = \frac{(d+ex)^{4}(a+b\arctan(cx))^{2}}{4e} + \frac{4e^{3}x(a+b\arctan(cx))}{c^{2}} + \frac{e^{4}x^{2}(a+b\arctan(cx))}{c^{2}} + \frac{(c^{4}d^{4}-6c^{2}d^{2}e^{2}+e^{4}+4c^{2}d(cd-e)e(cd+e)}{c^{4}(1+c^{2}x^{2})}
$$

= (*d* + *ex*) 4 (*a* + *b* arctan(*cx*))<sup>2</sup> 4*e* − *b* R *c* 4*d* <sup>4</sup>−6*c* 2*d* 2*e* <sup>2</sup>+*e* <sup>4</sup>+4*c* <sup>2</sup>*d*(*cd*−*e*)*e*(*cd*+*e*)*x* (*a*+*b* arctan(*cx*)) 1+*c* <sup>2</sup>*x*<sup>2</sup> *dx* 2*c* 3*e* − (2*bde*<sup>2</sup> ) R *x*(*a* + *b* arctan(*cx*)) *dx c* − (*be*<sup>3</sup> ) R *x* 2 (*a* + *b* arctan(*cx*)) *dx* 2*c* − (*be*(6*c* 2*d* <sup>2</sup> − *e* 2 )) R (*a* + *b* arctan(*cx*)) *dx* 2*c* 3 = − *abe*(6*c* 2*d* <sup>2</sup> − *e* 2 ) *x* 2*c* 3 − *bde*<sup>2</sup>*x* 2 (*a* + *b* arctan(*cx*)) *c* − *be*<sup>3</sup>*x* 3 (*a* + *b* arctan(*cx*)) 6*c* + (*d* + *ex*) 4 (*a* + *b* arctan(*cx*))<sup>2</sup> 4*e* − *b* R *c* 4*d* 4 1+ <sup>−</sup>6*<sup>c</sup>* 2*d* 2*e* 2+*e* 4 *c*4*d*4 (*a*+*b* arctan(*cx*)) 1+*c* <sup>2</sup>*x*<sup>2</sup> + 4*c* <sup>2</sup>*d*(*cd*−*e*)*e*(*cd*+*e*)*x*(*a*+*b* arctan(*cx*)) 1+*c* <sup>2</sup>*x*<sup>2</sup> *dx* 2*c* 3*e* + *b* 2 *de*<sup>2</sup> Z *x* 2 1 + *c* 2*x* 2 *dx* + 1 6 *b* 2 *e* 3 Z *x* 3 1 + *c* 2*x* 2 *dx* − (*b* 2 *e*(6*c* 2*d* <sup>2</sup> − *e* 2 )) R arctan(*cx*) *dx* 2*c* 3 = *b* <sup>2</sup>*de*<sup>2</sup>*x c* 2 − *abe*(6*c* 2*d* <sup>2</sup> − *e* 2 ) *x* 2*c* 3 − *b* 2 *e*(6*c* 2*d* <sup>2</sup> − *e* 2 ) *x* arctan(*cx*) 2*c* 3 − *bde*<sup>2</sup>*x* 2 (*a* + *b* arctan(*cx*)) *c* − *be*<sup>3</sup>*x* 3 (*a* + *b* arctan(*cx*)) 6*c* + (*d* + *ex*) 4 (*a* + *b* arctan(*cx*))<sup>2</sup> 4*e* − (*b* <sup>2</sup>*de*<sup>2</sup> ) R 1 1+*c* <sup>2</sup>*x*<sup>2</sup> *dx c* 2 + 1 12 *b* 2 *e* 3 SubstZ *x* 1 + *c* 2*x dx, x, x*<sup>2</sup> − (2*bd*(*cd* − *e*)(*cd* + *e*)) R *<sup>x</sup>*(*a*+*<sup>b</sup>* arctan(*cx*)) 1+*c* <sup>2</sup>*x*<sup>2</sup> *dx c* + (*b* 2 *e*(6*c* 2*d* <sup>2</sup> − *e* 2 )) R *x* 1+*c* <sup>2</sup>*x*<sup>2</sup> *dx* 2*c* 2 − (*b*(*c* 4*d* <sup>4</sup> − 6*c* 2*d* 2 *e* <sup>2</sup> + *e* 4 )) R *<sup>a</sup>*+*<sup>b</sup>* arctan(*cx*) 1+*c* <sup>2</sup>*x*<sup>2</sup> *dx* 2*c* 3*e* = *b* <sup>2</sup>*de*<sup>2</sup>*x c* 2 − *abe*(6*c* 2*d* <sup>2</sup> − *e* 2 ) *x* 2*c* 3 − *b* <sup>2</sup>*de*<sup>2</sup> arctan(*cx*) *c* 3 − *b* 2 *e*(6*c* 2*d* <sup>2</sup> − *e* 2 ) *x* arctan(*cx*) 2*c* 3 − *bde*<sup>2</sup>*x* 2 (*a* + *b* arctan(*cx*)) *c* − *be*<sup>3</sup>*x* 3 (*a* + *b* arctan(*cx*)) 6*c* + *id*(*cd* − *e*)(*cd* + *e*)(*a* + *b* arctan(*cx*))<sup>2</sup> *c* 3 − (*c* 4*d* <sup>4</sup> − 6*c* 2*d* 2 *e* <sup>2</sup> + *e* 4 ) (*a* + *b* arctan(*cx*))<sup>2</sup> 4*c* 4*e* + (*d* + *ex*) 4 (*a* + *b* arctan(*cx*))<sup>2</sup> 4*e* + *b* 2 *e*(6*c* 2*d* <sup>2</sup> − *e* 2 ) log (1 + *c* 2*x* 2 ) 4*c* 4 + 1 12 *b* 2 *e* 3 SubstZ 1 *c* 2 − 1 *c* 2 (1 + *c* <sup>2</sup>*x*) *dx, x, x*<sup>2</sup> + (2*bd*(*cd* − *e*)(*cd* + *e*)) R *<sup>a</sup>*+*<sup>b</sup>* arctan(*cx*) *i*−*cx dx c* 2

$$
= \frac{b^2de^2}{c^2} - \frac{abc(6c^2d^2 - e^2)x}{2c^3} + \frac{b^2e^3x^2}{12c^2} - \frac{b^2de^2arctan(cx)}{c^3} - \frac{b^2e(6c^2d^2 - e^2)xarctan(cx)}{c^2} - \frac{bc^2x^3(a + barctan(cx)) + 2bc^2x^2(a + barctan(cx))}{c^2} - \frac{(c^4d^4 - 6c^2d^2e^2 + e^4)(a + barctan(cx))^2 + \frac{c^4}{4e^4} + \frac{2bd(cd - e)(cd + e)(a + barctan(cx))^2}{4c^4} + \frac{2bd(cd - e)(cd + e)(a + barctan(cx))\log(\frac{2}{1 + c^2}) - \frac{b^2e^3\log(1 + c^2x^2)}{12c^4} - \frac{b^2e^3(\log(1 + c^2x^2))}{c^2} - \frac{b^2e^3\log(1 + c^2x^2)}{c^2} - \frac{c^2b^2d(cd - e)(cd + e)\int \frac{\log(\frac{2}{1 + c^2x})}{1 + c^2x^2}}{c^2} + \frac{b^2e(6c^2d^2 - e^2)\log(1 + c^2x^2)}{2c^3} - \frac{(2b^2d(cd - e)(cd + e))\int \frac{\log(\frac{2}{1 + c^2x})}{1 + c^2x^2}}dx - \frac{b^2de^2c^2x}{c^2} - \frac{abc(6c^2d^2 - e^2)x + b^2c^3x^2}{4c^4} - \frac{bc^2}{c^2} - \frac{bc^3x^2(a + barctan(cx))}{c^2} - \frac{bc^3x^3(a + barctan(cx)) + \frac{id(cd - e)(cd + e)(a + barctan(cx))^2}{c^2} - \frac{bc^3x^3(a + barctan(cx)) + \frac{id(de - e)(cd + e)(a + barctan(cx))^2}{4c^4} + \frac{2bd(ad - e)(cd + e)(a + barctan(cx))}{12c^4} - \frac{b^2e^3\log(1 + c^2x^2)}{12c^4} + \frac{b^2e(6c^2d^2 - e^2)\log(1 + c^2x^2)}{12c^4} - \frac{
$$

## **Mathematica [A] (verified)**

Time  $= 0.95$  (sec), antiderivative size  $= 472$ , normalized size of antiderivative  $= 1.26$ 

 $\int (d+ex)^3(a+b\arctan(cx))^2 dx$ =  $b^2e^3 + 12a^2c^4d^3x - 36abc^3d^2ex + 12b^2c^2de^2x + 6abce^3x + 18a^2c^4d^2ex^2 - 12abc^3de^2x^2 + b^2c^2e^3x^2 + 12a^2c^4$ 

```
[In] Integrate[(d + e*x)^3*(a + b*ArcTan[c*x])^2,x]
```
 $[Out]$  (b^2\*e^3 + 12\*a^2\*c^4\*d^3\*x - 36\*a\*b\*c^3\*d^2\*e\*x + 12\*b^2\*c^2\*d\*e^2\*x + 6\*a \*b\*c\*e^3\*x + 18\*a^2\*c^4\*d^2\*e\*x^2 - 12\*a\*b\*c^3\*d\*e^2\*x^2 + b^2\*c^2\*e^3\*x^2 + 12\*a^2\*c^4\*d\*e^2\*x^3 - 2\*a\*b\*c^3\*e^3\*x^3 + 3\*a^2\*c^4\*e^3\*x^4 + 3\*b^2\*((-4  $*I)*c^3*d^3 + 6*c^2*d^2*e + (4*I)*c*d*e^2 - e^3 + c^4*x*(4*d^3 + 6*d^2*e*x)$ + 4\*d\*e^2\*x^2 + e^3\*x^3))\*ArcTan[c\*x]^2 + 2\*b\*ArcTan[c\*x]\*(-(b\*c\*e\*(18\*c^2\*  $d^2*x + e^2*x*(-3 + c^2*x^2) + 6*d*(e + c^2*e^2)$ ) + 3\*a\*(6\*c^2\*d^2\*e - e  $\hat{C}$ 3 + c^4\*x\*(4\*d^3 + 6\*d^2\*e\*x + 4\*d\*e^2\*x^2 + e^3\*x^3)) + 12\*b\*c\*d\*(c^2\*d^2 - e^2)\*Log[1 + E^((2\*I)\*ArcTan[c\*x])]) - 12\*a\*b\*c^3\*d^3\*Log[1 + c^2\*x^2] +  $18*b^2*c^2*d^2*e*Log[1 + c^2*x^2] + 12*a*b*c*d*e^2*Log[1 + c^2*x^2] - 4*b^2$  $2*e^3*Log[1 + c^2*x^2] - (12*I)*b^2*c*dx(c^2*d^2 - e^2)*PolyLog[2, -E^((2*I))])$  $)*ArcTan[C*x]])]/(12*c<sup>2</sup>)$ 

## **Maple [A] (verified)**

Time  $=$  3.12 (sec), antiderivative size  $=$  667, normalized size of antiderivative  $=$  1.77

<span id="page-94-0"></span>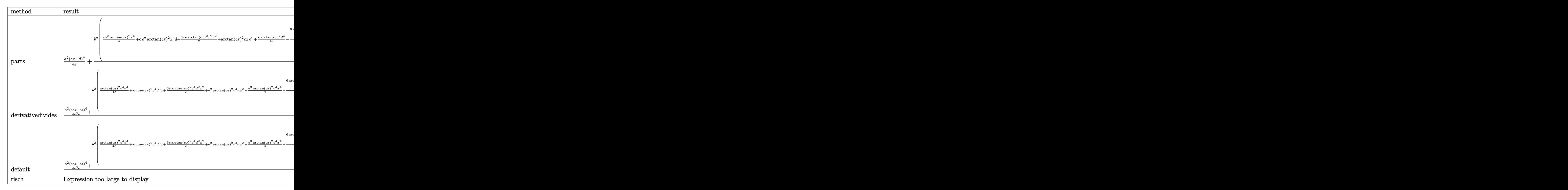

### [In]  $int((e*x+d)^3*(a+b*arctan(c*x))^2,x,method=RETURNVERBOSE)$

```
[Out] 1/4*a^2*(e*x+d)^4e+b^2/(c*(1/4*c*e^3*arctan(c*x))^2*x^4+c*e^2*arctan(c*x)^2*x^3*d+3/2*c*e*arctan(c*x)^2*x^2*d^2+arctan(c*x)^2*c*x*d^3+1/4*c/e*arctan(c*x)x)<sup>2*d</sup><sup>4-1/2/c<sup>-</sup>3/e*(6*arctan(c*x)*c<sup>-</sup>3*d<sup>-</sup>2*e<sup>-2*x+2*arctan(c*x)*e<sup>-</sup>3*c<sup>-</sup>3*d*x<sup>-2</sup></sup></sup>
+1/3*arctan(c*x)*e^4*c^3*x^3-arctan(c*x)*e^4*c*x+2*arctan(c*x)*ln(c^2*x^2+1))*c^3*d^3*e-2*arctan(c*x)*ln(c^2*x^2+1)*c*d*e^3+arctan(c*x)^2*c^4*d^4-6*arctan(c*x)^2*c^2*d^2*e^2+arctan(c*x)^2*e^4-1/12*(6*c^4*d^4-36*c^2*d^2*e^2+6*e
(1)*arctan(c*x)^2-1/3*e^2*(6*c^2*d*e*x+1/2*c^2*e^2*x^2+1/2*(18*c^2*d^2-4*e^
2)*ln(c^2*x^2+1)-6*e*arctan(c*x)*c*d)-2*c*d*e*(c^2*d^2-e^2)*(-1/2*I*(ln(c*x)))-1)*ln(c^2*x^2+1)-dilog(-1/2*I*(c*x+I))-ln(c*x-I)*ln(-1/2*I*(c*x+I))-1/2*ln(c*x-I)^2)+1/2*I*(ln(c*x+I)*ln(c^2*x^2+1)-dilog(1/2*I*(c*x-I))-ln(c*x+I)*ln(1/2*I*(c*x-I))-1/2*ln(c*x+I)^2)))+2*a*b/c*(1/4*c*e^3*arctan(c*x)*x^4+c*e^2)2*arctan(c*x)*x^3*d+3/2*c*e*arctan(c*x)*x^2*d^2+arctan(c*x)*c*x*d^3+1/4*c/e*arctan(c*x)*d^4-1/4/c^3/e*(6*c^3*d^2*e^2*x+2*e^3*c^3*d*x^2+1/3*e^4*c^3*x^3
-c*e^4*x+1/2*(4*c^3*d^3*e-4*c*d*e^3)*ln(c^2*x^2+1)+(c^4*d^4-6*c^2*d^2*e^2+e
\hat{(-4)} *arctan(c*x)))
```
**Fricas [F]**

$$
\int (d+ex)^3(a+b\arctan(cx))^2 dx = \int (ex+d)^3(b\arctan(cx)+a)^2 dx
$$

[In] integrate((e\*x+d)^3\*(a+b\*arctan(c\*x))^2,x, algorithm="fricas")

```
[Out] integral(a^2*e^3*x^3 + 3*a^2*d*e^2*x^2 + 3*a^2*d^2*e*x + a^2*d^3 + (b^2*e^3
*x^3 + 3*b^2*d*e^2*x^2 + 3*b^2*d^2*e*x + b^2*d^3)*arctan(c*x)^2 + 2*(a*b*e^
3*x^3 + 3*a*b*d*e^2*x^2 + 3*a*b*d^2*e*x + a*b*d^3)*arctan(c*x), x)
```
**Sympy [F]**

$$
\int (d+ex)^{3}(a+b\arctan(cx))^{2} dx = \int (a+b\atan(cx))^{2} (d+ex)^{3} dx
$$

[In]  $integrate((e*x+d)*3*(a+b*atan(c*x))**2,x)$ 

[Out] Integral((a + b\*atan(c\*x))\*\*2\*(d + e\*x)\*\*3, x)

**Maxima [F]**

$$
\int (d+ex)^{3}(a+b\arctan(cx))^{2} dx = \int (ex+d)^{3}(b\arctan(cx)+a)^{2} dx
$$

[In] integrate( $(e*x+d)^3*(a+b*arctan(c*x))^2,x$ , algorithm="maxima")

 $[Out]$  1/4\*a<sup>2</sup>\*e<sup>2</sup>\*x<sup>2</sup> + a<sup>2\*d\*e2\*x<sup>2</sup> + 12\*b<sup>2</sup>\*c<sup>2\*e2\*e</sup>3\*integrate(1/16\*x<sup>2</sup>5\*arctan(</sup>  $c*x$ )^2/(c^2\*x^2 + 1), x) + b^2\*c^2\*e^3\*integrate(1/16\*x^5\*log(c^2\*x^2 + 1)^  $2/({c^2*x^2 + 1)}, x$  + 36\*b^2\*c^2\*d\*e^2\*integrate(1/16\*x^4\*arctan(c\*x)^2/(c^  $2*x^2 + 1$ , x) + b^2\*c^2\*e^3\*integrate(1/16\*x^5\*log(c^2\*x^2 + 1)/(c^2\*x^2 + 1), x) + 3\*b^2\*c^2\*d\*e^2\*integrate(1/16\*x^4\*log(c^2\*x^2 + 1)^2/(c^2\*x^2 + 1), x) + 36\*b^2\*c^2\*d^2\*e\*integrate(1/16\*x^3\*arctan(c\*x)^2/(c^2\*x^2 + 1), x ) + 4\*b^2\*c^2\*d\*e^2\*integrate(1/16\*x^4\*log(c^2\*x^2 + 1)/(c^2\*x^2 + 1), x) +  $3*b^2*c^2*d^2*e*integrate(1/16*x^3*log(c^2*x^2 + 1)^2/(c^2*x^2 + 1), x) +$  $12*b^2*c^2*d^3*integrate(1/16*x^2*arctan(c*x)^2/(c^2*x^2 + 1), x) + 6*b^2*c$  $2*d^2*e*integrate(1/16*x^3*log(c^2*x^2 + 1)/(c^2*x^2 + 1), x) + b^2*x^2*d^2$  $3*integrate(1/16*x^2*log(c^2*x^2 + 1)^2/(c^2*x^2 + 1), x) + 4*b^2*c^2*d^3*1$ ntegrate(1/16\*x^2\*log(c^2\*x^2 + 1)/(c^2\*x^2 + 1), x) + 3/2\*a^2\*d^2\*e\*x^2 +  $1/4*b^2*d^3*arctan(c*x)^3/c - 2*b^2*c*e^3*integrate(1/16*x^4*arctan(c*x)/(c^2))$  $2*x^2 + 1$ , x) - 8\*b^2\*c\*d\*e^2\*integrate(1/16\*x^3\*arctan(c\*x)/(c^2\*x^2 + 1 ), x) - 12\*b^2\*c\*d^2\*e\*integrate(1/16\*x^2\*arctan(c\*x)/(c^2\*x^2 + 1), x) - 8

\*b^2\*c\*d^3\*integrate(1/16\*x\*arctan(c\*x)/(c^2\*x^2 + 1), x) + 3\*(x^2\*arctan(c \*x) - c\*(x/c<sup>2</sup> - arctan(c\*x)/c<sup>2</sup>3))\*a\*b\*d<sup>2</sup>2\*e + (2\*x<sup>2</sup>3\*arctan(c\*x) - c\*(x<sup>2</sup>2/  $c^2$  - log(c<sup>2\*x^2</sup> + 1)/c^4))\*a\*b\*d\*e^2 + 1/6\*(3\*x^4\*arctan(c\*x) - c\*((c^2\*x  $^2$  - 3\*x)/c<sup> $\gamma$ </sup> + 3\*arctan(c\*x)/c<sup> $\gamma$ </sup>5))\*a\*b\*e^3 + a^2\*d^3\*x + 12\*b^2\*e^3\*integr ate(1/16\*x^3\*arctan(c\*x)^2/(c^2\*x^2 + 1), x) + b^2\*e^3\*integrate(1/16\*x^3\*l og(c<sup>2\*x</sup>2 + 1)<sup>2</sup>/(c<sup>2\*x</sup>2 + 1), x) + 36\*b<sup>2</sup>\*d\*e<sup>2\*</sup>integrate(1/16\*x<sup>2\*</sup>arcta  $n(c*x)^2/(c^2*x^2 + 1), x) + 3*b^2*d*e^2*integrate(1/16*x^2*log(c^2*x^2 + 1))$ )^2/(c^2\*x^2 + 1), x) + 36\*b^2\*d^2\*e\*integrate(1/16\*x\*arctan(c\*x)^2/(c^2\*x^  $2 + 1$ , x) + 3\*b^2\*d^2\*e\*integrate(1/16\*x\*log(c^2\*x^2 + 1)^2/(c^2\*x^2 + 1), x) + b^2\*d^3\*integrate(1/16\*log(c^2\*x^2 + 1)^2/(c^2\*x^2 + 1), x) + (2\*c\*x\*  $arctan(c*x) - log(c^2*x^2 + 1))*a*b*d^3/c + 1/16*(b^2*e^3*x^4 + 4*b^2*k^2)$  $*x^3$  + 6\*b^2\*d^2\*e\*x^2 + 4\*b^2\*d^3\*x)\*arctan(c\*x)^2 - 1/64\*(b^2\*e^3\*x^4 + 4  $*b^2*d*e^2*x^3 + 6*b^2*d^2*e*x^2 + 4*b^2*d^3*x)*log(c^2*x^2 + 1)^2$ 

**Giac [F]**

$$
\int (d+ex)^{3}(a+b\arctan(cx))^{2} dx = \int (ex+d)^{3}(b\arctan(cx)+a)^{2} dx
$$

[In] integrate((e\*x+d)^3\*(a+b\*arctan(c\*x))^2,x, algorithm="giac") [Out] sage0\*x

# **Mupad**  $[\mathbf{F}(-1)]$

Timed out.

$$
\int (d+ex)^{3}(a+b\arctan(cx))^{2} dx = \int (a+b\atan(cx))^{2} (d+ex)^{3} dx
$$

[In]  $int((a + b*atan(c*x))^2*(d + e*x)^3,x)$ [Out]  $int((a + b*atan(c*x))^2*(d + e*x)^3, x)$ 

### **3.10**  $(d + ex)^2(a + b \arctan(cx))^2 dx$

<span id="page-97-0"></span>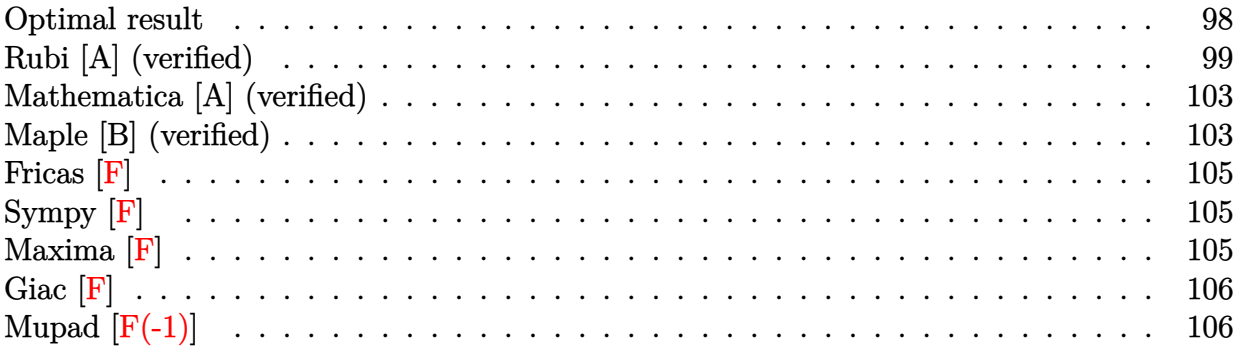

## **Optimal result**

Integrand size  $= 18$ , antiderivative size  $= 270$ 

$$
\int (d + ex)^2 (a + b \arctan(cx))^2 dx = -\frac{2abdex}{c} + \frac{b^2e^2x}{3c^2} - \frac{b^2e^2 \arctan(cx)}{3c^3} \n- \frac{2b^2dex \arctan(cx)}{c} - \frac{be^2x^2(a + b \arctan(cx))}{3c} \n+ \frac{i(3c^2d^2 - e^2)(a + b \arctan(cx))^2}{3c^3} \n- \frac{d(a^2 - \frac{3e^2}{c^2})(a + b \arctan(cx))^2}{3e} \n+ \frac{(d + ex)^3(a + b \arctan(cx))^2}{3e} \n+ \frac{2b(3c^2d^2 - e^2)(a + b \arctan(cx)) \log(\frac{2}{1 + icx})}{3c^3} \n+ \frac{b^2de \log(1 + c^2x^2)}{c^2} \n+ \frac{ib^2(3c^2d^2 - e^2) \text{PolyLog}(2, 1 - \frac{2}{1 + icx})}{3c^3}
$$

[Out]  $-2*a*b*d*e*x/c+1/3*b^2*e^2*x/c^2-1/3*b^2*e^2*arctan(c*x)/c^3-2*b^2*d*e*x*ar$ ctan(c\*x)/c-1/3\*b\*e^2\*x^2\*(a+b\*arctan(c\*x))/c+1/3\*I\*(3\*c^2\*d^2-e^2)\*(a+b\*ar ctan(c\*x))^2/c^3-1/3\*d\*(d^2-3\*e^2/c^2)\*(a+b\*arctan(c\*x))^2/e+1/3\*(e\*x+d)^3\*  $(a+b*arctan(c*x))^2/e+2/3*b*(3*c^2*d^2-e^2)*(a+b*arctan(c*x))*ln(2/(1+I*cx*)))$ ))/c^3+b^2\*d\*e\*ln(c^2\*x^2+1)/c^2+1/3\*I\*b^2\*(3\*c^2\*d^2-e^2)\*polylog(2,1-2/(1  $+I*c*x)$ )/c<sup>-3</sup>

## **Rubi [A] (verified)**

Time  $= 0.27$  (sec), antiderivative size  $= 270$ , normalized size of antiderivative  $= 1.00$ , number of steps used = 15, number of rules used = 12,  $\frac{\text{number of rules}}{\text{integrand size}} = 0.667$ , Rules used = {4974, 4930, 266, 4946, 327, 209, 5104, 5004, 5040, 4964, 2449, 2352}

$$
\int (d+ex)^2 (a+b \arctan(cx))^2 dx = -\frac{d\left(d^2-\frac{3e^2}{c^2}\right) (a+b \arctan(cx))^2}{3e} \n+ \frac{i(3c^2d^2-e^2) (a+b \arctan(cx))^2}{3c^3} \n+ \frac{2b(3c^2d^2-e^2) \log(\frac{2}{1+icx}) (a+b \arctan(cx))}{3c^3} \n+ \frac{(d+ex)^3(a+b \arctan(cx))^2}{3e} \n- \frac{be^2x^2(a+b \arctan(cx))}{3c} - \frac{2abdex}{3c^3} - \frac{b^2e^2 \arctan(cx)}{c} \n+ \frac{b^2e^2x}{3c^2} + \frac{ib^2(3c^2d^2-e^2) \text{PolyLog}(2, 1-\frac{2}{icx+1})}{3c^3}
$$

[In] Int $[(d + e*x)^2*(a + b*ArcTan[c*x])^2,x]$ 

 $[Out] (-2*a*b*d*e*x)/c + (b^2*e^2*x)/(3*c^2) - (b^2*e^2*ArcTan[c*x])/(3*c^3) - (2$ \*b^2\*d\*e\*x\*ArcTan[c\*x])/c - (b\*e^2\*x^2\*(a + b\*ArcTan[c\*x]))/(3\*c) + ((I/3)\*  $(3*c^2*d^2 - e^2)*(a + b*ArcTan[c*x])^2)/c^3 - (d*(d^2 - (3*e^2)/c^2)*(a +$ b\*ArcTan[c\*x])^2)/(3\*e) + ((d + e\*x)^3\*(a + b\*ArcTan[c\*x])^2)/(3\*e) + (2\*b\*  $(3*c^2*d^2 - e^2)*(a + b*ArcTan[c*x])*Log[2/(1 + I*c*x)])/(3*c^3) + (b^2*d*$ e\*Log[1 + c<sup>2</sup>\*x<sup>2</sup>])/c<sup>2</sup> + ((I/3)\*b<sup>2</sup>\*(3\*c<sup>2</sup>\*d<sup>2</sup> - e<sup>2</sup>)\*PolyLog[2, 1 - 2/(1  $+$  I\*c\*x)])/c<sup>2</sup>3

#### Rule 209

Int $[(a) + (b_-)*(x_-)^2)^{-(-1)}$ , x Symbol] :> Simp $[(1/((Rt[a, 2]*Rt[b, 2]))*A$  $rcTan[Rt[b, 2]*(x/Rt[a, 2])]$ , x] /;  $FreeQ[fa, b]$ , x] &&  $PosQ[a/b]$  &&  $(StQ[a])$ , 0] || GtQ[b, 0])

#### Rule 266

Int $[(x_-)^(m_-)/((a_-) + (b_-)*(x_-)^(n))$ , x Symbol] :> Simp $[Log[RemoveContent]$  $t[a + b*x^n, x]]/(b*n), x]$  /; FreeQ[{a, b, m, n}, x] && EqQ[m, n - 1]

Rule 327

 $Int[((c_.),*(x_-))^*(m_)*((a_-) + (b_.),*(x_-)^*(n_-))^*(p_), x_Symbol]$  :> Simp[c^(n - 1)\*(c\*x)^(m - n + 1)\*((a + b\*x^n)^(p + 1)/(b\*(m + n\*p + 1))), x] - Dist[

#### Rule 2352

Int $[Log[(c.)*(x)]/((d.) + (e.)*(x))$ , x Symbol] :> Simp $[(-e^-(-1))*PolyLo$  $g[2, 1 - c*x], x]$  /; FreeQ $[{c, d, e}, x]$  && EqQ $[e + c*d, 0]$ 

#### Rule 2449

Int $[Log[(c_{.})/((d_{.}) + (e_{.}) * (x_{.}))]/((f_{.}) + (g_{.}) * (x_{.}) ^2)$ , x\_Symbol] :> Dist  $[-e/g, Subst[Int[Log[2*d*x]/(1 - 2*d*x), x], x, 1/(d + e*x)], x]$ /; FreeQ[{ c, d, e, f, g}, x] && EqQ[c, 2\*d] && EqQ[e^2\*f + d^2\*g, 0]

#### Rule 4930

Int $[(a_.) + ArcTan[(c_.)*(x_-)(n_.)](b_.)^{\frown}(p_.), x_Symbol]$  :> Simp[x\*(a + b\*ArcTan[c\*x^n])^p, x] - Dist[b\*c\*n\*p, Int[x^n\*((a + b\*ArcTan[c\*x^n])^(p  $- 1)/(1 + c^2*x^2(2*n))$ , x], x] /; FreeQ[{a, b, c, n}, x] && IGtQ[p, 0] &&  $(EqQ[n, 1] | EqQ[p, 1])$ 

#### Rule 4946

 $Int[((a_{-}.) + ArcTan[(c_{-}.)*(x_{-})^(n_{-}.)]*(b_{-}.))^(p_{-}.)*(x_{-})^(m_{-}.), x_Symbol]$  :>  $Simp[x^*(m + 1)*( (a + b*ArcTan[c*x^n])^p/(m + 1)), x] - Dist[b*c*n*(p/(m + 1))$ 1)),  $Int[x^*(m + n)*((a + b*ArcTan[c*x^n])^*(p - 1)/(1 + c^2*x^*(2*n)))$ , x], x ] /; FreeQ[{a, b, c, m, n}, x] && IGtQ[p, 0] && (EqQ[p, 1] || (EqQ[n, 1] &&  $IntegerQ[m])$ ) && NeQ $[m, -1]$ 

#### Rule 4964

Int $[(a_.) + ArcTan[(c_.)*(x_0)]*(b_.))((d_0) + (e_.)*(x_0)]$ , x Symbol] :> Simp[(-(a + b\*ArcTan[c\*x])^p)\*(Log[2/(1 + e\*(x/d))]/e), x] + Dist[b\*c\*( p/e), Int[(a + b\*ArcTan[c\*x])^(p - 1)\*(Log[2/(1 + e\*(x/d))]/(1 + c^2\*x^2)), x], x] /; FreeQ[{a, b, c, d, e}, x] && IGtQ[p, 0] && EqQ[c<sup> $2*d^2 + e^2$ </sup>, 0]

#### Rule 4974

Int $[(a_*) + ArcTan[(c_*)*(x_*)]*(b_*)^*(p_*)*((d_*) + (e_*)*(x_*))^c(q_*)$ , x<sub>-</sub>Sy mbol] :>  $Simp[(d + e*x)^{d} (q + 1)*( (a + b*ArcTan[c*x])^{d} (e*(q + 1))), x] - D$ ist[b\*c\*(p/(e\*(q + 1))), Int[ExpandIntegrand[(a + b\*ArcTan[c\*x])^(p - 1), (  $d + e*x$ <sup>(</sup>q + 1)/(1 + c<sup>2</sup>\*x<sup>2</sup>), x], x], x] /; FreeQ[{a, b, c, d, e}, x] && IGtQ[p, 1] && IntegerQ[q] && NeQ[q, -1]

#### Rule 5004

Int $[(a_*) + ArcTan[(c_*)*(x_*)](b_*)^*(b_*)^*(q_-))^*(d_*) + (e_*)*(x_*)^2, x_Symbo$ 1] :> Simp[(a + b\*ArcTan[c\*x])^(p + 1)/(b\*c\*d\*(p + 1)), x] /; FreeQ[{a, b, c, d, e, p}, x] && EqQ[e, c^2\*d] && NeQ[p, -1]

#### Rule 5040

Int $[((((a_{-}) + ArcTan[(c_{-})*(x_{-})]*(b_{-}))^(p_{-})*(x_{-}))/((d_{-}) + (e_{-})*(x_{-})^2),$  $x_Symbol$ ] :> Simp[(-I)\*((a + b\*ArcTan[c\*x])^(p + 1)/(b\*e\*(p + 1))), x] - Di  $st[1/(c*d), Int[(a + b*ArcTan[c*x])^p/(I - c*x), x], x]$  /; FreeQ[{a, b, c, d, e}, x] && EqQ[e, c^2\*d] && IGtQ[p, 0]

#### Rule 5104

Int $[((((a_.) + ArcTan[(c_.)*(x_))]*(b_.))^c(p_.)*(f_-) + (g_.)*(x_]))^c(m_.))/(()$ d\_) +  $(e_.)*(x_-)^2)$ ,  $x_Symbo1$  :> Int[ExpandIntegrand[(a + b\*ArcTan[c\*x])^p  $/(d + e*x^2)$ ,  $(f + g*x)^m$ , x], x] /; FreeQ[{a, b, c, d, e, f, g}, x] && IGt Q[p, 0] && EqQ[e, c^2\*d] && IGtQ[m, 0]

#### Rubi steps

integral  
\n
$$
= \frac{(d+ex)^{3}(a+b\arctan(cx))^{2}}{3e}
$$
\n
$$
= \frac{(2bc)\int \left(\frac{3de^{2}(a+b\arctan(cx))}{c^{2}+e^{2}(a+b\arctan(cx))} + \frac{c^{2}x(a+b\arctan(cx))}{c^{2}} + \frac{(c^{2}d^{3}-3de^{2}+e(3c^{2}d^{2}-e^{2})x)(a+b\arctan(cx))}{c^{2}(1+c^{2}x^{2})}\right) dx}{3e}
$$
\n
$$
= \frac{(d+ex)^{3}(a+b\arctan(cx))^{2}}{3e} - \frac{(2b)\int (a+b\arctan(cx))dx}{c} - \frac{(2be^{2})\int x(a+b\arctan(cx))dx}{3c}
$$
\n
$$
= -\frac{2abdex}{c} - \frac{be^{2}x^{2}(a+b\arctan(cx))dx}{3c} + \frac{(d+ex)^{3}(a+b\arctan(cx))^{2}}{3e}
$$
\n
$$
= \frac{(2b)\int (c^{2}d^{3}(-\frac{3c^{2}}{c^{2}x^{2}})(a+b\arctan(cx))}{1+c^{2}x^{2}} - \frac{(2b)\int (c^{2}d^{3}(-\frac{3c^{2}}{c^{2}x^{2}})(a+b\arctan(cx))}{1+c^{2}x^{2}} - \frac{3ce}{1+c^{2}x^{2}}
$$
\n
$$
= -\frac{2abdex}{c} + \frac{b^{2}e^{2}x}{3c^{2}} - \frac{2b^{2}dex}{c} \arctan(cx)}{c} - \frac{be^{2}x^{2}(a+b\arctan(cx))}{3c} + \frac{(d+ex)^{3}(a+b\arctan(cx))^{2}}{3e} + (2b^{2}de)\int \frac{x}{1+c^{2}x^{2}}dx - \frac{(b^{2}e^{2})\int \frac{1}{1+c^{2}x^{2}}dx}{1+c^{2}x^{2}} dx - \frac{1}{3}(2bd(\frac{cd^{2}}{e}-\frac{3e}{c}))\int \frac{a+b\arctan(cx)}{1+c^{2}x^{2}} dx - \frac{(2b(3c^{2}d^{2}-e^{2}))\int \frac{x(a+b\arctan(cx))}{1+c^{2}x^{2}} dx}{3c}
$$

$$
= -\frac{2abdex}{c} + \frac{b^2e^2x}{3c^2} - \frac{b^2e^2 \arctan(cx)}{3c^3} - \frac{2b^2dex \arctan(cx)}{c} - \frac{be^2x^2(a + b \arctan(cx))}{3c}
$$
  
+  $\frac{i(3c^2d^2 - e^2)(a + b \arctan(cx))^2}{3c^3} + \frac{d(d^2 - \frac{3c^2}{c^2})(a + b \arctan(cx))^2}{3c}$   
+  $\frac{(d + ex)^3(a + b \arctan(cx))^2}{3c^2} + \frac{b^2de \log(1 + c^2x^2)}{c^2} + \frac{(2b(3c^2d^2 - e^2)) \int \frac{a + b \arctan(cx)}{iccx} dx}{3c^2}$   
=  $-\frac{2abdex}{c} + \frac{b^2e^2x}{3c^2} - \frac{b^2e^2 \arctan(cx)}{3c^2} - \frac{2b^2dex \arctan(cx)}{c} - \frac{be^2x^2(a + b \arctan(cx))}{3c}$   
+  $\frac{i(3c^2d^2 - e^2)(a + b \arctan(cx))^2}{3c^2} - \frac{d(d^2 - \frac{3c^2}{c^2})(a + b \arctan(cx))^2}{c}$   
+  $\frac{(d + ex)^3(a + b \arctan(cx))^2}{3c^2} + \frac{2b(3c^2d^2 - e^2)(a + b \arctan(cx)) \log(\frac{2}{1 + ix})}{3c^2}$   
=  $-\frac{2abdex}{c} + \frac{b^2e^2x}{3c^2} - \frac{b^2e^2 \arctan(cx)}{3c^2} - \frac{2b^2dex \arctan(cx)}{3c^2} dx$   
=  $-\frac{2abdex}{c} + \frac{b^2e^2x}{3c^2} - \frac{b^2e^2 \arctan(cx)}{3c^2} - \frac{2b^2dex \arctan(cx)}{3c^2} - \frac{be^2x^2(a + b \arctan(cx))}{3c}$   
+  $\frac{i(3c^2d^2 - e^2)(a + b \arctan(cx))^2}{3c^3} - \frac{d(d^2 - \frac{3e^2}{c^2})(a + b \arctan(cx))^2}{3c^3}$ 

## **Mathematica [A] (verified)**

Time  $= 0.60$  (sec), antiderivative size  $= 312$ , normalized size of antiderivative  $= 1.16$ 

```
\int (d+ex)^2(a+b\arctan(cx))^2 dx=
  3a^2c^3d^2x - 6abc^2dex + b^2ce^2x + 3a^2c^3dex^2 - abc^2e^2x^2 + a^2c^3e^2x^3 + b^2(-3ic^2d^2 + 3cde + ie^2 + c^3x(3d^2 +
```

```
[In] Integrate[(d + e*x)^2*(a + b*ArcTan[c*x])^2,x]
```

```
[Out] (3*a^2*c^3*d^2*x - 6*a*b*c^2*d*ex + b^2*x + 3*a^2*c^3*d*ex^2 - a*b*c^2*e^2*x^2 + a^2*c^3*e^2*x^3 + b^2*((-3*I)*c^2*d^2 + 3*c*d*e + I*e^2 + c^3
*x*(3*d^2 + 3*d*e*x + e^2*x^2))*ArcTan[c*x]^2 + b*ArcTan[c*x]*(6*a*c*d*e -
b*e*(e + 6*c^2*d*x + c^2*e*x^2) + 2*a*c^3*x*(3*d^2 + 3*d*e*x + e^2*x^2) + 2*ac*2*2)*b*(3*c^2*d^2 - e^2)*Log[1 + E^((2*I)*ArcTan[c*x])]) - 3*a*b*c^2*d^2*Log[1+ c^2*x^2] + 3*b^2*c*d*e*Log[1 + c^2*x^2] + a*b*e^2*Log[1 + c^2*x^2] - I*b^
2*(3*c^2*d^2 - e^2)*PolyLog[2, -E^*((2*I)*ArcTan[c*x])])/(3*c^3)
```
# **Maple [B] (verified)**

Both result and optimal contain complex but leaf count of result is larger than twice the leaf count of optimal.  $502 \text{ vs. } 2(250) = 500$ .

Time  $= 2.08$  (sec), antiderivative size  $= 503$ , normalized size of antiderivative  $= 1.86$ 

<span id="page-103-0"></span>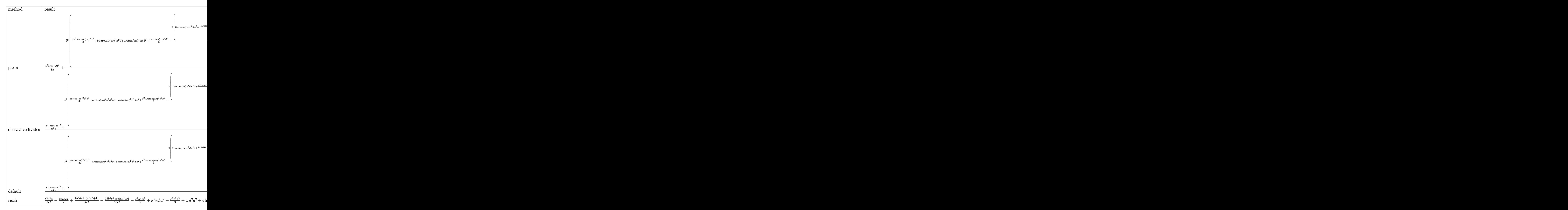

[In]  $int((e*x+d)^2*(a+b*arctan(c*x))^2,x,method=[RETURNVERBOSE)$ 

```
[Out] 1/3*a^2*(e*x+d)^3-(e+b^2)/c*(1/3*c*e^2*arctan(c*x)^2*x^3+c*e*arctan(c*x)^2*x^22*d+arctan(c*x)^2*c*x*d^2+1/3*c/e*arctan(c*x)^2*d^3-2/3/c^2/e*(3*arctan(c*x
)*c^2*d*e^2*x+1/2*arctan(c*x)*e^3*c^2*x^2+3/2*arctan(c*x)*ln(c^2*x^2+1)*e*c
\gamma*d^2-1/2*arctan(c*x)*ln(c^2*x^2+1)*e^3+arctan(c*x)^2*c^3*d^3-3*arctan(c*x
)^2*c*d*e^2-1/2*e*(3*c^2*d^2-e^2)*(-1/2*I*(ln(c*x-I)*ln(c^2*x^2+1)-dilog(-1
```

```
/2*I*(-*x+I)) - ln(c*x-I)*ln(-1/2*I*(-*x+I)) - 1/2*ln(c*x-I)^2) + 1/2*I*(ln(c*x+I)))*ln(c^2*x^2+1)-dilog(1/2*I*(c*x-I))-ln(c*x+I)*ln(1/2*I*(c*x-I))-1/2*ln(c*x)+I)^2))-3/2*e^2*ln(c^2*x^2+1)*c*d+1/2*e^3*arctan(c*x)-1/2*c*x*e^3-1/2*d*c*(
c^2*d^2-3*e^2)*arctan(c*x)^2)+2/3*a*b*e^2*arctan(c*x)*x^3+2*a*b*e*arctan(c*)*x)*x^2*d+2*a*b*arctan(c*x)*x*d^2-1/3/c*e^2*b*a*x^2-2*a*b*d*e*x/c-1/c*a*b*d
2*ln(c^2*x^2+1)+1/3/c^3*e^2*b*a*ln(c^2*x^2+1)+2/c^2*d*e*b*a*arctan(c*x)
```
Fricas  $|F|$ 

$$
\int (d+ex)^2 (a+b \arctan(cx))^2 dx = \int (ex+d)^2 (b \arctan(cx)+a)^2 dx
$$

[In] integrate((e\*x+d)^2\*(a+b\*arctan(c\*x))^2,x, algorithm="fricas")

[Out] integral(a^2\*e^2\*x^2 + 2\*a^2\*d\*e\*x + a^2\*d^2 + (b^2\*e^2\*x^2 + 2\*b^2\*d\*e\*x +  $b^2*d^2$ )\*arctan(c\*x)<sup>2</sup> + 2\*(a\*b\*e<sup>2</sup>\*x<sup>2</sup> + 2\*a\*b\*d\*e\*x + a\*b\*d<sup>2</sup>)\*arctan(c\*  $x)$ ,  $x)$ 

Sympy  $\lvert \mathbf{F} \rvert$ 

$$
\int (d+ex)^2 (a+b \arctan(cx))^2 dx = \int (a+b \operatorname{atan} (cx))^2 (d+ex)^2 dx
$$

[In] integrate( $(e*x+d)**2*(a+b*atan(c*x))**2,x)$ [Out] Integral((a + b\*atan(c\*x))\*\*2\*(d + e\*x)\*\*2, x)

Maxima  $|F|$ 

$$
\int (d+ex)^2 (a+b \arctan(cx))^2 dx = \int (ex+d)^2 (b \arctan(cx)+a)^2 dx
$$

```
[In] integrate((e*x+d)^2*(a+b*arctan(c*x))^2,x, algorithm="maxima")
```

```
[0ut] 1/3*a<sup>2*</sup>e<sup>2*x<sup>2</sup> + 36*b<sup>2*c2*e2*integrate(1/48*x<sup>2</sup>*arctan(c*x)2/(c<sup>2*x2</sup>2</sup></sup>
+ 1), x) + 3*b^2*c^2*e^2*integrate(1/48*x^4*log(c^2*x^2 + 1)^2/(c^2*x^2 + 1
), x) + 72*b<sup>-2</sup>*c<sup>-2*d*e*integrate(1/48*x<sup>-3*</sup>arctan(c*x)<sup>-2</sup>/(c<sup>-</sup>2*x<sup>-2</sup> + 1), x) +</sup>
 4*b^2*c^2*e^2*integrate(1/48*x^4*log(c^2*x^2 + 1)/(c^2*x^2 + 1), x) + 6*b^22*c^2*d*e*integrate(1/48*x^3*log(c^2*x^2 + 1)^2/(c^2*x^2 + 1), x) + 36*b^2*c^2*d^2*integrate(1/48*x^2*arctan(c*x)^2/(c^2*x^2 + 1), x) + 12*b^2*c^2*d*e*integrate(1/48*x^3*log(c^2*x^2 + 1)/(c^2*x^2 + 1), x) + 3*b^2*c^2*d^2*inte
grate(1/48*x^2*log(c^2*x^2 + 1)^2/(c^2*x^2 + 1), x) + 12*b^2*c^2*d^2*integr
```
ate(1/48\*x^2\*log(c^2\*x^2 + 1)/(c^2\*x^2 + 1), x) + a^2\*d\*e\*x^2 + 1/4\*b^2\*d^2 \*arctan(c\*x)^3/c - 8\*b^2\*c\*e^2\*integrate(1/48\*x^3\*arctan(c\*x)/(c^2\*x^2 + 1) , x) - 24\*b^2\*c\*d\*e\*integrate(1/48\*x^2\*arctan(c\*x)/(c^2\*x^2 + 1), x) - 24\*b  $\gamma^2$ \*c\*d^2\*integrate(1/48\*x\*arctan(c\*x)/(c^2\*x^2 + 1), x) + 2\*(x^2\*arctan(c\*x ) - c\*(x/c^2 - arctan(c\*x)/c^3))\*a\*b\*d\*e + 1/3\*(2\*x^3\*arctan(c\*x) - c\*(x^2/  $c^2$  - log(c<sup> $2*x^2 + 1$ </sup>/c<sup> $2$ </sup>))\*a\*b\*e<sup>2</sup> + a<sup>2\*d2\*x</sup> + 36\*b<sup>2\*</sup>e<sup>2\*</sup>integrate(1/4  $8*x^2*arctan(c*x)^2/(c^2*x^2 + 1), x) + 3*b^2*e^2*integrate(1/48*x^2*log(c^2))$  $2*x^2 + 1)^2/(c^2*x^2 + 1), x) + 72*b^2*d*e*integrate(1/48*x*arctan(c*x)^2)$  $(c^2*x^2 + 1), x) + 6*b^2*d*e*integrate(1/48*x*log(c^2*x^2 + 1)^2/(c^2*x^2 + 1))$ + 1), x) + 3\*b^2\*d^2\*integrate(1/48\*log(c^2\*x^2 + 1)^2/(c^2\*x^2 + 1), x) +  $(2*c*x*arctan(c*x) - log(c^2*x^2 + 1))*a*b*d^2/c + 1/12*(b^2*e^2*x^3 + 3*b^2)$  $2*d*e*x^2$  + 3\*b^2\*d^2\*x)\*arctan(c\*x)^2 - 1/48\*(b^2\*e^2\*x^3 + 3\*b^2\*d\*e\*x^2 +  $3*b^2*d^2*x)*log(c^2*x^2 + 1)^2$ 

**Giac [F]**

$$
\int (d+ex)^2 (a+b \arctan(cx))^2 dx = \int (ex+d)^2 (b \arctan(cx)+a)^2 dx
$$

[In]  $integrate((e*x+d)^2*(a+b*arctan(c*x))^2,x, algorithm="giac")$ 

[Out] sage0\*x

# **Mupad**  $|F(-1)|$

Timed out.

$$
\int (d+ex)^2 (a+b \arctan(cx))^2 dx = \int (a+b \operatorname{atan}(cx))^2 (d+ex)^2 dx
$$

[In]  $int((a + b*atan(c*x))^2*(d + e*x)^2,x)$ [Out]  $int((a + b*atan(c*x))^2*(d + e*x)^2, x)$ 

#### **3.11** R  $\int (d+e^{x})(a+ b \arctan(cx))^{2} dx$

<span id="page-106-0"></span>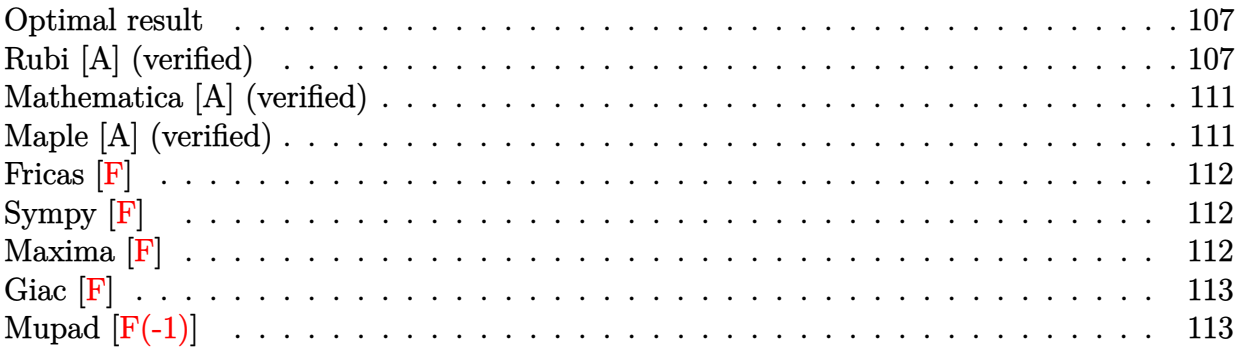

## **Optimal result**

Integrand size  $= 16$ , antiderivative size  $= 171$ 

$$
\int (d+ex)(a+ b \arctan(cx))^2 dx = -\frac{abex}{c} - \frac{b^2ex \arctan(cx)}{c} + \frac{id(a+ b \arctan(cx))^2}{c}
$$

$$
-\frac{\left(d^2 - \frac{e^2}{c^2}\right)(a + b \arctan(cx))^2}{2e}
$$

$$
+\frac{(d+ex)^2(a + b \arctan(cx))^2}{2e}
$$

$$
+\frac{2bd(a + b \arctan(cx)) \log\left(\frac{2}{1+icx}\right)}{c}
$$

$$
+\frac{b^2e \log\left(1+c^2x^2\right)}{2c^2} + \frac{ib^2d \text{PolyLog}\left(2, 1-\frac{2}{1+icx}\right)}{c}
$$

[Out]  $-a*b*e*x/c-b^2*e*x*arctan(c*x)/c+I*d*(a+b*arctan(c*x))^2/c-1/2*(d^2-e^2/c^2)$  $)*(a+b*arctan(c*x))^2/e+1/2*(e*x+d)^2*(a+b*arctan(c*x))^2/e+2*b*d*(a+b*arct)$  $an(c*x))*ln(2/(1+I*c*x))/c+1/2*b^2*e*ln(c^2*x^2+1)/c^2+I*b^2*d*polylog(2,1-1))$  $2/(1+I*c*x))/c$ 

## **Rubi [A] (verified)**

Time  $= 0.20$  (sec), antiderivative size  $= 171$ , normalized size of antiderivative  $= 1.00$ , number of steps used = 12, number of rules used = 9,  $\frac{\text{number of rules}}{\text{integrand size}}$  = 0.562, Rules used

 $=\{4974, 4930, 266, 5104, 5004, 5040, 4964, 2449, 2352\}$ 

$$
\int (d+ex)(a+ b \arctan(cx))^2 dx = -\frac{\left(d^2 - \frac{e^2}{c^2}\right)(a+ b \arctan(cx))^2}{2e} + \frac{(d+ex)^2(a+ b \arctan(cx))^2}{2e} + \frac{id(a+ b \arctan(cx))^2}{c} + \frac{2bd \log\left(\frac{2}{1+icx}\right)(a+ b \arctan(cx))}{c} - \frac{abex}{c} + \frac{b^2ex \arctan(cx)}{c} + \frac{b^2e \log(c^2x^2+1)}{2c^2} + \frac{ib^2d \text{PolyLog}\left(2, 1-\frac{2}{icx+1}\right)}{c}
$$

 $\lceil \ln \rceil$  Int $\lceil (d + e*x)*(a + b*ArcTan[c*x])^2, x \rceil$ 

 $[Out] -((a*b*e*x)/c) - (b^2*e*x*ArcTan[c*x])/c + (I*d*(a + b*ArcTan[c*x])^2)/c ((d^2 - e^2/c^2)*(a + b*ArcTan[c*x])^2)/(2*e) + ((d + e*x)^2*(a + b*ArcTan[$ c\*x])^2)/(2\*e) + (2\*b\*d\*(a + b\*ArcTan[c\*x])\*Log[2/(1 + I\*c\*x)])/c + (b^2\*e\* Log[1 + c<sup>2</sup>\*x<sup>2</sup>])/(2\*c<sup>2</sup>) + (I\*b<sup>2</sup>\*d\*PolyLog[2, 1 - 2/(1 + I\*c\*x)])/c

#### Rule 266

 $Int[(x_{})^m(m_-)/((a_-) + (b_-)*(x_-)^m(n_-))$ , x\_Symbol] :> Simp[Log[RemoveConten  $t[a + b*x^n, x]]/(b*n), x]$  /; FreeQ[{a, b, m, n}, x] && EqQ[m, n - 1]

#### Rule 2352

Int $[Log[(c.)*(x)]/((d.) + (e.)*(x))$ , x Symbol] :> Simp $[(-e^(-1))*PolyLo$  $g[2, 1 - c*x], x]$  /; FreeQ $[{c, d, e}, x]$  && EqQ $[e + c*d, 0]$ 

#### Rule 2449

Int $[Log[(c_{\cdot.})/((d_{\cdot.}) + (e_{\cdot.})*(x_{\cdot.}))]/((f_{\cdot.}) + (g_{\cdot.})*(x_{\cdot.})^2)$ , x Symbol] :> Dist  $[-e/g, Subst[Int[Log[2*d*x]/(1 - 2*d*x), x], x, 1/(d + e*x)], x]$ /; FreeQ[{ c, d, e, f, g}, x] && EqQ[c, 2\*d] && EqQ[e^2\*f + d^2\*g, 0]

#### Rule 4930

Int $[(a_+) + ArcTan[(c_+)*(x_-)(n_-)]*(b_-))^(p_-,)$ , x Symbol] :> Simp[x\*(a + b\*ArcTan[c\*x^n])^p, x] - Dist[b\*c\*n\*p, Int[x^n\*((a + b\*ArcTan[c\*x^n])^(p  $- 1)/(1 + c^2*x^2(2*n))$ , x], x] /; FreeQ[{a, b, c, n}, x] && IGtQ[p, 0] &&  $(EqQ[n, 1] | | EqQ[p, 1])$ 

#### Rule 4964

```
Int[(a_+) + ArcTan[(c_+)*(x_0)*(b_0))^*(p_0)((d_0) + (e_0)*(x_0)); xSymbol]:> Simp[(-(a + b*ArcTan[c*x])^p)*(Log[2/(1 + e*(x/d))]/e), x] + Dist[b*c*(
```
p/e), Int[(a + b\*ArcTan[c\*x])^(p - 1)\*(Log[2/(1 + e\*(x/d))]/(1 + c^2\*x^2)), x], x] /; FreeQ[{a, b, c, d, e}, x] && IGtQ[p, 0] && EqQ[c^2\*d^2 + e^2, 0]

#### Rule 4974

Int $[(a_*) + ArcTan[(c_*)*(x_*)]*(b_*)^*(p_*)*(d_*) + (e_*)*(x_*))^*(q_*)$ , x<sub>\_</sub>Sy mbol] :>  $Simp[(d + e*x)^{d} (q + 1)*( (a + b*ArcTan[c*x])^{d} p/(e*(q + 1))), x] - D$ ist[b\*c\*(p/(e\*(q + 1))), Int[ExpandIntegrand[(a + b\*ArcTan[c\*x])^(p - 1), (  $d + e*x$ <sup>(</sup>q + 1)/(1 + c<sup>2</sup>\*x<sup>2</sup>), x], x], x] /; FreeQ[{a, b, c, d, e}, x] && IGtQ[p, 1] && IntegerQ[q] && NeQ[q, -1]

#### Rule 5004

Int $[(a_{\cdot}) + ArcTan[(c_{\cdot})*(x_{\cdot})](b_{\cdot}))((d_{\cdot}) + (e_{\cdot})*(x_{\cdot})^2)$ , x Symbo 1] :> Simp[(a + b\*ArcTan[c\*x])^(p + 1)/(b\*c\*d\*(p + 1)), x] /; FreeQ[{a, b, c, d, e, p}, x] && EqQ[e, c<sup>-</sup>2\*d] && NeQ[p, -1]

#### Rule 5040

Int $[((((a_{-}) + ArcTan[(c_{-})*(x_{-})]*(b_{-}))^(p_{-})*(x_{-}))/((d_{-}) + (e_{-})*(x_{-})^2),$ x Symbol] :> Simp[(-I)\*((a + b\*ArcTan[c\*x])^(p + 1)/(b\*e\*(p + 1))), x] - Di  $st[1/(c*d), Int[(a + b*ArcTan[c*x])^p/(I - c*x), x], x]$ ,  $r$ ] /; FreeQ[{a, b, c, d, e}, x] && EqQ[e, c^2\*d] && IGtQ[p, 0]

#### Rule 5104

Int $[((((a_.) + ArcTan[(c_.)*(x_-)]*(b_.))^(p_.)*((f_-) + (g_-)*(x_-))^(m_-)))/(($ d ) + (e.)\*(x)^2), x Symbol] :> Int[ExpandIntegrand[(a + b\*ArcTan[c\*x])^p  $/(d + e*x^2)$ ,  $(f + g*x)^m$ , x], x] /; FreeQ[{a, b, c, d, e, f, g}, x] && IGt  $Q[p, 0]$  && EqQ[e, c<sup> $\sim$ 2\*d] && IGtQ[m, 0]</sup>

Rubi steps

$$
\begin{aligned}\n\text{integral} &= \frac{(d+ex)^2(a+b\arctan(cx))^2}{2e} \\
&\quad - \frac{(bc)\int \left(\frac{e^2(a+b\arctan(cx))}{c^2} + \frac{(c^2d^2-e^2+2c^2dex)(a+b\arctan(cx))}{c^2(1+c^2x^2)}\right) \, dx}{e} \\
&= \frac{(d+ex)^2(a+b\arctan(cx))^2}{2e} - \frac{b\int \frac{(c^2d^2-e^2+2c^2dex)(a+b\arctan(cx))}{1+c^2x^2} \, dx}{ce} \\
&\quad - \frac{(be)\int (a+b\arctan(cx)) \, dx}{c}\n\end{aligned}
$$

$$
= -\frac{abex}{c} + \frac{(d+ex)^{2}(a+barctan(cx))^{2}}{2e}
$$
  
\n
$$
- \frac{b \int \left(\frac{c^{2}d^{2}(1-\frac{c^{2}}{c^{2}d^{2}})(a+barctan(cx))}{1+c^{2}x^{2}} + \frac{2c^{2}det(barctan(cx))}{1+c^{2}x^{2}}\right) dx}{c e}
$$
  
\n
$$
= -\frac{abex}{c} - \frac{b^{2}ex\arctan(cx)}{c} + \frac{(d+ex)^{2}(a+barctan(cx))^{2}}{2e}
$$
  
\n
$$
- (2bcd)\int \frac{x(a+barctan(cx))}{1+c^{2}x^{2}} dx + (b^{2}e)\int \frac{x}{1+c^{2}x^{2}} dx
$$
  
\n
$$
= \frac{(b(cd-e)(cd+e)) \int \frac{a+barctan(cx)}{1+c^{2}x^{2}} dx}{c e}
$$
  
\n
$$
= -\frac{abex}{c} - \frac{b^{2}ex\arctan(cx)}{c} + \frac{id(a+barctan(cx))^{2}}{2c^{2}} - \frac{(d^{2}-\frac{e^{2}}{c^{2}})(a+barctan(cx))^{2}}{2e}
$$
  
\n
$$
= -\frac{abex}{c} - \frac{b^{2}ex\arctan(cx)}{c} + \frac{id(a+barctan(cx))^{2}}{c}
$$
  
\n
$$
= -\frac{abex}{c} - \frac{b^{2}ex\arctan(cx)}{c} + \frac{id(a+barctan(cx))^{2}}{c}
$$
  
\n
$$
+ \frac{(d^{2}-\frac{e^{2}}{c^{2}})(a+barctan(cx))^{2}}{2c^{2}} + \frac{(d+ex)^{2}(a+barctan(cx))^{2}}{2c^{2}}
$$
  
\n
$$
+ \frac{2bd(a+barctan(cx))\log(\frac{2}{1+ex})}{c} + \frac{(d+ex)^{2}(a+barctan(cx))^{2}}{2c^{2}} - (2b^{2}d)\int \frac{\log(\frac{2}{1+ex})}{1+c^{2}x^{2}} dx
$$
  
\n
$$
= -\frac{abex}{c} - \frac{b^{2}ex\arctan(cx)}{c} + \frac{id(a+barctan(cx))^{2}}{2c}
$$
  
\n<math display="block</math>

# **Mathematica [A] (verified)**

Time  $= 0.48$  (sec), antiderivative size  $= 172$ , normalized size of antiderivative  $= 1.01$ 

```
\int (d+ex)(a+ b \arctan(cx))^2 dx=
     2a^2c^2dx-2abcex+a^2c^2ex^2+b^2(-i+cx)(2cd+ie+cex)\arctan(cx)^2+2b\arctan(cx)\left(-bcex+a(e+2c^2c^2+2c^2c^2+2c^2c^2+2c^2c^2+2c^2c^2+2c^2c^2+2c^2c^2+2c^2c^2+2c^2c^2+2c^2c^2+2c^2c^2+2c^2c^2+2c^2c^2+2c^2c^2+2c^2c^2+2c^2c^2+2c^2c^2+2c^2c^2+2c^2c^2+2c^2c^2+
```

```
[In] Integrate[(d + e*x)*(a + b*ArcTan[c*x])^2,x]
```

```
[Out] (2*a^2*c^2*d*x - 2*a*b*c*e*x + a^2*c^2*e*x^2 + b^2*(-I + c*x)*(2*c*d + I*e)+ c*e*x)*ArcTan[c*x]^2 + 2*b*ArcTan[c*x]*(-(b*c*e*x) + a*(e + 2*c^2*d*x + c
2*e*x^2) + 2*b*c*d*Log[1 + E^((2*I)*ArcTan[c*x])]) - 2*a*b*c*d*Log[1 + c^2
*x^2] + b^2*e*Log[1 + c^2*x^2] - (2*I)*b^2*c*d*PolyLog[2, -E^((2*I)*ArcTan[
c*x])])/(2*c^2)
```
# **Maple [A] (verified)**

Time  $= 1.33$  (sec), antiderivative size  $= 292$ , normalized size of antiderivative  $= 1.71$ 

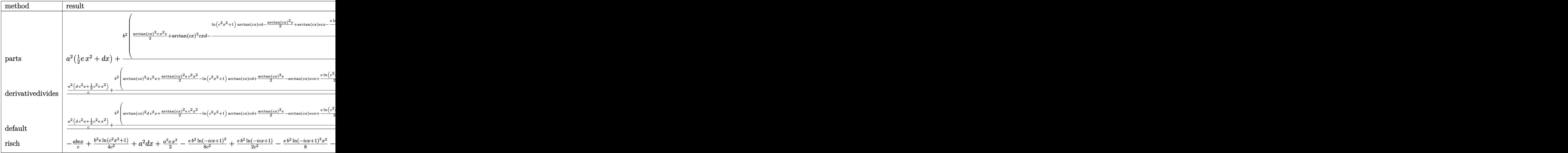

```
[n] int((e*x+d)*(a+b*arctan(c*x))^2,x,method=_RETURNVERBOSE)
```

```
[Out] a<sup>2</sup>*(1/2*e*x<sup>2</sup>+d*x)+b<sup>2</sup>/c*(1/2*arctan(c*x)<sup>2</sup>*c*x<sup>2</sup>*e+arctan(c*x)<sup>2</sup>*c*x*d-1/
c*(\ln(c^2*x^2+1)*arctan(c*x)*c*d-1/2*arctan(c*x)^2*e+arctan(c*x)*e*c*x-1/2*e*ln(c^2*x^2+1)-d*c*(-1/2*I*(ln(c*x-I)*ln(c^2*x^2+1)-dilog(-1/2*I*(c*x+I))-
\ln(c*x-I)*\ln(-1/2*I*(c*x+I))-1/2*ln(c*x-I)^2)+1/2*I*(ln(c*x+I)*ln(c^2*x^2+1))-dilog(1/2*I*(c*x-I))-ln(c*x+I)*ln(1/2*I*(c*x-I))-1/2*ln(c*x+I)^2))))+a*b*
```
 $arctan(c*x)*x^2*e+2*a*b*arctan(c*x)*x*d-1/c*a*b*d*ln(c^2*x^2+1)-a*b*e*x/c+1$  $/c^2$ \*e\*b\*a\*arctan $(c*x)$ 

**Fricas [F]**

$$
\int (d+ex)(a+ b \arctan(cx))^2 dx = \int (ex+d)(b \arctan(cx)+a)^2 dx
$$

[In] integrate((e\*x+d)\*(a+b\*arctan(c\*x))^2,x, algorithm="fricas")

[Out] integral(a^2\*e\*x + a^2\*d + (b^2\*e\*x + b^2\*d)\*arctan(c\*x)^2 + 2\*(a\*b\*e\*x + a  $*b*d)*arctan(c*x), x)$ 

**Sympy [F]**

$$
\int (d+ex)(a+ b \arctan(cx))^2 dx = \int (a+ b \operatorname{atan}(cx))^2 (d+ex) dx
$$

[In]  $integrate((e*x+d)*(a+b*atan(c*x))**2,x)$ 

[Out] Integral( $(a + b*atan(c*x))**2*(d + e*x), x)$ 

**Maxima [F]**

$$
\int (d+ex)(a+ b \arctan(cx))^2 dx = \int (ex+d)(b \arctan(cx)+a)^2 dx
$$

[In] integrate((e\*x+d)\*(a+b\*arctan(c\*x))^2,x, algorithm="maxima")

[Out]  $12*b^2*c^2*e*integrate(1/16*x^3*arctan(c*x)^2/(c^2*x^2 + 1), x) + b^2*c^2*e$ \*integrate(1/16\*x^3\*log(c^2\*x^2 + 1)^2/(c^2\*x^2 + 1), x) + 12\*b^2\*c^2\*d\*int egrate(1/16\*x^2\*arctan(c\*x)^2/(c^2\*x^2 + 1), x) + 2\*b^2\*c^2\*e\*integrate(1/1  $6*x^3*log(c^2*x^2 + 1)/(c^2*x^2 + 1), x) + b^2*c^2*d*integrate(1/16*x^2*log)$  $(c^2*x^2 + 1)^2/(c^2*x^2 + 1), x) + 4*b^2*c^2*d*integrate(1/16*x^2*log(c^2*x))$  $x^2 + 1)/((c^2*x^2 + 1), x) + 1/2*a^2*e*x^2 + 1/4*b^2*d*arctan(c*x)^3/c - 4*$ b^2\*c\*e\*integrate(1/16\*x^2\*arctan(c\*x)/(c^2\*x^2 + 1), x) - 8\*b^2\*c\*d\*integr ate(1/16\*x\*arctan(c\*x)/(c<sup>-</sup>2\*x<sup>-</sup>2 + 1), x) + (x<sup>-</sup>2\*arctan(c\*x) - c\*(x/c<sup>-</sup>2 - ar ctan(c\*x)/c^3))\*a\*b\*e + a^2\*d\*x + 12\*b^2\*e\*integrate(1/16\*x\*arctan(c\*x)^2/(  $c^2*x^2 + 1$ , x) + b^2\*e\*integrate(1/16\*x\*log(c^2\*x^2 + 1)^2/(c^2\*x^2 + 1), x) + b^2\*d\*integrate(1/16\*log(c^2\*x^2 + 1)^2/(c^2\*x^2 + 1), x) + (2\*c\*x\*ar ctan(c\*x) -  $\log(c^2*x^2 + 1)$ )\*a\*b\*d/c + 1/8\*(b^2\*e\*x^2 + 2\*b^2\*d\*x)\*arctan(  $c*x$ <sup>2</sup> - 1/32\*(b<sup>2</sup>\*e\*x<sup>2</sup> + 2\*b<sup>2</sup>\*d\*x)\*log(c<sup>2</sup>\*x<sup>2</sup> + 1)<sup>2</sup>

**Giac [F]**

$$
\int (d+ex)(a+b\arctan(cx))^2 dx = \int (ex+d)(b\arctan(cx)+a)^2 dx
$$

[In] integrate((e\*x+d)\*(a+b\*arctan(c\*x))^2,x, algorithm="giac") [Out] sage0\*x

# **Mupad [F(-1)]**

Timed out.

$$
\int (d+ex)(a+b\arctan(cx))^2 dx = \int (a+b\operatorname{atan}(cx))^2 (d+ex) dx
$$

[In]  $int((a + b*atan(c*x))^2+(d + e*x),x)$ [Out]  $int((a + b*atan(c*x))^2*(d + e*x), x)$ 

# $\int \frac{(a+b\arctan(cx))^2}{d+ex} dx$

<span id="page-113-0"></span>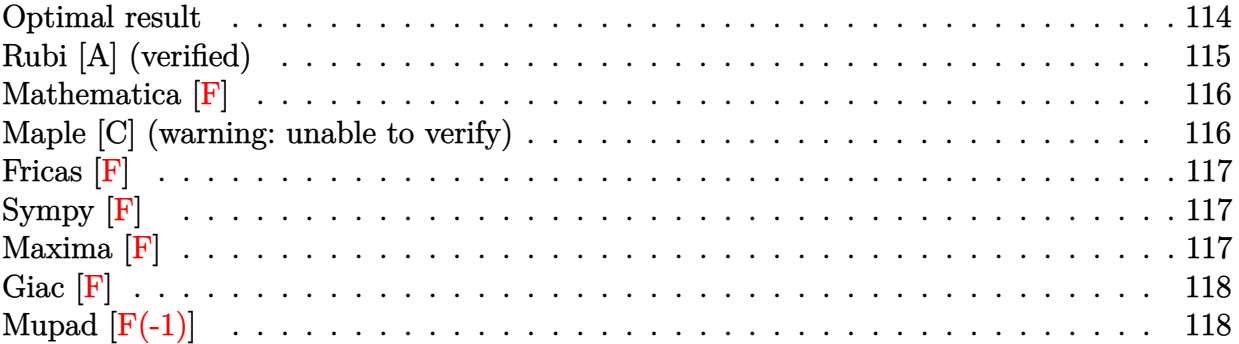

### **Optimal result**

Integrand size  $= 18$ , antiderivative size  $= 223$ 

$$
\int \frac{(a + b \arctan(cx))^2}{d + ex} dx = -\frac{(a + b \arctan(cx))^2 \log(\frac{2}{1 - icx})}{e}
$$

$$
+ \frac{(a + b \arctan(cx))^2 \log(\frac{2c(d + ex)}{(cd + ie)(1 - icx)})}{e}
$$

$$
+ \frac{ib(a + b \arctan(cx)) \text{PolyLog}(2, 1 - \frac{2}{1 - icx})}{e}
$$

$$
- \frac{ib(a + b \arctan(cx)) \text{PolyLog}(2, 1 - \frac{2c(d + ex)}{(cd + ie)(1 - icx)})}{e}
$$

$$
- \frac{b^2 \text{PolyLog}(3, 1 - \frac{2}{1 - icx})}{2e} + \frac{b^2 \text{PolyLog}(3, 1 - \frac{2c(d + ex)}{(cd + ie)(1 - icx)})}{2e}
$$

[Out]  $-(a+b*arctan(c*x))^2*ln(2/(1-I*c*x))/e+(a+b*arctan(c*x))^2*ln(2*c*(e*x+d)/($ c\*d+I\*e)/(1-I\*c\*x))/e+I\*b\*(a+b\*arctan(c\*x))\*polylog(2,1-2/(1-I\*c\*x))/e-I\*b\*  $(a+b*arctan(c*x))*polylog(2,1-2*c*(e*x+d)/(c*d+I*e)/(1-I*c*x))/e-1/2*b^2*po$ lylog(3,1-2/(1-I\*c\*x))/e+1/2\*b^2\*polylog(3,1-2\*c\*(e\*x+d)/(c\*d+I\*e)/(1-I\*c\*x ))/e

### **Rubi [A] (verified)**

Time =  $0.03$  (sec), antiderivative size = 223, normalized size of antiderivative = 1.00, number of steps used = 1, number of rules used = 1,  $\frac{\text{number of rules}}{\text{integral size}}$  = 0.056, Rules used  $=$  {4968}

$$
\int \frac{(a + b \arctan(cx))^2}{d + ex} dx = -\frac{ib(a + b \arctan(cx)) \text{PolyLog}\left(2, 1 - \frac{2c(d + ex)}{(cd + ie)(1 - icx)}\right)}{e}
$$

$$
+ \frac{(a + b \arctan(cx))^2 \log\left(\frac{2c(d + ex)}{(1 - icx)(cd + ie)}\right)}{e}
$$

$$
+ \frac{ib \text{PolyLog}\left(2, 1 - \frac{2}{1 - icx}\right)(a + b \arctan(cx))}{e}
$$

$$
- \frac{\log\left(\frac{2}{1 - icx}\right)(a + b \arctan(cx))^2}{e}
$$

$$
+ \frac{b^2 \text{PolyLog}\left(3, 1 - \frac{2c(d + ex)}{(cd + ie)(1 - icx)}\right)}{2e} - \frac{b^2 \text{PolyLog}\left(3, 1 - \frac{2}{1 - icx}\right)}{2e}
$$

[In] Int  $[(a + b*ArcTan[c*x])^2/(d + e*x),x]$ 

 $[Out] -((a + b*ArcTan[c*x])^2*Log[2/(1 - I*c*x)])/e) + ((a + b*ArcTan[c*x])^2*Lo$  $g[(2*c*(d + e*x)) / ((c*d + I*e)*(1 - I*c*x))])/e + (I*b*(a + b*ArcTan[c*x))*e])$ PolyLog[2,  $1 - 2/(1 - I*cx)$ ])/e -  $(I*bt*(a + b*ArcTan[c*x])*PolyLog[2, 1 (2 * c * (d + e * x)) / ((c * d + I * e) * (1 - I * c * x)))$ /e -  $(b^2 * PolyLog[3, 1 - 2/(1 I*c*x)]$ /(2\*e) + (b^2\*PolyLog[3, 1 - (2\*c\*(d + e\*x))/((c\*d + I\*e)\*(1 - I\*c\* x))])/(2\*e)

Rule 4968

```
Int[(a_+) + ArcTan[(c_-)*(x_-)]*(b_-))^2/((d_-) + (e_-)*(x_-)), x Symbol] :>
Simp[(-(a + b*ArcTan[c*x])^2)*(Log[2/(1 - I*c*x)]/e), x] + (Simp[(a + b*Arc
Tan[c*x])^2*(Log[2*c*((d + e*x)/((c*d + I*e)*(1 - I*c*x)))]/e), x] + Simp[I]*b*(a + b*ArcTan[c*x])*(PolyLog[2, 1 - 2/(1 - I*c*x)]/e), x] - Simp[I*b*(a
+ b*ArcTan[c*x])*(PolyLog[2, 1 - 2*c*((d + e*x)/((c*d + I*e)*(1 - I*c*x)))]
/e), x] - Simp[b^2*(PolyLog[3, 1 - 2/(1 - I*c*x)]/(2*e)), x] + Simp[b^2*(Po
lyLog[3, 1 - 2*c*((d + e*x)/((c*d + I*e)*(1 - I*c*x)))]/(2*e)), x]); Free
Q[{a, b, c, d, e}, x] & NeQ[c^2*d^2 + e^2, 0]
```
Rubi steps

$$
\text{integral} = -\frac{(a + b \arctan(cx))^2 \log\left(\frac{2}{1 - icx}\right)}{e} + \frac{(a + b \arctan(cx))^2 \log\left(\frac{2c(d + ex)}{(cd + ie)(1 - icx)}\right)}{e} \n+ \frac{ib(a + b \arctan(cx)) \text{PolyLog}(2, 1 - \frac{2}{1 - icx})}{e} \n- \frac{ib(a + b \arctan(cx)) \text{PolyLog}\left(2, 1 - \frac{2c(d + ex)}{(cd + ie)(1 - icx)}\right)}{e} \n- \frac{b^2 \text{PolyLog}(3, 1 - \frac{2}{1 - icx})}{2e} + \frac{b^2 \text{PolyLog}(3, 1 - \frac{2c(d + ex)}{(cd + ie)(1 - icx)})}{2e}
$$

### **Mathematica [F]**

$$
\int \frac{(a + b \arctan(cx))^2}{d + ex} dx = \int \frac{(a + b \arctan(cx))^2}{d + ex} dx
$$

[In] Integrate  $[(a + b*ArcTan[c*x])^2/(d + e*x),x]$ [Out] Integrate  $[(a + b*Arctan[c*x])^2/(d + e*x), x]$ 

### **Maple [C] (warning: unable to verify)**

<span id="page-115-0"></span>Result contains higher order function than in optimal. Order 9 vs. order 4. Time  $= 68.26$  (sec), antiderivative size  $= 1199$ , normalized size of antiderivative  $= 5.38$ 

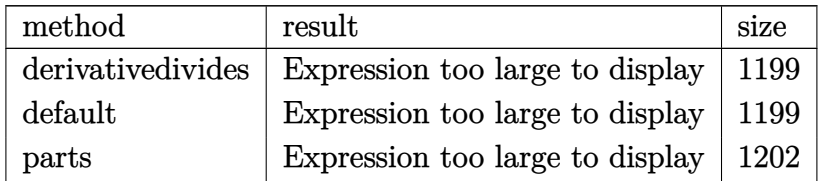

[In]  $int((a+b*arctan(c*x))^2/(e*x+d),x,method=[RETURNVERBOSE)$ 

```
[Out] 1/c*(a^2*c*ln(c*e*x+c*d)/e+b^2*c*(ln(c*e*x+c*d)/e*arctan(c*x)^2-2/e*(1/2*arctan(c*x)^2*ln(-I*e*(1+I*c*x)^2/(c^2*x^2+1)+c*d*(1+I*c*x)^2/(c^2*x^2+1)+I*e
+c*d)-1/4*I*Pi*csgn(I*(-I*e*(1+I*c*x)^2/(c^2*x^2+1)+c*d*(1+I*c*x)^2/(c^2*x^
2+1)+I*e+c*d)/(1+(1+I*c*x)^2/((c^2*x^2+1)))*(csgn(I*(-I*e*(1+I*c*x)^2/(c^2*x))2+1)+c*d*(1+I*c*x)^2/(c^2*x^2+1)+I*e+c*d))*csgn(I/(1+(1+I*c*x)^2/(c^2*x^2+1))1)))-csgn(I*(-I*e*(1+I*c*x)^2/(c^2*x^2+1)+c*d*(1+I*c*x)^2/(c^2*x^2+1)+I*e+c
*(d)/(1+(1+I*c*x)^2/((c^2*x^2+1)))*\csgn(I/(1+(1+I*c*x)^2/(c^2*x^2+1))) -csgn(I/(1+I*c*x)^2)*(-I*e*(1+I*c*x)^2/({c^2*x^2+1})+c*d*(1+I*c*x)^2/({c^2*x^2+1})+I*e+c*d))*csgn(I*(-I*e*(1+I*c*x)^2/(c^2*x^2+1)+c*d*(1+I*c*x)^2/(c^2*x^2+1)+I*e+c*d)/(1+(1+I
```

```
*c*x)^2/(c^2*x^2+1)))+csgn(I*(-I*e*(1+I*c*x)^2/(c^2*x^2+1)+c*d*(1+I*c*x)^2/
(c^2**z^2+1)+I*etc*d)/(1+(1+I*c*x)^2/((c^2*x^2+1)))^2) *arctan(c*x)^2-1/2*I*arctan(c*x)*polylog(2,-(1+I*c*x)^2/(c^2*x^2+1))+1/4*polylog(3,-(1+I*c*x)^2/(c
2*x^2+1))+1/2*I*c*d/(c*d-I*e)*arctan(c*x)*polylog(2,(I*e-c*d)/(c*d+I*e)*(1
+I*c*x)^2/(c^2*x^2+1))-1/2*c*d/(c*d-I*e)*arctan(c*x)^2*ln(1-(I*e-c*d)/(c*d+
I*e)*(1+I*c*x)^2/(c^2*x^2+1))-1/4*c*d/(c*d-I*e)*polylog(3,(I*e-c*d)/(c*d+I*)e)*(1+I*c*x)^2/(c^2*x^2+1))+1/2*I*e*arctan(c*x)*polylog(2,(I*e-c*d)/(c*d+I*
e)*(1+I*c*x)^2/(c^2*x^2+1))/(e+I*d*c)-1/2*e*arctan(c*x)^2*ln(1-(I*e-c*d)/(c
*d+I*e)*(1+I*c*x)^2/(c^2*x^2+1))/(e+I*d*c)-1/4*e*polylog(3,(I*e-c*d)/(c*d+I
*e)*(1+I*c*x)^2/(c^2*x^2+1))/(e+I*d*c)))+2*a*b*c*(ln(c*e*x+c*d)/e*arctan(c*
x) -1/2*I*ln(c*e*x+c*d)*(-ln((I*e-c*e*x)/(c*d+I*e))+ln((I*e+c*e*x)/(I*e-c*d))))/e+1/2*I*(dilog((I*e-c*e*x)/(c*d+I*e))-dilog((I*e+c*e*x)/(I*e-c*d)))/e))
```
**Fricas [F]**

$$
\int \frac{(a + b \arctan(cx))^2}{d + ex} dx = \int \frac{(b \arctan(cx) + a)^2}{ex + d} dx
$$

[In] integrate((a+b\*arctan(c\*x))^2/(e\*x+d),x, algorithm="fricas") [Out] integral((b^2\*arctan(c\*x)^2 + 2\*a\*b\*arctan(c\*x) + a^2)/(e\*x + d), x)

**Sympy [F]**

$$
\int \frac{(a + b \arctan(cx))^2}{d + ex} dx = \int \frac{(a + b \arctan(cx))^2}{d + ex} dx
$$

[In] integrate( $(a+b*atan(c*x))**2/(e*x+d),x)$ [Out] Integral( $(a + b*atan(c*x))**2/(d + e*x), x)$ 

**Maxima [F]**

$$
\int \frac{(a + b \arctan(cx))^2}{d + ex} dx = \int \frac{(b \arctan(cx) + a)^2}{ex + d} dx
$$

[In] integrate((a+b\*arctan(c\*x))^2/(e\*x+d),x, algorithm="maxima") [Out] a<sup>2\*</sup>log(e\*x + d)/e + integrate(1/16\*(12\*b<sup>2\*</sup>arctan(c\*x)<sup>2</sup> + b<sup>2\*</sup>log(c<sup>2\*x^2</sup>)  $+ 1$ )<sup>-</sup>2 + 32\*a\*b\*arctan(c\*x))/(e\*x + d), x)

**Giac [F]**

$$
\int \frac{(a + b \arctan(cx))^2}{d + ex} dx = \int \frac{(b \arctan(cx) + a)^2}{ex + d} dx
$$

[In] integrate((a+b\*arctan(c\*x))^2/(e\*x+d),x, algorithm="giac") [Out] sage0\*x

# **Mupad [F(-1)]**

Timed out.

$$
\int \frac{(a + b \arctan(cx))^2}{d + ex} dx = \int \frac{(a + b \arctan(cx))^2}{d + ex} dx
$$

[In]  $int((a + b*atan(c*x))^2/(d + e*x),x)$ [Out]  $int((a + b*atan(c*x))^2/(d + e*x), x)$ 

**3.13** 
$$
\int \frac{(a+b\arctan(cx))^2}{(d+ex)^2} dx
$$

<span id="page-118-0"></span>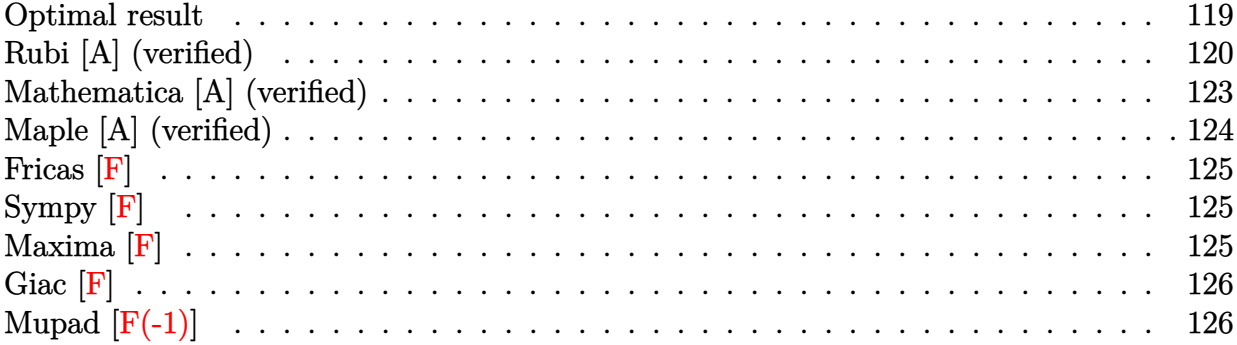

### **Optimal result**

Integrand size  $= 18$ , antiderivative size  $= 341$ 

$$
\int \frac{(a + b \arctan(cx))^2}{(d + ex)^2} dx = \frac{ic(a + b \arctan(cx))^2}{c^2d^2 + e^2} + \frac{c^2d(a + b \arctan(cx))^2}{e(c^2d^2 + e^2)} - \frac{(a + b \arctan(cx))^2}{e(d + ex)} - \frac{2bc(a + b \arctan(cx)) \log(\frac{2}{1 - icx})}{c^2d^2 + e^2} + \frac{2bc(a + b \arctan(cx)) \log(\frac{2}{1 + icx})}{c^2d^2 + e^2} + \frac{2bc(a + b \arctan(cx)) \log(\frac{2c(d + ex)}{(cd + ie)(1 - icx)})}{c^2d^2 + e^2} + \frac{ib^2c \text{PolyLog}(2, 1 - \frac{2}{1 - icx})}{c^2d^2 + e^2} + \frac{ib^2c \text{PolyLog}(2, 1 - \frac{2}{1 + icx})}{c^2d^2 + e^2} - \frac{ib^2c \text{PolyLog}(2, 1 - \frac{2c(d + ex)}{(cd + ie)(1 - icx)})}{c^2d^2 + e^2}
$$

[Out]  $I*c*(a+b*arctan(c*x))^2/(c^2*d^2+e^2)+c^2*d*(a+b*arctan(c*x))^2/e/(c^2*d^2+t^2))$ e^2)-(a+b\*arctan(c\*x))^2/e/(e\*x+d)-2\*b\*c\*(a+b\*arctan(c\*x))\*ln(2/(1-I\*c\*x))/ (c^2\*d^2+e^2)+2\*b\*c\*(a+b\*arctan(c\*x))\*ln(2/(1+I\*c\*x))/(c^2\*d^2+e^2)+2\*b\*c\*( a+b\*arctan(c\*x))\*ln(2\*c\*(e\*x+d)/(c\*d+I\*e)/(1-I\*c\*x))/(c^2\*d^2+e^2)+I\*b^2\*c\* polylog(2,1-2/(1-I\*c\*x))/(c^2\*d^2+e^2)+I\*b^2\*c\*polylog(2,1-2/(1+I\*c\*x))/(c^ 2\*d^2+e^2)-I\*b^2\*c\*polylog(2,1-2\*c\*(e\*x+d)/(c\*d+I\*e)/(1-I\*c\*x))/(c^2\*d^2+e^ 2)

### **Rubi [A] (verified)**

Time  $= 0.28$  (sec), antiderivative size  $= 341$ , normalized size of antiderivative  $= 1.00$ , number of steps used = 13, number of rules used = 9,  $\frac{\text{number of rules}}{\text{integrand size}}$  = 0.500, Rules used  $=\{4974, 4966, 2449, 2352, 2497, 5104, 5004, 5040, 4964\}$ 

$$
\int \frac{(a + b \arctan(cx))^2}{(d + ex)^2} dx = \frac{ic(a + b \arctan(cx))^2}{c^2d^2 + e^2} + \frac{c^2d(a + b \arctan(cx))^2}{e(c^2d^2 + e^2)}
$$
  
\n
$$
- \frac{2bc \log(\frac{2}{1 - icx}) (a + b \arctan(cx))}{c^2d^2 + e^2}
$$
  
\n
$$
+ \frac{2bc \log(\frac{2}{1 + icx}) (a + b \arctan(cx))}{c^2d^2 + e^2}
$$
  
\n
$$
+ \frac{2bc(a + b \arctan(cx)) \log(\frac{2c(d + ex)}{(1 - icx)(cd + ie)})}{c^2d^2 + e^2} - \frac{(a + b \arctan(cx))^2}{e(d + ex)}
$$
  
\n
$$
+ \frac{ib^2c \text{ PolyLog}(2, 1 - \frac{2}{1 - icx})}{c^2d^2 + e^2} + \frac{ib^2c \text{PolyLog}(2, 1 - \frac{2}{icx + 1})}{c^2d^2 + e^2}
$$
  
\n
$$
- \frac{ib^2c \text{ PolyLog}(2, 1 - \frac{2c(d + ex)}{(cd + ie)(1 - icx)})}{c^2d^2 + e^2}
$$

[In] Int  $[(a + b*Arctan[c*x])^2/(d + e*x)^2, x]$ 

 $[Out]$  (I\*c\*(a + b\*ArcTan[c\*x])^2)/(c^2\*d^2 + e^2) + (c^2\*d\*(a + b\*ArcTan[c\*x])^2)  $/(e*(c^2*d^2 + e^2)) - (a + b*ArcTan[c*x])^2/(e*(d + e*x)) - (2*b*c*(a + b*)$  $ArcTan[c*x]$ )\*Log[2/(1 - I\*c\*x)])/(c<sup>-</sup>2\*d<sup>-</sup>2 + e<sup>-</sup>2) + (2\*b\*c\*(a + b\*ArcTan[c\*x ])\*Log[2/(1 + I\*c\*x)])/(c^2\*d^2 + e^2) + (2\*b\*c\*(a + b\*ArcTan[c\*x])\*Log[(2\*  $c*(d + e*x))/((c*d + I*e)*(1 - I*c*x))]/(c^2*d^2 + e^2) + (I*b^2*c*PolyLog$  $[2, 1 - 2/(1 - I*cx*)]/(c^2*d^2 + e^2) + (I* b^2*cx*PolyLog[2, 1 - 2/(1 + I*$  $c*x)$ ])/(c<sup>2\*d^2</sup> + e^2) - (I\*b^2\*c\*PolyLog[2, 1 - (2\*c\*(d + e\*x))/((c\*d + I\* e)\*(1 - I\*c\*x))])/(c<sup>2\*d^2</sup> + e<sup>2</sup>)

#### Rule 2352

 $Int[Log[(c_.)*(x_)]/((d_-) + (e_-)*(x_-)), xSymbol]$  :>  $Simp[(-e^(-1))*PolyLo$  $g[2, 1 - c*x], x]$  /; FreeQ $[{c, d, e}, x]$  && EqQ $[e + c*d, 0]$ 

#### Rule 2449

Int $[Log[(c_{.})/((d_{.}) + (e_{.}) * (x_{.}))]/((f_{.}) + (g_{.}) * (x_{.}) ^2)$ , x\_Symbol] :> Dist  $[-e/g, Subst[Int[Log[2*d*x]/(1 - 2*d*x), x], x, 1/(d + e*x)], x]$  /; FreeQ[{ c, d, e, f, g}, x] && EqQ[c, 2\*d] && EqQ[e^2\*f + d^2\*g, 0]

#### Rule 2497

Int $[Log[u_{\alpha}]*(Pq_{\alpha}])$ , x Symbol] :> With $[{C = FullSimplify[Pq^m*(1 - u)}]$  $D[u, x])]\}$ , Simp[C\*PolyLog[2, 1 - u], x] /; FreeQ[C, x]] /; IntegerQ[m] &&

PolyQ[Pq, x] && RationalFunctionQ[u, x] && LeQ[RationalFunctionExponents[u,  $x$ ] [[2]], Expon [Pq,  $x$ ]]

#### Rule 4964

 $Int[((a_{-}.) + ArcTan[(c_{-}.)*(x_{-})]*(b_{-}.))^(p_{-}.)/((d_{-}) + (e_{-}.)*(x_{-}))$ , x\_Symbol] :> Simp[(-(a + b\*ArcTan[c\*x])^p)\*(Log[2/(1 + e\*(x/d))]/e), x] + Dist[b\*c\*( p/e), Int[(a + b\*ArcTan[c\*x])^(p - 1)\*(Log[2/(1 + e\*(x/d))]/(1 + c^2\*x^2)), x], x] /; FreeQ[{a, b, c, d, e}, x] && IGtQ[p, 0] && EqQ[c^2\*d^2 + e^2, 0]

#### Rule 4966

 $Int[((a_{-}.) + ArcTan[(c_{-}.)*(x_{-})]*(b_{-}.))/((d_{-}) + (e_{-}.)*(x_{-}))$ ,  $x_{-Symbol}$  :> Si  $mp[(-(a + b*ArcTan[c*x]))*(Log[2/(1 - I*cx)]/e), x] + (Dist[b*(c/e), Int[L$ og[2/(1 - I\*c\*x)]/(1 + c<sup>-</sup>2\*x<sup>-</sup>2), x], x] - Dist[b\*(c/e), Int[Log[2\*c\*((d + e  $*x)/((c*d + I*e)*(1 - I*c*x)))]/(1 + c^2*x^2), x], x] + Simp[(a + b*ArcTan[$ c\*x])\*(Log[2\*c\*((d + e\*x)/((c\*d + I\*e)\*(1 - I\*c\*x)))]/e), x]) /; FreeQ[{a, b, c, d, e}, x] && NeQ $[c^2*d^2 + e^2, 0]$ 

#### Rule 4974

Int[((a) + ArcTan[(c) )\*(x)]\*(b))^(p)\*((d) + (e)\*(x))^(q), x Sy mbol] :>  $Simp[(d + e*x)^{d} (q + 1)*( (a + b*ArcTan[c*x])^{d} p/(e*(q + 1))), x] - D$ ist[b\*c\*(p/(e\*(q + 1))), Int[ExpandIntegrand[(a + b\*ArcTan[c\*x])^(p - 1), ( d + e\*x)^(q + 1)/(1 + c^2\*x^2), x], x], x] /; FreeQ[{a, b, c, d, e}, x] && IGtQ[p, 1] && IntegerQ[q] && NeQ[q, -1]

Rule 5004

 $Int[((a).) + ArcTan[(c_.)*(x_-)]*(b_.))^(p_.)/((d_-) + (e_.)*(x_-)^2), x_Symbo$ 1] :> Simp[(a + b\*ArcTan[c\*x])^(p + 1)/(b\*c\*d\*(p + 1)), x] /; FreeQ[{a, b, c, d, e, p}, x] && EqQ[e, c<sup> $2*d$ ]</sup> && NeQ[p, -1]

#### Rule 5040

Int $[((((a_{-}. ) + ArcTan[(c_{-}.)*(x_{-}))*(b_{-}.))^{\hat{ }}(p_{-}.)*(x_{-}))/((d_{-}) + (e_{-}.)*(x_{-})^{\hat{ }}/2),$ x Symbol] :> Simp[(-I)\*((a + b\*ArcTan[c\*x])^(p + 1)/(b\*e\*(p + 1))), x] - Di  $st[1/(c*d), Int[(a + b*ArcTan[c*x])^p/(I - c*x), x], x]$  /; FreeQ[{a, b, c, d, e}, x] && EqQ[e,  $c^2*d$ ] && IGtQ[p, 0]

Rule 5104

Int $[((((a_{-}) + ArcTan[(c_{-})*(x_{-})]*(b_{-}))^{(p_{-})}*(f_{-}) + (g_{-})*(x_{-}))^{(m_{-})})/(($ d\_) +  $(e_.)*(x_-)$  2),  $x_Symbol]$  :> Int [ExpandIntegrand [(a + b\*ArcTan [c\*x]) ^p  $/(d + e*x^2)$ ,  $(f + g*x)^m$ , x], x] /; FreeQ[{a, b, c, d, e, f, g}, x] && IGt  $Q[p, 0]$  & Eq $Q[e, c^2*d]$  &  $IGLQ[m, 0]$ 

Rubi steps

$$
\begin{split} \text{integral} & = -\frac{(a + b \arctan(cx))^{2}}{e(d + cx)} + \frac{(2bc) \int \left(\frac{c^{2}(a + b \arctan(cx))}{(c^{2}d^{2} + c^{2})(d + cx)} + \frac{c^{2}(d - cx)(a + b \arctan(cx))}{(c^{2}d^{2} + c^{2})(1 + c^{2}x^{2})}\right) dx}{e} \\ & = -\frac{(a + b \arctan(cx))^{2}}{e(d + cx)} + \frac{(2bc^{2}) \int \frac{(d - cx)(a + b \arctan(cx))}{1 + c^{2}x^{2}} dx}{e(c^{2}d^{2} + c^{2})} + \frac{(2bc) \int \frac{a + b \arctan(cx)}{d + cx} dx}{c^{2}d^{2} + c^{2}} \\ & = -\frac{(a + b \arctan(cx))^{2}}{e(d + cx)} - \frac{2bc(a + b \arctan(cx)) \log(\frac{2}{1 - icx})}{c^{2}d^{2} + c^{2}} \\ & + \frac{2bc(a + b \arctan(cx)) \log(\frac{2c(d + cx)}{(c d + ic)(1 - icx)})}{c^{2}d^{2} + c^{2}} + \frac{(2b^{2}c^{2}) \int \frac{\log(\frac{2}{1 - icx})}{1 + c^{2}x^{2}} dx}{c^{2}d^{2} + c^{2}} \\ & - \frac{(2b^{2}c^{2}) \int \frac{\log(\frac{2c(d + cx)}{(c d + ic)(1 - icx)})}{1 + c^{2}x^{2}} dx}{c^{2}d^{2} + c^{2}} + \frac{(2bc^{3}) \int \left(\frac{d(a + b \arctan(cx))}{1 + c^{2}x^{2}}\right) - \frac{ex(a + b \arctan(cx))}{1 + c^{2}x^{2}} dx}{e(c^{2}d^{2} + c^{2})} \\ & + \frac{2bc(a + b \arctan(cx)) \log(\frac{2c(d + ex)}{2})}{c^{2}d^{2} + c^{2}} + \frac{(2b^{2}c^{2}) \text{Subst}\left(\int \frac{\log(2x)}{1 - icx}\right)}{1 + c^{2}x^{2}} \\ & - \frac{ib^{2}c \text{PolyLog}(2, 1 - \frac{2c(d + ex)}{(c^{2} + ic)(1 - icx)})}{c^{2}d^{2} + c^{2}} + \frac{(2b^{2}c^{2}) \text{Subst}\left(\int \frac{\log(2x)}{
$$

$$
= \frac{ic(a + b \arctan(cx))^2}{c^2d^2 + e^2} + \frac{c^2d(a + b \arctan(cx))^2}{e(c^2d^2 + e^2)} - \frac{(a + b \arctan(cx))^2}{e(d + ex)}
$$
  
\n
$$
- \frac{2bc(a + b \arctan(cx)) \log(\frac{2}{1 - icx})}{c^2d^2 + e^2} + \frac{2bc(a + b \arctan(cx)) \log(\frac{2}{1 + icx})}{c^2d^2 + e^2}
$$
  
\n
$$
+ \frac{2bc(a + b \arctan(cx)) \log(\frac{2c(d + ex)}{c^2d^2 + e^2})}{c^2d^2 + e^2} + \frac{ib^2c \text{ PolyLog}(2, 1 - \frac{2}{1 - icx})}{c^2d^2 + e^2}
$$
  
\n
$$
+ \frac{ib^2c \text{ PolyLog}(2, 1 - \frac{2c(d + ex)}{c^2d^2 + e^2})}{c^2d^2 + e^2} + \frac{ib^2c^2 \text{PolyLog}(2, 1 - \frac{2}{1 - icx})}{c^2d^2 + e^2}
$$
  
\n
$$
= \frac{ic(a + b \arctan(cx))^2}{c^2d^2 + e^2} + \frac{c^2d(a + b \arctan(cx))^2}{e(c^2d^2 + e^2)} - \frac{(a + b \arctan(cx))^2}{e(d + ex)}
$$
  
\n
$$
- \frac{2bc(a + b \arctan(cx)) \log(\frac{2c(d + ex)}{1 - icx})}{c^2d^2 + e^2} + \frac{2bc(a + b \arctan(cx)) \log(\frac{2}{1 + icx})}{c^2d^2 + e^2}
$$
  
\n
$$
+ \frac{ib^2c \text{ PolyLog}(2, 1 - \frac{2c(d + ex)}{(cd + ic)(1 - icx)})}{c^2d^2 + e^2} + \frac{2b^2c \text{ PolyLog}(2, 1 - \frac{2}{1 - icx})}{c^2d^2 + e^2}
$$
  
\n
$$
= \frac{ic(a + b \arctan(cx))^2}{c^2d^2 + e^2} + \frac{c^2d(a + b \arctan(cx))^2}{c^2d^2 + e^2} + \frac{(a + b \arctan(cx))^2}{c^2d^2 + e^2}
$$
  
\

# **Mathematica [A] (verified)**

Time  $= 3.20$  (sec), antiderivative size  $= 300$ , normalized size of antiderivative  $= 0.88$ 

$$
\begin{aligned} &\int \frac{(a+b\arctan(cx))^2}{(d+ex)^2}\,dx \\ &= -\frac{a^2}{e(d+ex)} + \frac{ab(-2(e-c^2dx)\arctan(cx)+c(d+ex)\,(2\log(c(d+ex))- \log{(1+c^2x^2)}))}{(c^2d^2+e^2)\,(d+ex)}\\ &\qquad b^2\Bigg( -\frac{e^{i\arctan\left(\frac{cd}{e}\right)}\arctan(cx)^2}{\sqrt{1+\frac{c^2d^2}{e^2}e}} + \frac{x\arctan(cx)^2}{d+ex} - \frac{cd\Big( -i\big(\pi-2\arctan\left(\frac{cd}{e}\right)\Big)\arctan(cx)-\pi\log(1+e^{-2i\arctan(cx)}) - 2\Big(\arctan\left(\frac{cd}{e}\right) + \arctan\left(\frac{cd}{e}\right)\Big)}{d+ex} \end{aligned}
$$

[In] Integrate[(a + b\*ArcTan[c\*x])^2/(d + e\*x)^2,x]

```
[Out] - (a^2/(\sqrt{e^*(d + e*x)})) + (a*b*(-2*(e - c^2*d*x)*ArcTan[c*x] + c*(d + e*x)*(2*Log[c*(d + e*x)] - Log[1 + c^2*x^2])))/((c^2*d^2 + e^2)*(d + e*x)) + (b^2*(
-((E^(I*ArcTan[(c*d)/e])*ArcTan[c*x]^2)/(Sqrt[1 + (c^2*d^2)/e^2]*e)) + (x*A
rcTan[c*x] ^2)/(d + e*x) - (c*d*((-I)*(Pi - 2*ArcTan[(c*d)/e]) * ArcTan[c*x] -Pi*Log[1 + E<sup>-(</sup>(-2*I)*ArcTan[c*x])] - 2*(ArcTan[(c*d)/e] + ArcTan[c*x])*Log[1 - E^*((2*I)*(ArcTan[(c*d)/e] + ArcTan[c*x]))] - (Pi*Log[1 + c^2*x^2])/2 +2*ArcTan[(c*d)/e]*Log[Sin[ArcTan[(c*d)/e] + ArcTan[c*x]]] + I*PolyLog[2, E
\hat{-(2*I)*(ArcTan[(c*d)/e] + ArcTan[c*x]}))]))/(c<sup>-</sup>2*d<sup>-</sup>2 + e<sup>-</sup>2)))/d
```
# **Maple [A] (verified)**

```
Time = 21.77 (sec), antiderivative size = 513, normalized size of antiderivative = 1.50
```
<span id="page-123-0"></span>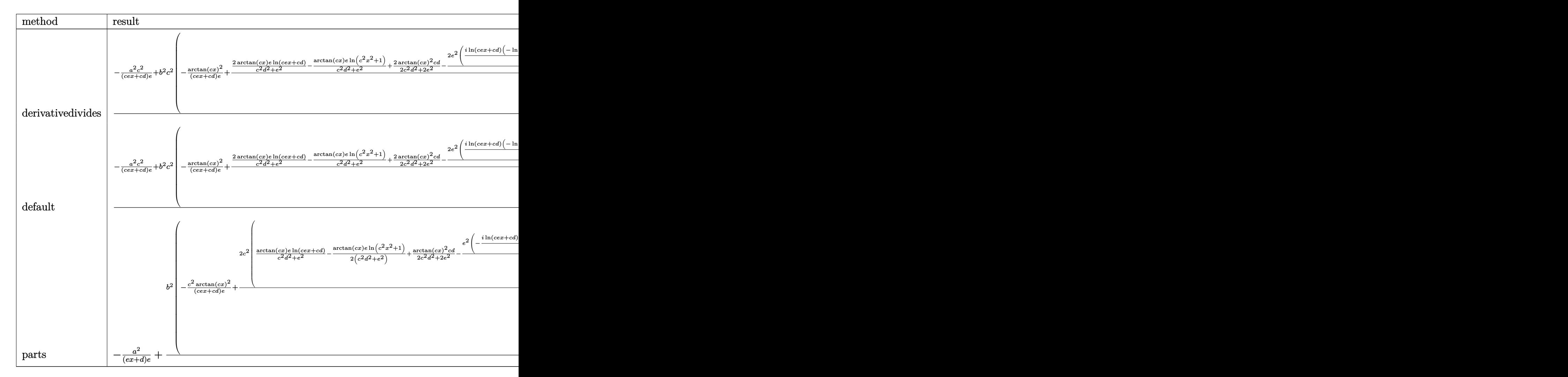

[In] int((a+b\*arctan(c\*x))^2/(e\*x+d)^2,x,method= RETURNVERBOSE)

```
[Out] 1/c*(-a^2*c^2/(c*e*x+c*d)/e+b^2*c^2*(-1/(c*e*x+c*d)/e*arctan(c*x)^2+2/e*(arctan(c*x)*e/(c^2*d^2+e^2)*ln(c*e*x+c*d)-1/2*arctan(c*x)/(c^2*d^2+e^2)*e*ln(
c^2*x^2+1)+1/2/(c^2*d^2+e^2)*d*c*arctan(c*x)^2-e^2/(c^2*d^2+e^2)*(1/2*I*ln(
```

```
c*e*x+c*d)*(-ln((I*e-c*e*x)/(c*d+I*e))+ln((I*e+c*e*x)/(I*e-c*d)))/e-1/2*I*(
dilog((I*e-c*e*x)/(c*d+I*e))-dilog((I*e+c*e*x)/(I*e-c*d)))/e)+1/2*e/(c^2*d^
2+e^2)*(-1/2*I*(ln(c*x-I)*ln(c^2*x^2+1)-dilog(-1/2*I*(c*x+I))-ln(c*x-I)*ln(
-1/2*I*(c*x+I)) -1/2*ln(c*x-I)^2+1/2*I*(ln(c*x+I)*ln(c^2*x^2+1)-dilog(1/2*I)*(c*x-I))-ln(c*x+I)*ln(1/2*I*(c*x-I))-1/2*ln(c*x+I)^2))))+2*a*b*c^2*(-1/(c*
e*x+c*d)/e*arctan(c*x)+1/e*(e/(c^2*d^2+e^2)*ln(c*e*x+c*d)+1/(c^2*d^2+e^2)*(
-1/2*e*ln(c^2*x^2+1)+d*c*arctan(c*x))))
```
**Fricas [F]**

$$
\int \frac{(a + b \arctan(cx))^2}{(d + ex)^2} dx = \int \frac{(b \arctan(cx) + a)^2}{(ex + d)^2} dx
$$

[In] integrate( $(a+b*arctan(c*x))^2/(e*x+d)^2$ ,x, algorithm="fricas")

[Out] integral((b^2\*arctan(c\*x)^2 + 2\*a\*b\*arctan(c\*x) + a^2)/(e^2\*x^2 + 2\*d\*e\*x +  $d^2$ ), x)

**Sympy [F]**

$$
\int \frac{(a + b \arctan(cx))^2}{(d + ex)^2} dx = \int \frac{(a + b \arctan(cx))^2}{(d + ex)^2} dx
$$

```
[In] integrate((a+b*atan(c*x))**2/(e*x+d)**2,x)[Out] Integral((a + b*atan(c*x))*2/(d + e*x)*2, x)
```
**Maxima [F]**

$$
\int \frac{(a + b \arctan(cx))^2}{(d + ex)^2} dx = \int \frac{(b \arctan(cx) + a)^2}{(ex + d)^2} dx
$$

[In] integrate( $(a+b*arctan(c*x))^2/(e*x+d)^2,x$ , algorithm="maxima")

[Out]  $((2*c*d*arctan(c*x)/(c^2*d^2*e + e^3) - log(c^2*x^2 + 1)/(c^2*d^2 + e^2) +$  $2*log(e*x + d)/(c^2*d^2 + e^2)) *c - 2*arctan(c*x)/(e^2*x + d*e)) *a*b - 1/16$  $*(4*arctan(c*x)^2 - 16*(e^2*x + d*e)*integrate(1/16*(12*(c^2*e*x^2 + e)*arc$  $tan(c*x)^2 + (c^2*ex^2 + e)*log(c^2*x^2 + 1)^2 + 8*(c*e*x + c*d)*arctan(c*$ x) - 4\*(c^2\*e\*x^2 + c^2\*d\*x)\*log(c^2\*x^2 + 1))/(c^2\*e^3\*x^4 + 2\*c^2\*d\*e^2\*x  $\hat{C}$  + 2\*d\*e^2\*x + d^2\*e + (c^2\*d^2\*e + e^3)\*x^2), x) - log(c^2\*x^2 + 1)^2)\*b  $2/(e^2*x + d*e) - a^2/(e^2*x + d*e)$ 

**Giac [F]**

$$
\int \frac{(a + b \arctan(cx))^2}{(d + ex)^2} dx = \int \frac{(b \arctan(cx) + a)^2}{(ex + d)^2} dx
$$

[In] integrate((a+b\*arctan(c\*x))^2/(e\*x+d)^2,x, algorithm="giac") [Out] sage0\*x

# **Mupad [F(-1)]**

Timed out.

$$
\int \frac{(a + b \arctan(cx))^2}{(d + ex)^2} dx = \int \frac{(a + b \arctan(cx))^2}{(d + ex)^2} dx
$$

[In]  $int((a + b*atan(c*x))^2/(d + e*x)^2,x)$ [Out]  $int((a + b*atan(c*x))^2/(d + e*x)^2, x)$ 

**3.14** 
$$
\int \frac{(a+b\arctan(cx))^2}{(d+ex)^3} dx
$$

<span id="page-126-0"></span>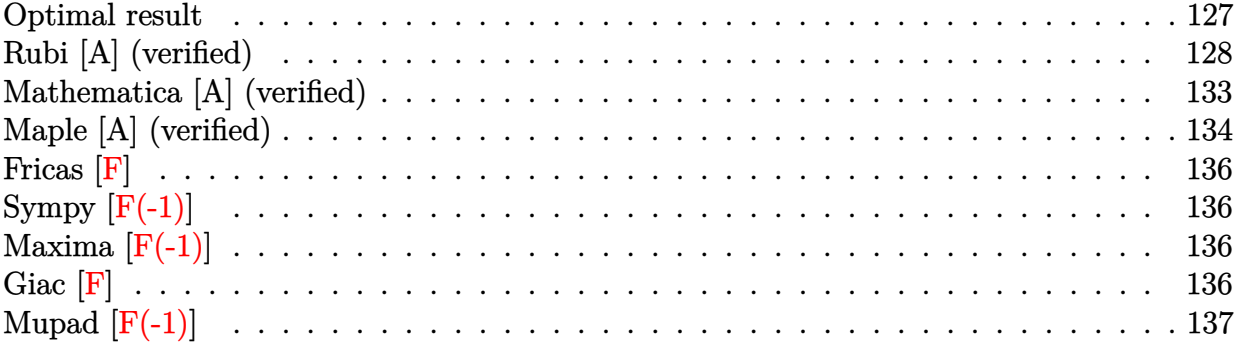

# **Optimal result**

Integrand size  $= 18$ , antiderivative size  $= 496$ 

$$
\int \frac{(a + b \arctan(cx))^2}{(d + ex)^3} dx = \frac{b^2c^3d \arctan(cx)}{(c^2d^2 + e^2)^2} - \frac{bc(a + b \arctan(cx))}{(c^2d^2 + e^2)(d + ex)} \n+ \frac{ic^3d(a + b \arctan(cx))^2}{(c^2d^2 + e^2)^2} \n+ \frac{c^2(cd - e)(cd + e)(a + b \arctan(cx))^2}{2e(c^2d^2 + e^2)^2} \n- \frac{(a + b \arctan(cx))^2}{2e(d + ex)^2} - \frac{2bc^3d(a + b \arctan(cx))\log(\frac{2}{1 - icx})}{(c^2d^2 + e^2)^2} \n+ \frac{2bc^3d(a + b \arctan(cx))\log(\frac{2}{1 + icx})}{(c^2d^2 + e^2)^2} + \frac{b^2c^2e \log(d + ex)}{(c^2d^2 + e^2)^2} \n+ \frac{2bc^3d(a + b \arctan(cx))\log(\frac{2c(d + ex)}{(cd + ic)(1 - icx)})}{(c^2d^2 + e^2)^2} \n- \frac{b^2c^2e \log(1 + c^2x^2)}{2(c^2d^2 + e^2)^2} + \frac{ib^2c^3d \text{PolyLog}(2, 1 - \frac{2}{1 - icx})}{(c^2d^2 + e^2)^2} \n+ \frac{ib^2c^3d \text{PolyLog}(2, 1 - \frac{2}{1 + icx})}{(c^2d^2 + e^2)^2} \n- \frac{ib^2c^3d \text{PolyLog}(2, 1 - \frac{2c(d + ex)}{(cd + ic)(1 - icx)})}{(c^2d^2 + e^2)^2}
$$

[Out] b^2\*c^3\*d\*arctan(c\*x)/(c^2\*d^2+e^2)^2-b\*c\*(a+b\*arctan(c\*x))/(c^2\*d^2+e^2)/( e\*x+d)+I\*c^3\*d\*(a+b\*arctan(c\*x))^2/(c^2\*d^2+e^2)^2+1/2\*c^2\*(c\*d-e)\*(c\*d+e)\*  $($ a+b\*arctan(c\*x))^2/e/(c^2\*d^2+e^2)^2-1/2\*(a+b\*arctan(c\*x))^2/e/(e\*x+d)^2-2

\*b\*c^3\*d\*(a+b\*arctan(c\*x))\*ln(2/(1-I\*c\*x))/(c^2\*d^2+e^2)^2+2\*b\*c^3\*d\*(a+b\*a  $rctan(c*x)) * ln(2/(1+I*c*x))/(c^2*d^2+e^2)^2+b^2*c^2*e*ln(e*x+d)/(c^2*d^2+e^2))$ 2)^2+2\*b\*c^3\*d\*(a+b\*arctan(c\*x))\*ln(2\*c\*(e\*x+d)/(c\*d+I\*e)/(1-I\*c\*x))/(c^2\*d  $2+e^2$ )^2-1/2\*b^2\*c^2\*e\*ln(c^2\*x^2+1)/(c^2\*d^2+e^2)^2+I\*b^2\*c^3\*d\*polylog(2 ,1-2/(1-I\*c\*x))/(c^2\*d^2+e^2)^2+I\*b^2\*c^3\*d\*polylog(2,1-2/(1+I\*c\*x))/(c^2\*d  $2+e^2$ )^2-I\*b^2\*c^3\*d\*polylog(2,1-2\*c\*(e\*x+d)/(c\*d+I\*e)/(1-I\*c\*x))/(c^2\*d^2  $+e^2$ )<sup> $2$ </sup>

### **Rubi [A] (verified)**

Time  $= 0.38$  (sec), antiderivative size  $= 496$ , normalized size of antiderivative  $= 1.00$ , number of steps used = 19, number of rules used = 15,  $\frac{\text{number of rules}}{\text{integrand size}} = 0.833$ , Rules used = {4974, 4972, 720, 31, 649, 209, 266, 4966, 2449, 2352, 2497, 5104, 5004, 5040, 4964}

$$
\int \frac{(a + b \arctan(cx))^2}{(d + ex)^3} dx = \frac{c^2(cd - e)(cd + e)(a + b \arctan(cx))^2}{2e(c^2d^2 + e^2)^2} - \frac{bc(a + b \arctan(cx))}{(c^2d^2 + e^2)(d + ex)}
$$
  
+ 
$$
\frac{ic^3d(a + b \arctan(cx))^2}{(c^2d^2 + e^2)^2} - \frac{2bc^3d \log(\frac{2}{1 - icx})(a + b \arctan(cx))}{(c^2d^2 + e^2)^2}
$$
  
+ 
$$
\frac{2bc^3d \log(\frac{2}{1 + icx})(a + b \arctan(cx))}{(c^2d^2 + e^2)^2}
$$
  
+ 
$$
\frac{2bc^3d(a + b \arctan(cx)) \log(\frac{2c(d + ex)}{(1 - icx)(cd + ie)})}{(c^2d^2 + e^2)^2}
$$
  
- 
$$
\frac{(a + b \arctan(cx))^2}{2e(d + ex)^2} + \frac{b^2c^3d \arctan(cx)}{(c^2d^2 + e^2)^2}
$$
  
- 
$$
\frac{b^2c^2e \log(c^2x^2 + 1)}{2(c^2d^2 + e^2)^2} + \frac{b^2c^2e \log(d + ex)}{(c^2d^2 + e^2)^2}
$$
  
+ 
$$
\frac{ib^2c^3d \text{PolyLog}(2, 1 - \frac{2}{1 - icx})}{(c^2d^2 + e^2)^2} + \frac{ib^2c^3d \text{PolyLog}(2, 1 - \frac{2}{icx + 1})}{(c^2d^2 + e^2)^2}
$$
  
- 
$$
\frac{ib^2c^3d \text{PolyLog}(2, 1 - \frac{2c(d + ex)}{(cd + ie)(1 - icx)})}{(c^2d^2 + e^2)^2}
$$

 $\lceil \ln \rceil$  Int $\lceil (a + b*ArcTan[c*x])^2/(d + e*x)^3, x \rceil$ 

 $[Out]$  (b<sup>2</sup>\*c<sup>2</sup>3\*d\*ArcTan[c\*x])/(c<sup>2</sup>\*d<sup>2</sup> + e<sup>2</sup>)<sup>2</sup> - (b\*c\*(a + b\*ArcTan[c\*x]))/((c<sup>2</sup>  $*(d^2 + e^2)*(d + e*x)) + (I*c^3*d*(a + b*ArcTan[c*x]))^2/((c^2*d^2 + e^2)^2)$ +  $(c^2*(c*d - e)*(c*d + e)*(a + b*ArcTan[c*x])^2)/(2*e*(c^2*d^2 + e^2))^2$  - $(a + b*ArcTan[c*x])^{2}/(2*e*(d + e*x)^{2}) - (2*b*c^3*d*(a + b*ArcTan[c*x])*L$ og[2/(1 - I\*c\*x)])/(c^2\*d^2 + e^2)^2 + (2\*b\*c^3\*d\*(a + b\*ArcTan[c\*x])\*Log[2  $/(1 + I*c*x)])/(c^2*d^2 + e^2)^2 + (b^2*c^2*e*Log[d + e*x])/(c^2*d^2 + e^2)$  $\hat{Z}$  + (2\*b\*c^3\*d\*(a + b\*ArcTan[c\*x])\*Log[(2\*c\*(d + e\*x))/((c\*d + I\*e)\*(1 - I \*c\*x))])/(c^2\*d^2 + e^2)^2 - (b^2\*c^2\*e\*Log[1 + c^2\*x^2])/(2\*(c^2\*d^2 + e^2

)^2) + (I\*b^2\*c^3\*d\*PolyLog[2, 1 - 2/(1 - I\*c\*x)])/(c^2\*d^2 + e^2)^2 + (I\*b  $2*c^3*d*PolyLog[2, 1 - 2/(1 + I*cx)])/(c^2*d^2 + e^2)/2 - (I*bc^2*dc^3*d*Po)$  $lyLog[2, 1 - (2*c*(d + e*x)) / ((c*d + I*e)*(1 - I*c*x))])/ (c^2*d^2 + e^2)^2$ Rule 31

Int $[(a) + (b).)*(x])^(-1)$ , x Symbol] :> Simp[Log[RemoveContent[a + b\*x,  $x$ ]]/b,  $x$ ] /; FreeQ[{a, b},  $x$ ]

#### Rule 209

Int $[(a_+) + (b_+) * (x_-)^2)^{-(-1)}$ ,  $x_Symbo1]$  :> Simp $[(1/((Rt[a_1, 2]*Rt[b_1, 2])) *A]$ rcTan[Rt[b, 2]\*(x/Rt[a, 2])], x] /; FreeQ[{a, b}, x] && PosQ[a/b] && (GtQ[a , 0] || GtQ[b, 0])

#### Rule 266

Int $[(x_-)^(m_-)/((a_-) + (b_-)*(x_-)^(n))$ , x Symbol] :> Simp $[Log[RemoveContent])$  $t[a + b*x^n, x]]/(b*n), x]$  /; FreeQ[{a, b, m, n}, x] && EqQ[m, n - 1]

#### Rule 649

Int $[(d) + (e_{\cdot})*(x_{\cdot})]/((a) + (c_{\cdot})*(x_{\cdot})^2)$ , x Symbol] :> Dist[d, Int[1/( a + c\*x<sup> $\sim$ </sup>2), x], x] + Dist[e, Int[x/(a + c\*x<sup> $\sim$ </sup>2), x], x] /; FreeQ[{a, c, d, e  $\}$ , x] && !NiceSqrtQ[(-a)\*c]

#### Rule 720

Int $[1/(((d + (e_*)*(x_))*(a) + (c_*)*(x)^2)), x$  Symbol] :> Dist $[e^2/(c_*))^2$  $*d^2 + a*e^2$ , Int[1/(d + e\*x), x], x] + Dist[1/(c\*d<sup>-</sup>2 + a\*e<sup>-2</sup>), Int[(c\*d  $c*ex)/(a + c*x^2), x, x]$ ,  $x$  /; FreeQ[{a, c, d, e}, x] && NeQ[c\*d<sup>2</sup> + a\*e<sup>2</sup>2, 0]

#### Rule 2352

Int $[Log[(c.)*(x)]/((d.)+(e.)*(x)), xSymbol]$  :> Simp $[(-e^(-1))*PolyLo$  $g[2, 1 - c*x], x]$  /; FreeQ $[ {c, d, e}, x]$  && EqQ $[ e + c*d, 0]$ 

#### Rule 2449

Int $[Log[(c_{.})/((d_{.}) + (e_{.}) * (x_{.}))]/((f_{.}) + (g_{.}) * (x_{.}) ^2), x_Symbo1]$  :> Dist  $[-e/g, Subst[Int[Log[2*d*x]/(1 - 2*d*x), x], x, 1/(d + e*x)], x]$ /; FreeQ[{ c, d, e, f, g}, x] && EqQ[c, 2\*d] && EqQ[e^2\*f + d^2\*g, 0]

#### Rule 2497

Int $[Log[u_{\infty}](w_{\infty})^*(w_{\infty})$ , x Symbol] :> With $[{C = FullSimplify[Pq^m*(1 - u)}/$  $D[u, x])$ }, Simp[C\*PolyLog[2, 1 - u], x] /; FreeQ[C, x]] /; IntegerQ[m] &&

PolyQ[Pq, x] && RationalFunctionQ[u, x] && LeQ[RationalFunctionExponents[u,  $x$ ][[2]], Expon[Pq,  $x$ ]]

#### Rule 4964

 $Int[((a_{-}.) + ArcTan[(c_{-}.)*(x_{-})]*(b_{-}.))^(p_{-}.)/((d_{-}) + (e_{-}.)*(x_{-}))$ , x\_Symbol] :> Simp[(-(a + b\*ArcTan[c\*x])^p)\*(Log[2/(1 + e\*(x/d))]/e), x] + Dist[b\*c\*( p/e), Int[(a + b\*ArcTan[c\*x])^(p - 1)\*(Log[2/(1 + e\*(x/d))]/(1 + c^2\*x^2)), x], x] /; FreeQ[{a, b, c, d, e}, x] && IGtQ[p, 0] && EqQ[c^2\*d^2 + e^2, 0]

#### Rule 4966

 $Int[((a_{-}.) + ArcTan[(c_{-}.)*(x_{-}))*(b_{-}.))/((d_{-}) + (e_{-}.)*(x_{-}))$ ,  $x_{-}Symbol]$  :> Si  $mp[(-(a + b*ArcTan[c*x]))*(Log[2/(1 - I*c*x)]/e), x] + (Dist[b*(c/e), Int[L$ og[2/(1 - I\*c\*x)]/(1 + c<sup>-</sup>2\*x<sup>-</sup>2), x], x] - Dist[b\*(c/e), Int[Log[2\*c\*((d + e  $*x)/((c*d + I*e)*(1 - I*c*x)))]/(1 + c^2*x^2), x], x] + Simp[(a + b*ArcTan[$  $c*x]$ )\*(Log[2\*c\*((d + e\*x)/((c\*d + I\*e)\*(1 - I\*c\*x)))]/e), x]) /; FreeQ[{a, b, c, d, e}, x] && NeQ $[c^2*d^2 + e^2, 0]$ 

#### Rule 4972

Int $[(a_.) + ArcTan[(c_.)*(x_0)]*(b_.))*(d_0 + (e_.)*(x_0)^c(q_0, x_0, x_0)$ :> Simp[ $(d + e*x)^{n}(q + 1)*(a + b*ArcTan[c*x])/(e*(q + 1))), x] - Dist[b*(q + 1)]$  $c/(e*(q + 1)))$ , Int $[(d + e*x)^{n}(q + 1)/(1 + c^{n}2*x^{n})$ , x], x] /; FreeQ[{a, b, c, d, e, q}, x] & & NeQ $[q, -1]$ 

#### Rule 4974

Int $[(a_*) + ArcTan[(c_*)*(x_*)]*(b_*)^*(p_*)*(d_*) + (e_*)*(x_*))^*(q_*)$ , x\_Sy mbol] :>  $Simp[(d + e*x)^{-(q + 1)*( (a + b*ArcTan[c*x])^{p}/(e*(q + 1))), x] - D$ ist[b\*c\*(p/(e\*(q + 1))), Int[ExpandIntegrand[(a + b\*ArcTan[c\*x])^(p - 1), (  $d + e*x$ <sup>(</sup>q + 1)/(1 + c<sup>2</sup>\*x<sup>2</sup>), x], x], x] /; FreeQ[{a, b, c, d, e}, x] && IGtQ[p, 1] && IntegerQ[q] && NeQ[q, -1]

#### Rule 5004

Int $[(a_*) + ArcTan[(c_*)*(x_*)](b_*)^*(b_*)^*(c_*)/(d_*) + (e_*)*(x_*)^2)$ , x\_Symbo 1] :> Simp[(a + b\*ArcTan[c\*x])^(p + 1)/(b\*c\*d\*(p + 1)), x] /; FreeQ[{a, b, c, d, e, p}, x] && EqQ[e, c<sup> $2*$ d] && NeQ[p, -1]</sup>

#### Rule 5040

```
Int[((((a_{-}) + ArcTan[(c_{-})*(x_{-})]*(b_{-}))^{(p_{-})*(x_{-})})/((d_{-}) + (e_{-})*(x_{-})^{2}),x_Symbol] :> Simp[(-1)*( (a + b*ArcTan[c*x])^(p + 1)/(b*e*(p + 1))), x] - Di
st[1/(c*d), Int[(a + b*ArcTan[c*x])^p/(I - c*x), x], x] /; FreeQ[{a, b, c,
d, e}, x] && EqQ[e, c^2*d] && IGtQ[p, 0]
```
### Rule 5104

Int
$$
[(((a_-.) + ArcTan[(c_.),*(x_)]*(b_.),)(p_.),*(f_-) + (g_.),*(x_]))^(m_.),)(((d_-) + (e_.),*(x_))^2)
$$
, x\_Symbol] :> Int[ExpandIntegrand[(a + b\*ArCan[c\*x])^p/(d + e\*x^2), (f + g\*x)^m, x], x] /; FreeQ[(a, b, c, d, e, f, g], x] && IGt Q[p, 0] && EqQ[e, c^2\*d] && IGtQ[m, 0]

### Rubi steps

$$
\text{integral} = -\frac{(a + b \arctan(cx))^2}{2e(d + ex)^2} + \frac{(bc) \int \left(\frac{e^2(a + b \arctan(cx))}{(c^2d^2 + e^2)(d + ex)^2} + \frac{2c^2de^2(a + b \arctan(cx))}{(c^2d^2 + e^2)^2(d + ex)} + \frac{(c^4d^2 - c^2e^2 - 2c^4de^2)(a + b \arctan(cx))}{(c^2d^2 + e^2)^2}\right) dx}{2e(d + ex)^2} = \frac{-(a + b \arctan(cx))^2}{2e(d + ex)^2} + \frac{(bc) \int \frac{(c^4d^2 - c^2e^2 - 2c^4de^2)(a + b \arctan(cx))}{1 + c^2x^2} dx}{2e(d + ex)^2} + \frac{(2bc^3de) \int \frac{a + b \arctan(cx)}{d + ex} dx + \frac{(bce) \int \frac{a + b \arctan(cx)}{1 + c^2x^2} dx}{(c^2d^2 + e^2)^2} = -\frac{bc(a + b \arctan(cx))}{(c^2d^2 + e^2)(d + ex)} - \frac{(a + b \arctan(cx))^2}{2e(d + ex)^2} - \frac{2bc^3d(a + b \arctan(cx)) \log(\frac{2}{1 - icx})}{(c^2d^2 + e^2)^2} + \frac{2bc^3d(a + b \arctan(cx)) \log(\frac{2c(d + ex)}{(cd + ie)(1 - icx)})}{(c^2d^2 + e^2)^2} + \frac{(2b^2c^4d) \int \frac{\log(\frac{2c(d + ex)}{(cd + ie)(1 - icx)})}{1 + c^2x^2} dx}{(c^2d^2 + e^2)^2} - \frac{(2b^2c^4d) \int \frac{\log(\frac{2c(d + ex)}{1 + c^2x^2})}{1 + c^2x^2} dx}{(c^2d^2 + e^2)^2} + \frac{(bc) \int \left(\frac{c^4d^2(1 - \frac{c^2}{2d^2})(a + b \arctan(cx))}{1 + c^2x^2} \right) dx}{c^2d^2 + e^2} + \frac{(b^2c^2) \int \frac{1}{(d + ex)(1 + c^2x^2)} dx}{c^2d^2 + e^2}
$$

$$
= -\frac{bc(a+b\arctan(cx))}{(c^2d^2+e^2)} - \frac{(a+b\arctan(cx))^2}{2e(d+e^2)} - \frac{2bc^3d(a+b\arctan(cx))\log\left(\frac{2}{1-i\alpha x}\right)}{(c^2d^2+e^2)^2}
$$
  
\n
$$
+ \frac{2bc^3d(a+b\arctan(cx))\log\left(\frac{2e(d+e^x)}{(c^2d^2+e^2)^2}\right)}{(c^2d^2+e^2)^2}
$$
  
\n
$$
+ \frac{ib^2c^3d\textrm{PolyLog}\left(2,1-\frac{2e(d+e^x)}{(c^2d^2+e^2)^2}\right)}{(c^2d^2+e^2)^2} + \frac{(b^2c^2)\int \frac{e^2d-c^2e}{4^2+e^2c^2}dx}{(c^2d^2+e^2)^2}
$$
  
\n
$$
+ \frac{(2ib^2c^3d)\textrm{Subst}\left(\int \frac{\log(2x)}{1-i\cos x}dx, x, \frac{1}{1-i\cos x}\right)}{(c^2d^2+e^2)^2} - \frac{(2b\tilde{c}^5d)\int \frac{e(a+b\arctan(cx))}{4^2+e^2x}}{(c^2d^2+e^2)^2}
$$
  
\n
$$
+ \frac{(b^2c^2e)\int \frac{1}{d+e^2}dx}{(c^2d^2+e^2)^2} + \frac{(bc^3(ad-e)(cd+e))\int \frac{e+b\arctan(cx)}{e^2d^2+e^2)^2}
$$
  
\n
$$
+ \frac{e^b(c^2d^2+e^2)^2}{(c^2d^2+e^2)^2} + \frac{e^b(c^2(d^2+e^2)^2}{(c^2d^2+e^2)^2}
$$
  
\n
$$
+ \frac{2bc^3d(a+b\arctan(cx))\log\left(\frac{2}{1-i\alpha x}\right)}{(c^2d^2+e^2)^2} - \frac{(a+b\arctan(cx))^2}{2e(c^2d^2+e^2)^2}
$$
  
\n
$$
+ \frac{2bc^3d(a+b\arctan(cx))\log\left(\frac{2}{(c^2d^2+e^2)^2}\right)}{(c^2d^2+e^2)^2}
$$
  
\

$$
\begin{split} &\frac{b^2c^3d\arctan(cx)}{(c^2d^2+e^2)^2}-\frac{bc(a+b\arctan(cx))}{(c^2d^2+e^2)(d+ex)}+\frac{ic^3d(a+b\arctan(cx))^2}{(c^2d^2+e^2)^2} \\&+\frac{c^2(cd-e)(cd+e)(a+b\arctan(cx))^2}{2e(c^2d^2+e^2)^2}-\frac{(a+b\arctan(cx))^2}{2e(d+ex)^2} \\&-\frac{2bc^3d(a+b\arctan(cx))\log\left(\frac{2}{1-icx}\right)}{(c^2d^2+e^2)^2}+\frac{2bc^3d(a+b\arctan(cx))\log\left(\frac{2}{1+icx}\right)}{(c^2d^2+e^2)^2} \\&+\frac{b^2c^2e\log(d+ex)}{(c^2d^2+e^2)^2}+\frac{2bc^3d(a+b\arctan(cx))\log\left(\frac{2c(d+ex)}{(cd+ie)(1-icx)}\right)}{(c^2d^2+e^2)^2} \\&-\frac{b^2c^2e\log(1+cx^2)}{2(c^2d^2+e^2)^2}+\frac{ib^2c^3d\textrm{PolyLog}\left(2,1-\frac{2}{1-icx}\right)}{(c^2d^2+e^2)^2} \\&-\frac{ib^2c^3d\textrm{PolyLog}\left(2,1-\frac{2c(d+ex)}{(cd+ie)(1-icx)}\right)}{(c^2d^2+e^2)^2}+\frac{(2ib^2c^3d)\textrm{Subst}\left(\int\frac{\log(2x)}{1-2x}\,dx,x,\frac{1}{1+icx}\right)}{(c^2d^2+e^2)^2} \\&-\frac{b^2c^3d\arctan(cx)}{(c^2d^2+e^2)^2}-\frac{bc(a+b\arctan(cx))}{(c^2d^2+e^2)^2}+\frac{ic^3d(a+b\arctan(cx))^2}{2e(c^2d^2+e^2)^2} \\&+\frac{c^2(cd-e)(cd+e)(a+b\arctan(cx))^2}{2e(c^2d^2+e^2)^2}-\frac{2bc^3d(a+b\arctan(cx))\log\left(\frac{2}{1+icx}\right)}{c^2d^2+e^2)^2} \\&-\frac{2bc^3d(a+b\arctan(cx))\log\left(\frac{2}{1-icx}\right)}
$$

# **Mathematica [A] (verified)**

Time  $=$  6.54 (sec) , antiderivative size  $=$  479, normalized size of antiderivative  $=$  0.97  $\,$ 

$$
\int \frac{(a + b \arctan(cx))^2}{(d + ex)^3} dx = -\frac{a^2}{2e(d + ex)^2} \n+ \frac{ab((-e^3 + c^4d^2x(2d + ex) - c^2e(3d^2 + 2dex + e^2x^2))\arctan(cx) + c(d + ex) (-c^2d^2 - e^2 + 2c^2d(d + ex))}{(c^2d^2 + e^2)^2(d + ex)^2} \n+ \frac{b^2c^2\left(-\frac{2e^{i\arctan\left(\frac{cd}{e}\right)}{c^2}\arctan(cx)^2}{\sqrt{1 + \frac{c^2d^2}{e^2}e}} - \frac{e(1 + c^2x^2)\arctan(cx)^2}{c^2(d + ex)^2} + \frac{2x\arctan(cx)(e + cd\arctan(cx))}{cd(d + ex)} + \frac{-2e^2\arctan(cx) + 2cde\log\left(\frac{c(d + ex)}{\sqrt{1 + c^2a^2}}\right)}{c^3d^3 + cde^2} \n+ \frac{1}{\sqrt{1 + \frac{c^2d^2}{c^2}e}} + \frac{1}{\sqrt{1 + \frac{c^2d^2}{c^2}e}} + \frac{1}{\sqrt{1 + \frac{c^2d
$$

```
[In] Integrate[(a + b*ArcTan[c*x])^2/(d + e*x)^3,x]
```

```
[Out] -1/2*a^2/(e*(d + e*x)^2) + (a*b*((-e^3 + c^4*d^2*x*(2*d + e*x) - c^2*e*(3*d\hat{C} + 2*d*e*x + e^2*x^2))*ArcTan[c*x] + c*(d + e*x)*(-(c^2*d^2) - e^2 + 2*c^
2*d*(d + e*x)*Log[c*(d + e*x)] - c^2*d*(d + e*x)*Log[1 + c^2*x^2]))/((c^2)*d^2 + e^2)^2*(d + e*x)^2) + (b^2*c^2*((-2*E^(I*ArcTan[(c*d)/e])*ArcTan[c*x]
(2)/(\text{Sqrt}[1 + (c^2*d^2)/e^2]*e) - (e*(1 + c^2*x^2)*ArcTan[c*x]^2)/(c^2*(d +e*x)^2) + (2*x*ArcTan[c*x]*(e + c*d*ArcTan[c*x]))/(c*d*(d + e*x)) + (-2*e^
2*ArcTan[c*x] + 2*c*d*e*Log[(c*(d + e*x))/Sqrt[1 + c^2*x^2]])/(c^3*d^3 + c*d*e^2) - (2 * c * d * ((-I)*(Pi - 2 * ArcTan[(c*d)/e]) * ArcTan[c*x] - Pi *Log[1 + E<sup>o</sup>](-2*I)*ArcTan[c*x])] - 2*(ArcTan[(c*d)/e] + ArcTan[c*x])*Log[1 - E^((2*I)*(
ArcTan[(c*d)/e] + ArcTan[c*x])) - (Pi*Log[1 + c^2*x^2])/2 + 2*ArcTan[(c*d)]/e]*Log[Sin[ArcTan[(c*d)/e] + ArcTan[c*x]]] + I*PolyLog[2, E^((2*I)*(ArcTan
[(c*d)/e] + ArcTan[c*x]))])/(c^2*d^2 + e^2))/(2*(c^2*d^2 + e^2))
```
# **Maple [A] (verified)**

Time  $= 28.13$  (sec), antiderivative size  $= 729$ , normalized size of antiderivative  $= 1.47$ 

<span id="page-134-0"></span>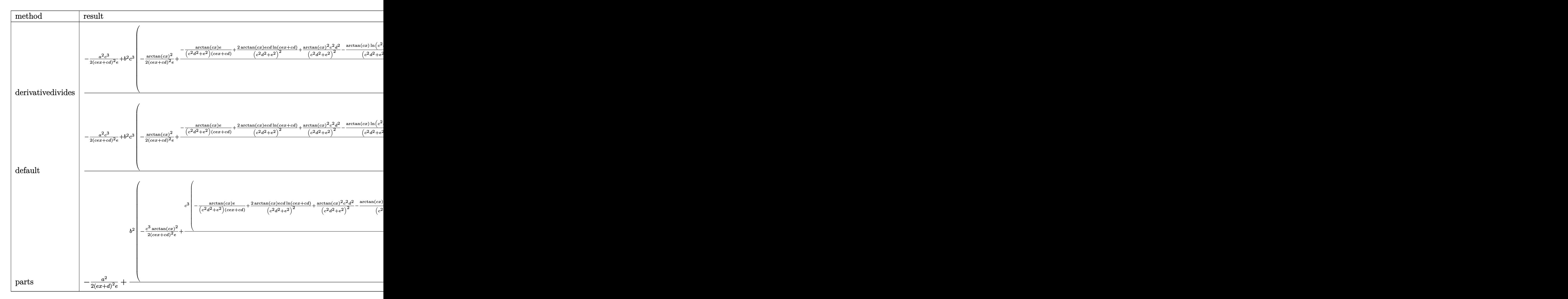

#### [In]  $int((a+b*arctan(c*x))^2/(e*x+d)^3,x,method=RETURNVERBOSE)$

```
[0ut] 1/c*(-1/2*a^2*c^3/(c*e*x+c*d)^2/e+b^2*c^3*(-1/2/(c*e*x+c*d)^2/e*x-ctan(c*x))\text{``2+1/e*}(-\arctan(c*x)*e/(c^2*d^2+e^2)/(c*e*x+c*d)+2*arctan(c*x)*e*c*d/(c^2*d^2)+e^*c*)2+e^2)<sup>2*</sup>ln(c*e*x+c*d)+1/(c^2*d^2+e^2)^2*arctan(c*x)^2*c^2*d^2-arctan(c*x)
/(c^2*d^2+e^2)^2*ln(c^2*x^2+1)*c*d*e-1/(c^2*d^2+e^2)^2*arctan(c*x)^2*e^2-1/2*e^2)2/(c^2*d^2+e^2)^2*(c^2*d^2-e^2)*arctan(c*x)^2+e^2/(c^2*d^2+e^2)^2*ln(c*e*x+
c*d)-1/2*e^2/(c^2*d^2+e^2)^2*ln(c^2*x^2+1)+e/(c^2*d^2+e^2)^2*d*c*arctan(c*x
)+e*c*d/(c^2*d^2+e^2)^2*(-1/2*I*(ln(c*x-I)*ln(c^2*x^2+1)-dilog(-1/2*I*(c*x+
I))-ln(c*x-I)*ln(-1/2*I*(c*x+I))-1/2*ln(c*x-I)^2)+1/2*I*(ln(c*x+I)*ln(c^2*x
2+1)-dilog(1/2*I*(c*x-I))-ln(c*x+I)*ln(1/2*I*(c*x-I))-1/2*ln(c*x+I)^2))-2*
e^2*c*d/(c^2*d^2+e^2)^2*(1/2*I*ln(c*e*x+c*d)*(-ln((I*e-c*e*x)/(c*d+I*e))+ln((I*e+c*e*x)/(I*e-c*d)))/e-1/2*I*(dilog((I*e-c*e*x)/(c*d+I*e))-dilog((I*e+c
*e*x)/(I*e-c*d)))/e)))+2*a*b*c^3*(-1/2/(c*e*x+c*d)^2/e*arctan(c*x)+1/2/e*(-
e/(c^2*d^2+e^2)/(c*e*x+c*d)+2*e*c*d/(c^2*d^2+e^2)^2*ln(c*e*x+c*d)+1/(c^2*d^
2+e^2)^2*(-c*d*e*ln(c^2*x^2+1)+(c^2*d^2-e^2)*arctan(c*x)))))
```
**Fricas [F]**

$$
\int \frac{(a + b \arctan(cx))^2}{(d + ex)^3} dx = \int \frac{(b \arctan(cx) + a)^2}{(ex + d)^3} dx
$$

[In] integrate((a+b\*arctan(c\*x))^2/(e\*x+d)^3,x, algorithm="fricas")

[Out] integral((b^2\*arctan(c\*x)^2 + 2\*a\*b\*arctan(c\*x) + a^2)/(e^3\*x^3 + 3\*d\*e^2\*x  $\hat{2}$  + 3\*d<sup>2</sup>\*e\*x + d<sup>2</sup>3), x)

### **Sympy [F(-1)]**

Timed out.

$$
\int \frac{(a + b \arctan(cx))^2}{(d + ex)^3} \, dx = \text{Timed out}
$$

[In]  $integrate((a+b*atan(c*x))**2/(e*x+d)**3,x)$ 

[Out] Timed out

# **Maxima [F(-1)]**

Timed out.

$$
\int \frac{(a + b \arctan(cx))^2}{(d + ex)^3} dx = \text{Timed out}
$$

[In] integrate((a+b\*arctan(c\*x))^2/(e\*x+d)^3,x, algorithm="maxima") [Out] Timed out

### **Giac [F]**

$$
\int \frac{(a + b \arctan(cx))^2}{(d + ex)^3} dx = \int \frac{(b \arctan(cx) + a)^2}{(ex + d)^3} dx
$$

[In] integrate((a+b\*arctan(c\*x))^2/(e\*x+d)^3,x, algorithm="giac") [Out] sage0\*x

# **Mupad [F(-1)]**

Timed out.

$$
\int \frac{(a + b \arctan(cx))^2}{(d + ex)^3} dx = \int \frac{(a + b \operatorname{atan}(cx))^2}{(d + ex)^3} dx
$$

[In]  $int((a + b*atan(c*x))^2/(d + e*x)^3, x)$ [Out]  $int((a + b*atan(c*x))^2/(d + e*x)^3, x)$ 

### **3.15** R  $(d + ex)^3(a + b \arctan(cx))^3 dx$

<span id="page-137-0"></span>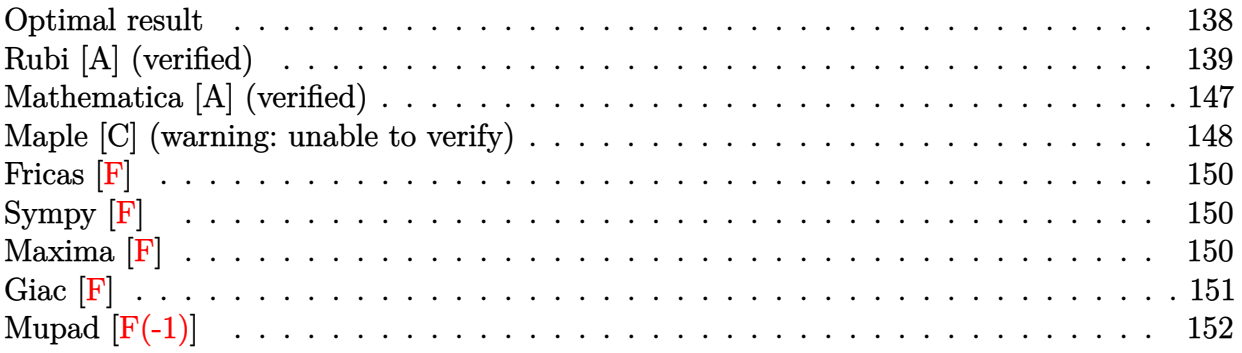

### **Optimal result**

Integrand size  $= 18$ , antiderivative size  $= 652$ 

$$
\int (d+ex)^{3}(a+b\arctan(cx))^{3} dx
$$
\n
$$
= \frac{3ab^{2}de^{2}x}{c^{2}} - \frac{b^{3}e^{3}x}{4c^{3}} + \frac{b^{3}e^{3}\arctan(cx)}{4c^{4}} + \frac{3b^{3}de^{2}x\arctan(cx)}{c^{2}}
$$
\n
$$
+ \frac{b^{2}e^{3}x^{2}(a+b\arctan(cx)) - 3bde^{2}(a+b\arctan(cx))^{2}}{2c^{3}}
$$
\n
$$
+ \frac{ibe^{3}(a+b\arctan(cx))^{2}}{4c^{4}} - \frac{3ibe(6c^{2}d^{2}-e^{2})(a+b\arctan(cx))^{2}}{4c^{4}}
$$
\n
$$
- \frac{3be(6c^{2}d^{2}-e^{2})x(a+b\arctan(cx))^{2}}{4c^{3}} - \frac{3bde^{2}e^{2}(a+b\arctan(cx))^{2}}{4c^{4}}
$$
\n
$$
- \frac{be^{3}x^{3}(a+b\arctan(cx))^{2}}{4c^{4}} + \frac{id(cd-e)(cd+e)(a+bc\arctan(cx))^{3}}{4c^{4}}
$$
\n
$$
+ \frac{b^{2}e^{3}(a+b\arctan(cx))\log(\frac{2}{1+icx})}{2c^{4}} - \frac{3b^{2}e(6c^{2}d^{2}-e^{2})(a+b\arctan(cx))\log(\frac{2}{1+icx})}{2c^{4}}
$$
\n
$$
+ \frac{3bd(cd-e)(cd+e)(a+b\arctan(cx))^{2}\log(\frac{2}{1+icx}) - 3b^{3}de^{2}\log(1+c^{2}x^{2})}{2c^{4}}
$$
\n
$$
+ \frac{3b^{3}e^{3}\text{PolyLog}(2,1-\frac{c^{3}}{1+icx}) - 3ib^{3}e(6c^{2}d^{2}-e^{2})\text{PolyLog}(2,1-\frac{2}{1+icx})}{4c^{4}}
$$
\n
$$
+ \frac{3b^{3}e^{3}\text{PolyLog}(2,1-\frac{c^{3}}{1+icx}) - 3b^{3}e^{3}e^{3}(\frac{2}{a} - e^{2})\text{PolyLog}(2,1-\frac{2}{1+icx})}{4c^{3}}
$$
\n
$$
+ \
$$

 $[0$ ut] 3\*a\*b^2\*d\*e^2\*x/c^2-1/4\*b^3\*e^3\*x/c^3+1/4\*b^3\*e^3\*arctan(c\*x)/c^4+3\*b^3\*d\*e  $\text{``2*x*arctan(c*x)/c^2+1/4*b^2*e^3*x^2*(a+b*arctan(c*x))/c^2-3/2*b*d*e^2*(a+b^2))}$ 

```
*arctan(c*x))^2/c^3-3/4*I*b*e*(6*c^2*d^2-e^2)*(a+b*arctan(c*x))^2/c^4+1/4*I
*b*e^3*(a+b*arctan(c*x))^2/c^4-3/4*b*e*(6*c^2*d^2-e^2)*x*(a+b*arctan(c*x))^22/c<sup>3-3</sup>/2*b*d*e<sup>2</sup>*x<sup>2</sup>*(a+b*arctan(c*x))<sup>2</sup>/c-1/4*b*e<sup>2</sup>3*x<sup>2</sup>*(a+b*arctan(c*x))
2/c-3/4*I*b^3*e*(6*c^2*d^2-e^2)*polylog(2,1-2/(1+I*c*x))/c^4-1/4*(c^4*d^4-1))6*c^2*d^2*e^2+e^4)*(a+b*arctan(c*x))^3/c^4/e+1/4*(e*x+d)^4*(a+b*arctan(c*x)))^3/e+1/2*b^2*e^3*(a+b*arctan(c*x))*ln(2/(1+I*c*x))/c^4-3/2*b^2*e*(6*c^2*d^
2-e^2)*(a+b*arctan(c*x))*ln(2/(1+I*c*x))/c^4+3*b*d*(c*d-e)*(c*d+e)*(a+b*arc
tan(c*x))^2*ln(2/(1+I*c*x))/c^3-3/2*b^3*d*e^2*ln(c^2*x^2+1)/c^3+3*I*b^2*d*(
c*d-e)*(c*d+e)*(a+b*arctan(c*x))*polylog(2,1-2/(1+I*c*x))/c^3+I*d*(c*d-e)*(
c*d+e)*(a+b*arctan(c*x))^3/c^3+1/4*I*b^3*e^3*polylog(2,1-2/(1+I*c*x))/c^4+3/2*b^3*d*(c*d-e)*(c*d+e)*polylog(3,1-2/(1+I*c*x))/c^3
```
# **Rubi [A] (verified)**

Time  $= 0.83$  (sec), antiderivative size  $= 652$ , normalized size of antiderivative  $= 1.00$ , number of steps used = 29, number of rules used = 15,  $\frac{\text{number of rules}}{\text{integrand size}} = 0.833$ , Rules used =  $\{4974, 4930, 5040, 4964, 2449, 2352, 4946, 5036, 266, 5004, 327, 209, 5104, 5114,$ 

$$
\int (d + ex)^{3}(a + b \arctan(cx))^{3} dx
$$
\n
$$
= \frac{b^{2}e^{3} \log \left(\frac{2}{1 + icx}\right) (a + b \arctan(cx))}{2c^{4}}
$$
\n
$$
+ \frac{3ib^{2}d(cd - e)(cd + e) \text{PolyLog } (2, 1 - \frac{2}{icx+1}) (a + b \arctan(cx))}{c^{3}}
$$
\n
$$
+ \frac{b^{2}e^{3}x^{2}(a + b \arctan(cx))}{4c^{2}} - \frac{3b^{2}e(6c^{2}d^{2} - e^{2}) \log \left(\frac{2}{1 + icx}\right) (a + b \arctan(cx))}{2c^{4}}
$$
\n
$$
+ \frac{ibe^{3}(a + b \arctan(cx))^{2}}{4c^{4}} - \frac{3bde^{2}(a + b \arctan(cx))^{2}}{2c^{3}}
$$
\n
$$
+ \frac{id(cd - e)(cd + e)(a + b \arctan(cx))^{3}}{c^{3}}
$$
\n
$$
+ \frac{3bd(cd - e)(cd + e) \log \left(\frac{2}{1 + icx}\right) (a + b \arctan(cx))^{2}}{c^{3}}
$$
\n
$$
- \frac{3ibe(6c^{2}d^{2} - e^{2}) (a + b \arctan(cx))^{2}}{4c^{4}} - \frac{6c^{4}d^{4} - 6c^{2}d^{2}e^{2} + e^{4}(a + b \arctan(cx))^{3}}{4c^{3}}
$$
\n
$$
+ \frac{(d + ex)^{4}(a + b \arctan(cx))^{3}}{4c^{3}} - \frac{be^{3}x^{3}(a + b \arctan(cx))^{2}}{4c} + \frac{3ab^{2}de^{2}x}{4c^{2}}
$$
\n
$$
+ \frac{b^{3}e^{3} \arctan(cx)}{4c^{4}} + \frac{3b^{3}de^{2}x \arctan(cx)}{4c^{2}} + \frac{b^{3}e^{3} \arctan(cx)}{4c^{4}} - \frac{b^{3}e^{3}x^{3}(a + b \arctan(cx))^{2}}{2c^{3}}
$$
\n
$$
+ \frac{3b^{3}d(cd - e)(cd + e) \text{PolyLog } (3, 1 - \frac{2}{icx+1})}{2c^{3}} - \frac{3
$$

 $[n] Int[(d + e*x)^3*(a + b*ArcTan[c*x])^3,x]$ 

 $[Out]$   $(3*a*b^2*dke^2*x)/c^2 - (b^3*e^3*x)/(4*c^3) + (b^3*e^3*ArcTan[c*x])/(4*c^4)$ +  $(3*b^3*d*e^2*x*ArcTan[c*x])/c^2 + (b^2*e^3*x^2*(a + b*ArcTan[c*x]))/(4*c)$  $^2$ ) - (3\*b\*d\*e^2\*(a + b\*ArcTan[c\*x])^2)/(2\*c^3) + ((I/4)\*b\*e^3\*(a + b\*ArcTa  $n[c*x])^{2}/c^4$  -  $(((3*1)/4)*b*e*(6*c^2*d^2 - e^2)*(a + b*ArcTan[c*x])^2)/c^2$  $4 - (3*b*e*(6*c^2*d^2 - e^2)*x*(a + b*ArcTan[c*x])^2)/(4*c^3) - (3*b*d*e^2*$  $x^2*(a + b*ArcTan[c*x])^2)/(2*c) - (b*e^3*x^3*(a + b*ArcTan[c*x])^2)/(4*c)$ +  $(I*d*(c*d - e)*(c*d + e)*(a + b*ArcTan[c*x])^3/c^3 - ((c^4*d^4 - 6*c^2*d$  $2*e^2 + e^4)*(a + b*ArcTan[c*x]/3)/(4*c^4*e) + ((d + e*x)^4*(a + b*ArcTan)$  $[c*x]$  $(3)/(4*e) + (b^2*e^3*(a + b*Arctan[c*x])*Log[2/(1 + I*cx)])/(2*c^4)$ -  $(3*b^2*e*(6*c^2*d^2 - e^2)*(a + b*ArcTan[c*x])*Log[2/(1 + I*c*x)])/(2*c^4)$ ) +  $(3*b*d*(c*d - e)*(c*d + e)*(a + b*ArcTan[c*x])^2*Log[2/(1 + I*c*x)])/c^2$ 3 -  $(3*b^3*d*e^2*Log[1 + c^2*x^2])/(2*c^3) + ((I/4)*b^3*e^3*PolyLog[2, 1 2/(1 + I*c*x)]$ /c<sup>2</sup> -  $(((3*I)/4)*b^3*e*(6*c^2*d^2 - e^2)*PolyLog[2, 1 - 2/()$ 

 $1 + I*c*x)$ ])/c^4 + ((3\*I)\*b^2\*d\*(c\*d - e)\*(c\*d + e)\*(a + b\*ArcTan[c\*x])\*Pol  $yLog[2, 1 - 2/(1 + I*cx)])/c^3 + (3*b^3*d*(c*d - e)*(c*d + e)*PolyLog[3, 1])$  $- 2/(1 + I*cx)]$ )/(2 $*c^3$ )

#### Rule 209

 $Int[((a_+) + (b_-)*(x_-)^2)^(-1), x_Symb01]$  :>  $Simp[(1/(Rt[a, 2]*Rt[b, 2]))*A$ rcTan[Rt[b, 2]\*(x/Rt[a, 2])], x] /; FreeQ[{a, b}, x] && PosQ[a/b] && (GtQ[a , 0] || GtQ[b, 0])

#### Rule 266

Int $[(x_-)^(m_-)/((a_-) + (b_-)*(x_-)^(n))$ , x Symbol] :> Simp[Log[RemoveConten  $t[a + b*x^n, x]]/(b*n), x]$  /; FreeQ[{a, b, m, n}, x] && EqQ[m, n - 1]

#### Rule 327

 $Int[((c_.),*(x_-))^*(m_-)*(a_-) + (b_.),*(x_-)^*(n_-))^*(p_), x_Symbol]$  :> Simp[c^(n - 1)\*(c\*x)^(m - n + 1)\*((a + b\*x^n)^(p + 1)/(b\*(m + n\*p + 1))), x] - Dist[  $a * c^n * ((m - n + 1)/(b * (m + n*p + 1)))$ ,  $Int[(c * x)^{m} - n) * (a + b * x^m)^p, x],$ x] /; FreeQ[{a, b, c, p}, x] && IGtQ[n, 0] && GtQ[m, n - 1] && NeQ[m + n\*p + 1, 0] && IntBinomialQ[a, b, c, n, m, p, x]

#### Rule 2352

Int $[Log[(c_{\_})*(x_{\_})]/((d_{\_}) + (e_{\_})*(x_{\_}))$ , x\_Symbol] :> Simp $[(-e^*(-1))*PolyLo_{\_})$  $g[2, 1 - c*x], x]$  /; FreeQ $[{c, d, e}, x]$  && EqQ $[e + c*d, 0]$ 

#### Rule 2449

Int $[Log[(c_{.})/((d_{.}) + (e_{.}) * (x_{.}))]/((f_{.}) + (g_{.}) * (x_{.}) ^{2}), x_Symbo1]$  :> Dist  $[-e/g, Subst[Int[Log[2*d*x]/(1 - 2*d*x), x], x, 1/(d + e*x)], x]$ /; FreeQ[{ c, d, e, f, g}, x] && EqQ[c, 2\*d] && EqQ[e^2\*f + d^2\*g, 0]

#### Rule 4930

Int $[(a_+) + ArcTan[(c_-)*(x_-)(n_-)]*(b_-))^c(p_-,)$ , x Symbol] :> Simp[x\*(a + b\*ArcTan[c\*x^n])^p, x] - Dist[b\*c\*n\*p, Int[x^n\*((a + b\*ArcTan[c\*x^n])^(p  $- 1)/(1 + c^2*x^(2*n))$ , x], x] /; FreeQ[{a, b, c, n}, x] && IGtQ[p, 0] &&  $(EqQ[n, 1] | EqQ[p, 1])$ 

#### Rule 4946

```
Int[(a_{\cdot}) + ArcTan[(c_{\cdot})*(x_{\cdot})^*(n_{\cdot})](b_{\cdot})^*(p_{\cdot})*(x_{\cdot})^*(m_{\cdot}), x_{\cdot}Symbol] :>
 Simp[x^*(m + 1)*((a + b*ArcTan[c*x^n])^p/(m + 1)), x] - Dist[b*c*n*(p/(m + 1))1)), Int[x^(m + n)*((a + b*ArcTan[c*x^n])^(p - 1)/(1 + c^2*x^(2*n))), x], x
] /; FreeQ[{a, b, c, m, n}, x] && IGtQ[p, 0] && (EqQ[p, 1] || (EqQ[n, 1] &&
```
#### Rule 4964

```
Int[(a_+) + ArcTan[(c_+)*(x_0)*(b_0))^*(p_0.)]((d_0) + (e_0)*(x_0)); xSymbol]:> Simp[(-(a + b*ArcTan[c*x])^p)*(Log[2/(1 + e*(x/d))]/e), x] + Dist[b*c*(
p/e), Int[(a + b*ArcTan[c*x])^(p - 1)*(Log[2/(1 + e*(x/d))]/(1 + c^2*x^2)),
x], x] /; FreeQ[{a, b, c, d, e}, x] && IGtQ[p, 0] && EqQ[c<sup>-2*d<sup>-2</sup> + e<sup>-2</sup>, 0]</sup>
```
#### Rule 4974

Int $[(a_+) + ArcTan[(c_+)*(x_0)]*(b_0))^(p_0)*(d_0 + (e_0)*(x_0)^(q_0), x_0+y_0^2]$ mbol] :>  $Simp[(d + e*x)^{d} (q + 1)*( (a + b*ArcTan[c*x])^{d} (e*(q + 1))), x] - D$ ist $[b*c*(p/(e*(q + 1)))$ , Int $[ExpandIntegrand[(a + b*ArcTan[c*x])^(p - 1)]$ d + e\*x)^(q + 1)/(1 + c^2\*x^2), x], x], x] /; FreeQ[{a, b, c, d, e}, x] && IGtQ[p, 1] && IntegerQ[q] && NeQ[q, -1]

#### Rule 5004

Int $[(a_). + ArcTan[(c_.)*(x_.)]*(b_.)^(p_.)/((d_+) + (e_.)*(x_-)^2), x_Symbo]$ 1] :> Simp[(a + b\*ArcTan[c\*x])^(p + 1)/(b\*c\*d\*(p + 1)), x] /; FreeQ[{a, b, c, d, e, p}, x] && EqQ[e, c^2\*d] && NeQ[p, -1]

#### Rule 5036

Int $[(((a_{-}) + ArcTan[(c_{-})*(x_{-})]*(b_{-}))^(p_{-})*((f_{-})*(x_{-}))^(m_{-})]/((d_{-}) + (e_{-})$  $(1.3 \times (x_0)^2)$ , x\_Symbol] :> Dist[f^2/e, Int[(f\*x)^(m - 2)\*(a + b\*ArcTan[c\*x])  $\hat{p}$ , x], x] - Dist[d\*(f^2/e), Int[(f\*x)^(m - 2)\*((a + b\*ArcTan[c\*x])^p/(d + e\*x^2)), x], x] /; FreeQ[{a, b, c, d, e, f}, x] && GtQ[p, 0] && GtQ[m, 1]

#### Rule 5040

Int $[((((a_{-}) + ArcTan[(c_{-})*(x_{-})]*(b_{-}))^{(p_{-})*(x_{-})})/((d_{-}) + (e_{-})*(x_{-})^{2}),$  $x_Symbol$ ] :> Simp[(-I)\*((a + b\*ArcTan[c\*x])^(p + 1)/(b\*e\*(p + 1))), x] - Di  $st[1/(c*d), Int[(a + b*ArcTan[c*x])^p/(I - c*x), x], x]$  /; FreeQ[{a, b, c, d, e}, x] && EqQ[e, c^2\*d] && IGtQ[p, 0]

#### Rule 5104

Int $[(((a_{-}) + ArcTan[(c_{-})*(x_{-})](b_{-}))^{\frown}(p_{-})*(f_{-}) + (g_{-})*(x_{-}))^{\frown}(m_{-}))/((f_{-})^{\frown}(f_{-})^{\frown}(m_{-}))^{\frown}(f_{-})]$ d ) + (e.)\*(x)^2), x Symbol] :> Int[ExpandIntegrand[(a + b\*ArcTan[c\*x])^p  $/(d + e*x^2)$ ,  $(f + g*x)^m$ , x], x] /; FreeQ[{a, b, c, d, e, f, g}, x] && IGt  $Q[p, 0]$  & Eq $Q[e, c^2*d]$  &  $Q[f]$   $Q[m, 0]$ 

Rule 5114

Int $[(Log[u_1*(a_*) + ArcTan[(c_*)*(x_1)*(b_*)))^(p_*))/(d_* + (e_*)*(x_*))^2$ ), x\_Symbol] :> Simp[ $(-I)*(a + b*ArcTan[c*x])^p*(PolyLog[2, 1 - u]/(2*c*d))$ , x] + Dist[b\*p\*(I/2), Int[(a + b\*ArcTan[c\*x])^(p - 1)\*(PolyLog[2, 1 - u]/(  $d + e*x^2)$ , x], x] /; FreeQ[{a, b, c, d, e}, x] && IGtQ[p, 0] && EqQ[e, c^ 2\*d] && EqQ[ $(1 - u)^2 - (1 - 2*(1/(1 - c*x)))^2$ , 0]

#### Rule 6745

Int $[(u_*) * PolyLog[n_, v_], x_Symbol]$ : > With $[w = DerivativeDivides[v, u*v, w])$ x]}, Simp[w\*PolyLog[n + 1, v], x] /;  $!FalseQ[w]$ ] /;  $FreeQ[n, x]$ 

#### Rubi steps

$$
\begin{split}\n\text{integral} &= \frac{(d+ex)^{4}(a+b\arctan(cx))^{3}}{4e} \\
&\quad - \frac{(3bc)\int \left(\frac{e^{2}(6c^{2}d^{2}-e^{2})(a+b\arctan(cx))^{2}}{c^{4}} + \frac{4de^{3}x(a+b\arctan(cx))^{2}}{c^{2}} + \frac{e^{4}x^{2}(a+b\arctan(cx))^{2}}{c^{2}} + \frac{(c^{4}d^{4}-6c^{2}d^{2}e^{2}+e^{4}+4c^{2}d(cd-e)e(c^{4}+e^{2})}{c^{4}(1+c^{2}x^{2}}\right)}{4e} \\
&= \frac{(d+ex)^{4}(a+b\arctan(cx))^{3}}{4e} \\
&\quad - \frac{(3b)\int \frac{(c^{4}d^{4}-6c^{2}d^{2}e^{2}+e^{4}+4c^{2}d(cd-e)e(cd+e)x)(a+b\arctan(cx))^{2}}{4c^{3}}dx \\
&\quad - \frac{(3bde(6c^{2}d^{2}-e^{2}))\int (a+b\arctan(cx))^{2} dx}{4c^{3}} \\
&= \frac{3be(6c^{2}d^{2}-e^{2})x(a+b\arctan(cx))^{2}}{4c^{3}} - \frac{3bde^{2}x^{2}(a+b\arctan(cx))^{2}}{4c} \\
&\quad - \frac{be^{3}x^{3}(a+b\arctan(cx))^{2}}{4c} + \frac{(d+ex)^{4}(a+b\arctan(cx))^{3}}{4c} \\
&\quad - \frac{(3b)\int \left(\frac{c^{4}d^{4}(1+\frac{-6c^{2}d^{2}e^{2}+e^{4}}{e^{4}x^{2}})(a+b\arctan(cx))^{2}}{1+c^{2}x^{2}} + \frac{4c^{2}d(cd-e)e(cd+bxctan(cx))^{2}}{1+c^{2}x^{2}}\right) dx}{4c^{3} \\
&\quad + \frac{(3b^{2}de^{2})\int \frac{x^{2}(a+b\arctan(cx))}{1+c^{2}x^{2}}dx + \frac{1}{2}(b^{2}e^{3})\int \frac{x^{3}(a+b\arctan(cx))}{1+c^{2}x^{2}}dx \\
&\quad + \frac{(3b^{2}e(6c^{2}d^{2}-e^{2}))\int \frac{x(a+b\arctan(cx))}{1+c^{2}x^{2}}dx}{2c^{2}}
$$

$$
= -\frac{3ibe(6c^{2}d^{2}-e^{2})(a+b\arctan(cx))^{2}}{4c^{4}} - \frac{3bde^{2}x^{2}(a+b\arctan(cx))^{2}}{4c^{4}} - \frac{3bde^{2}x^{2}(a+b\arctan(cx))^{2}}{4c^{4}} - \frac{3bde^{2}x^{2}(a+b\arctan(cx))^{2}}{4c} - \frac{(d+ex)^{4}(a+b\arctan(cx))^{3}}{4e} + \frac{(d+ex)^{4}(a+b\arctan(cx))^{3}}{4e} + \frac{(3b^{2}de^{2})\int (a+b\arctan(cx)) dx}{c^{2}}
$$
  
\n
$$
- \frac{(3b^{2}de^{2})\int \frac{a+b\arctan(cx)}{1+c^{2}x^{2}}dx}{2c^{2}} + \frac{(b^{2}e^{3})\int x(a+b\arctan(cx)) dx}{2c^{2}}
$$
  
\n
$$
- \frac{(3b^{2}e(6c^{2}d^{2}-e^{2}))\int \frac{a+b\arctan(cx)}{1+c^{2}x^{2}}dx}{2c^{3}} - \frac{(3b(c^{4}d-6c^{2}d^{2}e^{2}+e^{4}))\int \frac{(a+b\arctan(cx))^{2}}{1+c^{2}x^{2}}dx}{4c^{3}e}
$$
  
\n
$$
= \frac{3ab^{2}de^{2}x}{6c^{4}x^{4}+6c^{2}d^{2}e^{2}+e^{4})\int \frac{(a+b\arctan(cx))^{2}}{1+c^{2}x^{2}}dx}{4c^{3}}
$$
  
\n
$$
= \frac{3ab(e^{2}d^{2}-e^{2})\int \frac{a+b\arctan(cx)}{4c^{2}}dx}{4c^{2}}
$$
  
\n
$$
= \frac{3ab(e^{2}d^{2}-e^{2})x(a+b\arctan(cx))^{2}}{4c^{4}} - \frac{3bde(6c^{2}d^{2}-e^{2})(a+b\arctan(cx))^{2}}{4c^{4}}
$$
  
\n
$$
= \frac{6e^{3}x^{3}(a+b\arctan(cx))^{2}}{4c^{3}} + \frac{3bde^{2}(6c^{2}d^{2}-e^{2})(a+b\arctan(cx))^{3}}{2c}
$$
  
\n
$$
= \frac{(c^{4}d^{4}-6c^{2}
$$
$$
=\frac{3ab^2de^2x}{c^2}-\frac{b^3e^3x}{4c^3}+\frac{3b^3de^2x \arctan(cx)}{c^2}+\frac{b^2e^3x^2(a+b \arctan(cx))}{4c^2}\n-\frac{3bde^2(a+b \arctan(cx))^2}{2c^3}+\frac{ibe^3(a+b \arctan(cx))^2}{4c^4}\n-\frac{3bde^2(6c^2d^2-e^2)(a+b \arctan(cx))^2}{4c^4}-\frac{3bde(6c^2d^2-e^2)(a+b \arctan(cx))^2}{4c^3}+\frac{3bde^2x^2(a+b \arctan(cx))^2}{2c}+\frac{bc^3x^3(a+b \arctan(cx))^2}{4c}+\frac{6c^3}{4c^3}\n+\frac{id(cd-e)(cd+e)(a+b \arctan(cx))^3}{c^3}+\frac{c^4}{4c^4e}+\frac{(d+ex)^4(a+b \arctan(cx))^3}{4c^4e}+\frac{(d+ex)^4(a+b \arctan(cx))^3}{4e^4e}+\frac{2c^4}{4e^4}
$$
\n
$$
+\frac{3bd(cd-e)(cd+e)(a+b \arctan(cx))\log(\frac{2}{1+icx})}{2c^4}
$$
\n
$$
+\frac{3bd(cd-e)(cd+e)(a+b \arctan(cx))^2\log(\frac{2}{1+icx})}{c^3}
$$
\n
$$
-\frac{(3b^3de^2)\int \frac{x}{1+c^2x^2}dx}{c}+\frac{(b^3e^3)\int \frac{1}{1+c^2x^2}dx}{4c^3}-\frac{(b^3e^3)\int \frac{\log(\frac{2}{1+icx})}{1+c^2x^2}dx}{2c^3}
$$
\n
$$
-\frac{(6b^2d(cd-e)(cd+e))\int \frac{(a+b \arctan(cx))\log(\frac{2}{1+icx})}{1+c^2x^2}dx}{c^2}
$$
\n
$$
-\frac{(3ib^3e(6c^2d^2-e^2))\text{Subst}(\int \frac{\log(2x)}{1-2x}dx, x, \frac{1}{1+icx})}{2c^4}
$$

$$
=\frac{3ab^{2}de^{2}x}{c^{2}}-\frac{b^{3}e^{3}x}{4c^{3}}+\frac{b^{3}e^{3}\arctan(cx)}{4c^{4}}+\frac{3b^{3}de^{2}x\arctan(cx)}{c^{2}}+\frac{b^{2}e^{3}x^{2}(a+b\arctan(cx))}{4c^{2}}-\frac{3bde^{2}(a+b\arctan(cx))^{2}}{2c^{3}}+\frac{ibe^{3}(a+b\arctan(cx))^{2}}{4c^{4}}-\frac{3be(6c^{2}d^{2}-e^{2})x(a+b\arctan(cx))^{2}}{4c^{4}}-\frac{3be(6c^{2}d^{2}-e^{2})x(a+b\arctan(cx))^{2}}{4c^{3}}-\frac{3bde^{2}x^{2}(a+b\arctan(cx))^{2}}{4c^{3}}-\frac{bc^{3}x^{3}(a+b\arctan(cx))^{2}}{4c}+\frac{4d}{4c}+\frac{2c}{c}
$$
  
+\frac{6e^{3}x^{3}(a+b\arctan(cx))^{2}}{4c^{4}}+\frac{4d}{6c^{4}e}+\frac{(d+ex)^{4}(a+b\arctan(cx))^{3}}{4c^{4}e}+\frac{(d+ex)^{4}(a+b\arctan(cx))^{3}}{4e}+\frac{b^{2}e^{3}(a+b\arctan(cx))\log(\frac{2}{1+icx})}{2c^{4}}-\frac{3b^{2}e(6c^{2}d^{2}-e^{2})(a+b\arctan(cx))\log(\frac{2}{1+icx})}{2c^{4}}-\frac{2b^{3}de^{2}\log(1+c^{2}x^{2})}{2c^{3}}-\frac{3b^{3}e(6c^{2}d^{2}-e^{2})\text{PolyLog}(2,1-\frac{2}{1+icx})}{4c^{4}}-\frac{3b^{3}de^{2}\log(1+c^{2}x^{2})}{2c^{3}}-\frac{3ib^{3}e(6c^{2}d^{2}-e^{2})\text{PolyLog}(2,1-\frac{2}{1+icx})}{4c^{4}}  
+\frac{3ib^{2}d(cd-e)(cd+e)(a+b\arctan(cx))\text{PolyLog}(2,1-\frac{2}{1+icx})}{2c^{4}}-\frac{(ib^{3}e^{3})\text{Subst}\left(\int \frac{\log(2x)}{1-2x}dx, x, \frac{1}{1+icx}\right)}{

$$
=\frac{3ab^{2}de^{2}x}{c^{2}}-\frac{b^{3}e^{3}x}{4c^{3}}+\frac{b^{3}e^{3}\arctan(cx)}{4c^{4}}+\frac{3b^{3}de^{2}x\arctan(cx)}{c^{2}}+\frac{b^{2}e^{3}x^{2}(a+b\arctan(cx))}{4c^{2}}-\frac{3bde(6c^{2}d^{2}-e^{2})(a+b\arctan(cx))^{2}}{2c^{3}}+\frac{ibe^{3}(a+b\arctan(cx))^{2}}{4c^{4}}-\frac{3be(6c^{2}d^{2}-e^{2})x(a+b\arctan(cx))^{2}}{4c^{4}}-\frac{3be(6c^{2}d^{2}-e^{2})x(a+b\arctan(cx))^{2}}{4c^{3}}-\frac{3bde^{2}x^{2}(a+b\arctan(cx))^{2}}{4c^{3}}-\frac{be^{3}x^{3}(a+b\arctan(cx))^{2}}{4c}+\frac{id(cd-e)(cd+e)(a+b\arctan(cx))^{3}}{4c^{4}}+\frac{(d+ex)^{4}(a+b\arctan(cx))^{3}}{4e}+\frac{b^{2}e^{3}(a+b\arctan(cx))\log(\frac{2}{1+icx})}{2c^{4}}+\frac{3b^{2}e(6c^{2}d^{2}-e^{2})(a+b\arctan(cx))\log(\frac{2}{1+icx})}{2c^{4}}+\frac{3bd(cd-e)(cd+e)(a+b\arctan(cx))^{2}\log(\frac{2}{1+icx})}{2c^{3}}-\frac{3b^{3}de^{2}\log(1+c^{2}x^{2})}{2c^{3}}+\frac{ib^{3}e^{3}\text{PolyLog}(2,1-\frac{2}{1+icx})}{4c^{4}}-\frac{3ib^{3}e(6c^{2}d^{2}-e^{2})\text{PolyLog}(2,1-\frac{2}{1+icx})}{4c^{4}}+\frac{3ib^{2}d(cd-e)(cd+e)(a+b\arctan(cx))\text{PolyLog}(2,1-\frac{2}{1+icx})}{2c^{3}}
$$
  
+ $\frac{3b^{3}d(cd-e)(cd+e)\text{PolyLog}(3,1-\frac{2}{1+icx})}{2c^{3}}$ 

### **Mathematica [A] (verified)**

Time  $= 2.01$  (sec), antiderivative size  $= 855$ , normalized size of antiderivative  $= 1.31$ 

$$
\int (d+ex)^3 (a+b \arctan(cx))^3 dx
$$
  
= 
$$
\frac{a^2c(4ac^3d^3+3be(-6c^2d^2+e^2))x+6a^2c^3de(acd-be)x^2+a^2c^3e^2(4acd-be)x^3+a^3c^4e^3x^4+3a^2b(6c^2d^2+e^2))x^2+6a^2c^3de(acd-be)x^2+a^2c^3e^2(4acd-be)x^3+a^3c^4e^3x^4+3a^2b(6c^2d^2+e^2))x^2+6a^2c^3de(acd-be)x^2+a^2c^3e^2(4acd-be)x^3+a^3c^4e^3x^4+3a^2b(6c^2d^2+e^2))x^3+6a^2c^3de(acd-be)x^2+a^2c^3e^2(4acd-be)x^3+a^3c^4e^3x^4+3a^2b(6c^2d^2+e^2))x^2+6a^2c^3de(acd-be)x^2+a^2c^3e^2(4acd-be)x^3+a^2c^4e^3x^4+3a^2b(6c^2d^2+e^2))x^2+6a^2c^3de(acd-be)x^2+a^2c^3e^2(4acd-be)x^3+a^2c^4e^3x^4+3a^2b(6c^2d^2+e^2))x^2+6a^2c^3de(acd-be)x^2+a^2c^3e^2(4acd-be)x^3+a^2c^4e^3x^4+3a^2b(6c^2d^2+e^2))x^3+6a^2c^3de(acd-be)x^2+a^2c^3e^2(4acd-be)x^3+a^2c^4e^3x^4+3a^2b(6c^2d^2+e^2))x^2+6a^2c^3de(acd-be)x^2+a^2c^3e^2(4acd-be)x^3+a^2c^4e^3x^4+3a^2b(6c^2d^2+e^2))x^2+6a^2c^2de^2(4bcd-be)x^3+a^2c^4e^3x^4+3a^2b(6c^2d^2+e^2))x^2+6a^2c^2de^2(4bcd+be^2) + a^2c^2de^2(4bcd+be^2) + a^2c^2de^2(4bcd+be^2) + a^2c^2
$$

#### [In] Integrate[(d + e\*x)^3\*(a + b\*ArcTan[c\*x])^3,x]

 $[Out]$  (a<sup>2</sup>\*c\*(4\*a\*c<sup>-</sup>3\*d<sup>-</sup>3 + 3\*b\*e\*(-6\*c<sup>-</sup>2\*d<sup>-</sup>2 + e<sup>-</sup>2))\*x + 6\*a<sup>-</sup>2\*c<sup>-</sup>3\*d\*e\*(a\*c\*d b\*e)\*x^2 + a^2\*c^3\*e^2\*(4\*a\*c\*d - b\*e)\*x^3 + a^3\*c^4\*e^3\*x^4 + 3\*a^2\*b\*(6\*c  $2*d^2*e - e^3)*ArcTan[c*x] + 3*a^2*b*c^4*x*(4*d^3 + 6*d^2*e*x + 4*d*e^2*x^2)$ 2 + e^3\*x^3)\*ArcTan[c\*x] + a\*b^2\*e^3\*(1 + c^2\*x^2 + (6\*c\*x - 2\*c^3\*x^3)\*Arc  $Tan[c*x] + 3*(-1 + c^4*x^4)*ArcTan[c*x]$  - 4\*Log[1 + c<sup>2</sup>\*x<sup>2</sup>]) - 6\*a<sup>2</sup>\*b\*c  $*d*(c^2*d^2 - e^2)*Log[1 + c^2*x^2] + 18*a*b^2*c^2*d^2*e*(-2*c*x*ArcTan[c*x])$ ] +  $(1 + c^2*x^2)*ArcTan[c*x]^2 + Log[1 + c^2*x^2]) + 12*a*b^2*c^3*d^3*(Arc)$  $Tan[c*x] * ((-I + c*x) * ArcTan[c*x] + 2 * Log[1 + E^*((2 * I) * ArcTan[c*x])]) - I * Po$ 

*e* − *e*

```
lyLog[2, -E^*((2*I)*ArcTan[c*x])]) + 12*a*b^2*c*d*e^2*(c*x + (I + c^3*x^3)*ArcTan[c*x]^2 - ArcTan[c*x] * (1 + c^2*x^2 + 2*Log[1 + E^*((2*I)*ArcTan[c*x])])+ I*PolyLog[2, -E^((2*I)*ArcTan[c*x])]) + 6*b^3*c^2*d^2*e*(ArcTan[c*x]*((3
*I - 3*c*x)*ArcTan[c*x] + (1 + c^2*x^2)*ArcTan[c*x]^2 - 6*Log[1 + E^((2*I)*ArcTan[c*x]]) + (3*I)*PolyLog[2, -E<sup>0</sup>((2*I)*ArcTan[c*x])]) + b<sup>0</sup>3*e<sup>0</sup>3*(-(c*x))) - (4*I - 3*c*x + c^3*x^3)*ArcTan[c*x]^2 + (-1 + c^4*x^4)*ArcTan[c*x]^3 +ArcTan[c*x]*(1 + c^2*x^2 + 8*Log[1 + E^((2*I)*ArcTan[c*x])]) - (4*I)*PolyLog[2, -E<sup>0</sup>((2*I)*ArcTan[c*x])) + 2*b<sup>o</sup>3*c*d*e<sup>o</sup>2*(6*c*x*ArcTan[c*x] - 3*ArcTan
[c*x]^2 - 3*c^2*x^2*ArcTan[c*x]^2 + (2*1)*ArcTan[c*x]^3 + 2*c^3*x^3*ArcTan[
c*x]^3 - 6*ArcTan[c*x]^2*Log[1 + E^((2*I)*ArcTan[c*x])] - 3*Log[1 + c^2*x^2
] + (6*I)*ArcTan[c*x]*PolyLog[2, -E<sup>(-)</sup>(2*I)*ArcTan[c*x])] - 3*PolyLog[3, -E<sup>-</sup>]((2*I)*ArcTan[c*x])) + 2*b^3*c^3*d^3*(2*ArcTan[c*x]^2*((-I + c*x)*ArcTan[c
*x] + 3*Log[1 + E^((2*I)*ArcTan[c*x])]) - (6*I)*ArcTan[c*x]*PolyLog[2, -E^(
(2*I)*ArcTan[c*x])] + 3*PolyLog[3, -E<sup>(2*I)*ArcTan[c*x])])/(4*c<sup>-4</sup>)
```
# **Maple [C] (warning: unable to verify)**

Result contains higher order function than in optimal. Order 9 vs. order 4.

Time  $= 93.44$  (sec), antiderivative size  $= 3122$ , normalized size of antiderivative  $= 4.79$ 

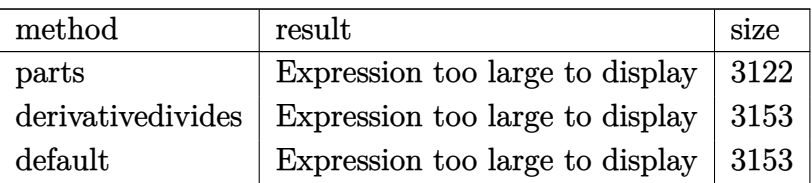

```
[In] int((e*x+d)^3*(a+b*arctan(c*x))^3, x, method=RETURNVERBOSE)
```

```
[Out] 1/4*a^3*(e*x+d)^4/e+b^3/(c*(1/4*c*e^3*arctan(c*x)^3*x^4+c*e^2*arctan(c*x)^3**x^3*d+3/2*c*e*arctan(c*x)^3*x^2*d^2+arctan(c*x)^3*c*x*d^3+1/4*c/e*arctan(c*x)^3*d^4-3/4/c^3/e*(2*I*e^3*c*d*Pi*csgn(I*(1+I*c*x)/(c^2*x^2+1)^(1/2))*csgn
(I*(1+I*cx)^2/(c^2*x^2+1))^2*arctan(c*x)^2-I*e*c^3*d^3*Pi*csgn(I*(1+(1+I*c))*x)^2/(c^2*x^2+1)))^2*csgn(I*(1+(1+I*c*x)^2/(c^2*x^2+1))^2)*arctan(c*x)^2-2
*I*e*c^3*d^3*Pi*csgn(I*(1+I*c*x)/(c^2*x^2+1)^(1/2))*csgn(I*(1+I*c*x)^2/(c^2))*x^2+1))^2*arctan(c*x)^2+I*e*c^3*d^3*Pi*csgn(I*(1+I*c*x)/(c^2*x^2+1)^(1/2))
\gamma^2*csgn(I*(1+I*c*x)^2/((c^2*x^2+1))*arctan(c*x)^2-I*e*c^3*d^3*Pi*csgn(I/(1+))1+I*c*x)^2/(c^2*x^2+1))^2)*csgn(I*(1+I*c*x)^2/(c^2*x^2+1)/(1+(1+I*c*x)^2/(c
2*x^2+1))^2)^2*arctan(c*x)^2+2*I*e*c^3*d^3*Pi*csgn(I*(1+(1+I*c*x)^2/(c^2*x
(2+1)))*csgn(I*(1+(1+I*c*x)^2/(c^2*x^2+1))^2)^2*arctan(c*x)^2-I*e*c^3*d^3*P
i*csgn(I*(1+I*c*x)^2/((c^2*x^2+1))*csgn(I*(1+I*c*x)^2/((c^2*x^2+1)/(1+(1+I*c*))))x)<sup>2</sup>/(c<sup>2</sup>*x<sup>2</sup>+1))<sup>2</sup>)<sup>2</sup>*arctan(c*x)<sup>2</sup>+I*e<sup>2</sup>*c*d*Pi*csgn(I*(1+(1+I*c*x)<sup>2</sup>/(c<sup>2</sup>
2*x^2+1)))^2*csgn(I*(1+(1+I*c*x)^2/(c^2*x^2+1))^2)*arctan(c*x)^2-2*I*e^3*c*
d*Pi*csgn(I*(1+(1+I*c*x)^2/((c^2*x^2+1))) *csgn(I*(1+(1+I*c*x)^2/((c^2*x^2+1)))^2)^2*arctan(c*x)^2+I*e^3*c*d*Pi*csgn(I/(1+(1+I*c*x)^2/(c^2*x^2+1))^2)*csgn
(I*(1+I*C*x)^2/({c^2*x^2+1})/(1+(1+I*c*x)^2/(c^2*x^2+1))^2/2*xrctan(c*x)^2+I
```
\*e^3\*c\*d\*Pi\*csgn(I\*(1+I\*c\*x)^2/(c^2\*x^2+1))\*csgn(I\*(1+I\*c\*x)^2/(c^2\*x^2+1)/  $(1+(1+I)*(x)^2/(c^2*x^2+1))^2$ ? $2*arctan(c*x)^2-I*e^3*c*d*Pi*csgn(I*(1+I)*(x))$ )/(c^2\*x^2+1)^(1/2))^2\*csgn(I\*(1+I\*c\*x)^2/(c^2\*x^2+1))\*arctan(c\*x)^2+1/3\*e^ 4\*arctan(c\*x)\*(c\*x-I)^2+arctan(c\*x)^3\*c^4\*d^4+4/3\*I\*e^4\*arctan(c\*x)^2-8/3\*e  $\hat{a}^*$ arctan(c\*x)\*ln(1+I\*(1+I\*c\*x)/(c^2\*x^2+1)^(1/2))-8/3\*e^4\*arctan(c\*x)\*ln(1  $-I*(1+I*cx)/(c^2*x^2+1)^(1/2)+8/3*I*e^4*dilog(1+I*(1+I*cx)/(c^2*x^2+1)^{-1})$  $1/2)$ )+8/3\*I\*e^4\*dilog(1-I\*(1+I\*c\*x)/(c^2\*x^2+1)^(1/2))+arctan(c\*x)^3\*e^4-1/ 9\*(6\*c^4\*d^4-36\*c^2\*d^2\*e^2+6\*e^4)\*arctan(c\*x)^3-I\*e^3\*c\*d\*Pi\*csgn(I\*(1+I\*c \*x)^2/(c^2\*x^2+1)/(1+(1+I\*c\*x)^2/(c^2\*x^2+1))^2)^3\*arctan(c\*x)^2-I\*e^3\*c\*d\* Pi\*csgn(I\*(1+I\*c\*x)^2/(c^2\*x^2+1))^3\*arctan(c\*x)^2+I\*e^3\*c\*d\*Pi\*csgn(I\*(1+(  $1+I*c*x$ )^2/(c^2\*x^2+1))^2)^3\*arctan(c\*x)^2+I\*e\*c^3\*d^3\*Pi\*csgn(I\*(1+I\*c\*x)^  $2/(\text{c}^2*x^2+1))^3$ \*arctan(c\*x)^2+I\*e\*c^3\*d^3\*Pi\*csgn(I\*(1+I\*c\*x)^2/(c^2\*x^2+1 )/(1+(1+I\*c\*x)^2/(c^2\*x^2+1))^2)^3\*arctan(c\*x)^2-I\*e\*c^3\*d^3\*Pi\*csgn(I\*(1+(  $1+I*c*x$ <sup>2</sup>/(c<sup>2</sup>\*x<sup>2</sup>+1))<sup>2</sup>)<sup>2</sup>\*arctan(c\*x)<sup>2</sup>+2\*arctan(c\*x)<sup>2</sup>\*ln(c<sup>2</sup>\*x<sup>2</sup>+1)\*c<sup>2</sup>  $3*d$ <sup>-3</sup>\*e-2\*arctan(c\*x)<sup>-</sup>2\*ln(c<sup>-</sup>2\*x<sup>-</sup>2+1)\*c\*d\*e<sup>-</sup>3+12\*e<sup>-</sup>2\*d<sup>-</sup>2\*c<sup>-</sup>2\*arctan(c\*x)\*ln  $(1+I*(1+I*cx)/(c^2*x^2+1)^(1/2))+12*e^2*d^2*c^2*arctan(c*x)*ln(1-I*(1+I*cx*))$  $x)/(c^2*x^2+1)^(1/2)-4*e*ln(2)*c^3*d^3*arctan(c*x)^2+4*e^3*ln(2)*c*d*arcta$  $n(c*x)^2+1/3*arctan(c*x)^2*e^4*c^3*x^3-arctan(c*x)^2*e^4*c*x-6*arctan(c*x)^2$ 3\*c^2\*d^2\*e^2-I\*e^3\*c\*d\*Pi\*csgn(I/(1+(1+I\*c\*x)^2/(c^2\*x^2+1))^2)\*csgn(I\*(1+  $I*c*x$ )^2/(c^2\*x^2+1))\*csgn(I\*(1+I\*c\*x)^2/(c^2\*x^2+1)/(1+(1+I\*c\*x)^2/(c^2\*x^ 2+1))^2)\*arctan(c\*x)^2+I\*e\*c^3\*d^3\*Pi\*csgn(I/(1+(1+I\*c\*x)^2/(c^2\*x^2+1))^2) \*csgn(I\*(1+I\*c\*x)^2/(c^2\*x^2+1))\*csgn(I\*(1+I\*c\*x)^2/(c^2\*x^2+1)/(1+(1+I\*c\*x )^2/(c^2\*x^2+1))^2)\*arctan(c\*x)^2-4\*e^3\*c\*d\*arctan(c\*x)\*(c\*x-I)-4\*e\*d^3\*c^3  $*ln((1+I*c*x)/(c^2*x^2+1)^(1/2))*arctan(c*x)^2+4*e^3*d*c*ln((1+I*c*x)/(c^2**))$  $x^2+1$ <sup>(1/2))\*arctan(c\*x)<sup>2</sup>-12\*I\*e<sup>2\*d</sup>2\*d<sup>2</sup>\*c<sup>2\*d</sup>ilog(1+I\*(1+I\*c\*x)/(c<sup>2\*x^2+1</sup></sup> )^(1/2))-12\*I\*e^2\*d^2\*c^2\*dilog(1-I\*(1+I\*c\*x)/(c^2\*x^2+1)^(1/2))-6\*I\*e^2\*d^  $2*c^2*arctan(c*x)^2+4/3*I*e*d^3*c^3*arctan(c*x)^3-4/3*I*e^3*d*c*arctan(c*x)$  $\text{``3+1/3*}e\text{``4*}(c*x+I)-2*e*c\text{``3*d\text{``3*polylog}(3,-(1+I*c*x)\text{''2}/(c\text{``2*x\text{``2+1)}})+2*e\text{``3*c*}}$ d\*polylog(3,-(1+I\*c\*x)^2/(c^2\*x^2+1))-4\*e^3\*c\*d\*ln(1+(1+I\*c\*x)^2/(c^2\*x^2+1 ))+2\*e^3\*c\*d\*arctan(c\*x)^2+2/3\*I\*e^4\*arctan(c\*x)\*(c\*x-I)-2/3\*e^4\*arctan(c\*x )\*(c\*x-I)\*(c\*x+I)+6\*arctan(c\*x)^2\*c^3\*d^2\*e^2\*x+2\*arctan(c\*x)^2\*e^3\*c^3\*d\*x  $2+4*I*e*c^3*d^3*arctan(c*x)*polylog(2,-(1+I*c*x)^2/(c^2*x^2+1))-4*I*e^3*c*$ d\*arctan(c\*x)\*polylog(2,-(1+I\*c\*x)^2/(c^2\*x^2+1))))+3\*a\*b^2/c\*(1/4\*c\*e^3\*ar ctan(c\*x)^2\*x^4+c\*e^2\*arctan(c\*x)^2\*x^3\*d+3/2\*c\*e\*arctan(c\*x)^2\*x^2\*d^2+arc tan(c\*x)^2\*c\*x\*d^3+1/4\*c/e\*arctan(c\*x)^2\*d^4-1/2/c^3/e\*(6\*arctan(c\*x)\*c^3\*d  $2*e^2*x+2*arctan(c*x)*e^3*c^3*dx^2+1/3*arctan(c*x)*e^4*c^3*x^3-arctan(c*x)$  $)*e^4*c*x+2*arctan(c*x)*ln(c^2*x^2+1)*c^3*d^3*e-2*arctan(c*x)*ln(c^2*x^2+1)$  $*c*d*e^3+arctan(c*x)^2*c^4*d^4-6*arctan(c*x)^2*c^2*d^2*e^2+arctan(c*x)^2*e^2$ 4-1/12\*(6\*c^4\*d^4-36\*c^2\*d^2\*e^2+6\*e^4)\*arctan(c\*x)^2-1/3\*e^2\*(6\*c^2\*d\*e\*x+  $1/2$ \*c^2\*e^2\*x^2+1/2\*(18\*c^2\*d^2-4\*e^2)\*ln(c^2\*x^2+1)-6\*e\*arctan(c\*x)\*c\*d)-2 \*c\*d\*e\*(c^2\*d^2-e^2)\*(-1/2\*I\*(ln(c\*x-I)\*ln(c^2\*x^2+1)-dilog(-1/2\*I\*(c\*x+I)) -ln(c\*x-I)\*ln(-1/2\*I\*(c\*x+I))-1/2\*ln(c\*x-I)^2)+1/2\*I\*(ln(c\*x+I)\*ln(c^2\*x^2+ 1)-dilog(1/2\*I\*(c\*x-I))-ln(c\*x+I)\*ln(1/2\*I\*(c\*x-I))-1/2\*ln(c\*x+I)^2))))+3\*a  $2*b/c*(1/4*c*e^3*arctan(c*x)*x^4+c*e^2*arctan(c*x)*x^3*d+3/2*c*e*arctan(c*x)$  $x)*x^2*d^2+arctan(c*x)*c*x*d^3+1/4*c/e*arctan(c*x)*d^4-1/4/c^3/e*(6*c^3*d^2)$ 

\*e^2\*x+2\*e^3\*c^3\*d\*x^2+1/3\*e^4\*c^3\*x^3-c\*e^4\*x+1/2\*(4\*c^3\*d^3\*e-4\*c\*d\*e^3)\*  $ln(c^2*x^2+1)+(c^4*d^4-6*c^2*d^2*e^2+e^4)*arctan(c*x)))$ 

**Fricas [F]**

$$
\int (d+ex)^3(a+b\arctan(cx))^3\,dx=\int \left(cx+d\right)^3(b\arctan(cx)+a)^3\,dx
$$

[In] integrate( $(e*x+d)^3*(a+b*arctan(c*x))^3,x$ , algorithm="fricas")

[Out] integral(a^3\*e^3\*x^3 + 3\*a^3\*d\*e^2\*x^2 + 3\*a^3\*d^2\*e\*x + a^3\*d^3 + (b^3\*e^3 \*x^3 + 3\*b^3\*d\*e^2\*x^2 + 3\*b^3\*d^2\*e\*x + b^3\*d^3)\*arctan(c\*x)^3 + 3\*(a\*b^2\*  $e^3*x^3 + 3*axb^2*d*e^2*x^2 + 3*axb^2*d^2*ex + axb^2*d^3)*arctan(c*x)^2 +$ 3\*(a^2\*b\*e^3\*x^3 + 3\*a^2\*b\*d\*e^2\*x^2 + 3\*a^2\*b\*d^2\*e\*x + a^2\*b\*d^3)\*arctan(  $c*x$ ,  $x$ )

**Sympy [F]**

$$
\int (d+ex)^{3}(a+b\arctan(cx))^{3} dx = \int (a+b\operatorname{atan}(cx))^{3} (d+ex)^{3} dx
$$

[In]  $integrate((e*x+d)**3*(a+b*atan(c*x))**3,x)$ [Out] Integral( $(a + b*atan(c*x))**3*(d + e*x)*3, x)$ 

**Maxima [F]**

$$
\int (d+ex)^{3}(a+b\arctan(cx))^{3} dx = \int (ex+d)^{3}(b\arctan(cx)+a)^{3} dx
$$

[In] integrate((e\*x+d)^3\*(a+b\*arctan(c\*x))^3,x, algorithm="maxima")

 $[Out]$  1/4\*a^3\*e^3\*x^4 + a^3\*d\*e^2\*x^3 + 7/32\*b^3\*d^3\*arctan(c\*x)^4/c + 112\*b^3\*c^ 2\*e^3\*integrate(1/128\*x^5\*arctan(c\*x)^3/(c^2\*x^2 + 1), x) + 12\*b^3\*c^2\*e^3\*  $integrate(1/128*x^5*arctan(c*x)*log(c^2*x^2 + 1)^2/(c^2*x^2 + 1), x) + 384*$  $a*b^2*c^2*e^3*integrate(1/128*x^5*arctan(c*x)^2/(c^2*x^2 + 1), x) + 336*b^3$  $*c^2*d*e^2*integrate(1/128*x^4*arctan(c*x)^3/(c^2*x^2 + 1), x) + 12*b^3*c^2$ \*e^3\*integrate(1/128\*x^5\*arctan(c\*x)\*log(c^2\*x^2 + 1)/(c^2\*x^2 + 1), x) + 3 6\*b^3\*c^2\*d\*e^2\*integrate(1/128\*x^4\*arctan(c\*x)\*log(c^2\*x^2 + 1)^2/(c^2\*x^2 + 1), x) + 1152\*a\*b^2\*c^2\*d\*e^2\*integrate(1/128\*x^4\*arctan(c\*x)^2/(c^2\*x^2 + 1), x) + 336\*b^3\*c^2\*d^2\*e\*integrate(1/128\*x^3\*arctan(c\*x)^3/(c^2\*x^2 + 1), x) + 48\*b^3\*c^2\*d\*e^2\*integrate(1/128\*x^4\*arctan(c\*x)\*log(c^2\*x^2 + 1)/

 $(c^2*x^2 + 1), x$  + 36\*b^3\*c^2\*d^2\*e\*integrate(1/128\*x^3\*arctan(c\*x)\*log(c^  $2*x^2 + 1$ <sup>2</sup>/(c<sup>2\*x<sup>2</sup> + 1), x) + 1152\*a\*b<sup>2</sup>\*c<sup>2\*d</sup><sup>2\*e\*integrate(1/128\*x<sup>2</sup>3\*a</sup></sup> rctan(c\*x)^2/(c^2\*x^2 + 1), x) + 112\*b^3\*c^2\*d^3\*integrate(1/128\*x^2\*arctan  $(c*x)^3/((c^2*x^2 + 1), x) + 72*b^3*c^2*d^2*e*integrate(1/128*x^3*\arctan(c*x))$ )\*log(c^2\*x^2 + 1)/(c^2\*x^2 + 1), x) + 12\*b^3\*c^2\*d^3\*integrate(1/128\*x^2\*a rctan(c\*x)\*log(c^2\*x^2 + 1)^2/(c^2\*x^2 + 1), x) + 384\*a\*b^2\*c^2\*d^3\*integra  $te(1/128*x^2*arctan(c*x)^2/(c^2*x^2 + 1), x) + 48*b^3*c^2*d^3*integrate(1/1)$  $28*x^2*arctan(c*x)*log(c^2*x^2 + 1)/(c^2*x^2 + 1), x) + 3/2*a^3*d^2*e*x^2 +$ a\*b^2\*d^3\*arctan(c\*x)^3/c - 12\*b^3\*c\*e^3\*integrate(1/128\*x^4\*arctan(c\*x)^2  $/(c^2*x^2 + 1), x$  + 3\*b^3\*c\*e^3\*integrate(1/128\*x^4\*log(c^2\*x^2 + 1)^2/(c^  $2*x^2 + 1$ , x) -  $48*b^3*c*d*e^2*integrate(1/128*x^3*arctan(c*x)^2/(c^2*x^2)$ + 1), x) + 12\*b^3\*c\*d\*e^2\*integrate(1/128\*x^3\*log(c^2\*x^2 + 1)^2/(c^2\*x^2 + 1), x) - 72\*b^3\*c\*d^2\*e\*integrate(1/128\*x^2\*arctan(c\*x)^2/(c^2\*x^2 + 1), x ) + 18\*b^3\*c\*d^2\*e\*integrate(1/128\*x^2\*log(c^2\*x^2 + 1)^2/(c^2\*x^2 + 1), x) -  $48*b^3*c*d^3*integrate(1/128*x*arctan(c*x)^2/(c^2*x^2 + 1), x) + 12*b^3*$ c\*d^3\*integrate(1/128\*x\*log(c^2\*x^2 + 1)^2/(c^2\*x^2 + 1), x) + 9/2\*(x^2\*arc  $tan(c*x) - c*(x/c^2 - arctan(c*x)/c^3))*a^2*b*d^2*e + 3/2*(2*x^3*arctan(c*x))$ ) - c\*(x^2/c^2 - log(c^2\*x^2 + 1)/c^4))\*a^2\*b\*d\*e^2 + 1/4\*(3\*x^4\*arctan(c\*x ) - c\*((c^2\*x^3 - 3\*x)/c^4 + 3\*arctan(c\*x)/c^5))\*a^2\*b\*e^3 + a^3\*d^3\*x + 11  $2*b^3*e^3*integrate(1/128*x^3*arctan(c*x)^3/(c^2*x^2 + 1), x) + 12*b^3*e^3*$  $integrate(1/128*x^3*arctan(c*x)*log(c^2*x^2 + 1)^2/(c^2*x^2 + 1), x) + 384*$  $a*b^2*e^3*integrate(1/128*x^3*arctan(c*x)^2/(c^2*x^2 + 1), x) + 336*b^3*d*e$  $\hat{z}$ \*integrate(1/128\*x^2\*arctan(c\*x)^3/(c^2\*x^2 + 1), x) + 36\*b^3\*d\*e^2\*integ rate(1/128\*x^2\*arctan(c\*x)\*log(c^2\*x^2 + 1)^2/(c^2\*x^2 + 1), x) + 1152\*a\*b^  $2*d*e^2*integrate(1/128*x^2*arctan(c*x)^2/(c^2*x^2 + 1), x) + 336*b^3*d^2*e$ \*integrate(1/128\*x\*arctan(c\*x)^3/(c^2\*x^2 + 1), x) + 36\*b^3\*d^2\*e\*integrate  $(1/128*x*arctan(c*x)*log(c^2*x^2 + 1)^2/(c^2*x^2 + 1), x) + 1152*a*b^2*d^2*$ e\*integrate(1/128\*x\*arctan(c\*x)^2/(c^2\*x^2 + 1), x) + 12\*b^3\*d^3\*integrate(  $1/128*arctan(c*x)*log(c^2*x^2 + 1)^2/(c^2*x^2 + 1), x) + 3/2*(2*c*x*arctan($ c\*x) - log(c^2\*x^2 + 1))\*a^2\*b\*d^3/c + 1/32\*(b^3\*e^3\*x^4 + 4\*b^3\*d\*e^2\*x^3 + 6\*b^3\*d^2\*e\*x^2 + 4\*b^3\*d^3\*x)\*arctan(c\*x)^3 - 3/128\*(b^3\*e^3\*x^4 + 4\*b^3  $*d*e^2*x^3 + 6*b^3*d^2*e*x^2 + 4*b^3*d^3*x)*arctan(c*x)*log(c^2*x^2 + 1)^2$ 

**Giac [F]**

$$
\int (d+ex)^3(a+b\arctan(cx))^3\,dx = \int (ex+d)^3(b\arctan(cx)+a)^3\,dx
$$

[In] integrate((e\*x+d)^3\*(a+b\*arctan(c\*x))^3,x, algorithm="giac") [Out] sage0\*x

# **Mupad [F(-1)]**

Timed out.

$$
\int (d+ex)^{3}(a+b\arctan(cx))^{3} dx = \int (a+b\operatorname{atan}(cx))^{3} (d+ex)^{3} dx
$$

```
[In] int((a + b*atan(c*x))^3*(d + e*x)^3,x)[Out] int((a + b*atan(c*x))^3*(d + e*x)^3, x)
```
### **3.16** R  $(d + ex)^2(a + b \arctan(cx))^3 dx$

<span id="page-152-0"></span>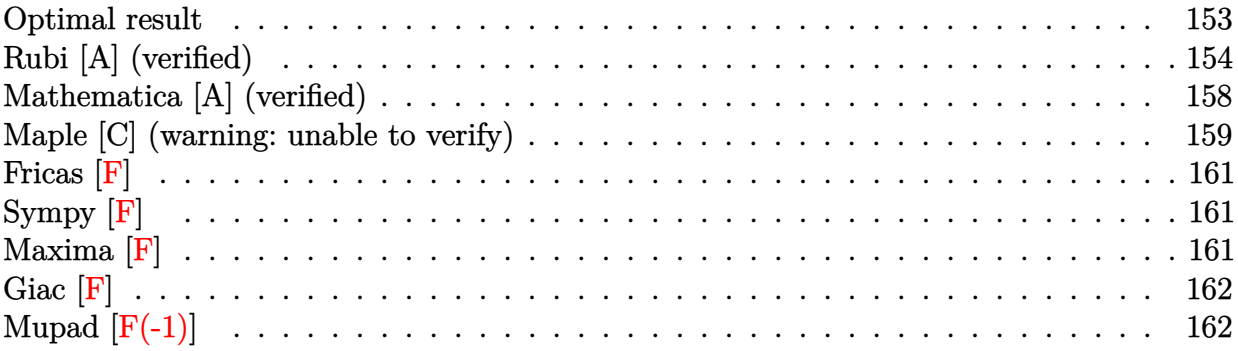

### **Optimal result**

Integrand size  $= 18$ , antiderivative size  $= 411$ 

$$
\int (d + ex)^2 (a + b \arctan(cx))^3 dx
$$
\n
$$
= \frac{ab^2 e^2 x}{c^2} + \frac{b^3 e^2 x \arctan(cx)}{c^2} - \frac{3ibde(a + b \arctan(cx))^2}{c^2}
$$
\n
$$
- \frac{be^2 (a + b \arctan(cx))^2}{2c^3} - \frac{3bdex(a + b \arctan(cx))^2}{c^2}
$$
\n
$$
- \frac{be^2 x^2 (a + b \arctan(cx))^2}{2c} + \frac{i(3c^2 d^2 - e^2) (a + b \arctan(cx))^3}{3c^3}
$$
\n
$$
- \frac{d(a^2 - \frac{3e^2}{c^2}) (a + b \arctan(cx))^3}{3e} + \frac{(d + ex)^3 (a + b \arctan(cx))^3}{3e}
$$
\n
$$
- \frac{6b^2 de(a + b \arctan(cx)) \log(\frac{2}{1 + icx})}{c^2} + \frac{b(3c^2 d^2 - e^2) (a + b \arctan(cx))^2 \log(\frac{2}{1 + icx})}{c^3}
$$
\n
$$
- \frac{b^3 e^2 \log(1 + c^2 x^2)}{2c^3} - \frac{3ib^3 de \text{ PolyLog}(2, 1 - \frac{2}{1 + icx})}{c^2}
$$
\n
$$
+ \frac{ib^2(3c^2 d^2 - e^2) (a + b \arctan(cx)) \text{PolyLog}(2, 1 - \frac{2}{1 + icx})}{2c^3}
$$
\n
$$
+ \frac{b^3(3c^2 d^2 - e^2) \text{PolyLog}(3, 1 - \frac{2}{1 + icx})}{2c^3}
$$

 $[Out]$  a\*b^2\*e^2\*x/c^2+b^3\*e^2\*x\*arctan(c\*x)/c^2-3\*I\*b\*d\*e\*(a+b\*arctan(c\*x))^2/c^2  $-1/2*$ b\*e^2\*(a+b\*arctan(c\*x))^2/c^3-3\*b\*d\*e\*x\*(a+b\*arctan(c\*x))^2/c-1/2\*b\*e^  $2*x^2*(a+b*arctan(c*x))^2/c+1/3*I*(3*c^2*d^2-e^2)*(a+b*arctan(c*x))^3/c^3-1$  $/3*d*(d^2-3*e^2/c^2)*(a+b*arctan(c*x))^3/e+1/3*(e*x+d)^3*(a+b*arctan(c*x))^2$ 3/e-6\*b^2\*d\*e\*(a+b\*arctan(c\*x))\*ln(2/(1+I\*c\*x))/c^2+b\*(3\*c^2\*d^2-e^2)\*(a+b\* arctan(c\*x))^2\*ln(2/(1+I\*c\*x))/c^3-1/2\*b^3\*e^2\*ln(c^2\*x^2+1)/c^3-3\*I\*b^3\*d\* e\*polylog(2,1-2/(1+I\*c\*x))/c^2+I\*b^2\*(3\*c^2\*d^2-e^2)\*(a+b\*arctan(c\*x))\*poly

log(2,1-2/(1+I\*c\*x))/c^3+1/2\*b^3\*(3\*c^2\*d^2-e^2)\*polylog(3,1-2/(1+I\*c\*x))/c ^3

### **Rubi [A] (verified)**

Time  $= 0.54$  (sec), antiderivative size  $= 411$ , normalized size of antiderivative  $= 1.00$ , number of steps used = 20, number of rules used = 13,  $\frac{\text{number of rules}}{\text{integrand size}} = 0.722$ , Rules used = {4974, 4930, 5040, 4964, 2449, 2352, 4946, 5036, 266, 5004, 5104, 5114, 6745}

$$
\int (d + ex)^2 (a + b \arctan(cx))^3 dx
$$
\n
$$
= -\frac{6b^2de \log(\frac{2}{1+icx})(a + b \arctan(cx))}{c^2}
$$
\n
$$
+ \frac{ib^2(3c^2d^2 - e^2) \text{PolyLog}(2, 1 - \frac{2}{icx+1})(a + b \arctan(cx))}{c^3} - \frac{be^2(a + b \arctan(cx))^2}{2c^3}
$$
\n
$$
- \frac{d(a^2 - \frac{3e^2}{c^2})(a + b \arctan(cx))^3}{3e} - \frac{3ibde(a + b \arctan(cx))^2}{c^2}
$$
\n
$$
+ \frac{i(3c^2d^2 - e^2)(a + b \arctan(cx))^3}{3c^3} + \frac{b(3c^2d^2 - e^2) \log(\frac{2}{1+icx})(a + b \arctan(cx))^2}{c^2}
$$
\n
$$
- \frac{3bdex(a + b \arctan(cx))^2}{c} + \frac{(d + ex)^3(a + b \arctan(cx))^3}{3e} - \frac{be^2x^2(a + b \arctan(cx))^2}{2c}
$$
\n
$$
+ \frac{ab^2e^2x}{c^2} + \frac{b^3e^2x \arctan(cx)}{c^2} - \frac{3ib^3de \text{ PolyLog}(2, 1 - \frac{2}{icx+1})}{c^2}
$$
\n
$$
+ \frac{b^3(3c^2d^2 - e^2) \text{PolyLog}(3, 1 - \frac{2}{icx+1})}{2c^3} - \frac{b^3e^2 \log(c^2x^2 + 1)}{2c^3}
$$

 $\lceil \text{In} \rceil$  Int $\lceil (d + e*x)^2 * (a + b*ArcTan[c*x])^3, x \rceil$ 

[Out]  $(a*b^2*e^2*x)/c^2 + (b^3*e^2*x*ArcTan[c*x])/c^2 - ((3*I)*b*d*e*(a + b*ArcTa))$  $n[c*x])^2$ /c<sup>2</sup> - (b\*e<sup>2</sup>\*(a + b\*ArcTan[c\*x])<sup>2</sup>)/(2\*c<sup>2</sup>3) - (3\*b\*d\*e\*x\*(a + b\*  $ArcTan[c*x])^2$ /c - (b\*e^2\*x^2\*(a + b\*ArcTan[c\*x])^2)/(2\*c) + ((I/3)\*(3\*c^2  $*d^2$  - e^2)\*(a + b\*ArcTan[c\*x])^3)/c^3 - (d\*(d^2 - (3\*e^2)/c^2)\*(a + b\*ArcT an[c\*x])^3)/(3\*e) + ((d + e\*x)^3\*(a + b\*ArcTan[c\*x])^3)/(3\*e) - (6\*b^2\*d\*e\*  $(a + b*ArcTan[c*x])*Log[2/(1 + I*cx)])/c^2 + (b*(3*c^2*d^2 - e^2)*(a + b*A))$  $rclan[c*x])^2*Log[2/(1 + I*cx)])/c^3 - (b^3*e^2*Log[1 + c^2*x^2])/(2*c^3))$ -  $((3*I)*b^3*d*e*DolyLog[2, 1 - 2/(1 + I*c*x)])/c^2 + (I*b^2*(3*c^2*d^2 - e))$  $\text{A}^2$ )\*(a + b\*ArcTan[c\*x])\*PolyLog[2, 1 - 2/(1 + I\*c\*x)])/c^3 + (b^3\*(3\*c^2\*d^  $2 - e^2)*PolyLog[3, 1 - 2/(1 + I*cx)]/(2*c^3)$ 

#### Rule 266

 $Int[(x_{})^m(m_-)/((a_{-}) + (b_{-})^*(x_{-})^m(n_-)), x_Symb01]$  :> Simp[Log[RemoveConten  $t[a + b*x^n, x]]/(b*n), x]$  /; FreeQ[{a, b, m, n}, x] && EqQ[m, n - 1]

#### Rule 2352

 $Int[Log[(c_.)*(x_))] / ((d_+) + (e_.)*(x_]))$ ,  $x_Symbol]$  :>  $Simp[(-e^(-1))*PolyLo]$  $g[2, 1 - c*x], x]$  /; FreeQ $[ {c, d, e}, x]$  & EqQ $[ e + c*d, 0]$ 

#### Rule 2449

Int $[Log[(c_{.})/((d_{.}) + (e_{.}) * (x_{.}))]/((f_{.}) + (g_{.}) * (x_{.}) ^{2}), x_Symbo1]$  :> Dist  $[-e/g, Subst[Int[Log[2*d*x]/(1 - 2*d*x), x], x, 1/(d + e*x)], x]$ /; FreeQ[{ c, d, e, f, g}, x] && EqQ[c, 2\*d] && EqQ[e^2\*f + d^2\*g, 0]

#### Rule 4930

Int $[(a_.) + ArcTan[(c_.)*(x_-)(n_.)](b_.)^{\frown}(p_.), x_Symbol]$  :> Simp[x\*(a + b\*ArcTan[c\*x^n])^p, x] - Dist[b\*c\*n\*p, Int[x^n\*((a + b\*ArcTan[c\*x^n])^(p  $- 1)/(1 + c^2*x^(2*n))$ , x], x] /; FreeQ[{a, b, c, n}, x] && IGtQ[p, 0] &&  $(EqQ[n, 1] | EqQ[p, 1])$ 

#### Rule 4946

Int $[(a_*) + ArcTan[(c_*)*(x_*)^(n_*)](b_*)^*(b_*)^*(x_*)^(m_*)$ , x\_Symbol] :>  $Simp[x^{\hat{m}} + 1)*( (a + b*Arctan[c*x^{\hat{m}}))^p/(m + 1))$ , x] - Dist[b\*c\*n\*(p/(m + 1)), Int[x^(m + n)\*((a + b\*ArcTan[c\*x^n])^(p - 1)/(1 + c^2\*x^(2\*n))), x], x ] /; FreeQ[{a, b, c, m, n}, x] && IGtQ[p, 0] && (EqQ[p, 1] || (EqQ[n, 1] && IntegerQ[m])) && NeQ[m, -1]

#### Rule 4964

Int $[(a_.) + ArcTan[(c_.)*(x_0)*(b_0'.))^(p_0'.)/(d_0 + (e_0)*(x_0'); xSymbol]$ :> Simp[(-(a + b\*ArcTan[c\*x])^p)\*(Log[2/(1 + e\*(x/d))]/e), x] + Dist[b\*c\*( p/e),  $Int[(a + b*ArCTan[c*x])^{(p - 1)*(Log[2/(1 + e*(x/d))]/(1 + c^2*x^2))$ , x], x] /; FreeQ[{a, b, c, d, e}, x] && IGtQ[p, 0] && EqQ[c^2\*d^2 + e^2, 0]

#### Rule 4974

Int $[(a_*) + ArcTan[(c_*)*(x_*)]*(b_*)^*(p_*)*(d_*) + (e_*)*(x_*))^*(q_*)$ , x<sub>\_</sub>Sy mbol] :>  $Simp[(d + e*x)^{-(q + 1)*( (a + b*ArcTan[c*x])^p/(e*(q + 1))), x] - D$ ist[b\*c\*(p/(e\*(q + 1))), Int[ExpandIntegrand[(a + b\*ArcTan[c\*x])^(p - 1), ( d + e\*x)^(q + 1)/(1 + c^2\*x^2), x], x], x] /; FreeQ[{a, b, c, d, e}, x] && IGtQ[p, 1] && IntegerQ[q] && NeQ[q, -1]

#### Rule 5004

Int $[(a_.) + ArcTan[(c_.)*(x_.)](b_.))((d_.) + (e_.)*(x_-)^2)$ , x Symbo 1] :> Simp[(a + b\*ArcTan[c\*x])^(p + 1)/(b\*c\*d\*(p + 1)), x] /; FreeQ[{a, b, c, d, e, p}, x] && EqQ[e, c^2\*d] && NeQ[p, -1]

#### Rule 5036

Int $[(((a_{-}) + ArcTan[(c_{-})*(x_{-})](b_{-}))^{\frown}(p_{-})*(f_{-})*(x_{-}))^{\frown}(m_{-}))/((d_{-}) + (e_{-})^{\frown}(m_{-}))^{\frown}(m_{-})^{\frown}(m_{-})^{\frown}(m_{-})^{\frown}(m_{-})^{\frown}(m_{-})^{\frown}(m_{-})^{\frown}(m_{-})^{\frown}(m_{-})^{\frown}(m_{-})^{\frown}(m_{-})^{\frown}(m_{-})^{\frown}(m_{-})^{\frown}(m_{-})^{\frown}(m_{-})^{\frown}(m_{-})^{\frown}(m_{-})$ .)\*(x )^2), x Symbol] :> Dist[f^2/e, Int[(f\*x)^(m - 2)\*(a + b\*ArcTan[c\*x])  $\lceil p, x \rceil$ , x] - Dist[d\*(f^2/e), Int[(f\*x)^(m - 2)\*((a + b\*ArcTan[c\*x])^p/(d + e\*x^2)), x], x] /; FreeQ[{a, b, c, d, e, f}, x] && GtQ[p, 0] && GtQ[m, 1]

#### Rule 5040

Int $[((((a_.) + ArcTan[(c_.)*(x_0)]*(b_0))^*(p_0)*(x_0)]((d_0 + (e_0)*(x_0)^2),$  $x_Symbol$ ] :> Simp[(-I)\*((a + b\*ArcTan[c\*x])^(p + 1)/(b\*e\*(p + 1))), x] - Di  $st[1/(c*d), Int[(a + b*ArcTan[c*x])^p/(I - c*x), x], x]$  /; FreeQ[{a, b, c, d, e}, x] && EqQ[e,  $c^2*d$ ] && IGtQ[p, 0]

#### Rule 5104

Int $[(((a_*) + ArcTan[(c_*)*(x_*)]((b_*)^*)(p_*)*(f_*) + (g_*)(*(x_*))^*(m_*))]/((a_*)^*$ d ) + (e.)\*(x )^2), x Symbol] :> Int[ExpandIntegrand[(a + b\*ArcTan[c\*x])^p  $/(d + e*x^2)$ ,  $(f + g*x)^m$ , x], x] /; FreeQ[{a, b, c, d, e, f, g}, x] && IGt  $Q[p, 0]$  & Eq $Q[e, c^2*d]$  &  $Q[f]$   $[p, 0]$ 

#### Rule 5114

Int $[(Log[u_-]*((a_-)) + ArcTan[(c_-.)*(x_-)]*(b_-))^(p_-))/((d_-) + (e_-.*(x_-)^2)$ ), x Symbol] :> Simp[(-I)\*(a + b\*ArcTan[c\*x])^p\*(PolyLog[2, 1 - u]/(2\*c\*d)) , x] + Dist[b\*p\*(I/2), Int[(a + b\*ArcTan[c\*x])^(p - 1)\*(PolyLog[2, 1 - u]/(  $d + e*x^2)$ , x], x] /; FreeQ[{a, b, c, d, e}, x] && IGtQ[p, 0] && EqQ[e, c^ 2\*d] && EqQ[ $(1 - u)^2 - (1 - 2*(1/(I - c*x)))^2$ , 0]

Rule 6745

```
Int[(u_*) * PolyLog[n_, v_], x_Symbol]: > With[w = DerivativeDivides[v, u*v, w])x]}, Simp[w*PolyLog[n + 1, v], x] /; !FalseQ[w]] /; FreeQ[n, x]
```
Rubi steps

integral

$$
= \frac{(d+ex)^{3}(a+b\arctan(cx))^{3}}{3e} \n- \frac{(bc)\int \left(\frac{3de^{2}(a+b\arctan(cx))^{2}}{c^{2}} + \frac{e^{3}x(a+b\arctan(cx))^{2}}{c^{2}} + \frac{(c^{2}d^{3}-3de^{2}+e(3c^{2}d^{2}-e^{2})x)(a+b\arctan(cx))^{2}}{c^{2}(1+c^{2}x^{2})}\right) dx}{e} \n= \frac{(d+ex)^{3}(a+b\arctan(cx))^{3}}{3e} - \frac{b\int \frac{(c^{2}d^{3}-3de^{2}+e(3c^{2}d^{2}-e^{2})x)(a+b\arctan(cx))^{2}}{1+c^{2}x^{2}} dx}{ce} \n- \frac{(3bde)\int (a+b\arctan(cx))^{2} dx}{c} - \frac{(be^{2})\int x(a+b\arctan(cx))^{2} dx}{c}
$$

$$
= -\frac{3bdex(a+b\arctan(cx))^2}{c} - \frac{be^2x^2(a+b\arctan(cx))^2}{2c} + \frac{(d+ex)^3(a+b\arctan(cx))^3}{3e}
$$
  
\n
$$
- \frac{b\int (c^3x^6(1-\frac{3x^2}{c^2})(a+bxctan(cx))^2}{1+c^2x^2} - \frac{e(-3c^2a^2+e^2)x(a+bxctan(cx))^2}{1+c^2x^2}\Big) dx
$$
  
\n
$$
+ (6b^2de) \int \frac{x(a+b\arctan(cx))^2}{1+c^2x^2} dx + (b^2e^2) \int \frac{x^2(a+b\arctan(cx))}{1+c^2x^2} dx
$$
  
\n
$$
= -\frac{3ibde(a+b\arctan(cx))^2}{c^2} - \frac{3bdex(a+b\arctan(cx))^2}{c} - \frac{be^2x^2(a+bxctan(cx))^2}{c} - \frac{be^2x^2(a+bxctan(cx))^2}{c}
$$
  
\n
$$
+ \frac{(b^2e^2)\int (a+bxctan(cx))^3}{3e} - \frac{(b^2e^2)\int \frac{a+bxctan(cx)}{1+c^2x^2} dx}{c^2}
$$
  
\n
$$
- \left(bd\left(\frac{cd^2}{e} - \frac{3e}{e}\right)\right) \int \frac{(a+bxctan(cx))^2}{1+c^2x^2} dx - \frac{(b(3c^2d^2-e^2))\int \frac{x(a+bxctan(cx))^2}{1+c^2x^2} dx}{c^2}
$$
  
\n
$$
= \frac{ab^2e^2x}{c^2} - \frac{3ibde(a+bxctan(cx))^2}{2c} + \frac{6(3c^2d^2-e^2)\left(a+bxctan(cx)\right)^3}{3c^3}
$$
  
\n
$$
- \frac{d(a^2-\frac{3e^2}{e^2})\left(a+bxctan(cx)\right)^3}{2c} + \frac{i(3c^2d^2-e^2)\left(a+bxctan(cx)\right)^3}{3c^3}
$$
  
\n
$$
- \frac{6b^2de(a+bxctan(cx))\log(\frac{2}{1+ixx})}{c^2} + \frac{(6b^3de)\int \frac{\log(\frac{2}{1+ixx})}{1+c^2x^2} dx}{c^2}
$$

$$
= \frac{ab^{2}e^{2}x}{c^{2}} + \frac{b^{3}e^{2}x \arctan(cx)}{c^{2}} - \frac{3ibde(a + b \arctan(cx))^{2}}{c^{2}} - \frac{be^{2}(a + b \arctan(cx))^{2}}{2c^{3}} - \frac{2e^{3}(a + b \arctan(cx))^{2}}{2c^{3}} - \frac{3bdex(a + b \arctan(cx))^{2}}{2c} - \frac{be^{2}x^{2}(a + b \arctan(cx))^{2}}{2c} + \frac{i(3c^{2}d^{2} - e^{2})(a + b \arctan(cx))^{3}}{3c^{3}} - \frac{d(a^{2} - \frac{3e^{2}}{c^{2}})(a + b \arctan(cx))^{3}}{3e} + \frac{(d + ex)^{3}(a + b \arctan(cx))^{3}}{3e} - \frac{6b^{2}de(a + b \arctan(cx)) \log(\frac{2}{1 + icx})}{c^{2}} + \frac{b(3c^{2}d^{2} - e^{2})(a + b \arctan(cx))^{2} \log(\frac{2}{1 + icx})}{c^{2}} - \frac{b^{3}e^{2} \log(1 + c^{2}x^{2})}{2c^{3}} - \frac{3ib^{3}de \text{ PolyLog}(2, 1 - \frac{2}{1 + icx})}{c^{2}} - \frac{(ib^{3}(3c^{2}d^{2} - e^{2})) f \frac{\text{PolyLog}(2, 1 - \frac{2}{1 + icx})}{1 + c^{2}x^{2}}}{c^{2}} - \frac{(ib^{3}(3c^{2}d^{2} - e^{2})) f \frac{\text{PolyLog}(2, 1 - \frac{2}{1 + icx})}{1 + c^{2}x^{2}} dx}{c^{2}} - \frac{3bdex(a + b \arctan(cx))^{2}}{2c} - \frac{be^{2}x^{2}(a + b \arctan(cx))^{2}}{2c} - \frac{be^{2}x^{2}(a + b \arctan(cx))^{2}}{2c^{3}} + \frac{(3c^{2}d^{2} - e^{2})(a + b \arctan(cx))^{3}}{3c^{3}} - \frac{d(a^{2} - \frac{3e^{2}}{c^{2}})(a + b \arctan(cx)) \log(\frac{2}{1 + icx})}{c^{2}} - \frac{be^{2}e^{2}(a + b \arctan(cx)) \log(\frac{2}{1 + icx})}{c^{2}} - \frac
$$

# **Mathematica [A] (verified)**

Time  $= 1.16$  (sec), antiderivative size  $= 621$ , normalized size of antiderivative  $= 1.51$ 

$$
\int (d+ex)^2 (a+b \arctan(cx))^3 dx
$$
  
= 
$$
\frac{6a^2c^2d(acd-3be)x+3a^2c^2e(2acd-be)x^2+2a^3c^3e^2x^3+18a^2bcde\arctan(cx)+6a^2bc^3x(3d^2+3dex+e^2x^2)
$$

```
[In] Integrate[(d + e*x)^2*(a + b*ArcTan[c*x])^3,x][Out] (6*a^2*c^2*d*(a*c*d - 3*b*e)*x + 3*a^2*c^2*e*(2*a*c*d - b*e)*x^2 + 2*a^3*c^2)3*e^2*x^3 + 18*a^2*b*c*d*e*ArcTan[c*x] + 6*a^2*b*c^3*x*(3*d^2 + 3*d*e*x + e')
```

```
2*x^2)*ArcTan[c*x] - 3*a^2*b*(3*c^2*d^2 - e^2)*Log[1 + c^2*x^2] + 18*a*b^2*c*d*e*(-2*c*x*ArcTan[c*x] + (1 + c^2*x^2)*ArcTan[c*x] + Log[1 + c<sup>-</sup>2*x<sup>-2</sup>]
) + 18*a*b^2*c^2*d^2*(ArcTan[c*x]*((-I + c*x)*ArcTan[c*x] + 2*Log[1 + E^((2))
*I)*ArcTan[c*x]]) - I*PolyLog[2, -E^((2*I)*ArcTan[c*x])]) + 6*a*b^2*e^2*(c
*x + (I + c^3*x^3)*ArcTan[c*x]^2 - ArcTan[c*x]*(1 + c^2*x^2 + 2*Log[1 + E^(
(2*I)*ArcTan[c*x]] + I*PolyLog[2, -E^((2*I)*ArcTan[c*x]]) + 6*b^3*c*d*e*
(ArcTan[c*x]*((3*I - 3*c*x)*ArcTan[c*x] + (1 + c^2*x^2)*ArcTan[c*x]<sup>2</sup> - 6*L
og[1 + E^{\hat{ }}((2*I)*Arctan[c*x]))) + (3*I)*PolyLog[2, -E^{\hat{ }}((2*I)*Arctan[c*x)])+ b^3*e^2*(6*c*x*ArcTan[c*x] - 3*ArcTan[c*x]^2 - 3*c^2*x^2*ArcTan[c*x]^2 +
(2*I)*ArcTan[c*x]<sup>3</sup> + 2*c<sup>o</sup>3*x<sup>o</sup>3*ArcTan[c*x]<sup>o</sup>3 - 6*ArcTan[c*x]<sup>o</sup>2*Log[1 + E<sup>o</sup>(
(2*I)*ArcTan[c*x])] - 3*Log[1 + c<sup>2</sup>*x<sup>2</sup>] + (6*I)*ArcTan[c*x]*PolyLog[2, -E<sup>^</sup>
((2*I)*ArcTan[c*x])] - 3*PolyLog[3, -E<sup>(2*I)*ArcTan[c*x])] + 3*b^3*c^2*d^22*(2*ArcTan[c*x]^2*((-I + c*x)*ArcTan[c*x] + 3*Log[1 + E<sup>o</sup>((2*I)*ArcTan[c*x]))]) - (6*I)*ArcTan[c*x]*PolyLog[2, -E^*((2*I)*ArcTan[c*x])] + 3*PolyLog[3, -]E^((2*I)*ArcTan[c*x])))/ (6*c^3)
```
# **Maple [C] (warning: unable to verify)**

Result contains higher order function than in optimal. Order 9 vs. order 4.

<span id="page-158-0"></span>Time  $= 32.97$  (sec), antiderivative size  $= 2633$ , normalized size of antiderivative  $= 6.41$ 

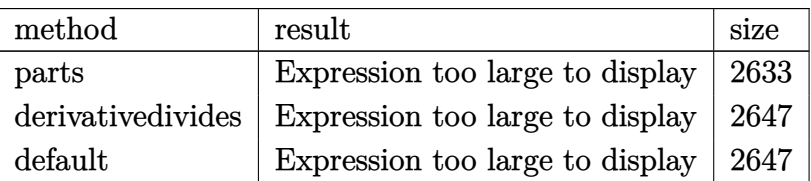

### $\lceil \text{In} \rceil$  int((e\*x+d)^2\*(a+b\*arctan(c\*x))^3,x,method=\_RETURNVERBOSE)

```
[0ut] 1/3*a^3*(e*x+d)^3/(e+b^3)/(c*(1/3*c*e^2*arctan(c*x)^3*x^3+c*e*arctan(c*x)^3*x^2)2*d+arctan(c*x)^3*c*x*d^2+1/3*c/e*arctan(c*x)^3*d^3-1/c^2/e*(d^3*c^3*arctan
(c*x)^3+1/2*polylog(3,-(1+I*c*x)^2/(c^2*x^2+1))*e^3-e^3*ln(1+(1+I*c*x)^2/(c^2*x^2+1))\texttt{``2*x^2+1)})+1/2*e\texttt{``3*arctan(c*x)^2+6*e^2z}d*c*arctan(c*x)*ln(1+I*(1+I*c*x)/(c^
2*x^2+1)^(1/2)+6*e^2*d*c*arctan(c*x)*ln(1-I*(1+I*c*x)/(c^2*x^2+1)^(1/2))-3
*e*d^2*c^2*ln(2)*arctan(c*x)^2-3*e*ln((1+I*c*x)/(c^2*x^2+1)^(1/2))*c^2*d^2*
arctan(c*x)^2+3/2*arctan(c*x)^2*ln(c^2*x^2+1)*e*c^2*d^2-6*I*e^2*d*c*dilog(1
-I*(1+I*c*x)/(c^2*x^2+1)^(1/2))+1/4*I*e^3*Pi*csgn(I*(1+(1+I*c*x)^2/(c^2*x^2))+1))^2)^3*arctan(c*x)^2-1/4*I*e^3*Pi*csgn(I*(1+I*c*x)^2/(c^2*x^2+1))^3*arct
an(c*x)^2-1/4*I*e^3*Pi*csgn(I*(1+I*c*x)^2/(c^2*x^2+1)/(1+(1+I*c*x)^2/(c^2*x
(2+1))^2)^3*arctan(c*x)^2-3*I*c*d*e^2*arctan(c*x)^2-6*I*e^2*d*c*dilog(1+I*(
1+I*c*x)/(c^2*x^2+1)^(1/2))+I*e*c^2*d^2*arctan(c*x)^3+3/2*I*e*d^2*c^2*Pi*cs
gn(I*(1+(1+I*c*x)^2/(c^2*x^2+1)))*csgn(I*(1+(1+I*c*x)^2/(c^2*x^2+1))^2)^2*a
rctan(c*x)^2+3/4*I*e*d^2*c^2*Pi*csgn(I*(1+I*c*x)/(c^2*x^2+1)^(1/2))^2*csgn(I*(1+I*c*x)^2/(c^2*x^2+1))*arctan(c*x)^2-3/2*I*e*d^2*c^2*Pi*csgn(I*(1+I*c*x
)/(c^2*x^2+1)^(1/2))*csgn(I*(1+I*c*x)^2/(c^2*x^2+1))^2*arctan(c*x)^2-3/4*I*
```
e\*d^2\*c^2\*Pi\*csgn(I\*(1+I\*c\*x)^2/(c^2\*x^2+1))\*csgn(I\*(1+I\*c\*x)^2/(c^2\*x^2+1)  $/(1+(1+I*c*x)^2/({c^2*x^2+1)})^2/2*arctan(c*x)^2-3/4*I*e*d^2*c^2*Pi*csgn(I/(c^2*c^2)*I*c*)$  $1+(1+I*c*x)^2/({c^2*x^2+1})^2*csgn(I*(1+I*c*x)^2/({c^2*x^2+1})/(1+(1+I*c*x)^2)$  $/(c^2*x^2+1))^2$ )^2\*arctan(c\*x)^2-3/4\*I\*e\*d^2\*c^2\*Pi\*csgn(I\*(1+(1+I\*c\*x)^2/(  $c^2*x^2+1)$ ))^2\*csgn(I\*(1+(1+I\*c\*x)^2/(c^2\*x^2+1))^2)\*arctan(c\*x)^2-1/2\*arct an(c\*x)^2\*ln(c^2\*x^2+1)\*e^3-1/3\*I\*e^3\*arctan(c\*x)^3-e^3\*arctan(c\*x)\*(c\*x-I)  $+ln((1+1*c*x)/(c^2*x^2+1)^(1/2))*e^3*arctan(c*x)^2+e^3*ln(2)*arctan(c*x)^2 3*e^2*d*c*arctan(c*x)^3+1/2*arctan(c*x)^2*e^3*c^2*x^2-2/3*d*c*(c^2*d^2-3*e^2)$ 2)\*arctan(c\*x)^3-I\*polylog(2,-(1+I\*c\*x)^2/(c^2\*x^2+1))\*e^3\*arctan(c\*x)-3/2\* e\*polylog(3,-(1+I\*c\*x)^2/(c^2\*x^2+1))\*c^2\*d^2+3\*arctan(c\*x)^2\*c^2\*d\*e^2\*x-1  $/2*I*e^3*Pi*csgn(I*(1+(1+I*c*x)^2/((c^2*x^2+1)))*csgn(I*(1+(1+I*c*x)^2/((c^2*x))^2))$  $x^2+1)$ )^2)^2\*arctan(c\*x)^2+1/4\*I\*e^3\*Pi\*csgn(I\*(1+(1+I\*c\*x)^2/(c^2\*x^2+1)))  $\gamma^2*csgn(I*(1+(1+I*c*x)^2/({c^2*x^2+1)})^2)*arctan(c*x)^2+1/4*I*e^3*Pi*csgn(I/2*)$  $(1+(1+I*\c*\chi)^2/(\c^2*\chi^2+1))^2*\csc(1+(I+I*\c*\chi)^2/(\c^2*\chi^2+1)/(1+(1+I*\c*\chi)^2)$  $2/(\text{c}^2*x^2+1))^2$ )^2\*arctan(c\*x)^2+1/2\*I\*e^3\*Pi\*csgn(I\*(1+I\*c\*x)/(c^2\*x^2+1)  $\hat{-(1/2)})*csgn(I*(1+I*c*x)^2/({c^2*x^2+1}))^2*arctan(c*x)^2+1/4*I*e^3*Pi*csgn(I*1+I*c*x))$  $*(1+I*c*x)^2/((c^2*x^2+1))*csgn(I*(1+I*c*x)^2/(c^2*x^2+1)/(1+(1+I*c*x)^2/(c^2))$ 2\*x^2+1))^2)^2\*arctan(c\*x)^2-1/4\*I\*e^3\*Pi\*csgn(I\*(1+I\*c\*x)/(c^2\*x^2+1)^(1/2 ))^2\*csgn(I\*(1+I\*c\*x)^2/(c^2\*x^2+1))\*arctan(c\*x)^2+3\*I\*e\*polylog(2,-(1+I\*c\* x)^2/(c^2\*x^2+1))\*c^2\*d^2\*arctan(c\*x)-1/4\*I\*e^3\*Pi\*csgn(I/(1+(1+I\*c\*x)^2/(c  $^2*x^2+1)$ )^2)\*csgn(I\*(1+I\*c\*x)^2/(c^2\*x^2+1))\*csgn(I\*(1+I\*c\*x)^2/(c^2\*x^2+1 )/(1+(1+I\*c\*x)^2/(c^2\*x^2+1))^2)\*arctan(c\*x)^2+3/4\*I\*e\*d^2\*c^2\*Pi\*csgn(I\*(1) +I\*c\*x)^2/(c^2\*x^2+1))^3\*arctan(c\*x)^2+3/4\*I\*e\*d^2\*c^2\*Pi\*csgn(I\*(1+I\*c\*x)^  $2/(\text{c}^2*x^2+1)/(1+(1+I*x*x)^2/(\text{c}^2*x^2+1))^2$ )<sup>2</sup>3\*arctan(c\*x)<sup>2</sup>-3/4\*I\*e\*d<sup>2</sup>2\*c<sup>2</sup> 2\*Pi\*csgn(I\*(1+(1+I\*c\*x)^2/(c^2\*x^2+1))^2)^3\*arctan(c\*x)^2+3/4\*I\*e\*d^2\*c^2\* Pi\*csgn(I/(1+(1+I\*c\*x)^2/(c^2\*x^2+1))^2)\*csgn(I\*(1+I\*c\*x)^2/(c^2\*x^2+1))\*cs  $g_n(I*(1+I*c*x)^2/({c^2*x^2+1})/(1+(1+I*c*x)^2/({c^2*x^2+1})^2*)*arctan(c*x)^2))$ +3\*a\*b^2/c\*(1/3\*c\*e^2\*arctan(c\*x)^2\*x^3+c\*e\*arctan(c\*x)^2\*x^2\*d+arctan(c\*x)  $2*c*x*d^2+1/3*c/e*arctan(c*x)^2*d^3-2/3/c^2/e*(3*arctan(c*x)*c^2*d*e^2*x+1)$  $/2*arctan(c*x)*e^3*c^2*x^2+3/2*arctan(c*x)*ln(c^2*x^2+1)*e*c^2*d^2-1/2*arct$ an(c\*x)\*ln(c^2\*x^2+1)\*e^3+arctan(c\*x)^2\*c^3\*d^3-3\*arctan(c\*x)^2\*c\*d\*e^2-1/2 \*e\*(3\*c^2\*d^2-e^2)\*(-1/2\*I\*(ln(c\*x-I)\*ln(c^2\*x^2+1)-dilog(-1/2\*I\*(c\*x+I))-l  $n(c*x-I)*ln(-1/2*I*(c*x+I))-1/2*ln(c*x-I)^2)+1/2*I*(ln(c*x+I)*ln(c^2*x^2+1)$  $-{\text{dilog}(1/2*I*(c*x-I))-ln(c*x+I)*ln(1/2*I*(c*x-I))-1/2*ln(c*x+I)^2)-3/2*e^2}$  $*ln(c^2*x^2+1)*c*d+1/2*e^3*arctan(c*x)-1/2*c*x*e^3-1/2*d*c*(c^2*d^2-3*e^2)*$  $arctan(c*x)^2)$ )+a^2\*b\*e^2\*arctan(c\*x)\*x^3+3\*a^2\*b\*e\*arctan(c\*x)\*x^2\*d+3\*a^2 \*b\*arctan(c\*x)\*x\*d^2-1/2/c\*e^2\*a^2\*b\*x^2-3/c\*d\*e\*x\*a^2\*b-3/2\*a^2\*b/c\*ln(c^2 \*x^2+1)\*d^2+1/2\*a^2\*b/c^3\*e^2\*ln(c^2\*x^2+1)+3\*a^2\*b/c^2\*e\*arctan(c\*x)\*d

**Fricas [F]**

$$
\int (d+ex)^2 (a+b \arctan(cx))^3 dx = \int (ex+d)^2 (b \arctan(cx)+a)^3 dx
$$

[In] integrate((e\*x+d)^2\*(a+b\*arctan(c\*x))^3,x, algorithm="fricas")

 $[Out]$  integral(a^3\*e^2\*x^2 + 2\*a^3\*d\*e\*x + a^3\*d^2 + (b^3\*e^2\*x^2 + 2\*b^3\*d\*e\*x + b^3\*d^2)\*arctan(c\*x)^3 + 3\*(a\*b^2\*e^2\*x^2 + 2\*a\*b^2\*d\*e\*x + a\*b^2\*d^2)\*arc tan(c\*x)^2 + 3\*(a^2\*b\*e^2\*x^2 + 2\*a^2\*b\*d\*e\*x + a^2\*b\*d^2)\*arctan(c\*x), x)

**Sympy [F]**

$$
\int (d+ex)^2 (a+b \arctan(cx))^3 dx = \int (a+b \operatorname{atan} (cx))^3 (d+ex)^2 dx
$$

[In]  $integrate((e*x+d)*2*(a+b*atan(c*x))**3,x)$ 

[Out] Integral( $(a + b * \text{atan}(c*x))**3*(d + e*x)*2, x)$ 

**Maxima [F]**

$$
\int (d+ex)^2 (a+b \arctan(cx))^3 dx = \int (ex+d)^2 (b \arctan(cx)+a)^3 dx
$$

[In] integrate((e\*x+d)^2\*(a+b\*arctan(c\*x))^3,x, algorithm="maxima")

 $[0$ ut]  $1/3*a^3*e^2*x^3 + 7/32*b^3*d^2*arctan(c*x)^4/c + 28*b^3*c^2*e^2*integrate(1$  $/32*x^4*arctan(c*x)^3/(c^2*x^2 + 1), x) + 3*b^3*c^2*er^2*integrate(1/32*x^4*)$  $arctan(c*x)*log(c^2*x^2 + 1)^2/((c^2*x^2 + 1), x) + 96*x*b^2*c^2*e^2*integra$  $te(1/32*x^4*arctan(c*x)^2/(c^2*x^2 + 1), x) + 56*b^3*c^2*d*e*integrate(1/32)$  $*x^3*arctan(c*x)^3/((c^2*x^2 + 1), x) + 4*b^3*c^2*e^2*integrate(1/32*x^4*arc)$  $tan(c*x)*log(c^2*x^2 + 1)/(c^2*x^2 + 1), x) + 6*b^3*c^2*d*e*integrate(1/32*$  $x^3*arctan(c*x)*log(c^2*x^2 + 1)^2/(c^2*x^2 + 1), x) + 192*a*b^2*c^2*d*e*in$ tegrate(1/32\*x^3\*arctan(c\*x)^2/(c^2\*x^2 + 1), x) + 28\*b^3\*c^2\*d^2\*integrate  $(1/32*x^2*arctan(c*x)^3/(c^2*x^2 + 1), x) + 12*b^3*c^2*d*e*integrate(1/32*x)$  $\gamma^3*arctan(c*x)*log(c^2*x^2 + 1)/(c^2*x^2 + 1), x) + 3*b^3*c^2*d^2*integrate$  $(1/32*x^2*\arctan(c*x)*log(c^2*x^2 + 1)^2/(c^2*x^2 + 1), x) + 96*axb^2*c^2*d$  $2*integrate(1/32*x^2*arctan(c*x)^2/(c^2*x^2 + 1), x) + 12*b^3*c^2*d^2*inte$ grate(1/32\*x^2\*arctan(c\*x)\*log(c^2\*x^2 + 1)/(c^2\*x^2 + 1), x) + a^3\*d\*e\*x^2 + a\*b^2\*d^2\*arctan(c\*x)^3/c - 4\*b^3\*c\*e^2\*integrate(1/32\*x^3\*arctan(c\*x)^2  $/(c^2*x^2 + 1), x$  + b^3\*c\*e^2\*integrate(1/32\*x^3\*log(c^2\*x^2 + 1)^2/(c^2\*x

 $\hat{z}$  + 1), x) - 12\*b^3\*c\*d\*e\*integrate(1/32\*x^2\*arctan(c\*x)^2/(c^2\*x^2 + 1),  $x)$  + 3\*b^3\*c\*d\*e\*integrate(1/32\*x^2\*log(c^2\*x^2 + 1)^2/(c^2\*x^2 + 1), x) - $12*b^3*c*d^2*integrate(1/32*x*arctan(c*x)^2/(c^2*x^2 + 1), x) + 3*b^3xc*d^2$ \*integrate(1/32\*x\*log(c^2\*x^2 + 1)^2/(c^2\*x^2 + 1), x) + 3\*(x^2\*arctan(c\*x) -  $c*(x/c^2 - arctan(c*x)/c^3)*a^2*b*d*e + 1/2*(2*x^3*arctan(c*x) - c*(x^2)$  $\frac{1}{c^2}$  - log(c<sup>2</sup>\*x<sup>2</sup> + 1)/c<sup>2</sup>))\*a<sup>2\*</sup>\*e<sup>2</sup> + a<sup>2\*d2\*x</sup> + 28\*b<sup>2</sup>\*e<sup>2\*</sup>integrate(  $1/32*x^2*arctan(c*x)^3/(c^2*x^2 + 1), x) + 3*b^3*e^2*integrate(1/32*x^2*arc)$  $tan(c*x)*log(c^2*x^2 + 1)^2/((c^2*x^2 + 1), x) + 96*a*b^2*e^2*integrate(1/32)$  $*x^2*arctan(c*x)^2/(c^2*x^2 + 1), x) + 56*b^3*d*e*integrate(1/32*x*arctan(c))$  $*x)$ <sup>3</sup>/(c<sup>2</sup>\*x<sup>2</sup> + 1), x) + 6\*b<sup>2</sup>3\*d\*e\*integrate(1/32\*x\*arctan(c\*x)\*log(c<sup>2</sup>\*x<sup>2</sup>)  $2 + 1$ <sup>2</sup>/(c<sup>2\*x<sup>2</sup> + 1), x) + 192\*a\*b<sup>2\*</sup>d\*e\*integrate(1/32\*x\*arctan(c\*x)<sup>2</sup>/(</sup>  $c^2*x^2 + 1$ , x) + 3\*b^3\*d^2\*integrate(1/32\*arctan(c\*x)\*log(c^2\*x^2 + 1)^2/  $(c^2*x^2 + 1), x$  + 3/2\*(2\*c\*x\*arctan(c\*x) - log(c<sup>2\*x^2</sup> + 1))\*a<sup>2\*b\*d</sup>2/c +  $1/24*(b^3*e^2*x^3 + 3*b^3*d*e*x^2 + 3*b^3*d^2*x)*arctan(c*x)^3 - 1/32*(b^2)$  $3*e^2*x^3 + 3*b^3*d*e*x^2 + 3*b^3*d^2*x)*arctan(c*x)*log(c^2*x^2 + 1)^2$ 

**Giac [F]**

$$
\int (d+ex)^2 (a+b \arctan(cx))^3 dx = \int (ex+d)^2 (b \arctan(cx)+a)^3 dx
$$

[In] integrate( $(e*x+d)^2*(a+b*xctan(c*x))^3$ , algorithm="giac") [Out] sage0\*x

# **Mupad**  $[F(-1)]$

Timed out.

$$
\int (d+ex)^2 (a+b \arctan(cx))^3 dx = \int (a+b \operatorname{atan}(cx))^3 (d+ex)^2 dx
$$

[In]  $int((a + b*atan(c*x))^3*(d + e*x)^2,x)$ [Out]  $int((a + b*atan(c*x))^3*(d + e*x)^2, x)$ 

### **3.17**  $\int (d+ex)(a+ b \arctan(cx))^3 dx$

<span id="page-162-0"></span>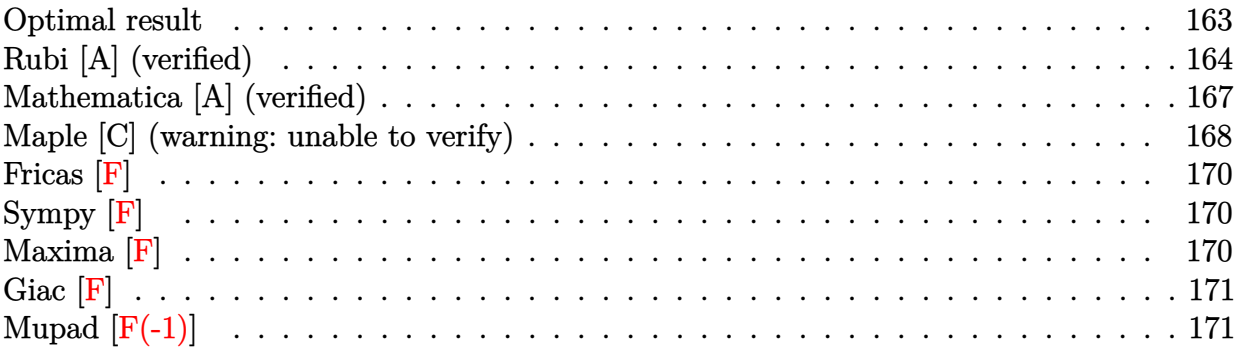

### **Optimal result**

Integrand size  $= 16$ , antiderivative size  $= 264$ 

$$
\int (d+ex)(a+ b \arctan(cx))^3 dx = -\frac{3ibe(a+ b \arctan(cx))^2}{2c^2} - \frac{3bex(a+ b \arctan(cx))^2}{2c}
$$
  
+ 
$$
\frac{id(a+ b \arctan(cx))^3}{c} - \frac{(d^2-\frac{e^2}{c^2})(a+ b \arctan(cx))^3}{2e}
$$
  
+ 
$$
\frac{(d+ex)^2(a+ b \arctan(cx))^3}{2e}
$$
  
- 
$$
\frac{3b^2e(a+ b \arctan(cx))\log(\frac{2}{1+icx})}{c^2}
$$
  
+ 
$$
\frac{3bd(a+ b \arctan(cx))^2\log(\frac{2}{1+icx})}{2c^2}
$$
  
+ 
$$
\frac{3ib^3e \text{ PolyLog}(2, 1-\frac{2}{1+icx})}{2c^2}
$$
  
+ 
$$
\frac{3b^3d \text{PolyLog}(3, 1-\frac{2}{1+icx})}{2c}
$$

[Out]  $-3/2*I*b*e*(a+b*arctan(c*x))^2/c^2-3/2*b*e*x*(a+b*arctan(c*x))^2/c+I*d*(a+b)$  $*arctan(c*x))^2/(-1/2*(d^2-e^2/c^2)*(a+b*arctan(c*x))^3/e+1/2*(e*x+d)^2*(a+b)$  $b*arctan(c*x))^3$ /e-3\*b<sup>2</sup>\*e\*(a+b\*arctan(c\*x))\*ln(2/(1+I\*c\*x))/c<sup>2</sup>+3\*b\*d\*(a+b \*arctan(c\*x))^2\*ln(2/(1+I\*c\*x))/c-3/2\*I\*b^3\*e\*polylog(2,1-2/(1+I\*c\*x))/c^2+ 3\*I\*b^2\*d\*(a+b\*arctan(c\*x))\*polylog(2,1-2/(1+I\*c\*x))/c+3/2\*b^3\*d\*polylog(3,  $1-2/(1+I*c*x))/c$ 

### **Rubi [A] (verified)**

Time  $= 0.40$  (sec), antiderivative size  $= 264$ , normalized size of antiderivative  $= 1.00$ , number of steps used = 14, number of rules used = 10,  $\frac{\text{number of rules}}{\text{integrand size}} = 0.625$ , Rules used =  $\{4974, 4930, 5040, 4964, 2449, 2352, 5104, 5004, 5114, 6745\}$ 

$$
\int (d+ex)(a+ b \arctan(cx))^3 dx = -\frac{3b^2e \log\left(\frac{2}{1+icx}\right)(a+b \arctan(cx))}{c^2} \n+ \frac{3ib^2d \text{PolyLog } (2, 1-\frac{2}{icx+1}) (a+b \arctan(cx))}{c} \n- \frac{(d^2-\frac{e^2}{c^2}) (a+b \arctan(cx))^3}{2c^2} \n+ \frac{(d+ex)^2(a+b \arctan(cx))^3}{2c^2} + \frac{(d+ex)^2(a+b \arctan(cx))^3}{c} + \frac{2e}{c} \n+ \frac{3bd \log(\frac{2}{1+icx}) (a+b \arctan(cx))^2}{c} \n- \frac{3bex(a+b \arctan(cx))^2}{2c} - \frac{3ib^3e \text{ PolyLog } (2, 1-\frac{2}{icx+1})}{2c^2} \n+ \frac{3b^3d \text{PolyLog } (3, 1-\frac{2}{icx+1})}{2c}
$$

[In]  $Int[(d + e*x)*(a + b*ArcTan[c*x])^3,x]$ 

[Out]  $(((-3*1)/2)*b*e*(a + b*ArcTan[c*x])^2)(c^2 - (3*b*e*x*(a + b*ArcTan[c*x])^2)$ )/(2\*c) + (I\*d\*(a + b\*ArcTan[c\*x])^3)/c - ((d^2 - e^2/c^2)\*(a + b\*ArcTan[c\*  $x$ ])^3)/(2\*e) + ((d + e\*x)^2\*(a + b\*ArcTan[c\*x])^3)/(2\*e) - (3\*b^2\*e\*(a + b\*  $ArcTan[c*x]$  \*Log[2/(1 + I\*c\*x)])/c^2 + (3\*b\*d\*(a + b\*ArcTan[c\*x])^2\*Log[2/(  $1 + [**x)]$ /c -  $(((3*1)/2)*b^3*e*PolyLog[2, 1 - 2/(1 + [**x)])/c^2 + ((3*1)/2)*b^3*e*PolyLog[2, 1 - 2]/(1 + [**x)])$  $I)*b^2*d*(a + b*ArcTan[c*x]) *PolyLog[2, 1 - 2/(1 + I*cx)])/c + (3*b^3*d*Po)$  $lyLog[3, 1 - 2/(1 + I*cx)])/(2*c)$ 

Rule 2352

 $Int[Log[(c_{-.})*(x_{-})]/((d_{-}) + (e_{-.})*(x_{-}))$ ,  $x_{-Symbol}$  :>  $Simp[(-e^(-1))*PolyLo_{-})]$  $g[2, 1 - c*x], x]$  /; FreeQ $[ {c, d, e}, x]$  && EqQ $[ e + c*d, 0]$ 

Rule 2449

Int $[Log[(c_{.})/((d_{.}) + (e_{.}) * (x_{.}))]/((f_{.}) + (g_{.}) * (x_{.}) ^2)$ , x\_Symbol] :> Dist  $[-e/g, Subst[Int[Log[2*d*x]/(1 - 2*d*x), x], x, 1/(d + e*x)], x]$ /; FreeQ[{ c, d, e, f, g}, x] && EqQ[c, 2\*d] && EqQ[e^2\*f + d^2\*g, 0]

#### Rule 4930

 $Int[((a_{\_}) + ArcTan[((c_{\_})*(x_{\_})^(n_{\_})]*(b_{\_}))^(p_{\_})$ , x\_Symbol] :> Simp[x\*(a + b\*ArcTan[c\*x^n])^p, x] - Dist[b\*c\*n\*p, Int[x^n\*((a + b\*ArcTan[c\*x^n])^(p - 1)/(1 + c^2\*x^(2\*n))), x], x] /; FreeQ[{a, b, c, n}, x] && IGtQ[p, 0] &&  $(EqQ[n, 1] || EqQ[p, 1])$ 

#### Rule 4964

Int $[(a_.) + ArcTan[(c_.)*(x_0)*(b_0'.))^(p_0'.)/(d_0 + (e_0)*(x_0'); xSymbol]$ :> Simp[(-(a + b\*ArcTan[c\*x])^p)\*(Log[2/(1 + e\*(x/d))]/e), x] + Dist[b\*c\*( p/e), Int[(a + b\*ArcTan[c\*x])^(p - 1)\*(Log[2/(1 + e\*(x/d))]/(1 + c^2\*x^2)), x], x] /; FreeQ[{a, b, c, d, e}, x] && IGtQ[p, 0] && EqQ[c^2\*d^2 + e^2, 0]

#### Rule 4974

Int $[(a_{-}) + ArcTan[(c_{-})*(x_{-})]*(b_{-})\hat{(p_{-})}*(d_{-}) + (e_{-})*(x_{-})\hat{(q_{-})}, x_{-}Sy_{-})$ mbol] :>  $Simp[(d + e*x)^{d} (q + 1)*( (a + b*ArcTan[c*x])^{d} p/(e*(q + 1))), x] - D$ ist[b\*c\*(p/(e\*(q + 1))), Int[ExpandIntegrand[(a + b\*ArcTan[c\*x])^(p - 1), (  $d + e*x$ <sup> $\cap$ </sup> $(q + 1)/(1 + c^2*x^2), x$ , x], x] /; FreeQ[{a, b, c, d, e}, x] && IGtQ[p, 1] && IntegerQ[q] && NeQ[q, -1]

#### Rule 5004

 $Int[((a).) + ArcTan[(c_.)*(x_-)]*(b_.))^(p_.)/((d_-) + (e_.)*(x_-)^2), x_Symbo$ 1] :> Simp[(a + b\*ArcTan[c\*x])^(p + 1)/(b\*c\*d\*(p + 1)), x] /; FreeQ[{a, b, c, d, e, p}, x] && EqQ[e, c^2\*d] && NeQ[p, -1]

#### Rule 5040

Int $[((((a_{-.}) + ArcTan[(c_{-.})*(x_{-}))*(b_{-.}))^(p_{-.})*(x_{-}))/((d_{-}) + (e_{-.})*(x_{-})^2)$ , x Symbol] :> Simp[(-I)\*((a + b\*ArcTan[c\*x])^(p + 1)/(b\*e\*(p + 1))), x] - Di  $st[1/(c*d), Int[(a + b*ArcTan[c*x])^p/(I - c*x), x], x]$ /; FreeQ[{a, b, c, d, e}, x] && EqQ[e,  $c^2*d$ ] && IGtQ[p, 0]

#### Rule 5104

Int $[(((a_{-}.) + ArcTan[(c_{-}.)*(x_{-}))*(b_{-}.))^{\hat{ }}(p_{-}.)*(f_{-}) + (g_{-}.)*(x_{-}))^{\hat{ }}(m_{-}.))/($ d ) + (e.)\*(x)^2), x Symbol] :> Int[ExpandIntegrand[(a + b\*ArcTan[c\*x])^p  $/(d + e*x^2)$ ,  $(f + g*x)^m$ , x], x] /; FreeQ[{a, b, c, d, e, f, g}, x] && IGt  $Q[p, 0]$  && Eq $Q[e, c^2*d]$  && IGt $Q[m, 0]$ 

#### Rule 5114

```
Int[(Log[u_-]*((a_-)) + ArcTan[(c_-.)*(x_-)]*(b_-))^(p_-))/((d_-) + (e_-.*(x_-)^2)), x Symbol] :> Simp[(-I)*(a + b*ArcTan[c*x])^p*(PolyLog[2, 1 - u]/(2*c*d))
, x] + Dist[b*p*(I/2), Int[(a + b*ArcTan[c*x])^(p - 1)*(PolyLog[2, 1 - u]/(
d + e*x^2)), x], x] /; FreeQ[{a, b, c, d, e}, x] && IGtQ[p, 0] && EqQ[e, c^
```
2\*d] && EqQ[ $(1 - u)^2 - (1 - 2*(1/(1 - c*x)))^2$ , 0]

### Rule 6745

Int $[(u_{}) * PolyLog[n_{}, v_{}]$ , x\_Symbol] :> With $[\{w = DerivativeDivideS[v, u*v, \}$ x]}, Simp[w\*PolyLog[n + 1, v], x] /;  $!FalseQ[w]$ ] /;  $FreeQ[n, x]$ 

### Rubi steps

$$
\text{integral} = \frac{(d + cx)^2(a + b \arctan(cx))^3}{2e} \n- \frac{(3bc) \int \left(\frac{e^2(a + b \arctan(cx))^2}{c^2} + \frac{(c^2d^2 - e^2 + 2c^2dex)(a + b \arctan(cx))^2}{c^2(1 + c^2x^2}\right) dx}{2e} \n= \frac{(d + cx)^2(a + b \arctan(cx))^3}{2e} - \frac{(3b) \int \frac{(c^2d^2 - e^2 + 2c^2dex)(a + b \arctan(cx))^2}{1 + c^2x^2} dx}{2ce} \n= - \frac{(3be) \int (a + b \arctan(cx))^2 dx}{2c} \n= - \frac{3bex(a + b \arctan(cx))^2}{2c} + \frac{(d + cx)^2(a + b \arctan(cx))^3}{2e} \n- \frac{(3b) \int \left(\frac{c^2d^2(1 - \frac{c^2}{c^2a^2})(a + b \arctan(cx))^2}{1 + c^2x^2} + \frac{2c^2dex(a + b \arctan(cx))^2}{1 + c^2x^2}\right) dx}{2ce} \n+ (3b^2e) \int \frac{x(a + b \arctan(cx))^2}{1 + c^2x^2} dx
$$
\n= - \frac{3be(a + b \arctan(cx))^2}{2c^2} - \frac{3bex(a + b \arctan(cx))^2}{2c}   
\n+ \frac{(d + ex)^2(a + b \arctan(cx))^3}{2e} - (3bcd) \int \frac{x(a + b \arctan(cx))^2}{1 + c^2x^2} dx\n= - \frac{(3b^2e) \int \frac{a + b \arctan(cx)}{1 + cx} dx}{2ce} - \frac{(3bc(d - e)(cd + e)) \int \frac{(a + b \arctan(cx))^2}{1 + c^2x^2} dx}{2ce}   
\n= - \frac{3ibe(a + b \arctan(cx))^2}{2c^2} - \frac{3bex(a + b \arctan(cx))^2}{2c} - \frac{3bex(a + b \arctan(cx))^2}{2c}   
\n+ \frac{(d + ex)^2(a + b \arctan(cx))^3}{2e} - \frac{(d^2 - \frac{e^2}{c^2})(a + b \arctan(cx))^3}{2e} - \frac{(d + ex)^2(a + b \arctan(cx))^3}{2e} + \frac

$$
= -\frac{3ibe(a + b\arctan(cx))^2}{2c^2} - \frac{3bex(a + b\arctan(cx))^2}{2c} + \frac{id(a + b\arctan(cx))^3}{c}
$$
  
\n
$$
- \frac{(d^2 - \frac{e^2}{c^2})(a + b\arctan(cx))^3}{2e} + \frac{(d + ex)^2(a + b\arctan(cx))^3}{2e}
$$
  
\n
$$
- \frac{3b^2e(a + b\arctan(cx))\log(\frac{2}{1 + ixx})}{c^2} + \frac{3bd(a + b\arctan(cx))^2\log(\frac{2}{1 + ixx})}{c}
$$
  
\n
$$
- (6b^2d)\int \frac{(a + b\arctan(cx))\log(\frac{2}{1 + ixx})}{1 + c^2x^2} dx - \frac{(3ib^3e)\text{Subst}(\int \frac{\log(2x)}{1 - 2x} dx, x, \frac{1}{1 + ixx})}{c^2}
$$
  
\n
$$
= -\frac{3ibe(a + b\arctan(cx))^2}{2c^2} - \frac{3bex(a + b\arctan(cx))^2}{2c} + \frac{id(a + b\arctan(cx))^3}{c}
$$
  
\n
$$
- \frac{(d^2 - \frac{e^2}{c^2})(a + b\arctan(cx))^3}{2e} + \frac{(d + ex)^2(a + b\arctan(cx))^3}{2e}
$$
  
\n
$$
- \frac{3ib^2e\text{PolyLog}(2, 1 - \frac{2}{1 + ixx})}{c^2} + \frac{3ib^2d(a + b\arctan(cx))^2\log(\frac{2}{1 + ixx})}{c}
$$
  
\n
$$
- (3ib^3d)\int \frac{\text{PolyLog}(2, 1 - \frac{2}{1 + ixx})}{1 + c^2x^2} dx
$$
  
\n
$$
= -\frac{3ibe(a + b\arctan(cx))^2}{2c^2} - \frac{3bex(a + b\arctan(cx))^2}{2c}
$$
  
\n
$$
+ \frac{id(a + b\arctan(cx))^3}{2c^2} - \frac{(d^2 - \frac{e^2}{c^2})(a + b\arctan(cx))^3}{2c}
$$
  
\n
$$
+ \frac{(d + ex)^2(a + b\arctan(cx))^3}{2c^2} - \frac{3b^3e^2e(a + b\
$$

# **Mathematica [A] (verified)**

 $\mathrm{Time} = 0.98$  (sec) , antiderivative size = 342, normalized size of antiderivative =  $1.30$ 

$$
\int (d+ex)(a+ b \arctan(cx))^3 dx
$$
  
= 
$$
\frac{a^2c(2acd-3be)x+a^3c^2ex^2+3a^2be \arctan(cx)+3a^2bc^2x(2d+ex)\arctan(cx)-3a^2bcd \log(1+c^2x^2)+
$$

[In] Integrate[ $(d + e*x)*(a + b*ArcTan[c*x])^3,x$ ]

```
[Out] (a^2*c*(2*a*c*d - 3*b*e)*x + a^3*c^2*e*x^2 + 3*a^2*b*e*ArcTan[c*x] + 3*a^2*b*c^2***(2*d + e*x)*ArcTan[c*x] - 3*a^2*b*c*d*Log[1 + c^2*x^2] + 3*a*b^2*e*(-2*c*x*ArcTan[c*x] + (1 + c^2*x^2)*ArcTan[c*x]<sup>2</sup> + Log[1 + c<sup>2</sup>*x<sup>2</sup>2]) + 6*a
*b^2*c*d*(ArcTan[c*x]*((-I + c*x)*ArcTan[c*x] + 2*Log[1 + E<sup>o</sup>((2*I)*ArcTan[c*x])]) - I*PolyLog[2, -E^((2*I)*ArcTan[c*x])]) + b^3*e*(ArcTan[c*x]*((3*I -
 3*c*x)*ArcTan[c*x] + (1 + c^2*x^2)*ArcTan[c*x] - 6*Log[1 + E^((2*I)*ArcT
an[c*x])]) + (3*I)*PolyLog[2, -E^((2*I)*ArcTan[c*x])]) + b^3*c*d*(2*ArcTan[c*x]^2*((-I + c*x)*ArcTan[c*x] + 3*Log[1 + E^((2*I)*ArcTan[c*x])]) - (6*I)*
ArcTan[c*x]*PolyLog[2, -E^((2*I)*ArcTan[c*x])] + 3*PolyLog[3, -E^((2*I)*Arc
Tan[C*x]])])/(2*c<sup>\sim</sup>2)
```
# **Maple [C] (warning: unable to verify)**

<span id="page-167-0"></span>Result contains higher order function than in optimal. Order 9 vs. order 4. Time  $= 7.93$  (sec), antiderivative size  $= 3886$ , normalized size of antiderivative  $= 14.72$ 

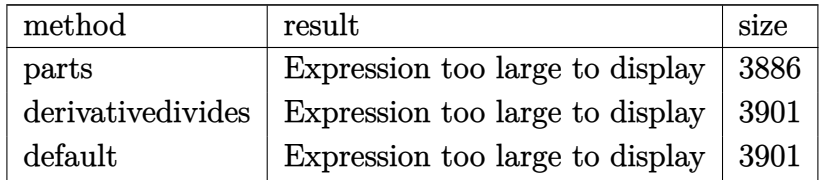

 $[n]$  int((e\*x+d)\*(a+b\*arctan(c\*x))^3,x,method= RETURNVERBOSE)

```
[Out] a^3*(1/2*e*x^2+d*x)+b^3/c*(1/2*arctan(c*x)^3*c*x^2*etarctan(c*x)^3*c*x*d-3/2/c*(\arctan(c*x)^2sc*x*e-c*d*polylog(3,-(1+I*c*x)^2/(c^2*x^2+1))-2*d*c*ln((k^2+1))1+I*c*x)/(c^2*x^2+1)^(1/2)*arctan(c*x)^2-2*ln(2)*c*d*arctan(c*x)^2+2*c*d*1n(2)*dilog(1+I*(1+I*cx)/(c^2*x^2+1)^(1/2))+2*c*d*ln(2)*dilog(1-I*(1+I*cx))/(c^2*x^2+1)^(1/2))-c*d*ln(2)*polylog(2,-(1+I*cx)^2/(c^2*x^2+1))+ln(c^2*x^2)2+1)*arctan(c*x)^2*c*d+e*arctan(c*x)*ln(1+I*(1+I*cx*)/(c^2*x^2+1)^(1/2))+e*arctan(c*x)*ln(1-I*(1+I*cx*)/(c^2*x^2+1)^(1/2))+e*arctan(c*x)*ln(1+(1+I*cx*))^2/(c^2*x^2+1))-1/3*arctan(c*x)^3*e-1/4*I*d*c*Pi*csgn(I*(1+(1+I*c*x)^2/(c^
2*x^2+1)))^2*csgn(I*(1+(1+I*c*x)^2/(c^2*x^2+1))^2)*(2*I*arctan(c*x)*ln(1+(1
+I*c*x)^2/(c^2*x^2+1)+2*arctan(c*x)^2+polylog(2,-(1+I*cx)^2/(c^2*x^2+1)))-1/4*I*d*c*Pi*csgn(I*(1+I*c*x)^2/(c^2*x^2+1))*csgn(I*(1+I*c*x)^2/(c^2*x^2+1
)/(1+(1+I*c*x)^2/(c^2*x^2+1))^2)^2*(2*I*arctan(c*x)*ln(1+(1+I*c*x)^2/(c^2*x
2+1))+2*arctan(c*x)^2+polylog(2,-(1+I*c*x)^2/(c^2*x^2+1)))-1/4*I*d*c*Pi*cs
g_n(I/(1+(1+I*\alpha*x)^2/((c^2*x^2+1))^2)\times csgn(I*(1+I*\alpha*x)^2/((c^2*x^2+1)/(1+(1+I*\alpha^2))^2)c*x)^2/(c^2*x^2+1))^2)^2*(2*I*arctan(c*x)*ln(1+(1+I*c*x)^2/(c^2*x^2+1))+2*a
rctan(c*x)^2+polylog(2,-(1+I*c*x)^2/(c^2*x^2+1)))+1/2*I*d*c*Pi*csgn(I*(1+(1
+I*c*x)^2/(c^2*x^2+1)))^2*csgn(I*(1+(1+I*c*x)^2/(c^2*x^2+1))^2)*(I*arctan(c
*x)*ln(1+I*(1+I*c*x)/(c^2*x^2+1)^(1/2))+I*arctan(c*x)*ln(1-I*(1+I*c*x)/(c^2))*x^2+1)^(1/2))+dilog(1+I*(1+I*c*x)/(c^2*x^2+1)^(1/2))+dilog(1-I*(1+I*c*x)/(
c^2*x^2+1)^(1/2)) +1/2*I*d*c*Pi*csgn(I*(1+I*c*x)^2/(c^2*x^2+1))*csgn(I*(1+I
*c*x)^2/(c^2*x^2+1)/(1+(1+I*c*x)^2/(c^2*x^2+1))^2)^2*(I*arctan(c*x)*ln(1+I*
```
 $(1+I*c*x)/(c^2*x^2+1)^(1/2))+I*arctan(c*x)*ln(1-I*(1+I*c*x)/(c^2*x^2+1)^(1/2))$ 2))+dilog(1+I\*(1+I\*c\*x)/(c^2\*x^2+1)^(1/2))+dilog(1-I\*(1+I\*c\*x)/(c^2\*x^2+1)^  $(1/2))$ )+1/4\*I\*d\*c\*Pi\*csgn(I\*(1+I\*c\*x)/(c<sup>2</sup>\*x<sup>2</sup>+1)<sup>2</sup>(1/2))<sup>2\*</sup>csgn(I\*(1+I\*c\*x)  $2/(\text{c}^2**\text{c}^2**\text{c}^2+1))*(2*I*arctan(\text{c}^*x)*\ln(1+(1+I*c*x)^2)/(c^2**\text{c}^2+1))+2*arctan(\text{c}^*x)$ )^2+polylog(2,-(1+I\*c\*x)^2/(c^2\*x^2+1)))-1/2\*I\*d\*c\*Pi\*csgn(I\*(1+I\*c\*x)/(c^2  $*x^2+1$ <sup>o</sup>(1/2))\*csgn(I\*(1+I\*c\*x)<sup>o</sup>2/(c<sup>o</sup>2\*x<sup>o</sup>2+1))<sup>o</sup>2\*(2\*I\*arctan(c\*x)\*ln(1+(1+I \*c\*x)^2/(c^2\*x^2+1))+2\*arctan(c\*x)^2+polylog(2,-(1+I\*c\*x)^2/(c^2\*x^2+1)))-1 /2\*I\*d\*c\*Pi\*csgn(I\*(1+I\*c\*x)/(c^2\*x^2+1)^(1/2))^2\*csgn(I\*(1+I\*c\*x)^2/(c^2\*x  $^2+1)$ )\*(I\*arctan(c\*x)\*ln(1+I\*(1+I\*c\*x)/(c^2\*x^2+1)^(1/2))+I\*arctan(c\*x)\*ln(  $1-I*(1+I*c*x)/(c^2*x^2+1)^(1/2)+dilog(1+I*(1+I*c*x)/(c^2*x^2+1)^(1/2))+dil$ og(1-I\*(1+I\*c\*x)/(c^2\*x^2+1)^(1/2)))+1/2\*I\*d\*c\*Pi\*csgn(I/(1+(1+I\*c\*x)^2/(c^ 2\*x^2+1))^2)\*csgn(I\*(1+I\*c\*x)^2/(c^2\*x^2+1)/(1+(1+I\*c\*x)^2/(c^2\*x^2+1))^2)^ 2\*(I\*arctan(c\*x)\*ln(1+I\*(1+I\*c\*x)/(c^2\*x^2+1)^(1/2))+I\*arctan(c\*x)\*ln(1-I\*(  $1+I*c*x)/(c^2*x^2+1)^(1/2)+dilog(1+I*(1+I*c*x)/(c^2*x^2+1)^(1/2))+dilog(1-1)$  $I*(1+I*c*x)/(c^2*x^2+1)^(1/2)))+I*d*c*Pi*csgn(I*(1+I*c*x)/(c^2*x^2+1)^(1/2))$  $(*csgn(I*(1+I*c*x)^2/((c^2*x^2+1))^2*(I*arctan(c*x)*ln(1+I*(1+I*c*x)/(c^2*x^2)))$  $2+1)^(1/2)$ )+I\*arctan(c\*x)\*ln(1-I\*(1+I\*c\*x)/(c^2\*x^2+1)^(1/2))+dilog(1+I\*(1+  $I*c*x/((c^2*x^2+1)^(1/2))+dilog(1-I*(1+I*c*x)/(c^2*x^2+1)^(1/2)))-I*d*c*Pi*$ csgn(I\*(1+(1+I\*c\*x)^2/(c^2\*x^2+1)))\*csgn(I\*(1+(1+I\*c\*x)^2/(c^2\*x^2+1))^2)^2  $*(I*arctan(c*x)*ln(1+I*(1+I*cx)/(c^2*x^2+1)^(1/2))+I*arctan(c*x)*ln(1-I*(1))$ +I\*c\*x)/(c^2\*x^2+1)^(1/2))+dilog(1+I\*(1+I\*c\*x)/(c^2\*x^2+1)^(1/2))+dilog(1-I  $*(1+I*c*x)/(c^2*x^2+1)^(1/2)))+1/2*I*d*c*Pi*csgn(I*(1+(1+I*c*x)^2/(c^2*x^2+1))$ 1)))\*csgn(I\*(1+(1+I\*c\*x)^2/(c^2\*x^2+1))^2)^2\*(2\*I\*arctan(c\*x)\*ln(1+(1+I\*c\*x )^2/(c^2\*x^2+1))+2\*arctan(c\*x)^2+polylog(2,-(1+I\*c\*x)^2/(c^2\*x^2+1)))+1/4\*I \*d\*c\*Pi\*csgn(I/(1+(1+I\*c\*x)^2/(c^2\*x^2+1))^2)\*csgn(I\*(1+I\*c\*x)^2/(c^2\*x^2+1 ))\*csgn(I\*(1+I\*c\*x)^2/(c^2\*x^2+1)/(1+(1+I\*c\*x)^2/(c^2\*x^2+1))^2)\*(2\*I\*arcta  $n(c*x)*ln(1+(1+I*c*x)^2/(c^2*x^2+1))+2*arctan(c*x)^2+polylog(2,-(1+I*c*x)^2+2))$ /(c^2\*x^2+1)))-1/2\*I\*d\*c\*Pi\*csgn(I/(1+(1+I\*c\*x)^2/(c^2\*x^2+1))^2)\*csgn(I\*(1 +I\*c\*x)^2/(c^2\*x^2+1))\*csgn(I\*(1+I\*c\*x)^2/(c^2\*x^2+1)/(1+(1+I\*c\*x)^2/(c^2\*x  $(2+1))$ <sup>2</sup>)\*(I\*arctan(c\*x)\*ln(1+I\*(1+I\*c\*x)/(c<sup>2</sup>\*x<sup>2</sup>+1)<sup>2</sup>(1/2))+I\*arctan(c\*x)\*  $\ln(1-I*(1+I*cx)/(c^2*x^2+1)^{(1/2)})+dilog(1+I*(1+I*cx)/(c^2*x^2+1)^{(1/2)})+$ dilog(1-I\*(1+I\*c\*x)/(c^2\*x^2+1)^(1/2)))-I\*arctan(c\*x)^2\*e-I\*e\*dilog(1+I\*(1+  $I*c*x/((c^2*x^2+1)^(1/2))-I*e*dilog(1-I*(1+I*c*x)/(c^2*x^2+1)^(1/2))-1/2*I*$ e\*polylog(2,-(1+I\*c\*x)^2/(c^2\*x^2+1))-1/2\*I\*d\*c\*Pi\*csgn(I\*(1+I\*c\*x)^2/(c^2\*  $x^2+1)$ )^3\*(I\*arctan(c\*x)\*ln(1+I\*(1+I\*c\*x)/(c^2\*x^2+1)^(1/2))+I\*arctan(c\*x)\*  $\ln(1-I*(1+I*cx)/(c^2*x^2+1)^(1/2))+dilog(1+I*(1+I*cx)/(c^2*x^2+1)^(1/2))+$ dilog(1-I\*(1+I\*c\*x)/(c^2\*x^2+1)^(1/2)))+1/4\*I\*d\*c\*Pi\*csgn(I\*(1+I\*c\*x)^2/(c^  $2*x^2+1)/(1+(1+I*x*x)^2/(c^2*x^2+1))^2$ <sup>2</sup>(2\*I\*arctan(c\*x)\*ln(1+(1+I\*c\*x)<sup>2</sup>)  $/(c^2*x^2+1))+2*arctan(c*x)^2+polylog(2,-(1+1*cx)^2/(c^2*x^2+1)))+1/4*1*d*$ c\*Pi\*csgn(I\*(1+I\*c\*x)^2/(c^2\*x^2+1))^3\*(2\*I\*arctan(c\*x)\*ln(1+(1+I\*c\*x)^2/(c  $^2*x^2+1)$ )+2\*arctan(c\*x)^2+polylog(2,-(1+I\*c\*x)^2/(c^2\*x^2+1)))+2\*I\*ln(2)\*c  $*d*arctan(c*x)*ln(1+I*(1+I*cx*)/(c^2*x^2+1)^(1/2))+2*I*ln(2)*c*d*arctan(c*x))$  $*\ln(1-I*(1+I*cx)/(c^2*x^2+1)^{(1/2)})-2*I*ln(2)*c*d*arctan(c*x)*ln(1+(1+I*c))$ \*x)^2/(c^2\*x^2+1))+1/2\*I\*d\*c\*Pi\*csgn(I\*(1+(1+I\*c\*x)^2/(c^2\*x^2+1))^2)^3\*(I\*  $arctan(c*x)*ln(1+I*(1+I*cx*)/(c^2*x^2+1)^(1/2))+I*arctan(c*x)*ln(1-I*(1+I*c))$ 

```
*x)/(c^2*x^2+1)^(1/2)+dilog(1+I*(1+I*c*x)/(c<sup>2</sup>*x<sup>2</sup>+1)<sup>^</sup>(1/2))+dilog(1-I*(1+
I*c*x)/(c^2*x^2+1)^(1/2)))-1/4*I*d*c*Pi*csgn(I*(1+(1+I*c*x)^2/(c^2*x^2+1))^22)^3*(2*I*arctan(c*x)*ln(1+(1+I*c*x)^2/(c^2*x^2+1))+2*arctan(c*x)^2+polylog
(2,-(1+I*cx)x)^2/((c^2*x^2+1)))-1/2*I*dxc*Pi*csgn(I*(1+I*cx)x)^2/(c^2*x^2+1)/(1+(1+I*c*x)^2/((c^2*x^2+1))^2)^3*(I*arctan(c*x)*ln(1+I*(1+I*c*x)/(c^2*x^2+1)
\hat{-(1/2)})+I*arctan(c*x)*ln(1-I*(1+I*cx)/(c^2*x^2+1)^{(1/2)})+dilog(1+I*(1+I*cx))x)/(c^2**^2+1)^(1/2)+dilog(1-I*(1+I*c*x)/(c^2*x^2+1)^(1/2))+2*I*d*c*arctan(c*x)*polylog(2,-(1+I*cx*)^2/(c^2*x^2+1))+2/3*I*cxdxarctan(c*x)^3)+3*a*b^
2/c*(1/2*\arctan(c*x)^2*\arctan(c*x)^2*\arctan(c*x)^2*\arctan(1/c*(ln(c^2*x^2+1)*arctan(c^2*x^2)))n(c*x)*c*d-1/2*arctan(c*x)^2*e+arctan(c*x)*e*c*x-1/2*e*ln(c^2*x^2+1)-d*c*(-)1/2*I*(ln(c*x-I)*ln(c^2*x^2+1)-dilog(-1/2*I*(c*x+I))-ln(c*x-I)*ln(-1/2*I*(c^2**))*x+I))-1/2*ln(c*x-I)^2)+1/2*I*(ln(c*x+I)*ln(c^2*x^2+1)-dilog(1/2*I*(c*x-I))
-\ln(c*x+I)*\ln(1/2*I*(c*x-I))-1/2*\ln(c*x+I)^2)))+3*a^2*b/c*(1/2*c*arctan(c*
x)*x^2*e+arctan(c*x)*c*x*d-1/2/c*(c*e*x+d*c*ln(c^2*x^2+1)-e*arctan(c*x)))
```
**Fricas [F]**

$$
\int (d+ex)(a+ b \arctan(cx))^3 dx = \int (ex+d)(b \arctan(cx)+a)^3 dx
$$

```
[In] integrate((e*x+d)*(a+b*arctan(c*x))^3,x, algorithm="fricas")
```

```
[Out] integral(a^3*e*x + a^3*d + (b^3*e*x + b^3*d)*arctan(c*x)^3 + 3*(a*b^2*e*x +
a*b^2*d)*arctan(c*x)^2 + 3*(a^2*b*e*x + a^2*b*d)*arctan(c*x), x)
```
**Sympy [F]**

$$
\int (d+ex)(a+ b \arctan(cx))^3 dx = \int (a+ b \operatorname{atan}(cx))^3 (d+ ex) dx
$$

[In]  $integrate((e*x+d)*(a+b*atan(c*x))**3,x)$ [Out] Integral( $(a + b*atan(c*x))**3*(d + e*x), x)$ 

**Maxima [F]**

$$
\int (d+ex)(a+ b \arctan(cx))^3 dx = \int (ex+d)(b \arctan(cx)+a)^3 dx
$$

[In] integrate((e\*x+d)\*(a+b\*arctan(c\*x))^3,x, algorithm="maxima")

[Out]  $7/32*b^3*d*arctan(c*x)^4/c + 56*b^3*c^2*e*integrate(1/64*x^3*arctan(c*x)^3/$  $(c^2*x^2 + 1), x$  + 6\*b^3\*c^2\*e\*integrate(1/64\*x^3\*arctan(c\*x)\*log(c^2\*x^2 + 1)^2/(c^2\*x^2 + 1), x) + 192\*a\*b^2\*c^2\*e\*integrate(1/64\*x^3\*arctan(c\*x)^2  $/(c^2*x^2 + 1), x) + 56*b^3*c^2*d*integrate(1/64*x^2*arctan(c*x)^3/(c^2*x^2)$ + 1), x) + 12\*b^3\*c^2\*e\*integrate(1/64\*x^3\*arctan(c\*x)\*log(c^2\*x^2 + 1)/(c  $2*x^2 + 1$ , x) + 6\*b^3\*c^2\*d\*integrate(1/64\*x^2\*arctan(c\*x)\*log(c^2\*x^2 + 1)^2/(c^2\*x^2 + 1), x) + 192\*a\*b^2\*c^2\*d\*integrate(1/64\*x^2\*arctan(c\*x)^2/(  $c^2***^2 + 1$ , x) + 24\*b^3\*c^2\*d\*integrate(1/64\*x^2\*arctan(c\*x)\*log(c^2\*x^2 + 1)/(c^2\*x^2 + 1), x) + 1/2\*a^3\*e\*x^2 + a\*b^2\*d\*arctan(c\*x)^3/c - 12\*b^3\*c \*e\*integrate(1/64\*x^2\*arctan(c\*x)^2/(c^2\*x^2 + 1), x) + 3\*b^3\*c\*e\*integrate  $(1/64*x^2*log(c^2*x^2 + 1)^2/(c^2*x^2 + 1), x) - 24*b^3*c*d*integrate(1/64*$  $x*arctan(c*x)^2/(c^2*x^2 + 1), x) + 6*b^3*c*d*integrate(1/64*x*log(c^2*x^2)$ + 1)^2/(c^2\*x^2 + 1), x) + 3/2\*(x^2\*arctan(c\*x) - c\*(x/c^2 - arctan(c\*x)/c^ 3))\*a^2\*b\*e + a^3\*d\*x + 56\*b^3\*e\*integrate(1/64\*x\*arctan(c\*x)^3/(c^2\*x^2 + 1), x) + 6\*b^3\*e\*integrate(1/64\*x\*arctan(c\*x)\*log(c^2\*x^2 + 1)^2/(c^2\*x^2 + 1), x) + 192\*a\*b^2\*e\*integrate(1/64\*x\*arctan(c\*x)^2/(c^2\*x^2 + 1), x) + 6\* b^3\*d\*integrate(1/64\*arctan(c\*x)\*log(c^2\*x^2 + 1)^2/(c^2\*x^2 + 1), x) + 3/2  $*(2*c*x*arctan(c*x) - log(c^2*x^2 + 1))*a^2*b*d/c + 1/16*(b^3*e*x^2 + 2*b^3)$  $*d*x)*arctan(c*x)^3 - 3/64*(b^3*e*x^2 + 2*b^3*d*x)*arctan(c*x)*log(c^2*x^2)$  $+ 1)^{-2}$ 

**Giac [F]**

$$
\int (d+ex)(a+ b \arctan(cx))^3 dx = \int (ex+d)(b \arctan(cx)+a)^3 dx
$$

[In] integrate((e\*x+d)\*(a+b\*arctan(c\*x))^3,x, algorithm="giac") [Out] sage0\*x

# **Mupad**  $|F(-1)|$

Timed out.

$$
\int (d+ex)(a+ b \arctan(cx))^3 dx = \int (a+ b \operatorname{atan}(cx))^3 (d+ex) dx
$$

[In]  $int((a + b*atan(c*x))^3*(d + e*x),x)$ [Out]  $int((a + b*atan(c*x))^2+ (d + e*x), x)$ 

**3.18** 
$$
\int \frac{(a+b\arctan(cx))^3}{d+ex} dx
$$

<span id="page-171-0"></span>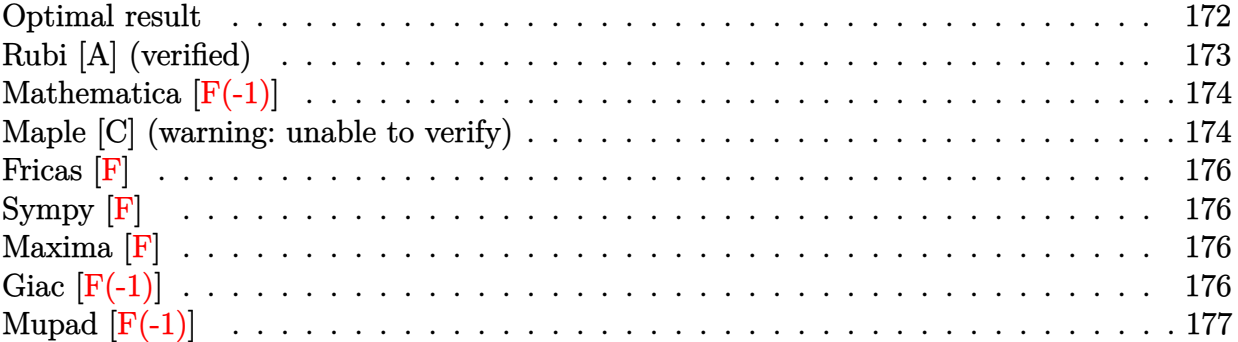

# **Optimal result**

Integrand size  $=$  18, antiderivative size  $=$  320  $\,$ 

$$
\int \frac{(a+b\arctan(cx))^3}{d+ex} dx = -\frac{(a+b\arctan(cx))^3 \log\left(\frac{2c(d+ex)}{1-icx}\right)}{e} \n+ \frac{(a+b\arctan(cx))^3 \log\left(\frac{2c(d+ex)}{(cd+ie)(1-icx)}\right)}{e} \n+ \frac{3ib(a+b\arctan(cx))^2 \text{PolyLog}(2,1-\frac{2}{1-icx})}{2e} \n- \frac{3b^2(a+b\arctan(cx)) \text{PolyLog}(3,1-\frac{2}{(cd+ie)(1-icx)})}{2e} \n+ \frac{3b^2(a+b\arctan(cx)) \text{PolyLog}(3,1-\frac{2}{1-icx})}{2e} \n+ \frac{3b^3(a+b\arctan(cx)) \text{PolyLog}(3,1-\frac{2c(d+ex)}{(cd+ie)(1-icx)})}{2e} \n- \frac{3ib^3 \text{ PolyLog}(4,1-\frac{2c(d+ex)}{1-icx})}{4e} \n+ \frac{3ib^3 \text{ PolyLog}(4,1-\frac{2c(d+ex)}{(cd+ie)(1-icx)})}{4e}
$$

[Out] -(a+b\*arctan(c\*x))^3\*ln(2/(1-I\*c\*x))/e+(a+b\*arctan(c\*x))^3\*ln(2\*c\*(e\*x+d)/( c\*d+I\*e)/(1-I\*c\*x))/e+3/2\*I\*b\*(a+b\*arctan(c\*x))^2\*polylog(2,1-2/(1-I\*c\*x))/ e-3/2\*I\*b\*(a+b\*arctan(c\*x))^2\*polylog(2,1-2\*c\*(e\*x+d)/(c\*d+I\*e)/(1-I\*c\*x))/ e-3/2\*b^2\*(a+b\*arctan(c\*x))\*polylog(3,1-2/(1-I\*c\*x))/e+3/2\*b^2\*(a+b\*arctan( c\*x))\*polylog(3,1-2\*c\*(e\*x+d)/(c\*d+I\*e)/(1-I\*c\*x))/e-3/4\*I\*b^3\*polylog(4,1- 2/(1-I\*c\*x))/e+3/4\*I\*b^3\*polylog(4,1-2\*c\*(e\*x+d)/(c\*d+I\*e)/(1-I\*c\*x))/e

### **Rubi [A] (verified)**

Time  $= 0.04$  (sec), antiderivative size  $= 320$ , normalized size of antiderivative  $= 1.00$ , number of steps used = 1, number of rules used = 1,  $\frac{\text{number of rules}}{\text{integral size}}$  = 0.056, Rules used  $=$  {4970}

$$
\int \frac{(a + b \arctan(cx))^3}{d + ex} dx = \frac{3b^2(a + b \arctan(cx)) \text{PolyLog} \left(3, 1 - \frac{2c(d+ex)}{(cd+ie)(1-icx)}\right)}{2e}
$$
  
\n
$$
- \frac{3b^2 \text{ PolyLog} \left(3, 1 - \frac{2}{1-icx}\right) (a + b \arctan(cx))}{2e}
$$
  
\n
$$
- \frac{3ib(a + b \arctan(cx))^2 \text{PolyLog} \left(2, 1 - \frac{2c(d+ex)}{(cd+ie)(1-icx)}\right)}{2e}
$$
  
\n
$$
+ \frac{(a + b \arctan(cx))^3 \log\left(\frac{2c(d+ex)}{(1-icx)(cd+ie)}\right)}{e}
$$
  
\n
$$
+ \frac{3ib \text{ PolyLog} \left(2, 1 - \frac{2}{1-icx}\right) (a + b \arctan(cx))^2}{2e}
$$
  
\n
$$
- \frac{\log\left(\frac{2}{1-icx}\right) (a + b \arctan(cx))^3}{e}
$$
  
\n
$$
+ \frac{3ib^3 \text{ PolyLog} \left(4, 1 - \frac{2c(d+ex)}{(cd+ie)(1-icx)}\right)}{4e}
$$
  
\n
$$
- \frac{3ib^3 \text{ PolyLog} \left(4, 1 - \frac{2}{1-icx}\right)}{4e}
$$

[In] Int $[(a + b*ArcTan[c*x])^3/(d + e*x),x]$ 

 $[Out] -((a + b*Arctan[c*x])^3*Log[2/(1 - I*cx]))/e) + ((a + b*Arctan[c*x])^3*Lo$  $g[(2*c*(d + e*x))/((c*d + I*e)*(1 - I*c*x))])/e + (((3*I)/2)*b*(a + b*ArcTa$  $n[c*x])^2*PolyLog[2, 1 - 2/(1 - I*cx)]$ )/e -  $(((3*I)/2)*b*(a + b*ArcTan[c*x$ ])^2\*PolyLog[2, 1 -  $(2*c*(d + e*x))/((c*d + I*e)*(1 - I*c*x))]/e - (3*b^2*)$  $(a + b*ArcTan[c*x]) * PolyLog[3, 1 - 2/(1 - I*cx)])/(2*e) + (3*b^2*(a + b*Ar)$ cTan[c\*x])\*PolyLog[3, 1 -  $(2*c*(d + e*x))/((c*d + I*e)*(1 - I*c*x))]/(2*e)$ -  $(((3*I)/4)*b^3*PolyLog[4, 1 - 2/(1 - I*c*x)])/e + (((3*I)/4)*b^3*PolyLog$  $[4, 1 - (2*c*(d + e*x)) / ((c*d + I*e)*(1 - I*c*x))])$ /e

Rule 4970

Int $[(a_+) + ArcTan[(c_-)*(x_-)]*(b_-))^3/((d_-) + (e_-)*(x_-))$ , x Symbol] :> Simp[(-(a + b\*ArcTan[c\*x])^3)\*(Log[2/(1 - I\*c\*x)]/e), x] + (Simp[(a + b\*Arc  $Tan[c*x])^3*(Log[2*c*((d + e*x)/((c*d + I*e)*(1 - I*c*x)))]/e), x] + Simp[3]$  $*I*b*(a + b*ArcTan[c*x])^2*(PolyLog[2, 1 - 2/(1 - I*c*x)]/(2*e)), x] - Simp$  $[3*I*b*(a + b*ArcTan[c*x])^2*(PolyLog[2, 1 - 2*c*((d + e*x)/((c*d + I*e)*(1$ - I\*c\*x)))]/(2\*e)), x] - Simp[3\*b^2\*(a + b\*ArcTan[c\*x])\*(PolyLog[3, 1 - 2/  $(1 - I * c * x) / (2 * e)$ , x] + Simp[3\*b^2\*(a + b\*ArcTan[c\*x])\*(PolyLog[3, 1 - 2\*  $c*((d + e*x)/((c*d + I*e)*(1 - I*c*x)))]/(2*e)), x] - Simp[3*I*b^3*(PolyLog$ 

 $[4, 1 - 2/(1 - I*cx)]/(4*e)$ , x] + Simp $[3*I*b^3*(PolyLog[4, 1 - 2*cx)]$ e\*x)/((c\*d + I\*e)\*(1 - I\*c\*x)))]/(4\*e)), x]) /; FreeQ[{a, b, c, d, e}, x] & &  $NeQ[C^2*d^2 + e^2, 0]$ 

Rubi steps

$$
\text{integral} = -\frac{(a + b \arctan(cx))^3 \log\left(\frac{2}{1 - icx}\right)}{e} + \frac{(a + b \arctan(cx))^3 \log\left(\frac{2c(d + ex)}{(cd + ie)(1 - icx)}\right)}{e}
$$
\n
$$
+\frac{3ib(a + b \arctan(cx))^2 \text{PolyLog}(2, 1 - \frac{2}{1 - icx})}{2e}
$$
\n
$$
-\frac{3ib(a + b \arctan(cx))^2 \text{PolyLog}(2, 1 - \frac{2c(d + ex)}{(cd + ie)(1 - icx)})}{2e}
$$
\n
$$
-\frac{3b^2(a + b \arctan(cx)) \text{PolyLog}(3, 1 - \frac{2}{1 - icx})}{2e}
$$
\n
$$
+\frac{3b^2(a + b \arctan(cx)) \text{PolyLog}(3, 1 - \frac{2c(d + ex)}{(cd + ie)(1 - icx)})}{2e}
$$
\n
$$
-\frac{3ib^3 \text{PolyLog}(4, 1 - \frac{2}{1 - icx})}{4e} + \frac{3ib^3 \text{PolyLog}(4, 1 - \frac{2c(d + ex)}{(cd + ie)(1 - icx)})}{4e}
$$

### **Mathematica [F(-1)]**

Timed out.

$$
\int \frac{(a + b \arctan(cx))^3}{d + ex} dx = \$ \text{Abborted}
$$

[In] Integrate[(a + b\*ArcTan[c\*x])^3/(d + e\*x), x] [Out] \$Aborted

### **Maple [C] (warning: unable to verify)**

Result contains higher order function than in optimal. Order 9 vs. order 4.

<span id="page-173-0"></span>Time  $= 18.20$  (sec), antiderivative size  $= 2398$ , normalized size of antiderivative  $= 7.49$ 

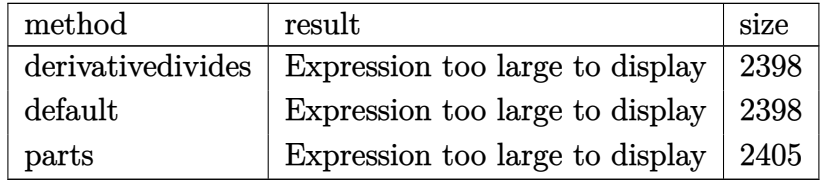

[In] int((a+b\*arctan(c\*x))^3/(e\*x+d),x,method=\_RETURNVERBOSE)

[Out]  $1/c*(a^3*c*ln(c*e*x+c*d)/e+b^3*c*(ln(c*e*x+c*d)/e*arctan(c*x)^3-3/e*(1/3*ar$ ctan(c\*x)^3\*ln(-I\*e\*(1+I\*c\*x)^2/(c^2\*x^2+1)+c\*d\*(1+I\*c\*x)^2/(c^2\*x^2+1)+I\*e +c\*d)-1/6\*I\*Pi\*csgn(I\*(-I\*e\*(1+I\*c\*x)^2/(c^2\*x^2+1)+c\*d\*(1+I\*c\*x)^2/(c^2\*x^  $2+1)+I*e+c*d)/(1+(1+I*c*x)^2/((c^2*x^2+1)))*(csgn(I*(-I*e*(1+I*c*x)^2/(c^2*x))$  $^2+1)+c*d*(1+I*c*x)^2/(c^2*x^2+1)+I*e+c*d))*csgn(I/(1+(1+I*c*x)^2/(c^2*x^2+1))+c*d*(I+I*c*x)^2+1)$ 1)))-csgn(I\*(-I\*e\*(1+I\*c\*x)^2/(c^2\*x^2+1)+c\*d\*(1+I\*c\*x)^2/(c^2\*x^2+1)+I\*e+c \*d)/(1+(1+I\*c\*x)^2/(c^2\*x^2+1)))\*csgn(I/(1+(1+I\*c\*x)^2/(c^2\*x^2+1)))-csgn(I \*(-I\*e\*(1+I\*c\*x)^2/(c^2\*x^2+1)+c\*d\*(1+I\*c\*x)^2/(c^2\*x^2+1)+I\*e+c\*d))\*csgn(I \*(-I\*e\*(1+I\*c\*x)^2/(c^2\*x^2+1)+c\*d\*(1+I\*c\*x)^2/(c^2\*x^2+1)+I\*e+c\*d)/(1+(1+I \*c\*x)^2/(c^2\*x^2+1)))+csgn(I\*(-I\*e\*(1+I\*c\*x)^2/(c^2\*x^2+1)+c\*d\*(1+I\*c\*x)^2/  $(c^2**z^2+1)+I*etc*d)/(1+(1+I*c*x)^2/((c^2*x^2+1)))^2) *arctan(c*x)^3-1/2*I*ar$ ctan(c\*x)^2\*polylog(2,-(1+I\*c\*x)^2/(c^2\*x^2+1))+1/2\*arctan(c\*x)\*polylog(3,- $(1+I*c*x)^2/((c^2*x^2+1))+1/4*I*polylog(4,-(1+I*c*x)^2/(c^2*x^2+1))-1/3*c*d/$  $(c*d-I*e)*arctan(c*x)^{3}*ln(1-(I*e-c*d)/(c*d+I*e)*(1+I*c*x)^2/(c^2*x^2+1))-1$  $/2*c*d/(c*d-I*e)*arctan(c*x)*polylog(3,(I*e-c*d)/(c*d+I*e)*(1+I*c*x)^2/(c^2)$ \*x^2+1))+1/2\*I\*c\*d/(c\*d-I\*e)\*arctan(c\*x)^2\*polylog(2,(I\*e-c\*d)/(c\*d+I\*e)\*(1 +I\*c\*x)^2/(c^2\*x^2+1))-1/4\*I\*c\*d/(c\*d-I\*e)\*polylog(4,(I\*e-c\*d)/(c\*d+I\*e)\*(1 +I\*c\*x)^2/(c^2\*x^2+1))-1/3\*e\*arctan(c\*x)^3\*ln(1-(I\*e-c\*d)/(c\*d+I\*e)\*(1+I\*c\*  $x)^2/(c^2*x^2+1))/(e+I*d*c)-1/2*e*arctan(c*x)*polylog(3,(I*e-c*d)/(c*d+I*e))$ \*(1+I\*c\*x)^2/(c^2\*x^2+1))/(e+I\*d\*c)+1/2\*I\*e\*arctan(c\*x)^2\*polylog(2,(I\*e-c\* d)/(c\*d+I\*e)\*(1+I\*c\*x)^2/(c^2\*x^2+1))/(e+I\*d\*c)-1/4\*I\*e\*polylog(4,(I\*e-c\*d)  $/(c*d+I*e)*(1+I*c*x)^2/(c^2*x^2+1))/(e+I*d*c))$ +3\*a\*b^2\*c\*(ln(c\*e\*x+c\*d)/e\* arctan(c\*x)^2-2/e\*(1/2\*arctan(c\*x)^2\*ln(-I\*e\*(1+I\*c\*x)^2/(c^2\*x^2+1)+c\*d\*(1 +I\*c\*x)^2/(c^2\*x^2+1)+I\*e+c\*d)-1/4\*I\*Pi\*csgn(I\*(-I\*e\*(1+I\*c\*x)^2/(c^2\*x^2+1 )+c\*d\*(1+I\*c\*x)^2/(c^2\*x^2+1)+I\*e+c\*d)/(1+(1+I\*c\*x)^2/(c^2\*x^2+1)))\*(csgn(I \*(-I\*e\*(1+I\*c\*x)^2/(c^2\*x^2+1)+c\*d\*(1+I\*c\*x)^2/(c^2\*x^2+1)+I\*e+c\*d))\*csgn(I  $/(1+(1+I*c*x)^2/(c^2*x^2+1)))$ -csgn(I\*(-I\*e\*(1+I\*c\*x)<sup>2</sup>/(c<sup>2</sup>\*x<sup>2</sup>+1)+c\*d\*(1+I \*c\*x)^2/(c^2\*x^2+1)+I\*e+c\*d)/(1+(1+I\*c\*x)^2/(c^2\*x^2+1)))\*csgn(I/(1+(1+I\*c\*  $x)^2/(c^2*x^2+1))$ )-csgn(I\*(-I\*e\*(1+I\*c\*x)^2/(c^2\*x^2+1)+c\*d\*(1+I\*c\*x)^2/(c^ 2\*x^2+1)+I\*e+c\*d))\*csgn(I\*(-I\*e\*(1+I\*c\*x)^2/(c^2\*x^2+1)+c\*d\*(1+I\*c\*x)^2/(c^  $2*x^2+1)+I*e+c*d)/(1+(1+I*c*x)^2/(c^2*x^2+1)))+csgn(I*(-I*e*(1+I*c*x)^2/(c^2**))$  $2*x^2+1)+c*d*(1+I*c*x)^2/(c^2*x^2+1)+I*e+c*d)/(1+(1+I*c*x)^2/(c^2*x^2+1))$ 2)\*arctan(c\*x)^2-1/2\*I\*arctan(c\*x)\*polylog(2,-(1+I\*c\*x)^2/(c^2\*x^2+1))+1/4\* polylog(3,-(1+I\*c\*x)^2/(c^2\*x^2+1))+1/2\*I\*c\*d/(c\*d-I\*e)\*arctan(c\*x)\*polylog  $(2,(I*e-c*d)/(c*d+I*e)*(1+I*c*x)^2/((c^2*x^2+1))-1/2*c*d/(c*d-I*e)*arctan(c*$ x)^2\*ln(1-(I\*e-c\*d)/(c\*d+I\*e)\*(1+I\*c\*x)^2/(c^2\*x^2+1))-1/4\*c\*d/(c\*d-I\*e)\*po lylog(3,(I\*e-c\*d)/(c\*d+I\*e)\*(1+I\*c\*x)^2/(c^2\*x^2+1))+1/2\*I\*e\*arctan(c\*x)\*po lylog(2,(I\*e-c\*d)/(c\*d+I\*e)\*(1+I\*c\*x)^2/(c^2\*x^2+1))/(e+I\*d\*c)-1/2\*e\*arctan  $(c*x)^2*ln(1-(I*e-c*d)/(c*d+I*e)*(1+I*c*x)^2/(c^2*x^2+1))/(e+I*d*c)-1/4*e*p$  $olylog(3,(I*e-c*d)/(c*d+I*e)*(1+I*c*x)^2/((c^2*x^2+1))/(e+I*d*c)))+3*a^2*b*c$  $*(\ln(c*e*x+c*d)/e*arctan(c*x)-1/2*I*ln(c*e*x+c*d)*(-ln((I*e-c*e*x)/(c*d+I*e$ ))+ln((I\*e+c\*e\*x)/(I\*e-c\*d)))/e+1/2\*I\*(dilog((I\*e-c\*e\*x)/(c\*d+I\*e))-dilog((  $I*etc*ex)/(I*e-c*d))$ / $(e)$ 

**Fricas [F]**

$$
\int \frac{(a + b \arctan(cx))^3}{d + ex} dx = \int \frac{(b \arctan(cx) + a)^3}{ex + d} dx
$$

[In] integrate((a+b\*arctan(c\*x))^3/(e\*x+d),x, algorithm="fricas")

[Out] integral((b^3\*arctan(c\*x)^3 + 3\*a\*b^2\*arctan(c\*x)^2 + 3\*a^2\*b\*arctan(c\*x) +  $a^3)/(e*x + d), x)$ 

**Sympy [F]**

$$
\int \frac{(a + b \arctan(cx))^3}{d + ex} dx = \int \frac{(a + b \arctan(cx))^3}{d + ex} dx
$$

[In]  $integrate((a+b*atan(c*x))**3/(e*x+d),x))$ 

[Out] Integral( $(a + b*atan(c*x))**3/(d + e*x), x)$ 

**Maxima [F]**

$$
\int \frac{(a + b \arctan(cx))^3}{d + ex} dx = \int \frac{(b \arctan(cx) + a)^3}{ex + d} dx
$$

```
[In] integrate((a+b*arctan(c*x))^3/(e*x+d),x, algorithm="maxima")
```
[Out] a^3\*log(e\*x + d)/e + integrate(1/32\*(28\*b^3\*arctan(c\*x)^3 + 3\*b^3\*arctan(c\*  $x)*log(c^2*x^2 + 1)^2 + 96*x*b^2*arctan(c*x)^2 + 96*a^2*b*arctan(c*x))/(e*x)$  $+ d$ , x)

### **Giac [F(-1)]**

Timed out.

$$
\int \frac{(a + b \arctan(cx))^3}{d + ex} dx = \text{Timed out}
$$

[In] integrate((a+b\*arctan(c\*x))^3/(e\*x+d),x, algorithm="giac")

[Out] Timed out

# **Mupad [F(-1)]**

Timed out.

$$
\int \frac{(a + b \arctan(cx))^3}{d + ex} dx = \int \frac{(a + b \tan(cx))^3}{d + ex} dx
$$

[In]  $int((a + b*atan(c*x))^3/(d + e*x),x)$ [Out]  $int((a + b*atan(c*x))^3/(d + e*x), x)$ 

$$
\textbf{3.19} \qquad \int \frac{(a + b \arctan(cx))^3}{(d + ex)^2} \, dx
$$

<span id="page-177-0"></span>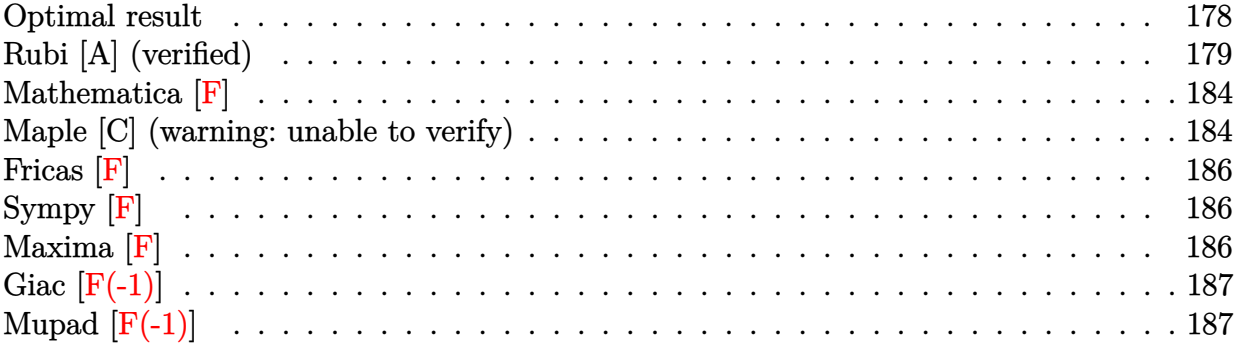

# **Optimal result**

Integrand size  $= 18$ , antiderivative size  $= 499$ 

$$
\int \frac{(a + b \arctan(cx))^3}{(d + ex)^2} dx = \frac{ic(a + b \arctan(cx))^3}{c^2d^2 + e^2} + \frac{c^2d(a + b \arctan(cx))^3}{e(c^2d^2 + e^2)} - \frac{(a + b \arctan(cx))^3}{e(d + ex)} - \frac{3bc(a + b \arctan(cx))^2 \log(\frac{2}{1 - icx})}{c^2d^2 + e^2} + \frac{3bc(a + b \arctan(cx))^2 \log(\frac{2}{1 + icx})}{c^2d^2 + e^2} + \frac{3bc(a + b \arctan(cx))^2 \log(\frac{2c(d + ex)}{(cd + ic)(1 - icx)})}{c^2d^2 + e^2} + \frac{3ib^2c(a + b \arctan(cx)) \text{PolyLog}(2, 1 - \frac{2}{1 - icx})}{c^2d^2 + e^2} - \frac{3ib^2c(a + b \arctan(cx)) \text{PolyLog}(2, 1 - \frac{2}{1 + icx})}{c^2d^2 + e^2} - \frac{3ib^2c(a + b \arctan(cx)) \text{PolyLog}(2, 1 - \frac{2c(d + ex)}{(cd + ic)(1 - icx)})}{2(c^2d^2 + e^2)} - \frac{3b^3c \text{PolyLog}(3, 1 - \frac{2}{1 - icx})}{2(c^2d^2 + e^2)} + \frac{3b^3c \text{PolyLog}(3, 1 - \frac{2}{1 - icx})}{2(c^2d^2 + e^2)} + \frac{3b^3c \text{PolyLog}(3, 1 - \frac{2c(d + ex)}{(cd + ic)(1 - icx)})}{2(c^2d^2 + e^2)}
$$

[Out]  $I*C*(a+b*arctan(c*x))^3/(c^2*d^2+e^2)+c^2*d*(a+b*arctan(c*x))^3/(c^2*d^2+e^2))$ e^2)-(a+b\*arctan(c\*x))^3/e/(e\*x+d)-3\*b\*c\*(a+b\*arctan(c\*x))^2\*ln(2/(1-I\*c\*x)  $)/({c^2*d^2+e^2})+3*b*c*(a+b*arctan(c*x))^2*ln(2/(1+I*c*x))/(c^2*d^2+e^2)+3*b$ \*c\*(a+b\*arctan(c\*x))^2\*ln(2\*c\*(e\*x+d)/(c\*d+I\*e)/(1-I\*c\*x))/(c^2\*d^2+e^2)+3\*

 $I*b^2*c*(a+b*arctan(c*x))*polylog(2,1-2/(1-I*c*x))/(c^2*d^2+e^2)+3*I*b^2*c*$  $(a+b*arctan(c*x))*polylog(2,1-2/(1+I*c*x))/(c^2*d^2+e^2)-3*I*b^2*c*(a+b*arc)$  $tan(c*x)$ )\*polylog(2,1-2\*c\*(e\*x+d)/(c\*d+I\*e)/(1-I\*c\*x))/(c<sup>-</sup>2\*d<sup>-</sup>2+e<sup>-</sup>2)-3/2\*b<sup>-</sup> 3\*c\*polylog(3,1-2/(1-I\*c\*x))/(c^2\*d^2+e^2)+3/2\*b^3\*c\*polylog(3,1-2/(1+I\*c\*x ))/(c^2\*d^2+e^2)+3/2\*b^3\*c\*polylog(3,1-2\*c\*(e\*x+d)/(c\*d+I\*e)/(1-I\*c\*x))/(c^  $2*d^2+e^2)$ 

# **Rubi [A] (verified)**

Time  $= 0.38$  (sec), antiderivative size  $= 499$ , normalized size of antiderivative  $= 1.00$ , number of steps used = 10, number of rules used = 8,  $\frac{\text{number of rules}}{\text{integrand size}} = 0.444$ , Rules used  $=\{4974, 4968, 5104, 5004, 5040, 4964, 5114, 6745\}$ 

$$
\int \frac{(a + b \arctan(cx))^3}{(d + ex)^2} dx = \frac{3ib^2c \text{ PolyLog } (2, 1 - \frac{2}{1 - icx}) (a + b \arctan(cx))}{c^2d^2 + e^2} \n+ \frac{3ib^2c \text{PolyLog } (2, 1 - \frac{2}{icx+1}) (a + b \arctan(cx))}{c^2d^2 + e^2} \n- \frac{3ib^2c(a + b \arctan(cx)) \text{PolyLog } (2, 1 - \frac{2c(d + ex)}{(cd + ie)(1 - icx)})}{c^2d^2 + e^2} \n+ \frac{ic(a + b \arctan(cx))^3}{c^2d^2 + e^2} + \frac{c^2d(a + b \arctan(cx))^3}{e^2d^2 + e^2} \n- \frac{3bc \log(\frac{2}{1 + icx}) (a + b \arctan(cx))^2}{c^2d^2 + e^2} \n+ \frac{3bc \log(\frac{2}{1 + icx}) (a + b \arctan(cx))^2}{c^2d^2 + e^2} \n+ \frac{3bc(\alpha + b \arctan(cx))^2 \log(\frac{2c(d + ex)}{(1 - icx)(cd + ie)})}{c^2d^2 + e^2} \n- \frac{(a + b \arctan(cx))^3}{e(d + ex)} - \frac{3b^3c \text{PolyLog } (3, 1 - \frac{2}{1 - icx})}{2(c^2d^2 + e^2)} \n+ \frac{3b^3c \text{PolyLog } (3, 1 - \frac{2c(d + ex)}{icx+1})}{2(c^2d^2 + e^2)} \n+ \frac{3b^3c \text{PolyLog } (3, 1 - \frac{2c(d + ex)}{(cd + ie)(1 - icx)})}{2(c^2d^2 + e^2)}
$$

[In] Int  $[(a + b*Arctan[c*x])^3/(d + e*x)^2, x]$ 

[Out]  $(I*c*(a + b*ArcTan[c*x])^3)/(c^2*d^2 + e^2) + (c^2*d*(a + b*ArcTan[c*x])^3)$  $/(e*(c^2*d^2 + e^2)) - (a + b*ArcTan[c*x])^3/(e*(d + e*x)) - (3*b*c*(a + b*)$  $ArcTan[c*x])^2*Log[2/(1 - I*c*x)])/(c^2*d^2 + e^2) + (3*b*c*(a + b*ArcTan[c$  $*x$ ])^2\*Log[2/(1 + I\*c\*x)])/(c^2\*d^2 + e^2) + (3\*b\*c\*(a + b\*ArcTan[c\*x])^2\*L og[(2\*c\*(d + e\*x))/((c\*d + I\*e)\*(1 - I\*c\*x))])/(c<sup>-</sup>2\*d<sup>-</sup>2 + e<sup>-</sup>2) + ((3\*I)\*b<sup>-</sup>2

\*c\*(a + b\*ArcTan[c\*x])\*PolyLog[2, 1 - 2/(1 - I\*c\*x)])/(c^2\*d^2 + e^2) + ((3  $*I)*b^2*c*(a + b*ArcTan[c*x]) *PolyLog[2, 1 - 2/(1 + I*c*x)])/(c^2*d^2 + e^2)$ ) -  $((3*I)*b^2*c*(a + b*ArcTan[c*x))*PolyLog[2, 1 - (2*c*(d + e*x))/((c*d +$  $I*e)*(1 - I*c*x))]/(c^2*d^2 + e^2) - (3*b^3*c*PolyLog[3, 1 - 2/(1 - I*c*x))$ )])/(2\*(c<sup> $2*(c^2*d^2 + e^2)$ ) + (3\*b^3\*c\*PolyLog[3, 1 - 2/(1 + I\*c\*x)])/(2\*(c^2\*d</sup>  $^2$  + e^2)) + (3\*b^3\*c\*PolyLog[3, 1 - (2\*c\*(d + e\*x))/((c\*d + I\*e)\*(1 - I\*c\*  $x))$ ])/(2\*(c<sup>2\*d^2</sup> + e^2))

#### Rule 4964

Int $[(a_.) + ArcTan[(c_.)*(x_0)*(b_0'.))^(p_0'.)/(d_0 + (e_0)*(x_0'); xSymbol]$ :> Simp[(-(a + b\*ArcTan[c\*x])^p)\*(Log[2/(1 + e\*(x/d))]/e), x] + Dist[b\*c\*( p/e), Int[(a + b\*ArcTan[c\*x])^(p - 1)\*(Log[2/(1 + e\*(x/d))]/(1 + c^2\*x^2)), x], x] /; FreeQ[{a, b, c, d, e}, x] && IGtQ[p, 0] && EqQ[c^2\*d^2 + e^2, 0]

#### Rule 4968

 $Int[((a_{-}) + ArcTan[(c_{-})*(x_{-})]*(b_{-}))^2/((d_{-}) + (e_{-})*(x_{-}))$ ,  $x_{-Symbol}]$  :>  $Simp[(-(a + b*ArcTan[c*x])^2)*(Log[2/(1 - I*cx*)]/e), x] + (Simp[(a + b*Arc$  $Tan[c*x])^2*(Log[2*c*((d + e*x)/((c*d + I*e)*(1 - I*c*x)))]/e), x] + Simp[I]$ \*b\*(a + b\*ArcTan[c\*x])\*(PolyLog[2, 1 - 2/(1 - I\*c\*x)]/e), x] - Simp[I\*b\*(a + b\*ArcTan[c\*x])\*(PolyLog[2, 1 - 2\*c\*((d + e\*x)/((c\*d + I\*e)\*(1 - I\*c\*x)))] /e), x] - Simp[b^2\*(PolyLog[3, 1 - 2/(1 - I\*c\*x)]/(2\*e)), x] + Simp[b^2\*(Po  $lyLog[3, 1 - 2*c*((d + e*x)/((c*d + I*e)*(1 - I*c*x)))]/(2*e)), x])$ ; Free  $Q[{a, b, c, d, e}, x]$  & NeQ $[c^2*d^2 + e^2, 0]$ 

#### Rule 4974

Int $[(a_{-}) + ArcTan[(c_{-})*(x_{-})]*(b_{-})\hat{(p_{-})}*(d_{-}) + (e_{-})*(x_{-})\hat{(q_{-})}, x_{-}Sy_{-})$ mbol] :>  $Simp[(d + e*x)^{n}(q + 1)*( (a + b*ArcTan[c*x])^{n}(e*(q + 1))), x] - D$ ist[b\*c\*(p/(e\*(q + 1))), Int[ExpandIntegrand[(a + b\*ArcTan[c\*x])^(p - 1), (  $d + e*x$ <sup> $\cap$ </sup> $(q + 1)/(1 + c^2*x^2), x$ , x], x] /; FreeQ[{a, b, c, d, e}, x] && IGtQ[p, 1] && IntegerQ[q] && NeQ[q, -1]

#### Rule 5004

Int $[(a_+) + ArcTan[(c_+)*(x_0)*(b_0))^c(p_0)((d_0) + (e_0)*(x_0)^2)$ , x Symbo 1] :> Simp[(a + b\*ArcTan[c\*x])^(p + 1)/(b\*c\*d\*(p + 1)), x] /; FreeQ[{a, b, c, d, e, p}, x] && EqQ[e, c^2\*d] && NeQ[p, -1]

#### Rule 5040

```
Int[((((a_{-}) + ArcTan[(c_{-})*(x_{-})]*(b_{-}))^(p_{-})*(x_{-}))/((d_{-}) + (e_{-})*(x_{-})^2),x_Symbol] :> Simp[(-1)*( (a + b*ArcTan[c*x])^(p + 1)/(b*e*(p + 1))), x] - Di
st[1/(c*d), Int[(a + b*ArcTan[c*x])^p/(I - c*x), x], x] /; FreeQ[{a, b, c,
d, e}, x] && EqQ[e, c^2*d] && IGtQ[p, 0]
```
### Rule 5104

Int $[(((a_{-}.) + ArcTan[(c_{-}.)*(x_{-}))*(b_{-}.))^c(p_{-}.)*(f_{-}) + (g_{-}.)*(x_{-}))^c(m_{-}.))/((a_{-}.)(f_{-}).)(f_{-}.)(f_{-}.))^c$ d ) + (e.)\*(x )^2), x Symbol] :> Int[ExpandIntegrand[(a + b\*ArcTan[c\*x])^p  $/(d + e*x^2)$ ,  $(f + g*x)^m$ , x], x] /; FreeQ[{a, b, c, d, e, f, g}, x] && IGt  $Q[p, 0]$  & Eq $Q[e, c^2*d]$  &  $Q[f]$   $Q[m, 0]$ 

### Rule 5114

Int $[(Log[u_{{}_1}](a_{{}_2}) + ArcTan[(c_{{}_2}](x_{{}_1}))(a_{{}_2}])^*(b_{{}_2}]))^*(p_{{}_2}))/((d_{{}_2}) + (e_{{}_2}](x_{{}_1}^*)^2)$ ),  $x_Symbol]$  :>  $Simp[(-1)*(a + b*ArcTan[c*x])^p*(PolyLog[2, 1 - u]/(2*c*d))$ , x] + Dist[b\*p\*(I/2), Int[(a + b\*ArcTan[c\*x])^(p - 1)\*(PolyLog[2, 1 - u]/(  $d + e*x^2)$ , x], x] /; FreeQ[{a, b, c, d, e}, x] && IGtQ[p, 0] && EqQ[e, c^ 2\*d] && EqQ[ $(1 - u)^2 - (1 - 2*(1/(1 - c*x)))^2$ , 0]

### Rule 6745

Int $[(u_*) * PolyLog[n_, v_], x_Symbol]$ : > With $[w = DerivativeDivides[v, u*v, w])$  $x$ ]}, Simp[w\*PolyLog[n + 1, v], x] /; !FalseQ[w]] /; FreeQ[n, x]

#### Rubi steps

$$
\begin{split} \text{integral} &= -\frac{(a + b \arctan(cx))^{3}}{e(d + ex)} + \frac{(3bc) \int \left(\frac{e^{2}(a + b \arctan(cx))^{2}}{(c^{2}d^{2} + e^{2})(d + ex)} + \frac{c^{2}(d - ex)(a + b \arctan(cx))^{2}}{(c^{2}d^{2} + e^{2})(1 + c^{2}x^{2})}\right) dx}{e} \\ &= -\frac{(a + b \arctan(cx))^{3}}{e(d + ex)} + \frac{(3bc^{3}) \int \frac{(d - ex)(a + b \arctan(cx))^{2}}{1 + c^{2}x^{2}} dx}{e(c^{2}d^{2} + e^{2})} + \frac{(3bce) \int \frac{(a + b \arctan(cx))^{2}}{d + ex} dx}{c^{2}d^{2} + e^{2}} \\ &= -\frac{(a + b \arctan(cx))^{3}}{e(d + ex)} - \frac{3bc(a + b \arctan(cx))^{2} \log\left(\frac{2}{(cd + ie)}\right)}{c^{2}d^{2} + e^{2}} \\ &+ \frac{3bc(a + b \arctan(cx))^{2} \log\left(\frac{2c(d + ex)}{(cd + ie)(1 - icx)}\right)}{c^{2}d^{2} + e^{2}} \\ &+ \frac{3ib^{2}c(a + b \arctan(cx)) \text{PolyLog}(2, 1 - \frac{2}{1 - icx})}{c^{2}d^{2} + e^{2}} \\ &- \frac{3b^{3}c \text{PolyLog}(3, 1 - \frac{2}{1 - icx})}{c^{2}d^{2} + e^{2}} \\ &- \frac{3b^{3}c \text{PolyLog}(3, 1 - \frac{2}{1 - icx})}{2(c^{2}d^{2} + e^{2})} + \frac{3b^{3}c \text{PolyLog}(3, 1 - \frac{2c(d + ex)}{(cd + ie)(1 - icx)})}{c(c^{2}d^{2} + e^{2})} \\ &+ \frac{(3bc^{3}) \int \left(\frac{d(a + b \arctan(cx))^{2}}{1 + c^{2}x^{2}} - \frac{ex(a + b \arctan(cx))^{2}}{1 + c^{2}x^{2}}\right) dx}{e(c^{2}d^{2} + e^{2})} \end{split}
$$

$$
= -\frac{(a + b \arctan(cx))^3}{e(d + ex)} - \frac{3bc(a + b \arctan(cx))^2 \log(\frac{2}{1 - ix})}{c^2d^2 + e^2} + \frac{3b^2c(a + b \arctan(cx))^2 \log(\frac{2c(d + ex)}{(cd + ie)(1 - ixx)})}{c^2d^2 + e^2} + \frac{3b^3c^2(a + b \arctan(cx))^2 \log(2, 1 - \frac{2}{1 - ixx})}{c^2d^2 + e^2} - \frac{3b^3c^2c(a + b \arctan(cx))^2 \log(2, 1 - \frac{2c(d + ex)}{(cd + ie)(1 - ixx)})}{c^2d^2 + e^2} - \frac{3b^3c^2 \text{PolyLog}(3, 1 - \frac{2}{1 - ixx})}{2(c^2d^2 + e^2)} + \frac{3b^3c^2 \text{PolyLog}(3, 1 - \frac{2c(d + ex)}{(cd + ie)(1 - ixx)})}{2(c^2d^2 + e^2)} - \frac{(3bc^3) \int \frac{x(a + b \arctan(cx))^2}{1 + c^2x^2} dx}{c^2d^2 + e^2} + \frac{(3bc^3d) \int \frac{(a + b \arctan(cx))^2}{1 + c^2x^2} dx}{e(c^2d^2 + e^2)} = \frac{ic(a + b \arctan(cx))^3}{c^2d^2 + e^2} + \frac{c^2d(a + b \arctan(cx))^3}{e(c^2d^2 + e^2)} - \frac{(a + b \arctan(cx))^3}{e(d + exx)} - \frac{3bc(a + b \arctan(cx))^2 \log(\frac{2}{1 - ixx})}{c^2d^2 + e^2} + \frac{3b^2c(a + b \arctan(cx))^2 \log(\frac{2}{(cd + ie)(1 - ixx)})}{c^2d^2 + e^2} + \frac{3ib^2c(a + b \arctan(cx))^2 \text{PolyLog}(2, 1 - \frac{2}{1 - ixx})}{c^2d^2 + e^2} - \frac{3b^3c \text{ PolyLog}(3, 1 - \frac{2}{1 - ixx})}{2(c^2d^2 + e^2)} + \frac{3b^3c^2 \text{PolyLog}(3, 1 - \frac{2c(d + ex)}{1 - ixx})}{c^2d^2 + e^2} + \frac{3b^3c^2
$$

$$
=\frac{ic(a+b\arctan(cx))^{3}}{c^{2}d^{2}+e^{2}}+\frac{c^{2}d(a+b\arctan(cx))^{3}}{e(c^{2}d^{2}+e^{2})} \\-\frac{(a+b\arctan(cx))^{3}}{e(d+ex)}-\frac{3bc(a+b\arctan(cx))^{2}\log\left(\frac{2}{1+icx}\right)}{c^{2}d^{2}+e^{2}} \\+\frac{3bc(a+b\arctan(cx))^{2}\log\left(\frac{2}{1+icx}\right)}{c^{2}d^{2}+e^{2}}+\frac{3bc(a+b\arctan(cx))^{2}\log\left(\frac{2c(d+ex)}{(cd+ic)(1-icx)}\right)}{c^{2}d^{2}+e^{2}} \\-\frac{3ib^{2}c(a+b\arctan(cx))\text{PolyLog}(2,1-\frac{2}{1-icx})}{c^{2}d^{2}+e^{2}} \\-\frac{3b^{3}c\text{PolyLog}(3,1-\frac{2}{1-icx})}{c^{2}d^{2}+e^{2}} \\-\frac{3b^{3}c\text{PolyLog}(3,1-\frac{2}{1-icx})}{2(c^{2}d^{2}+e^{2})}+\frac{3b^{3}c\text{PolyLog}(3,1-\frac{2c(d+ex)}{(cd+ic)(1-icx)})}{(cd+ic)(1-icx)}} \\-\frac{(6b^{2}c^{2})\int\frac{(a+b\arctan(cx))\log\left(\frac{2}{1+icx}\right)}{1+c^{2}d^{2}}dx}{\frac{c^{2}d^{2}+e^{2}}{d^{2}+e^{2}}} \\=\frac{ic(a+b\arctan(cx))^{3}}{c^{2}d^{2}+e^{2}}+\frac{c^{2}d(a+b\arctan(cx))^{3}}{e(c^{2}d^{2}+e^{2})} \\-\frac{(a+b\arctan(cx))^{3}}{e(d+ex)}-\frac{3bc(a+b\arctan(cx))^{2}\log\left(\frac{2}{1-icx}\right)}{c^{2}d^{2}+e^{2}} \\+\frac{3bc(a+b\arctan(cx))^{2}\log(2,1-\frac{2}{1-icx})}{e(d+ex)} \\+\frac{3bc(a+b\arctan(cx))\text{PolyLog}(2,1-\frac{2}{1+icx})}{c^{2}d^{2}+e^{2}} \\+\frac{3ib^{2}c(a+b\arctan(cx))\text{PolyLog}(2,1-\frac{2}{1+icx})}{c^{2}d^{
$$

$$
= \frac{ic(a + b \arctan(cx))^3}{c^2d^2 + e^2} + \frac{c^2d(a + b \arctan(cx))^3}{e(c^2d^2 + e^2)}
$$
  
\n
$$
- \frac{(a + b \arctan(cx))^3}{e(d + ex)} - \frac{3bc(a + b \arctan(cx))^2 \log(\frac{2}{1 - icx})}{c^2d^2 + e^2}
$$
  
\n
$$
+ \frac{3bc(a + b \arctan(cx))^2 \log(\frac{2}{1 + icx})}{c^2d^2 + e^2} + \frac{3bc(a + b \arctan(cx))^2 \log(\frac{2c(d + ex)}{(cd + ic)(1 - icx)})}{c^2d^2 + e^2}
$$
  
\n
$$
+ \frac{3ib^2c(a + b \arctan(cx)) \text{PolyLog}(2, 1 - \frac{2}{1 - icx})}{c^2d^2 + e^2}
$$
  
\n
$$
+ \frac{3ib^2c(a + b \arctan(cx)) \text{PolyLog}(2, 1 - \frac{2c(d + ex)}{(cd + ic)(1 - icx)})}{c^2d^2 + e^2}
$$
  
\n
$$
- \frac{3ib^2c(a + b \arctan(cx)) \text{PolyLog}(2, 1 - \frac{2c(d + ex)}{(cd + ic)(1 - icx)})}{c^2d^2 + e^2}
$$
  
\n
$$
- \frac{3b^3c \text{PolyLog}(3, 1 - \frac{2}{1 - icx})}{2(c^2d^2 + e^2)} + \frac{3b^3c \text{PolyLog}(3, 1 - \frac{2}{1 + icx})}{2(c^2d^2 + e^2)}
$$
  
\n
$$
+ \frac{3b^3c \text{ PolyLog}(3, 1 - \frac{2c(d + ex)}{(cd + ic)(1 - icx)})}{2(c^2d^2 + e^2)}
$$

## **Mathematica [F]**

$$
\int \frac{(a + b \arctan(cx))^3}{(d + ex)^2} dx = \int \frac{(a + b \arctan(cx))^3}{(d + ex)^2} dx
$$

```
[In] Integrate[(a + b*ArcTan[c*x])^3/(d + e*x)^2,x]
[Out] Integrate[(a + b*ArcTan[c*x])^3/(d + e*x)^2, x]
```
### **Maple [C] (warning: unable to verify)**

Result contains higher order function than in optimal. Order 9 vs. order 4.

Time  $= 22.85$  (sec), antiderivative size  $= 2398$ , normalized size of antiderivative  $= 4.81$ 

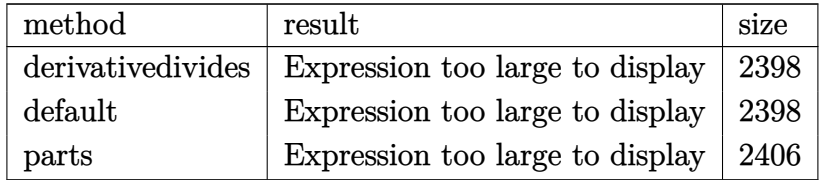

[In]  $int((a+b*arctan(c*x))^3/(e*x+d)^2,x,method=[RETURNVERBOSE)$ 

```
[Out] 1/c*(-a^3*c^2/(\text{c}*e*x+c*d)/e+b^3*c^2*(-1/(\text{c}*e*x+c*d)/e*arctan(c*x)^3+3/e*(arctan(c*x)^2*e/(c^2*d^2+e^2)*ln(c*e*x+c*d)-1/2*arctan(c*x)^2/(c^2*d^2+e^2)*e
```
 $*ln(c^2*x^2+1)+1/3*arctan(c*x)^3/(c^2*d^2+e^2)*d*c+e/(c^2*d^2+e^2)*arctan(c^2))$  $*x)$ <sup>2</sup>\*ln((1+I\*c\*x)/(c^2\*x^2+1)^(1/2))-e/(c^2\*d^2+e^2)\*arctan(c\*x)^2\*ln(-I\*e  $*(1+I*c*x)^2/(c^2*x^2+1)+c*d*(1+I*c*x)^2/(c^2*x^2+1)+I*e+c*d)-I/(c^2*d^2+e^2)$ 2)\*e\*c\*d/(c\*d-I\*e)\*arctan(c\*x)\*polylog(2,(I\*e-c\*d)/(c\*d+I\*e)\*(1+I\*c\*x)^2/(c  $2*x^2+1)+1/(c^2*d^2+e^2)*e*c*d/(c*d-I*e)*arctan(c*x)^2*ln(1-(I*e-c*d)/(c*$ d+I\*e)\*(1+I\*c\*x)^2/(c^2\*x^2+1))+1/2/(c^2\*d^2+e^2)\*e\*c\*d/(c\*d-I\*e)\*polylog(3  $,(I*e-c*d)/(c*d+I*e)*(1+I*c*x)^2/(c^2*x^2+1))-I*e^2*arctan(c*x)*polylog(2,0))$  $I*e-c*d)/(c*d+I*e)*(1+I*c*x)^2/((c^2*x^2+1))/(c^2*d^2+e^2)/(e+I*d*c)+e^2*arc$  $\tan(c*x)^2*ln(1-(I*e-c*d)/(c*d+I*e)*(1+I*c*x)^2/(c^2*x^2+1))/(c^2*d^2+e^2)/$  $(e+I*d*C)+1/2*e^2*polylog(3,(I*e-c*d)/(c*d+I*e)*(1+I*c*x)^2/(c^2*x^2+1))/(c^2*)/(c^2*x^2+1)/(c^2*)/(c^2*x^2+1)$  $2*d^2+e^2)/(e+I*d*c)-1/3*I*e/(c^2*d^2+e^2)*arctan(c*x)^3+1/4*e/(c^2*d^2+e^2)$ 2)\*(I\*Pi\*csgn(I\*(1+I\*c\*x)^2/(c^2\*x^2+1))\*csgn(I\*(1+I\*c\*x)^2/(c^2\*x^2+1)/(1+  $(1+I*c*x)^2/((c^2*x^2+1))^2$ ?+2\*I\*Pi\*csgn(I\*(-I\*e\*(1+I\*c\*x)^2/(c^2\*x^2+1)+c \*d\*(1+I\*c\*x)^2/(c^2\*x^2+1)+I\*e+c\*d)/(1+(1+I\*c\*x)^2/(c^2\*x^2+1)))^3+I\*Pi\*csg  $n(I*(1+(1+I*cx)^2/((c^2*x^2+1)))^2*\csc(I*(1+(1+I*cx)^2/((c^2*x^2+1))^2)+I*$  $Pi*csgn(I/(1+(1+I*cx)^2/((c^2*x^2+1))^2)\times csgn(I*(1+I*cx*)^2/(c^2*x^2+1)/(1+1^2+1^2))$  $(1+I*c*x)^2/((c^2*x^2+1))^2-I*Pi*csgn(I*(1+I*c*x)/(c^2*x^2+1)^(1/2))^2*cs$  $gn(I*(1+I*c*x)^2/((c^2*x^2+1))-2*I*Pi*csgn(I*(1+(1+I*c*x)^2/(c^2*x^2+1)))*cs$  $gn(I*(1+(1+I*c*x)^2/((c^2*x^2+1))^2)^2-I*Pi*csgn(I/(1+(1+I*c*x)^2/(c^2*x^2+1))^2)$ ))^2)\*csgn(I\*(1+I\*c\*x)^2/(c^2\*x^2+1))\*csgn(I\*(1+I\*c\*x)^2/(c^2\*x^2+1)/(1+(1+  $I*c*x$ )^2/(c^2\*x^2+1))^2)+I\*Pi\*csgn(I\*(1+(1+I\*c\*x)^2/(c^2\*x^2+1))^2)^3-2\*I\*P  $i*csgn(I/(1+(1+I*c*x)^2/((c^2*x^2+1))) *csgn(I*(-I*e*(1+I*c*x)^2/((c^2*x^2+1))+$ c\*d\*(1+I\*c\*x)^2/(c^2\*x^2+1)+I\*e+c\*d)/(1+(1+I\*c\*x)^2/(c^2\*x^2+1)))^2-I\*Pi\*cs gn(I\*(1+I\*c\*x)^2/(c^2\*x^2+1)/(1+(1+I\*c\*x)^2/(c^2\*x^2+1))^2)^3+2\*I\*Pi\*csgn(I  $*(1+I*c*x)/(c^2*x^2+1)^(1/2))*csgn(I*(1+I*c*x)^2/(c^2*x^2+1))^2-I*Pi*csgn(I$  $*(1+I*c*x)^2/(\text{c}^2*x^2+1))^3-2*I*Pi*csgn(I*(-I*e*(1+I*c*x)^2/(\text{c}^2*x^2+1)+c*d)$  $*(1+I*c*x)^2/(\text{c}^2*x^2+1)+I*e+c*d)$ )\*csgn(I\*(-I\*e\*(1+I\*c\*x)^2/(c^2\*x^2+1)+c\*d  $*(1+I*c*x)^2/({c^2*x^2+1})+I*e+c*d)/(1+(1+I*c*x)^2/(c^2*x^2+1)))^2+2*I*Pi*csg$  $n(I/(1+(1+I*cx)x)^2/((c^2*x^2+1)))$ \*csgn(I\*(-I\*e\*(1+I\*c\*x)^2/(c^2\*x^2+1)+c\*d\*(  $1+I*c*x)^2/(c^2*x^2+1)+I*et+cd)$ )\*csgn(I\*(-I\*e\*(1+I\*c\*x)^2/(c^2\*x^2+1)+c\*d\*( 1+I\*c\*x)^2/(c^2\*x^2+1)+I\*e+c\*d)/(1+(1+I\*c\*x)^2/(c^2\*x^2+1)))+4\*ln(2))\*arcta  $n(c*x)^2)$ )+3\*a\*b^2\*c^2\*(-1/(c\*e\*x+c\*d)/e\*arctan(c\*x)^2+2/e\*(arctan(c\*x)\*e/(  $c^2*d^2+e^2)*ln(c*ex+c*d)-1/2*arctan(c*x)/(c^2*d^2+e^2)*e*ln(c^2*x^2+1)+1/$ 2/(c^2\*d^2+e^2)\*d\*c\*arctan(c\*x)^2-e^2/(c^2\*d^2+e^2)\*(1/2\*I\*ln(c\*e\*x+c\*d)\*( ln((I\*e-c\*e\*x)/(c\*d+I\*e))+ln((I\*e+c\*e\*x)/(I\*e-c\*d)))/e-1/2\*I\*(dilog((I\*e-c\* e\*x)/(c\*d+I\*e))-dilog((I\*e+c\*e\*x)/(I\*e-c\*d)))/e)+1/2\*e/(c^2\*d^2+e^2)\*(-1/2\*  $I*(ln(c*x-I)*ln(c^2*x^2+1)-dilog(-1/2*I*(c*x+I))-ln(c*x-I)*ln(-1/2*I*(c*x+I))$ ))-1/2\*ln(c\*x-I)^2)+1/2\*I\*(ln(c\*x+I)\*ln(c^2\*x^2+1)-dilog(1/2\*I\*(c\*x-I))-ln( c\*x+I)\*ln(1/2\*I\*(c\*x-I))-1/2\*ln(c\*x+I)^2))))+3\*a^2\*b\*c^2\*(-1/(c\*e\*x+c\*d)/e\*  $arctan(c*x)+1/e*(e/(c^2*d^2+e^2)*ln(c*e*x+c*d)+1/(c^2*d^2+e^2)*(-1/2*e*ln(c*c)*))$  $\uparrow$ 2\*x $\uparrow$ 2+1)+d\*c\*arctan(c\*x)))))

**Fricas [F]**

$$
\int \frac{(a + b \arctan(cx))^3}{(d + ex)^2} dx = \int \frac{(b \arctan(cx) + a)^3}{(ex + d)^2} dx
$$

[In] integrate( $(a+b*arctan(c*x))^2/((e*x+d)^2,x, algorithm="fricas")$ 

[Out] integral((b^3\*arctan(c\*x)^3 + 3\*a\*b^2\*arctan(c\*x)^2 + 3\*a^2\*b\*arctan(c\*x) +  $a^3$ )/( $e^2*x^2 + 2*d*e*x + d^2)$ , x)

### **Sympy [F]**

$$
\int \frac{(a + b \arctan(cx))^3}{(d + ex)^2} dx = \int \frac{(a + b \arctan(cx))^3}{(d + ex)^2} dx
$$

[In]  $integrate((a+b*atan(c*x))**3/(e*x+d)**2,x)$ 

[Out] Integral( $(a + b*atan(c*x))**3/(d + e*x)*2, x)$ 

**Maxima [F]**

$$
\int \frac{(a + b \arctan(cx))^3}{(d + ex)^2} dx = \int \frac{(b \arctan(cx) + a)^3}{(ex + d)^2} dx
$$

[In] integrate( $(a+b*arctan(c*x))^3/(e*x+d)^2,x$ , algorithm="maxima")

[Out]  $3/2*((2*c*d*arctan(c*x)/(c^2*d^2*e + e^3) - log(c^2*x^2 + 1)/(c^2*d^2 + e^2))$ ) + 2\*log(e\*x + d)/(c^2\*d^2 + e^2))\*c - 2\*arctan(c\*x)/(e^2\*x + d\*e))\*a^2\*b -  $a^3/(e^2*x + d*e) - 1/32*(4*b^3*arctan(c*x)^3 - 3*b^3*arctan(c*x)*log(c^2)$  $*x^2$  + 1)<sup>2</sup> - 32\*(e<sup>2\*</sup>x + d\*e)\*integrate(1/32\*(28\*(b<sup>-2\*e\*</sup>a\*c<sup>2</sup>+ b<sup>-2\*e</sup>)\*a  $rctan(c*x)^3 + 12*(8*a*b^2*c^2***^2 + b^3*c*ex + b^3*c*d + 8*a*b^2*e)*arc$ tan(c\*x)^2 - 12\*(b^3\*c^2\*e\*x^2 + b^3\*c^2\*d\*x)\*arctan(c\*x)\*log(c^2\*x^2 + 1)  $-$  3\*(b^3\*c\*e\*x + b^3\*c\*d - (b^3\*c^2\*e\*x^2 + b^3\*e)\*arctan(c\*x))\*log(c^2\*x^2 + 1)^2)/(c^2\*e^3\*x^4 + 2\*c^2\*d\*e^2\*x^3 + 2\*d\*e^2\*x + d^2\*e + (c^2\*d^2\*e +  $e^3) *x^2)$ , x))/( $e^2*x + d*e$ )

# **Giac [F(-1)]**

Timed out.

$$
\int \frac{(a + b \arctan(cx))^3}{(d + ex)^2} dx = \text{Timed out}
$$

[In] integrate((a+b\*arctan(c\*x))^3/(e\*x+d)^2,x, algorithm="giac") [Out] Timed out

# **Mupad [F(-1)]**

Timed out.

$$
\int \frac{(a + b \arctan(cx))^3}{(d + ex)^2} dx = \int \frac{(a + b \operatorname{atan}(cx))^3}{(d + ex)^2} dx
$$

$$
[In] int((a + b*atan(c*x))^3/(d + e*x)^2,x)
$$
  

$$
[Out] int((a + b*atan(c*x))^3/(d + e*x)^2, x)
$$

$$
\textbf{3.20} \qquad \int \frac{(a + b \arctan(cx))^3}{(d + ex)^3} \, dx
$$

<span id="page-187-0"></span>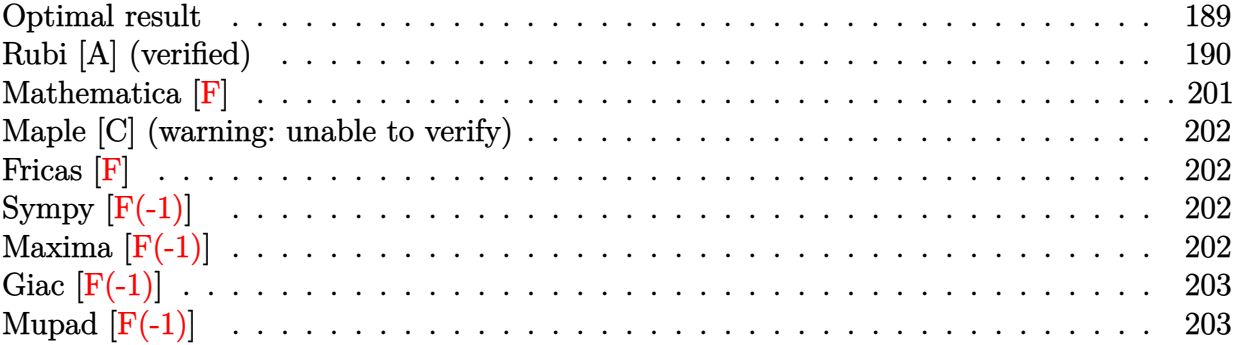

# **Optimal result**

Integrand size  $= 18$ , antiderivative size  $= 936$ 

$$
\int \frac{(a+b \arctan(cx))^3}{(d+ex)^3} dx = \frac{3bc^3d(a+b \arctan(cx))^2}{2(c^2d^2+e^2)^2} + \frac{3ibc^2e(a+b \arctan(cx))^2}{2(c^2d^2+e^2)^2} \n- \frac{3bc(a+b \arctan(cx))^2}{2c(d^2+e^2)} + \frac{ic^3d(a+b \arctan(cx))^3}{2e(c^2d^2+e^2)^2} \n+ \frac{c^2(cd-e)(d+e)(a+b \arctan(cx))^3}{2e(c^2d^2+e^2)^2} \n- \frac{(a+b \arctan(cx))^3}{2e(d+ex)^2} - \frac{3b^2c^2e(a+b \arctan(cx))\log(\frac{2}{1-ixx})}{(c^2d^2+e^2)^2} \n- \frac{3b^2d(a+b \arctan(cx))^2\log(\frac{2}{1-ixx})}{(c^2d^2+e^2)^2} \n+ \frac{3b^2c^2e(a+b \arctan(cx))^2\log(\frac{2}{1+ixx})}{(c^2d^2+e^2)^2} \n+ \frac{3b^2c^2e(a+b \arctan(cx))\log(\frac{2}{1+ixx})}{(c^2d^2+e^2)^2} \n+ \frac{3b^2d(a+b \arctan(cx))^2\log(\frac{2}{1+ixx})}{(c^2d^2+e^2)^2} \n+ \frac{3b^2d(a+b \arctan(cx))^2\log(\frac{2c(d+ex)}{(cd+te)(1-ixx)})}{(c^2d^2+e^2)^2} \n+ \frac{3ib^3c^2e \text{ PolyLog}(2,1-\frac{2}{1-ixx})}{2(c^2d^2+e^2)^2} \n+ \frac{3ib^2c^2d(a+b \arctan(cx))\text{PolyLog}(2,1-\frac{2}{1+ixx})}{(c^2d^2+e^2)^2} \n+ \frac{3ib^2c^2d(a+b \arctan(cx))\text{PolyLog}(2,1-\frac{2}{1+ixx})}{2(c^2d^2+e^2)^2} \n+ \frac{3ib^2c^2d(a+b \arctan(cx))\text{PolyLog}(2,1-\frac{2c(d+ex)}{(d+te)(1-ixx)})}{2(c^2d^2+e^2)^2
$$

[Out] 3/2\*b\*c^3\*d\*(a+b\*arctan(c\*x))^2/(c^2\*d^2+e^2)^2+3/2\*I\*b^3\*c^2\*e\*polylog(2,1  $-2/(1-I*c*x))/(c^2*d^2+e^2)^2-3/2*b*c*(a+b*arctan(c*x))^2/(c^2*d^2+e^2)/(e*$  $x+d$ +3\*I\*b^2\*c^3\*d\*(a+b\*arctan(c\*x))\*polylog(2,1-2/(1-I\*c\*x))/(c^2\*d^2+e^2)  $2+1/2*c^2*(c*d-e)*(c*d+e)*(a+b*arctan(c*x))^3/(c^2*d^2+e^2)^2-1/2*(a+b*a)$  $rctan(c*x))^3/(e*x+d)^2-3*b^2*c^2*e*(a+b*xrctan(c*x))*ln(2/(1-I*c*x))/(c^2$  $2*d^2+e^2)$ <sup>-</sup>2-3\*b\*c<sup>-</sup>3\*d\*(a+b\*arctan(c\*x))<sup>-</sup>2\*ln(2/(1-I\*c\*x))/(c<sup>-</sup>2\*d<sup>-</sup>2+e<sup>-</sup>2)<sup>-</sup>2+ 3\*b^2\*c^2\*e\*(a+b\*arctan(c\*x))\*ln(2/(1+I\*c\*x))/(c^2\*d^2+e^2)^2+3\*b\*c^3\*d\*(a+ b\*arctan(c\*x))^2\*ln(2/(1+I\*c\*x))/(c^2\*d^2+e^2)^2+3\*b^2\*c^2\*e\*(a+b\*arctan(c\* x))\*ln(2\*c\*(e\*x+d)/(c\*d+I\*e)/(1-I\*c\*x))/(c^2\*d^2+e^2)^2+3\*b\*c^3\*d\*(a+b\*arct an(c\*x))^2\*ln(2\*c\*(e\*x+d)/(c\*d+I\*e)/(1-I\*c\*x))/(c^2\*d^2+e^2)^2+3/2\*I\*b^3\*c^  $2*$ e\*polylog(2,1-2/(1+I\*c\*x))/(c^2\*d^2+e^2)^2+I\*c^3\*d\*(a+b\*arctan(c\*x))^3/(c  $\gamma^2*d^2+e^2)$   $\gamma^2-3/2*I*b^3*c^2*e*polylog(2,1-2*c*(e*x+d)/(c*d+I*e)/(1-I*c*x))/$  $(c^2*d^2+e^2)^2-3*I*b^2*c^3*d*(a+b*arctan(c*x))*polylog(2,1-2*c*(e*x+d))/(c*$ d+I\*e)/(1-I\*c\*x))/(c^2\*d^2+e^2)^2+3/2\*I\*b\*c^2\*e\*(a+b\*arctan(c\*x))^2/(c^2\*d^  $2+e^2)$ <sup>2</sup>+3\*I\*b<sup>2</sup>\*c<sup>2</sup>\*d\*(a+b\*arctan(c\*x))\*polylog(2,1-2/(1+I\*c\*x))/(c<sup>2</sup>\*d<sup>2</sup>2+ e^2)^2-3/2\*b^3\*c^3\*d\*polylog(3,1-2/(1-I\*c\*x))/(c^2\*d^2+e^2)^2+3/2\*b^3\*c^3\*d \*polylog(3,1-2/(1+I\*c\*x))/(c^2\*d^2+e^2)^2+3/2\*b^3\*c^3\*d\*polylog(3,1-2\*c\*(e\*  $x+d)/((c*d+I*e)/(1-I*c*x))/(c^2*d^2+e^2)^2$ 

## **Rubi [A] (verified)**

Time  $= 0.75$  (sec), antiderivative size  $= 936$ , normalized size of antiderivative  $= 1.00$ , number of steps used = 23, number of rules used = 12,  $\frac{\text{number of rules}}{\text{integral size}} = 0.667$ , Rules

 ${\rm used}=\{4974,\,4966,\,2449,\,2352,\,2497,\,5104,\,5004,\,5040,\,4964,\,4968,\,5114,\,6745\}$ 

$$
\int \frac{(a + b \arctan(cx))^3}{(d + cx)^3} dx = \frac{3ic^2e \text{ PolyLog}(2, 1 - \frac{2}{icx^2})}{2(c^2d^2 + e^2)^2} + \frac{3ic^2e \text{ PolyLog}(2, 1 - \frac{2}{icx^2+1})b^3}{2(c^2d^2 + e^2)^2}
$$
\n
$$
- \frac{3ic^2e \text{ PolyLog}(2, 1 - \frac{2c(d + ex)}{(c^2d^2 + e^2)^2})}{2(c^2d^2 + e^2)^2} + \frac{3c^3d \text{PolyLog}(3, 1 - \frac{2}{icx^2+1})b^3}{2(c^2d^2 + e^2)^2}
$$
\n
$$
+ \frac{3c^3d \text{PolyLog}(3, 1 - \frac{2c(d + ex)}{1 - (cd + e)(1 - icx)})b^3}{2(c^2d^2 + e^2)^2}
$$
\n
$$
+ \frac{3c^3d \text{PolyLog}(3, 1 - \frac{2c(d + ex)}{(c^2d^2 + e^2)^2})}{2(c^2d^2 + e^2)^2}
$$
\n
$$
+ \frac{3c^2e(a + b \arctan(cx))\log(\frac{2}{(c^2 + e)^2})}{(c^2d^2 + e^2)^2}
$$
\n
$$
+ \frac{3c^2e(a + b \arctan(cx))\log(\frac{2}{(c^2 + e)^2})}{(c^2d^2 + e^2)^2}
$$
\n
$$
+ \frac{3ic^3d(a + b \arctan(cx))\text{PolyLog}(2, 1 - \frac{2}{icx+1})b^2}{(c^2d^2 + e^2)^2}
$$
\n
$$
+ \frac{3ic^3d(a + b \arctan(cx))\text{PolyLog}(2, 1 - \frac{2}{(c^2 + e)(1 - icx)})b^2}{(c^2d^2 + e^2)^2}
$$
\n
$$
+ \frac{3ic^3d(a + b \arctan(cx))\text{PolyLog}(2, 1 - \frac{2c(d + ex)}{(c^2 + ie)(1 - icx)})b^2}{2(c^2d^2 + e^2)^2}
$$
\n
$$
+ \frac{3ic^3d(a + b \arctan(cx))^2b}{2(c^2d^2 + e^2)^2}
$$
\n
$$
+ \frac
$$

 $[Out]$  (3\*b\*c^3\*d\*(a + b\*ArcTan[c\*x])^2)/(2\*(c^2\*d^2 + e^2)^2) + (((3\*I)/2)\*b\*c^2\*  $e*(a + b*ArcTan[c*x])^{2}/(c^2*d^2 + e^2)^2 - (3*b*c*(a + b*ArcTan[c*x])^{2})/$  $(2*(-2*d^2 + e^2)*(d + e*x)) + (I*c^3*d*(a + b*ArcTan[c*x])^3)/(c^2*d^2 +$ e^2)^2 + (c^2\*(c\*d - e)\*(c\*d + e)\*(a + b\*ArcTan[c\*x])^3)/(2\*e\*(c^2\*d^2 + e^ 2)^2) - (a + b\*ArcTan[c\*x])^3/(2\*e\*(d + e\*x)^2) - (3\*b^2\*c^2\*e\*(a + b\*ArcTa  $n[c*x]$ )\*Log[2/(1 - I\*c\*x)])/(c<sup>-</sup>2\*d<sup>-</sup>2 + e<sup>-2</sup>)<sup>-</sup>2 - (3\*b\*c<sup>-</sup>3\*d\*(a + b\*ArcTan[c\* x])^2\*Log[2/(1 - I\*c\*x)])/(c^2\*d^2 + e^2)^2 + (3\*b^2\*c^2\*e\*(a + b\*ArcTan[c\*  $x$ ))\*Log[2/(1 + I\*c\*x)])/(c^2\*d^2 + e^2)^2 + (3\*b\*c^3\*d\*(a + b\*ArcTan[c\*x])^  $2*Log[2/(1 + I*cx)])/(c^2*d^2 + e^2)^2 + (3*b^2*c^2*e*(a + b*ArcTan[c*x])*)$ Log[(2\*c\*(d + e\*x))/((c\*d + I\*e)\*(1 - I\*c\*x))])/(c<sup>-</sup>2\*d<sup>-</sup>2 + e<sup>-</sup>2)<sup>-</sup>2 + (3\*b\*c<sup>-</sup>  $3*d*(a + b*ArcTan[c*x])^2*Log[(2*c*(d + e*x)) / ((c*d + I*e)*(1 - I*c*x))])/$  $c^2*d^2 + e^2)^2 + ((3*I)/2)*b^3*c^2*e*PolyLog[2, 1 - 2/(1 - I*cx)])/(c^2)$  $*\text{d}^2$  + e^2)^2 + ((3\*I)\*b^2\*c^3\*d\*(a + b\*ArcTan[c\*x])\*PolyLog[2, 1 - 2/(1 -I\*c\*x)])/(c^2\*d^2 + e^2)^2 + (((3\*I)/2)\*b^3\*c^2\*e\*PolyLog[2, 1 - 2/(1 + I\*c  $*x$ )])/(c^2\*d^2 + e^2)^2 + ((3\*I)\*b^2\*c^3\*d\*(a + b\*ArcTan[c\*x])\*PolyLog[2, 1  $-$  2/(1 + I\*c\*x)])/(c<sup>-</sup>2\*d<sup>-</sup>2 + e<sup>-</sup>2)<sup>-</sup>2 - (((3\*I)/2)\*b<sup>-3\*c<sup>-</sup>2\*e\*PolyLog[2, 1 -</sup>  $(2 * c * (d + e * x)) / ((c * d + I * e) * (1 - I * c * x))]) / (c^2 * d^2 + e^2)$  -  $((3 * I) * b^2 *$  $c^3*d*(a + b*ArcTan[c*x]) * PolyLog[2, 1 - (2*c*(d + e*x)) / ((c*d + I*e)*(1 I*c*x)$ ])/(c^2\*d^2 + e^2)^2 - (3\*b^3\*c^3\*d\*PolyLog[3, 1 - 2/(1 - I\*c\*x)])/(  $2*(-2*d^2 + e^2)^2)$  +  $(3*b^3*c^3*d*PolyLog[3, 1 - 2/(1 + I*cx)])/(2*(c^2)*$  $d^2 + e^2$ )^2) + (3\*b^3\*c^3\*d\*PolyLog[3, 1 - (2\*c\*(d + e\*x))/((c\*d + I\*e)\*(1  $-I*c*x))$ ])/(2\*(c<sup>2</sup>\*d<sup>2</sup> + e<sup>2</sup>)<sup>2</sup>)

### Rule 2352

Int $[Log[(c.)*(x)]/((d.) + (e.)*(x))$ , x Symbol] :> Simp $[(-e^-(-1))*PolyLo$  $g[2, 1 - c*x], x]$  /; FreeQ $[{c, d, e}, x]$  && EqQ $[e + c*d, 0]$ 

### Rule 2449

 $Int[Log[(c_{.})/((d_{.}) + (e_{.}) * (x_{.}))]/((f_{.}) + (g_{.}) * (x_{.})^2), x_Symbol]$  :> Dist  $[-e/g, Subst[Int[Log[2*d*x]/(1 - 2*d*x), x], x, 1/(d + e*x)], x]$ /; FreeQ[{ c, d, e, f, g}, x] && EqQ[c, 2\*d] && EqQ[e^2\*f + d^2\*g, 0]

### Rule 2497

Int $[Log[u]*(Pq)^(m'.), xSymbol]$  :> With $[{C = FullSimplify[Pq^m*((1 - u))}$  $D[u, x])$ }, Simp[C\*PolyLog[2, 1 - u], x] /; FreeQ[C, x]] /; IntegerQ[m] && PolyQ[Pq, x] && RationalFunctionQ[u, x] && LeQ[RationalFunctionExponents[u, x][[2]], Expon[Pq, x]]

### Rule 4964

```
Int[((a_{-.}) + ArcTan[(c_{-.})*(x_{-})]*(b_{-.}))^(p_{-.})/((d_{-}) + (e_{-.})*(x_{-})), x_Symbol]
 :> Simp[(-(a + b*ArcTan[c*x])^p)*(Log[2/(1 + e*(x/d))]/e), x] + Dist[b*c*(
```
p/e), Int[(a + b\*ArcTan[c\*x])^(p - 1)\*(Log[2/(1 + e\*(x/d))]/(1 + c^2\*x^2)), x], x] /; FreeQ[{a, b, c, d, e}, x] && IGtQ[p, 0] && EqQ[c^2\*d^2 + e^2, 0]

### Rule 4966

 $Int[((a_{-}.) + ArcTan[(c_{-}.)*(x_{-}))*(b_{-}.))/((d_{-}) + (e_{-}.)*(x_{-}))$ ,  $x_{-Symbol}$  :> Si  $mp[(-(a + b*ArcTan[c*x]))*(Log[2/(1 - I*cx)]/e), x] + (Dist[b*(c/e), Int[L$ og[2/(1 - I\*c\*x)]/(1 + c<sup>-</sup>2\*x<sup>-</sup>2), x], x] - Dist[b\*(c/e), Int[Log[2\*c\*((d + e  $*x)/((c*d + I*e)*(1 - I*c*x)))]/(1 + c^2*x^2), x], x] + Simp[(a + b*ArcTan[$ c\*x])\*(Log[2\*c\*((d + e\*x)/((c\*d + I\*e)\*(1 - I\*c\*x)))]/e), x]) /; FreeQ[{a, b, c, d, e}, x] && NeQ $[c^2*d^2 + e^2, 0]$ 

### Rule 4968

 $Int[((a_{\_}) + ArcTan[((c_{\_})*(x_{\_})]*(b_{\_}))^2/((d_{\_}) + (e_{\_})*(x_{\_}))$ ,  $x_{\_Symbol}]$  :>  $Simp[(-(a + b*ArcTan[c*x])^2)*(Log[2/(1 - I*cx)]/e), x] + (Simp[(a + b*Arc$  $Tan[c*x])^2*(Log[2*c*((d + e*x)/((c*d + I*e)*(1 - I*c*x)))]/e), x] + Simp[I]$ \*b\*(a + b\*ArcTan[c\*x])\*(PolyLog[2, 1 - 2/(1 - I\*c\*x)]/e), x] - Simp[I\*b\*(a + b\*ArcTan[c\*x])\*(PolyLog[2, 1 - 2\*c\*((d + e\*x)/((c\*d + I\*e)\*(1 - I\*c\*x)))] /e), x] - Simp[b^2\*(PolyLog[3, 1 - 2/(1 - I\*c\*x)]/(2\*e)), x] + Simp[b^2\*(Po  $lyLog[3, 1 - 2*c*((d + e*x)/((c*d + I*e)*(1 - I*c*x)))]/(2*e)), x])$ ; Free  $Q[{a, b, c, d, e}, x]$  & NeQ $[c^2*d^2 + e^2, 0]$ 

### Rule 4974

Int[((a) + ArcTan[(c) )\*(x)]\*(b))^(p)\*((d) + (e)\*(x))^(q), x Sy mbol] :> Simp[(d + e\*x)^(q + 1)\*((a + b\*ArcTan[c\*x])^p/(e\*(q + 1))), x] - D ist[b\*c\*(p/(e\*(q + 1))), Int[ExpandIntegrand[(a + b\*ArcTan[c\*x])^(p - 1), (  $d + e*x$ <sup> $\cap$ </sup> $(q + 1)/(1 + c^2*x^2), x$ , x], x] /; FreeQ[{a, b, c, d, e}, x] && IGtQ[p, 1] && IntegerQ[q] && NeQ[q, -1]

### Rule 5004

Int $[(a_*) + ArcTan[(c_*)*(x_*)](b_*)^*(b_*)^*(c_*)^*$  (d\_) + (e\_.)\*(x\_)^2), x\_Symbo 1] :> Simp[(a + b\*ArcTan[c\*x])^(p + 1)/(b\*c\*d\*(p + 1)), x] /; FreeQ[{a, b, c, d, e, p}, x] && EqQ[e, c<sup>-</sup>2\*d] && NeQ[p, -1]

### Rule 5040

```
Int[((((a_{-}. ) + ArcTan[(c_{-}.)*(x_{-}))*(b_{-}.))^{\hat{ }}(p_{-}.)*(x_{-}))/((d_{-}) + (e_{-}.)*(x_{-})^{\hat{ }}/2),x_Symbol] :> Simp[(-I)*((a + b*ArcTan[c*x])^(p + 1)/(b*e*(p + 1))), x] - Di
st[1/(c*d), Int[(a + b*ArcTan[c*x])^p/(I - c*x), x], x] /; FreeQ[{a, b, c,
d, e}, x] && EqQ[e, c^2*d] && IGtQ[p, 0]
```
Rule 5104

### Rule 5114

Int $[(Log[u]+((a).)+ArcTan[(c.)*(x)]*(b.))^(p.))/((d) + (e.).*(x))^2$ ),  $x_Symbol]$  :>  $Simp[(-1)*(a + b*ArcTan[c*x])^p*(PolyLog[2, 1 - u]/(2*c*d))$ , x] + Dist[b\*p\*(I/2), Int[(a + b\*ArcTan[c\*x])^(p - 1)\*(PolyLog[2, 1 - u]/( d + e\*x<sup> $\sim$ </sup>2)), x], x] /; FreeQ[{a, b, c, d, e}, x] && IGtQ[p, 0] && EqQ[e, c<sup> $\sim$ </sup> 2\*d] && EqQ[ $(1 - u)^2 - (1 - 2*(1/(1 - c*x)))^2$ , 0]

### Rule 6745

Int $[(u_0)*PolyLog[n, v], xSymbol]$ : > With $[{w = DerivativeDivides[v, u*v, w]}]$ x]}, Simp[w\*PolyLog[n + 1, v], x] /;  $|FalseQ[w]$  /;  $FreeQ[n, x]$ 

### Rubi steps

integral = −  $(a + b \arctan(cx))^3$  $2e(d+ex)^2$ +  $(3bc)$   $\int \left( \frac{e^2(a+b \arctan(cx))^2}{(c^2d^2+e^2)(d+er)^2} \right)$  $\frac{2^2(a+b\arctan(cx))^2}{(c^2d^2+e^2)(d+ex)^2} + \frac{2c^2de^2(a+b\arctan(cx))^2}{(c^2d^2+e^2)^2(d+ex)}$  $\frac{(c^2(d+b\arctan(cx))^2}{(c^2d^2+e^2)^2(d+ex)} + \frac{(c^4d^2-c^2e^2-2c^4dex)(a+b\arctan(cx))^2}{(c^2d^2+e^2)^2(1+c^2x^2)}$  $\sqrt{(c^2d^2+e^2)^2(1+c^2x^2)}$  $\setminus$ *dx* 2*e* = −  $(a + b \arctan(cx))^3$  $\frac{2e(d+ex)^2}{2e(d+ex)^2} +$  $(3bc)$   $\int \frac{(c^4d^2-c^2e^2-2c^4dex)(a+b\arctan(cx))^2}{1+c^2x^2}$  $\frac{d^2u}{1+c^2x^2}dx$  $2e\left(c^2d^2+e^2\right)^2$ +  $(3bc^3de) \int \frac{(a+b\arctan(cx))^2}{d+ex} dx$  $\frac{d+ex}{(c^2d^2+e^2)^2}$  +  $\int \frac{(a + b \arctan(cx))^2}{(d + ex)^2} dx$  $2(c^2d^2+e^2)$ 

$$
= -\frac{3bc(a+b \arctan(cx))^{2}}{2(c^{2}d^{2}+e^{2}) (d+ex)} - \frac{(a+b \arctan(cx))^{3}}{2e(d+ex)^{2}} \\- \frac{3bc^{3}d(a+b \arctan(cx))^{2} \log(\frac{2}{1+ex})}{(c^{2}d^{2}+e^{2})^{2}} + \frac{3bc^{3}d(a+b \arctan(cx))^{2} \log(\frac{2e(d+ex)}{(cd+ie)(1-ex)})}{(c^{2}d^{2}+e^{2})^{2}} \\+ \frac{3ib^{2}c^{3}d(a+b \arctan(cx)) \text{PolyLog}(2,1-\frac{2}{1+ex})}{(c^{2}d^{2}+e^{2})^{2}} \\- \frac{3b^{3}c^{3}d(a+b \arctan(cx)) \text{PolyLog}(2,1-\frac{2e(d+ex)}{(cd+ie)(1-ex)})}{(c^{2}d^{2}+e^{2})^{2}} \\- \frac{3b^{3}c^{3}d \text{PolyLog}(3,1-\frac{2}{1+ex})}{2(c^{2}d^{2}+e^{2})^{2}} + \frac{3b^{3}c^{3}d \text{PolyLog}(3,1-\frac{2e(d+ex)}{(cd+ie)(1-ex)})}{2(c^{2}d^{2}+e^{2})^{2}} \\+ \frac{(3bc)\int(\frac{e^{4}d^{2}(1-\frac{2}{c^{2}d^{2}})(a+b \arctan(cx))^{2}}{1+e^{2}x^{2}} - \frac{2e^{4}dx(a+b \arctan(cx))^{2}}{1+e^{2}x^{2}}) dx}{2e(c^{2}d^{2}+e^{2})^{2}} \\+ \frac{(3b^{2}c^{2})\int(\frac{e^{2}(a+b \arctan(cx))^{2}}{(c^{2}d^{2}+e^{2})^{2}} - \frac{2e^{4}dx(a+b \arctan(cx))^{2}}{1+e^{2}x^{2}}) dx}{2e(c^{2}d^{2}+e^{2})^{2}} \\- \frac{3bc(a+b \arctan(cx))^{2}}{2(c^{2}d^{2}+e^{2})^{2}} + \frac{(a+b \arctan(cx))^{3}}{2c^{2}d^{2}+e^{2})^{2}} + \frac{3bc^{3}d(a+b \arctan(cx))^{2} \log(\frac{2e(d+ex)}{(cd+ie)(1-ex)})}{(c^{2}d^{2}+e^{2})^{2}} \\+ \frac{3ib
$$

$$
= -\frac{3bc(a + b \arctan(cx))^{2}}{2(c^{2}d^{2} + e^{2}) (d + ex)} + \frac{ic^{3}d(a + b \arctan(cx))^{3}}{(c^{2}d^{2} + e^{2})^{2}} + \frac{c^{2}(cd - e)(cd + e)(a + b \arctan(cx))^{3}}{2e(c^{2}d^{2} + e^{2})^{2}} - \frac{(a + b \arctan(cx))^{3}}{2e(d + ex)^{2}} - \frac{3b^{2}c^{2}e(a + b \arctan(cx)) \log(\frac{2}{1 - ixx})}{(c^{2}d^{2} + e^{2})^{2}} - \frac{3bc^{3}d(a + b \arctan(cx))^{2} \log(\frac{2}{1 - ixx})}{(c^{2}d^{2} + e^{2})^{2}} + \frac{3b^{2}c^{2}e(a + b \arctan(cx)) \log(\frac{2c(d + ex)}{(cd + ie)(1 - ixx)})}{(c^{2}d^{2} + e^{2})^{2}} + \frac{3b^{2}c^{3}d(a + b \arctan(cx))^{2} \log(\frac{2c(d + ex)}{(cd + ie)(1 - ixx)})}{(c^{2}d^{2} + e^{2})^{2}} - \frac{3ib^{2}c^{3}d(a + b \arctan(cx)) \text{PolyLog}(2, 1 - \frac{2}{1 - ixx})}{(c^{2}d^{2} + e^{2})^{2}} - \frac{3ib^{2}c^{3}d(a + b \arctan(cx)) \text{PolyLog}(2, 1 - \frac{2c(d + ex)}{(cd + ie)(1 - ixx)})}{(c^{2}d^{2} + e^{2})^{2}} - \frac{3b^{3}c^{3}d \text{PolyLog}(3, 1 - \frac{2}{1 - ixx})}{2(c^{2}d^{2} + e^{2})^{2}} + \frac{3b^{3}c^{3}d \text{PolyLog}(3, 1 - \frac{2c(d + ex)}{(cd + ie)(1 - ixx)})}{(c^{2}d^{2} + e^{2})^{2}} + \frac{(3b^{2}c^{3}) \int \frac{\log(\frac{2}{1 - ixx})}{1 + c^{2}x^{2}} - \frac{\exp(\frac{2c(d + ex)}{1 + c^{2}x^{2}})}{(c^{2}d^{2} + e^{2})^{2}}}{(c^{2}d^{2} + e^{2})^{2}} + \frac{(3bc^{4}d) \int \frac{(
$$

$$
= -\frac{3bc(a+b\arctan(cx))^2}{2(c^2d^2+e^2)(d+ex)} + \frac{ic^3d(a+b\arctan(cx))^3}{(c^2d^2+e^2)^2} + \frac{c^2(cd-e)(cd+e)(a+b\arctan(cx))^3}{2e(c^2d^2+e^2)^2} - \frac{(a+b\arctan(cx))^3}{2e(d+ex)^2} - \frac{3b^2c^2e(a+b\arctan(cx))\log(\frac{2}{1+icx})}{(c^2d^2+e^2)^2} - \frac{3bc^3d(a+b\arctan(cx))^2\log(\frac{2}{1+icx})}{(c^2d^2+e^2)^2} + \frac{3bc^3d(a+b\arctan(cx))^2\log(\frac{2}{1+icx})}{(c^2d^2+e^2)^2} + \frac{3b^2c^2e(a+b\arctan(cx))\log(\frac{2c(d+ex)}{(cd+ie)(1-icx)})}{(c^2d^2+e^2)^2} + \frac{3b^2d(a+b\arctan(cx))^2\log(\frac{2c(d+ex)}{(cd+ie)(1-icx)})}{(c^2d^2+e^2)^2} + \frac{3ib^2c^3d(a+b\arctan(cx))\text{PolyLog}(2,1-\frac{2}{1-icx})}{(c^2d^2+e^2)^2} - \frac{3ib^3c^2e\text{ PolyLog}(2,1-\frac{2c(d+ex)}{(cd+ie)(1-icx)})}{2(c^2d^2+e^2)^2} - \frac{3b^3c^3d\text{PolyLog}(3,1-\frac{2}{1-icx})}{2(c^2d^2+e^2)^2} + \frac{3b^3c^3d\text{PolyLog}(3,1-\frac{2c(d+ex)}{(cd+ie)(1-icx)})}{2(c^2d^2+e^2)^2} + \frac{(3b^2c^4d)\int\frac{a+b\arctan(cx)}{1+c^2x^2}dx}{(c^2d^2+e^2)^2} - \frac{(6b^2c^4d)\int\frac{(a+b\arctan(cx))\log(\frac{2}{1+icx})}{1+c^2x^2}dx}{(c^2d^2+e^2)^2} + \frac{(3b^3c^2e)\text{Subst}\left(\int\frac{\log(2x)}{1-2x}dx, x, \frac{1}{1-icx}\right
$$

$$
=\frac{3bc^3d(a+b\arctan(cx))^2}{2(c^2d^2+e^2)^2}+\frac{3ibc^2e(a+b\arctan(cx))^2}{2(c^2d^2+e^2)^2}-\frac{3bc(a+b\arctan(cx))^2}{2(c^2d^2+e^2)(d+ex)}
$$
  
+
$$
\frac{ic^3d(a+b\arctan(cx))^3}{(c^2d^2+e^2)^2}+\frac{c^2(cd-e)(cd+e)(a+b\arctan(cx))^3}{2e(c^2d^2+e^2)^2}-\frac{(a+b\arctan(cx))^3}{2e(d+ex)^2}
$$
  
-
$$
\frac{3b^2c^2e(a+b\arctan(cx))\log(\frac{2}{1+icx})}{(c^2d^2+e^2)^2}-\frac{3bc^3d(a+b\arctan(cx))^2\log(\frac{2}{1-icx})}{(c^2d^2+e^2)^2}
$$
  
+
$$
\frac{3bc^3d(a+b\arctan(cx))^2\log(\frac{2}{1+icx})}{(c^2d^2+e^2)^2}+\frac{3b^2c^2e(a+b\arctan(cx))\log(\frac{2c(d+ex)}{(cd+ie)(1-icx)})}{(c^2d^2+e^2)^2}
$$
  
+
$$
\frac{3b^2c^3d(a+b\arctan(cx))^2\log(\frac{2c(d+ex)}{(cd+ie)(1-icx)})}{(c^2d^2+e^2)^2}+\frac{3ib^3c^2e\text{PolyLog}(2,1-\frac{2}{1-icx})}{2(c^2d^2+e^2)^2}
$$
  
+
$$
\frac{3ib^2c^3d(a+b\arctan(cx))\text{PolyLog}(2,1-\frac{2}{1+icx})}{(c^2d^2+e^2)^2}
$$
  
-
$$
\frac{3ib^2c^3d(a+b\arctan(cx))\text{PolyLog}(2,1-\frac{2}{1+icx})}{(c^2d^2+e^2)^2}-\frac{3ib^3c^3d\text{PolyLog}(3,1-\frac{2c(d+ex)}{(cd+ie)(1-icx)})}{(c^2d^2+e^2)^2}
$$
  
-
$$
\frac{3b^3c^3d\text{PolyLog}(3,1-\frac{2}{1+icx})}{2(c^2d^2+e^2)^2}+\frac{3b^3c^3d\text{Poly
$$

$$
= \frac{3bc^3d(a + b \arctan(cx))^2}{2(c^2d^2 + e^2)^2} + \frac{3ibc^2e(a + b \arctan(cx))^2}{2(c^2d^2 + e^2)^2} - \frac{3bc(a + b \arctan(cx))^2}{2(c^2d^2 + e^2)(d + ex)}
$$
  
+  $\frac{ic^3d(a + b \arctan(cx))^3}{(c^2d^2 + e^2)^2} + \frac{c^2(cd - e)(cd + e)(a + b \arctan(cx))^3}{2e(c^2d^2 + e^2)^2}$   
-  $\frac{(a + b \arctan(cx))^3}{2e(d + ex)^2} - \frac{3b^2c^2e(a + b \arctan(cx))\log(\frac{2}{1 - icx})}{(c^2d^2 + e^2)^2}$   
-  $\frac{3bc^3d(a + b \arctan(cx))^2\log(\frac{2}{1 - icx})}{(c^2d^2 + e^2)^2} + \frac{3b^2c^2e(a + b \arctan(cx))\log(\frac{2}{1 + icx})}{(c^2d^2 + e^2)^2}$   
+  $\frac{3bc^3d(a + b \arctan(cx))^2\log(\frac{2}{1 + icx})}{(c^2d^2 + e^2)^2} + \frac{3b^2c^2e(a + b \arctan(cx))\log(\frac{2c(d + ex)}{(cd + ic(1 - icx)})}{(c^2d^2 + e^2)^2}$   
+  $\frac{3bc^3d(a + b \arctan(cx))^2\log(\frac{2c(d + ex)}{(cd + ic(1 - icx)})} + \frac{3ib^3c^2e \text{PolyLog}(2, 1 - \frac{2}{1 - icx})}{2(c^2d^2 + e^2)^2}$   
+  $\frac{3ib^2c^3d(a + b \arctan(cx))\text{PolyLog}(2, 1 - \frac{2}{1 + icx})}{(c^2d^2 + e^2)^2}$   
+  $\frac{3ib^2c^3d(a + b \arctan(cx))\text{PolyLog}(2, 1 - \frac{2}{1 + icx})}{(c^2d^2 + e^2)^2}$   
-  $\frac{3ib^2c^3d(a + b \arctan(cx))\text{PolyLog}(2, 1 - \frac{2c(d + ex)}{(cd + ic)(1 - icx)})}{(c^2d^2 + e^2)^2}$   
- <

$$
= \frac{3bc^3d(a + b \arctan(cx))^2}{2(c^2d^2 + e^2)^2} + \frac{3ibc^2e(a + b \arctan(cx))^2}{2(c^2d^2 + e^2)^2} - \frac{3bc(a + b \arctan(cx))^2}{2(c^2d^2 + e^2)(d + ex)}
$$
  
+ 
$$
\frac{ic^3d(a + b \arctan(cx))^3}{(c^2d^2 + e^2)^2} + \frac{c^2(cd - e)(cd + e)(a + b \arctan(cx))^3}{2e(c^2d^2 + e^2)^2}
$$
  
- 
$$
\frac{(a + b \arctan(cx))^3}{2e(d + ex)^2} - \frac{3b^2c^2e(a + b \arctan(cx))\log(\frac{2}{1 - ixx})}{(c^2d^2 + e^2)^2}
$$
  
- 
$$
\frac{3bc^3d(a + b \arctan(cx))^2\log(\frac{2}{1 - ixx})}{(c^2d^2 + e^2)^2} + \frac{3b^2c^2e(a + b \arctan(cx))\log(\frac{2}{1 + ixx})}{(c^2d^2 + e^2)^2}
$$
  
+ 
$$
\frac{3bc^3d(a + b \arctan(cx))^2\log(\frac{2}{1 + ixx})}{(c^2d^2 + e^2)^2} + \frac{3b^2c^2e(a + b \arctan(cx))\log(\frac{2c(d + ex)}{(cd + ie)(1 - ixx)})}{(c^2d^2 + e^2)^2}
$$
  
+ 
$$
\frac{3bc^3d(a + b \arctan(cx))^2\log(\frac{2c(d + ex)}{(cd + ie)(1 - ixx)})}{(c^2d^2 + e^2)^2} + \frac{3ib^3c^2e \text{ PolyLog}(2, 1 - \frac{2}{1 - ixx})}{2(c^2d^2 + e^2)^2}
$$
  
+ 
$$
\frac{3ib^2c^3d(a + b \arctan(cx))\text{PolyLog}(2, 1 - \frac{2}{1 + ixx})}{(c^2d^2 + e^2)^2} - \frac{3ib^3c^2e \text{PolyLog}(2, 1 - \frac{2c(d + ex)}{(cd + ie)(1 - ixx)})}{2(c^2d^2 + e^2)^2}
$$
  
- 
$$
\frac{3ib^2c^3d(\text{a} + b \arctan(cx))\text{PolyLog}(2, 1 - \frac{2c(d
$$

$$
=\frac{3bc^3d(a+b\arctan(cx))^2}{2(c^2d^2+e^2)^2}+\frac{3ibc^2e(a+b\arctan(cx))^2}{2(c^2d^2+e^2)^2}-\frac{3bc(a+b\arctan(cx))^2}{2(c^2d^2+e^2)(d+ex)}
$$
  
+
$$
\frac{ic^3d(a+b\arctan(cx))^3}{(c^2d^2+e^2)^2}+\frac{c^2(cd-e)(cd+e)(a+b\arctan(cx))^3}{2e(c^2d^2+e^2)^2}
$$
  
-
$$
\frac{(a+b\arctan(cx))^3}{2e(d+ex)^2}-\frac{3b^2c^2e(a+b\arctan(cx))\log(\frac{2}{1-icx})}{(c^2d^2+e^2)^2}
$$
  
-
$$
\frac{3bc^3d(a+b\arctan(cx))^2\log(\frac{2}{1-icx})}{(c^2d^2+e^2)^2}+\frac{3b^2c^2e(a+b\arctan(cx))\log(\frac{2}{1+icx})}{(c^2d^2+e^2)^2}
$$
  
+
$$
\frac{3bc^3d(a+b\arctan(cx))^2\log(\frac{2}{1+icx})}{(c^2d^2+e^2)^2}+\frac{3b^2c^2e(a+b\arctan(cx))\log(\frac{2c(d+ex)}{(cd+ie)(1-icx)})}{(c^2d^2+e^2)^2}
$$
  
+
$$
\frac{3bc^3d(a+b\arctan(cx))^2\log(\frac{2c(d+ex)}{(cd+ie)(1-icx)})}{(c^2d^2+e^2)^2}+\frac{3ib^3c^2e \text{ PolyLog}(2,1-\frac{2}{1-icx})}{2(c^2d^2+e^2)^2}
$$
  
+
$$
\frac{3ib^2c^3d(a+b\arctan(cx))\text{PolyLog}(2,1-\frac{2}{1+icx})}{(c^2d^2+e^2)^2}+\frac{3ib^3c^2e \text{PolyLog}(2,1-\frac{2}{1+icx})}{2(c^2d^2+e^2)^2}
$$
  
+
$$
\frac{3ib^2c^3d(a+b\arctan(cx))\text{PolyLog}(2,1-\frac{2c(d+ex)}{1+icx})}{(c^2d^2+e^2)^2}-\frac{3b^3c^3d\text{PolyLog}(3,1-\
$$

**Mathematica [F]**

$$
\int \frac{(a + b \arctan(cx))^3}{(d + ex)^3} dx = \int \frac{(a + b \arctan(cx))^3}{(d + ex)^3} dx
$$

[In] Integrate[(a + b\*ArcTan[c\*x])^3/(d + e\*x)^3,x] [Out] Integrate[(a + b\*ArcTan[c\*x])^3/(d + e\*x)^3, x]

## **Maple [C] (warning: unable to verify)**

Result contains higher order function than in optimal. Order 9 vs. order 4.

<span id="page-201-0"></span>Time  $= 93.31$  (sec), antiderivative size  $= 40258$ , normalized size of antiderivative  $= 43.01$ 

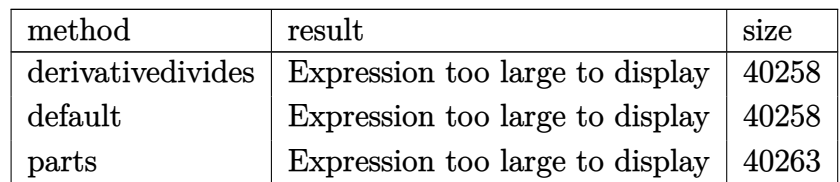

[In] int((a+b\*arctan(c\*x))^3/(e\*x+d)^3,x,method=\_RETURNVERBOSE)

[Out] result too large to display

**Fricas [F]**

$$
\int \frac{(a + b \arctan(cx))^3}{(d + ex)^3} dx = \int \frac{(b \arctan(cx) + a)^3}{(ex + d)^3} dx
$$

[In] integrate((a+b\*arctan(c\*x))^3/(e\*x+d)^3,x, algorithm="fricas")

[Out] integral((b^3\*arctan(c\*x)^3 + 3\*a\*b^2\*arctan(c\*x)^2 + 3\*a^2\*b\*arctan(c\*x) +  $a^3$ )/(e^3\*x^3 + 3\*d\*e^2\*x^2 + 3\*d^2\*e\*x + d^3), x)

## **Sympy [F(-1)]**

Timed out.

$$
\int \frac{(a + b \arctan(cx))^3}{(d + ex)^3} dx = \text{Timed out}
$$

[In]  $integrate((a+b*atan(c*x))**3/(e*x+d)**3,x)$ 

[Out] Timed out

## **Maxima [F(-1)]**

Timed out.

$$
\int \frac{(a + b \arctan(cx))^3}{(d + ex)^3} \, dx = \text{Timed out}
$$

[In] integrate((a+b\*arctan(c\*x))^3/(e\*x+d)^3,x, algorithm="maxima") [Out] Timed out

# **Giac [F(-1)]**

Timed out.

$$
\int \frac{(a + b \arctan(cx))^3}{(d + ex)^3} dx = \text{Timed out}
$$

[In] integrate((a+b\*arctan(c\*x))^3/(e\*x+d)^3,x, algorithm="giac") [Out] Timed out

# **Mupad [F(-1)]**

Timed out.

$$
\int \frac{(a + b \arctan(cx))^3}{(d + ex)^3} dx = \int \frac{(a + b \operatorname{atan}(cx))^3}{(d + ex)^3} dx
$$

$$
[In] int((a + b*atan(c*x))^3/(d + e*x)^3,x)
$$
  

$$
[Out] int((a + b*atan(c*x))^3/(d + e*x)^3, x)
$$

### **3.21**  $(d + ex)^2(a + b \arctan (cx^2)) dx$

<span id="page-203-0"></span>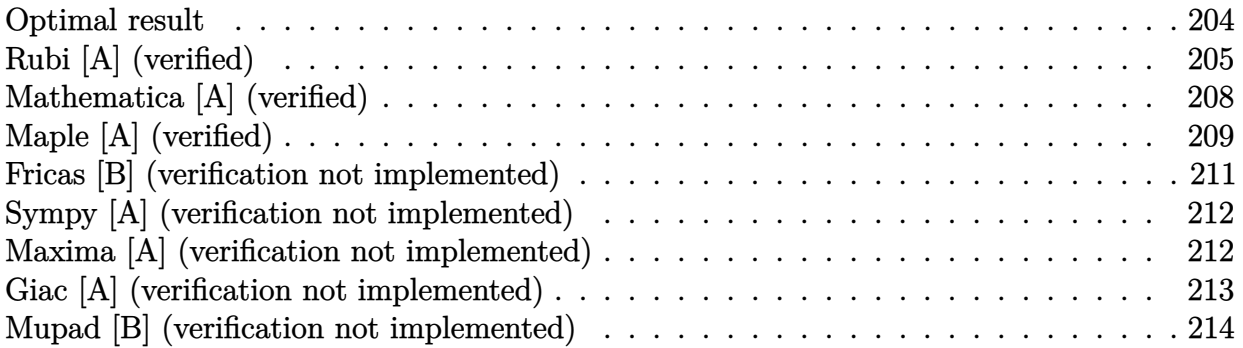

### **Optimal result**

Integrand size  $= 18$ , antiderivative size  $= 250$ 

$$
\int (d+ex)^2 (a+b \arctan (cx^2)) dx = -\frac{2be^2x}{3c} - \frac{bd^3 \arctan (cx^2)}{3e} \n+ \frac{(d+ex)^3 (a+b \arctan (cx^2))}{3e} \n+ \frac{b(3cd^2-e^2) \arctan (1-\sqrt{2}\sqrt{cx})}{3\sqrt{2}c^{3/2}} \n- \frac{b(3cd^2-e^2) \arctan (1+\sqrt{2}\sqrt{cx})}{3\sqrt{2}c^{3/2}} \n- \frac{b(3cd^2+e^2) \log (1-\sqrt{2}\sqrt{cx}+cx^2)}{6\sqrt{2}c^{3/2}} \n+ \frac{b(3cd^2+e^2) \log (1+\sqrt{2}\sqrt{cx}+cx^2)}{6\sqrt{2}c^{3/2}} \n- \frac{bde \log (1+c^2x^4)}{2c}
$$

 $[Out] -2/3*b*e^2*x/c-1/3*b*d^3*arctan(c*x^2)/e+1/3*(e*x+d)^3*(a+b*arctan(c*x^2))/$ e-1/2\*b\*d\*e\*ln(c^2\*x^4+1)/c-1/6\*b\*(3\*c\*d^2-e^2)\*arctan(-1+x\*2^(1/2)\*c^(1/2)  $)(c^{(3/2)*2^{(1/2)-1/6*b*(3*c*d^2-e^2)*arctan(1+x*2^{(1/2)*c^(1/2)}/c^(3/2)*2)}$  $\hat{(1/2)}-1/12*b*(3*c*d^2+e^2)*ln(1+c*x^2-x*2^(1/2)*c^(1/2))/c^(3/2)*2^(1/2)+1$  $/12*b*(3*c*d^2+e^2)*ln(1+c*x^2+x*2^(1/2)*c^(1/2))/c^(3/2)*2^(1/2)$ 

### **Rubi [A] (verified)**

Time  $= 0.19$  (sec), antiderivative size  $= 250$ , normalized size of antiderivative  $= 1.00$ , number of steps used = 17, number of rules used = 13,  $\frac{\text{number of rules}}{\text{integrand size}} = 0.722$ , Rules used = {4980, 1845, 1262, 649, 209, 266, 1294, 1182, 1176, 631, 210, 1179, 642}

$$
\int (d+ex)^2 (a+b \arctan (cx^2)) dx = \frac{(d+ex)^3 (a+b \arctan (cx^2))}{3e}
$$
  
+ 
$$
\frac{b \arctan (1-\sqrt{2}\sqrt{cx})(3cd^2-e^2)}{3\sqrt{2}c^{3/2}}
$$
  
- 
$$
\frac{b \arctan (\sqrt{2}\sqrt{cx}+1)(3cd^2-e^2)}{3\sqrt{2}c^{3/2}}
$$
  
- 
$$
\frac{bd^3 \arctan (cx^2)}{3e}
$$
  
- 
$$
\frac{b(3cd^2+e^2) \log (cx^2-\sqrt{2}\sqrt{cx}+1)}{6\sqrt{2}c^{3/2}}
$$
  
+ 
$$
\frac{b(3cd^2+e^2) \log (cx^2+\sqrt{2}\sqrt{cx}+1)}{6\sqrt{2}c^{3/2}}
$$
  
- 
$$
\frac{bde \log (c^2x^4+1)}{2c} - \frac{2be^2x}{3c}
$$

[In] Int $[(d + e*x)^2*(a + b*ArcTan[c*x^2]),x]$ 

 $[Out] (-2*b*e^2*x)/(3*c) - (b*d^3*ArcTan[c*x^2])/(3*e) + ((d + e*x)^3*(a + b*ArcT))$ an $[c*x^2])$ )/(3\*e) + (b\*(3\*c\*d^2 - e^2)\*ArcTan[1 - Sqrt[2]\*Sqrt[c]\*x])/(3\*Sq  $rt[2]*c^(3/2)) - (b*(3*c*d^2 - e^2)*ArcTan[1 + Sqrt[2]*Sqrt[c]*x])/(3*Sqrt[$ 2]\*c^(3/2)) - (b\*(3\*c\*d^2 + e^2)\*Log[1 - Sqrt[2]\*Sqrt[c]\*x + c\*x^2])/(6\*Sqr  $t[2]*c^(3/2)) + (b*(3*c*d^2 + e^2)*Log[1 + Sqrt[2]*Sqrt[c]*x + c*x^2])/(6*S$ qrt $[2]*c^(3/2)$  - (b\*d\*e\*Log $[1 + c^2*x^4]/(2*c)$ 

### Rule 209

Int $[(a) + (b_*)*(x_0^2)^(-1), x_5*(b_0^2)]$  :> Simp $[(1/8(t[a_0, 2]*Rt[b_0, 2]))*A$ rcTan[Rt[b, 2]\*(x/Rt[a, 2])], x] /; FreeQ[{a, b}, x] && PosQ[a/b] && (GtQ[a , 0] || GtQ[b, 0])

### Rule 210

Int $[(a_+) + (b_-)*(x_-)^2)^{-(-1)}$ , x\_Symbol] :> Simp $[(-(Rt[-a, 2]*Rt[-b, 2])^{-})]$ -1))\*ArcTan[Rt[-b, 2]\*(x/Rt[-a, 2])], x] /; FreeQ[{a, b}, x] && PosQ[a/b] & & (LtQ[a, 0] || LtQ[b, 0])

### Rule 266

Int $[(x_-)^(m_-)/((a_-) + (b_-)*(x_-)^(n))$ , x Symbol] :> Simp $[Log[RemoveContent]$  $t[a + b*x^n, x]]/(b*n), x]$  /; FreeQ[{a, b, m, n}, x] && EqQ[m, n - 1]

### Rule 631

Int $[(a) + (b_*)*(x) + (c_*)*(x)^2)^(-1)$ , x Symbol] :> With $[q = 1 - 4*S]$  $imply[a*(c/b^2)]$ , Dist[-2/b, Subst[Int[1/(q - x^2), x], x, 1 + 2\*c\*(x/b) ], x] /; RationalQ[q]  $\&$  (EqQ[q^2, 1] || !RationalQ[b^2 - 4\*a\*c])] /; Free  $Q[{a, b, c}, x]$  & NeQ $[b^2 - 4*ax, 0]$ 

### Rule 642

Int $[(d) + (e_+) * (x_-)) / ((a_+) + (b_+) * (x_-) + (c_+) * (x_-)^2)$ , x Symbol] :> S  $imp[d*(Log[RemoveContent[a + b*x + c*x^2, x]]/b), x]$  /; FreeQ[{a, b, c, d, e}, x] && EqQ[2\*c\*d - b\*e, 0]

### Rule 649

Int $[((d + (e_-)*(x_-))/((a + (c_-)*(x_-)^2), x_Symb0]]$  :> Dist[d, Int[1/(  $a + c*x^2$ , x], x] + Dist[e, Int[x/(a + c\*x<sup>2</sup>), x], x] /; FreeQ[{a, c, d, e  $\}$ , x] && !NiceSqrtQ[(-a)\*c]

### Rule 1176

Int $[(d) + (e_+)*(x_0^2)/((a_0 + (c_0)*(x_0^2))$ , x Symbol] :> With $[q = Rt]$  $2*(d/e), 2]$ ,  $Dist[e/(2*c), Int[1/Simp[d/e + q*x + x^2, x], x], x] + Dist[e$  $/(2*c)$ , Int[1/Simp[d/e - q\*x + x<sup>2</sup>, x], x], x]] /; FreeQ[{a, c, d, e}, x] & & EqQ $[c*d^2 - a*e^2, 0]$  && PosQ $[d*e]$ 

### Rule 1179

 $Int[((d_{-}) + (e_{-})*(x_{-})^2)/((a_{-}) + (c_{-})*(x_{-})^2)$ ,  $x_{-}Symbol]$  :> With[{q = Rt[  $-2*(d/e), 2]$ , Dist[e/(2\*c\*q), Int[(q - 2\*x)/Simp[d/e + q\*x - x^2, x], x],  $x$ ] + Dist[e/(2\*c\*q), Int[(q + 2\*x)/Simp[d/e - q\*x - x^2, x], x], x]] /; Fre eQ[ $\{a, c, d, e\}$ , x] && EqQ[ $c*d^2 - a*e^2$ , 0] && NegQ[ $d*e$ ]

### Rule 1182

Int $[(d) + (e_-)*(x_-)^2)/((a_-) + (c_-)*(x_-)^4)$ , x Symbol] :> With $[{q = Rt}[$ a\*c, 2]}, Dist[(d\*q + a\*e)/(2\*a\*c), Int[(q + c\*x<sup>2</sup>)/(a + c\*x<sup>2</sup>4), x], x] + D ist $[(d * q - a * e)/(2 * a * c), Int[(q - c * x^2)/(a + c * x^2), x], x]$  /; FreeQ[{a, c, d, e}, x] && NeQ[c\*d^2 + a\*e^2, 0] && NeQ[c\*d^2 - a\*e^2, 0] && NegQ[(-a)  $*c$ ]

### Rule 1262

 $Int[(x_\cdot)^*((d_\cdot) + (e_\cdot)^*(x_\cdot)^2)^((q_\cdot)^*((a_\cdot) + (c_\cdot)^*(x_\cdot)^4)^((p_\cdot), x_Symb0]]$ :> Dist[1/2, Subst[Int[(d + e\*x)^q\*(a + c\*x^2)^p, x], x, x^2], x] /; FreeQ [{a, c, d, e, p, q}, x]

#### Rule 1294

Int $[((f_-.)*(x_-))^*(m_-.)*((d_-) + (e_-.)*(x_-)^2)*((a_-) + (c_-.)*(x_-)^2)^*(p_-, x_-)$ Symbol] :> Simp[e\*f\*(f\*x)^(m - 1)\*((a + c\*x^4)^(p + 1)/(c\*(m + 4\*p + 3))), x] - Dist[f^2/(c\*(m + 4\*p + 3)), Int[(f\*x)^(m - 2)\*(a + c\*x^4)^p\*(a\*e\*(m -1) -  $c*d*(m + 4*p + 3)*x^2)$ , x], x] /; FreeQ[{a, c, d, e, f, p}, x] && GtQ[ m, 1] && NeQ[m + 4\*p + 3, 0] && IntegerQ[2\*p] && (IntegerQ[p] || IntegerQ[m ])

### Rule 1845

 $Int[((Pq_)*( (c_.),*(x_-))^(m_+))/((a_-) + (b_.),*(x_-)(n_-))$ , x\_Symbol] :> With[  ${v = Sum[(c*x)^{(m + ii)*((Coeff[Pq, x, ii] + Coeff[Pq, x, n/2 + ii]*x^(n/2)]}$ )/(c^ii\*(a + b\*x^n))), {ii, 0, n/2 - 1}]}, Int[v, x] /; SumQ[v]] /; FreeQ[{ a, b, c, m}, x] && PolyQ[Pq, x] && IGtQ[n/2, 0] && Expon[Pq, x] < n

#### Rule 4980

Int $[(a_+) + ArcTan[(c_.)*(x_-)^(n_-)]*(b_.))*(d_-) + (e_.)*(x_-))^(m_.)$ , x\_Sy mbol] :>  $Simp[(d + e*x)^{m} + 1)*(a + b*ArcTan[c*x^n]/(e*(m + 1))$ , x] - D ist[b\*c\*(n/(e\*(m + 1))), Int[x^(n - 1)\*((d + e\*x)^(m + 1)/(1 + c^2\*x^(2\*n)) ), x], x] /; FreeQ[{a, b, c, d, e, m, n}, x] && NeQ[m, -1]

Rubi steps

$$
\begin{split}\n\text{integral} &= \frac{(d+ex)^{3}(a+b\arctan{(cx^{2})})}{3e} - \frac{(2bc)\int \frac{x(d+ex)^{3}}{1+c^{2}x^{4}}dx}{3e} \\
&= \frac{(d+ex)^{3}(a+b\arctan{(cx^{2})})}{3e} - \frac{(2bc)\int \left(\frac{x(d^{3}+3de^{2}x^{2})}{1+c^{2}x^{4}} + \frac{x^{2}(3d^{2}e+e^{3}x^{2})}{1+c^{2}x^{4}}\right)dx}{3e} \\
&= \frac{(d+ex)^{3}(a+b\arctan{(cx^{2})})}{3e} - \frac{(2bc)\int \frac{x(d^{3}+3de^{2}x^{2})}{1+c^{2}x^{4}}dx}{3e} - \frac{(2bc)\int \frac{x^{2}(3d^{2}e+e^{3}x^{2})}{1+c^{2}x^{4}}dx}{3e} \\
&= -\frac{2be^{2}x}{3c} + \frac{(d+ex)^{3}(a+b\arctan{(cx^{2})})}{3e} \\
&+ \frac{(2b)\int \frac{e^{3}-3c^{2}d^{2}ex^{2}}{1+c^{2}x^{4}}dx}{3e} - \frac{(bc)\text{Subst}\left(\int \frac{d^{3}+3de^{2}x}{1+c^{2}x^{2}}dx, x, x^{2}\right)}{3e} \\
&= -\frac{2be^{2}x}{3c} + \frac{(d+ex)^{3}(a+b\arctan{(cx^{2})})}{3e} \\
&- \frac{(bcd^{3})\text{Subst}\left(\int \frac{1}{1+c^{2}x^{2}}dx, x, x^{2}\right)}{3e} - (bcde)\text{Subst}\left(\int \frac{x}{1+c^{2}x^{2}}dx, x, x^{2}\right) \\
&- \frac{(b(3cd^{2}-e^{2}))\int \frac{c+c^{2}x^{2}}{1+c^{2}x^{4}}dx}{3c^{2}} + \frac{(b(3cd^{2}+e^{2}))\int \frac{c-c^{2}x^{2}}{1+c^{2}x^{4}}dx}{3c^{2}}\n\end{split}
$$

$$
= -\frac{2be^2x}{3c} - \frac{bd^3 \arctan (cx^2)}{3e} + \frac{(d + ex)^3 (a + b \arctan (cx^2))}{3e} - \frac{bde \log (1 + c^2x^4)}{2c}
$$
  
\n
$$
- \frac{(b(3cd^2 - e^2)) \int \frac{1}{\frac{1}{e} - \frac{\sqrt{2}x}{\sqrt{c}} + x^2} dx}{6c^2} - \frac{(b(3cd^2 - e^2)) \int \frac{1}{\frac{1}{e} + \frac{\sqrt{2}x}{\sqrt{c}} + x^2} dx}{6c^2}
$$
  
\n
$$
- \frac{(b(3cd^2 + e^2)) \int \frac{\frac{\sqrt{2}}{c} + 2x}{\sqrt{c} - \sqrt{c}} dx}{6\sqrt{2}c^3/2} - \frac{(b(3cd^2 + e^2)) \int \frac{\frac{\sqrt{2}}{c} - 2x}{\sqrt{c} + \sqrt{c}} dx}{6\sqrt{2}c^3/2}}
$$
  
\n
$$
= -\frac{2be^2x}{3c} - \frac{bd^3 \arctan (cx^2)}{3e} + \frac{(d + ex)^3 (a + b \arctan (cx^2))}{3e}
$$
  
\n
$$
- \frac{b(3cd^2 + e^2) \log (1 - \sqrt{2}\sqrt{cx} + cx^2)}{6\sqrt{2}c^3/2} + \frac{b(3cd^2 + e^2) \log (1 + \sqrt{2}\sqrt{cx} + cx^2)}{6\sqrt{2}c^3/2}
$$
  
\n
$$
- \frac{bde \log (1 + c^2x^4)}{2c} - \frac{(b(3cd^2 - e^2)) \text{Subst} \left(\int \frac{1}{-1-x^2} dx, x, 1 - \sqrt{2}\sqrt{cx}\right)}{3\sqrt{2}c^{3/2}}
$$
  
\n
$$
+ \frac{(b(3cd^2 - e^2)) \text{Subst} \left(\int \frac{1}{-1-x^2} dx, x, 1 + \sqrt{2}\sqrt{cx}\right)}{3\sqrt{2}c^{3/2}}
$$
  
\n
$$
= -\frac{2be^2x}{3c} - \frac{bd^3 \arctan (cx^2)}{3e} + \frac{(d + ex)^3 (a + b \arctan (cx^2))}{3e}
$$

# **Mathematica [A] (verified)**

 $\operatorname{Time} = 3.22$  (sec) , antiderivative size = 252, normalized size of antiderivative =  $1.01$ 

$$
\int (d + ex)^2 (a + b \arctan (cx^2)) dx = \frac{1}{12} \left( 12ad^2x - \frac{8be^2x}{c} + 12adex^2 + 4ae^2x^3 + 4bx(3d^2 + 3dex + e^2x^2) \arctan (cx^2) + \frac{2\sqrt{2}b(3cd^2 - e^2) \arctan (1 - \sqrt{2}\sqrt{cx})}{c^{3/2}} - \frac{2\sqrt{2}b(3cd^2 - e^2) \arctan (1 + \sqrt{2}\sqrt{cx})}{c^{3/2}} - \frac{\sqrt{2}b(3cd^2 + e^2) \log (1 - \sqrt{2}\sqrt{cx} + cx^2)}{c^{3/2}} - \frac{\sqrt{2}b(3cd^2 + e^2) \log (1 + \sqrt{2}\sqrt{cx} + cx^2)}{c^{3/2}} - \frac{6bde \log (1 + c^2x^4)}{c}
$$

```
[In] Integrate[(d + e*x)^2*(a + b*ArcTan[c*x^2]),x]
[Out] (12*a*d^2*x - (8*b*e^2*x)/c + 12*a*d*e*x^2 + 4*a*e^2*x^3 + 4*b*x*(3*d^2 + 3
*d*e*x + e^2*x^2)*ArcTan[c*x^2] + (2*Sqrt[2]*b*(3*c*d^2 - e^2)*ArcTan[1 - S])qrt[2]*Sqrt[c]*x]/c^(3/2) - (2*Sqrt[2]*b*(3*c*d^2 - e^2)*ArcTan[1 + Sqrt[2]J*Sqrt[c]*x]/c^(3/2) - (Sqrt[2]*b*(3*c*d^2 + e^2)*Log[1 - Sqrt[2]*Sqrt[c]*x + c*x^2])/c^(3/2) + (Sqrt[2]*b*(3*c*d^2 + e^2)*Log[1 + Sqrt[2]*Sqrt[c]*x
+ c*x^2])/c^(3/2) - (6*b*d*e*Log[1 + c^2*x^4])/c)/12
```
## **Maple [A] (verified)**

Time  $= 2.21$  (sec), antiderivative size  $= 303$ , normalized size of antiderivative  $= 1.21$ 

<span id="page-209-0"></span>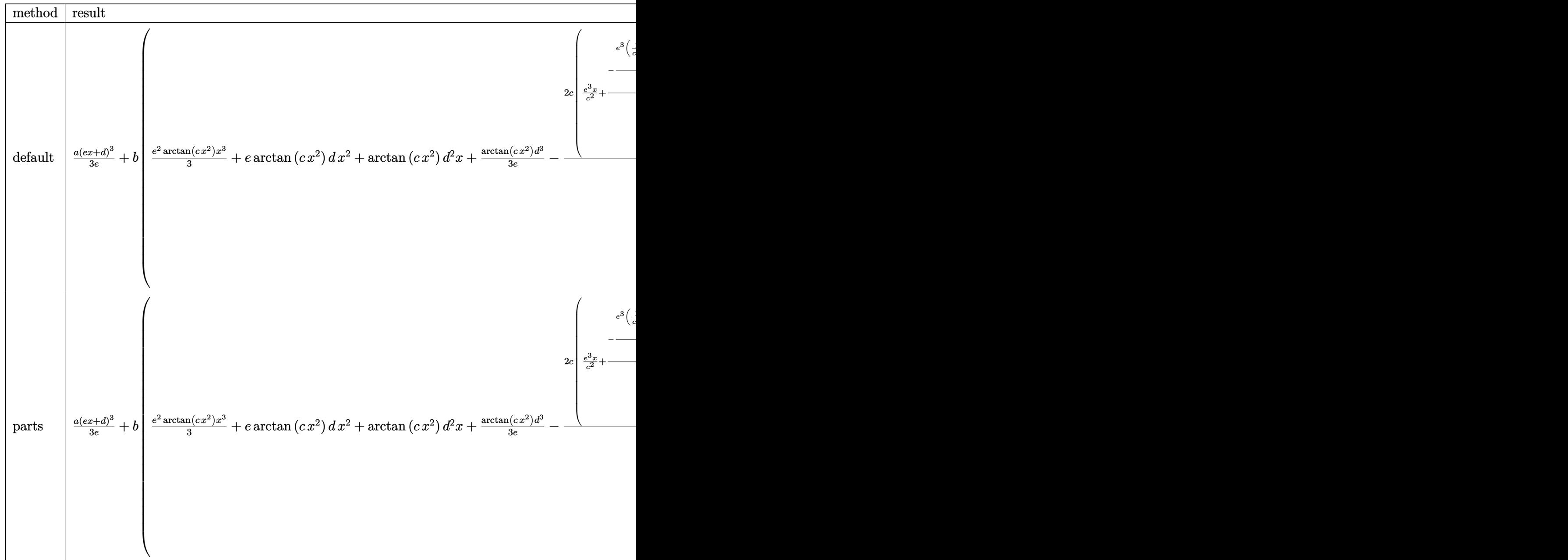

[In]  $int((e*x+d)^2*(a+b*arctan(c*x^2))$ , x,method=\_RETURNVERBOSE)

 $[Out]$  1/3\*a\*(e\*x+d)^3/e+b\*(1/3\*e^2\*arctan(c\*x^2)\*x^3+e\*arctan(c\*x^2)\*d\*x^2+arctan  $(c*x^2)*d^2*x+1/3/e*arctan(c*x^2)*d^3-2/3*c/e*(1/c^2*e^3*x+1/c^2*(-1/8*e^3*$  $(1/c^2)^(1/4)*2^(1/2)*(ln((x^2+(1/c^2)^-(1/4)*x*2^-(1/2)+(1/c^2)^-(1/2))/(x^2-1/2))$  $(1/c^2)^(1/4)*x*2^(1/2)+(1/c^2)^(1/2))$ +2\*arctan $(2^(1/2)/(1/c^2)^(1/4)*x+1)$  $+2*arctan(2^{(1/2)}/(1/c^2)^{(1/4)*x-1)})+1/2*c^2*d^3/(c^2)^(1/2)*arctan(x^2*(c^2))$  $^{\circ}2)^{\circ}(1/2)$ )+3/8\*d^2\*e/(1/c^2)^(1/4)\*2^(1/2)\*(ln((x^2-(1/c^2)^(1/4)\*x\*2^(1/2)  $+(1/c^2)^{(1/2)})/(x^2+(1/c^2)^{(1/4)*x*2^(1/2)+(1/c^2)^(1/2)})+2*arctan(2^(1/2))$  $2)/(1/c^2)^(1/4)*x+1)+2*arctan(2^(1/2)/(1/c^2)^(1/4)*x-1))+3/4*d*e^2*ln(c^2)$  $*x^2+1))$ )

### **Fricas [B] (verification not implemented)**

=

Leaf count of result is larger than twice the leaf count of optimal.  $1013$  vs.  $2(201) = 402$ . Time  $= 0.28$  (sec), antiderivative size  $= 1013$ , normalized size of antiderivative  $= 4.05$ 

$$
\int (d+ex)^{2} (a+b \arctan (cx^{2})) dx
$$
  
2  $ace^{2}x^{3} + 6 acdex^{2} + 2 (3 acd^{2} - 2 be^{2})x + 2 (bce^{2}x^{3} + 3 bcdex^{2} + 3 bcd^{2}x) \arctan (cx^{2}) - \left(3 bde + c\sqrt{\frac{61}{2}}\right)$ 

```
[In] integrate((e*x+d)^2*(a+b*arctan(c*x^2)),x, algorithm="fricas")
```

```
[Out] 1/6*(2*a*c*e^2*x^3 + 6*a*c*d*e*x^2 + 2*(3*a*c*d^2 - 2*b*e^2)*x + 2*(b*c*e^2
*x^3 + 3*b*c*d*e*x^2 + 3*b*c*d^2*x)*arctan(c*x^2) - (3*b*d*e + c*sqrt((6*b^
2*d^2*e^2 + c^2*sqrt(-({81*b^24*c^2*d^8 - 18*b^24*c^2*d^4*e^4 + b^24*e^8)/c^6))/c^2))*log(-(81*b^3*c^4*d^8 - b^3*e^8)*x + (9*b^2*c^3*d^4*e^2 - b^2*c*e^6 -
3*c^5*d^2*sqrt(-(81*b^4*c^4*d^8 - 18*b^4*c^2*d^4*e^4 + b^4*e^8)/c^6))*sqrt
((6*b^2*d^2*e^2 + c^2*sqrt(-81*b^2*c^4*d^8 - 18*b^4*c^2*d^4*e^4 + b^4*e^8))(c^6)(c^2)) - (3*b*d*e - c*sqrt((6*b^2*d^2*e^2 + c^2*sqrt(-(81*b^4*c^4*d^8)
- 18*b^4*c^2*d^4*e^4 + b^4*e^8)/c^6))/c^2))*log(-(81*b^3*c^4*d^8 - b^3*e^8
)*x - (9*b^2*c^3*d^4*e^2 - b^2*c*e^6 - 3*c^5*d^2*sqrt(-(81*b^4*c^4*d^8 - 18
*b^4*c^2*d^4*e^4 + b^4*e^8)/c^6))*sqrt((6*b^2*d^2*e^2 + c^2*sqrt(-(81*b^4*c
^24*d^8 - 18*b^4*c^2*d^4*e^4 + b^4*e^8)/(c^6))/(c^2)) - (3*b*d*e + c*sqrt((6*b
2*d^2*e^2 - c^2*sqrt(-(81*b^4*c^4*d^8 - 18*b^4*c^2*d^4*e^4 + b^4*e^8)/c^6))(c^2))*log(-(81*b^3*c^4*d^8 - b^3*e^8)*x + (9*b^2*c^3*d^4*e^2 - b^2*c*e^6
+ 3*c^5*d^2*sqrt(-(81*b^4*c^4*d^8 - 18*b^4*c^2*d^4*e^4 + b^4*e^8)/c^6))*sqr
t((6*b^2*d^2*e^2 - c^2*sqrt(-(81*b^4*c^4*d^8 - 18*b^4*c^2*d^4*e^4 + b^4*e^8)/c^6))/c^2)) - (3*b*d*e - c*sqrt((6*b^2*d^2*e^2 - c^2*sqrt(-(81*b^4*c^4*d^
8 - 18*b^4*c^2*d^4*e^4 + b^4*e^8)/c^6))/c^2))*log(-(81*b^3*c^4*d^8 - b^3*e^
8)*x - (9*b^2*c^3*d^4*e^2 - b^2*c^*e^6 + 3*c^5*d^2*sqrt(-(81*b^4*c^4*d^8 - 1))8*b^4*c^2*d^4*e^4 + b^4*e^8)/c^6))*sqrt((6*b^2*d^2*e^2 - c^2*sqrt(-(81*b^4*
c^4*d^8 - 18*b^4*c^2*d^4*e^4 + b^4*e^8)/(c^6)/(c^2))c
```
### **Sympy [A] (verification not implemented)**

Time  $= 10.18$  (sec), antiderivative size  $= 403$ , normalized size of antiderivative  $= 1.61$ 

$$
\int (d + ex)^2 (a + b \arctan (cx^2)) dx
$$
\n
$$
= \begin{cases}\nad^2x + adex^2 + \frac{ae^2x^3}{3} + bd^2x \operatorname{atan} (cx^2) + b\,^2x \operatorname{atan} (cx^2) + \frac{be^2x^3 \operatorname{atan} (cx^2)}{3} - \frac{bd^2\log\left(x + \sqrt[4]{-\frac{1}{c^2}}\right)}{c\sqrt[4]{-\frac{1}{c^2}}} + \frac{bd^2\log\left(x + \sqrt[4]{\frac{1}{c^2}}\right)}{2c\sqrt[4]{\frac{1}{c^2}}} + \frac{bc^2x^3 \log\left(x + \sqrt[4]{\frac{1}{c^2}}\right)}{c\sqrt[4]{\frac{1}{c^2}}} + \frac{bc^2x^3 \log\left(x + \sqrt[4]{\frac{1}{c^2}}\right)}{c\sqrt[4]{\frac{1}{c^2}}} + \frac{bc^2x^2 \log\left(x + \sqrt[4]{\frac{1}{c^2}}\right)}{c\sqrt[4]{\frac{1}{c^2}}} + \frac{bc^2x^2 \log\left(x + \sqrt[4]{\frac{1}{c^2}}\right)}{c\sqrt[4]{\frac{1}{c^2}}} + \frac{bc^2x^2 \log\left(x + \sqrt[4]{\frac{1}{c^2}}\right)}{c\sqrt[4]{\frac{1}{c^2}}} + \frac{bc^2x^2 \log\left(x + \sqrt[4]{\frac{1}{c^2}}\right)}{c\sqrt[4]{\frac{1}{c^2}}} + \frac{bc^2x^2 \log\left(x + \sqrt[4]{\frac{1}{c^2}}\right)}{c\sqrt[4]{\frac{1}{c^2}}} + \frac{bc^2x^2 \log\left(x + \sqrt[4]{\frac{1}{c^2}}\right)}{c\sqrt[4]{\frac{1}{c^2}}} + \frac{bc^2x^2 \log\left(x + \sqrt[4]{\frac{1}{c^2}}\right)}{c\sqrt[4]{\frac{1}{c^2}}} + \frac{bc^2x^2 \log\left(x + \sqrt[4]{\frac{1}{c^2}}\right)}{c\sqrt[4]{\frac{1}{c^2}}} + \frac{bc^2x^2 \log\left(x + \sqrt[4]{\frac{1}{c^2}}\right)}{c\sqrt[4]{\frac{1}{c^2}}} + \frac{bc^2x^
$$

### $[n]$  integrate((e\*x+d)\*\*2\*(a+b\*atan(c\*x\*\*2)),x)

[Out] Piecewise((a\*d\*\*2\*x + a\*d\*e\*x\*\*2 + a\*e\*\*2\*x\*\*3/3 + b\*d\*\*2\*x\*atan(c\*x\*\*2) +  $b*d*e*x**2*atan(c*x**2) + b*e**2*x**3*atan(c*x**2)/3 - b*d**2*log(x - (-1/c))$  $**2**(1/4))/(c*(-1/c**2)**(1/4)) + b*d**2*log(x**2 + sqrt(-1/c**2))/(2*c*($  $-1/c**2**(1/4)$  - b\*d\*\*2\*atan(x/(-1/c\*\*2)\*\*(1/4))/(c\*(-1/c\*\*2)\*\*(1/4)) - b \*d\*e\*log(x\*\*2 + sqrt(-1/c\*\*2))/c - 2\*b\*e\*\*2\*x/(3\*c) - b\*d\*\*2\*atan(c\*x\*\*2)/(  $c**2*(-1/c**2)**(3/4)) + b*d*e*atan(c*x**2)/(c**2*sqrt(-1/c**2)) - b*e**2*a$  $\tan(c*x**2)/(3*c**2*(-1/c**2)*((1/4)) + b*ex*2*log(x - (-1/c**2)*((1/4)))(3$ \*c\*\*3\*(-1/c\*\*2)\*\*(3/4)) - b\*e\*\*2\*log(x\*\*2 + sqrt(-1/c\*\*2))/(6\*c\*\*3\*(-1/c\*\*2 )\*\*(3/4)) - b\*e\*\*2\*atan(x/(-1/c\*\*2)\*\*(1/4))/(3\*c\*\*3\*(-1/c\*\*2)\*\*(3/4)), Ne(c , 0)), (a\*(d\*\*2\*x + d\*e\*x\*\*2 + e\*\*2\*x\*\*3/3), True))

### **Maxima [A] (verification not implemented)**

none

Time  $= 0.30$  (sec), antiderivative size  $= 323$ , normalized size of antiderivative  $= 1.29$ 

$$
\int (d+ex)^2 (a+b \arctan (cx^2)) dx = \frac{1}{3}ae^2x^3 + adex^2
$$
  
\n
$$
-\frac{1}{4}\left(c\left(\frac{2\sqrt{2}\arctan \left(\frac{\sqrt{2}(2cx+\sqrt{2}\sqrt{c})}{2\sqrt{c}}\right)}{c^{\frac{3}{2}}} + \frac{2\sqrt{2}\arctan \left(\frac{\sqrt{2}(2cx-\sqrt{2}\sqrt{c})}{2\sqrt{c}}\right)}{c^{\frac{3}{2}}} - \frac{\sqrt{2}\log (cx^2+\sqrt{2}\sqrt{cx}+1)}{c^{\frac{3}{2}}} + \frac{\sqrt{2}\log (cx^2+\sqrt{2}\sqrt{cx}+1)}{c^{\frac{3}{2}}} + \frac{\sqrt{2}\log (cx^2+\sqrt{2}\sqrt{cx}+1)}{c^{\frac{3}{2}}} + \frac{\sqrt{2}\log (cx^2+\sqrt{2}\sqrt{cx}+1)}{c^{\frac{3}{2}}} + \frac{\sqrt{2}\log (cx^2+\sqrt{2}\sqrt{cx}+1)}{c^{\frac{3}{2}}} + \frac{\sqrt{2}\log (cx^2+\sqrt{2}\sqrt{cx}+1)}{c^{\frac{3}{2}}} + \frac{\sqrt{2}\log (cx^2+\sqrt{2}\sqrt{cx}+1)}{c^2} + \frac{\sqrt{2}\log (cx^2+\sqrt{2}\sqrt{cx}+1)}{c^2} + ad^2x + \frac{(2cx^2\arctan (cx^2) - \log (c^2x^4 + 1))bde}{2c}
$$

```
[In] integrate((e*x+d)^2*(a+b*arctan(c*x^2)),x, algorithm="maxima")
```

```
[0ut] 1/3*a*e<sup>2</sup>*x<sup>2</sup> + a*d*e*x<sup>2</sup> - 1/4*(c*(2*sqrt(2)*arctan(1/2*sqrt(2)*(2*c*x + s
qrt(2)*sqrt(c))/sqrt(c))/c^(3/2) + 2*sqrt(2)*arctan(1/2*sqrt(2)*(2*c*x - sq
rt(2)*sqrt(c))/sqrt(c)/(c^{(3/2)} - sqrt(2)*log(c*x^{2} + sqrt(2)*sqrt(c)*x + 1)/c^(3/2) + sqrt(2)*log(c*x^2 - sqrt(2)*sqrt(c)*x + 1)/c^(3/2)) - 4*x*arcta
n(c*x^2))*b*d^2 + 1/12*(4*x^3*arctan(c*x^2) - c*(8*x/c^2 - (2*sqrt(2)*arcta))n(1/2*sqrt(2)*(2*c*x + sqrt(2)*sqrt(c))/sqrt(c))/sqrt(c) + 2*sqrt(2)*arctan(1/2*sqrt(2)*(2*cx - sqrt(2)*sqrt(c))/sqrt(c))/sqrt(c) + sqrt(2)*log(c*x^2)+ sqrt(2)*sqrt(c)*x + 1)/sqrt(c) - sqrt(2)*log(c*x^2 - sqrt(2)*sqrt(c)*x +
 1)/sqrt(c))/c^2))*b*e^2 + a*d^2*x + 1/2*(2*c*x^2*arctan(c*x^2) - log(c^2*x
(4 + 1)) * b * d * e/c
```
### **Giac [A] (verification not implemented)**

none

Time  $= 1.05$  (sec), antiderivative size  $= 304$ , normalized size of antiderivative  $= 1.22$ 

$$
\int (d + \epsilon x)^2 (a + b \arctan (c x^2)) dx = -\frac{b d e \log (c^2 x^4 + 1)}{2 c}
$$
\n
$$
+ \frac{b c e^2 x^3 \arctan (c x^2) + a c e^2 x^3 + 3 b c d e x^2 \arctan (c x^2) + 3 a c d e x^2 + 3 b c d^2 x \arctan (c x^2) + 3 a c d^2 x - 2 b e^2}
$$
\n
$$
- \frac{\sqrt{2} (3 b c^2 d^2 - b e^2 |c|) \arctan \left(\frac{1}{2} \sqrt{2} \left(2 x + \frac{\sqrt{2}}{\sqrt{|c|}}\right) \sqrt{|c|}\right)}{6 c |c|^{\frac{3}{2}}}
$$
\n
$$
- \frac{\sqrt{2} (3 b c^2 d^2 - b e^2 |c|) \arctan \left(\frac{1}{2} \sqrt{2} \left(2 x - \frac{\sqrt{2}}{\sqrt{|c|}}\right) \sqrt{|c|}\right)}{6 c |c|^{\frac{3}{2}}}
$$
\n
$$
+ \frac{\sqrt{2} (3 b c^2 d^2 + b e^2 |c|) \log \left(x^2 + \frac{\sqrt{2} x}{\sqrt{|c|} + \frac{1}{|c|}\right)}}{12 c |c|^{\frac{3}{2}}}
$$
\n
$$
- \frac{\sqrt{2} \left(3 b c^2 d^2 \sqrt{|c|} + b e^2 |c|^{\frac{3}{2}}\right) \log \left(x^2 - \frac{\sqrt{2} x}{\sqrt{|c|} + \frac{1}{|c|}\right)}{12 c^3}
$$

[In] integrate((e\*x+d)^2\*(a+b\*arctan(c\*x^2)),x, algorithm="giac")

 $[Out] -1/2*b*d*e*log(c^2*x^4 + 1)/c + 1/3*(b*c*e^2*x^3*arctan(c*x^2) + a*c*e^2*x^2)$  $3 + 3*b*c*d*e*x^2*arctan(c*x^2) + 3*a*c*d*e*x^2 + 3*b*c*d^2*x*arctan(c*x^2)$ + 3\*a\*c\*d^2\*x - 2\*b\*e^2\*x)/c - 1/6\*sqrt(2)\*(3\*b\*c^2\*d^2 - b\*e^2\*abs(c))\*ar ctan(1/2\*sqrt(2)\*(2\*x + sqrt(2)/sqrt(abs(c)))\*sqrt(abs(c)))/(c\*abs(c)^(3/2) ) -  $1/6*sqrt(2)*(3*b*c^2*d^2 - b*e^2*abs(c))*arctan(1/2*sqrt(2)*(2*x - sqrt))$  $(2)/sqrt(\text{abs}(c)))$ \*sqrt $(\text{abs}(c)))/(\text{c*abs}(c)^{2}(3/2)) + 1/12*sqrt(2)*(3*b*c^2*d^2)$ 2 + b\*e^2\*abs(c))\*log(x^2 + sqrt(2)\*x/sqrt(abs(c)) + 1/abs(c))/(c\*abs(c)^(3  $(2)$ ) - 1/12\*sqrt(2)\*(3\*b\*c^2\*d^2\*sqrt(abs(c)) + b\*e^2\*abs(c)^(3/2))\*log(x^2  $-$  sqrt(2)\*x/sqrt(abs(c)) + 1/abs(c))/c<sup>2</sup>3

### **Mupad [B] (verification not implemented)**

Time  $= 3.59$  (sec), antiderivative size  $= 419$ , normalized size of antiderivative  $= 1.68$ 

$$
\int (d+ex)^2 (a+bc \arctan (cx^2)) dx = \frac{ae^2 x^3}{3} + a d^2 x + \frac{be^2 x^3 \arctan (cx^2)}{3}
$$
  
+  $a de x^2 - \frac{3bd^2 \ln (3cx \sqrt{\frac{11}{9c}} - 1) \sqrt{\frac{11}{9c}}}{2}$   
+  $\frac{3bd^2 \ln (3cx \sqrt{\frac{11}{9c}} + 1) \sqrt{\frac{11}{9c}}}{2}$   
-  $\frac{bd^2 \ln (1 + cx \sqrt{\frac{11}{9c}} 3i) \sqrt{\frac{11}{9c}} 3i}{2}$   
+  $\frac{bd^2 \ln (1 + cx \sqrt{\frac{11}{9c}} 3i) \sqrt{\frac{11}{9c}} 3i}{2}$   
+  $b d^2 x \arctan (cx^2) + \frac{be^2 \ln (3cx \sqrt{\frac{11}{9c}} - 1) \sqrt{\frac{11}{9c}} 1i}{2c}$   
-  $\frac{be^2 \ln (3cx \sqrt{\frac{11}{9c}} + 1) \sqrt{\frac{11}{9c}} 1i}{2c}$   
-  $\frac{be^2 \ln (3cx \sqrt{\frac{11}{9c}} + 1) \sqrt{\frac{11}{9c}}}{2c}$   
+  $b e^2 \ln (1 + cx \sqrt{\frac{11}{9c}} 3i) \sqrt{\frac{11}{9c}}$   
-  $\frac{be^2 \ln (1 + cx \sqrt{\frac{11}{9c}} 3i) \sqrt{\frac{11}{9c}}}{2c}$   
+  $b de x^2 \arctan (cx^2) - \frac{b de \ln (3cx \sqrt{\frac{11}{9c}} - 1)}{2c}$   
-  $\frac{b de \ln (3cx \sqrt{\frac{11}{9c}} + 1) - b de \ln (3cx \sqrt{\frac{11}{9c}} + 1)}{2c}$   
-  $\frac{b de \ln (1 + cx \sqrt{\frac{11}{9c}} 3i)}{2c}$ 

[In]  $int((a + b*atan(c*x^2))*(d + e*x)^2,x)$ 

[Out]  $(axe^2*x^3)/3 + axd^2*x + (b*e^2*x^3*atan(c*x^2))/3 + axd*ex^2 - (3*b*d^2*x^2)$  $\log(3*c*x*(1i/(9*c))^(1/2) - 1)*(1i/(9*c))^(1/2))/2 + (3*b*d^2*log(3*c*x*(1))$  $i/(9*c))^-(1/2) + 1)*(1i/(9*c))^-(1/2))/2 - (b*d^2*log(3*cx*(1i/(9*c))^-(1/2))$ + 1i)\*(1i/(9\*c))^(1/2)\*3i)/2 + (b\*d^2\*log(c\*x\*(1i/(9\*c))^(1/2)\*3i + 1)\*(1i  $/(9*c))^{(1/2)*3i)/2 - (2*b*e^2*x)/(3*c) + b*d^2*x*atan(c*x^2) + (b*e^2*log($  $3*c*x*(1i/(9*c))^((1/2) - 1)*(1i/(9*c))^((1/2)*1i)/(2*c) - (b*e^2*log(3*c*x*(1))^2*(1/2)*1i)$  $1i/(9*c))^{\hat{ }}(1/2) + 1)*(1i/(9*c))^{\hat{ }}(1/2)*1i)/(2*c) + (b*e^2*log(3*c*x*(1i/(9*c)))$ 

```
))^(1/2) + 1i)*(1i/(9*c))^(1/2))/(2*c) - (b*e^2*log(c*x*(1i/(9*c))^(1/2)*3i
+ 1)*(1i/(9*c))^(1/2))/(2*c) + b*d*e*x^2*atan(c*x^2) - (b*d*e*log(3*c*x*(1))i/(9*c))^-(1/2) - 1)/(2*c) - (b*d*e*log(3*c*x*(1i/(9*c))^-(1/2) + 1))/(2*c)- (b*d*e*log(3*c*x*(1i/(9*c))^(1/2) + 1i))/(2*c) - (b*d*e*log(c*x*(1i/(9*c)
)^{(1/2)*3i + 1)}/(2*c)
```
### **3.22**  $(d + ex) (a + b \arctan (cx^2)) dx$

<span id="page-215-0"></span>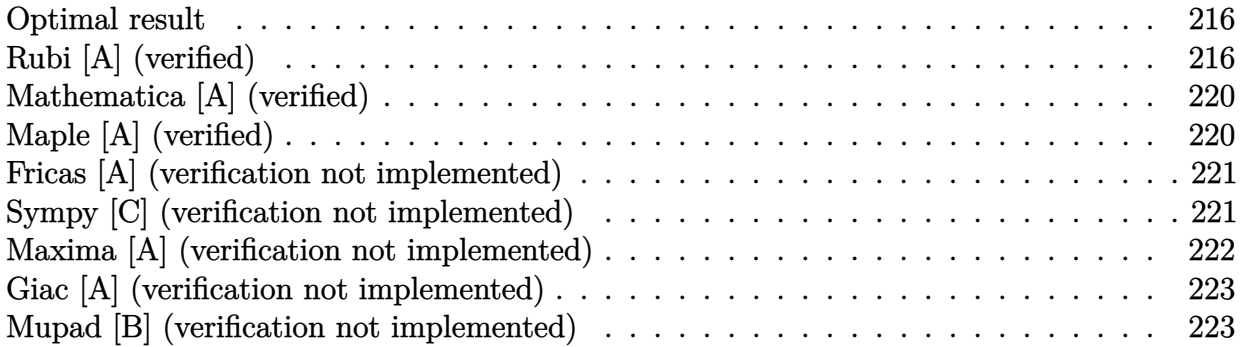

### **Optimal result**

Integrand size  $= 16$ , antiderivative size  $= 192$ 

$$
\int (d+ex) (a+ b \arctan (cx^2)) dx = -\frac{bd^2 \arctan (cx^2)}{2e} + \frac{(d+ex)^2 (a + b \arctan (cx^2))}{2e}
$$

$$
+ \frac{bd \arctan (1 - \sqrt{2}\sqrt{cx})}{\sqrt{2}\sqrt{c}} - \frac{bd \log (1 - \sqrt{2}\sqrt{cx} + cx^2)}{2\sqrt{2}\sqrt{c}}
$$

$$
+ \frac{bd \log (1 + \sqrt{2}\sqrt{cx} + cx^2)}{2\sqrt{2}\sqrt{c}} - \frac{be \log (1 + c^2x^4)}{4c}
$$

 $[Out] -1/2*b*d^2*arctan(c*x^2)/e+1/2*(e*x+d)^2*(a+b*arctan(c*x^2))/e-1/4*b*e*ln(c)$  $^2*x^4+1)/c-1/2*bt*d*arctan(-1+x*2^(1/2)*c^(1/2))*2^(1/2)/c^(1/2)-1/2*bt*d*ar$ ctan(1+x\*2^(1/2)\*c^(1/2))\*2^(1/2)/c^(1/2)-1/4\*b\*d\*ln(1+c\*x^2-x\*2^(1/2)\*c^(1  $/2)$ )\*2^(1/2)/c^(1/2)+1/4\*b\*d\*ln(1+c\*x^2+x\*2^(1/2)\*c^(1/2))\*2^(1/2)/c^(1/2)

### **Rubi [A] (verified)**

Time = 0.13 (sec), antiderivative size = 192, normalized size of antiderivative = 1.00, number of steps used = 16, number of rules used = 12,  $\frac{\text{number of rules}}{\text{integral size}} = 0.750$ , Rules
used =  $\{4980, 1845, 303, 1176, 631, 210, 1179, 642, 1262, 649, 209, 266\}$ 

$$
\int (d+ex) (a+ b \arctan (cx^2)) dx = \frac{(d+ex)^2 (a+ b \arctan (cx^2))}{2e} - \frac{bd^2 \arctan (cx^2)}{2e}
$$

$$
+ \frac{bd \arctan (1-\sqrt{2}\sqrt{cx})}{\sqrt{2}\sqrt{c}} - \frac{bd \arctan (\sqrt{2}\sqrt{cx}+1)}{4c} - \frac{bd \log (cx^2 - \sqrt{2}\sqrt{cx}+1)}{2\sqrt{2}\sqrt{c}}
$$

$$
+ \frac{bd \log (cx^2 + \sqrt{2}\sqrt{cx}+1)}{2\sqrt{2}\sqrt{c}}
$$

[In]  $Int[(d + e*x)*(a + b*ArcTan[c*x^2]),x]$ 

 $[Out] -1/2*(b*d^2*ArcTan[c*x^2])/e + ((d + e*x)^2*(a + b*ArcTan[c*x^2]))/(2*e) +$  $(b*d*ArcTan[1 - Sqrt[2]*Sqrt[c]*x])/(Sqrt[2]*Sqrt[c]) - (b*d*ArcTan[1 + Sqr])$  $t[2]*Sqrt[c]*x]/(Sqrt[2]*Sqrt[c]) - (b*d*Log[1 - Sqrt[2]*Sqrt[c]*x + c*x^2$ ])/(2\*Sqrt[2]\*Sqrt[c]) + (b\*d\*Log[1 + Sqrt[2]\*Sqrt[c]\*x + c\*x^2])/(2\*Sqrt[2  $]\*Sqrt[c]) - (\b*e*\Log[1 + c^2*\frac{1}{4}]/(4*c))$ 

### Rule 209

Int $[(a) + (b_*)*(x_0^2)^(-1), x_5*(b_1^2)]$  :> Simp $[(1/8(t[a, 2]*Rt[b, 2]))*A$  $rcTan[Rt[b, 2]*(x/Rt[a, 2])]$ , x] /;  $FreeQ[fa, b]$ , x] &&  $PosQ[a/b]$  &&  $(GLQ[a])$ , 0] || GtQ[b, 0])

### Rule 210

 $Int[((a_+) + (b_+) * (x_>)^2)^(-1), x_Symb01]$  :> Simp $[(-(Rt[-a, 2]*Rt[-b, 2])$ <sup>-</sup>( -1))\*ArcTan[Rt[-b, 2]\*(x/Rt[-a, 2])], x] /; FreeQ[{a, b}, x] && PosQ[a/b] & & (LtQ[a, 0] || LtQ[b, 0])

#### Rule 266

 $Int[(x_{})^m(m_-)/((a_-) + (b_-)*(x_-)^m(n_-))$ , x\_Symbol] :> Simp[Log[RemoveConten  $t[a + b*x^n, x]]/(b*n), x]$  /; FreeQ[{a, b, m, n}, x] && EqQ[m, n - 1]

#### Rule 303

Int $[(x_2)^2/((a_2) + (b_1)^*(x_2)^4), x_Symbo]$  :> With $[(r = Numerator[Rt[a/b,$ 2]],  $s =$  Denominator[Rt[a/b, 2]]}, Dist[1/(2\*s), Int[( $r + s*x^2$ )/(a + b\*x<sup>2</sup>4 ), x], x] - Dist[1/(2\*s), Int[(r - s\*x^2)/(a + b\*x^4), x], x]] /; FreeQ[{a, b}, x] && (GtQ[a/b, 0] || (PosQ[a/b] && AtomQ[SplitProduct[SumBaseQ, a]] & & AtomQ[SplitProduct[SumBaseQ, b]]))

Rule 631

Int $[(a_+) + (b_-)*(x_-) + (c_-)*(x_-)^2)^(-1)$ , x\_Symbol] :> With $[q = 1 - 4*S]$  $imply[x*(c/b^2)]$ , Dist $[-2/b, Subst[Int[1/(q - x^2), x], x, 1 + 2*c*(x/b)]$ ], x] /; RationalQ[q]  $\&$  (EqQ[q^2, 1] || !RationalQ[b^2 - 4\*a\*c])] /; Free  $Q[{a, b, c}, x]$  & NeQ $[b^2 - 4*ax, 0]$ 

### Rule 642

Int $[(d) + (e_*)*(x_1)) / ((a_1) + (b_1)*(x_1) + (c_1)*(x_1^2)]$ , x Symbol] :> S  $imp[d*(Log[RemoveContent[a + b*x + c*x^2, x]]/b), x]$  /; FreeQ[{a, b, c, d, e}, x] && EqQ[2\*c\*d - b\*e, 0]

#### Rule 649

 $Int[((d) + (e_-)*(x_-))/((a) + (c_-)*(x_-)^2), x_Symbol]$  :> Dist[d, Int[1/(  $a + c*x^2$ , x], x] + Dist[e, Int[x/(a +  $c*x^2$ ), x], x] /; FreeQ[{a, c, d, e  $\}$ , x] && !NiceSqrtQ $[(-a)*c]$ 

#### Rule 1176

 $Int[((d_{-}) + (e_{-})*(x_{-})^2)/((a_{-}) + (c_{-})*(x_{-})^2)$ ,  $x_{-}Symbol]$  :> With[{q = Rt[  $2*(d/e), 2]$ , Dist[e/(2\*c), Int[1/Simp[d/e + q\*x + x<sup>2</sup>2, x], x], x] + Dist[e  $/(2*c)$ , Int[1/Simp[d/e - q\*x + x<sup>2</sup>, x], x], x]] /; FreeQ[{a, c, d, e}, x] & & EqQ $[c*d^2 - a*e^2, 0]$  && PosQ $[d*e]$ 

#### Rule 1179

Int $[(d) + (e_+)*(x_0^2)/((a_0 + (c_0)*(x_0^2))$ , x Symbol] :> With $[q = Rt]$  $-2*(d/e), 2]$ , Dist[e/(2\*c\*q), Int[(q - 2\*x)/Simp[d/e + q\*x - x^2, x], x],  $x$ ] + Dist[e/(2\*c\*q), Int[(q + 2\*x)/Simp[d/e - q\*x - x^2, x], x], x]] /; Fre eQ[ $\{a, c, d, e\}$ , x] && EqQ[ $c*d^2 - a*e^2$ , 0] && NegQ[ $d*e$ ]

#### Rule 1262

 $Int[(x_*)*((d_-) + (e_-)*(x_-)^2)^(q_-)*((a_-) + (c_-)*(x_-)^2)^(p_-), x_Symbo1]$ :> Dist[1/2, Subst[Int[(d + e\*x)^q\*(a + c\*x^2)^p, x], x, x^2], x] /; FreeQ [{a, c, d, e, p, q}, x]

#### Rule 1845

 $Int[((Pq)*(((c_.)*(x_-))^*(m_-)))/((a_-) + (b_-)*(x_-)^*(n_-)), x_Symbol]$  :> With[  ${v = Sum[(c*x)^{(m + ii)*((Coeff[Pq, x, ii] + Coeff[Pq, x, n/2 + ii]*x^(n/2)]}$ )/(c^ii\*(a + b\*x^n))), {ii, 0, n/2 - 1}]}, Int[v, x] /; SumQ[v]] /; FreeQ[{ a, b, c, m}, x] &  $PolyQ[Pq, x]$  &  $IGLQ[n/2, 0]$  &  $Expon[Pq, x] < n$ 

Rule 4980

### Rubi steps

$$
\text{integral} = \frac{(d+ex)^2(a+bxctan (cx^2))}{2e} - \frac{(bc)\int \frac{x(d+ex)^2}{1+cx^2} dx}{e}
$$
\n
$$
= \frac{(d+ex)^2(a+bxctan (cx^2))}{2e} - \frac{(bc)\int \left(\frac{2dex^2}{1+cx^2} + \frac{x(d^2+ex^2)}{1+cx^2}\right) dx}{e}
$$
\n
$$
= \frac{(d+ex)^2(a+bxctan (cx^2))}{2e} - (2bcd)\int \frac{x^2}{1+cx^2} dx - \frac{(bc)\int \frac{x(d^2+ex^2)}{1+cx^2} dx}{e}
$$
\n
$$
= \frac{(d+ex)^2(a+bxctan (cx^2))}{2e} + (bd)\int \frac{1-cx^2}{1+cx^2} dx
$$
\n
$$
= (bd)\int \frac{1+cx^2}{1+cx^2} dx - \frac{(bc)\text{Subst}\left(\int \frac{d^2+ex^2}{1+cx^2} dx, x, x^2\right)}{2e}
$$
\n
$$
= \frac{(d+ex)^2(a+bxctan (cx^2))}{2e} - \frac{(bd)\int \frac{1}{1+cx^2} dx}{2e}
$$
\n
$$
= \frac{(bd)\int \frac{1}{1+cx^2} dx}{2e} - \frac{(bd)\int \frac{1}{1+cx^2} dx}{2e} - \frac{(bd)\int \frac{x^2+2x}{1+cx^2} dx}{2\sqrt{2}\sqrt{c}} - \frac{(bd)\int \frac{x^2-2x}{1+cx^2} dx}{2\sqrt{2}\sqrt{c}}
$$
\n
$$
= \frac{(bcd)^2\text{Subst}\left(\int \frac{1}{1+c^2x^2} dx, x, x^2\right)}{2e} - \frac{(bc)^2\text{Subst}\left(\int \frac{x^2}{1+cx^2} dx, x, x^2\right)}{2\sqrt{2}\sqrt{c}} - \frac{(bcd)^2\text{Subst}\left(\int \frac{x}{1+cx^2} dx, x, x^2\right)}{2\sqrt{2}\sqrt{c}}
$$
\n
$$
= \frac{bd^2\arctan (cx^2) + (d+cx)^2(a+bxctan (cx^2))}{2\sqrt{2}\sqrt{c}}
$$
\n
$$
= \frac{bd\log(1-\sqrt{2}\sqrt{cx}+cx^2)}{2\sqrt{
$$

# **Mathematica [A] (verified)**

Time  $= 0.11$  (sec), antiderivative size  $= 153$ , normalized size of antiderivative  $= 0.80$ 

$$
\int (d+ex) (a+ b \arctan (cx^{2})) dx = adx + \frac{1}{2} a e x^{2} + b dx \arctan (cx^{2}) + \frac{1}{2} b e x^{2} \arctan (cx^{2})
$$

$$
-\frac{bd(-2 \arctan (1 - \sqrt{2}\sqrt{cx}) + 2 \arctan (1 + \sqrt{2}\sqrt{cx}) + \log (1 - \sqrt{2}\sqrt{cx} + cx^{2}) - \log (1 + \sqrt{2}\sqrt{cx} + cx^{2})}{2\sqrt{2}\sqrt{c}}
$$

$$
-\frac{be \log (1 + c^{2}x^{4})}{4c}
$$

[In] Integrate  $[(d + e*x)*(a + b*ArcTan[c*x^2]),x]$ 

```
[Out] a*d*x + (a*e*x^2)/2 + b*d*x*ArcTan[c*x^2] + (b*e*x^2*xArcTan[c*x^2])/2 - (b*d*(-2*ArcTan[1 - Sqrt[2]*Sqrt[c]*x] + 2*ArcTan[1 + Sqrt[2]*Sqrt[c]*x] + Log[1 - \text{Sqrt}[2]*\text{Sqrt}[c]*x + c*x^2] - \text{Log}[1 + \text{Sqrt}[2]*\text{Sqrt}[c]*x + c*x^2])/(2*S
qrt[2]*Sqrt[c]) - (b*e*Log[1 + c^2*x^4])/(4*c)
```
# **Maple [A] (verified)**

Time  $= 0.57$  (sec), antiderivative size  $= 146$ , normalized size of antiderivative  $= 0.76$ 

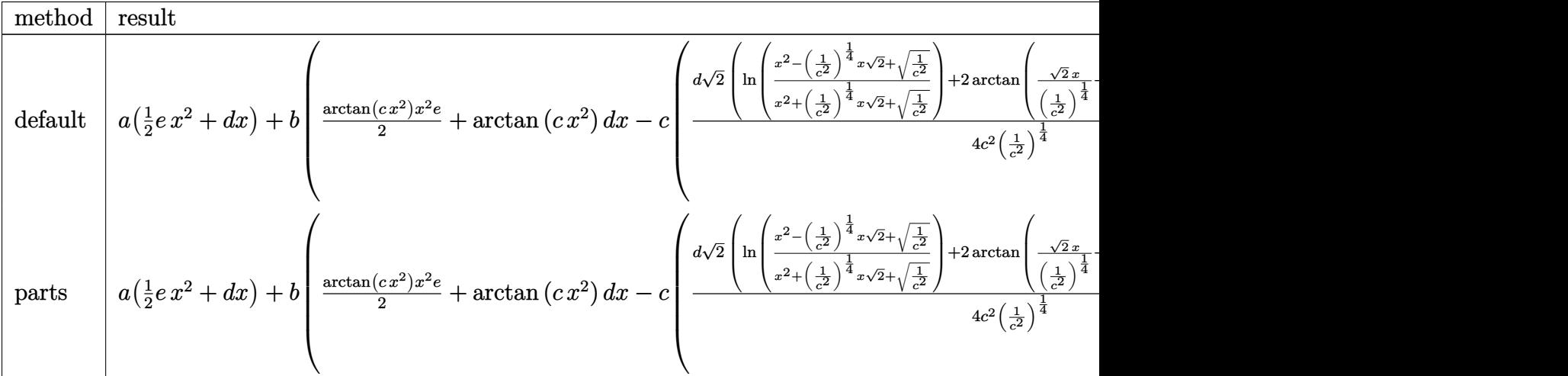

[In]  $int((e*x+d)*(a+b*arctan(c*x^2)),x,method=RETURNVERBOSE)$ 

 $[Out]$  a\*(1/2\*e\*x^2+d\*x)+b\*(1/2\*arctan(c\*x^2)\*x^2\*e+arctan(c\*x^2)\*d\*x-c\*(1/4\*d/c^2  $/(1/c^2)^((1/4)*2^((1/2)*(ln((x^2-(1/c^2)^((1/4)*x*2^((1/2)+(1/c^2)^((1/2))/(x^2))))$  $+(1/c^2)^{(1/4)*x*2^(1/2)+(1/c^2)^(1/2))}$ +2\*arctan(2<sup>^</sup>(1/2)/(1/c<sup>^</sup>2)<sup>^</sup>(1/4)\*x+1  $)+2*arctan(2^{(1/2)}/(1/c^{2})^{(1/4)*x-1)})+1/4*e/c^{2*ln(c^{2}*x^{4}+1)}).$ 

# **Fricas [A] (verification not implemented)**

none

Time  $= 0.26$  (sec), antiderivative size  $= 274$ , normalized size of antiderivative  $= 1.43$ 

$$
\int (d+ex) (a+b \arctan (cx^2)) dx
$$
  
\n
$$
2 a c e x^2 + 4 a c d x + 2 (bc e x^2 + 2 bc d x) \arctan (cx^2) - \left( be -2 c \sqrt{-\sqrt{-\frac{b^4 d^4}{c^2}}} \right) \log \left( b^3 d^3 x + \sqrt{-\frac{b^4 d^4}{c^2}} c \sqrt{-\sqrt{-\frac{b^4 d^4}{c^2}}} \right)
$$
  
\n=

```
[In] integrate((e*x+d)*(a+b*arctan(c*x^2)),x, algorithm="fricas")
```

```
[Out] 1/4*(2*a*c*e*x^2 + 4*a*c*d*x + 2*(b*c*e*x^2 + 2*b*c*d*x)*arctan(c*x^2) - (b*e - 2*c*sqrt(-sqrt(-b^4*d^4/c^2)))*log(b^3*d^3*x + sqrt(-b^4*d^4/c^2)*c*sq
rt(-sqrt(-b^4*d^4/c^2))) - (b*e + 2*c*sqrt(-sqrt-b^4*d^4/c^2)))*log(b^3*d^2)3*x - sqrt(-b^4*d^4/c^2)*c*sqrt(-sqrt(c-b^4*d^4/c^2)) - (b*e + 2*(-b^4*d^4/c))c^2)^(1/4)*c)*log(b^3*d^3*x + (-b^4*d^4/c^2)^(3/4)*c) - (b*e - 2*(-b^4*d^4/
c^2)^(1/4)*c)*log(b^3*d^3*x - (-b^4*d^4/c^2)^(3/4)*c))/c
```
# **Sympy [C] (verification not implemented)**

Result contains complex when optimal does not.

Time  $= 6.62$  (sec), antiderivative size  $= 1266$ , normalized size of antiderivative  $= 6.59$ 

$$
\int (d + ex) (a + b \arctan (cx2)) dx =
$$
 Too large to display

[In]  $integrate((e*x+d)*(a+b*atan(c*x**2)),x)$ 

```
[Out] Piecewise((a*(d*x + e*x**2/2), Eq(c, 0)), ((a - oo*I*b)*(d*x + e*x**2/2), E
q(c, -I/x**2)), ((a + oo*I*b)*(d*x + e*x**2/2), Eq(c, I/x**2)), (2*a*c**5*d
*x**5*(-1/c**2)**(11/4)/(2*c**5*x**4*(-1/c**2)**(11/4) + 2*c**3*(-1/c**2)**
(11/4)) + a*c**5*e*x**6*(-1/c**2)**(11/4)/(2*c**5*x**4*(-1/c**2)**(11/4) +
2*c**3*(-1/c**2)**(11/4)) + 2*a*c**3*d*x*(-1/c*x2)**(11/4)/(2*c*s5*x*x*4*(-1\frac{\text{C*}2}{\text{C*}2}**(11/4) + 2*c**3*(-1/c**2)**(11/4)) + a*c**3*e*x**2*(-1/c**2)**(11/4)
)/(2*c**5*x**4*(-1/c**2)**(11/4) + 2*c**3*(-1/c**2)**(11/4)) + 2*b*c**5*d*x**5*(-1/c**2)**(11/4)*atan(c*x**2)/(2*c**5*x**4*(-1/c**2)**(11/4) + 2*c**3*
(-1/c**2)**(11/4)) + b*c**5*e*x**6*(-1/c**2)**(11/4)*atan(c*x**2)/(2*c**5*x
***4*(-1/c**2)**(11/4) + 2*(-**3*(-1/c**2)**(11/4)) - 2*bkcx*4*d*x**4*(-1/c**)2)**(5/2)*log(x - (-1/c**2)**(1/4))/(2*c**5*x**4*(-1/c**2)**(11/4) + 2*c**3*(-1/c**2)**(11/4)) + b*c**4*d*x**4*(-1/c**2)**(5/2)*log(x**2 + sqrt(-1/c**2))/(2*c**5*x**4*(-1/c**2)**(11/4) + 2*c**3*(-1/c**2)**(11/4)) - 2*b*c**4*d
***4*(-1/c**2)**(5/2)*atan(x/(-1/c**2)**(1/4))/(2*c**5*x**4*(-1/c**2)**(11
```

```
(4) + 2*c**3*(-1/c**2)**(11/4)) - b*c**4*e*x**4*(-1/c**2)**(11/4)*log(x**2
+ sqrt(-1/c**2))/(2*c**5*x**4*(-1/c**2)**(11/4) + 2*c**3*(-1/c**2)**(11/4))
+ 2*b*c**3*d*x*(-1/c**2)**(11/4)*atan(c*x**2)/(2*c**5*x**4*(-1/c**2)**(11/4)4) + 2*c**3*(-1/c**2)**(11/4)) + b*c**3*e*x**2*(-1/c**2)**(11/4)*atan(c*x**
2)/(2*c**5*x**4*(-1/c**2)**(11/4) + 2*c**3*(-1/c**2)**(11/4)) - 2*b*c**2*d*
(-1/c**2)**(5/2)*log(x - (-1/c**2)**(1/4))/(2*c**5*x**4*(-1/c**2)**(11/4) +2*c**3*(-1/c**2)**(11/4)) + b*c**2*d*(-1/c**2)**(5/2)*log(x**2 + sqrt(-1/c***2))/(2*c**5*x**4*(-1/c**2)**(11/4) + 2*c**3*(-1/c**2)**(11/4)) - 2*b*c**2
*(-1/c**2)**(5/2)*atan(x/(-1/c**2)**(1/4))/(2*c**5*x**4*(-1/c**2)**(11/4))+ 2*c**3*(-1/c**2)**(11/4)) - b*c**2*e*(-1/c**2)**(11/4)*log(x**2 + sqrt(-
1/(x*))/(2*c**5*x**4*(-1/c**2)**(11/4) + 2*c**3*(-1/c**2)**(11/4)) - 2*b*d
***4*atan(c*x*x2)/(2*c**6*x*x4*(-1/c*x2)*(11/4) + 2*c*x4*(-1/c*x2)*(11/4))) - 2*b*d*atan(c*x**2)/(2*c**8*x**4*(-1/c**2)**(11/4) + 2*c**6*(-1/c**2)**
(11/4) + b*e*x**4*(-1/c**2)**(1/4)*atan(c*x**2)/(2*c**6*x**4*(-1/c**2)**(1
1/4) + 2*c**4*(-1/c**2)**(11/4)) + b*e*(-1/c**2)**(1/4)*atan(c*x**2)/(2*c**
8*x**4*(-1/c**2)**(11/4) + 2*c**6*(-1/c**2)**(11/4), True)
```
## **Maxima [A] (verification not implemented)**

none

Time  $= 0.30$  (sec), antiderivative size  $= 168$ , normalized size of antiderivative  $= 0.88$ 

$$
\int (d+ex) (a+b \arctan (cx^{2})) dx = \frac{1}{2} a e x^{2}
$$
  

$$
-\frac{1}{4} \left( c \left( \frac{2 \sqrt{2} \arctan \left( \frac{\sqrt{2} (2 c x + \sqrt{2} \sqrt{c})}{2 \sqrt{c}} \right)}{c^{\frac{3}{2}}} + \frac{2 \sqrt{2} \arctan \left( \frac{\sqrt{2} (2 c x - \sqrt{2} \sqrt{c})}{2 \sqrt{c}} \right)}{c^{\frac{3}{2}}} - \frac{\sqrt{2} \log (c x^{2} + \sqrt{2} \sqrt{c} x + 1)}{c^{\frac{3}{2}}} + \frac{\sqrt{2} \log (c x^{2} + \sqrt{2} \sqrt{c} x + 1)}{c^{\frac{3}{2}}} + \frac{\sqrt{2} \log (c x^{2} + \sqrt{2} \sqrt{c} x + 1)}{c^{\frac{3}{2}}} \right)
$$
  

$$
+ a dx + \frac{(2 c x^{2} \arctan (cx^{2}) - \log (c^{2} x^{4} + 1)) be}{4 c}
$$

[In] integrate((e\*x+d)\*(a+b\*arctan(c\*x^2)),x, algorithm="maxima")

[Out]  $1/2*a*ex^2 - 1/4*(c*(2*sqrt(2)*arctan(1/2*sqrt(2)*(2*c*x + sqrt(2)*sqrt(c))$  $)/sqrt(c)(3/2) + 2*sqrt(2)*arctan(1/2*sqrt(2)*(2*c*x - sqrt(2)*sqrt(c)))$  $\sqrt{\sqrt{2}}(3/2) - \sqrt{2}(3/2) - \sqrt{2}(2)\sqrt{2}$  + sqrt(2)\*sqrt(c)\*x + 1)/c<sup>o</sup>(3/2) + sq  $rt(2)*log(c*x^2 - sqrt(2)*sqrt(c)*x + 1)/c^(3/2)) - 4*x*arctan(c*x^2))*b*d$ + a\*d\*x +  $1/4*(2*cx^2)*arctan(c*x^2) - log(c^2*x^4 + 1))*b*e/c$ 

### **Giac [A] (verification not implemented)**

none

Time  $= 0.46$  (sec), antiderivative size  $= 184$ , normalized size of antiderivative  $= 0.96$ 

$$
\int (d+ex) (a+ b \arctan (cx^2)) dx = \frac{1}{2} bex^2 \arctan (cx^2) + \frac{1}{2} aex^2 + bdx \arctan (cx^2)
$$

$$
+ adx - \frac{\sqrt{2} bcd \arctan (\frac{1}{2} \sqrt{2} (2x + \frac{\sqrt{2}}{\sqrt{|c|}}) \sqrt{|c|})}{2 |c|^{\frac{3}{2}}}
$$

$$
- \frac{\sqrt{2} bcd \arctan (\frac{1}{2} \sqrt{2} (2x - \frac{\sqrt{2}}{\sqrt{|c|}}) \sqrt{|c|})}{2 |c|^{\frac{3}{2}}}
$$

$$
+ \frac{(\sqrt{2} bcd \sqrt{|c|} - bce) \log (x^2 + \frac{\sqrt{2}x}{\sqrt{|c|}} + \frac{1}{|c|})}{4 c^2}
$$

$$
- \frac{(\sqrt{2} bcd \sqrt{|c|} + bce) \log (x^2 - \frac{\sqrt{2}x}{\sqrt{|c|}} + \frac{1}{|c|})}{4 c^2}
$$

[In] integrate((e\*x+d)\*(a+b\*arctan(c\*x^2)),x, algorithm="giac")

[Out]  $1/2*b*e*x^2*arctan(c*x^2) + 1/2*a*e*x^2 + b*d*x*arctan(c*x^2) + a*d*x - 1/2$  $*sqrt(2)*b*c*d*arctan(1/2*sqrt(2)*(2*x + sqrt(2)/sqrt(abs(c)))*sqrt(abs(c))$ )/abs(c)^(3/2) - 1/2\*sqrt(2)\*b\*c\*d\*arctan(1/2\*sqrt(2)\*(2\*x - sqrt(2)/sqrt(a bs(c)))\*sqrt(abs(c)))/abs(c)^(3/2) + 1/4\*(sqrt(2)\*b\*c\*d\*sqrt(abs(c)) - b\*c\* e)\*log(x^2 + sqrt(2)\*x/sqrt(abs(c)) + 1/abs(c))/c^2 - 1/4\*(sqrt(2)\*b\*c\*d\*sq  $rt(abs(c)) + b*c*e)*log(x^2 - sqrt(2)*x/sqrt(abs(c)) + 1/abs(c))/c^2$ 

### **Mupad [B] (verification not implemented)**

Time  $= 2.69$  (sec), antiderivative size  $= 203$ , normalized size of antiderivative  $= 1.06$ 

$$
\int (d+ex) (a+ b \arctan (cx^2)) dx = a dx + \frac{a e x^2}{2} + b dx \arctan (cx^2)
$$
  
\n
$$
- \frac{b e \ln (x \sqrt{-c 11} - 1)}{4 c} - \frac{b e \ln (x \sqrt{-c 11} + 1)}{4 c}
$$
  
\n
$$
- \frac{b e \ln (x \sqrt{c 11} - 1)}{4 c} - \frac{b e \ln (x \sqrt{c 11} + 1)}{4 c}
$$
  
\n
$$
+ \frac{b e x^2 \arctan (cx^2)}{2 c} - \frac{b d \ln (x \sqrt{-c 11} - 1) \sqrt{-c 11}}{2 c}
$$
  
\n
$$
- \frac{b d \ln (x \sqrt{-c 11} + 1) \sqrt{-c 11}}{2 c}
$$
  
\n
$$
+ \frac{b d \ln (x \sqrt{c 11} - 1) \sqrt{c 11}}{2 c}
$$
  
\n
$$
+ \frac{b d \ln (x \sqrt{c 11} + 1) \sqrt{c 11}}{2 c}
$$

```
[In] int((a + b*atan(c*x^2))*(d + e*x),x)[Out] a*d*x + (a*e*x^2)/2 + b*d*x*atan(c*x^2) - (b*e*log(x*(-c*1i)^(1/2) - 1))/(4*c) - (b*e*log(x*(-c*1i)^(1/2) + 1))/(4*c) - (b*e*log(x*(c*1i)^(1/2) - 1))/(4*c) - (b*e*log(x*(c*1i)^(1/2) + 1))/(4*c) + (b*e*x^2*atan(c*x^2))/2 - (b*d*log(x*(-c*1i)^{(1/2)} - 1)*(-c*1i)^{(1/2)})/(2*c) + (b*d*log(x*(-c*1i)^{(1/2)})+ 1)*(-c*1i)^(1/2))/(2*c) - (b*d*log(x*(c*1i)^(1/2) - 1)*(c*1i)^(1/2))/(2*c
) + (b*d*log(x*(c*1i)^(1/2) + 1)*(c*1i)^(1/2))/(2*c)
```
**3.23** 
$$
\int \frac{a+b \arctan(cx^2)}{d+ex} dx
$$

<span id="page-224-0"></span>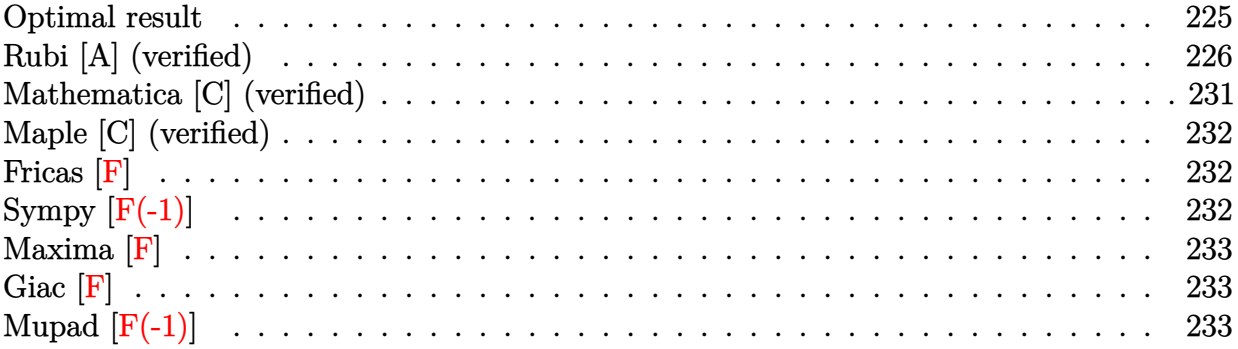

# **Optimal result**

Integrand size  $= 18$ , antiderivative size  $= 501$ 

$$
\int \frac{a + b \arctan (cx^2)}{d + ex} dx = \frac{(a + b \arctan (cx^2)) \log (d + ex)}{e}
$$
\n
$$
+ \frac{bc \log \left(\frac{e \left(1 - \sqrt[4]{-c^2 x}\right)}{\sqrt[4]{-c^2 x + e}}\right) \log (d + ex)}{2\sqrt{-c^2 e}}
$$
\n
$$
+ \frac{bc \log \left(-\frac{e \left(1 + \sqrt[4]{-c^2 x}\right)}{\sqrt[4]{-c^2 x + e}}\right) \log (d + ex)}{\sqrt[2]{-c^2 e}}
$$
\n
$$
- \frac{bc \log \left(\frac{e \left(1 - \sqrt{-\sqrt{-c^2 x}}\right)}{\sqrt{-\sqrt{-c^2 x + e}}}\right) \log (d + ex)}{2\sqrt{-c^2 e}}
$$
\n
$$
- \frac{bc \log \left(-\frac{e \left(1 + \sqrt{-\sqrt{-c^2 x}}\right)}{\sqrt{-\sqrt{-c^2 x + e}}}\right) \log (d + ex)}{2\sqrt{-c^2 e}}
$$
\n
$$
+ \frac{bc \text{PolyLog}\left(2, \frac{\sqrt[4]{-c^2 (d + ex)}}{\sqrt[4]{-c^2 x + e}}\right)}{2\sqrt{-c^2 e}} - \frac{bc \text{PolyLog}\left(2, \frac{\sqrt{-\sqrt{-c^2 (d + ex)}}}{\sqrt{-\sqrt{-c^2 x + e}}} \right)}{2\sqrt{-c^2 e}}
$$
\n
$$
+ \frac{bc \text{PolyLog}\left(2, \frac{\sqrt[4]{-c^2 (d + ex)}}{\sqrt[4]{-c^2 x + e}}\right)}{2\sqrt{-c^2 e}} - \frac{bc \text{PolyLog}\left(2, \frac{\sqrt{-\sqrt{-c^2 (d + ex)}}}{\sqrt{-\sqrt{-c^2 x + e}}} \right)}{2\sqrt{-c^2 e}}
$$

[Out]  $(a+b*arctan(c*x^2))*ln(e*x+d)/e+1/2*b*c*ln(e*(1-(-c^2)^(1/4)*x)/((-c^2)^(1/4)^2))$ 4)\*d+e))\*ln(e\*x+d)/e/(-c^2)^(1/2)+1/2\*b\*c\*ln(-e\*(1+(-c^2)^(1/4)\*x)/((-c^2)^  $(1/4)*d-e$ ) \*ln(e\*x+d)/e/(-c^2)^(1/2)-1/2\*b\*c\*ln(e\*x+d)\*ln(e\*(1-x\*(-(-c^2)^(

1/2))^(1/2))/(e+d\*(-(-c^2)^(1/2))^(1/2)))/e/(-c^2)^(1/2)-1/2\*b\*c\*ln(e\*x+d)\* ln(-e\*(1+x\*(-(-c^2)^(1/2))^(1/2))/(-e+d\*(-(-c^2)^(1/2))^(1/2)))/e/(-c^2)^(1 /2)+1/2\*b\*c\*polylog(2,(-c^2)^(1/4)\*(e\*x+d)/((-c^2)^(1/4)\*d-e))/e/(-c^2)^(1/ 2)+1/2\*b\*c\*polylog(2,(-c^2)^(1/4)\*(e\*x+d)/((-c^2)^(1/4)\*d+e))/e/(-c^2)^(1/2 )-1/2\*b\*c\*polylog(2,(e\*x+d)\*(-(-c^2)^(1/2))^(1/2)/(-e+d\*(-(-c^2)^(1/2))^(1/ 2)))/e/(-c^2)^(1/2)-1/2\*b\*c\*polylog(2,(e\*x+d)\*(-(-c^2)^(1/2))^(1/2)/(e+d\*(- (-c^2)^(1/2))^(1/2)))/e/(-c^2)^(1/2)

# **Rubi [A] (verified)**

Time  $= 0.64$  (sec), antiderivative size  $= 501$ , normalized size of antiderivative  $= 1.00$ , number of steps used = 19, number of rules used = 8,  $\frac{\text{number of rules}}{\text{integral size}} = 0.444$ , Rules used  $=\{4976, 281, 209, 2463, 266, 2441, 2440, 2438\}$ 

$$
\int \frac{a + b \arctan (cx^2)}{d + ex} dx = \frac{\log(d + ex) (a + b \arctan (cx^2))}{e} + \frac{bc \text{PolyLog} \left(2, \frac{\sqrt[4]{-c^2} (d + ex)}{\sqrt[4]{-c^2} d - e}\right)}{2\sqrt{-c^2} e} - \frac{bc \text{PolyLog} \left(2, \frac{\sqrt{-\sqrt{-c^2} (d + ex)}}{\sqrt[4]{-c^2} d - e}\right)}{2\sqrt{-c^2} e} + \frac{bc \text{PolyLog} \left(2, \frac{\sqrt[4]{-c^2} (d + ex)}{\sqrt[4]{-c^2} d + e}\right)}{2\sqrt{-c^2} e} - \frac{bc \text{PolyLog} \left(2, \frac{\sqrt{-\sqrt{-c^2} (d + ex)}}{\sqrt[4]{-c^2} d + e}\right)}{2\sqrt{-c^2} e} + \frac{bc \log(d + ex) \log \left(\frac{e\left(1 - \sqrt[4]{-c^2} x\right)}{\sqrt[4]{-c^2} d + e}\right)}{2\sqrt{-c^2} e} + \frac{bc \log(d + ex) \log \left(-\frac{e\left(\sqrt[4]{-c^2} x+1\right)}{\sqrt[4]{-c^2} d - e}\right)}{2\sqrt{-c^2} e} - \frac{bc \log(d + ex) \log \left(\frac{e\left(1 - \sqrt{-\sqrt{-c^2} x}\right)}{\sqrt{-\sqrt{-c^2} d + e}}\right)}{2\sqrt{-c^2} e} - \frac{bc \log(d + ex) \log \left(-\frac{e\left(\sqrt{-\sqrt{-c^2} x+1}\right)}{\sqrt{-\sqrt{-c^2} d + e}}\right)}{2\sqrt{-c^2} e} - \frac{bc \log(d + ex) \log \left(-\frac{e\left(\sqrt{-\sqrt{-c^2} x+1}\right)}{\sqrt{-\sqrt{-c^2} d - e}}\right)}{2\sqrt{-c^2} e}
$$

[In]  $Int[(a + b*ArcTan[c*x^2])/(d + e*x),x]$ 

$$
[Out] ((a + b*ArCTan[c*x^2))*Log[d + e*x])/e + (b*c*Log[(e*(1 - (-c^2)^(1/4)*x))/((-c^2)^(1/4)*d + e)]*Log[d + e*x])/(2*Sqrt[-c^2]*e) + (b*c*Log[-((e*(1 + ( -c^2)^(1/4)*x))/((-c^2)^(1/4)*d - e))]*Log[d + e*x])/(2*Sqrt[-c^2]*e) - (b*c*Log[(e*(1 - Sqrt[-Sqrt[-c^2]);x))/(Sqrt[-Sqrt[-c^2]);d + e)]*Log[d + e*x]
$$

)/(2\*Sqrt[-c^2]\*e) - (b\*c\*Log[-((e\*(1 + Sqrt[-Sqrt[-c^2]]\*x))/(Sqrt[-Sqrt[ c^2]]\*d - e))]\*Log[d + e\*x])/(2\*Sqrt[-c^2]\*e) + (b\*c\*PolyLog[2,  $((-c^2)^{n}(1)$  $4)*(d + e*x))/((-c^2)^{(1/4)*d - e)})/(2*Sqrt[-c^2]*e) - (b*c*PolyLog[2, (Sq))$  $rt[-Sqrt[-c^2]]*(d + e*x))/(Sqrt[-Sqrt[-c^2]]*d - e)]/(2*Sqrt[-c^2]*e) + ($ b\*c\*PolyLog[2,  $((-c^2)^(1/4)*(d + e*x))/((-c^2)^(1/4)*d + e))/(2*Sqrt[-c^2)$ ]\*e) - (b\*c\*PolyLog[2, (Sqrt[-Sqrt[-c^2]]\*(d + e\*x))/(Sqrt[-Sqrt[-c^2]]\*d + e)])/(2\*Sqrt[-c^2]\*e)

#### Rule 209

 $Int[((a_+) + (b_+) * (x_-)^2)^(-1), x_Symb01]$  :>  $Simp[(1/(Rt[a, 2]*Rt[b, 2])) *A$ rcTan[Rt[b, 2]\*(x/Rt[a, 2])], x] /; FreeQ[{a, b}, x] && PosQ[a/b] && (GtQ[a , 0] || GtQ[b, 0])

#### Rule 266

 $Int[(x_{})^m(m_-)/((a_-) + (b_-)*(x_-)^m(n_-))$ , x\_Symbol] :> Simp[Log[RemoveConten  $t[a + b*x^n, x]]/(b*n), x]$  /; FreeQ[{a, b, m, n}, x] && EqQ[m, n - 1]

#### Rule 281

Int $[(x_-)^\frown (m_-)*(a_-) + (b_-)*(x_-)^\frown (n_-))^\frown (p_-)$ , x\_Symbol] :> With $[{k = GCD[m}$ + 1, n]}, Dist[1/k, Subst[Int[x^((m + 1)/k - 1)\*(a + b\*x^(n/k))^p, x], x, x  $\lceil k \rceil$ , x] /; k != 1] /; FreeQ[{a, b, p}, x] && IGtQ[n, 0] && IntegerQ[m]

#### Rule 2438

Int $[Log[(c_.)*((d_-) + (e_.)*(x_-)^(n_-))] / (x_-), x_Symbo]$  :> Simp $[-PolyLog[2]$ ,  $(-c)*e*x^n]/n$ , x] /; FreeQ[{c, d, e, n}, x] && EqQ[c\*d, 1]

#### Rule 2440

Int $[(a_). + \text{Log}[(c_.)*(d_+) + (e_.)*(x_-))]*(b_.))/((f_.) + (g_.)*(x_-)), x_-$ Symbol] :> Dist[1/g, Subst[Int[(a + b\*Log[1 + c\*e\*(x/g)])/x, x], x, f + g\*x ], x] /; FreeQ[{a, b, c, d, e, f, g}, x] && NeQ[e\*f - d\*g, 0] && EqQ[g + c\*  $(e*f - d*g), 0]$ 

#### Rule 2441

Int $[(a_{-}) + Log[(c_{-}) * ((d_{-}) + (e_{-}) * (x_{-}))^(n_{-})] * (b_{-}))/((f_{-}) + (g_{-}) * (x_{-})$ )), x\_Symbol] :> Simp[Log[e\*((f + g\*x)/(e\*f - d\*g))]\*((a + b\*Log[c\*(d + e\*x  $\binom{n}{y}$ , x] - Dist[b\*e\*(n/g), Int[Log[(e\*(f + g\*x))/(e\*f - d\*g)]/(d + e\*x) , x], x] /; FreeQ[{a, b, c, d, e, f, g, n}, x] && NeQ[e\*f - d\*g, 0]

#### Rule 2463

Int $[(a_{-}) + \text{Log}[(c_{-}) * ((d_{-}) + (e_{-}) * (x_{-}))^(n_{-})] * (b_{-})^*)(p_{-}) * ((h_{-}) * (x_{-}))$  $\hat{m}_\text{m}$ .)\*((f\_) + (g\_.)\*(x\_)^(r\_.))^(q\_.), x\_Symbol] :> Int[ExpandIntegrand[(a

### Rule 4976

 $Int[((a_{-}.) + ArcTan[(c_{-}.)*(x_{-})^(n_{-}))*(b_{-}.))/((d_{-}) + (e_{-}.)*(x_{-}))$ , x\_Symbol] :> Simp[Log[d + e\*x]\*((a + b\*ArcTan[c\*x^n])/e), x] - Dist[b\*c\*(n/e), Int[x^  $(n - 1)*(Log[d + e*x)/(1 + c^2*x^((2*n))), x], x]$ , x] /; FreeQ[{a, b, c, d, e, n }, x] && IntegerQ[n]

### Rubi steps

integral = 
$$
\frac{(a + b \arctan (cx^{2})) \log (d + ex)}{e} - \frac{(2bc) \int \frac{x \log (d + ex)}{1 + c^{2}x^{4}} dx}{e}
$$
  
\n= 
$$
\frac{(a + b \arctan (cx^{2})) \log (d + ex)}{e} - \frac{(2bc) \int \left(-\frac{c^{2}x \log (d + ex)}{2\sqrt{-c^{2}}(\sqrt{-c^{2}+c^{2}x^{2}})} - \frac{c^{2}x \log (d + ex)}{2\sqrt{-c^{2}}(\sqrt{-c^{2}+c^{2}x^{2}})}\right) dx}{e}
$$
  
\n= 
$$
\frac{(a + b \arctan (cx^{2})) \log (d + ex)}{e} - \frac{(bc\sqrt{-c^{2}}) \int \frac{x \log (d + ex)}{\sqrt{-c^{2}+c^{2}x^{2}}} dx}{e} - \frac{(bc\sqrt{-c^{2}}) \int \frac{x \log (d + ex)}{\sqrt{-c^{2}+c^{2}x^{2}}} dx}{e}
$$
  
\n= 
$$
\frac{(bc\sqrt{-c^{2}}) \int \left(-\frac{\sqrt[4]{-c^{2}} \log (d + ex)}{2c^{2}(1 + \sqrt[4]{-c^{2}x})} + \frac{\sqrt[4]{-c^{2}} \log (d + ex)}{2c^{2}(1 + \sqrt[4]{-c^{2}x})}\right) dx}{e}
$$
  
\n= 
$$
\frac{(bc\sqrt{-c^{2}}) \int \left(\frac{\sqrt{-\sqrt{-c^{2}} \log (d + ex)}}{2c^{2}(1 + \sqrt{-\sqrt{-c^{2}}x})} - \frac{\sqrt{-\sqrt{-c^{2}} \log (d + ex)}}{2c^{2}(1 + \sqrt{-\sqrt{-c^{2}}x})}\right) dx}{e}
$$
  
\n= 
$$
\frac{(a + b \arctan (cx^{2})) \log (d + ex)}{e} - \frac{(bc) \int \frac{\log (d + ex)}{1 + \sqrt[4]{-c^{2}x}} dx}{2\sqrt[4]{-c^{2}e}} + \frac{(bc) \int \frac{\log (d + ex)}{1 + \sqrt{-\sqrt{-c^{2}}x}} dx}{2\sqrt[4]{-c^{2}e}} + \frac{(bc) \int \frac{\log (d + ex)}{1 + \sqrt{-\sqrt{-c^{2}}x}} dx}{2\sqrt[4]{-c^{2}e}} + \frac{(bc) \int \frac{\log (d + ex)}{1 + \sqrt{-\sqrt{-c^{2
$$

$$
= \frac{(a+b\arctan (cx^2)) \log (d+ex)}{e} + \frac{bc \log \left(\frac{e\left(1-\sqrt[4]{-c^2}x\right)}{\sqrt[4]{-c^2}d+e}\right) \log (d+ex)}{2\sqrt{-c^2}e} \\+ \frac{bc \log \left(-\frac{e\left(1+\sqrt[4]{-c^2}x\right)}{\sqrt[4]{-c^2}d+e}\right) \log (d+ex)}{2\sqrt{-c^2}e} - \frac{bc \log \left(\frac{e\left(1-\sqrt{-\sqrt{-c^2}x}\right)}{\sqrt{-\sqrt{-c^2}d+e}}\right) \log (d+ex)}{2\sqrt{-c^2}e} \\- \frac{bc \log \left(-\frac{e\left(1+\sqrt{-\sqrt{-c^2}x}\right)}{\sqrt{-\sqrt{-c^2}d+e}}\right) \log (d+ex)}{2\sqrt{-c^2}e} \\- \frac{2\sqrt{-c^2}e}{\sqrt[4]{-c^2}d+e} - \frac{2\sqrt{-c^2}e}{\sqrt[4]{-c^2}d+e} \right)}{2\sqrt{-c^2}} d x - \frac{(bc) \int \frac{e\left(1+\sqrt[4]{-c^2}x\right)}{d+ex} dx}{2\sqrt{-c^2}} \\+ \frac{(bc) \int \frac{\log \left(\frac{e\left(1-\sqrt[4]{-c^2}x\right)}{\sqrt[4]{-c^2}d+e}\right)}{2\sqrt{-c^2}d+e}} dx + \frac{(bc) \int \frac{\log \left(\frac{e\left(1+\sqrt[4]{-c^2}x\right)}{\sqrt[4]{-c^2}d+e}\right)}{2\sqrt{-c^2}} dx}{2\sqrt{-c^2}} d x \\+ \frac{(bc) \int \frac{de\left(e\left(1+\sqrt{-\sqrt{-c^2}x}\right)}{d+ex} dx}{2\sqrt{-c^2}} + \frac{(bc) \int \frac{de\left(e\left(1+\sqrt{-\sqrt{-c^2}x}\right)}{2\sqrt{-c^2}d+e}\right)}{2\sqrt{-c^2}} d x}{2\sqrt{-c^2}}
$$

$$
=\frac{(a+b\arctan (cx^{2}))\log (d+ex)}{e}+\frac{bc\log \left(\frac{e(1-\sqrt[4]{-c^{2}x})}{\sqrt[4]{-c^{2}d+e}}\right) \log (d+ex)}{2\sqrt{-c^{2}}e} \\+\frac{bc\log \left(-\frac{e(1+\sqrt[4]{-c^{2}x})}{\sqrt[4]{-c^{2}d+e}}\right) \log (d+ex)}{2\sqrt{-c^{2}}e} \\-\frac{bc\log \left(-\frac{e(1+\sqrt{-c^{2}x})}{\sqrt[4]{-c^{2}d+e}}\right) \log (d+ex)}{2\sqrt{-c^{2}}e} \\-\frac{bc\log \left(-\frac{e(1+\sqrt{-c^{2}x})}{\sqrt{-\sqrt{-c^{2}}d+e}}\right) \log (d+ex)}{2\sqrt{-c^{2}}e} \\-\frac{(bc)\text{Subst}\left(\int \frac{\log \left(1+\frac{\sqrt[4]{-c^{2}x}}{\sqrt[4]{-c^{2}d+e}}\right) dx, x, d+ex}{x}\right)}{2\sqrt{-c^{2}}e} \\-\frac{(bc)\text{Subst}\left(\int \frac{\log \left(1-\frac{\sqrt[4]{-c^{2}x}}{\sqrt[4]{-c^{2}d+e}}\right) dx, x, d+ex}{x} \right)}{2\sqrt{-c^{2}}e} \\(bc)\text{Subst}\left(\int \frac{\log \left(1-\frac{\sqrt[4]{-c^{2}x}}{\sqrt[4]{-c^{2}d+e}}\right) dx, x, d+ex}{x}, d+ex\right)}{2\sqrt{-c^{2}}e} \\+\frac{(bc)\text{Subst}\left(\int \frac{\log \left(1-\frac{\sqrt{-\sqrt{-c^{2}x}}}{\sqrt[4]{-c^{2}d+e}}\right) dx, x, d+ex}{x} \right)}{2\sqrt{-c^{2}}e} \\+\frac{(bc)\text{Subst}\left(\int \frac{\log \left(1-\frac{\sqrt{-\sqrt{-c^{2}x}}}{\sqrt[4]{-c^{2}d+e}}\right) dx, x, d+ex}{x}\right)}{2\sqrt{-c^{2}}e}
$$

$$
=\frac{(a+b\arctan (cx^2)) \log (d+ex)}{e}+\frac{bc \log \left(\frac{e\left(1-\sqrt[4]{-c^2}x\right)}{\sqrt[4]{-c^2}d+e}\right) \log (d+ex)}{2\sqrt{-c^2}e} \\+\frac{bc \log \left(-\frac{e\left(1+\sqrt[4]{-c^2}x\right)}{\sqrt[4]{-c^2}d+e}\right) \log (d+ex)}{2\sqrt{-c^2}e}-\frac{bc \log \left(\frac{e\left(1-\sqrt{-\sqrt{-c^2}x}\right)}{\sqrt{-\sqrt{-c^2}d+e}}\right) \log (d+ex)}{2\sqrt{-c^2}e}}{2\sqrt{-c^2}e} \\-\frac{bc \log \left(-\frac{e\left(1+\sqrt{-\sqrt{-c^2}x}\right)}{\sqrt{-\sqrt{-c^2}d+e}}\right) \log (d+ex)}{2\sqrt{-c^2}e}}{2\sqrt{-c^2}e} \\+\frac{bc \text{PolyLog}\left(2,\frac{\sqrt[4]{-c^2} (d+ex)}{\sqrt[4]{-c^2}d+e}\right)}{2\sqrt{-c^2}e}-\frac{bc \text{PolyLog}\left(2,\frac{\sqrt{-\sqrt{-c^2} (d+ex)}}{\sqrt{-\sqrt{-c^2}d+e}}\right)}{2\sqrt{-c^2}e}\\+\frac{bc \text{PolyLog}\left(2,\frac{\sqrt[4]{-c^2} (d+ex)}{\sqrt[4]{-c^2}d+e}\right)}{2\sqrt{-c^2}e}-\frac{bc \text{PolyLog}\left(2,\frac{\sqrt{-\sqrt{-c^2} (d+ex)}{\sqrt{-\sqrt{-c^2}d+e}}\right)}{2\sqrt{-\sqrt{-c^2}e}}\\+\frac{bc \text{PolyLog}\left(2,\frac{\sqrt{-\sqrt{-c^2} d+ex}}{\sqrt{-\sqrt{-c^2}d+e}}\right)}{2\sqrt{-c^2}e}-\frac{bc \text{PolyLog}\left(2,\frac{\sqrt{-\sqrt{-c^2} d+ex}{\sqrt{-\sqrt{-c^2}d+e}}\right)}{2\sqrt{-c^2}e}
$$

## **Mathematica [C] (verified)**

Result contains complex when optimal does not.

Time  $= 21.06$  (sec), antiderivative size  $= 326$ , normalized size of antiderivative  $= 0.65$ 

$$
\int \frac{a + b \arctan (cx^2)}{d + ex} dx = \frac{a \log(d + ex)}{e}
$$
\n
$$
+ \frac{b \left(2 \arctan (cx^2) \log(d + ex) + i \left(\log(d + ex) \log \left(1 - \frac{\sqrt{c}(d + ex)}{\sqrt{c}d - \sqrt[4]{-1}e} \right) + \log(d + ex) \log \left(1 - \frac{\sqrt{c}(d + ex)}{\sqrt{c}d + \sqrt[4]{-1}e} \right) \right)}{c}
$$

[In] Integrate[(a + b\*ArcTan[c\*x^2])/(d + e\*x), x]

 $[Out]$  (a\*Log[d + e\*x])/e + (b\*(2\*ArcTan[c\*x^2]\*Log[d + e\*x] + I\*(Log[d + e\*x]\*Log  $[1 - (Sqrt[c)*(d + e*x))/(Sqrt[c]*d - (-1)^(1/4)*e)] + Log[d + e*x]*Log[1 (Sqrt[c)*(d + e*x))/(Sqrt[c]*d + (-1)^(1/4)*e)] - Log[d + e*x]*Log[1 - (Sq$  $rt[c)*(d + e*x))/(Sqrt[c]*d - (-1)^(3/4)*e)] - Log[d + e*x]*Log[1 - (Sqrt[c$  $\frac{1*(d + e*x)}{(\text{Sqrt}[c]*d + (-1)^{(\text{S}/4)*e)} + \text{PolyLog}[2, (\text{Sqrt}[c]*(d + e*x))}/($ Sqrt $[c]*d - (-1)^(1/4)*e] + PolyLog[2, (Sqrt[c)*(d + e*x))/(Sqrt[c]*d + (-1))^2]$  $1)^{(1/4)*e)} -$  PolyLog[2, (Sqrt[c]\*(d + e\*x))/(Sqrt[c]\*d - (-1)^(3/4)\*e)] -PolyLog[2,  $(Sqrt[c)*(d + e*x))/(Sqrt[c]*d + (-1)^(3/4)*e)]))/(2*e)$ 

# **Maple [C] (verified)**

Result contains higher order function than in optimal. Order 9 vs. order 4.

Time  $= 1.27$  (sec), antiderivative size  $= 138$ , normalized size of antiderivative  $= 0.28$ 

<span id="page-231-0"></span>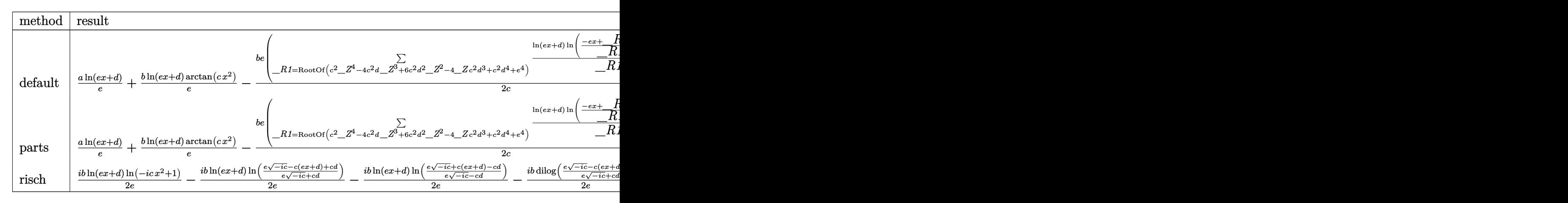

[In]  $int((a+b*arctan(c*x^2))/(e*x+d),x,method=[RETURNVERBOSE)$ 

```
[Out] a*ln(e*x+d)/e+b*ln(e*x+d)/e*arctan(c*x^2)-1/2*b/c*e*sum(1/(_R1^2-2*_R1*d+d^
2)*(ln(e*x+d)*ln((-e*x+_R1-d)/_R1)+dilog((-e*x+_R1-d)/_R1)),_R1=RootOf(_Z^4
*c^2-4*_Z^3*c^2*d+6*_Z^2*c^2*d^2-4*_Z*c^2*d^3+c^2*d^4+e^4))
```
**Fricas [F]**

$$
\int \frac{a + b \arctan (cx^{2})}{d + ex} dx = \int \frac{b \arctan (cx^{2}) + a}{ex + d} dx
$$

[In] integrate((a+b\*arctan(c\*x^2))/(e\*x+d),x, algorithm="fricas") [Out] integral( $(b*arctan(c*x^2) + a)/(e*x + d)$ , x)

# **Sympy [F(-1)]**

Timed out.

$$
\int \frac{a + b \arctan (cx^2)}{d + ex} dx = \text{Timed out}
$$

[In]  $integrate((a+b*atan(c*x**2))/(e*x+d),x)$ [Out] Timed out

**Maxima [F]**

$$
\int \frac{a + b \arctan (cx^2)}{d + ex} dx = \int \frac{b \arctan (cx^2) + a}{ex + d} dx
$$

[In] integrate((a+b\*arctan(c\*x^2))/(e\*x+d),x, algorithm="maxima") [Out]  $2 * b * \text{integrate}(1/2 * \arctan(c*x^2)/(e*x + d), x) + a * \log(e*x + d)/e$ 

**Giac [F]**

$$
\int \frac{a + b \arctan (cx^{2})}{d + ex} dx = \int \frac{b \arctan (cx^{2}) + a}{ex + d} dx
$$

[In] integrate((a+b\*arctan(c\*x^2))/(e\*x+d),x, algorithm="giac") [Out] integrate( $(b*arctan(c*x^2) + a)/(e*x + d)$ , x)

# **Mupad [F(-1)]**

Timed out.

$$
\int \frac{a + b \arctan (cx^2)}{d + ex} dx = \int \frac{a + b \atan (cx^2)}{d + ex} dx
$$

[In]  $int((a + b*atan(c*x^2))/(d + e*x),x)$ [Out]  $int((a + b*atan(c*x^2))/(d + e*x), x)$ 

# **3.24**  $\int \frac{a+b\arctan(cx^2)}{(d+er)^2}$  $\frac{\arctan(c x)}{(d+ex)^2} dx$

<span id="page-233-0"></span>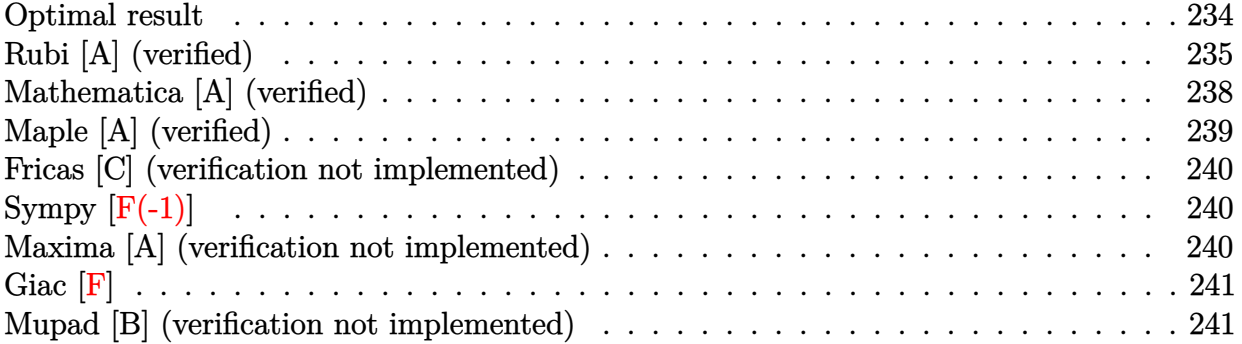

## **Optimal result**

Integrand size  $= 18$ , antiderivative size  $= 328$ 

$$
\int \frac{a + b \arctan (cx^2)}{(d + ex)^2} dx = \frac{bc^2 d^3 \arctan (cx^2)}{e (c^2 d^4 + e^4)} - \frac{a + b \arctan (cx^2)}{e (d + ex)}
$$
  
+ 
$$
\frac{b \sqrt{c} (cd^2 - e^2) \arctan (1 - \sqrt{2} \sqrt{cx})}{\sqrt{2} (c^2 d^4 + e^4)}
$$
  
- 
$$
\frac{b \sqrt{c} (cd^2 - e^2) \arctan (1 + \sqrt{2} \sqrt{cx})}{\sqrt{2} (c^2 d^4 + e^4)} - \frac{2bcde \log (d + ex)}{c^2 d^4 + e^4}
$$
  
- 
$$
\frac{b \sqrt{c} (cd^2 + e^2) \log (1 - \sqrt{2} \sqrt{cx} + cx^2)}{2\sqrt{2} (c^2 d^4 + e^4)}
$$
  
+ 
$$
\frac{b \sqrt{c} (cd^2 + e^2) \log (1 + \sqrt{2} \sqrt{cx} + cx^2)}{2\sqrt{2} (c^2 d^4 + e^4)} + \frac{bcde \log (1 + c^2 x^4)}{2 (c^2 d^4 + e^4)}
$$

 $[Out]$  b\*c^2\*d^3\*arctan(c\*x^2)/e/(c^2\*d^4+e^4)+(-a-b\*arctan(c\*x^2))/e/(e\*x+d)-2\*b\*  $c*d*e*ln(e*x+d)/(c^2*d^4+e^4)+1/2*b*c*d*e*ln(c^2*x^4+1)/(c^2*d^4+e^4)-1/2*b$  $*(c*d^2-e^2)*arctan(-1+x*2^(1/2)*c^(1/2))*c^(1/2))(c^2*d^4+e^4)*2^(1/2)-1/2)$  $*\bar{b}*(c*d^2-e^2)*arctan(1+x*2^(1/2)*c^(1/2))*c^(1/2)/(c^2*d^4+e^4)*2^(1/2)-1/$  $4*b*(c*d^2+e^2)*ln(1+c*x^2-x*2^-(1/2)*c^(1/2))*c^(1/2)/(c^2*d^4+e^4)*2^(1/2))$  $+1/4*b*(c*d^2+e^2)*ln(1+c*x^2+x*2^-(1/2)*c^-(1/2))*c^-(1/2)/(c^2*d^4+e^4)*2^-(1/2))$ /2)

## **Rubi [A] (verified)**

Time  $= 0.33$  (sec), antiderivative size  $= 328$ , normalized size of antiderivative  $= 1.00$ , number of steps used = 18, number of rules used = 13,  $\frac{\text{number of rules}}{\text{integrand size}} = 0.722$ , Rules used = {4980, 6857, 1890, 1182, 1176, 631, 210, 1179, 642, 1262, 649, 209, 266}

$$
\int \frac{a + b \arctan (cx^2)}{(d + ex)^2} dx = -\frac{a + b \arctan (cx^2)}{e(d + ex)} + \frac{bc^2 d^3 \arctan (cx^2)}{e(c^2 d^4 + e^4)} \n+ \frac{b \sqrt{c} \arctan (1 - \sqrt{2} \sqrt{c}x) (cd^2 - e^2)}{\sqrt{2} (c^2 d^4 + e^4)} \n- \frac{b \sqrt{c} \arctan (\sqrt{2} \sqrt{c}x + 1) (cd^2 - e^2)}{\sqrt{2} (c^2 d^4 + e^4)} + \frac{bcde \log (c^2 x^4 + 1)}{2 (c^2 d^4 + e^4)} \n- \frac{2bcde \log (d + ex)}{c^2 d^4 + e^4} - \frac{b \sqrt{c} (cd^2 + e^2) \log (cx^2 - \sqrt{2} \sqrt{c}x + 1)}{2 \sqrt{2} (c^2 d^4 + e^4)} \n+ \frac{b \sqrt{c} (cd^2 + e^2) \log (cx^2 + \sqrt{2} \sqrt{c}x + 1)}{2 \sqrt{2} (c^2 d^4 + e^4)}
$$

[In] Int  $[(a + b*Arctan[c*x^2])/(d + e*x)^2,x]$ 

 $[Out]$  (b\*c^2\*d^3\*ArcTan[c\*x^2])/(e\*(c^2\*d^4 + e^4)) - (a + b\*ArcTan[c\*x^2])/(e\*(d + e\*x)) + (b\*Sqrt[c]\*(c\*d^2 - e^2)\*ArcTan[1 - Sqrt[2]\*Sqrt[c]\*x])/(Sqrt[2]  $*(c^2*d^4 + e^4)) - (b*Sqrt[c]*(c*d^2 - e^2)*ArcTan[1 + Sqrt[2]*Sqrt[c]*x])$  $/(Sqrt[2)*(c^2*d^4 + e^4)) - (2*b*c*d*e*Log[d + e*x])/(c^2*d^4 + e^4) - (b*$ Sqrt[c]\*(c\*d^2 + e^2)\*Log[1 - Sqrt[2]\*Sqrt[c]\*x + c\*x^2])/(2\*Sqrt[2]\*(c^2\*d ^4 + e^4)) + (b\*Sqrt[c]\*(c\*d^2 + e^2)\*Log[1 + Sqrt[2]\*Sqrt[c]\*x + c\*x^2])/(  $2*Sqrt[2]*(c^2*d^4 + e^4) + (b*c*d*e*Log[1 + c^2*x^4])/(2*(c^2*d^4 + e^4))$ 

#### Rule 209

Int $[(a) + (b_*)*(x_0^2)^(-1), x_5*(b_0^2)]$  :> Simp $[(1/8(t[a_0, 2]*Rt[b_0, 2]))*A$  $rcTan[Rt[b, 2]*(x/Rt[a, 2])]$ , x] /;  $FreeQ[fa, b]$ , x] &&  $PosQ[a/b]$  &&  $(StQ[a])$ , 0] || GtQ[b, 0])

#### Rule 210

Int $[(a) + (b_*)*(x_0)^2)^(-1)$ , x Symbol] :> Simp $[(-(Rt[-a, 2]*Rt[-b, 2])^T)]$ -1))\*ArcTan[Rt[-b, 2]\*(x/Rt[-a, 2])], x] /; FreeQ[{a, b}, x] && PosQ[a/b] & & (LtQ[a, 0] || LtQ[b, 0])

#### Rule 266

Int $[(x_-)^(m_-)/((a_-) + (b_-)*(x_-)^(n))$ , x Symbol] :> Simp $[Log[RemoveContent]$  $t[a + b*x^n, x]]/(b*n), x]$  /; FreeQ[{a, b, m, n}, x] && EqQ[m, n - 1]

#### Rule 631

Int $[(a_+) + (b_-)*(x_-) + (c_-)*(x_-)^2)^(-1)$ , x\_Symbol] :> With $[q = 1 - 4*S]$  $imply[a*(c/b^2)]$ , Dist[-2/b, Subst[Int[1/(q - x^2), x], x, 1 + 2\*c\*(x/b) ], x] /; RationalQ[q]  $\&$  (EqQ[q^2, 1] || !RationalQ[b^2 - 4\*a\*c])] /; Free  $Q[{a, b, c}, x]$  & NeQ $[b^2 - 4*ax, 0]$ 

### Rule 642

Int $[(d_+) + (e_+) * (x_-)) / ((a_+) + (b_+) * (x_+) + (c_-) * (x_-)^2)$ , x\_Symbol] :> S  $imp[d*(Log[RemoveContent[a + b*x + c*x^2, x]]/b), x]$  /; FreeQ[{a, b, c, d, e}, x] && EqQ[2\*c\*d - b\*e, 0]

### Rule 649

 $Int[((d_+) + (e_.)*(x_-))/((a_-) + (c_-.)*(x_-)^2), x_Symbol]$  :> Dist[d, Int[1/( a + c\*x^2), x], x] + Dist[e, Int[x/(a + c\*x^2), x], x] /; FreeQ[{a, c, d, e  $\}$ , x] && !NiceSqrtQ $[(-a)*c]$ 

#### Rule 1176

Int $[(d) + (e_+)*(x_0^2)/((a_0 + (c_0)*(x_0^2))$ , x Symbol] :> With $[{q = Rt}$  $2*(d/e)$ , 2]}, Dist[e/(2\*c), Int[1/Simp[d/e + q\*x + x^2, x], x], x] + Dist[e  $/(2*c)$ , Int[1/Simp[d/e - q\*x + x<sup>2</sup>, x], x], x]] /; FreeQ[{a, c, d, e}, x] & & EqQ $[c*d^2 - a*e^2, 0]$  && PosQ $[d*e]$ 

#### Rule 1179

Int $[(d) + (e_+)*(x_0^2)/((a_0 + (c_0)*(x_0^2))$ , x Symbol] :> With $[q = Rt]$  $-2*(d/e), 2]$ , Dist[e/(2\*c\*q), Int[(q - 2\*x)/Simp[d/e + q\*x - x^2, x], x],  $x$ ] + Dist[e/(2\*c\*q), Int[(q + 2\*x)/Simp[d/e - q\*x - x^2, x], x], x]] /; Fre eQ[ $\{a, c, d, e\}$ , x] && EqQ[ $c*d^2 - a*e^2$ , 0] && NegQ[ $d*e$ ]

#### Rule 1182

Int $[(d) + (e_{\cdot})*(x_{\cdot})^2)/((a + (c_{\cdot})*(x_{\cdot})^2))$ , x Symbol] :> With $[\{q = Rt\}$ a\*c, 2]}, Dist[(d\*q + a\*e)/(2\*a\*c), Int[(q + c\*x^2)/(a + c\*x^4), x], x] + D ist $[(d * q - a * e)/(2 * a * c), Int[(q - c * x^2)/(a + c * x^2), x], x]]$  ; FreeQ[{a, c, d, e}, x] && NeQ[c\*d^2 + a\*e^2, 0] && NeQ[c\*d^2 - a\*e^2, 0] && NegQ[(-a)  $*c]$ 

#### Rule 1262

Int $[(x_*)(d_-) + (e_-)*(x_-)^2)^{(q_-)}*(a_-) + (c_-)*(x_-)^4)(p_-), x_Symbo1]$ :> Dist[1/2, Subst[Int[(d + e\*x)^q\*(a + c\*x^2)^p, x], x, x^2], x] /; FreeQ [{a, c, d, e, p, q}, x]

#### Rule 1890

 $Int[(Pq_{})/((a_{-}) + (b_{-})*(x_{-})^{n})$ , x\_Symbol] :> With $[{v = Sum[x^i_1*((Coeff)]}$ [Pq, x, ii] + Coeff[Pq, x, n/2 + ii]\*x^(n/2))/(a + b\*x^n)), {ii, 0, n/2 - 1 }]}, Int[v, x] /; SumQ[v]] /; FreeQ[{a, b}, x] && PolyQ[Pq, x] && IGtQ[n/2, 0] && Expon[Pq, x] < n

### Rule 4980

Int $[(a_*) + ArcTan[(c_*)*(x_*)^(n_*)*(b_*))*((d_*) + (e_*)*(x_*))^(m_*)$ , x<sub>\_</sub>Sy mbol] :>  $Simp[(d + e*x)^{m} (m + 1)*(a + b*ArcTan[c*x^n])/(e*(m + 1))), x] - D$ ist[b\*c\*(n/(e\*(m + 1))), Int[x^(n - 1)\*((d + e\*x)^(m + 1)/(1 + c^2\*x^(2\*n)) ), x], x] /; FreeQ[{a, b, c, d, e, m, n}, x] && NeQ[m, -1]

#### Rule 6857

Int $[(u_{})/((a_{-}) + (b_{-})*(x_{-})^n(n_{-}))$ , x\_Symbol] :> With $[(v = RationalFunctionE$  $x$ pand[u/(a + b\*x^n), x]}, Int[v, x] /; SumQ[v]] /; FreeQ[{a, b}, x] && IGtQ [n, 0]

#### Rubi steps

integral 
$$
= -\frac{a + b \arctan (cx^{2})}{e(d + ex)} + \frac{(2bc) \int \frac{x}{(d + ex)(1 + c^{2}x^{4})} dx}{e}
$$
\n
$$
= -\frac{a + b \arctan (cx^{2})}{e(d + ex)} + \frac{(2bc) \int \left(-\frac{de^{3}}{(c^{2}d^{4} + e^{4})(d + ex)} + \frac{e^{3} + c^{2}d^{2}x - c^{2}d^{2}ex^{2} + c^{2}de^{2}x^{3}}{(c^{2}d^{4} + e^{4})(1 + c^{2}x^{4})}\right) dx}{e}
$$
\n
$$
= -\frac{a + b \arctan (cx^{2})}{e(d + ex)} - \frac{2bcde \log(d + ex)}{c^{2}d^{4} + e^{4}} + \frac{(2bc) \int \frac{e^{3} + c^{2}d^{3}x - c^{2}d^{2}ex^{2} + c^{2}de^{2}x^{3}}{1 + c^{2}x^{4}} dx}{e(c^{2}d^{4} + e^{4})}
$$
\n
$$
= -\frac{a + b \arctan (cx^{2})}{e(d + ex)} - \frac{2bcde \log(d + ex)}{c^{2}d^{4} + e^{4}} + \frac{(2bc) \int \left(\frac{e^{3} - c^{2}d^{2}ex^{2}}{1 + c^{2}x^{4}} + \frac{x(c^{2}d^{3} + c^{2}de^{2}x^{2})}{1 + c^{2}x^{4}}\right) dx}{e(c^{2}d^{4} + e^{4})}
$$
\n
$$
= -\frac{a + b \arctan (cx^{2})}{e(d + ex)} - \frac{2bcde \log(d + ex)}{c^{2}d^{4} + e^{4}} + \frac{(2bc) \int \frac{e^{3} - c^{2}d^{2}ex^{2}}{1 + c^{2}x^{4}} dx}{e(c^{2}d^{4} + e^{4})} + \frac{(2bc) \int \frac{x(c^{2}d^{3} + c^{2}de^{2}x^{2})}{1 + c^{2}x^{4}} dx}{e(c^{2}d^{4} + e^{4})}
$$
\n
$$
= -\frac{a + b \arctan (cx^{2})}{e(d + ex)} - \frac{2bcde \log(d + ex)}{c^{2}d^{4} + e^{4}} + \frac{(bc) \text{Subst} \left(\int \frac{c^{2}d^{3
$$

$$
= -\frac{a + b \arctan (cx^{2})}{e(d + ex)} - \frac{2bcde \log (d + ex)}{c^{2}d^{4} + e^{4}} + \frac{(bc^{3}d^{3}) \text{Subst}(\int \frac{1}{1 + c^{2}x^{2}} dx, x, x^{2})}{e(c^{2}d^{4} + e^{4})} + \frac{(bc^{3}de) \text{Subst}(\int \frac{x}{1 + c^{2}x^{2}} dx, x, x^{2})}{c^{2}d^{4} + e^{4}} - \frac{(b(cd^{2} - e^{2})) \int \frac{1}{\frac{1}{e} - \frac{\sqrt{2}}{\sqrt{c}} + x^{2}} dx - \frac{(b(cd^{2} - e^{2})) \int \frac{1}{\frac{1}{e} + \frac{\sqrt{2}}{\sqrt{c}} + x^{2}} dx}{2(c^{2}d^{4} + e^{4})} - \frac{(b\sqrt{c}(cd^{2} + e^{2})) \int \frac{\frac{\sqrt{2}}{\sqrt{c}} + 2x}{c^{2}c^{2}d^{2}} dx - \frac{(b\sqrt{c}(cd^{2} + e^{2})) \int \frac{\frac{\sqrt{2}}{\sqrt{c}} - 2x}{c^{2}c^{2}d^{4} + e^{4}}}{2\sqrt{2}(c^{2}d^{4} + e^{4})} - \frac{(b\sqrt{c}(cd^{2} + e^{2})) \log (1 - \sqrt{2}\sqrt{c}x + cx^{2})}{2\sqrt{2}(c^{2}d^{4} + e^{4})} - \frac{b\sqrt{c}(cd^{2} + e^{2}) \log (1 + \sqrt{2}\sqrt{cx} + cx^{2})}{c^{2}d^{4} + e^{4}} - \frac{b\sqrt{c}(cd^{2} + e^{2}) \log (1 - \sqrt{2}\sqrt{cx} + cx^{2})}{2\sqrt{2}(c^{2}d^{4} + e^{4})} + \frac{b\sqrt{c}(cd^{2} + e^{2}) \log (1 + \sqrt{2}\sqrt{cx} + cx^{2})}{2\sqrt{2}(c^{2}d^{4} + e^{4})} + \frac{bcde \log (1 + c^{2}x^{4})}{2(c^{2}d^{4} + e^{4})} - \frac{(b\sqrt{c}(cd^{2} - e^{2})) \text{Subst}(\int \frac{1}{1 - x^{2}} dx, x, 1 - \sqrt{2}\sqrt{cx})}{\sqrt{2}(c^{2}d^{4} + e^{4})} +
$$

## **Mathematica [A] (verified)**

Time  $= 0.76$  (sec), antiderivative size  $= 321$ , normalized size of antiderivative  $= 0.98$ 

$$
\int \frac{a + b \arctan (cx^2)}{(d + cx)^2} dx =
$$
\n
$$
-\frac{4a(c^2d^4 + e^4) + 4b(c^2d^4 + e^4) \arctan (cx^2) + 2b\sqrt{c(2c^3)^2d^3 - \sqrt{2}cd^2e + \sqrt{2}e^3} (d + ex) \arctan (1 - \sqrt{2}c^2 + \sqrt{2}e^2)}
$$

[In] Integrate[(a + b\*ArcTan[c\*x^2])/(d + e\*x)^2,x]  $[Out] -1/4*(4*a*(c^2*d^4 + e^4) + 4*b*(c^2*d^4 + e^4)*ArcTan[c*x^2] + 2*b*Sqrt[c]$  $*(2*c^(3/2)*d^3 - Sqrt[2]*c*d^2*e + Sqrt[2]*e^3)*(d + e*x)*ArcTan[1 - Sqrt[$ 

```
2]*Sqrt[c]*x] + 2*b*Sqrt[c]*(2*c^(3/2)*d^3 + Sqrt[2]*c*d^2*e - Sqrt[2]*e^3)
*(d + e*x)*ArcTan[1 + Sqrt[2]*Sqrt[c]*x] + 8*b*c*d*e^2*(d + e*x)*Log[d + e*x] + Sqrt[2]*b*Sqrt[c]*e*(c*d^2 + e^2)*(d + e*x)*Log[1 - Sqrt[2]*Sqrt[c]*x+ c*x^2] - Sqrt[2]*b*Sqrt[c]*e*(c*d^2 + e^2)*(d + e*x)*Log[1 + Sqrt[2]*Sqrt
[c]*x + c*x^2] - 2*b*c*d*e^2*(d + e*x)*Log[1 + c^2*x^4])/(e*(c^2*d^4 + e^4))*(d + e*x))
```
# **Maple [A] (verified)**

Time  $= 1.40$  (sec), antiderivative size  $= 297$ , normalized size of antiderivative  $= 0.91$ 

<span id="page-238-0"></span>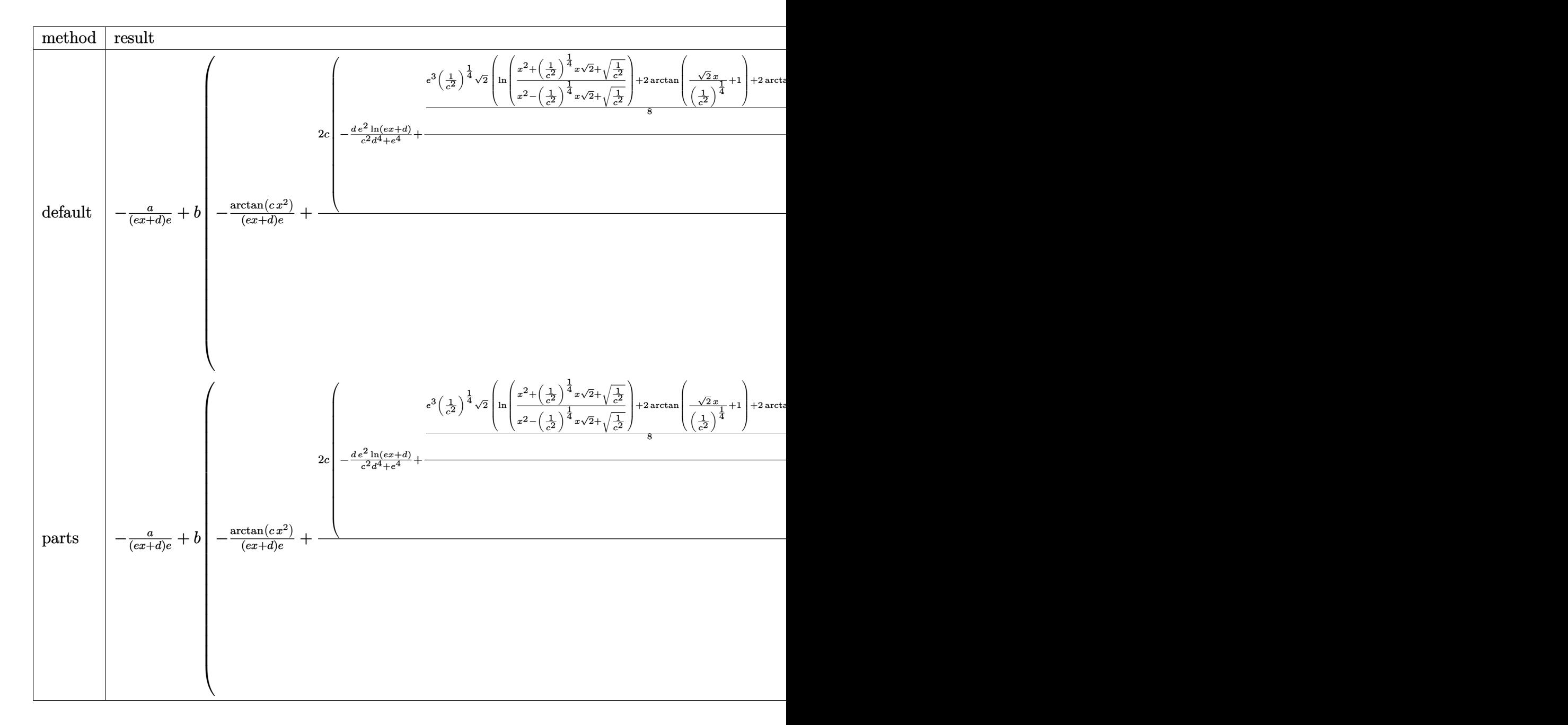

```
[In] int((a+b*arctan(c*x^2))/(e*x+d)^2,x,method=RETURNVERBOSE)[Out] -a/(e*x+d)/e+b*(-1/(e*x+d)/e*arctan(c*x^2)+2*c/e*(-d*e^2/(c^2*d^4+e^4)*ln(e^2))*x+d)+1/(c^2*d^4+e^4)*(1/8*e^3*(1/c^2)^(1/4)*2^(1/2)*(ln((x^2+(1/c^2)^(1/4)
*x*2^(1/2)+(1/c^2)^(1/2))/(x^2-(1/c^2)^(1/4)*x*2^(1/2)+(1/c^2)^(1/2))+2*ar
ctan(2^(1/2)/(1/c^2)^(1/4)*x+1)+2*arctan(2^(1/2)/(1/c^2)^(1/4)*x-1))+1/2*c^
2*d^3/(c^2)^(1/2)*arctan(x^2*(c^2)^(1/2))-1/8*d^2*e/(1/c^2)^(1/4)*2^(1/2)*(1/4)^*\ln((x^2-(1/c^2)^(1/4)*x*2^(1/2)+(1/c^2)^(1/2))/(x^2+(1/c^2)^(1/4)*x*2^(1/2))+(1/c^2)^{(1/2)})+2*arctan(2^(1/2)/(1/c^2)^{(1/4)*x+1)}+2*arctan(2^(1/2)/(1/c^2))2)^{(1/4)*x-1)}+1/4*d*e^2*ln(c^2*x^4+1)))
```
# **Fricas [C] (verification not implemented)**

Result contains complex when optimal does not.

Time  $= 74.55$  (sec), antiderivative size  $= 2478078$ , normalized size of antiderivative  $=$ 7555.12

$$
\int \frac{a + b \arctan (cx^2)}{(d + cx)^2} dx = \text{Too large to display}
$$

[In] integrate( $(a+b*arctan(c*x^2))/(e*x+d)^2$ ,x, algorithm="fricas")

[Out] Too large to include

# **Sympy [F(-1)]**

Timed out.

$$
\int \frac{a + b \arctan (cx^2)}{(d + cx)^2} dx = \text{Timed out}
$$

[In]  $integrate((a+b*atan(c*x**2))/(e*x+d)*2,x)$ [Out] Timed out

# **Maxima [A] (verification not implemented)**

none

Time  $= 0.28$  (sec), antiderivative size  $= 287$ , normalized size of antiderivative  $= 0.88$ 

$$
\int \frac{a + b \arctan (cx^{2})}{(d + cx)^{2}} dx =
$$
\n
$$
-\frac{1}{4} \left( \int \frac{8 de \log (ex + d)}{c^{2}d^{4} + e^{4}} - \frac{\frac{\sqrt{2}(cd^{2}e + \sqrt{2}\sqrt{c}de^{2} + e^{3}) \log (cx^{2} + \sqrt{2}\sqrt{cx} + 1)}{\sqrt{c}} - \frac{\sqrt{2}(cd^{2}e - \sqrt{2}\sqrt{c}de^{2} + e^{3}) \log (cx^{2} - \sqrt{2}\sqrt{cx} + 1)}{\sqrt{c}} - \frac{2}{e^{2}x + de} \right)
$$

*c*

```
[In] integrate((a+b*arctan(c*x^2))/(e*x+d)^2,x, algorithm="maxima")
[Out] -1/4*((8*d*e*log(e*x + d)/(c^2*d^4 + e^4) - (sqrt(2)*(c*d^2*e + sqrt(2)*sqrt))t(c)*d*e^2 + e^3)*log(c*x^2 + sqrt(2)*sqrt(c)*x + 1)/sqrt(c) - sqrt(2)*(c*d)\text{``2*e - sqrt(2)*sqrt(c)*d*e^2 + e^3)*log(c*x^2 - sqrt(2)*sqrt(c)*x + 1)/sqrt(c) - 2*(2*c^2*d^3 + sqrt(2)*c^3/2)*d^2*e - sqrt(2)*sqrt(c)*e^3)*arctan(1/2)2*sqrt(2)*(2*c*x + sqrt(2)*sqrt(c))/sqrt(c))/c + 2*(2*c^2*d^3 - sqrt(2)*c^2)3/2)*d^2*e + sqrt(2)*sqrt(c)*e^3)*arctan(1/2*sqrt(2)*(2*c*x - sqrt(2)*sqrt(
c))/sqrt(c))/c)/(c^2*d^4*e + e^5))*c + 4*arctan(c*x^2)/(e^2*x + d*e))*b - a
/(e^2*x + d*e)
```
**Giac [F]**

$$
\int \frac{a + b \arctan (cx^{2})}{(d + ex)^{2}} dx = \int \frac{b \arctan (cx^{2}) + a}{(ex + d)^{2}} dx
$$

[In] integrate((a+b\*arctan(c\*x^2))/(e\*x+d)^2,x, algorithm="giac") [Out] undef

### **Mupad [B] (verification not implemented)**

Time  $= 0.70$  (sec), antiderivative size  $= 883$ , normalized size of antiderivative  $= 2.69$ 

$$
\int \frac{a + b \arctan (cx^2)}{(d+ex)^2} dx
$$
\n=
$$
\left(\sum_{k=1}^{4} \ln \left(\frac{\operatorname{root}(16 c^2 d^4 e^4 z^4 + 16 e^8 z^4 - 32 b c d e^5 z^3 + 8 b^2 c^2 d^2 e^2 z^2 + b^4 c^2, z, k)^4 c^8 e^9 x 320 - \operatorname{root}(16 c^2 e^4 z^4 + 16 c^8 z^4 - 32 b c d e^5 z^3 + 8 b^2 c^2 d^2 e^2 z^2 + b^4 c^2, z, k)\right)
$$
\n
$$
-\frac{a}{x e^2 + d e} - \frac{b \operatorname{atan}(cx^2)}{x e^2 + d e} - \frac{2 b c d e \ln (d+e x)}{c^2 d^4 + e^4}
$$

[In]  $int((a + b*atan(c*x^2))/(d + e*x)^2,x)$ 

 $[Out]$  symsum $(log((320*root(16*c^2*d^4*e^4*z^4 + 16*e^8*z^4 - 32*b*c*d*e^5*z^3 + 8$  $*b^2*c^2*d^2*e^2*z^2 + b^4*c^2$ , z, k)^4\*c^8\*e^9\*x - 128\*root(16\*c^2\*d^4\*e^4 \*z^4 + 16\*e^8\*z^4 - 32\*b\*c\*d\*e^5\*z^3 + 8\*b^2\*c^2\*d^2\*e^2\*z^2 + b^4\*c^2, z, k)^4\*c^10\*d^5\*e^4 + 16\*b^4\*c^10\*e\*x - 8\*root(16\*c^2\*d^4\*e^4\*z^4 + 16\*e^8\*z^  $4 - 32*b*c*d*e^5*z^3 + 8*b^2*c^2*d^2*e^2*z^2 + b^4*c^2, z, k)*b^3*c^9*e^3 +$  $384*$ root(16\*c^2\*d^4\*e^4\*z^4 + 16\*e^8\*z^4 - 32\*b\*c\*d\*e^5\*z^3 + 8\*b^2\*c^2\*d^  $2*e^2*z^2$  + b^4\*c^2, z, k)^4\*c^8\*d\*e^8 + 8\*root(16\*c^2\*d^4\*e^4\*z^4 + 16\*e^8  $*z^4$  - 32\*b\*c\*d\*e^5\*z^3 + 8\*b^2\*c^2\*d^2\*e^2\*z^2 + b^4\*c^2, z, k)\*b^3\*c^11\*d

 $^{\circ}3*x$  - 320\*root(16\*c^2\*d^4\*e^4\*z^4 + 16\*e^8\*z^4 - 32\*b\*c\*d\*e^5\*z^3 + 8\*b^2\*  $c^2*d^2*e^2*z^2 + b^4+c^2$ , z, k)^3\*b\*c^9\*d^2\*e^5 - 192\*root(16\*c^2\*d^4\*e^4\*  $z^4$  + 16\*e^8\*z^4 - 32\*b\*c\*d\*e^5\*z^3 + 8\*b^2\*c^2\*d^2\*e^2\*z^2 + b^4\*c^2, z, k )^4\*c^10\*d^4\*e^5\*x + 32\*root(16\*c^2\*d^4\*e^4\*z^4 + 16\*e^8\*z^4 - 32\*b\*c\*d\*e^5  $*z^3$  + 8\*b^2\*c^2\*d^2\*e^2\*z^2 + b^4\*c^2, z, k)^3\*b\*c^11\*d^5\*e^2\*x + 64\*root(  $16*c^2*d^4*e^4*z^4 + 16*e^8*z^4 - 32*b*c*d*e^5*z^3 + 8*b^2*c^2*d^2*e^2*z^2$ + b^4\*c^2, z, k)^2\*b^2\*c^10\*d^2\*e^3\*x - 416\*root(16\*c^2\*d^4\*e^4\*z^4 + 16\*e^  $8*z^4$  - 32\*b\*c\*d\*e^5\*z^3 + 8\*b^2\*c^2\*d^2\*e^2\*z^2 + b^4\*c^2, z, k)^3\*b\*c^9\*d  $*e^6*x)/e^2*root(16*c^2*d^4*e^4*z^4 + 16*e^8*z^4 - 32*b*c*d*e^5*z^3 + 8*b^2)$  $2*c^2*d^2*e^2*z^2 + b^4*c^2, z, k, k, 1, 4$  - a/(d\*e + e^2\*x) - (b\*atan(c\*  $x^2$ ))/(d\*e + e<sup>2\*x</sup>) - (2\*b\*c\*d\*e\*log(d + e\*x))/(e<sup>2</sup> + c<sup>2\*d2</sup>4)

## **3.25** R  $\left( d + e x \right) \left( a + b \arctan \left( c x^2 \right) \right)^2 \, dx$

<span id="page-242-0"></span>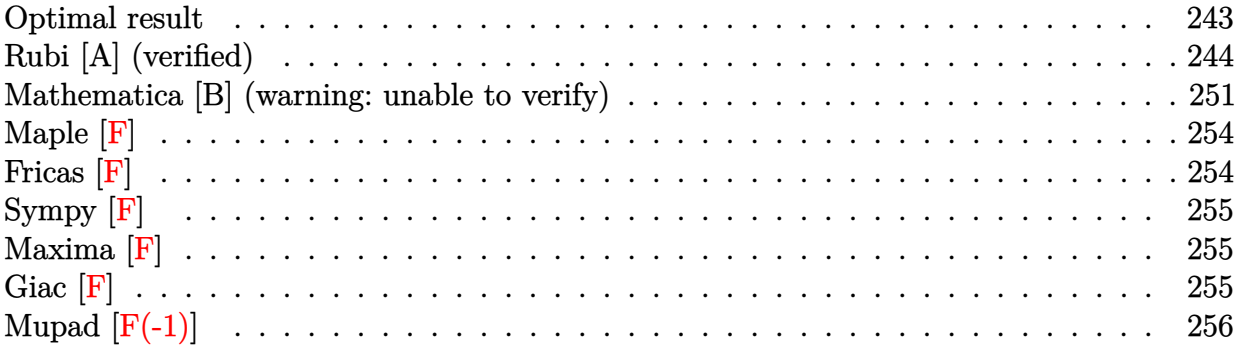

## **Optimal result**

Integrand size  $= 18$ , antiderivative size  $= 1325$ 

$$
\int (d+ex) \left(a + b \arctan (cx^2) \right)^2 dx = a^2 dx - \frac{2(-1)^{3/4} abd \arctan ((-1)^{3/4} \sqrt{cx})}{\sqrt{c}} + \frac{(-1)^{3/4} b^2 d \arctan ((-1)^{3/4} \sqrt{cx})^2}{\sqrt{c}} + \frac{ie(a + b \arctan (cx^2))^2}{2c}
$$

$$
+\frac{1}{2} e x^2 \big( a + b \arctan \big( c x^2 \big) \big)^2 + \frac{2 (-1)^{3/4} abd \text{arctanh} \big( (-1)^{3/4} \sqrt{c} x \big)}{\sqrt{c}} - \frac{\sqrt[4]{-1} b^2 d \text{arctanh} \big( (-1)^{3/4} \sqrt{c} x \big)^2}{\sqrt{c}} + \frac{2 \sqrt[4]{-1} \sqrt[4]{c} x}{\sqrt[4]{\sqrt[4]{c}}}
$$

 $[Out]$  -(-1)^(1/4)\*b^2\*d\*arctan((-1)^(3/4)\*x\*c^(1/2))\*ln(1+I\*c\*x^2)/c^(1/2)+(-1)^(  $1/4$ )\*b^2\*d\*arctanh $((-1)^{(3/4)}*x*c^{(1/2)})*ln(1+I*cx^2)/c^{(1/2)+(-1)^{(1/4)}*b}$  $\text{``2*d*arctan((-1)^(3/4)*x*c^(1/2))*ln(2^(1/2)*((-1)^(1/4)+x*c^(1/2))/(1+(-1))}$  $\binom{(1/4)*x*c^-(1/2))}{c^-(1/2)+(-1)^-(1/4)*b^2*d*arctanh((-1)^(3/4)*x*c^-(1/2))*l}$  $n(-2^{(1/2)*((-1)^{(3/4)}+x*c^{(1/2)})/(1+(-1)^{(3/4)}*x*c^{(1/2)}))/c^{(1/2)+(-1)^{(1/2)}}$  $/4$ )\*b^2\*d\*arctanh((-1)^(3/4)\*x\*c^(1/2))\*ln((1+I)\*(1+(-1)^(1/4)\*x\*c^(1/2))/(  $1+(-1)^{(3/4)*x*c^{(1/2)})/c^{(1/2)+(-1)^(1/4)*b^2*d*arctan((-1)^(3/4)*x*c^{(1/4)})}$ 2))\*ln((1-I)\*(1+(-1)^(3/4)\*x\*c^(1/2))/(1+(-1)^(1/4)\*x\*c^(1/2)))/c^(1/2)+1/2  $*I*e*(a+b*arctan(c*x^2))^2/c+b*e*(a+b*arctan(c*x^2))*ln(2/(1+I*c*x^2))/c+(-1+I)c*)$  $1)^{(3/4)*b^2*d*arctan((-1)^{(3/4)*x*c^(1/2))^2/c^(1/2)-(-1)^{(1/4)*b^2*d*arct}}$ anh((-1)^(3/4)\*x\*c^(1/2))^2/c^(1/2)+(-1)^(3/4)\*b^2\*d\*polylog(2,1-2/(1-(-1)^  $(1/4)*x*c^*(1/2))$ /c^ $(1/2)+(-1)^(3/4)*b^2*d*polylog(2,1-2/(1+(-1)^{2}+4)*x*c^*)$  $(1/2))$ )/c^(1/2)+(-1)^(1/4)\*b^2\*d\*polylog(2,1-2/(1-(-1)^(3/4)\*x\*c^(1/2)))/c^  $(1/2)+(-1)^{-(1/4)*b^2}$ \*d\*polylog(2,1-2/(1+(-1)^(3/4)\*x\*c^(1/2)))/c^(1/2)+1/2\* e\*x^2\*(a+b\*arctan(c\*x^2))^2+1/2\*b^2\*d\*x\*ln(1-I\*c\*x^2)\*ln(1+I\*c\*x^2)-1/2\*(-1  $)^{(3/4)*b^2*d*polylog(2,1-2^(1/2)*((-1)^(1/4)+x*c^(1/2))/(1+(-1)^(1/4)*x*c^2))}$  $(1/2))$ )/c^(1/2)-1/2\*(-1)^(1/4)\*b^2\*d\*polylog(2,1+2^(1/2)\*((-1)^(3/4)+x\*c^(1 /2))/(1+(-1)^(3/4)\*x\*c^(1/2)))/c^(1/2)-1/2\*(-1)^(1/4)\*b^2\*d\*polylog(2,1-(1+

I)\*(1+(-1)^(1/4)\*x\*c^(1/2))/(1+(-1)^(3/4)\*x\*c^(1/2)))/c^(1/2)-1/2\*(-1)^(3/4  $*\b{c}^2*\d{b}^2*\b{d}^*$ polylog(2,1+(-1+I)\*(1+(-1)^(3/4)\*x\*c^(1/2))/(1+(-1)^(1/4)\*x\*c^(1/2) ))/c^(1/2)-1/4\*b^2\*d\*x\*ln(1-I\*c\*x^2)^2-1/4\*b^2\*d\*x\*ln(1+I\*c\*x^2)^2+a^2\*d\*x+  $1/2*I*b^2*e*polylog(2,1-2/(1+I*c*x^2))/c+I*a*b*d*x*ln(1-I*c*x^2)+(-1)^(1/4)$  $*b^2*d*arctan((-1)^(3/4)*x*c^(1/2))*ln(1-I*cx*2)/c^(1/2)-(-1)^(1/4)*b^2*dx$  $arctanh((-1)^{2}(3/4)*x*c^{2}(1/2))*ln(1-I*c*x^{2})/c^{2}(1/2)-2*(-1)^{2}(3/4)*a*b*d*arct$ an((-1)^(3/4)\*x\*c^(1/2))/c^(1/2)+2\*(-1)^(3/4)\*a\*b\*d\*arctanh((-1)^(3/4)\*x\*c^  $(1/2))$ /c<sup> $\gamma$ </sup>(1/2)+2\*(-1)<sup> $\gamma$ </sup>(1/4)\*b<sup> $\gamma$ </sup>2\*d\*arctan((-1)<sup> $\gamma$ </sup>(3/4)\*x\*c<sup> $\gamma$ </sup>(1/2))\*ln(2/(1-(-1)  $\hat{-(1/4)}*x*c^*(1/2))$ /c^(1/2)-2\*(-1)^(1/4)\*b^2\*d\*arctan((-1)^(3/4)\*x\*c^(1/2))\*  $\ln(2/(1+(-1)^{-(1/4)*x*c^{(1/2)})/c^{(1/2)+2*(-1)^{(1/4)*b^2*d*arctanh((-1)^{2}/3/4)}$  $(\frac{x}{2})^*$ x\*c^(1/2))\*ln(2/(1-(-1)^(3/4)\*x\*c^(1/2)))/c^(1/2)-2\*(-1)^(1/4)\*b^2\*d\*arct anh $((-1)^{(3/4)*x*c^(1/2))*ln(2/(1+(-1)^{(3/4)*x*c^(1/2))})/c^(1/2)-I*a*b*d*x*$  $ln(1+I*c*x^2)$ 

## **Rubi [A] (verified)**

Time  $= 1.58$  (sec), antiderivative size  $= 1325$ , normalized size of antiderivative  $= 1.00$ , number of steps used = 77, number of rules used = 26,  $\frac{\text{number of rules}}{\text{integrand size}} = 1.444$ , Rules used = {4982, 4932, 2498, 327, 209, 2500, 2526, 2520, 12, 5040, 4964, 2449, 2352, 212, 2636, 211, 5048, 4966, 2497, 214, 6139, 6057, 6131, 6055, 4948, 4930}

$$
\int (d+ex) (a+ b \arctan (cx^{2}))^{2} dx
$$
  
=  $dx a^{2} - \frac{2(-1)^{3/4}bd \arctan ((-1)^{3/4}\sqrt{cx}) a}{\sqrt{c}} + \frac{2(-1)^{3/4}bd \arctanh ((-1)^{3/4}\sqrt{cx}) a}{\sqrt{c}}$ 

$$
+ibdx\log \left( 1-icx^2 \right) a-ibdx\log \left( icx^2+1 \right) a + \frac{(-1)^{3/4}b^2d\arctan \left( (-1)^{3/4}\sqrt{c}x \right)^2}{\sqrt{c}} + \frac{1}{2} e x^2 \big( a + b \arctan \left( cx^2 \right) \big)^2
$$

### [In]  $Int[(d + e*x)*(a + b*ArcTan[c*x^2])^2,x]$

 $[Out]$  a<sup>2\*</sup>d\*x -  $(2*(-1)^{(3/4)*a*b*d*ArcTan[(-1)^{(3/4)*Sqrt[c]*x]})/Sqrt[c] + ((-1)^{-(3/4)*Sqrt[c]}$  $\hat{-(3/4)*}$ b^2\*d\*ArcTan[(-1)^(3/4)\*Sqrt[c]\*x]^2)/Sqrt[c] + ((I/2)\*e\*(a + b\*ArcT an[c\*x^2])^2)/c + (e\*x^2\*(a + b\*ArcTan[c\*x^2])^2)/2 + (2\*(-1)^(3/4)\*a\*b\*d\*A  $rcTanh[(-1)^{(3/4)*Sqrt[c]*x])/Sqrt[c] - ((-1)^{(1/4)*b^2*d*ArcTanh[(-1)^(3/4)$ )\*Sqrt[c]\*x]^2)/Sqrt[c] +  $(2*(-1)^{(1/4)}$ \*b^2\*d\*ArcTan[(-1)^(3/4)\*Sqrt[c]\*x]\* Log[2/(1 -  $(-1)^{(1/4)*Sqrt[c]*x)]$ )/Sqrt[c] -  $(2*(-1)^{(1/4)*b^2*d*ArcTan[(-1))}$ )^(3/4)\*Sqrt[c]\*x]\*Log[2/(1 + (-1)^(1/4)\*Sqrt[c]\*x)])/Sqrt[c] + ((-1)^(1/4)  $*\text{b}^2*\text{d}*\text{ArcTan} [(-1)^(3/4)*Sqrt[c]*x]*Log[(Sqrt[2]*((-1)^(1/4) + Sqrt[c]*x))/$  $(1 + (-1)^{(-1/4)*Sqrt[c]*x)})/Sqrt[c] + (2*(-1)^{(-1/4)*b^2*d*ArcTanh[(-1)^{(-3/4)}]$ 4)\*Sqrt[c]\*x]\*Log[2/(1 -  $(-1)^(3/4)$ \*Sqrt[c]\*x)])/Sqrt[c] -  $(2*(-1)^(1/4)*b^{\hat{}}$  $2*d*ArcTanh[(-1)^{(3/4)*Sqrt[c]*x]*Log[2/(1 + (-1)^{(3/4)*Sqrt[c]*x)})/Sqrt[c]$ ] +  $((-1)^{(1/4)*b^2*d*ArcTanh[(-1)^{(3/4)*Sqrt[c]*x]*Log[-((Sqrt[2]*((-1)^{(3/4)}*c*)!])]$ /4) + Sqrt[c]\*x))/(1 +  $(-1)^{(3/4)}$ \*Sqrt[c]\*x))])/Sqrt[c] +  $((-1)^{(1/4)}$ \*b<sup>2</sup>\*d

\*ArcTanh[(-1)^(3/4)\*Sqrt[c]\*x]\*Log[((1 + I)\*(1 + (-1)^(1/4)\*Sqrt[c]\*x))/(1 +  $(-1)^{-(3/4)}*Sqrt[c]*x)]$ )/Sqrt $[c]$  +  $((-1)^{-(1/4)}*b^2*d*ArcTan[(-1)^{-(3/4)}*Sqr]$  $t[c]*x] * Log[((1 - I)*(1 + (-1)^(3/4)*Sqrt[c]*x))/(1 + (-1)^(1/4)*Sqrt[c]*x)$ ])/Sqrt[c] + I\*a\*b\*d\*x\*Log[1 - I\*c\*x^2] +  $((-1)^{(1/4)}*)^2*d*ArcTan[(-1)^(3/4)]$ 4)\*Sqrt[c]\*x]\*Log[1 - I\*c\*x^2])/Sqrt[c] -  $((-1)^{-(1/4)}*)^2*d*ArcTanh[(-1)^{-(3)}$  $/4$ )\*Sqrt[c]\*x]\*Log[1 - I\*c\*x^2])/Sqrt[c] - (b^2\*d\*x\*Log[1 - I\*c\*x^2]^2)/4 +  $(b*e*(a + b*ArcTan[c*x^2])*Log[2/(1 + I*c*x^2)])/c - I*a*b*d*x*Log[1 + I*c$  $*x^2$ ] -  $((-1)^{(1/4)*b^2d*ArcTan[(-1)^(3/4)*Sqrt[c]*x]*Log[1 + I*cx*^2])/Sq$  $rt[c] + ((-1)^{(1/4)*b^2*d*ArcTanh[(-1)^{(3/4)*Sqrt[c]*x]*Log[1 + I*c*x^2])/S}$ qrt[c] +  $(b^2*dx*Log[1 - I*cx^2]*Log[1 + I*cx^2])/2 - (b^2*dx*Log[1 + I*cz^2]))$ \*c\*x^2]^2)/4 +  $((-1)^{2}$ (3/4)\*b^2\*d\*PolyLog[2, 1 - 2/(1 -  $(-1)^{2}(1/4)$ \*Sqrt[c]\*x )])/Sqrt[c] +  $((-1)^{(3/4)*b^2*d*PolyLog[2, 1 - 2/(1 + (-1)^{(1/4)*Sqrt[c]*x)}$ ])/Sqrt[c] -  $((-1)^{-(3/4)*b^2*d*DolyLog[2, 1 - (Sqrt[2]*((-1)^{-(1/4)} + Sqrt[c])])$  $\frac{1}{x})/(1 + (-1)^{(1/4)*Sqrt[c]*x)})/(2*Sqrt[c]) + ((-1)^{(1/4)*b^2*d*PolyLog[c])}$ 2, 1 - 2/(1 -  $(-1)^{(3/4)*sqrt{C}*1})$ )/Sqrt $[c]$  +  $((-1)^{(1/4)*b^2*d*PolyLog[2]}$ ,  $1 - 2/(1 + (-1)^{-(3/4)*Sqrt[c]*x)})/Sqrt[c] - ((-1)^{-(1/4)*b^2*d*PolyLog[2,$ 1 +  $(Sqrt[2] * ((-1)^(3/4) + Sqrt[c]*x))/(1 + (-1)^(3/4)*Sqrt[c]*x)])/(2*Sqr$  $t[c]$ ) -  $((-1)^{-(1/4)*b^2*d*PolyLog[2, 1 - ((1 + I)*(1 + (-1)^{-(1/4)*Sqrt[c]*x$ ))/(1 +  $(-1)^{(3/4)}$ \*Sqrt $[c]*x$ )])/(2\*Sqrt $[c]$ ) -  $((-1)^{(3/4)}*)^2*d*PolyLog[2,$ 1 -  $((1 - I)*(1 + (-1)^{3/4})*Sqrt[c]*x))/(1 + (-1)^{1/4)*Sqrt[c]*x)]/(2*Sq$  $rt[c]) + ((I/2)*b^2**PolyLog[2, 1 - 2/(1 + I*cx^2)])/c$ 

### Rule 12

 $Int[(a_*)*(u_), x_Symbol]$  :> Dist $[a, Int[u, x], x]$  /; FreeQ $[a, x]$  && !Match  $Q[u, (b_*)*(v_*) /; FreeQ[b, x]]$ 

### Rule 209

Int $[(a) + (b_*)*(x_0)^2)^(-1)$ , x Symbol] :> Simp $[(1/(Rt[a, 2]*Rt[b, 2]))*A$ rcTan[Rt[b, 2]\*(x/Rt[a, 2])], x] /; FreeQ[{a, b}, x] && PosQ[a/b] && (GtQ[a , 0] || GtQ[b, 0])

#### Rule 211

Int $[(a) + (b_*)*(x_*)^2)^(-1)$ ,  $x_Symbo1]$  :> Simp $[(Rt[a/b, 2]/a)*ArcTan[x/R]$ t[a/b, 2]], x] /; FreeQ[{a, b}, x] && PosQ[a/b]

#### Rule 212

Int $[(a) + (b_*)*(x_0)^2)^(-1)$ , x Symbol] :> Simp $[(1/8(t[a_0, 2]*Rt[-b_0, 2]))*$ ArcTanh[Rt[-b, 2]\*(x/Rt[a, 2])], x] /; FreeQ[{a, b}, x] && NegQ[a/b] && (Gt) Q[a, 0] || LtQ[b, 0])

#### Rule 214

Int $[(a_+) + (b_-)*(x_-)^2)^{-(-1)}$ , x\_Symbol] :> Simp $[(Rt[-a/b, 2]/a)*ArCTanh[x$ /Rt[-a/b, 2]], x] /; FreeQ[{a, b}, x] && NegQ[a/b]

#### Rule 327

 $Int[((c_.,)*(x_-))^{\hat{m}}_m)*(a_-) + (b_.,)*(x_-)^{\hat{m}}_m)(p_-, x_Symbol]$  :> Simp[c^(n - 1)\*(c\*x)^(m - n + 1)\*((a + b\*x^n)^(p + 1)/(b\*(m + n\*p + 1))), x] - Dist[  $a*c^n*( (m - n + 1)/(b*(m + n*p + 1)))$ ,  $Int[(c*x)^{(m - n)*(a + b*x^n)^p, x]$ , x] /; FreeQ[{a, b, c, p}, x] && IGtQ[n, 0] && GtQ[m, n - 1] && NeQ[m + n\*p + 1, 0] && IntBinomialQ[a, b, c, n, m, p, x]

### Rule 2352

Int $[Log[(c.)*(x)]/((d.) + (e.)*(x))$ , x Symbol] :> Simp $[(-e^(-1))*PolyLo$  $g[2, 1 - c*x], x]$  /; FreeQ $[{c, d, e}, x]$  && EqQ $[e + c*d, 0]$ 

#### Rule 2449

Int $[Log[(c_{.})/((d_{.}) + (e_{.}) * (x_{.}))]/((f_{.}) + (g_{.}) * (x_{.})^2)$ , x\_Symbol] :> Dist  $[-e/g, Subst[Int[Log[2*d*x]/(1 - 2*d*x), x], x, 1/(d + e*x)], x]$ /; FreeQ[{ c, d, e, f, g}, x] && EqQ[c, 2\*d] && EqQ[e^2\*f + d^2\*g, 0]

#### Rule 2497

Int[Log[u ]\*(Pq )^(m.), x Symbol] :> With[{C = FullSimplify[Pq^m\*((1 - u)/  $D[u, x])$ }, Simp[C\*PolyLog[2, 1 - u], x] /; FreeQ[C, x]] /; IntegerQ[m] && PolyQ[Pq, x] && RationalFunctionQ[u, x] && LeQ[RationalFunctionExponents[u,  $x$ ][[2]], Expon[Pq,  $x$ ]]

#### Rule 2498

Int[Log[(c\_.)\*((d\_) + (e\_.)\*(x\_)^(n\_))^(p\_.)], x\_Symbol] :> Simp[x\*Log[c\*(d + e\*x^n)^p], x] - Dist[e\*n\*p, Int[x^n/(d + e\*x^n), x], x] /; FreeQ[{c, d, e, n, p}, x]

#### Rule 2500

 $Int[((a_{-}.)+Log[(c_{-.})*((d_{-}) + (e_{-.})*(x_{-})^(n_{-}))^(p_{-.})](q_{-}), x_Symbo$ l] :> Simp[x\*(a + b\*Log[c\*(d + e\*x^n)^p])^q, x] - Dist[b\*e\*n\*p\*q, Int[x^n\*(  $(a + b * Log[c * (d + e * x^n)^p]) (q - 1) / (d + e * x^n), x], x]$ ,  $x$ ] /; FreeQ[{a, b, c , d, e, n, p}, x] && IGtQ[q, 0] && (EqQ[q, 1] || IntegerQ[n])

#### Rule 2520

Int $[(a_.) + \text{Log}[(c_.) * ((d_+) + (e_.) * (x_0^c(n))^c(p_.)] * (b_0^c(k_0))$ \*(x )^2), x Symbol] :> With[{u = IntHide[1/(f + g\*x^2), x]}, Simp[u\*(a + b\* Log[c\*(d + e\*x^n)^p]), x] - Dist[b\*e\*n\*p, Int[u\*(x^(n - 1)/(d + e\*x^n)), x] , x]] /; FreeQ[{a, b, c, d, e, f, g, n, p}, x] && IntegerQ[n]

#### Rule 2526

Int $[(a_*) + \text{Log}[(c_*) * ((d_*) + (e_*) * (x_*)^(n_*))^(p_*)] * (b_*)^*(q_*) * (x_*)^(m_*)$ .)\*((f) + (g.)\*(x)^(s))^(r.), x\_Symbol] :> Int[ExpandIntegrand[(a + b \*Log[c\*(d + e\*x^n)^p])^q, x^m\*(f + g\*x^s)^r, x], x] /; FreeQ[{a, b, c, d, e , f, g, m, n, p, q, r, s}, x] && IGtQ[q, 0] && IntegerQ[m] && IntegerQ[r] & & IntegerQ[s]

### Rule 2636

Int[Log[v\_]\*Log[w\_], x\_Symbol] :> Simp[x\*Log[v]\*Log[w], x] + (-Int[Simplify Integrand[x\*Log[w]\*(D[v, x]/v), x], x] - Int[SimplifyIntegrand[x\*Log[v]\*(D[ w, x $y(w)$ , x], x]) /; InverseFunctionFreeQ[v, x] && InverseFunctionFreeQ[w, x]

### Rule 4930

 $Int[((a_{-.}) + ArcTan[(c_{-.}) * (x_{-})^(n_{-.})] * (b_{-.}))^(p_{-.}), x_{-Symbol}]$  :> Simp[x\*(a + b\*ArcTan[c\*x^n])^p, x] - Dist[b\*c\*n\*p, Int[x^n\*((a + b\*ArcTan[c\*x^n])^(p  $- 1)/(1 + c^2*x^2(2*n))$ , x], x] /; FreeQ[{a, b, c, n}, x] && IGtQ[p, 0] &&  $(EqQ[n, 1] | EqQ[p, 1])$ 

### Rule 4932

Int $[(a_{-}.) + ArcTan[(c_{-}.)*(x_{-})^*(n_{-})]*(b_{-}.))^(p_{-})$ , x\_Symbol] :> Int[ExpandIn tegrand[(a +  $(I * b * Log[1 - I * c * x^n])/2 - (I * b * Log[1 + I * c * x^n])/2)^p$ , x], x] /; FreeQ $[$ {a, b, c}, x] && IGtQ $[p, 1]$  && IGtQ $[n, 0]$ 

#### Rule 4948

 $Int[((a_{\_}) + ArcTan[((c_{\_})*(x_{\_})^*(n_{\_})]*(b_{\_}))^*(p_{\_})*(x_{\_})^*(m_{\_}), x_Symbol]$  :> Dist[1/n, Subst[Int[x^(Simplify[(m + 1)/n] - 1)\*(a + b\*ArcTan[c\*x])^p, x], x, x^n], x] /; FreeQ[{a, b, c, m, n}, x] && IGtQ[p, 1] && IntegerQ[Simplify  $[(m + 1)/n]$ 

#### Rule 4964

Int $[(a_.) + ArcTan[(c_.)*(x_0)*(b_0'.))^(p_0'.)/(d_0 + (e_0)*(x_0'); xSymbol]$ :> Simp[(-(a + b\*ArcTan[c\*x])^p)\*(Log[2/(1 + e\*(x/d))]/e), x] + Dist[b\*c\*( p/e), Int[(a + b\*ArcTan[c\*x])^(p - 1)\*(Log[2/(1 + e\*(x/d))]/(1 + c^2\*x^2)), x], x] /; FreeQ[{a, b, c, d, e}, x] && IGtQ[p, 0] && EqQ[c^2\*d^2 + e^2, 0]

#### Rule 4966

 $Int[((a_{-}.) + ArcTan[(c_{-}.)*(x_{-}))*(b_{-}.))/((d_{-}) + (e_{-}.)*(x_{-}))$ ,  $x_{-}Symbol]$  :> Si  $mp[(-(a + b*ArcTan[c*x]))*(Log[2/(1 - I*cx*)]/e), x] + (Dist[b*(c/e), Int[L$ og[2/(1 - I\*c\*x)]/(1 + c^2\*x^2), x], x] - Dist[b\*(c/e), Int[Log[2\*c\*((d + e  $*x)/((c*d + I*e)*(1 - I*c*x)))]/(1 + c^2*x^2), x], x] + Simp[(a + b*ArcTan[$  $c*x]$ )\*(Log[2\*c\*((d + e\*x)/((c\*d + I\*e)\*(1 - I\*c\*x)))]/e), x]) /; FreeQ[{a, b, c, d, e}, x] && NeQ $[c^2*d^2 + e^2, 0]$ 

### Rule 4982

```
Int[(a_*) + ArcTan[(c_*)*(x_*)^(n_*)*(b_*)^(p_*)*((d_*) + (e_*)*(x_*))^(m_*)x Symbol] :> Int[ExpandIntegrand[(a + b*ArcTan[c*x^n])^p, (d + e*x)^m, x],
x] /; FreeQ[{a, b, c, d, e, n}, x] && IGtQ[p, 1] && IGtQ[m, 0]
```
#### Rule 5040

Int $[((((a_{-}. ) + ArcTan[(c_{-}.)*(x_{-}))*(b_{-}.))^(p_{-}.)*(x_{-}))/((d_{-}) + (e_{-}.)*(x_{-})^2),$ x Symbol] :> Simp[(-I)\*((a + b\*ArcTan[c\*x])^(p + 1)/(b\*e\*(p + 1))), x] - Di  $st[1/(c*d), Int[(a + b*ArcTan[c*x])^p/(I - c*x), x], x]$  /; FreeQ[{a, b, c, d, e}, x] && EqQ[e, c^2\*d] && IGtQ[p, 0]

### Rule 5048

Int $[((((a_.) + ArcTan[(c_.)*(x_0)]*(b_0))*(x_0^*(m_0))]/((d_0 + (e_0)*(x_0^2))$  $x_Symbol$ ] :> Int[ExpandIntegrand[a + b\*ArcTan[c\*x],  $x^m/(d + e*x^2)$ , x], x] /; FreeQ[ $\{a, b, c, d, e\}$ , x] && IntegerQ[m] &&  $!(EqQ[m, 1]$  && NeQ[a, 0])

### Rule 6055

 $Int[((a_{-}.) + ArcTanh[(c_{-}.)*(x_{-}))*(b_{-}.))^(p_{-}.)/((d_{-}) + (e_{-}.)*(x_{-}))$ , x\_Symbol ] :> Simp[(-(a + b\*ArcTanh[c\*x])^p)\*(Log[2/(1 + e\*(x/d))]/e), x] + Dist[b\*c  $*(p/e)$ , Int[(a + b\*ArcTanh[c\*x])^(p - 1)\*(Log[2/(1 + e\*(x/d))]/(1 - c^2\*x^2 )), x], x] /; FreeQ[{a, b, c, d, e}, x] && IGtQ[p, 0] && EqQ[c^2\*d^2 - e^2, 0]

#### Rule 6057

Int $[(a_.) + ArcTanh[(c_.)*(x_0)*(b_0))/((d_0) + (e_0)*(x_0))$ , x Symbol] :> S  $imp[(-(a + b*ArcTanh[c*x]))*(Log[2/(1 + c*x)]/e), x] + (Dist[b*(c/e), Int[L$ og[2/(1 + c\*x)]/(1 - c<sup>2</sup>\*x<sup>2</sup>), x], x] - Dist[b\*(c/e), Int[Log[2\*c\*((d + e\*x )/( $(c*d + e)*(1 + c*x))$ ]/(1 -  $c^2*x^2$ ), x], x] + Simp[(a + b\*ArcTanh[c\*x])  $*(Log[2*c*((d + e*x)/((c*d + e)*(1 + c*x)))]/e), x])$ ; FreeQ[{a, b, c, d, e}, x] && NeQ $[c^2*d^2 - e^2, 0]$ 

### Rule 6131

Int $[((((a_{-}) + ArcTanh[(c_{-})*(x_{-})]*(b_{-}))^(p_{-})*(x_{-}))/((d_{-}) + (e_{-})*(x_{-})^2),$  $x_Symbol]$  :> Simp[(a + b\*ArcTanh[c\*x])^(p + 1)/(b\*e\*(p + 1)), x] + Dist[1/

 $(c*d)$ , Int[(a + b\*ArcTanh[c\*x])^p/(1 - c\*x), x], x] /; FreeQ[{a, b, c, d, e }, x] && EqQ[c^2\*d + e, 0] && IGtQ[p, 0]

### Rule 6139

Int $[(((a_{-}. ) + ArcTanh[(c_{-}.)*(x_{-}))*(b_{-}.))*(x_{-})^*(m_{-}.)) /((d_{-}) + (e_{-}.)*(x_{-})^2),$  $x_Symbol$  :> Int[ExpandIntegrand[a + b\*ArcTanh[c\*x],  $x^m/(d + e*x^2)$ , x], x] /; FreeQ[{a, b, c, d, e}, x] && IntegerQ[m] && !(EqQ[m, 1] && NeQ[a, 0]  $\lambda$ 

Rubi steps

integral = 
$$
\int (d(a + b \arctan (cx^2))^2 + ex(a + b \arctan (cx^2))^2 dx
$$
  
\n=  $d \int (a + b \arctan (cx^2))^2 dx + e \int x(a + b \arctan (cx^2))^2 dx$   
\n=  $d \int (a^2 + iab \log (1 - icx^2) - \frac{1}{4}b^2 \log^2 (1 - icx^2) - iab \log (1 + icx^2)$   
\n $+ \frac{1}{2}b^2 \log (1 - icx^2) \log (1 + icx^2) - \frac{1}{4}b^2 \log^2 (1 + icx^2)$   
\n $+ \frac{1}{2}e \text{Subst} \left( \int (a + b \arctan (cx))^2 dx, x, x^2 \right)$   
\n=  $a^2 dx + \frac{1}{2}ex^2 (a + b \arctan (cx^2))^2 + (iabd) \int \log (1 - icx^2) dx$   
\n $- (iabd) \int \log (1 + icx^2) dx - \frac{1}{4} (b^2d) \int \log^2 (1 - icx^2) dx$   
\n $- \frac{1}{4} (b^2d) \int \log^2 (1 + icx^2) dx + \frac{1}{2} (b^2d) \int \log (1 - icx^2) \log (1 + icx^2) dx$   
\n $- (bce)$ Subst $\left( \int \frac{x(a + b \arctan (cx))}{1 + c^2x^2} dx, x, x^2 \right)$   
\n=  $a^2 dx + \frac{ie(a + b \arctan (cx^2))^2}{2c} + \frac{1}{2}e^2x^2(a + b \arctan (cx^2))^2$   
\n+  $iabdx \log (1 - icx^2) - \frac{1}{4}b^2dx \log^2 (1 - icx^2) - iabdx \log (1 + icx^2)$   
\n $+ \frac{1}{2}b^2dx \log (1 - icx^2) - \frac{1}{2}b^2dx \log^2 (1 + icx^2)$   
\n $- \frac{1}{2} (b^2d) \int \frac{2cx^2 \log (1 + icx^2)}{-i + cx^2} dx - \frac{1}{2} (b^2d) \int \frac{2cx^2 \log (1 + icx^2)}{i + cx^2} dx$ 

$$
=a^{2}dx+\frac{ie(a+b\arctan (cx^{2}))^{2}}{2c}+\frac{1}{2}ex^{2}(a+b\arctan (cx^{2}))^{2}+iabdz \log (1-icx^{2})-\frac{1}{4}b^{2}dx \log ^{2} (1-icx^{2})+\frac{be(a+b\arctan (cx^{2}))\log (\frac{2}{1+icx^{2}})}{1-icx^{2}}-iabdz \log (1+icx^{2})+\frac{1}{2}b^{2}dx \log (1-icx^{2})\log (1+icx^{2})-\frac{1}{4}b^{2}dx \log ^{2}(1+icx^{2})+\left(2iabd\right)\int \frac{1}{1-icx^{2}}dx-\left(2iabd\right)\int \frac{1}{1+icx^{2}}dx-\left(ib^{2}cd\right)\int \left(\frac{i\log (1-icx^{2})}{c}(1-icx^{2})\right)dx+\left(ib^{2}cd\right)\int \left(-\frac{i\log (1-icx^{2})}{c}(1-icx^{2})\right)dx-\left(b^{2}cd\right)\int \frac{x^{2}\log (1+icx^{2})}{c(1+icx^{2})}\right)dx-\left(b^{2}cd\right)\int \frac{x^{2}\log (1-icx^{2})}{-i+cx^{2}}dx
$$
  
-\left(b^{2}cd\right)\int \frac{x^{2}\log (1+icx^{2})}{i+cx^{2}}dx-\left(b^{2}e\right)\text{Subst}\left(\int \frac{\log (\frac{2}{1+icx^{2}})}{-i+cx^{2}}dx,x,x^{2}\right)dx  
= $a^{2}dx-2(-1)^{3/4}abd\arctan ((-1)^{3/4}\sqrt{cx})+ie(a+b\arctan (cx^{2}))^{2}$   
+ $\frac{1}{2}ex^{2}(a+b\arctan (cx^{2}))^{2}+\frac{2(-1)^{3/4}abd\arctanh((-1)^{3/4}\sqrt{cx})}{\sqrt{c}}$   
+ $iabdx \log (1-icx^{2})-\frac{1}{4}b^{2}dx \log ^{2}(1-icx^{2})+\frac{be(a+b\arctan (cx^{2}))\log \left(\frac{2}{1+icx^{2}}\right)}{c}-iabdx \log (1+icx^{2})$   
+ $\frac{1}{2}ex^{2}(a+b\arctan (cx^{2}))^{2}+\$ 

$$
= a2dx - \frac{2(-1)^{3/4}abd\arctan ((-1)^{3/4}\sqrt{cx})}{\sqrt{c}} + \frac{(-1)^{3/4}b2d\arctan ((-1)^{3/4}\sqrt{cx})^{2}}{\sqrt{c}} + \frac{ie(a + b\arctan (cx^{2}))^{2}}{2c} + \frac{1}{2}ex^{2}(a + b\arctan (cx^{2}))^{2} + \frac{2(-1)^{3/4}abd\arctanh((-1)^{3/4}\sqrt{cx})}{\sqrt{c}} - \frac{\sqrt[4]{-1}b^{2}d\arctanh((-1)^{3/4}\sqrt{cx})}{\sqrt{c}} = a2dx - \frac{2(-1)^{3/4}abd\arctan ((-1)^{3/4}\sqrt{cx})}{\sqrt{c}} + \frac{(-1)^{3/4}b^{2}d\arctan ((-1)^{3/4}\sqrt{cx})^{2}}{\sqrt{c}} + \frac{ie(a + b\arctan (cx^{2}))^{2}}{2c} + \frac{1}{2}ex^{2}(a + b\arctan (cx^{2}))^{2} + \frac{2(-1)^{3/4}abd\arctanh((-1)^{3/4}\sqrt{cx})}{\sqrt{c}} - \frac{\sqrt[4]{-1}b^{2}d\arctanh((-1)^{3/4}\sqrt{cx})}{\sqrt{c}}
$$

= Too large to display

## **Mathematica [B] (warning: unable to verify)**

Both result and optimal contain complex but leaf count is larger than twice the leaf count of optimal. 4824 vs.  $2(1325) = 2650$ .

Time  $=$  36.63 (sec), antiderivative size  $=$  4824, normalized size of antiderivative  $=$  3.64

$$
\int (d+ex) (a+ b \arctan (cx^2))^2 dx = \text{Result too large to show}
$$

```
[In] Integrate[(d + e*x)*(a + b*ArcTan[c*x^2])^2,x]
```

```
[Out] a<sup>2</sup>*d*x + (a<sup>2*</sup>e*x<sup>2</sup>2)/2 + (a*b*d*Sqrt[c*x^2]*(2*Sqrt[c*x^2]*ArcTan[c*x^2] -Sqrt[2] * (Arctan[(-1 + c*x^2)/(Sqrt[2]*Sqrt[c*x^2)]) - Arctanh[(Sqrt[2]*Sqrt[c*x^2]/(1 + c*x^2)]))/(c*x) + (a*b*e*(c*x^2*ArcTan[c*x^2] + Log[1/Sqrt[1 + c^2*x^4]))/c + (b^2*e*((-I)*ArcTan[c*x^2]^2 + c*x^2*ArcTan[c*x^2]^2 +
2*ArcTan[c*x^2]*Log[1 + E^((2*I)*ArcTan[c*x^2])] - I*PolyLog[2, -E^((2*I)*ArcTan[c*x^2]/)(2*c) + (b^2*d*Sqrt[c*x^2)*(2*Sqrt[c*x^2]*ArcTan[c*x^2]^2]- 4*((ArcTan[c*x^2]*(-2*ArcTan[1 - Sqrt[2]*Sqrt[c*x^2]] + 2*ArcTan[1 + Sqrt
[2]*Sqrt[c*x^2] + Log[1 + c*x^2 - Sqrt[2]*Sqrt[c*x^2]] - Log[1 + c*x^2 + Sqrt[2]*Sqrt[c*x^2]]))/(2*Sqrt[2]) - (-((ArcTan[1 - Sqrt[2]*Sqrt[c*x^2]] + A
rcTan[1 + Sqrt[2]*Sqrt[c*x^2]])*Log[1 + c*x^2 - Sqrt[2]*Sqrt[c*x^2]]) + (ArcTan[1 - Sqrt[2]*Sqrt[c*x^2]] + ArcTan[1 + Sqrt[2]*Sqrt[c*x^2]])*Log[1 + c*
x^2 + Sqrt[2]*Sqrt[c*x^2]] - (Sqrt[c*x^2]*(1 + (1 - Sqrt[2]*Sqrt[c*x^2])^2)
\hat{-(}3/2)*(2*(-5*ArcTan[2 + I]*ArcTan[1 - Sqrt[2]*Sqrt[c*x^2]] + 4*ArcTan[1 - E]Sqrt[2]*Sqrt[c*x^2]]^2 + ((1 + 2*I)*Sqrt[1 + I]*ArcTan[1 - Sqrt[2]*Sqrt[c*x^{\circ}2]]^{\circ}2)/E^{\circ}(I*ArcTan[2 + I]) + ((1 - 2*I)*Sqrt[1 - I]*ArcTan[1 - Sqrt[2]*Sqr
```
 $t[c*x^2]$ ]^2)/E^ArcTanh[1 + 2\*I] - (5\*I)\*ArcTan[1 - Sqrt[2]\*Sqrt[c\*x^2]]\*Arc  $Tanh[1 + 2*I] + (5*I)*(-ArcTan[2 + I] + ArcTan[1 - Sqrt[2]*Sqrt[c*x^2]])*Lo$  $g[1 - E^{(2*I)*(-ArcTan[2 + I] + ArcTan[1 - Sqrt[2]*Sqrt[c*x^2]]))] + 5*((-1+i[2+I] + S*(1+i[2+I])])$  $I)*ArcTan[1 - Sqrt[2]*Sqrt[c*x^2]] + ArcTanh[1 + 2*I]) *Log[1 - E^((2*I)*Arc$ Tan[1 - Sqrt[2]\*Sqrt[c\*x^2]] - 2\*ArcTanh[1 + 2\*I])] +  $(5*I)*ArcTan[2 + I]*L$  $o$ g[-Sin[ArcTan[2 + I] - ArcTan[1 - Sqrt[2]\*Sqrt[c\*x^2]]]] - 5\*ArcTanh[1 + 2 \*I]\*Log[Sin[ArcTan[1 - Sqrt[2]\*Sqrt[c\*x^2]] + I\*ArcTanh[1 + 2\*I]]]) + 5\*Pol  $yLog[2, E^*((2*I)*(-ArcTan[2 + I] + ArcTan[1 - Sqrt[2]*Sqrt[c*x^2]]))] - 5*P$ olyLog[2,  $E^((2*I)*ArcTan[1 - Sqrt[2]*Sqrt[c*x^2]] - 2*ArcTanh[1 + 2*I])]$ \*  $(3 + 2 * \text{Cos}[2 * \text{ArcTan}[1 - \text{Sqrt}[2] * \text{Sqrt}[c * x^2]]] - 2 * \text{Sin}[2 * \text{ArcTan}[1 - \text{Sqrt}[2] *$ Sqrt $[c*x^2]]$ ]))/(20\*Sqrt $[2]*(-1 - c*x^2 + Sqrt[2]*Sqrt[c*x^2]*(1 + c*x^2 +$ Sqrt $[2]*Sqrt[c*x^2]*(1/Sqrt[1 + (1 - Sqrt[2]*Sqrt[c*x^2])^2] - (1 - Sqrt[2])^2]$ 2]\*Sqrt[c\*x^2])/Sqrt[1 + (1 - Sqrt[2]\*Sqrt[c\*x^2])^2])) + ((1/40 + I/40)\*c\*  $x^2*(1 + (1 - Sqrt[2]*Sqrt[c*x^2])^2)*((5 + 5*I)*Pi*ArcTan[1 - Sqrt[2]*Sqrt$  $[c*x^2]$  + 10\*ArcTan[2 + I]\*ArcTan[1 - Sqrt[2]\*Sqrt[c\*x^2]] + (4 - 4\*I)\*Arc Tan[1 - Sqrt[2]\*Sqrt[c\*x^2]]^2 -  $((2 + 4) * Sqrt[1 + 1] * ArcTan[1 - Sqrt[2] *$  $Sqrt[c*x^2]/E^([**ArcTan[2 + 1]) + ((4 + 2*I)*Sqrt[1 - I]*ArcTan[1 - Sqr])$  $t[2]*Sqrt[c*x^2]]^2)/E^ArcTanh[1 + 2*I] + 10*ArcTan[1 - Sqrt[2]*Sqrt[c*x^2]$  $]\text{*ArcTanh}[1 + 2*I] + (5 - 5*I)*Pi*Log[1 + E<sup>o</sup>((-2*I)*ArcTan[1 - Sqrt[2]*Sqrt$  $[c*x^2]]$ ] +  $(10*I)*ArcTan[2 + I]*Log[1 - E^((2*I)*(-ArcTan[2 + I] + ArcTan$  $[1 - Sqrt[2]*Sqrt[c*x^2]])] - (10*I)*ArcTan[1 - Sqrt[2]*Sqrt[c*x^2]]*Log[1$  $- E^((2*I)*(-ArcTan[2 + I] + ArcTan[1 - Sqrt[2]*Sqrt[c*x^2]]))] + 10*ArcTa$  $n[1 - Sqrt[2]*Sqrt[c*x^2]]*Log[1 - E^((2*I)*ArcTan[1 - Sqrt[2]*Sqrt[c*x^2]]]$  $-$  2\*ArcTanh $[1 + 2*I]$ ] +  $(10*I)*ArcTanh[1 + 2*I]*Log[1 - E<sup>2</sup>((2*I)*ArcTan[1$  $-$  Sqrt[2]\*Sqrt[c\*x^2]]  $-$  2\*ArcTanh[1 + 2\*I])]  $-$  (5 - 5\*I)\*Pi\*Log[1/Sqrt[1 + (1 - Sqrt[2]\*Sqrt[c\*x^2])^2]] - (10\*I)\*ArcTan[2 + I]\*Log[-Sin[ArcTan[2 +  $I] - ArcTan[1 - Sqrt[2]*Sqrt[c*x^2]]] - (10*I)*ArcTanh[1 + 2*I]*Log[Sin[Ar$ cTan[1 - Sqrt[2]\*Sqrt[c\*x^2]] + I\*ArcTanh[1 + 2\*I]]] - 5\*PolyLog[2, E^((2\*I )\*(-ArcTan[2 + I] + ArcTan[1 - Sqrt[2]\*Sqrt[c\*x^2]]))] - (5\*I)\*PolyLog[2, E  $\hat{((2*I)*ArcTan[1 - Sqrt[2]*Sqrt[c*x^2]] - 2*ArcTanh[1 + 2*I]))*(3 + 2*Cos[$ 2\*ArcTan[1 - Sqrt[2]\*Sqrt[c\*x^2]]] - 2\*Sin[2\*ArcTan[1 - Sqrt[2]\*Sqrt[c\*x^2]  $]$ ]))/((-1 - c\*x^2 + Sqrt[2]\*Sqrt[c\*x^2])\*(1 + c\*x^2 + Sqrt[2]\*Sqrt[c\*x^2])\*  $(1/Sqrt[1 + (1 - Sqrt[2]*Sqrt[c*x^2])^2] - (1 - Sqrt[2]*Sqrt[c*x^2])/Sqrt[1$ + (1 - Sqrt[2]\*Sqrt[c\*x^2])^2])^2) + ((1/80 + I/80)\*(2 + 2\*c\*x^2 - 2\*Sqrt[ 2]\*Sqrt[c\*x^2])^2\*((-5 - 5\*I)\*Pi\*ArcTan[1 - Sqrt[2]\*Sqrt[c\*x^2]] - (10\*I)\*A  $rcTan[2 + I]*ArcTan[1 - Sqrt[2]*Sqrt[c*x^2]] + (8 - 8*I)*ArcTan[1 - Sqrt[2]$  $*\sqrt{3}$ qrt $[c*x^2]$ ]^2 -  $((4 - 2*I)*Sqrt[1 + I]*ArcTan[1 - Sqrt[2]*Sqrt[c*x^2]]^2)$  $/E^-(I*ArcTan[2 + I]) - ((2 - 4*I)*Sqrt[1 - I]*ArcTan[1 - Sqrt[2]*Sqrt[c*x^2$ ]]^2)/E^ArcTanh[1 + 2\*I] +  $(10*I)*ArcTan[1 - Sqrt[2]*Sqrt[c*x^2]]*ArcTanh[1$  $+ 2*I$ ] -  $(5 - 5*I)*Pi*Log[1 + E<sup>0</sup>((-2*I)*ArcTan[1 - Sqrt[2]*Sqrt[c*x^2]])]$ + 10\*ArcTan[2 + I]\*Log[1 - E^((2\*I)\*(-ArcTan[2 + I] + ArcTan[1 - Sqrt[2]\*Sq  $rt[c*x^2]]))$ ] - 10\*ArcTan[1 - Sqrt[2]\*Sqrt[c\*x^2]]\*Log[1 - E^((2\*I)\*(-ArcTa  $n[2 + I] + ArcTan[1 - Sqrt[2]*Sqrt[c*x^2]]))] + (10*I)*ArcTan[1 - Sqrt[2]*S$ qrt $[c*x^2]$ ]\*Log[1 - E^((2\*I)\*ArcTan[1 - Sqrt[2]\*Sqrt[c\*x^2]] - 2\*ArcTanh[1 + 2\*I])] - 10\*ArcTanh[1 + 2\*I]\*Log[1 - E^((2\*I)\*ArcTan[1 - Sqrt[2]\*Sqrt[c\*x
$^2$ ]] - 2\*ArcTanh[1 + 2\*I])] + (5 - 5\*I)\*Pi\*Log[1/Sqrt[2 + 2\*c\*x<sup>2</sup> - 2\*Sqrt[  $2]*$ Sqrt $[c*x^2]]$ ] - 10\*ArcTan $[2 + I]*$ Log $[-Sin[Arctan[2 + I] - ArcTan[1 - Sqr]$ t[2]\*Sqrt[c\*x^2]]]] + 10\*ArcTanh[1 + 2\*I]\*Log[Sin[ArcTan[1 - Sqrt[2]\*Sqrt[c  $*x^2]$ ] + I\*ArcTanh[1 + 2\*I]]] + (5\*I)\*PolyLog[2, E^((2\*I)\*(-ArcTan[2 + I] +  $ArcTan[1 - Sqrt[2]*Sqrt[c*x^2]]))] + 5*PolyLog[2, E^(2*I)*ArcTan[1 - Sqrt$  $[2]*Sqrt[c*x^2]$  - 2\*ArcTanh $[1 + 2*I])$ )\*(3 + 2\*Cos[2\*ArcTan[1 - Sqrt[2]\*Sq  $rt[c*x^2]]$ ] - 2\*Sin[2\*ArcTan[1 - Sqrt[2]\*Sqrt[c\*x^2]]]))/(1 + c^2\*x^4) - (S qrt $[c*x^2)*(1 + (1 + Sqrt[2]*Sqrt[c*x^2])^2)^(3/2)*(2*(-5*ArcTan[2 + I]*Arc$  $Tan[1 + Sqrt[2]*Sqrt[c*x^2]] + 4*ArcTan[1 + Sqrt[2]*Sqrt[c*x^2]]^2 + ((1 +$ 2\*I)\*Sqrt[1 + I]\*ArcTan[1 + Sqrt[2]\*Sqrt[c\*x^2]]^2)/E^(I\*ArcTan[2 + I]) + (  $(1 - 2*I)*Sqrt[1 - I]*ArcTan[1 + Sqrt[2]*Sqrt[c*x^2]]^2)/E^ArcTanh[1 + 2*I]$ - (5\*I)\*ArcTan[1 + Sqrt[2]\*Sqrt[c\*x^2]]\*ArcTanh[1 + 2\*I] + (5\*I)\*(-ArcTan[  $2 + I$ ] + ArcTan[1 + Sqrt[2]\*Sqrt[c\*x^2]])\*Log[1 - E^((2\*I)\*(-ArcTan[2 + I] + ArcTan[1 + Sqrt[2]\*Sqrt[c\*x^2]]))] + 5\*((-I)\*ArcTan[1 + Sqrt[2]\*Sqrt[c\*x^ 2]] +  $ArcTanh[1 + 2*I]$ )\*Log[1 -  $E^*((2*I)*ArcTan[1 + Sqrt[2]*Sqrt[c*x^2]] -$ 2\*ArcTanh[1 + 2\*I])] + (5\*I)\*ArcTan[2 + I]\*Log[-Sin[ArcTan[2 + I] - ArcTan[  $1 + Sqrt[2]*Sqrt[c*x^2]]] - 5*ArcTanh[1 + 2*I]*Log[Sin[ArcTan[1 + Sqrt[2]*$ Sqrt $[c*x^2]$ ] + I\*ArcTanh $[1 + 2*I]$ ]]) + 5\*PolyLog $[2, E^(2*I)*(-ArcTan[2 + I])$ ] +  $ArcTan[1 + Sqrt[2]*Sqrt[c*x^2]]))$ ] -  $5*PolyLog[2, E^(2*1)*ArcTan[1 + S]$ qrt $[2]*Sqrt[c*x^2]$ ] - 2\*ArcTanh $[1 + 2*I]$ )])\*(3 + 2\*Cos $[2*ArcTan[1 + Sqrt[2]$ \*Sqrt[c\*x^2]]] - 2\*Sin[2\*ArcTan[1 + Sqrt[2]\*Sqrt[c\*x^2]]]))/(20\*Sqrt[2]\*(-1 - c\*x^2 + Sqrt[2]\*Sqrt[c\*x^2])\*(1 + c\*x^2 + Sqrt[2]\*Sqrt[c\*x^2])\*(1/Sqrt[1 + (1 + Sqrt[2]\*Sqrt[c\*x^2])^2] - (1 + Sqrt[2]\*Sqrt[c\*x^2])/Sqrt[1 + (1 + S qrt $[2]*Sqrt[c*x^2])^2]) - ((1/40 + 1/40)*c*x^2*(1 + (1 + Sqrt[2]*Sqrt[c*x^2$ 2])^2)\*((5 + 5\*I)\*Pi\*ArcTan[1 + Sqrt[2]\*Sqrt[c\*x^2]] + 10\*ArcTan[2 + I]\*Arc  $Tan [1 + Sqrt[2]*Sqrt[c*x^2]] + (4 - 4*I)*ArcTan[1 + Sqrt[2]*Sqrt[c*x^2]]^2]$ - ((2 + 4\*I)\*Sqrt[1 + I]\*ArcTan[1 + Sqrt[2]\*Sqrt[c\*x^2]]^2)/E^(I\*ArcTan[2 + I]) +  $((4 + 2*I)*Sqrt[1 - I]*ArcTan[1 + Sqrt[2]*Sqrt[c*x^2]]^2)/E^ArcTanh[$  $1 + 2*I$ ] +  $10*ArcTan[1 + Sqrt[2]*Sqrt[c*x^2]]*ArcTanh[1 + 2*I] + (5 - 5*I)*$  $Pi*Log[1 + E^((-2*I)*ArcTan[1 + Sqrt[2]*Sqrt[c*x^2]])] + (10*I)*ArcTan[2 +$  $I)*Log[1 - E^{(2*I)*(-ArcTan[2 + I] + ArcTan[1 + Sqrt[2]*Sqrt[c*x^2]]))] (10*I)*ArcTan[1 + Sqrt[2]*Sqrt[c*x^2]]*Log[1 - E^*((2*I)*(-ArcTan[2 + I] + A)]])$  $rcTan[1 + Sqrt[2]*Sqrt[c*x^2]]))] + 10*ArcTan[1 + Sqrt[2]*Sqrt[c*x^2]]*Log[$ 1 - E^((2\*I)\*ArcTan[1 + Sqrt[2]\*Sqrt[c\*x^2]] - 2\*ArcTanh[1 + 2\*I])] + (10\*I  $)*ArcTanh[1 + 2*I]*Log[1 - E^((2*I)*ArcTan[1 + Sqrt[2]*Sqrt[c*x^2]] - 2*Arc$  $Tanh[1 + 2*I])$ ] -  $(5 - 5*I)*Pi*Log[1/Sqrt[1 + (1 + Sqrt[2]*Sqrt[c*x^2])^2]]$ - (10\*I)\*ArcTan[2 + I]\*Log[-Sin[ArcTan[2 + I] - ArcTan[1 + Sqrt[2]\*Sqrt[c\*  $x^2$ ]]]] -  $(10*I)*ArcTanh[1 + 2*I]*Log[Sin[ArcTan[1 + Sqrt[2]*Sqrt[c*x^2]] +$  $I*ArCTanh[1 + 2*I]]$ ] -  $5*PolyLog[2, E^(2*I)*(-ArcTan[2 + I] + ArcTan[1 + I])$ Sqrt $[2]*Sqrt[c*x^2]]$ ))] -  $(5*I)*PolyLog[2, E^(2*I)*ArcTan[1 + Sqrt[2]*Sqrt$  $[c*x^2]$ ] - 2\*ArcTanh $[1 + 2*1]$ )])\*(3 + 2\*Cos $[2*ArcTan[1 + Sqrt[2]*Sqrt[c*x^2]$ ]]] - 2\*Sin[2\*ArcTan[1 + Sqrt[2]\*Sqrt[c\*x^2]]]))/((-1 - c\*x^2 + Sqrt[2]\*Sqr  $t[c*x^2])*(1 + c*x^2 + Sqrt[2]*Sqrt[c*x^2])*(1/Sqrt[1 + (1 + Sqrt[2]*Sqrt[c])])$  $*x^2$ ])^2] - (1 + Sqrt[2]\*Sqrt[c\*x^2])/Sqrt[1 + (1 + Sqrt[2]\*Sqrt[c\*x^2])^2] )^2) + ((1/80 + I/80)\*(1 + (1 + Sqrt[2]\*Sqrt[c\*x^2])^2)^2\*((-5 - 5\*I)\*Pi\*Ar cTan[1 + Sqrt[2]\*Sqrt[c\*x^2]] -  $(10*I)*ArcTan[2 + I]*ArcTan[1 + Sqrt[2]*Sqr$  $t[c*x^2]$ ] + (8 - 8\*I)\*ArcTan[1 + Sqrt[2]\*Sqrt[c\*x^2]]^2 - ((4 - 2\*I)\*Sqrt[1 + I]\*ArcTan[1 + Sqrt[2]\*Sqrt[c\*x^2]]^2)/E^(I\*ArcTan[2 + I]) - ((2 - 4\*I)\*S qrt $[1 - I]*ArcTan[1 + Sqrt[2]*Sqrt[c*x^2]]^2)/E^ArcTanh[1 + 2*I] + (10*I)*A$  $rcTan[1 + Sqrt[2]*Sqrt[c*x^2]]*ArcTanh[1 + 2*I] - (5 - 5*I)*Pi*Log[1 + E<sup>o</sup>]$  $-2*I$ )\*ArcTan[1 + Sqrt[2]\*Sqrt[c\*x^2]])] + 10\*ArcTan[2 + I]\*Log[1 - E^((2\*I)  $*(-ArcTan[2 + I] + ArcTan[1 + Sqrt[2]*Sqrt[c*x^2]]))] - 10*ArcTan[1 + Sqrt[$  $2]*$ Sqrt $[c*x^2]$ ]\*Log[1 - E^((2\*I)\*(-ArcTan[2 + I] + ArcTan[1 + Sqrt[2]\*Sqrt[  $c*x^2$ ]]))] +  $(10*I)*ArcTan[1 + Sqrt[2]*Sqrt[c*x^2]]*Log[1 - E^((2*I)*ArcTan$  $[1 + \text{Sqrt}[2]*\text{Sqrt}[c*x^2]] - 2*\text{ArcTanh}[1 + 2*I])] - 10*\text{ArcTanh}[1 + 2*I]*\text{Log}[$  $1 - E^*((2*I)*ArcTan[1 + Sqrt[2]*Sqrt[c*x^2]] - 2*ArcTanh[1 + 2*I])] + (5 -$ 5\*I)\*Pi\*Log[1/Sqrt[1 + (1 + Sqrt[2]\*Sqrt[c\*x^2])^2]] - 10\*ArcTan[2 + I]\*Log  $[-Sin[Arctan[2 + I] - Arctan[1 + Sqrt[2]*Sqrt[c*x^2]]]] + 10*Arctanh[1 + 2*$  $I$  \*Log[Sin[ArcTan[1 + Sqrt[2]\*Sqrt[c\*x^2]] + I\*ArcTanh[1 + 2\*I]]] + (5\*I)\*P olyLog[2,  $E^*((2*I)*(-ArcTan[2 + I] + ArcTan[1 + Sqrt[2]*Sqrt[c*x^2]]))] + 5$ \*PolyLog[2,  $E^((2*I)*ArcTan[1 + Sqrt[2]*Sqrt[c*x^2]] - 2*ArcTanh[1 + 2*I])]$ )\*(3 + 2\*Cos[2\*ArcTan[1 + Sqrt[2]\*Sqrt[c\*x^2]]] - 2\*Sin[2\*ArcTan[1 + Sqrt[2 ]\*Sqrt[c\*x^2]]]))/((-1 - c\*x^2 + Sqrt[2]\*Sqrt[c\*x^2])\*(1 + c\*x^2 + Sqrt[2]\* Sqrt[c\*x^2])))/(2\*Sqrt[2]))))/(2\*c\*x)

**Maple [F]**

$$
\int \left( ex+d\right) \left( a+b\arctan \left( c\,x^{2}\right) \right) ^{2}dx
$$

[In]  $int((e*x+d)*(a+b*arctan(c*x^2))^2,x)$ [Out]  $int((e*x+d)*(a+b*arctan(c*x^2))^2,x)$ 

**Fricas [F]**

$$
\int (d+ex) (a+ b \arctan (cx^{2}))^{2} dx = \int (ex+d) (b \arctan (cx^{2}) + a)^{2} dx
$$

[In] integrate( $(e*x+d)*(a+b*arctan(c*x^2))^2,x$ , algorithm="fricas")

[Out] integral(a^2\*e\*x + a^2\*d + (b^2\*e\*x + b^2\*d)\*arctan(c\*x^2)^2 + 2\*(a\*b\*e\*x +  $a*b*d)*arctan(c*x^2), x)$ 

**Sympy [F]**

$$
\int (d+ex) (a+ b \arctan (cx^2))^2 dx = \int (a+ b \operatorname{atan} (cx^2))^2 (d+ ex) dx
$$

[In]  $integrate((e*x+d)*(a+b*atan(c*x**2))**2,x)$  $[Out]$  Integral((a + b\*atan(c\*x\*\*2))\*\*2\*(d + e\*x), x)

**Maxima [F]**

$$
\int (d+ex) (a+ b \arctan (cx^{2}))^{2} dx = \int (ex+d) (b \arctan (cx^{2}) + a)^{2} dx
$$

[In] integrate((e\*x+d)\*(a+b\*arctan(c\*x^2))^2,x, algorithm="maxima")

[Out]  $12*b^2*c^2*e*integrate(1/16*x^5*arctan(c*x^2)^2/(c^2*x^4 + 1), x) + b^2xc^2$ \*e\*integrate(1/16\*x^5\*log(c^2\*x^4 + 1)^2/(c^2\*x^4 + 1), x) + 12\*b^2\*c^2\*d\*i ntegrate(1/16\*x^4\*arctan(c\*x^2)^2/(c^2\*x^4 + 1), x) + 4\*b^2\*c^2\*e\*integrate  $(1/16*x^5*log(c^2*x^4 + 1)/((c^2*x^4 + 1), x) + b^2*c^2*d*integrate(1/16*x^4 + 1))$  $*log(c^2*x^4 + 1)^2/((c^2*x^4 + 1), x) + 8*b^2*c^2*d*integrate(1/16*x^4*log(1/16*x^3))$  $c^2*x^4 + 1/((c^2*x^4 + 1), x) + 1/2*a^2*e*x^2 + 1/8*b^2*e*arctan(c*x^2)^3$ c - 8\*b^2\*c\*e\*integrate(1/16\*x^3\*arctan(c\*x^2)/(c^2\*x^4 + 1), x) - 16\*b^2\*c  $*$ d\*integrate(1/16\*x^2\*arctan(c\*x^2)/(c^2\*x^4 + 1), x) - 1/2\*(c\*(2\*sqrt(2)\*a  $rctan(1/2*sqrt(2)*(2*c*x + sqrt(2)*sqrt(c))/sqrt(c))(c^{(3/2)} + 2*sqrt(2)*ar$ ctan(1/2\*sqrt(2)\*(2\*c\*x - sqrt(2)\*sqrt(c))/sqrt(c))/c^(3/2) - sqrt(2)\*log(c  $*x^2$  + sqrt(2)\*sqrt(c)\*x + 1)/c^(3/2) + sqrt(2)\*log(c\*x^2 - sqrt(2)\*sqrt(c)  $*x + 1$ /(c^(3/2)) - 4\*x\*arctan(c\*x^2))\*a\*b\*d + a^2\*d\*x + b^2\*e\*integrate(1/1  $6*x*log(c^2*x^4 + 1)^2/(c^2*x^4 + 1), x) + 12*b^2*d*integrate(1/16*arctan(c))$  $*x^2$ )^2/(c^2\*x^4 + 1), x) + b^2\*d\*integrate(1/16\*log(c^2\*x^4 + 1)^2/(c^2\*x^  $4 + 1$ , x) +  $1/2*(2*cx^2*arctan(cx*x^2) - log(c^2*x^4 + 1))*a*b*e/c + 1/8*($ b^2\*e\*x^2 + 2\*b^2\*d\*x)\*arctan(c\*x^2)^2 - 1/32\*(b^2\*e\*x^2 + 2\*b^2\*d\*x)\*log(c  $^2*x^4 + 1)^2$ 

**Giac [F]**

$$
\int (d+ex) (a+ b \arctan (cx^2))^2 dx = \int (ex+d) (b \arctan (cx^2) + a)^2 dx
$$

```
[In] integrate((e*x+d)*(a+b*arctan(c*x^2))^2,x, algorithm="giac")[Out] integrate((e*x + d)*(b*arctan(c*x^2) + a)^2, x)
```
# **Mupad [F(-1)]**

Timed out.

$$
\int (d+ex) (a+ b \arctan (cx^2))^2 dx = \int (a+ b \operatorname{atan} (cx^2))^2 (d+ e x) dx
$$

[In]  $int((a + b*atan(c*x^2))^2*(d + e*x),x)$ [Out]  $int((a + b*atan(c*x^2))^2*(d + e*x), x)$ 

**3.26** 
$$
\int \frac{\left(a+b\arctan(cx^2)\right)^2}{d+ex} dx
$$

<span id="page-256-0"></span>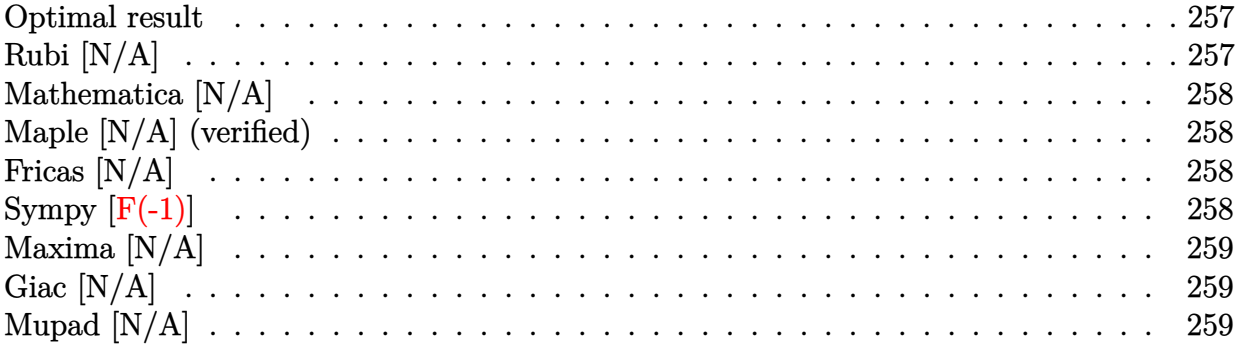

## **Optimal result**

Integrand size  $= 20$ , antiderivative size  $= 20$ 

$$
\int \frac{\left(a + b \arctan\left(cx^2\right)\right)^2}{d + ex} dx = \text{Int}\left(\frac{\left(a + b \arctan\left(cx^2\right)\right)^2}{d + ex}, x\right)
$$

[Out] Unintegrable( $(a+b*arctan(c*x^2))^2/(e*x+d),x)$ 

# **Rubi [N/A]**

Not integrable

Time  $= 0.02$  (sec), antiderivative size  $= 20$ , normalized size of antiderivative  $= 1.00$ , number of steps used = 0, number of rules used = 0,  $\frac{\text{number of rules}}{\text{integral size}}$  = 0.000, Rules used = {}

$$
\int \frac{\left(a + b \arctan\left(cx^2\right)\right)^2}{d + ex} dx = \int \frac{\left(a + b \arctan\left(cx^2\right)\right)^2}{d + ex} dx
$$

[In] Int  $[(a + b*ArcTan[c*x^2])^2/(d + e*x),x]$ [Out] Defer[Int][(a + b\*ArcTan[c\*x^2])^2/(d + e\*x), x] Rubi steps

integral = 
$$
\int \frac{(a + b \arctan (cx^{2}))^{2}}{d + ex} dx
$$

# **Mathematica [N/A]**

Not integrable

Time  $= 51.61$  (sec), antiderivative size  $= 22$ , normalized size of antiderivative  $= 1.10$ 

$$
\int \frac{\left(a + b \arctan\left(cx^2\right)\right)^2}{d + ex} dx = \int \frac{\left(a + b \arctan\left(cx^2\right)\right)^2}{d + ex} dx
$$

[In] Integrate  $[(a + b*ArcTan[c*x^2])^2/(d + e*x),x]$ [Out] Integrate[(a + b\*ArcTan[c\*x^2])^2/(d + e\*x), x]

# **Maple [N/A] (verified)**

Not integrable

Time  $= 0.45$  (sec), antiderivative size  $= 20$ , normalized size of antiderivative  $= 1.00$ 

$$
\int \frac{\left(a+b\arctan\left(c\,x^2\right)\right)^2}{ex+d} dx
$$

[In]  $int((a+b*arctan(c*x^2))^2/(e*x+d),x)$ 

[Out]  $int((a+b*arctan(c*x^2))^2/(e*x+d),x)$ 

# **Fricas [N/A]**

Not integrable

Time  $= 0.23$  (sec), antiderivative size  $= 36$ , normalized size of antiderivative  $= 1.80$ 

$$
\int \frac{\left(a + b \arctan\left(cx^2\right)\right)^2}{d + ex} dx = \int \frac{\left(b \arctan\left(cx^2\right) + a\right)^2}{ex + d} dx
$$

[In] integrate((a+b\*arctan(c\*x^2))^2/(e\*x+d),x, algorithm="fricas")

```
[Out] integral((b^2*arctan(c*x^2)^2 + 2*a*b*arctan(c*x^2) + a^2)/(e*x + d), x)
```
# **Sympy [F(-1)]**

Timed out.

$$
\int \frac{\left(a + b \arctan\left(cx^2\right)\right)^2}{d + ex} dx = \text{Timed out}
$$

[In]  $integrate((a+b*atan(c*x**2))**2/(e*x+d),x)$ [Out] Timed out

## **Maxima [N/A]**

Not integrable

Time  $= 0.62$  (sec), antiderivative size  $= 47$ , normalized size of antiderivative  $= 2.35$ 

$$
\int \frac{\left(a + b \arctan\left(cx^2\right)\right)^2}{d + ex} dx = \int \frac{\left(b \arctan\left(cx^2\right) + a\right)^2}{ex + d} dx
$$

[In]  $integrate((a+b*arctan(c*x^2))^2/(e*x+d),x, algorithm="maxima")$ 

[Out] a<sup>2\*</sup>log(e\*x + d)/e + integrate((b<sup>2\*</sup>arctan(c\*x<sup>2</sup>)<sup>2</sup> + 2\*a\*b\*arctan(c\*x<sup>2</sup>))/  $(ex + d), x)$ 

## **Giac [N/A]**

Not integrable

Time  $= 0.28$  (sec), antiderivative size  $= 22$ , normalized size of antiderivative  $= 1.10$ 

$$
\int \frac{\left(a+b\arctan\left(cx^2\right)\right)^2}{d+ex} dx = \int \frac{\left(b\arctan\left(cx^2\right)+a\right)^2}{ex+d} dx
$$

[In] integrate( $(a+b*arctan(c*x^2))^2/(e*x+d)$ ,x, algorithm="giac") [Out] integrate((b\*arctan(c\*x^2) + a)^2/(e\*x + d), x)

# **Mupad [N/A]**

Not integrable

Time  $= 0.38$  (sec), antiderivative size  $= 22$ , normalized size of antiderivative  $= 1.10$ 

$$
\int \frac{\left(a + b \arctan\left(cx^2\right)\right)^2}{d + ex} dx = \int \frac{\left(a + b \arctan\left(cx^2\right)\right)^2}{d + ex} dx
$$

[In]  $int((a + b*atan(c*x^2))^2/(d + e*x),x)$ [Out]  $int((a + b*atan(c*x^2))^2/(d + e*x), x)$ 

$$
\textbf{3.27} \qquad \int \frac{\left(a+b\arctan(cx^2)\right)^2}{(d+ex)^2} \, dx
$$

<span id="page-259-0"></span>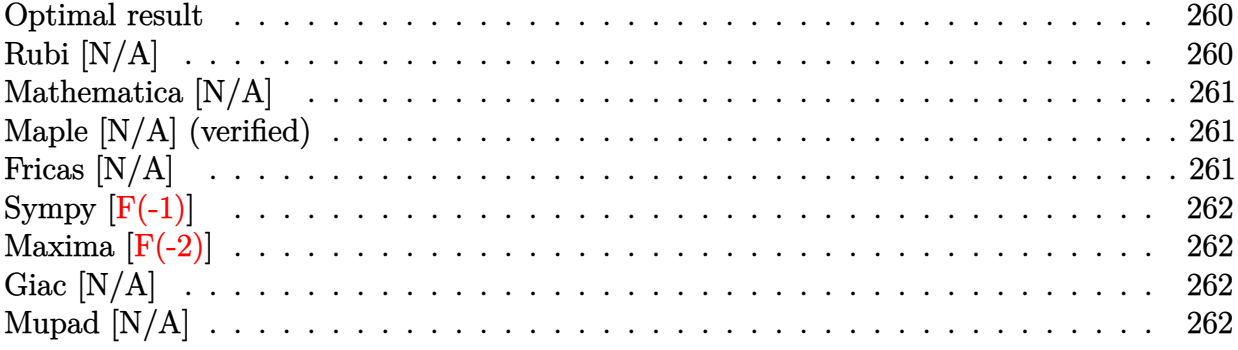

## **Optimal result**

Integrand size  $= 20$ , antiderivative size  $= 20$ 

$$
\int \frac{\left(a+b\arctan\left(cx^2\right)\right)^2}{(d+ex)^2} dx = \text{Int}\left(\frac{\left(a+b\arctan\left(cx^2\right)\right)^2}{(d+ex)^2}, x\right)
$$

[Out] Unintegrable( $(a+b*arctan(c*x^2))^2/(e*x+d)^2$ ,x)

# **Rubi [N/A]**

Not integrable

Time  $= 0.02$  (sec), antiderivative size  $= 20$ , normalized size of antiderivative  $= 1.00$ , number of steps used = 0, number of rules used = 0,  $\frac{\text{number of rules}}{\text{integral size}}$  = 0.000, Rules used = {}

$$
\int \frac{\left(a + b \arctan\left(cx^2\right)\right)^2}{(d + ex)^2} dx = \int \frac{\left(a + b \arctan\left(cx^2\right)\right)^2}{(d + ex)^2} dx
$$

[In] Int[(a + b\*ArcTan[c\*x^2])^2/(d + e\*x)^2,x]

[Out] Defer[Int][(a + b\*ArcTan[c\*x^2])^2/(d + e\*x)^2, x] Rubi steps

integral = 
$$
\int \frac{(a + b \arctan (cx^{2}))^{2}}{(d + ex)^{2}} dx
$$

## **Mathematica [N/A]**

Not integrable

Time  $= 108.06$  (sec), antiderivative size  $= 22$ , normalized size of antiderivative  $= 1.10$ 

$$
\int \frac{\left(a + b \arctan\left(cx^2\right)\right)^2}{(d + ex)^2} dx = \int \frac{\left(a + b \arctan\left(cx^2\right)\right)^2}{(d + ex)^2} dx
$$

[In] Integrate[(a + b\*ArcTan[c\*x^2])^2/(d + e\*x)^2,x] [Out] Integrate[(a + b\*ArcTan[c\*x^2])^2/(d + e\*x)^2, x]

# **Maple [N/A] (verified)**

Not integrable

Time  $= 1.02$  (sec), antiderivative size  $= 20$ , normalized size of antiderivative  $= 1.00$ 

$$
\int \frac{\left(a+b\arctan\left(c\,x^2\right)\right)^2}{\left(cx+d\right)^2} dx
$$

[In]  $int((a+b*arctan(c*x^2))^2/(e*x+d)^2,x)$ 

[Out]  $int((a+b*arctan(c*x^2))^2/(e*x+d)^2,x)$ 

## **Fricas [N/A]**

Not integrable

Time  $= 0.25$  (sec), antiderivative size  $= 47$ , normalized size of antiderivative  $= 2.35$ 

$$
\int \frac{\left(a + b \arctan\left(cx^2\right)\right)^2}{\left(d + ex\right)^2} dx = \int \frac{\left(b \arctan\left(cx^2\right) + a\right)^2}{\left(ex + d\right)^2} dx
$$

[In] integrate((a+b\*arctan(c\*x^2))^2/(e\*x+d)^2,x, algorithm="fricas")

[Out] integral((b^2\*arctan(c\*x^2)^2 + 2\*a\*b\*arctan(c\*x^2) + a^2)/(e^2\*x^2 + 2\*d\*e  $*x + d^2, x)$ 

# **Sympy [F(-1)]**

Timed out.

$$
\int \frac{(a + b \arctan (cx^{2}))^{2}}{(d + ex)^{2}} dx = \text{Timed out}
$$

[In]  $integrate((a+b*atan(c*x**2))**2/(e*x+d)**2,x)$ 

[Out] Timed out

# **Maxima [F(-2)]**

Exception generated.

$$
\int \frac{\left(a + b \arctan\left(cx^2\right)\right)^2}{(d + ex)^2} dx = \text{Exception raised: RuntimeError}
$$

$$
[In] integrate((a+b*arctan(c*x^2))^2/(e*x+d)^2,x, algorithm="maxima")
$$

[Out] Exception raised: RuntimeError >> ECL says: THROW: The catch RAT-ERR is und efined.

## **Giac [N/A]**

Not integrable

Time  $= 2.10$  (sec), antiderivative size  $= 22$ , normalized size of antiderivative  $= 1.10$ 

$$
\int \frac{\left(a + b \arctan\left(cx^2\right)\right)^2}{\left(d + ex\right)^2} dx = \int \frac{\left(b \arctan\left(cx^2\right) + a\right)^2}{\left(ex + d\right)^2} dx
$$

[In] integrate( $(a+b*arctan(c*x^2))^2/(e*x+d)^2$ ,x, algorithm="giac") [Out] integrate((b\*arctan(c\*x^2) + a)^2/(e\*x + d)^2, x)

# **Mupad [N/A]**

Not integrable

Time  $= 0.49$  (sec), antiderivative size  $= 22$ , normalized size of antiderivative  $= 1.10$ 

$$
\int \frac{\left(a + b \arctan\left(cx^2\right)\right)^2}{\left(d + ex\right)^2} dx = \int \frac{\left(a + b \operatorname{atan}(cx^2)\right)^2}{\left(d + ex\right)^2} dx
$$

[In]  $int((a + b*atan(c*x^2))^2/(d + e*x)^2,x)$ [Out]  $int((a + b*atan(c*x^2))^2/(d + e*x)^2, x)$ 

## **3.28** R  $(d + ex)^2(a + b \arctan (cx^3)) dx$

<span id="page-262-0"></span>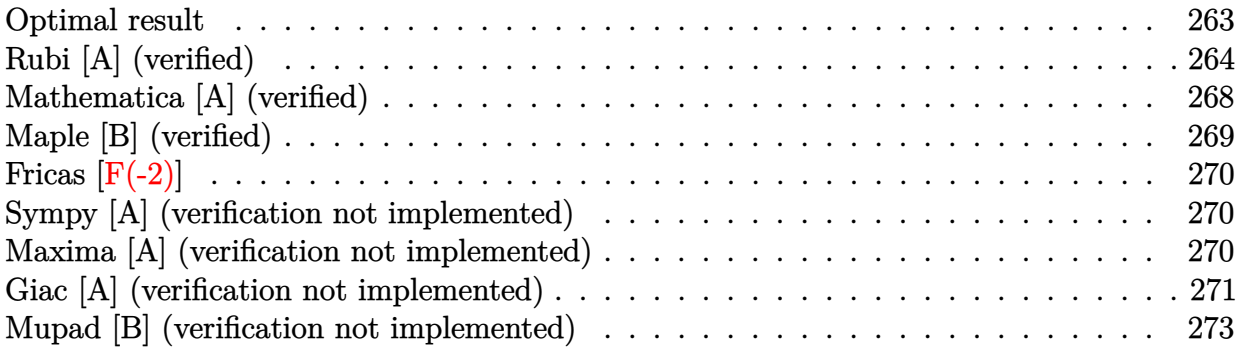

## **Optimal result**

Integrand size  $= 18$ , antiderivative size  $= 315$ 

$$
\int (d+ex)^2 (a+b \arctan (cx^3)) dx = -\frac{bde \arctan (\sqrt[3]{cx})}{c^{2/3}} - \frac{bd^3 \arctan (cx^3)}{3e} \n+ \frac{(d+ex)^3 (a+b \arctan (cx^3))}{3e} \n+ \frac{bde \arctan (\sqrt{3}-2\sqrt[3]{cx})}{2c^{2/3}} \n- \frac{bde \arctan (\sqrt{3}+2\sqrt[3]{cx})}{2c^{2/3}} \n+ \frac{\sqrt{3}bd^2 \arctan (\frac{1-2c^{2/3}x^2}{\sqrt{3}})}{2\sqrt[3]{c}} + \frac{bd^2 \log (1+c^{2/3}x^2)}{2\sqrt[3]{c}} \n- \frac{\sqrt{3}bde \log (1-\sqrt{3}\sqrt[3]{cx}+c^{2/3}x^2)}{4c^{2/3}} \n+ \frac{\sqrt{3}bde \log (1+\sqrt{3}\sqrt[3]{cx}+c^{2/3}x^2)}{4c^{2/3}} \n- \frac{bd^2 \log (1-c^{2/3}x^2+c^{4/3}x^4)}{4\sqrt[3]{c}} - \frac{be^2 \log (1+c^2x^6)}{6c}
$$

 $[Out]$  -b\*d\*e\*arctan(c^(1/3)\*x)/c^(2/3)-1/3\*b\*d^3\*arctan(c\*x^3)/e+1/3\*(e\*x+d)^3\*(a +b\*arctan(c\*x^3))/e-1/2\*b\*d\*e\*arctan(2\*c^(1/3)\*x-3^(1/2))/c^(2/3)-1/2\*b\*d\*e  $*arctan(2*c^{(1/3)*x+3^{(1/2)})/c^{(2/3)+1/2*b*d^2*ln(1+c^{(2/3)*x^2})/c^{(1/3)-1/2}}$ 4\*b\*d^2\*ln(1-c^(2/3)\*x^2+c^(4/3)\*x^4)/c^(1/3)-1/6\*b\*e^2\*ln(c^2\*x^6+1)/c+1/2  $*b*d^2*arctan(1/3*(1-2*c^2/3)*x^2)*3^(1/2))*3^(1/2)/c^(1/3)-1/4*b*d*e*ln(1/3)$ +c^(2/3)\*x^2-c^(1/3)\*x\*3^(1/2))\*3^(1/2)/c^(2/3)+1/4\*b\*d\*e\*ln(1+c^(2/3)\*x^2+  $c^{\texttt{(1/3)*x*3^(1/2)*3^(1/2)/c^(2/3)}}$ 

## **Rubi [A] (verified)**

Time  $= 0.47$  (sec), antiderivative size  $= 315$ , normalized size of antiderivative  $= 1.00$ , number of steps used = 24, number of rules used = 15,  $\frac{\text{number of rules}}{\text{integrand size}} = 0.833$ , Rules used = {4980, 1845, 281, 298, 31, 648, 631, 210, 642, 301, 632, 209, 1483, 649, 266}

$$
\int (d+ex)^2 (a+b \arctan (cx^3)) dx = \frac{(d+ex)^3 (a+b \arctan (cx^3))}{3e}
$$
  
+ 
$$
\frac{\sqrt{3}bd^2 \arctan (\frac{1-2c^{2/3}x^2}{\sqrt{3}})}{2\sqrt[3]{c}}
$$
  
- 
$$
\frac{bde \arctan (\sqrt[3]{c}x)}{c^{2/3}} + \frac{bde \arctan (\sqrt{3}-2\sqrt[3]{c}x)}{2c^{2/3}}
$$
  
- 
$$
\frac{bde \arctan (2\sqrt[3]{c}x + \sqrt{3})}{2c^{2/3}} - \frac{bd^3 \arctan (cx^3)}{3e}
$$
  
+ 
$$
\frac{bd^2 \log (c^{2/3}x^2 + 1)}{2\sqrt[3]{c}} - \frac{bd^2 \log (c^{4/3}x^4 - c^{2/3}x^2 + 1)}{4\sqrt[3]{c}}
$$
  
- 
$$
\frac{\sqrt{3}bde \log (c^{2/3}x^2 - \sqrt{3}\sqrt[3]{c}x + 1)}{4c^{2/3}}
$$
  
+ 
$$
\frac{\sqrt{3}bde \log (c^{2/3}x^2 + \sqrt{3}\sqrt[3]{c}x + 1)}{4c^{2/3}}
$$
  
- 
$$
\frac{be^2 \log (c^2x^6 + 1)}{6c}
$$

[In]  $Int[(d + e*x)^2*(a + b*ArcTan[c*x^3]),x]$ 

```
[Out] -((b*d*e*ArcTan[c^(1/3)*x])/c^(2/3)) - (b*d^3*ArcTan[c*x^3])/(3*e) + ((d +e*x)^3*(a + b*ArcTan[c*x^3]))/(3*e) + (b*d*e*ArcTan[Sqrt[3] - 2*c^(1/3)*x])
/(2 * c^(2/3)) - (b * d * e * ArcTan[Sqrt[3] + 2 * c^(1/3) * x])/(2 * c^(2/3)) + (Sqrt[3])*b*d^2*ArcTan[(1 - 2*c^(2/3)*x^2)/Sqrt[3]])/(2*c^(1/3)) + (b*d^2*Log[1 + c^
(2/3)*x^2])/(2*c^(1/3)) - (Sqrt[3]*b*d*e*Log[1 - Sqrt[3]*c^(1/3)*x + c^(2/3)
(\frac{x^2}{3})/(4*c^{\frac{2}{3}}) + (Sqrt[3]*b*d*e*Log[1 + Sqrt[3]*c^{\frac{2}{3}})*x + c^{\frac{2}{3}})*x^{\frac{2}{3}}2])/(4*c<sup>\text{C}(2/3)) - (b*d<sup>\text{C2}*Log[1 - c^{\text{C}}(2/3)*x^2 + c^{\text{C}}(4/3)*x^4]/(4*c^{\text{C}}(1/3)) -</sup></sup>
(b*e^2*Log[1 + c^2*x^6])/(6*c)
```
Rule 31

Int $[(a_+) + (b_+) * (x_-))^(-1)$ ,  $x_Symbo1]$  :> Simp[Log[RemoveContent[a + b\*x,  $x$ ] /b,  $x$ ] /; FreeQ[{a, b},  $x$ ]

Rule 209

```
Int[(a) + (b_*)*(x_0^2)^(-1), x_5*(b_1^2) :> Simp[(1/8(t[a_1, 2]*Rt[b_1, 2]))*ArcTan[Rt[b, 2]*(x/Rt[a, 2])], x] /; FreeQ[{a, b}, x] && PosQ[a/b] && (GtQ[a
, 0] || GtQ[b, 0])
```
#### Rule 210

Int $[(a) + (b_*)*(x_0)^2)^(-1)$ , x Symbol] :> Simp $[(-(Rt[-a, 2]*Rt[-b, 2])^T)]$ -1))\*ArcTan[Rt[-b, 2]\*(x/Rt[-a, 2])], x] /; FreeQ[{a, b}, x] && PosQ[a/b] & & (LtQ[a, 0] || LtQ[b, 0])

#### Rule 266

 $Int[(x_{\_})^*(m_{\_}.)/((a_{\_}) + (b_{\_}.)*(x_{\_})^*(n_{\_}))$ ,  $x_{\_Symbol}]$  :> Simp[Log[RemoveConten  $t[a + b*x^n, x]]/(b*n), x]$  /; FreeQ[{a, b, m, n}, x] && EqQ[m, n - 1]

#### Rule 281

 $Int[(x_{})^(m_-), *((a_-) + (b_-), *((x_-)^(n_-))^(p_-), x_Symbol]$  :> With $[{k = GCD[m}$ + 1, n]}, Dist[1/k, Subst[Int[x^((m + 1)/k - 1)\*(a + b\*x^(n/k))^p, x], x, x  $\hat{K}$ , x] /; k != 1] /; FreeQ[{a, b, p}, x] && IGtQ[n, 0] && IntegerQ[m]

#### Rule 298

Int $[(x_{-})/((a_{-}) + (b_{-})*(x_{-})^3), x_{-}Symb01]$  :> Dist $[-(3*Rt[a, 3]*Rt[b, 3])^(-$ 1), Int $[1/((Rt[a, 3] + Rt[b, 3]*x), x], x] + Dist[1/(3*Rt[a, 3]*Rt[b, 3]), I$ nt  $[Rt[a, 3] + Rt[b, 3]*x)/(Rt[a, 3]$   $2 - Rt[a, 3]*Rt[b, 3]*x + Rt[b, 3]$  $2*x$  $\infty$ ), x], x] /; FreeQ[{a, b}, x]

#### Rule 301

Int $[(x_0^m.)/(a_0 + (b_1)*(x_0^m))$ , x Symbol] :> Module $[f = 0]$ Numerator [Rt[a/b, n]],  $s =$  Denominator[Rt[a/b, n]],  $k$ , u},  $Simp[u = Int[(r * Cos[(2 * k$ - 1)\*m\*(Pi/n)] - s\*Cos[(2\*k - 1)\*(m + 1)\*(Pi/n)]\*x)/(r^2 - 2\*r\*s\*Cos[(2\*k -1)\*(Pi/n)]\*x + s^2\*x^2), x] + Int[(r\*Cos[(2\*k - 1)\*m\*(Pi/n)] + s\*Cos[(2\*k - 1)\*(m + 1)\*(Pi/n)]\*x)/(r^2 + 2\*r\*s\*Cos[(2\*k - 1)\*(Pi/n)]\*x + s^2\*x^2), x] ; 2\*(-1)^(m/2)\*(r^(m + 2)/(a\*n\*s^m))\*Int[1/(r^2 + s^2\*x^2), x] + Dist[2\*(r^  $(m + 1)/(a*n*s^m)),$  Sum[u, {k, 1,  $(n - 2)/4$ }], x], x]] /; FreeQ[{a, b}, x] && IGtQ[(n - 2)/4, 0] && IGtQ[m, 0] && LtQ[m, n - 1] && PosQ[a/b]

#### Rule 631

Int[((a) + (b.)\*(x) + (c.)\*(x)^2)^(-1), x Symbol] :> With[{q = 1 - 4\*S  $imply[a*(c/b^2)]$ , Dist[-2/b, Subst[Int[1/(q - x^2), x], x, 1 + 2\*c\*(x/b) ], x] /; RationalQ[q]  $\&$  (EqQ[q^2, 1] || !RationalQ[b^2 - 4\*a\*c])] /; Free  $Q[\{a, b, c\}, x]$  & NeQ $[b^2 - 4*ax, 0]$ 

#### Rule 632

Int $[(a_1) + (b_2)*(x_1) + (c_3)*(x_2)^2)^(-1)$ , x Symbol] :> Dist[-2, Subst[I] nt $[1/Simp[b^2 - 4*ax - x^2, x], x], x + 2*cx], x]$ , x, c =  $[1/Simp[b^2 - 4*ax - x^2, x], x]$ , x, b + 2\*c\*x], x] /; FreeQ[{a, b, c},

## Rule 642

Int $[(d_+) + (e_+) * (x_-)) / ((a_+) + (b_+) * (x_+) + (c_-) * (x_-)^2)$ , x\_Symbol] :> S  $imp[d*(Log[RemoveContent[a + b*x + c*x^2, x]]/b), x]$  /; FreeQ[{a, b, c, d, e}, x] && EqQ[2\*c\*d - b\*e, 0]

## Rule 648

Int $[(d.)+ (e.)*(x))/((a) + (b.)*(x) + (c.)*(x)^2), x$  Symbol] :> D ist $[(2*c*d - b*e)/(2*c)$ , Int $[1/(a + b*x + c*x^2), x]$ , x] + Dist $[e/(2*c)$ , In  $t[(b + 2*c*x)/(a + b*x + c*x^2), x], x]$ ; FreeQ[{a, b, c, d, e}, x] && NeQ  $[2*c*d - b*e, 0]$  && NeQ $[b^2 - 4*axc, 0]$  && !NiceSqrtQ $[b^2 - 4*axc]$ 

## Rule 649

 $Int[((d_{}) + (e_{.}) * (x_{.}))/((a_{.}) + (c_{.}) * (x_{.})^2), x_{.}Symbol]$  :> Dist[d, Int[1/(  $a + c*x^2$ , x], x] + Dist[e, Int[x/(a + c\*x<sup>2</sup>), x], x] /; FreeQ[{a, c, d, e  $\}$ , x] && !NiceSqrtQ $[(-a)*c]$ 

## Rule 1483

Int $[(x_-)\hat{m}_.)*(a_-) + (c_-)*(x_-)^*(n_2..))^(p_.)*(d_-) + (e_.)*(x_-)^*(n_-))^(q$  $\Box$ .), x\_Symbol] :> Dist[1/n, Subst[Int[(d + e\*x)^q\*(a + c\*x^2)^p, x], x, x^n ], x] /; FreeQ[{a, c, d, e, m, n, p, q}, x] && EqQ[n2, 2\*n] && EqQ[Simplify  $[m - n + 1], 0]$ 

Rule 1845

Int $[(Pq_0)*(c_0.)*(x_0)^*(m_0))/((a_0 + (b_0)*(x_0)^*(n_0)), x_0^*$  Symbol] :> With  ${v = Sum[(c*x)^{(m + ii)*((Coeff[Pq, x, ii] + Coeff[Pq, x, n/2 + ii]*x^(n/2)]}$ )/(c^ii\*(a + b\*x^n))), {ii, 0, n/2 - 1}]}, Int[v, x] /; SumQ[v]] /; FreeQ[{ a, b, c, m}, x] && PolyQ[Pq, x] && IGtQ[n/2, 0] && Expon[Pq, x] < n

Rule 4980

Int $[(a_*) + ArcTan[(c_*)*(x_*)^(n_*)*(b_*))*(d_*) + (e_*)*(x_*))^(m_*)$ , x<sub>-</sub>Sy mbol] :>  $Simp[(d + e*x)^{m} (m + 1)*( (a + b*ArcTan[c*x^n))/(e*(m + 1))), x] - D$ ist[b\*c\*(n/(e\*(m + 1))), Int[x^(n - 1)\*((d + e\*x)^(m + 1)/(1 + c^2\*x^(2\*n)) ), x], x] /; FreeQ[{a, b, c, d, e, m, n}, x] && NeQ[m, -1]

Rubi steps

$$
integral = \frac{(d+ex)^3 (a + b \arctan (cx^3))}{3e} - \frac{(bc) \int \frac{x^2 (d+ex)^3}{1+c^2x^6} dx}{e}
$$

$$
\begin{split} &\frac{(d+ex)^{3}(a+ b\arctan (cx^{3}))}{3e}-\frac{(bc)\int \left(\frac{3d^{2}ex^{3}}{1+c^{2}x^{6}}+\frac{3d^{2}ex^{4}}{1+c^{2}x^{6}}+\frac{x^{2}(d^{3}+e^{3}x^{3})}{1+c^{2}x^{6}}\right)dx}{2e} \\ &=\frac{(d+ex)^{3}(a+ b\arctan (cx^{3}))}{2e}-(3bcd^{2})\int \frac{x^{3}}{1+c^{2}x^{6}}dx \\ &-\frac{(bc)\int \frac{x^{2}(d^{3}+e^{3}x^{3})}{2e}dx}{2e}-(3bcd^{2})\int \frac{x^{4}}{1+c^{2}x^{6}}dx \\ &=\frac{(d+ex)^{3}(a+ b\arctan (cx^{3}))}{2e} -\frac{1}{2}(3bcd^{2})\text{ Subst}\left(\int \frac{x}{1+c^{2}x^{3}}dx, x, x^{2}\right) \\ &-\frac{(bc)\text{Subst}\left(\int \frac{d^{3}+e^{3}x}{1+c^{2}x^{2}}dx, x, x^{3}\right)}{2e} -\frac{(bde)\int \frac{1}{1+c^{2}}x^{3}\sqrt{c}x}{\sqrt[3]{c}}dx \\ &=\frac{(bde)\int \frac{-\frac{1}{2}+\frac{1}{2}\sqrt{3}\sqrt[3]{c}x}{1-\sqrt{3}\sqrt[3]{c}x+c^{3/3}x^{2}}dx}{\sqrt[3]{c}} -\frac{(bde)\int \frac{-\frac{1}{2}-\frac{1}{2}\sqrt{3}\sqrt[3]{c}x}{1+\sqrt{3}\sqrt[3]{c}x+c^{3/3}x^{2}}dx}{\sqrt[3]{c}} \\ &+\frac{1}{2}(b\sqrt[3]{cd^{2}})\text{ Subst}\left(\int \frac{1}{1+c^{2/3}x}dx, x, x^{2}\right) \\ &-\frac{1}{2}(b\sqrt[3]{cd^{2}})\text{ Subst}\left(\int \frac{1}{1+c^{2/3}x}dx, x, x^{2}\right) -\frac{(bcd^{3})\text{ Subst}\left(\int \frac{1}{1+c^{2}x^{2}}dx, x, x^{3}\right)}{3e} -\frac{1}{2}(b\sqrt[3]{cd^{2}})\text{ Subst}\left(\int \frac{1}{1-c^{2/3}x+c^{4/3}x^{2}}dx, x, x^{2}\right) -\frac{(bcd^{3})\text{ Subst}\left
$$

(*bde*)Subst

$$
= -\frac{bde\arctan(\sqrt[3]{cx})}{c^{2/3}} - \frac{bd^3\arctan(cx^3)}{3e} + \frac{(d+ex)^3(a+b\arctan(cx^3))}{3e} + \frac{bde\arctan(\sqrt{3}-2\sqrt[3]{cx})}{2c^{2/3}} - \frac{bde\arctan(\sqrt{3}+2\sqrt[3]{cx})}{2c^{2/3}} + \frac{bd^2\log(1+c^{2/3}x^2)}{2\sqrt[3]{c}} - \frac{\sqrt{3}bde\log(1-\sqrt{3}\sqrt[3]{cx}+c^{2/3}x^2)}{4c^{2/3}} + \frac{\sqrt{3}bde\log(1+\sqrt{3}\sqrt[3]{cx}+c^{2/3}x^2)}{4c^{2/3}} - \frac{bd^2\log(1-c^{2/3}x^2+c^{4/3}x^4)}{4\sqrt[3]{c}} - \frac{be^2\log(1+c^2x^6)}{6c} - \frac{(3bd^2)\text{Subst}(\int \frac{1}{-3-x^2}dx, x, 1-2c^{2/3}x^2)}{2\sqrt[3]{c}} = -\frac{bde\arctan(\sqrt[3]{cx})}{c^{2/3}} - \frac{bd^3\arctan(cx^3)}{3e} + \frac{(d+ex)^3(a+b\arctan(cx^3))}{3e} + \frac{bde\arctan(\sqrt{3}-2\sqrt[3]{cx})}{2c^{2/3}} - \frac{bde\arctan(\sqrt{3}+2\sqrt[3]{cx})}{2c^{2/3}} + \frac{\sqrt{3}bd^2\arctan(\frac{1-2c^2/3x^2)}{4c^{2/3}}}{2\sqrt[3]{c}} + \frac{bd^2\log(1+c^{2/3}x^2)}{2\sqrt[3]{c}} - \frac{\sqrt{3}bde\log(1-\sqrt{3}\sqrt[3]{cx}+c^{2/3}x^2)}{4c^{2/3}} + \frac{\sqrt{3}bde\log(1+\sqrt{3}\sqrt[3]{cx}+c^{2/3}x^2)}{4c^{2/3}} - \frac{bd^2\log(1-c^{2/3}x^2+c^{4/3}x^4)}{4\sqrt[3]{c}} - \frac{be^2\log(1+c^2x^6)}{4\sqrt[3]{c}}.
$$

# **Mathematica [A] (verified)**

Time  $= 106.47$  (sec), antiderivative size  $= 297$ , normalized size of antiderivative  $= 0.94$ 

$$
\int (d+ex)^2 (a+b \arctan (cx^3)) dx
$$
  
= 
$$
\frac{12acd^2x + 12acdex^2 + 4ace^2x^3 - 12b\sqrt[3]{c}de\arctan (\sqrt[3]{c}x) + 4bcx(3d^2 + 3dex + e^2x^2)\arctan (cx^3) + 6b\sqrt[3]{c}dx
$$

```
[In] Integrate[(d + e*x)^2*(a + b*ArcTan[c*x^3]),x]
```

```
[Out] (12*a*c*d<sup>~</sup>2*x + 12*a*c*d*e*x<sup>2</sup> + 4*a*c*e<sup>2</sup>*x<sup>2</sup> - 12*b*c<sup>2</sup>(1/3)*d*e*ArcTan[c<sup>2</sup>
(1/3)*x] + 4*b*c*x*(3*d^2 + 3*d*e*x + e^2*x^2)*ArcTan[c*x^3] + 6*b*c^(1/3)*
d*(Sqrt[3]*c^(1/3)*d + e)*ArcTan[Sqrt[3] - 2*c^(1/3)*x] + 6*b*c^(1/3)*d*(Sqrt[3]*c^(1/3)*d - e)*ArcTan[Sqrt[3] + 2*c^(1/3)*x] + 6*b*c^(2/3)*d^2*Log[1]+ c^{\frown}(2/3)*x^{\frown}2] - 3*b*c\frown(1/3)*d*(c^{\frown}(1/3)*d + Sqrt[3]*e)*Log[1 - Sqrt[3]*c^{\frown}(1(3)*x + c^{(2/3)*x^{2}] - 3*bx^{(1/3)*d*(c^{(1/3)*d - 15t[3]*e)*Log[1 + Sqrt[3 + 15t(3)]})}] *c^(1/3) *x + c^(2/3) *x^2] - 2 *b *e^2 * Log[1 + c^2 *x^6]/(12 *c)
```
# **Maple [B] (verified)**

Leaf count of result is larger than twice the leaf count of optimal. 502 vs.  $2(244) = 488$ . Time  $= 33.36$  (sec), antiderivative size  $= 503$ , normalized size of antiderivative  $= 1.60$ 

<span id="page-268-0"></span>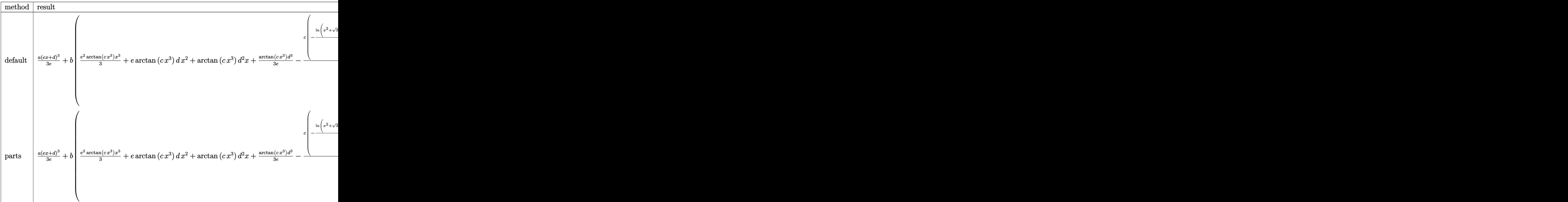

[In] int((e\*x+d)^2\*(a+b\*arctan(c\*x^3)),x,method=\_RETURNVERBOSE)

 $[0$ ut]  $1/3*ax(e*x+d)^{3}/e+b*(1/3*e^2*arctan(e*x^3)*x^3+e*xctan(e*x^3)*dx^2+arctan$  $(c*x^3)*d^2*x+1/3/e*arctan(c*x^3)*d^3-c/e*(-1/4*ln(x^2+3^(1/2)*(1/c^2))^2(1/6)$  $\frac{1}{x^2+1/4c^2}$  (1/3))\*3^(1/2)\*(1/c^2)^(5/6)\*d\*e^2+1/4\*ln(x^2+3^(1/2)\*(1/c^2)^(  $1/6$ )\*x+(1/c^2)^(1/3))\*(1/c^2)^(2/3)\*d^2\*e+1/6/c^2\*ln(x^2+3^(1/2)\*(1/c^2)^(1  $/6$ )\*x+(1/c^2)^(1/3))\*e^3+1/2/c^2/(1/c^2)^(1/6)\*arctan(2\*x/(1/c^2)^(1/6)+3^(  $1/2)$ )\*d\*e^2-1/2\*(1/c^2)^(2/3)\*arctan(2\*x/(1/c^2)^(1/6)+3^(1/2))\*3^(1/2)\*d^2 \*e+1/3\*(1/c^2)^(1/2)\*arctan(2\*x/(1/c^2)^(1/6)+3^(1/2))\*d^3+1/4\*ln(x^2-3^(1/  $2)*(1/c^2)^(1/6)*x+(1/c^2)^(1/3))*3^(1/2)*(1/c^2)^(5/6)*d*e^2+1/4*ln(x^2-3^2)$  $(1/2)*(1/c^2)^((1/6)*x+(1/c^2)^((1/3))*(1/c^2)^((2/3)*d^2*e+1/6/c^2*ln(x^2-3^2))$  $1/2$   $*(1/c^2)^(1/6)$   $*x+(1/c^2)^(1/3)$   $*e^3+1/2/c^2/(1/c^2)^(1/6)$  $*arctan(2*x/(1/6))$  $/(c^2)^{-(1/6)}-3^+(1/2))$ \*d\*e^2+1/2\*(1/c^2)^(2/3)\*arctan(2\*x/(1/c^2)^(1/6)-3^(1/ 2))\*3^(1/2)\*d^2\*e+1/3\*(1/c^2)^(1/2)\*arctan(2\*x/(1/c^2)^(1/6)-3^(1/2))\*d^3-1  $/2*ln(x^2+(1/c^2)^(1/3)*(1/c^2)^(2/3)*d^2*e+1/6/c^2*ln(x^2+(1/c^2)^(1/3))*d^2*e+1/6)$ e^3-1/3\*(1/c^2)^(1/2)\*arctan(x/(1/c^2)^(1/6))\*d^3+1/c^2/(1/c^2)^(1/6)\*arcta  $n(x/(1/c^2)^((1/6)) * d * e^2)$ 

## **Fricas [F(-2)]**

Exception generated.

$$
\int (d+ex)^2 (a+b \arctan (cx^3)) dx = \text{Exception raised: RuntimeError}
$$

[In] integrate((e\*x+d)^2\*(a+b\*arctan(c\*x^3)),x, algorithm="fricas") [Out] Exception raised: RuntimeError >> no explicit roots found

## **Sympy [A] (verification not implemented)**

Time  $= 22.95$  (sec), antiderivative size  $= 151$ , normalized size of antiderivative  $= 0.48$ 

$$
\int (d+ex)^2 (a + b \arctan (cx^3)) dx
$$
  
=  $ad^2x + adex^2 + \frac{ae^2x^3}{3} - 3bcd^2 \text{ RootSum} (216t^3c^4 + 1, (t \mapsto t \log (36t^2c^2 + x^2)))$   
-  $3bcde \text{ RootSum} (46656t^6c^{10} + 1, (t \mapsto t \log (7776t^5c^8 + x))) + bd^2x \text{ atan} (cx^3)$   
+  $bdex^2 \text{atan} (cx^3) + be^2 \left( \begin{cases} 0 & \text{for } c = 0 \\ \frac{x^3 \text{atan} (cx^3)}{3} - \frac{\log (c^2x^6 + 1)}{6c} & \text{otherwise} \end{cases} \right)$ 

[In]  $integrate((e*x+d)*x*(a+b*atan(c*x**3)),x)$ 

[Out] a\*d\*\*2\*x + a\*d\*e\*x\*\*2 + a\*e\*\*2\*x\*\*3/3 - 3\*b\*c\*d\*\*2\*RootSum(216\* t\*\*3\*c\*\*4 + 1, Lambda(\_t, \_t\*log(36\*\_t\*\*2\*c\*\*2 + x\*\*2))) - 3\*b\*c\*d\*e\*RootSum(46656\*\_t\* \*6\*c\*\*10 + 1, Lambda(\_t, \_t\*log(7776\*\_t\*\*5\*c\*\*8 + x))) + b\*d\*\*2\*x\*atan(c\*x\* \*3) + b\*d\*e\*x\*\*2\*atan(c\*x\*\*3) + b\*e\*\*2\*Piecewise((0, Eq(c, 0)), (x\*\*3\*atan(  $c*x**3)/3 - log(c**2*x**6 + 1)/(6*c)$ , True))

## **Maxima [A] (verification not implemented)**

none

Time  $= 0.30$  (sec), antiderivative size  $= 280$ , normalized size of antiderivative  $= 0.89$ 

$$
\int (d + \epsilon x)^2 (a + b \arctan (c x^3)) dx = \frac{1}{3} a e^2 x^3 + a d e x^2
$$
  
\n
$$
- \frac{1}{4} \left( c \left( \frac{2 \sqrt{3} \arctan \left( \frac{\sqrt{3} \left( 2 c^{\frac{4}{3}} x^2 - c^{\frac{2}{3}} \right)}{c^{\frac{4}{3}}} \right) + \frac{\log \left( c^{\frac{4}{3}} x^4 - c^{\frac{2}{3}} x^2 + 1 \right)}{c^{\frac{4}{3}}} - \frac{2 \log \left( \frac{c^{\frac{2}{3}} x^2 + 1}{c^{\frac{2}{3}}} \right)}{c^{\frac{4}{3}}} \right) - 4 x \arctan (c x^3)
$$
  
\n
$$
+ \frac{1}{4} \left( 4 x^2 \arctan (c x^3) + c \left( \frac{\sqrt{3} \log \left( c^{\frac{2}{3}} x^2 + \sqrt{3} c^{\frac{1}{3}} x + 1 \right)}{c^{\frac{5}{3}}} - \frac{\sqrt{3} \log \left( c^{\frac{2}{3}} x^2 - \sqrt{3} c^{\frac{1}{3}} x + 1 \right)}{c^{\frac{5}{3}}} - \frac{4 \arctan \left( c^{\frac{1}{3}} x^2 + \sqrt{3} c^{\frac{1}{3}} x + 1 \right)}{c^{\frac{5}{3}}} - \frac{4 \arctan \left( c^{\frac{1}{3}} x^2 + \sqrt{3} c^{\frac{1}{3}} x + 1 \right)}{c^{\frac{5}{3}}} - \frac{4 \arctan \left( c^{\frac{1}{3}} x^2 + \sqrt{3} c^{\frac{1}{3}} x + 1 \right)}{c^{\frac{5}{3}}} - \frac{4 \arctan \left( c^{\frac{1}{3}} x^2 + \sqrt{3} c^{\frac{1}{3}} x + 1 \right)}{c^{\frac{5}{3}}} - \frac{4 \arctan \left( c^{\frac{1}{3}} x^2 + \sqrt{3} c^{\frac{1}{3}} x + 1 \right)}{c^{\frac{5}{3}}} - \frac{4 \arctan \left( c^{\frac{1}{3}} x^2 + \sqrt{3} c^{\frac{1}{3}} x + 1 \right)}{c^{\frac{5}{3}}} - \frac{4 \arctan \left(
$$

[In] integrate((e\*x+d)^2\*(a+b\*arctan(c\*x^3)),x, algorithm="maxima")

[Out]  $1/3*a*e^2*x^3 + a*d*e*x^2 - 1/4*(c*(2*sqrt(3)*arctan(1/3*sqrt(3)*(2*c^(4/3)))$  $*x^2 - c^(2/3))/c^(2/3)/c^(4/3) + log(c^(4/3)*x^4 - c^(2/3)*x^2 + 1)/c^(4/3)$ 3) - 2\*log((c^(2/3)\*x^2 + 1)/c^(2/3))/c^(4/3)) - 4\*x\*arctan(c\*x^3))\*b\*d^2 +  $1/4*(4*x^2*arctan(c*x^3) + c*(sqrt(3)*log(c^2/3)*x^2 + sqrt(3)*c^2(1/3)*x$ + 1)/c^(5/3) - sqrt(3)\*log(c^(2/3)\*x^2 - sqrt(3)\*c^(1/3)\*x + 1)/c^(5/3) - 4  $*arctan(c^(1/3)*x)/c^(5/3) - 2*arctan((2*c^(2/3)*x + sqrt(3)*c^(1/3))/c^(1/3))$ 3))/c^(5/3) - 2\*arctan((2\*c^(2/3)\*x - sqrt(3)\*c^(1/3))/c^(1/3))/c^(5/3)))\*b \*d\*e + a\*d^2\*x + 1/6\*(2\*c\*x^3\*arctan(c\*x^3) - log(c^2\*x^6 + 1))\*b\*e^2/c

## **Giac [A] (verification not implemented)**

none

1 <sup>3</sup> *x* Time  $= 9.73$  (sec), antiderivative size  $= 312$ , normalized size of antiderivative  $= 0.99$ 

$$
\int (d + ex)^2 (a + b \arctan (cx^3)) dx
$$
\n
$$
= \frac{1}{3} be^2 x^3 \arctan (cx^3) + \frac{1}{3} ae^2 x^3 + b \cdot 2 \arctan (cx^3) + a \cdot 2 \cdot 2 + b \cdot 2^2 \arctan (cx^3)
$$
\n
$$
+ a \cdot 2^2 x - \frac{bcde \arctan (x |c|^{\frac{1}{3}})}{|c|^{\frac{5}{3}}} + \frac{(\sqrt{3} b c d^2 |c|^{\frac{1}{3}} - b c \cdot 2 e) \arctan (\left(2 x + \frac{\sqrt{3}}{|c|^{\frac{1}{3}}}\right) |c|^{\frac{1}{3}})}{2 |c|^{\frac{5}{3}}}
$$
\n
$$
- \frac{(\sqrt{3} b c d^2 |c|^{\frac{1}{3}} + b c \cdot 2 |c|^{\frac{5}{3}})}{2 |c|^{\frac{5}{3}}}
$$
\n
$$
+ \frac{(\frac{3 \sqrt{3} b c d e |c|^{\frac{1}{3}} - 3 b c d^2 |c|^{\frac{2}{3}} - 2 b c e^2) \log (x^2 + \frac{\sqrt{3} x}{|c|^{\frac{1}{3}} + \frac{1}{|c|^{\frac{2}{3}}}})}{12 c^2}
$$
\n
$$
- \frac{(\frac{3 \sqrt{3} b c d e |c|^{\frac{1}{3}} + 3 b c d^2 |c|^{\frac{2}{3}} + 2 b c e^2) \log (x^2 - \frac{\sqrt{3} x}{|c|^{\frac{1}{3}} + \frac{1}{|c|^{\frac{2}{3}}}})}{12 c^2}
$$
\n
$$
+ \frac{(\frac{3} b c d^2 |c|^{\frac{2}{3}} - b c e^2) \log (x^2 + \frac{1}{|c|^{\frac{2}{3}}})}{6 c^2}
$$

[In]  $integrate((e*x+d)^2*(a+b*arctan(c*x^3)),x, algorithm="giac")$ 

 $[Out] 1/3*b*e^2*x^3*arctan(c*x^3) + 1/3*ae^2*x^3 + b*d*e*x^2*arctan(c*x^3) + a*d$ \*e\*x^2 + b\*d^2\*x\*arctan(c\*x^3) + a\*d^2\*x - b\*c\*d\*e\*arctan(x\*abs(c)^(1/3))/a bs(c)^(5/3) + 1/2\*(sqrt(3)\*b\*c\*d^2\*abs(c)^(1/3) - b\*c\*d\*e)\*arctan((2\*x + sq  $rt(3)/abs(c)^(1/3))*abs(c)^(1/3))/abs(c)^(5/3) - 1/2*(sqrt(3)*b*c*d^2*abs(c))$  $)^(1/3)$  + b\*c\*d\*e)\*arctan((2\*x - sqrt(3)/abs(c)^(1/3))\*abs(c)^(1/3))/abs(c)  $\hat{-(5/3)}$  + 1/12\*(3\*sqrt(3)\*b\*c\*d\*e\*abs(c)^(1/3) - 3\*b\*c\*d^2\*abs(c)^(2/3) - 2\* b\*c\*e^2)\*log(x^2 + sqrt(3)\*x/abs(c)^(1/3) + 1/abs(c)^(2/3))/c^2 - 1/12\*(3\*s qrt(3)\*b\*c\*d\*e\*abs(c)^(1/3) + 3\*b\*c\*d^2\*abs(c)^(2/3) + 2\*b\*c\*e^2)\*log(x^2  $sqrt(3)*x/abs(c)^(1/3) + 1/abs(c)^(2/3))/c^2 + 1/6*(3*b*c*d^2*abs(c)^(2/3))$  $-$  b\*c\*e^2)\*log(x^2 + 1/abs(c)^(2/3))/c^2

## **Mupad [B] (verification not implemented)**

Time  $= 0.59$  (sec), antiderivative size  $= 988$ , normalized size of antiderivative  $= 3.14$ 

$$
\int (d+ex)^2 (a+b \arctan (cx^3)) dx
$$
\n
$$
= \operatorname{atan}(cx^3) \left(b d^2 x + b d e x^2 + \frac{b e^2 x^3}{3}\right) + \left(\sum_{k=1}^6 \ln (x \left(6 b^5 c^7 d^2 e^8 - 162 b^5 c^9 d^8 e^2\right) +\operatorname{root}(46656 a^6 c^6 + 46656 a^5 b c^5 e^2 + 19440 a^4 b^2 c^4 e^4 + 4320 a^3 b^3 c^3 e^6 - 11664 a^3 b^3 c^5 d^6 + 20412 a^2 b^4 c^4 d^6 - 243 b^5 c^9 d^9 e + 9 b^5 c^7 d^3 e^7\right) \operatorname{root}(46656 a^6 c^6 + 46656 a^5 b c^5 e^2 + 19440 a^4 b^2 c^4 e^4 + 4320 a^3 b^3 c^3 e^6 - 11664 a^3 b^3 c^5 d^6 + 20412 a^2 b^4 c^4 d^6 e^2 + 540 a^2 b^4 c^2 e^8 - 972 a b^5 c^3 d^6 e^4 + 36 a b^5 c e^{10} - 54 b^6 c^2 d^6 e^6 + 729 b^6 c^4 d^{12} + b^6 e^{12}, a, k)\right) + \frac{a e^2 x^3}{3} + a d^2 x + a d e x^2
$$

[In]  $int((a + b*atan(c*x^3))*(d + e*x)^2,x)$ 

 $[Out]$  atan(c\*x^3)\*((b\*e^2\*x^3)/3 + b\*d^2\*x + b\*d\*e\*x^2) + symsum(log(x\*(6\*b^5\*c^7 \*d^2\*e^8 - 162\*b^5\*c^9\*d^8\*e^2) + root(46656\*a^6\*c^6 + 46656\*a^5\*b\*c^5\*e^2 + 19440\*a^4\*b^2\*c^4\*e^4 + 4320\*a^3\*b^3\*c^3\*e^6 - 11664\*a^3\*b^3\*c^5\*d^6 + 20 412\*a^2\*b^4\*c^4\*d^6\*e^2 + 540\*a^2\*b^4\*c^2\*e^8 - 972\*a\*b^5\*c^3\*d^6\*e^4 + 36\*  $a*b^5*c*e^10 - 54*b^6*c^2*d^6*e^6 + 729*b^6*c^4*d^12 + b^6*e^12, a, k)*(x*(k))$ 486\*b^4\*c^10\*d^8 + 90\*b^4\*c^8\*d^2\*e^6) - root(46656\*a^6\*c^6 + 46656\*a^5\*b\*c ^5\*e^2 + 19440\*a^4\*b^2\*c^4\*e^4 + 4320\*a^3\*b^3\*c^3\*e^6 - 11664\*a^3\*b^3\*c^5\*d  $\hat{C}$  + 20412\*a^2\*b^4\*c^4\*d^6\*e^2 + 540\*a^2\*b^4\*c^2\*e^8 - 972\*a\*b^5\*c^3\*d^6\*e^  $4 + 36*a*b^5*x*e^10 - 54*b^6*c^2*d^6*e^6 + 729*b^6*c^4*d^12 + b^6*e^12, a,$  $k$ \*(root(46656\*a^6\*c^6 + 46656\*a^5\*b\*c^5\*e^2 + 19440\*a^4\*b^2\*c^4\*e^4 + 4320 \*a^3\*b^3\*c^3\*e^6 - 11664\*a^3\*b^3\*c^5\*d^6 + 20412\*a^2\*b^4\*c^4\*d^6\*e^2 + 540\* a^2\*b^4\*c^2\*e^8 - 972\*a\*b^5\*c^3\*d^6\*e^4 + 36\*a\*b^5\*c\*e^10 - 54\*b^6\*c^2\*d^6\*  $e^6 + 729*b^6*c^4*d^12 + b^6*e^12$ , a, k)\*(3888\*b^2\*c^10\*d^3\*e + 3888\*root(4 6656\*a^6\*c^6 + 46656\*a^5\*b\*c^5\*e^2 + 19440\*a^4\*b^2\*c^4\*e^4 + 4320\*a^3\*b^3\*c  $\degree$ 3\*e $\degree$ 6 - 11664\*a $\degree$ 3\*b $\degree$ 3\*c $\degree$ 5\*d $\degree$ 6 + 20412\*a $\degree$ 2\*b $\degree$ 4\*c $\degree$ 4\*d $\degree$ 6\*e $\degree$ 2 + 540\*a $\degree$ 2\*b $\degree$ 4\*c $\degree$  $2*e^8$  - 972\*a\*b^5\*c^3\*d^6\*e^4 + 36\*a\*b^5\*c\*e^10 - 54\*b^6\*c^2\*d^6\*e^6 + 729\*  $b^6*c^4*d^12$  + b^6\*e^12, a, k)\*b\*c^11\*d^2\*x + 648\*b^2\*c^10\*d^2\*e^2\*x) + 972  $*b^3sc^9*d^3*e^3 - 324*b^3*c^9*d^2*e^4*x)$  - 243\*b^5\*c^9\*d^9\*e + 9\*b^5\*c^7\* d^3\*e^7)\*root(46656\*a^6\*c^6 + 46656\*a^5\*b\*c^5\*e^2 + 19440\*a^4\*b^2\*c^4\*e^4 + 4320\*a^3\*b^3\*c^3\*e^6 - 11664\*a^3\*b^3\*c^5\*d^6 + 20412\*a^2\*b^4\*c^4\*d^6\*e^2 + 540\*a^2\*b^4\*c^2\*e^8 - 972\*a\*b^5\*c^3\*d^6\*e^4 + 36\*a\*b^5\*c\*e^10 - 54\*b^6\*c^2  $*d^6*e^6 + 729*b^6*c^4*d^12 + b^6*e^12$ , a, k), k, 1, 6) + (a $*e^2*x^3)/3 + a$  $*d^2*x + ax^*dx * x^2$ 

## **3.29** R  $(d + ex) (a + b \arctan (cx^3)) dx$

<span id="page-273-0"></span>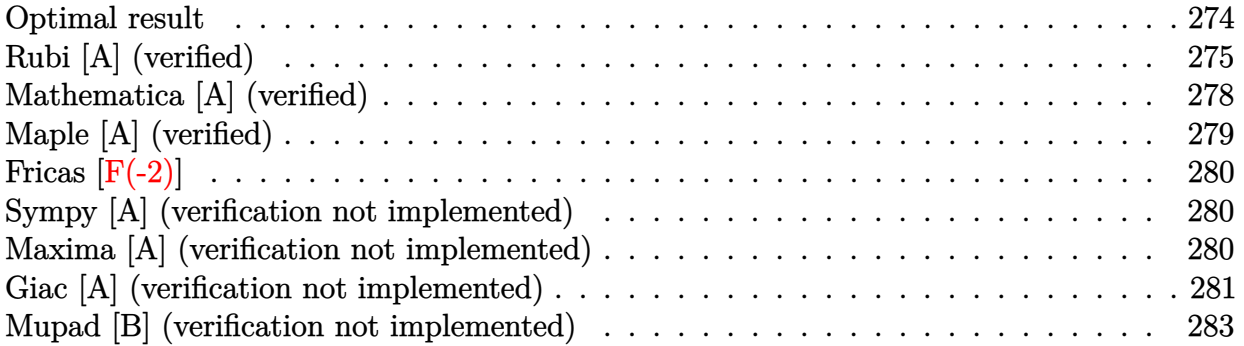

## **Optimal result**

Integrand size  $= 16$ , antiderivative size  $= 285$ 

$$
\int (d+ex) (a+ b \arctan (cx^{3})) dx = -\frac{be \arctan (\sqrt[3]{cx})}{2c^{2/3}} - \frac{bd^{2} \arctan (cx^{3})}{2e}
$$
  
+ 
$$
\frac{(d+ex)^{2} (a+ b \arctan (cx^{3}))}{2e}
$$
  
+ 
$$
\frac{be \arctan (\sqrt{3}-2\sqrt[3]{cx})}{4c^{2/3}} - \frac{be \arctan (\sqrt{3}+2\sqrt[3]{cx})}{4c^{2/3}}
$$
  
+ 
$$
\frac{\sqrt{3}bd \arctan (\frac{1-2c^{2/3}x^{2}}{\sqrt{3}})}{2\sqrt[3]{c}} + \frac{bd \log (1+c^{2/3}x^{2})}{2\sqrt[3]{c}}
$$
  
- 
$$
\frac{\sqrt{3}be \log (1-\sqrt{3}\sqrt[3]{cx}+c^{2/3}x^{2})}{8c^{2/3}}
$$
  
+ 
$$
\frac{\sqrt{3}be \log (1+\sqrt{3}\sqrt[3]{cx}+c^{2/3}x^{2})}{8c^{2/3}}
$$
  
- 
$$
\frac{bd \log (1-c^{2/3}x^{2}+c^{4/3}x^{4})}{4\sqrt[3]{c}}
$$

[Out]  $-1/2*b*e*arctan(c^(1/3)*x)/c^(2/3)-1/2*b*d^2*arctan(c*x^3)/e+1/2*(e*x+d)^2*$  $(a+b*arctan(c*x^3))/e-1/4*b*e*arctan(2*c^(1/3)*x-3^(1/2))/c^(2/3)-1/4*b*e*a$  $rctan(2*c^{(1/3)*x+3^{(1/2)})/c^{(2/3)+1/2*b*d*ln(1+c^{(2/3)*x^{2})/c^{(1/3)-1/4*b*}}$  $d*ln(1-c^*(2/3)*x^2+c^*(4/3)*x^4)/c^*(1/3)+1/2*b*d*arctan(1/3*(1-2*c^*(2/3)*x^2)$  $)*3^(1/2)*3^(1/2)/c^(1/3)-1/8*b*e*ln(1+c^2/3)*x^2-c^(1/3)*x*3^(1/2))*3^(1/2)$  $/2$ )/c^(2/3)+1/8\*b\*e\*ln(1+c^(2/3)\*x^2+c^(1/3)\*x\*3^(1/2))\*3^(1/2)/c^(2/3)

## **Rubi [A] (verified)**

Time  $= 0.42$  (sec), antiderivative size  $= 285$ , normalized size of antiderivative  $= 1.00$ , number of steps used = 22, number of rules used = 12,  $\frac{\text{number of rules}}{\text{integrand size}} = 0.750$ , Rules used =  $\{4980, 1845, 281, 209, 298, 31, 648, 631, 210, 642, 301, 632\}$ 

$$
\int (d+ex) (a+b \arctan (cx^3)) dx = \frac{(d+ex)^2 (a+b \arctan (cx^3))}{2e} + \frac{\sqrt{3}bd \arctan (\frac{1-2c^{2/3}x^2}{\sqrt{3}})}{2\sqrt[3]{c}}
$$
  
\n
$$
- \frac{be \arctan (\sqrt[3]{cx})}{2c^{2/3}} + \frac{be \arctan (\sqrt{3}-2\sqrt[3]{cx})}{4c^{2/3}}
$$
  
\n
$$
- \frac{be \arctan (2\sqrt[3]{cx} + \sqrt{3})}{4c^{2/3}} - \frac{bd^2 \arctan (cx^3)}{2e}
$$
  
\n
$$
+ \frac{bd \log (c^{2/3}x^2 + 1)}{2\sqrt[3]{c}} - \frac{bd \log (c^{4/3}x^4 - c^{2/3}x^2 + 1)}{4\sqrt[3]{c}}
$$
  
\n
$$
- \frac{\sqrt{3}be \log (c^{2/3}x^2 - \sqrt{3}\sqrt[3]{c}x + 1)}{8c^{2/3}}
$$
  
\n
$$
+ \frac{\sqrt{3}be \log (c^{2/3}x^2 + \sqrt{3}\sqrt[3]{c}x + 1)}{8c^{2/3}}
$$

[In]  $Int[(d + e*x)*(a + b*ArcTan[c*x^3]),x]$ 

 $[Out] -1/2*(b*e*ArcTan[C^(1/3)*x])/c^(2/3) - (b*d^2*ArcTan[c*x^3])/(2*e) + ((d +$ e\*x)^2\*(a + b\*ArcTan[c\*x^3]))/(2\*e) + (b\*e\*ArcTan[Sqrt[3] - 2\*c^(1/3)\*x])/(  $4 * c^(2/3))$  - (b\*e\*ArcTan[Sqrt[3] + 2\*c^(1/3)\*x])/( $4 * c^(2/3)$ ) + (Sqrt[3]\*b\*d  $*ArcTan[(1 - 2*c^2/3)*x^2)/Sqrt[3]])/(2*c^2/3)]$  + (b\*d\*Log[1 + c^(2/3)\*x^ 2])/(2\*c^(1/3)) - (Sqrt[3]\*b\*e\*Log[1 - Sqrt[3]\*c^(1/3)\*x + c^(2/3)\*x^2])/(8  $*c^(2/3))$  + (Sqrt[3]\*b\*e\*Log[1 + Sqrt[3]\*c^(1/3)\*x + c^(2/3)\*x^2])/(8\*c^(2/ 3)) -  $(b*d*Log[1 - c^{(2/3)*x^2 + c^{(4/3)*x^4}]/(4*c^{(1/3)})$ 

## Rule 31

Int $[(a) + (b).)*(x])^(-1)$ , x Symbol] :> Simp[Log[RemoveContent[a + b\*x,  $x$ ]]/b,  $x$ ] /; FreeQ[{a, b},  $x$ ]

## Rule 209

Int $[(a) + (b_-)*(x_-)^2)^{-}(-1)$ , x Symbol] :> Simp $[(1/(Rt[a, 2]*Rt[b, 2]))*A$  $rcTan[Rt[b, 2]*(x/Rt[a, 2])]$ , x] /;  $FreeQ[fa, b]$ , x] &&  $PosQ[a/b]$  &&  $(GtQ[a])$ , 0] || GtQ[b, 0])

## Rule 210

```
Int[(a_+) + (b_+) * (x_-)^2)^{-(-1)}, x_Symbo1] :> Simp[(-Rt[-a, 2]*Rt[-b, 2])^{-(-c)}-1))*ArcTan[Rt[-b, 2]*(x/Rt[-a, 2])], x] /; FreeQ[{a, b}, x] && PosQ[a/b] &
& (LtQ[a, 0] || LtQ[b, 0])
```
#### Rule 281

 $Int[(x_{})^(m_-), *((a_{-}) + (b_{-}) * (x_{-})^(n_-))^(p_-, x_{-}Symbol]$  :> With[{k = GCD[m + 1, n]}, Dist[1/k, Subst[Int[x^((m + 1)/k - 1)\*(a + b\*x^(n/k))^p, x], x, x  $\hat{k}$ , x] /; k != 1] /; FreeQ[{a, b, p}, x] && IGtQ[n, 0] && IntegerQ[m]

#### Rule 298

Int $[(x_{-})/((a_{-}) + (b_{-})*(x_{-})^3), x_{-}Symb01]$  :> Dist $[-(3*Rt[a, 3]*Rt[b, 3])^(-$ 1),  $Int[1/(Rt[a, 3] + Rt[b, 3]*x), x], x] + Dist[1/(3*Rt[a, 3]*Rt[b, 3]), I$ nt[(Rt[a, 3] + Rt[b, 3]\*x)/(Rt[a, 3]<sup> $\sim$ </sup>2 - Rt[a, 3]\*Rt[b, 3]\*x + Rt[b, 3]<sup> $\sim$ </sup>2\*x  $\hat{z}$ ), x], x] /; FreeQ[{a, b}, x]

#### Rule 301

Int $[(x_0^m.)/(a_0 + (b_1)*(x_0^m))$ , x Symbol] :> Module $[f = 0]$ Numerator  $[Rt[a/b, n]]$ , s = Denominator $[Rt[a/b, n]]$ , k, u}, Simp $[u = Int[(r*Cos[(2*k$ - 1)\*m\*(Pi/n)] - s\*Cos[(2\*k - 1)\*(m + 1)\*(Pi/n)]\*x)/(r^2 - 2\*r\*s\*Cos[(2\*k -1)\*(Pi/n)]\*x + s^2\*x^2), x] + Int[(r\*Cos[(2\*k - 1)\*m\*(Pi/n)] + s\*Cos[(2\*k  $- 1)*(m + 1)*(Pi/n)]*x)/(r^2 + 2*r*s*Cos[(2*k - 1)*(Pi/n)]*x + s^2*x^2), x]$ ; 2\*(-1)^(m/2)\*(r^(m + 2)/(a\*n\*s^m))\*Int[1/(r^2 + s^2\*x^2), x] + Dist[2\*(r^  $(m + 1)/(a*m*s^m))$ , Sum[u, {k, 1,  $(n - 2)/4$ }], x], x]] /; FreeQ[{a, b}, x] && IGtQ[ $(n - 2)/4$ , 0] && IGtQ[m, 0] && LtQ[m, n - 1] && PosQ[a/b]

#### Rule 631

Int $[(a_+) + (b_-)*(x_-) + (c_-)*(x_-)^2)^(-1)$ , x\_Symbol] :> With $[q = 1 - 4*S]$  $imply[a*(c/b^2)]$ , Dist[-2/b, Subst[Int[1/(q - x^2), x], x, 1 + 2\*c\*(x/b) ], x] /; RationalQ[q]  $\&$  (EqQ[q^2, 1] || !RationalQ[b^2 - 4\*a\*c])] /; Free  $Q[{a, b, c}, x]$  & Ne $Q[b^2 - 4*ax, 0]$ 

#### Rule 632

Int $[(a_1) + (b_2)*(x_1) + (c_1)*(x_2)^2)(-1)$ , x Symbol] :> Dist[-2, Subst[I] nt $[1/Simp[b^2 - 4*ax - x^2, x], x], x + 2*cx], x]$ , x, c =  $[1/Simp[b^2 - 4*ax - x^2, x], x]$  $x$ ] & NeQ[b^2 - 4\*a\*c, 0]

## Rule 642

Int $[(d_+) + (e_+) * (x_-)) / ((a_+) + (b_+) * (x_+) + (c_-) * (x_-)^2)$ , x\_Symbol] :> S  $imp[d*(Log[RemoveContent[a + b*x + c*x^2, x]]/b), x]$  /; FreeQ[{a, b, c, d, e}, x] && EqQ[2\*c\*d - b\*e, 0]

#### Rule 648

Int $[(d.)+ (e.)*(x))/((a.)+ (b.)*(x.)+(c.)*(x)^2)$ , x Symbol] :> D ist $[(2*c*d - b*e)/(2*c)$ , Int $[1/(a + b*x + c*x^2), x]$ , x] + Dist $[e/(2*c)$ , In

## Rule 1845

 $Int[((Pq_)*( (c_.),*(x_-))^(m_+))/((a_-) + (b_.),*(x_-)(n_-))$ , x\_Symbol] :> With[  ${v = Sum[(c*x)^{(m + ii)*((Coeff[Pq, x, ii] + Coeff[Pq, x, n/2 + ii]*x^(n/2)]}$ )/(c^ii\*(a + b\*x^n))), {ii, 0, n/2 - 1}]}, Int[v, x] /; SumQ[v]] /; FreeQ[{ a, b, c, m}, x] && PolyQ[Pq, x] && IGtQ[n/2, 0] && Expon[Pq, x] < n

#### Rule 4980

Int $[(a_*) + ArcTan[(c_*)*(x_*)^(n_*)*(b_*))*(d_*) + (e_*)*(x_*))^(m_*)$ , x<sub>\_</sub>Sy mbol] :>  $Simp[(d + e*x)^{m} (m + 1)*( (a + b*ArcTan[c*x^n))/(e*(m + 1))), x] - D$ ist[b\*c\*(n/(e\*(m + 1))), Int[x^(n - 1)\*((d + e\*x)^(m + 1)/(1 + c^2\*x^(2\*n)) ), x], x] /; FreeQ[{a, b, c, d, e, m, n}, x] && NeQ[m, -1]

## Rubi steps

integral = (*d* + *ex*) 2 (*a* + *b* arctan (*cx*<sup>3</sup> )) 2*e* − (3*bc*) R *<sup>x</sup>* 2 (*d*+*ex*) 2 1+*c* <sup>2</sup>*x*<sup>6</sup> *dx* 2*e* = (*d* + *ex*) 2 (*a* + *b* arctan (*cx*<sup>3</sup> )) 2*e* − (3*bc*) R *d* 2*x* 2 1+*c* <sup>2</sup>*x*<sup>6</sup> + 2*dex*<sup>3</sup> 1+*c* <sup>2</sup>*x*<sup>6</sup> + *e* 2*x* 4 1+*c* <sup>2</sup>*x*<sup>6</sup> *dx* 2*e* = (*d* + *ex*) 2 (*a* + *b* arctan (*cx*<sup>3</sup> )) 2*e* − (3*bcd*) Z *x* 3 1 + *c* 2*x* 6 *dx* − (3*bcd*<sup>2</sup> ) R *x* 2 1+*c* <sup>2</sup>*x*<sup>6</sup> *dx* 2*e* − 1 2 (3*bce*) Z *x* 4 1 + *c* 2*x* 6 *dx* = (*d* + *ex*) 2 (*a* + *b* arctan (*cx*<sup>3</sup> )) 2*e* − 1 2 (3*bcd*)SubstZ *x* 1 + *c* 2*x* 3 *dx, x, x*<sup>2</sup> − (*bcd*<sup>2</sup> ) SubstR 1 1+*c* <sup>2</sup>*x*<sup>2</sup> *dx, x, x*<sup>3</sup> 2*e* − (*be*) R 1 1+*c* <sup>2</sup>*/*3*x*<sup>2</sup> *dx* 2 √3 *c* − (*be*) R <sup>−</sup> <sup>1</sup> <sup>2</sup> <sup>+</sup> <sup>1</sup> 2 √ 3 √3 *cx* 1− √ 3 √3 *c<sup>x</sup>*+*<sup>c</sup>* <sup>2</sup>*/*3*x*<sup>2</sup> *dx* 2 √3 *c* − (*be*) R <sup>−</sup> <sup>1</sup> <sup>2</sup> <sup>−</sup> <sup>1</sup> 2 √ 3 √3 *cx* 1+<sup>√</sup> 3 √3 *c<sup>x</sup>*+*<sup>c</sup>* <sup>2</sup>*/*3*x*<sup>2</sup> *dx* 2 √3 *c* = − *be* arctan √<sup>3</sup> *cx* 2*c* 2*/*3 − *bd*<sup>2</sup> arctan (*cx*<sup>3</sup> ) 2*e* + (*d* + *ex*) 2 (*a* + *b* arctan (*cx*<sup>3</sup> )) 2*e* + 1 2 *b* √3 *cd* SubstZ 1 1 + *c* <sup>2</sup>*/*<sup>3</sup>*x dx, x, x*<sup>2</sup> − 1 2 *b* √3 *cd* SubstZ 1 + *c* <sup>2</sup>*/*<sup>3</sup>*x* 1 − *c* <sup>2</sup>*/*<sup>3</sup>*x* + *c* <sup>4</sup>*/*<sup>3</sup>*x* 2 *dx, x, x*<sup>2</sup> − √ 3*be* R <sup>−</sup> √ 3 √3 *c*+2*<sup>c</sup>* <sup>2</sup>*/*3*x* 1− √ 3 √3 *c<sup>x</sup>*+*<sup>c</sup>* <sup>2</sup>*/*3*x*<sup>2</sup> *dx* 8*c* 2*/*3 + √ 3*be* <sup>R</sup> <sup>√</sup>

 $\frac{1}{1+\sqrt{2}}$ 8*c*

$$
= -\frac{be \arctan (\sqrt[3]{cx})}{2c^{2/3}} - \frac{bd^2 \arctan (cx^3)}{2e} + \frac{(d + ex)^2 (a + b \arctan (cx^3))}{2e}
$$
  
+ 
$$
\frac{bd \log (1 + c^{2/3}x^2)}{2\sqrt[3]{c}} - \frac{\sqrt{3}be \log (1 - \sqrt{3}\sqrt[3]{cx} + c^{2/3}x^2)}{8c^{2/3}}
$$
  
+ 
$$
\frac{\sqrt{3}be \log (1 + \sqrt{3}\sqrt[3]{cx} + c^{2/3}x^2)}{8c^{2/3}} - \frac{(bd) \text{Subst} \left(\int \frac{-c^{2/3} + 2c^{4/3}x}{1 - c^{2/3}x + c^{4/3}x^2} dx, x, x^2\right)}{4\sqrt[3]{c}}
$$
  
- 
$$
\frac{1}{4}(3b\sqrt[3]{cd}) \text{Subst} \left(\int \frac{1}{1 - c^{2/3}x + c^{4/3}x^2} dx, x, x^2\right) - \frac{(be) \text{Subst} \left(\int \frac{1}{-\frac{1}{3} - x^2} dx, x, 1 - \frac{2\sqrt[3]{c}x}{\sqrt{3}}\right)}{4\sqrt[3]{c}}
$$
  
= 
$$
-\frac{be \arctan (\sqrt[3]{cx})}{2c^{2/3}} - \frac{bd^2 \arctan (cx^3)}{2e} + \frac{(d + ex)^2 (a + b \arctan (cx^3))}{4c^{2/3}}
$$
  
+ 
$$
\frac{be \arctan (\sqrt{3} - 2\sqrt[3]{cx})}{4c^{2/3}} - \frac{be \arctan (\sqrt{3} + 2\sqrt[3]{cx})}{4c^{2/3}} + \frac{bd \log (1 + c^{2/3}x^2)}{2\sqrt[3]{c}}
$$
  
- 
$$
\frac{\sqrt{3}be \log (1 - \sqrt{3}\sqrt[3]{cx} + c^{2/3}x^2)}{8c^{2/3}} + \frac{\sqrt{3}be \log (1 + \sqrt{3}\sqrt[3]{cx} + c^{2/3}x^2)}{2\sqrt[3]{c}}
$$
  
= 
$$
-\frac{be \arctan (\sqrt[3]{c}x)}{2c^{2/3}} - \frac{bd^2 \arctan (cx^3)}{4c^2}
$$
<

# **Mathematica [A] (verified)**

 $\mathrm{Time} = 0.08$  (sec) , antiderivative size = 310, normalized size of antiderivative =  $1.09$ 

$$
\int (d+ex) (a+ b \arctan (cx^{3})) dx = adx + \frac{1}{2} a e x^{2} - \frac{b e \arctan (\sqrt[3]{c} x)}{2c^{2/3}} + b dx \arctan (cx^{3})
$$
  
+ 
$$
\frac{1}{2} b e x^{2} \arctan (cx^{3}) + \frac{b e \arctan (\sqrt{3} - 2 \sqrt[3]{c} x)}{4c^{2/3}} - \frac{b e \arctan (\sqrt{3} + 2 \sqrt[3]{c} x)}{4c^{2/3}} - \frac{\sqrt{3} b e \log (1 - \sqrt{3} \sqrt[3]{c} x + c^{2/3} x^{2})}{8c^{2/3}} + \frac{\sqrt{3} b e \log (1 + \sqrt{3} \sqrt[3]{c} x + c^{2/3} x^{2})}{8c^{2/3}} - \frac{b d (-2 \sqrt{3} \arctan (\sqrt{3} - 2 \sqrt[3]{c} x) - 2 \sqrt{3} \arctan (\sqrt{3} + 2 \sqrt[3]{c} x) - 2 \log (1 + c^{2/3} x^{2}) + \log (1 - \sqrt{3} \sqrt[3]{c} x + c^{2/3} x^{2})}{4 \sqrt[3]{c}}
$$

[In] Integrate[ $(d + e*x)*(a + b*ArcTan[c*x^3]),x]$ 

```
[Out] a*d*x + (a*ex^2)/2 - (b*exArcTan[c^(1/3)*x])/(2*c^(2/3)) + b*dx*ArcTan[c*x^3] + (b*e*x^2*ArcTan[c*x^3])/2 + (b*e*ArcTan[Sqrt[3] - 2*c^(1/3)*x])/(4*c
\hat{-(2/3)} - (b*e*ArcTan[Sqrt[3] + 2*c\hat{-(1/3)}*x])/(4*c\hat{-(2/3)}) - (Sqrt[3]*b*e*Lo
g[1 - Sqrt[3]*c^(1/3)*x + c^(2/3)*x^2]/(8*c^(2/3)) + (Sqrt[3]*b*e*Log[1 +Sqrt[3]*c^(1/3)*x + c^(2/3)*x^2]/(8*c^(2/3)) - (b*d*(-2*Sqrt[3]*ArcTan[Sqr])t[3] - 2*c^(1/3)*x] - 2*Sqrt[3]*ArcTan[Sqrt[3] + 2*c^(1/3)*x] - 2*Log[1 + c]\lceil(2/3)*x^2\rceil + Log[1 - Sqrt[3]*c^(1/3)*x + c^(2/3)*x^2] + Log[1 + Sqrt[3]*c^
(1/3)*x + c^2(2/3)*x^2]))/(4*c^2(1/3))
```
# **Maple [A] (verified)**

Time  $= 0.70$  (sec), antiderivative size  $= 305$ , normalized size of antiderivative  $= 1.07$ 

<span id="page-278-0"></span>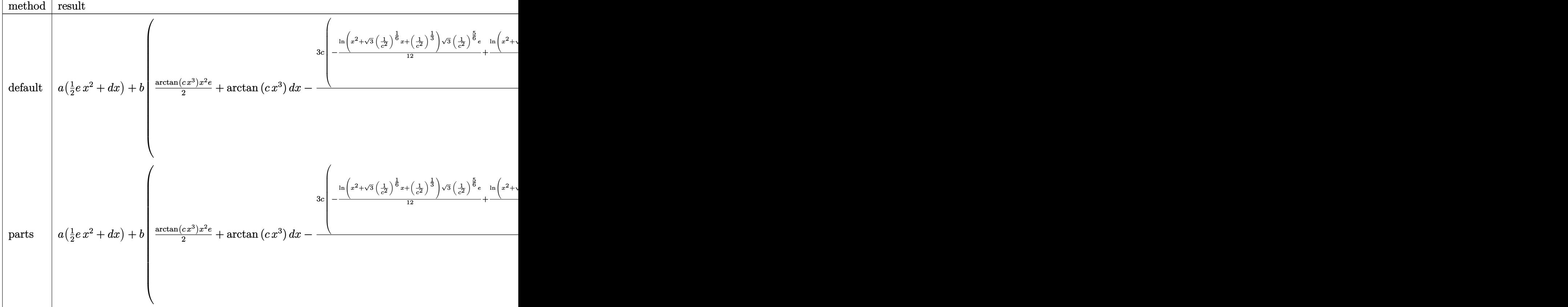

 $[n]$  int((e\*x+d)\*(a+b\*arctan(c\*x^3)),x,method= RETURNVERBOSE)

 $[Out]$  a\*(1/2\*e\*x^2+d\*x)+b\*(1/2\*arctan(c\*x^3)\*x^2\*e+arctan(c\*x^3)\*d\*x-3/2\*c\*(-1/12  $*ln(x^2+3^(1/2)*(1/c^2)^(1/6)*x+(1/c^2)^(1/3))*3^(1/2)*(1/c^2)^(5/6)*e+1/6*$  $\ln(x^2+3^*(1/2)*(1/c^2)^*(1/6)*x+(1/c^2)^*(1/3))*(1/c^2)^*(2/3)*d+1/6/c^2)/(1/c^2)$ 2)^(1/6)\*arctan(2\*x/(1/c^2)^(1/6)+3^(1/2))\*e-1/3\*(1/c^2)^(2/3)\*arctan(2\*x/(  $1/c^2$ )^(1/6)+3^(1/2))\*3^(1/2)\*d+1/6\*c^2\*ln(x^2-3^(1/2)\*(1/c^2)^(1/6)\*x+(1/c  $(1/3)$ )\*(1/c<sup>2</sup>)^(5/3)\*d+1/12\*ln(x^2-3^(1/2)\*(1/c^2)^(1/6)\*x+(1/c^2)^(1/3 ))\*3^(1/2)\*(1/c^2)^(5/6)\*e+1/3\*c^2\*(1/c^2)^(5/3)\*arctan(2\*x/(1/c^2)^(1/6)-3

 $\hat{\;}$ (1/2))\*3 $\hat{\;}$ (1/2)\*d+1/6/c $\hat{\;}$ 2/(1/c $\hat{\;}$ 2) $\hat{\;}$ (1/6)\*arctan(2\*x/(1/c $\hat{\;}$ 2) $\hat{\;}$ (1/6)-3 $\hat{\;}$ (1/2))\*e  $-1/3*(1/c^2)^{(2/3)}*d*ln(x^2+(1/c^2)^{(1/3)})+1/3/c^2*e/(1/c^2)^{(1/6)}*arctan(x)$  $/(1/c^2)((1/6))))$ 

# Fricas  $|F(-2)|$

Exception generated.

$$
\int (d+ex) \left( a + b \arctan \left( cx^3 \right) \right) \, dx = \text{Exception raised: RuntimeError}
$$

[In] integrate((e\*x+d)\*(a+b\*arctan(c\*x^3)),x, algorithm="fricas") [Out] Exception raised: RuntimeError >> no explicit roots found

## **Sympy [A] (verification not implemented)**

Time  $= 10.83$  (sec), antiderivative size  $= 104$ , normalized size of antiderivative  $= 0.36$ 

$$
\int (d+ex) (a+ b \arctan (cx^{3})) dx
$$
  
=  $adx + \frac{aex^{2}}{2} - 3bcd \text{ RootSum} (216t^{3}c^{4} + 1, (t \mapsto t \log (36t^{2}c^{2} + x^{2})))$   
 $- \frac{3bce \text{RootSum} (46656t^{6}c^{10} + 1, (t \mapsto t \log (7776t^{5}c^{8} + x)))}{2}$   
+  $bdx \text{ atan} (cx^{3}) + \frac{bex^{2} \text{atan} (cx^{3})}{2}$ 

```
[In] integrate((e*x+d)*(a+b*atan(c*x**3)),x)
```
[Out]  $a*dx + a*e*x**2/2 - 3*b*c*d*RootSum(216*_t**3*c**4 + 1, Lambda(_t, _t*log($  $36*$  t\*\*2\*c\*\*2 + x\*\*2))) - 3\*b\*c\*e\*RootSum(46656\* t\*\*6\*c\*\*10 + 1, Lambda( $t,$  $_t*log(7776*_{t-*5*c**8 + x)})/2 + b*dx*atan(c*x**3) + b*ex**2*atan(c*x**)$ 3)/2

## **Maxima [A] (verification not implemented)**

none

Time  $= 0.31$  (sec), antiderivative size  $= 232$ , normalized size of antiderivative  $= 0.81$ 

$$
\int (d+ex) (a+b \arctan (cx^{3})) dx = \frac{1}{2} a e x^{2}
$$
\n
$$
-\frac{1}{4} \left( c \left( \frac{2 \sqrt{3} \arctan \left( \frac{\sqrt{3} \left( 2 c^{\frac{4}{3}} x^{2} - c^{\frac{2}{3}} \right)}{c^{\frac{4}{3}}} \right) + \frac{\log \left( c^{\frac{4}{3}} x^{4} - c^{\frac{2}{3}} x^{2} + 1 \right)}{c^{\frac{4}{3}}} - \frac{2 \log \left( \frac{c^{\frac{2}{3}} x^{2} + 1}{c^{\frac{2}{3}}} \right)}{c^{\frac{4}{3}}} \right) - 4 x \arctan (cx^{3})
$$
\n
$$
+\frac{1}{8} \left( 4 x^{2} \arctan (cx^{3}) + c \left( \frac{\sqrt{3} \log \left( c^{\frac{2}{3}} x^{2} + \sqrt{3} c^{\frac{1}{3}} x + 1 \right)}{c^{\frac{5}{3}}} - \frac{\sqrt{3} \log \left( c^{\frac{2}{3}} x^{2} - \sqrt{3} c^{\frac{1}{3}} x + 1 \right)}{c^{\frac{5}{3}}} - \frac{4 \arctan \left( c^{\frac{1}{3}} x^{2} + c^{\frac{1}{3}} x^{2} + c^{\frac{1}{3}} x^{2} \right)}{c^{\frac{5}{3}}} \right)
$$
\n
$$
+ a dx
$$

[In] integrate((e\*x+d)\*(a+b\*arctan(c\*x^3)),x, algorithm="maxima")

[Out]  $1/2*a*ex^2 - 1/4*(c*(2*sqrt(3)*arctan(1/3*sqrt(3)*(2*c^2/3)*x^2 - c^2(2/3))$ )/c^(2/3))/c^(4/3) + log(c^(4/3)\*x^4 - c^(2/3)\*x^2 + 1)/c^(4/3) - 2\*log((c^  $(2/3)*x^2 + 1)/c^2(2/3)/c^2(4/3) - 4*x*arctan(c*x^3))*b*d + 1/8*(4*x^2*arct)$ an(c\*x^3) + c\*(sqrt(3)\*log(c^(2/3)\*x^2 + sqrt(3)\*c^(1/3)\*x + 1)/c^(5/3) - s qrt(3)\*log(c^(2/3)\*x^2 - sqrt(3)\*c^(1/3)\*x + 1)/c^(5/3) - 4\*arctan(c^(1/3)\*  $x$ )/c<sup> $\text{ }$ </sup>(5/3) - 2\*arctan((2\*c<sup> $\text{ }$ </sup>(2/3)\*x + sqrt(3)\*c<sup> $\text{ }$ </sup>(1/3))/c<sup> $\text{ }$ </sup>(1/3))/c<sup> $\text{ }$ </sup>(5/3) - 2\*  $arctan((2*c<sup>2</sup>(2/3)*x - sqrt(3)*c<sup>2</sup>(1/3))/c<sup>2</sup>(1/3))/c<sup>2</sup>(5/3)))*b*e + a*d*x$ 

## **Giac [A] (verification not implemented)**

none

1 <sup>3</sup> *x* Time  $= 0.83$  (sec), antiderivative size  $= 236$ , normalized size of antiderivative  $= 0.83$ 

$$
\begin{aligned}\n\int (d+ex) \left( a + b \arctan \left( cx^3 \right) \right) \, dx &= \frac{1}{2} \, bex^2 \arctan \left( cx^3 \right) + \frac{1}{2} \, aex^2 + b dx \arctan \left( cx^3 \right) \\
&\quad + adx + \frac{bcd \log \left( x^2 + \frac{1}{|c|^{\frac{2}{3}}} \right)}{2 \, |c|^{\frac{5}{3}}} - \frac{bce \arctan \left( x |c|^{\frac{1}{3}} \right)}{2 \, |c|^{\frac{5}{3}}} \\
&\quad + \frac{\left( 2 \, \sqrt{3} bcd |c|^{\frac{1}{3}} - bce \right) \arctan \left( \left( 2 \, x + \frac{\sqrt{3}}{|c|^{\frac{1}{3}}} \right) |c|^{\frac{1}{3}} \right)}{4 \, |c|^{\frac{5}{3}}} \\
&\quad - \frac{\left( 2 \, \sqrt{3} bcd |c|^{\frac{1}{3}} + bce \right) \log \left( x^2 + \frac{\sqrt{3} x}{|c|^{\frac{1}{3}}} + \frac{1}{|c|^{\frac{2}{3}}} \right)}{8 \, |c|^{\frac{5}{3}}} \\
&\quad + \frac{\left( \sqrt{3} bce - 2 \, bcd |c|^{\frac{1}{3}} \right) \log \left( x^2 + \frac{\sqrt{3} x}{|c|^{\frac{1}{3}}} + \frac{1}{|c|^{\frac{2}{3}}} \right)}{8 \, |c|^{\frac{5}{3}}} \\
&\quad - \frac{\left( \sqrt{3} bce + 2 \, bcd |c|^{\frac{1}{3}} \right) \log \left( x^2 - \frac{\sqrt{3} x}{|c|^{\frac{1}{3}}} + \frac{1}{|c|^{\frac{2}{3}}} \right)}{8 \, |c|^{\frac{5}{3}}} \\
\end{aligned}
$$

[In] integrate((e\*x+d)\*(a+b\*arctan(c\*x^3)),x, algorithm="giac")

[Out]  $1/2*b*e*x^2*arctan(c*x^3) + 1/2*a*e*x^2 + b*d*x*arctan(c*x^3) + a*d*x + 1/2$ \*b\*c\*d\*log(x^2 + 1/abs(c)^(2/3))/abs(c)^(4/3) - 1/2\*b\*c\*e\*arctan(x\*abs(c)^(  $1/3$ ))/abs(c)^(5/3) + 1/4\*(2\*sqrt(3)\*b\*c\*d\*abs(c)^(1/3) - b\*c\*e)\*arctan((2\*x + sqrt(3)/abs(c)^(1/3))\*abs(c)^(1/3))/abs(c)^(5/3) - 1/4\*(2\*sqrt(3)\*b\*c\*d\* abs(c)^(1/3) + b\*c\*e)\*arctan((2\*x - sqrt(3)/abs(c)^(1/3))\*abs(c)^(1/3))/abs  $(c)^{(5/3)} + 1/8*(sqrt(3)*b*c*e - 2*b*c*d*abs(c)^(1/3))*log(x^2 + sqrt(3)*x/$ abs(c)^(1/3) + 1/abs(c)^(2/3))/abs(c)^(5/3) - 1/8\*(sqrt(3)\*b\*c\*e + 2\*b\*c\*d\* abs(c)^(1/3))\*log(x^2 - sqrt(3)\*x/abs(c)^(1/3) + 1/abs(c)^(2/3))/abs(c)^(5/ 3)

## **Mupad [B] (verification not implemented)**

Time  $= 0.48$  (sec), antiderivative size  $= 485$ , normalized size of antiderivative  $= 1.70$ 

$$
\int (d+ex) (a+ b \arctan (cx^3)) dx = \operatorname{atan}(cx^3) \left( \frac{b e x^2}{2} + b dx \right)
$$
  
+ 
$$
\left( \sum_{k=1}^{6} \ln \left( -\operatorname{root}(4096 a^6 c^4 - 1024 a^3 b^3 c^3 d^3 + 576 a^2 b^4 c^2 d^2 e^2 - 48 a b^5 c d e^4 + 64 b^6 c^2 d^6 + b^6 e^6, a, k \right) \left( \frac{243 b^5 c^9 d^4 e}{2} - \frac{243 b^5 c^9 d^3 e^2 x}{4} \right) \operatorname{root}(4096 a^6 c^4 - 1024 a^3 b^3 c^3 d^3 + 576 a^2 b^4 c^2 d^2 e^2 - 48 a b^5 c d e^4 + 64 b^6 c^2 d^6 + b^6 e^6, a, k) \right) + a dx + \frac{a e x^2}{2}
$$

$$
[In] int((a + b*atan(c*x^3))*(d + e*x),x)
$$

 $[Out]$  atan(c\*x^3)\*(b\*d\*x + (b\*e\*x^2)/2) + symsum(log(- root(4096\*a^6\*c^4 - 1024\*a  $^{\circ}3*b^{\circ}3*c^{\circ}3*d^{\circ}3$  + 576\*a^2\*b^4\*c^2\*d^2\*e^2 - 48\*a\*b^5\*c\*d\*e^4 + 64\*b^6\*c^2\*d^  $6 + b^6*e^6$ , a, k)\*(root(4096\*a^6\*c^4 - 1024\*a^3\*b^3\*c^3\*d^3 + 576\*a^2\*b^4\*  $c^2*d^2*e^2 - 48*a*b^5*c*d*e^4 + 64*b^6*c^2*d^6 + b^6*e^6$ , a, k)\*(root(4096 \*a^6\*c^4 - 1024\*a^3\*b^3\*c^3\*d^3 + 576\*a^2\*b^4\*c^2\*d^2\*e^2 - 48\*a\*b^5\*c\*d\*e^  $4 + 64*b^6*c^2*d^6 + b^6*e^6$ , a, k)\*(1944\*b^2\*c^10\*d\*e - 486\*b^2\*c^10\*e^2\*x + 3888\*root(4096\*a^6\*c^4 - 1024\*a^3\*b^3\*c^3\*d^3 + 576\*a^2\*b^4\*c^2\*d^2\*e^2  $-$  48\*a\*b^5\*c\*d\*e^4 + 64\*b^6\*c^2\*d^6 + b^6\*e^6, a, k)\*b\*c^11\*d\*x) - (243\*b^3  $*(c^9*e^3)/2)$  -  $486*b^4*c^10*d^4*x$  -  $(243*b^5*c^9*d^4*e)/2$  -  $(243*b^5*c^9*d^4*)$  $\gamma^3*e^2*x$ /4)\*root(4096\*a^6\*c^4 - 1024\*a^3\*b^3\*c^3\*d^3 + 576\*a^2\*b^4\*c^2\*d^2  $*e^2$  - 48\*a\*b^5\*c\*d\*e^4 + 64\*b^6\*c^2\*d^6 + b^6\*e^6, a, k), k, 1, 6) + a\*d\*x + (a\*e\*x^2)/2

r

# **3.30**  $\int \frac{a+b \arctan(cx^3)}{d+ex} dx$

<span id="page-283-0"></span>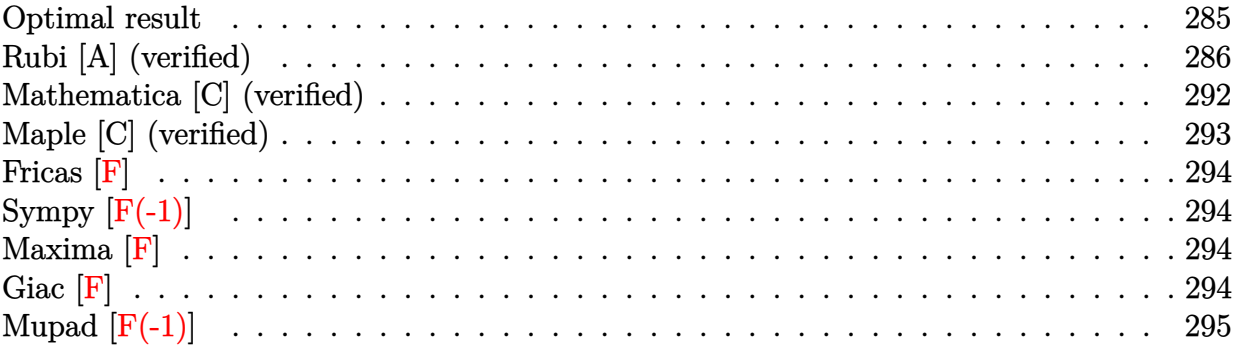

# **Optimal result**

Integrand size  $= 18$ , antiderivative size  $= 739$ 

$$
\int \frac{a + b \arctan (cx^{3})}{d + cx} dx = \frac{(a + b \arctan (cx^{3})) \log (d + cx)}{e} + \frac{bc \log \left(\frac{e \left(1 - \sqrt[6]{-c^{2}x}\right)}{\sqrt[6]{-c^{2}x}+c}\right) \log (d + cx)}{2 \sqrt{-c^{2}e}} - \frac{bc \log \left(-\frac{e \left(1 + \sqrt[6]{-c^{2}x}\right)}{\sqrt[6]{-c^{2}x}+c^{2}x}\right) \log (d + cx)}{2 \sqrt{-c^{2}e}} - \frac{bc \log \left(-\frac{e \left(\sqrt[3]{-1} + \sqrt[6]{-c^{2}x}\right)}{2 \sqrt{-c^{2}e}}\right) \log (d + cx)}{2 \sqrt{-c^{2}e}} + \frac{bc \log \left(-\frac{e \left(\sqrt[6]{-1} + \sqrt[6]{-c^{2}x}\right)}{2 \sqrt{-c^{2}e}}\right) \log (d + cx)}{2 \sqrt{-c^{2}e}} - \frac{bc \log \left(\frac{e \left(\sqrt[1-1]{2^{1/3}x} + \sqrt[6]{-1x}\right)}{2 \sqrt{-c^{2}x}+c^{2}x}\right) \log (d + cx)}{2 \sqrt{-c^{2}e}} - \frac{bc \log \left(\frac{\sqrt[3]{-1}e \left(1 + (-1)^{2/3}x} {1 + \sqrt[6]{-1}x} - \frac{2 \sqrt{-c^{2}x}}{2 \sqrt{-c^{2}x}}\right)}{2 \sqrt{-c^{2}e}}\right) \log (d + cx)} - \frac{bc \log \left(\sqrt[3]{\frac{2}{-1}e \left(1 + (-1)^{2/3}x} - \frac{2 \sqrt{-c^{2}x}}{2 \sqrt{-c^{2}x}+c^{2}x}\right)}{2 \sqrt{-c^{2}x}+c^{2}x} + \frac{bc \operatorname{PolyLog} \left(2, \frac{\sqrt[6]{-c^{2}(d + cx)}}{\sqrt[6]{-c^{2}(d + cx)}}\right)}{2 \sqrt{-c^{2}e}} - \frac{bc \operatorname{PolyLog} \left(2, \frac{\sqrt[6]{-c^{2}(d + cx)}}{\sqrt{-c^{2}x}+ \sqrt[6]{-c^{2}(d + cx)}}\right)}{2 \sqrt{-c^{2}e}} - \frac{bc \operatorname{PolyLog} \left(2, \frac{\sqrt[6]{-c^{2}(d +
$$

```
[Out] (a+b*arctan(c*x^3))*ln(e*x+d)/e+1/2*b*c*ln(e*(1-(-c^2)^(1/6)*x)/((-c^2)^(1/6))*)6)*d+e))*ln(e*x+d)/e/(-c^2)^(1/2)-1/2*b*c*ln(-e*(1+(-c^2)^(1/6)*x)/((-c^2)^
(1/6)*d-e)*ln(e*x+d)/e/(-c^2)^(1/2)+1/2*b*c*ln(-e*((-1)^(1/3)+(-c^2)^(1/6))*x)/((-c^2)^(1/6)*d-(-1)^(1/3)*e))*ln(e*x+d)/e/(-c^2)^(1/2)-1/2*b*c*ln(-e*(t))(-1)^(2/3)+(-c^2)^(1/6)*x)/((-c^2)^(1/6)*d-(-1)^(2/3)*e))*ln(e*x+d)/e/(-c^2))^(1/2)+1/2*b*c*ln((-1)^(2/3)*e*(1+(-1)^(1/3)*(-c^2)^(1/6)*x)/((-c^2)^(1/6)
*(d+(-1)^{2}(2/3)*e))*ln(e*x+d)/e/(-c^2)^{(1/2)-1/2*b*c*ln((-1)^{(1/3)*e*(1+(-1)^{2}+c)*c*(1+(-1)^{2})+c*(1/2))}(2/3)*(-c^2)^(1/6)*x)/((-c^2)^(1/6)*d+(-1)^(1/3)*e))*ln(e*x+d)/e/(-c^2)^(1/3)2)-1/2*b*c*polylog(2,(-c^2)^(1/6)*(e*x+d)/((-c^2)^(1/6)*d-e))/e/(-c^2)^(1/2
)+1/2*b*c*polylog(2, (-c^2)^(1/6)*(e*x+d)/((-c^2)^(1/6)*d+e))/e/(-c^2)^(1/2)+1/2*b*c*polylog(2, (-c^2)^(1/6)*(e*x+d)/((-c^2)^(1/6)*d-(-1)^(1/3)*e))/e/(-c^2)^(1/2)-1/2*b*c*polylog(2,(-c^2)^(1/6)*(e*x+d)/((-c^2)^(1/6)*d+(-1)^(1/3
)*e))/e/(-c^2)^(1/2)-1/2*b*c*polylog(2,(-c^2)^(1/6)*(e*x+d)/((-c^2)^(1/6)*d
-(-1)^{(2/3)*e})/e/(-c^2)^{(1/2)+1/2*b*c*polylog(2,(-c^2)^(1/6)*(e*x+d)/((-c^2))^2)(1/2)}2)^{(1/6)*d+(-1)^{(2/3)*e)})/e/(-c^2)^(1/2)}
```
# **Rubi [A] (verified)**

Time  $= 0.92$  (sec), antiderivative size  $= 739$ , normalized size of antiderivative  $= 1.00$ , number of steps used = 25, number of rules used = 8,  $\frac{\text{number of rules}}{\text{integrand size}} = 0.444$ , Rules used

$$
\int \frac{a+b \arctan (cx^{3})}{d+cx} dx = \frac{\log (d+ex) (a+ b \arctan (cx^{3}))}{e} - \frac{bc \text{PolyLog} \left(2, \frac{\sqrt[6]{-c^{2}}(d+ex)}{\sqrt[6]{-c^{2}}(e)}\right)}{2\sqrt{-c^{2}}e} + \frac{bc \text{ PolyLog} \left(2, \frac{\sqrt[6]{-c^{2}}(d+ex)}{\sqrt[6]{-c^{2}}(e+ex)}\right)}{2\sqrt{-c^{2}}e} + \frac{bc \text{ PolyLog} \left(2, \frac{\sqrt[6]{-c^{2}}(d+ex)}{\sqrt[6]{-c^{2}}(e^{2}+e^{2})}\right)}{2\sqrt{-c^{2}}e} + \frac{bc \text{PolyLog} \left(2, \frac{\sqrt[6]{-c^{2}}(d+ex)}{\sqrt[6]{-c^{2}}(e^{2}+e^{2})}\right)}{2\sqrt{-c^{2}}e} - \frac{bc \text{PolyLog} \left(2, \frac{\sqrt[6]{-c^{2}}(d+ex)}{\sqrt[6]{-c^{2}}(e^{2}+e^{2})}\right)}{2\sqrt{-c^{2}}e} + \frac{bc \text{PolyLog} \left(2, \frac{\sqrt[6]{-c^{2}}(d+ex)}{\sqrt[6]{-c^{2}}(e^{2}+e^{2})}\right)}{2\sqrt{-c^{2}}e} + \frac{bc \text{PolyLog} \left(2, \frac{\sqrt[6]{-c^{2}}(d+ex)}{\sqrt[6]{-c^{2}}(e^{2}+e^{2})}\right)}{2\sqrt{-c^{2}}e} + \frac{bc \log (d+ex) \log \left(\frac{e\left(i-\sqrt[6]{-c^{2}}+i\right)}{\sqrt[6]{-c^{2}}(e^{2}+e)}\right)}{2\sqrt{-c^{2}}e} + \frac{bc \log (d+ex) \log \left(-\frac{e\left(\sqrt[6]{-c^{2}}+i\right)}{\sqrt[6]{-c^{2}}(e^{2}+i\right)}\right)}{2\sqrt{-c^{2}}e} + \frac{bc \log (d+ex) \log \left(-\frac{e\left(\sqrt[6]{-c^{2}}+i\right)}{\sqrt[6]{-c^{2}}(e^{2}+i\right)}\right)}{2\sqrt{-c^{2}}e} + \frac{bc \log (d+ex) \log \left(\frac{(e\left(\sqrt[6]{-c^{2}}+i\right)-i^{2}/
$$

#### [In]  $Int[(a + b*ArcTan[c*x^3])/(d + e*x),x]$

[Out]  $((a + b*ArcTan[c*x^3])*Log[d + e*x])/e + (b*c*Log[(e*(1 - (-c^2)^(1/6)*x))')$  $((-c^2)^(1/6)*d + e)*Log[d + e*x])/(2*Sqrt[-c^2]*e) - (b*c*Log[-((e*(1 + (c^2))c)*c])$  $-c^2)^(1/6)*x)/((-c^2)^(1/6)*d - e)$ ]\*Log[d + e\*x])/(2\*Sqrt[-c^2]\*e) + (b\*  $c*Log[-((e*(-1)^{(1/3)} + (-c^2)^{(1/6)*x)})/((-c^2)^{(1/6)}*d - (-1)^{(1/3)*e}))]$ \*Log[d + e\*x])/(2\*Sqrt[-c^2]\*e) - (b\*c\*Log[-((e\*((-1)^(2/3) + (-c^2)^(1/6)\*  $x)$ )/((-c^2)^(1/6)\*d - (-1)^(2/3)\*e))]\*Log[d + e\*x])/(2\*Sqrt[-c^2]\*e) + (b\*c \*Log[((-1)^(2/3)\*e\*(1 + (-1)^(1/3)\*(-c^2)^(1/6)\*x))/((-c^2)^(1/6)\*d + (-1)^  $(2/3)*e)$  \*Log[d + e\*x])/(2\*Sqrt[-c^2]\*e) - (b\*c\*Log[((-1)^(1/3)\*e\*(1 + (-1)  $\binom{(2/3)*(-c^2)^{(1/6)*x})}{(c^2)}$  (1/6)\*d + (-1) $\binom{(1/3)*e)}{klog(d + e*x)}$ /(2\*S qrt[-c^2]\*e) - (b\*c\*PolyLog[2,  $((-c^2)^(1/6)*(d + e*x))/((-c^2)^(1/6)*d - e^2)$ )])/(2\*Sqrt[-c^2]\*e) + (b\*c\*PolyLog[2,  $((-c^2)^(1/6)*(d + e*x))/((-c^2)^(1/6))$ 6)\*d + e)])/(2\*Sqrt[-c^2]\*e) + (b\*c\*PolyLog[2,  $((-c^2)^{(1/6)*(d + e*x)})/(($  $c^2)^(1/6)*d - (-1)^(1/3)*e)]/(2*Sqrt[-c^2]*e) - (b*c*PolyLog[2, ((-c^2)^c($  $1/6)*(d + e*x))/((-c^2)^{(1/6)*d + (-1)^(1/3)*e)})/(2*Sqrt[-c^2]*e) - (b*c*P$ olyLog[2,  $((-c^2)^(1/6)*(d + e*x))/((-c^2)^(1/6)*d - (-1)^(2/3)*e)]/(2*Sqr$  $t[-c^2]*e$  + (b\*c\*PolyLog[2,  $((-c^2)^(1/6)*(d + e*x))/((-c^2)^(1/6)*d + (-1$ )^(2/3)\*e)])/(2\*Sqrt[-c^2]\*e)

#### Rule 209

Int $[(a) + (b).)*(x)^2)^{-(-1)}$ , x Symbol] :> Simp $[(1/(Rt[a, 2]*Rt[b, 2]))*A$  $rcTan[Rt[b, 2]*(x/Rt[a, 2])], x]$  /;  $FreeQ[fa, b], x]$  &&  $PosQ[a/b]$  &&  $(GLQ[a, b])$ , 0] || GtQ[b, 0])

#### Rule 266

 $Int[(x_{})^(m_{})/(a_{}) + (b_{})^*(x_{})^(n_{}))$ , x\_Symbol] :> Simp[Log[RemoveConten  $t[a + b*x^n, x]]/(b*n), x]$  /; FreeQ[{a, b, m, n}, x] && EqQ[m, n - 1]

#### Rule 281

 $Int[(x_{})^(m_-), *((a_{-}) + (b_{-}) * (x_{-})^(n_-))^(p_-, x_{-}Symbol]$  :> With[{k = GCD[m + 1, n]}, Dist[1/k, Subst[Int[x^((m + 1)/k - 1)\*(a + b\*x^(n/k))^p, x], x, x  $\lceil k \rceil$ , x] /; k != 1] /; FreeQ[{a, b, p}, x] && IGtQ[n, 0] && IntegerQ[m]

#### Rule 2438

Int $[Log[(c_.)*(d) + (e_.)*(x_-)(n_-))]/(x_0, x_Symbol]$  :> Simp $[-PolyLog[2]$ ,  $(-c)*e*x^n$ ]/n, x] /; FreeQ[{c, d, e, n}, x] && EqQ[c\*d, 1]

## Rule 2440

Int $[(a_.) + \text{Log}[(c_.) *((d_+) + (e_.) * (x_$ Symbol] :> Dist[1/g, Subst[Int[(a + b\*Log[1 + c\*e\*(x/g)])/x, x], x, f + g\*x ], x] /; FreeQ[{a, b, c, d, e, f, g}, x] && NeQ[e\*f - d\*g, 0] && EqQ[g + c\*
$(e*f - d*g), 0]$ 

#### Rule 2441

Int $[(a_.) + Log[(c_.) *((d_0 + (e_.) * (x_0))^(n_0)] *((f_0 + (e_0)) * (x_0)]$ )), x\_Symbol] :> Simp[Log[e\*((f + g\*x)/(e\*f - d\*g))]\*((a + b\*Log[c\*(d + e\*x  $\binom{n}{2}$ , x] - Dist[b\*e\*(n/g), Int[Log[(e\*(f + g\*x))/(e\*f - d\*g)]/(d + e\*x) , x], x] /; FreeQ[{a, b, c, d, e, f, g, n}, x] && NeQ[e\*f - d\*g, 0]

#### Rule 2463

Int $[(a_1) + \text{Log}[(c_1)+(d_1) + (e_2)*(d_1)$  +  $(n_1)+(n_2)$  +  $(n_1)+(n_2)$  +  $(n_1)+(n_2)$  $\hat{m}_\text{m}$ .)\*((f\_) + (g\_.)\*(x\_)^(r\_.))^(q\_.), x\_Symbol] :> Int[ExpandIntegrand[(a + b\*Log[c\*(d + e\*x)^n])^p,  $(h*x)^{m*(f + g*x^r)^q}$ , x], x] /; FreeQ[{a, b, c , d, e, f, g, h, m, n, p, q, r}, x] && IntegerQ[m] && IntegerQ[q]

#### Rule 4976

 $Int[((a_{-}.) + ArcTan[(c_{-}.)*(x_{-})^(n_{-}))*(b_{-}.))/((d_{-}) + (e_{-}.)*(x_{-}))$ , x\_Symbol] :> Simp[Log[d + e\*x]\*((a + b\*ArcTan[c\*x^n])/e), x] - Dist[b\*c\*(n/e), Int[x^  $(n - 1)*(Log[d + e*x)/(1 + c^2*x^((2*n))), x], x]$ ,  $x$ ] /; FreeQ[{a, b, c, d, e, n }, x] && IntegerQ[n]

#### Rubi steps

$$
\begin{split} \text{integral} &= \frac{(a + b \arctan{(cx^3)})\log(d + ex)}{e} - \frac{(3bc)\int \frac{x^2\log(d + ex)}{1 + c^2x^6} dx}{e} \\ &= \frac{(a + b \arctan{(cx^3)})\log(d + ex)}{e} - \frac{(3bc)\int \left(-\frac{c^2x^2\log(d + ex)}{2\sqrt{-c^2}\left(\sqrt{-c^2 - c^2x^3}\right)} - \frac{c^2x^2\log(d + ex)}{2\sqrt{-c^2}\left(\sqrt{-c^2 + c^2x^3}\right)}\right) dx}{e} \\ &= \frac{(a + b \arctan{(cx^3)})\log(d + ex)}{e} - \frac{(3bc\sqrt{-c^2})\int \frac{x^2\log(d + ex)}{\sqrt{-c^2 - c^2x^3}} dx}{2e} - \frac{(3bc\sqrt{-c^2})\int \frac{x^2\log(d + ex)}{\sqrt{-c^2 + c^2x^3}} dx}{2e} \\ &= \frac{(a + b \arctan{(cx^3)})\log(d + ex)}{e} \\ &- \frac{(3bc\sqrt{-c^2})\int \left(\frac{\log(d + ex)}{3(-c^2)^{5/6}\left(1 - \sqrt[6]{-c^2x}\right)} + \frac{\log(d + ex)}{3(-c^2)^{5/6}\left(-\sqrt[3]{-1} - \sqrt[6]{-c^2x}\right)} + \frac{\log(d + ex)}{3(-c^2)^{5/6}\left((-1)^{2/3} - \sqrt[6]{-c^2x}\right)}\right)}{2e} \\ &- \frac{(3bc\sqrt{-c^2})\int \left(\frac{\log(d + ex)}{3(-c^2)^{5/6}\left(1 + \sqrt[6]{-c^2x}\right)} + \frac{\log(d + ex)}{3(-c^2)^{5/6}\left(-\sqrt[3]{-1} + \sqrt[6]{-c^2x}\right)} + \frac{\log(d + ex)}{3(-c^2)^{5/6}\left((-1)^{2/3} + \sqrt[6]{-c^2x}\right)}\right)}{2e} \end{split}
$$

*dx*

*dx*

$$
=\frac{(a+b\arctan (cx^3)) \log (d+ex)}{e}-\frac{(bc) \int \frac{\log (d+ex)}{1-\sqrt[3]{-c^2e}} dx}{2\sqrt[3]{-c^2e}} \\-\frac{(bc) \int \frac{\log (d+ex)}{-\sqrt[3]{-c^2e}} dx -\frac{(bc) \int \frac{\log (d+ex)}{2\sqrt[3]{-c^2e}} dx}{2\sqrt[3]{-c^2e}} \\-\frac{(bc) \int \frac{\log (d+ex)}{-\sqrt[3]{-1+\sqrt[3]{-c^2e}}} dx -\frac{(bc) \int \frac{\log (d+ex)}{2\sqrt[3]{-c^2e}} dx}{2\sqrt[3]{-c^2e}} \\-\frac{(bc) \int \frac{\log (d+ex)}{-\sqrt[3]{-1+\sqrt[3]{-c^2e}}} dx -\frac{(bc) \int \frac{2\log (d+ex)}{2\sqrt[3]{-c^2e}} dx}{2\sqrt[3]{-c^2e}} \\=\frac{(a+b\arctan (cx^3)) \log (d+ex)}{e} +\frac{bc \log \left(\frac{e(1-\sqrt[6]{-c^2x})}{\sqrt[6]{-c^2x+e}}\right) \log (d+ex)}{2\sqrt{-c^2e}} \\-\frac{bc \log \left(-\frac{e(1+\sqrt[3]{-c^2x})}{\sqrt[6]{-c^2x+e}}\right) \log (d+ex)}{2\sqrt{-c^2e}} \\-\frac{bc \log \left(-\frac{e(1+\sqrt[3]{-c^2x})}{\sqrt[3]{-c^2e}}\right) \log (d+ex)}{2\sqrt{-c^2e}} \\-\frac{bc \log \left(\frac{e(1)^{2/3} + \sqrt[6]{-c^2x}}{\sqrt[6]{-c^2x+(-1)^{2/3}e}}\right) \log (d+ex)}{2\sqrt{-c^2e}} \\+\frac{bc \log \left(\frac{(1)^{2/3} + \sqrt[6]{-c^2x}}{\sqrt[6]{-c^2x+(-1)^{2/3}e}}\right) \log (d+ex)}{2\sqrt{-c^2e}} \\-\frac{bc \log \left(\frac{\sqrt[3]{-1}e(1+(-1)^{2/3} \sqrt[6]{-c^2x})}{\sqrt[6]{-c^2x+(-1)^{2/3}e}}\right) \log (d+ex)}{2\sqrt{-c^2e}} \\-\frac{(bc) \int \frac{\sqrt[3]{-1}e
$$

$$
=\frac{(a+b\arctan(cx^3))\log(d+ex)}{e}+\frac{bc\log\left(\frac{e(1-\sqrt[6]{-c^2s})}{\sqrt[6]{-c^2s}+e}\right)\log(d+ex)}{2\sqrt{-c^2e}}}{2\sqrt{-c^2e}} \\-\frac{bc\log\left(-\frac{e(1+\sqrt[6]{-c^2s})}{\sqrt[6]{-c^2s}+e}\right)\log(d+ex)}{2\sqrt{-c^2e}}+\frac{bc\log\left(\frac{e(\sqrt[6]{-1}+\sqrt[6]{-c^2s})}{\sqrt[6]{-c^2s}+\sqrt[6]{-1}}\right)\log(d+ex)}{2\sqrt{-c^2e}} \\-\frac{bc\log\left(-\frac{e(-1)^{2/3}s}(\sqrt[6]{-c^2s})}{\sqrt[6]{-c^2s}-(1)^{2/3s}}\right)\log(d+ex)}{2\sqrt{-c^2e}} \\+\frac{bc\log\left(\frac{(-1)^{2/3}s}(\sqrt[6]{-1}(\sqrt[6]{-1}(\sqrt[6]{-1})\sqrt[6]{-c^2s})}{\sqrt[6]{-c^2s}+1} \right)\log(d+ex)} \\+\frac{bc\log\left(\frac{\sqrt[6]{-1}e(1+(-1)^{2/3}\sqrt[6]{-c^2s})}{\sqrt[6]{-c^2s}+1} \right)\log(d+ex)}{2\sqrt{-c^2e}} \\-\frac{bc\log\left(\frac{\sqrt[6]{-1}e(1+(-1)^{2/3}\sqrt[6]{-c^2s})}{\sqrt[6]{-c^2s}+e}\right)\log(d+ex)}{2\sqrt{-c^2e}} \\+\frac{(bc)\text{Subst}\left(\int\frac{\log\left(1+\frac{\sqrt[6]{-c^2s}}{\sqrt[6]{-c^2s}+e}\right)}{e}dx,x,d+ex)}{2\sqrt{-c^2e}} \\-\frac{(bc)\text{Subst}\left(\int\frac{\log\left(1+\frac{\sqrt[6]{-c^2s}}{\sqrt[6]{-c^2s}+\sqrt[6]{-1}s}\right)}{e}dx,x,d+ex\right)}{2\sqrt{-c^2e}} \\(\frac{(bc)\text{Subst}\left(\int\frac{\log\left(1+\frac{\sqrt[6]{-c^2s}}{\sqrt[6]{-c^2s}+\sqrt[6]{-1}s}\right)}{e}dx,x,d+ex)}{2\sqrt{-c^2e}} \\+\frac{(bc)\text{Subst}\left(\int\frac{\log\
$$

$$
= \frac{(a + b \arctan (cx^{3})) \log (d + ex)}{e} + \frac{bc \log \left(\frac{e(1 - \sqrt[6]{-c^{2}x})}{\sqrt[6]{-c^{2}d + e}}\right) \log (d + ex)}{2 \sqrt{-c^{2}e}} \\- \frac{bc \log \left(-\frac{e(1 + \sqrt[6]{-c^{2}x})}{\sqrt[6]{-c^{2}d - e}}\right) \log (d + ex)}{2 \sqrt{-c^{2}e}} + \frac{bc \log \left(-\frac{e(\sqrt[6]{-1} + \sqrt[6]{-c^{2}x})}{\sqrt[6]{-c^{2}d - \sqrt[3]{-1}e}}\right) \log (d + ex)}{2 \sqrt{-c^{2}e}} \\- \frac{bc \log \left(-\frac{e(-1)^{2/3} + \sqrt[6]{-c^{2}x})}{\sqrt[6]{-c^{2}d - (-1)^{2/3}e}}\right) \log (d + ex)}{2 \sqrt{-c^{2}e}} \\+ \frac{bc \log \left(\frac{(-1)^{2/3}e(1 + \sqrt[3]{-1} + \sqrt[6]{-1} - \sqrt[6]{-c^{2}x})}{\sqrt[6]{-c^{2}d + (-1)^{2/3}e}}\right) \log (d + ex)}{2 \sqrt{-c^{2}e}} \\- \frac{bc \log \left(\frac{\sqrt[3]{-1}e(1 + (-1)^{2/3} + \sqrt[6]{-c^{2}x})}{\sqrt[6]{-c^{2}d + \sqrt[6]{-1}e}}\right) \log (d + ex)}{2 \sqrt{-c^{2}e}} \\- \frac{bc \text{PolyLog} \left(2, \frac{\sqrt[6]{-c^{2}(d + ex)}}{\sqrt[6]{-c^{2}d - e}}\right)}{2 \sqrt{-c^{2}e}+ \frac{2 \sqrt{-c^{2}e}}{2 \sqrt{-c^{2}e}}} \\+ \frac{bc \text{PolyLog} \left(2, \frac{\sqrt[6]{-c^{2}(d + ex)}}{\sqrt[6]{-c^{2}d + \sqrt[6]{-1}e}}\right)}{2 \sqrt{-c^{2}e}- \frac{2 \sqrt{-c^{2}e}}{2 \sqrt{-c^{2}e}}} \\- \frac{bc \text{PolyLog} \left(2, \frac{\sqrt[6]{-c^{2}(d + ex)}}{\sqrt[6]{-c^{2}d - (-1)^{2/3}e}}\right)}{2 \sqrt{-c^{2}e}+ \frac{bc \text{
$$

# **Mathematica [C] (verified)**

Result contains complex when optimal does not.

Time =  $11.98$  (sec), antiderivative size =  $522$ , normalized size of antiderivative =  $0.71$ 

$$
\int \frac{a + b \arctan (cx^3)}{d + ex} dx = \frac{a \log(d + ex)}{e}
$$
\n
$$
+ \frac{b \left(2 \arctan (cx^3) \log(d + ex) - i \left( \log \left( \frac{e\left(-i + \sqrt{3} - 2\sqrt[3]{c}x\right)}{2\sqrt[3]{c}d + \left(-i + \sqrt{3}\right)e} \right) \log(d + ex) - \log \left( \frac{e\left(i + \sqrt{3} - 2\sqrt[3]{c}x\right)}{2\sqrt[3]{c}d + \left(i + \sqrt{3}\right)e} \right) \log(d + ex) \right)}{\log(d + ex)}
$$

[In] Integrate[(a + b\*ArcTan[c\*x^3])/(d + e\*x), x]

```
[Out] (a*Log[d + e*x])/e + (b*(2*ArcTan[c*x^3]*Log[d + e*x] - I*(Log[(e*(-I + Sqr
t[3] - 2*c^(1/3)*x)/(2*c^(1/3)*d + (-I + Sqrt[3))*e)]*Log[d + e*x] - Log[(e*(I + Sqrt[3] - 2*c^(1/3)*x))/(2*c^(1/3)*d + (I + Sqrt[3])*e)]*Log[d + e*x
] + Log[(e*(I - c^(1/3)*x))/(c^(1/3)*d + I*e)]*Log[d + e*x] - Log[-((e*(I +
 c^(1/3)*x)/(c^(1/3)*d - I*e))]*Log[d + e*x] - Log[(e*(-I + Sqrt[3] + 2*c^
(1/3)*x))/(-2*c<sup>\hat{-(1/3)*d + (-I + Sqrt[3))*e)}*Log[d + e*x] + Log[(e*(I + Sqr)]*)</sup>
t[3] + 2*c^(1/3)*x)/(-2*c^(1/3)*d + (I + Sqrt[3))*e)]*Log[d + e*x] - PolyLog[2, (c^{(1/3)*(d + e*x)})/(c^{(1/3)*d - I*e)} + PolyLog[2, (c^{(1/3)*(d + e*x)})))/(c<sup>\text{C}(1/3)*d + I*e] - PolyLog[2, (2*c<sup>\text{C}(1/3)*(d + e*x)/(2*c<sup>2</sup>(1/3)*d + I*e)</sup></sup>
 - Sqrt[3]*e)] + PolyLog[2, (2*c^(1/3)*(d + e*x))/(2*c^(1/3)*d + (-I + Sqrt[3])*e)] + PolyLog[2, (2*c^(1/3)*(d + e*x))/(2*c^(1/3)*d - (I + Sqrt[3])*e)] - PolyLog[2, (2*c^-(1/3)*(d + e*x))/(2*c^-(1/3)*d + (I + Sqrt[3]*e)])))/(2*e)
```
## **Maple [C] (verified)**

Result contains higher order function than in optimal. Order 9 vs. order 4.

Time  $= 1.24$  (sec), antiderivative size  $= 172$ , normalized size of antiderivative  $= 0.23$ 

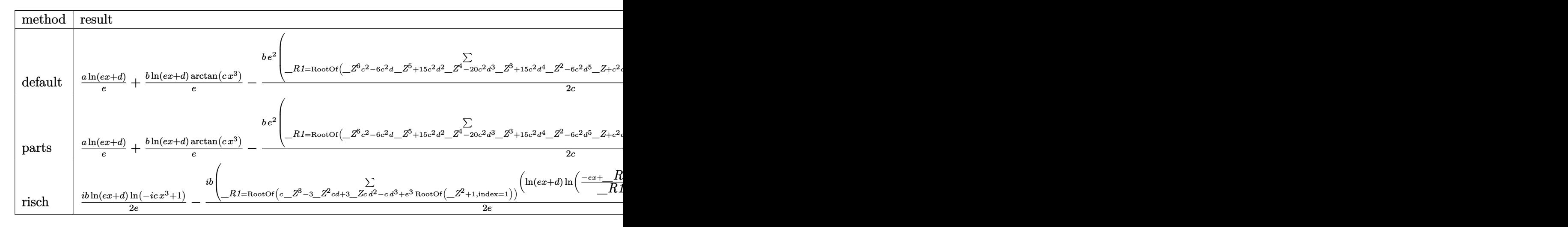

[In]  $int((a+b*arctan(c*x^3))/(e*x+d),x,method=RETURNVERBOSE)$ 

[Out]  $a*ln(e*x+d)/e+b*ln(e*x+d)/e*arctan(c*x^3)-1/2*b/c*e^2*sum(1/({_R1^3-3*_R1^2)*}$ d+3\*\_R1\*d^2-d^3)\*(ln(e\*x+d)\*ln((-e\*x+\_R1-d)/\_R1)+dilog((-e\*x+\_R1-d)/\_R1)),\_ R1=RootOf(\_Z^6\*c^2-6\*\_Z^5\*c^2\*d+15\*\_Z^4\*c^2\*d^2-20\*\_Z^3\*c^2\*d^3+15\*\_Z^2\*c^2 \*d^4-6\*\_Z\*c^2\*d^5+c^2\*d^6+e^6))

**Fricas [F]**

$$
\int \frac{a + b \arctan (cx^3)}{d + ex} dx = \int \frac{b \arctan (cx^3) + a}{ex + d} dx
$$

[In] integrate((a+b\*arctan(c\*x^3))/(e\*x+d),x, algorithm="fricas") [Out] integral( $(b*arctan(c*x^3) + a)/(e*x + d)$ , x)

# **Sympy [F(-1)]**

Timed out.

$$
\int \frac{a + b \arctan (cx^3)}{d + ex} dx = \text{Timed out}
$$

[In]  $integrate((a+b*atan(c*x**3))/(e*x+d),x)$ 

[Out] Timed out

**Maxima [F]**

$$
\int \frac{a + b \arctan (cx^3)}{d + ex} dx = \int \frac{b \arctan (cx^3) + a}{ex + d} dx
$$

[In] integrate((a+b\*arctan(c\*x^3))/(e\*x+d),x, algorithm="maxima") [Out]  $2 * b * \text{integrate}(1/2 * \arctan(c*x^3)/(e*x + d), x) + a * \log(e*x + d)/e$ 

**Giac [F]**

$$
\int \frac{a + b \arctan (cx^3)}{d + ex} dx = \int \frac{b \arctan (cx^3) + a}{ex + d} dx
$$

[In] integrate((a+b\*arctan(c\*x^3))/(e\*x+d),x, algorithm="giac") [Out] integrate( $(b*arctan(c*x^3) + a)/(e*x + d)$ , x)

# **Mupad [F(-1)]**

Timed out.

$$
\int \frac{a + b \arctan (cx^3)}{d + ex} dx = \int \frac{a + b \atan (cx^3)}{d + ex} dx
$$

[In]  $int((a + b*atan(c*x^3))/(d + e*x),x)$ [Out]  $int((a + b*atan(c*x^3))/(d + e*x), x)$ 

# $\begin{array}{cc} \textbf{3.31} \qquad \int \frac{a+b\arctan(cx^3)}{(d+er)^2} \end{array}$  $\frac{\arctan(c x)}{(d+ex)^2} dx$

<span id="page-295-0"></span>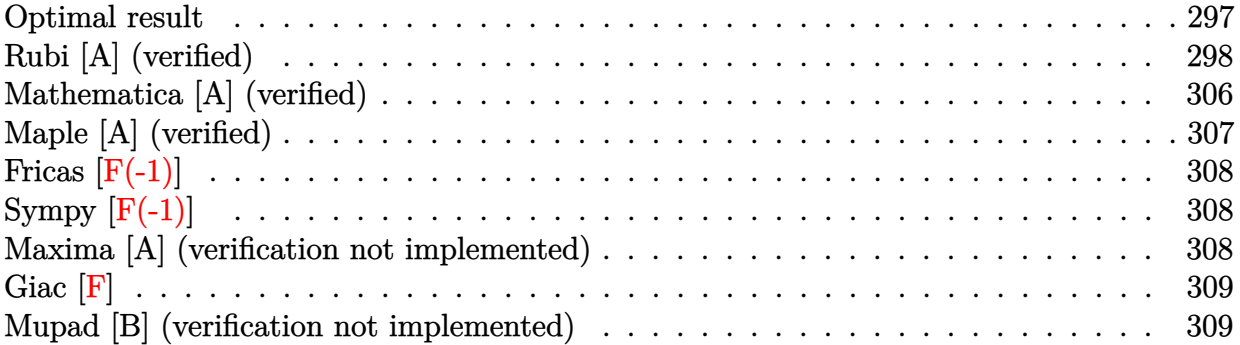

## **Optimal result**

Integrand size  $= 18$ , antiderivative size  $= 906$ 

$$
\int \frac{a+b \arctan (cx^{3})}{(d+cx)^{2}} dx = -\frac{bc^{2/3}d^{3}}{c^{2}d^{5}+e^{6}} + \frac{bc^{2/3}d(\sqrt{3}ct^{3}+e^{6})}{e(c^{2}d^{6}+e^{6})} \n- \frac{a+b \arctan (cx^{3})}{e(d+cx)} + \frac{bc^{2/3}d(\sqrt{3}cd^{3}+e^{3}) \arctan (\sqrt{3}-2\sqrt[3]{cx})}{2(c^{2}d^{6}+e^{6})} \n+ \frac{bc^{2/3}d(\sqrt{3}cd^{3}-e^{3}) \arctan (\sqrt{3}+2\sqrt[3]{cx})}{2(c^{2}d^{6}+e^{6})} \n- \frac{\sqrt{3}bc^{5/3}e(\sqrt{-c^{2}}d^{3}+e^{3}) \arctan (\frac{1+\frac{2c^{2/3}z}{\sqrt[3]{cx^{2}}}}{\sqrt[3]{a^{2}}}}{2(-c^{2})^{2/3}(c^{2}d^{6}+e^{6})} \n- \frac{\sqrt{3}bc^{5/3}e(\sqrt{-c^{2}}d^{3}-e^{3}) \arctan (\frac{c^{4/3}+2(-c^{3})^{5/6}x}{\sqrt{3}c^{4/3}})}{2(-c^{2})^{2/3}(c^{2}d^{6}+e^{6})} \n+ \frac{bc^{5/3}e(\sqrt{-c^{2}}d^{3}+e^{3}) \log (\sqrt[6]{-c^{2}}-c^{2/3}x)}{2(-c^{2})^{2/3}(c^{2}d^{6}+e^{6})} \n+ \frac{bc^{5/3}e(\sqrt{-c^{2}}d^{3}-e^{3}) \log (\sqrt[6]{-c^{2}}-c^{2/3}x)}{2(-c^{2})^{2/3}(c^{2}d^{6}+e^{6})} \n+ \frac{3bcd^{2}e^{2} \log (d+ex)}{2(-c^{2})^{2/3}(c^{2}d^{6}+e^{6})} \n+ \frac{3bcd^{2}e^{2} \log (d+ex)}{c^{2}d^{6}+e^{6}} + \frac{bc^{5/3}d^{4} \log (1+c^{2/3}x^{2})}{2(c^{2}d^{5}+e^{6})} \n- \frac{bc^{2/3}d(cd^{3}+\sqrt{3}e^{3}) \log (1
$$

[Out]  $-b*c^(2/3)*d*e^3*arctan(c^(1/3)*x)/(c^2*d^6+e^6)+b*c^2*d^5*arctan(c*x^3)/e/$  $(c^2*d^6+e^6)+(-a-b*arctan(c*x^3))/e/(e*x+d)+3*b*c*d^2*e^2*ln(e*x+d)/(c^2*d^2)*e^2*)$  $\text{``6+e``6)}+1/2\text{*b}*c\text{``(5/3)}*\text{d``4*ln}(1+c\text{``(2/3)}*\text{x``2})/(c\text{``2}*d\text{``6+e``6)}-1/2\text{*b}*c*\text{d``2}*e\text{``2*l}$  $n(c^2*x^6+1)/(c^2*d^6+e^6)+1/2*b*c^(2/3)*d*arctan(2*c^(1/3)*x+3^(1/2))*(-e^2$ 

 $3+c*d^3*3^(1/2))/(c^2*d^6+e^6)-1/2*b*c^(2/3)*d*arctan(2*c^(1/3)*x-3^(1/2))*x^2)$  $(e^3+e^d^3*3^(1/2))/(c^2*d^6+e^6)-1/4*b*c^(2/3)*d*ln(1+c^(2/3)*x^2-c^(1/3)*d*ln(1+ct^2))$  $x*3^(1/2))*(c*d3-e^3*3^(1/2))/(c^2*d6+e^6)-1/4*b*c^(2/3)*d*ln(1+c^(2/3)*x$  $^2+c^(1/3)*x*3^(1/2))*(c*d3+e^3*3^(1/2))/(c^2*d6+e^6)-1/2*b*c^(5/3)*e*ln($  $(-c^2)^(1/6)+c^2(2/3)*x)*(-e^3+d^3*(-c^2)^(1/2))/(-c^2)^(2/3)/(c^2*d^6+e^6)+$  $1/4*$ b\*c^(5/3)\*e\*ln((-c^2)^(1/3)-c^(2/3)\*(-c^2)^(1/6)\*x+c^(4/3)\*x^2)\*(-e^3+d  $\gamma^3*(-c^2)^(1/2))/(-c^2)^(2/3)/(c^2*d^6+e^6)-1/2*b*c^*(5/3)*e*arctan(1/3*(c^2))$  $4/3$ +2\*(-c^2)^(5/6)\*x)/c^(4/3)\*3^(1/2))\*3^(1/2)\*(-e^3+d^3\*(-c^2)^(1/2))/(-c  $^{\circ}2)^{\circ}(2/3)/(c^{\circ}2*d^{\circ}6+e^{\circ}6)+1/2*b*c^{\circ}(5/3)*e*ln((-c^{\circ}2)^{\circ}(1/6)-c^{\circ}(2/3)*x)*(e^{\circ}3+d^{\circ}3$  $*(-c^2)^(1/2)/(-c^2)^(2/3)/(c^2*d^6+e^6)-1/4*b*c^(5/3)*e*ln((-c^2)^(1/3)+c^2))$  $\gamma(2/3)*(-c^2)^{(1/6)*x+c^(4/3)*x^2)*(e^3+d^3*(-c^2)^(1/2))/(-c^2)^(2/3)/(c^2)$  $*d^6+e^6$ )+1/2\*b\*c^(5/3)\*e\*arctan(1/3\*(1+2\*c^(2/3)\*x/(-c^2)^(1/6))\*3^(1/2))\*  $3^{\circ}(1/2)*(e^3+d^3*(-c^2)^{\circ}(1/2))/(-c^2)^{\circ}(2/3)/(c^2*d^6+e^6)$ 

## **Rubi [A] (verified)**

Time  $= 0.91$  (sec), antiderivative size  $= 906$ , normalized size of antiderivative  $= 1.00$ , number of steps used = 34, number of rules used = 15,  $\frac{\text{number of rules}}{\text{integrand size}} = 0.833$ , Rules

Z

$$
\frac{a + b \arctan (cx^{3})}{(d + cx)^{2}} dx = \frac{bc^{2} \arctan (cx^{3}) d^{5}}{e (c^{2} d^{6} + e^{6})} + \frac{bc^{5/3} \log (c^{2/3} x^{2} + 1) d^{4}}{2 (c^{2} d^{6} + e^{6})}
$$
\n
$$
+ \frac{3bc^{2} \log (d + ex) d^{2}}{c^{2} d^{6} + e^{6}} - \frac{bc^{2} \log (c^{2} x^{6} + 1) d^{2}}{2 (c^{2} d^{6} + e^{6})}
$$
\n
$$
- \frac{bc^{2/3} e^{3} \arctan (\sqrt{3} - 2 \sqrt[3]{cx}) d}{c^{2} d^{6} + e^{6}}
$$
\n
$$
+ \frac{bc^{2/3} (\sqrt{3} c d^{3} + e^{3}) \arctan (\sqrt{3} - 2 \sqrt[3]{cx}) d}{2 (c^{2} d^{6} + e^{6})}
$$
\n
$$
+ \frac{bc^{2/3} (\sqrt{3} c d^{3} - e^{3}) \arctan (2 \sqrt[3]{cx} + \sqrt{3}) d}{2 (c^{2} d^{6} + e^{6})}
$$
\n
$$
- \frac{bc^{2/3} (c d^{3} - \sqrt{3} e^{3}) \log (c^{2/3} x^{2} - \sqrt{3} \sqrt[3]{cx} + 1) d}{4 (c^{2} d^{6} + e^{6})}
$$
\n
$$
- \frac{a + b \arctan (cx^{3})}{e (d + cx)}
$$
\n
$$
+ \frac{a}{2 (-c^{2})^{2/3} (c^{2} d^{6} + e^{6})}
$$
\n
$$
+ \frac{a + b \arctan (cx^{3})}{2 (-c^{2})^{2/3} (c^{2} d^{6} + e^{6})}
$$
\n
$$
+ \frac{a}{2 (-c^{2})^{2/3} (c^{2} d^{6} + e^{6})}
$$
\n
$$
+ \frac{b}{2 (-c^{2})^{2/3} (c^{2} d^{6} + e^{6})}
$$
\n
$$
+ \frac{b}{2 (-c^{2})^{2/3} (c^{2} d^{6} + e^{6})}
$$
\n
$$
+ \frac{b}{2 (-c^{2})^{2/3} (c^{2} d
$$

[In] Int $[(a + b*ArcTan[c*x^3])/(d + e*x)^2,x]$ 

[Out]  $-(\frac{b*c^2}{3}*d*e^3*ArcTan[c^(1/3)*x])/(c^2*d^6 + e^6)) + (b*c^2*d^5*ArcTan[$  $c*x^3$ )/(e\*(c<sup>o</sup>2\*d<sup>o</sup>6 + e<sup>o</sup>6)) - (a + b\*ArcTan[c\*x<sup>o</sup>3])/(e\*(d + e\*x)) + (b\*c<sup>o</sup>(2

 $/3$ )\*d\*(Sqrt[3]\*c\*d^3 + e^3)\*ArcTan[Sqrt[3] - 2\*c^(1/3)\*x])/(2\*(c^2\*d^6 + e^ 6)) +  $(b*c^-(2/3)*d*(Sqrt[3]*c*d^3 - e^3)*ArcTan[Sqrt[3] + 2*c^-(1/3)*x])/(2*$  $(c^2*d^6 + e^6))$  +  $(Sqrt[3]*b*c^6(S/3)*e*(Sqrt[-c^2]*d^3 + e^3)*ArcTan[(1 +$  $(2*\text{c}^{2}(2/3)*x)/(-\text{c}^{2})^{(1/6)})/$ Sqrt $[3]$ ])/(2\*(-c<sup>2</sup>2)<sup>2</sup>(2/3)\*(c<sup>2</sup>\*d<sup>2</sup>6 + e<sup>2</sup>6)) - (S qrt[3]\*b\*c^(5/3)\*e\*(Sqrt[-c^2]\*d^3 - e^3)\*ArcTan[(c^(4/3) + 2\*(-c^2)^(5/6)\*  $x)/$ (Sqrt[3]\*c^(4/3))])/(2\*(-c^2)^(2/3)\*(c^2\*d^6 + e^6)) + (b\*c^(5/3)\*e\*(Sqr  $t[-c^2]*d^3 + e^3]*Log[(-c^2)^(1/6) - c^(2/3)*x]/(2*(-c^2)^(2/3)*(c^2*d^6)$ + e^6)) - (b\*c^(5/3)\*e\*(Sqrt[-c^2]\*d^3 - e^3)\*Log[(-c^2)^(1/6) + c^(2/3)\*x] )/(2\*(-c^2)^(2/3)\*(c^2\*d^6 + e^6)) + (3\*b\*c\*d^2\*e^2\*Log[d + e\*x])/(c^2\*d^6 + e^6) + (b\*c^(5/3)\*d^4\*Log[1 + c^(2/3)\*x^2])/(2\*(c^2\*d^6 + e^6)) - (b\*c^(2  $/3$ )\*d\*(c\*d^3 - Sqrt[3]\*e^3)\*Log[1 - Sqrt[3]\*c^(1/3)\*x + c^(2/3)\*x^2])/(4\*(c  $^2*d^6 + e^6)$ ) - (b\*c^(2/3)\*d\*(c\*d^3 + Sqrt[3]\*e^3)\*Log[1 + Sqrt[3]\*c^(1/3)  $*x + c^{\frown}(2/3)*x^{\frown}2)/(4*(-2*d^6 + e^6)) + (b*c^{\frown}(5/3)*e*(Sqrt[-c^{\frown}2]*d^{\frown}3 - e^3$ )\*Log[(-c^2)^(1/3) - c^(2/3)\*(-c^2)^(1/6)\*x + c^(4/3)\*x^2])/(4\*(-c^2)^(2/3)  $*(c^2*d^6 + e^6)) - (b*c^-(5/3)*e*(Sqrt[-c^2]*d^3 + e^3)*Log[(-c^2)^*(1/3) +$  $c^{\sim}(2/3)*(-c^{\sim}2)^{\sim}(1/6)*x + c^{\sim}(4/3)*x^{\sim}2]/(4*(-c^{\sim}2)^{\sim}(2/3)*(c^{\sim}2*d^{\sim}6 + e^{\sim}6))$  $b*c*d^2*e^2*Log[1 + c^2*x^6])/(2*(c^2*d^6 + e^6))$ 

#### Rule 31

Int $[(a) + (b).)*(x))^(-1)$ , x Symbol] :> Simp[Log[RemoveContent[a + b\*x,  $x$ ] $/b, x$ ] /; FreeQ[ $\{a, b\}, x$ ]

#### Rule 209

Int $[(a) + (b).)*(x)^2)^{-(-1)}$ , x Symbol] :> Simp $[(1/(Rt[a, 2]*Rt[b, 2]))*A$  $rcTan[Rt[b, 2]*(x/Rt[a, 2])], x]$  /;  $FreeQ[fa, b], x]$  &&  $PosQ[a/b]$  &&  $(GtQ[a, b])$ , 0] || GtQ[b, 0])

#### Rule 210

Int $[(a) + (b).)*(x)^2)^(-1)$ , x Symbol] :> Simp $[(-(Rt[-a, 2]*Rt[-b, 2])]($  $-1)$ )\*ArcTan[Rt[-b, 2]\*(x/Rt[-a, 2])], x] /; FreeQ[{a, b}, x] && PosQ[a/b] & & (LtQ[a, 0] || LtQ[b, 0])

#### Rule 266

Int $[(x_0^m_0.)/(a_0 + (b_1)*(x_0^m_0), x_0^m_0)]$  :> Simp[Log[RemoveConten  $t[a + b*x^n, x]]/(b*n), x]$  /; FreeQ[{a, b, m, n}, x] && EqQ[m, n - 1]

#### Rule 298

Int $[(x_{-})/((a_{-}) + (b_{-})*(x_{-})^3), x_{-}Symb01]$  :> Dist $[-(3*Rt[a, 3]*Rt[b, 3])^(-$ 1),  $Int[1/(Rt[a, 3] + Rt[b, 3]*x), x], x] + Dist[1/(3*Rt[a, 3]*Rt[b, 3]), I$ nt  $[(Rt[a, 3] + Rt[b, 3]*x)/(Rt[a, 3]$   $2 - Rt[a, 3]*Rt[b, 3]*x + Rt[b, 3]$   $2*x$  $\infty$ ), x], x] /; FreeQ[{a, b}, x]

#### Rule 631

Int $[(a_+) + (b_-)*(x_-) + (c_-)*(x_-)^2)^(-1)$ , x\_Symbol] :> With[{q = 1 - 4\*S  $imply[a*(c/b^2)]$ , Dist[-2/b, Subst[Int[1/(q - x^2), x], x, 1 + 2\*c\*(x/b) ], x] /; RationalQ[q] &&  $(EqQ[q^2, 1] ||$  !RationalQ[b^2 - 4\*a\*c])] /; Free  $Q[{a, b, c}, x]$  & Ne $Q[b^2 - 4*ax, 0]$ 

#### Rule 642

Int $[(d) + (e_{\cdot})*(x_{\cdot}))($  (a  $\cdot) + (b_{\cdot})*(x_{\cdot}) + (c_{\cdot})*(x_{\cdot})^2)$ , x Symbol] :> S  $imp[d*(Log[RemoveContent[a + b*x + c*x^2, x]]/b), x]$  /; FreeQ[{a, b, c, d, e}, x] && EqQ[2\*c\*d - b\*e, 0]

#### Rule 648

Int $[(d_1) + (e_2)*(x_1)/(a_1) + (b_2)*(x_1) + (c_2)*(x_1)^2)$ , x Symbol] :> D ist $[(2*c*d - b*e)/(2*c), Int[1/(a + b*x + c*x^2), x], x] + Dist[e/(2*c), In$  $t[(b + 2*c*x)/(a + b*x + c*x^2), x], x]$ ; FreeQ[{a, b, c, d, e}, x] && NeQ  $[2*c*d - b*e, 0]$  && NeQ[b^2 - 4\*a\*c, 0] && !NiceSqrtQ[b^2 - 4\*a\*c]

#### Rule 649

Int $[(d) + (e_{\cdot})*(x_{\cdot})]/((a) + (c_{\cdot})*(x_{\cdot})^2)$ , x Symbol] :> Dist[d, Int[1/(  $a + c*x^2$ , x], x] + Dist[e, Int[x/(a +  $c*x^2$ ), x], x] /; FreeQ[{a, c, d, e  $\}$ , x] && !NiceSqrtQ $[(-a)*c]$ 

#### Rule 1430

 $Int[((d_{}) + (e_{.})*(x_{.})^3)/((a_{.}) + (c_{.})*(x_{.})^6), x_{.}Symbol]$  :> With[ $\{q = Rt[$ c/a, 6]}, Dist[1/(3\*a\*q^2), Int[(q^2\*d - e\*x)/(1 + q^2\*x^2), x], x] + (Dist  $[1/(6*a*q^2)$ , Int $[(2*q^2*d - (Sqrt[3]*q^3*d - e)*x)/(1 - Sqrt[3]*q*x + q^2*$  $x^2)$ , x], x] + Dist[1/(6\*a\*q^2), Int[(2\*q^2\*d + (Sqrt[3]\*q^3\*d + e)\*x)/(1 + Sqrt[3]\*q\*x + q^2\*x^2), x], x])] /; FreeQ[{a, c, d, e}, x] && NeQ[c\*d^2 +  $a*e^2$ , 0] && PosQ[c/a]

#### Rule 1483

Int $[(x_-)\hat{m}_.)*(a_-) + (c_-)*(x_-)(n_2...)^(n_2.))^(p_.)*((d_-) + (e_-)*(x_-)(n_-))^(q_1)$  $\ldots$ , x\_Symbol] :> Dist[1/n, Subst[Int[(d + e\*x)^q\*(a + c\*x^2)^p, x], x, x^n ], x] /; FreeQ[{a, c, d, e, m, n, p, q}, x] && EqQ[n2, 2\*n] && EqQ[Simplify  $[m - n + 1], 0]$ 

#### Rule 1525

Int $[((f_1, x)(x)(x_1, x)(x_2, x)(x_2, x)(x_1, x)(x_2, x)(x_2, x)(x_1, x)(x_2, x)(x_2, x)(x_2, x)(x_2, x)(x_2, x)(x_2, x)(x_2, x)(x_2, x)(x_2, x)(x_2, x)(x_2, x)(x_2, x)(x_2, x)(x_2, x)(x_2, x)(x_2, x)(x_2, x)(x_2, x)(x_2, x)(x_2, x)(x_2, x)(x_2, x)(x_2, x)(x_2, x)(x_2, x)(x_2, x)(x_2, x)(x_2,$ , x\_Symbol] :> With[ $\{q = Rt[(-a)*c, 2]\}$ , Dist[- $(e/2 + c*(d/(2*q)))$ , Int[ $(f*)$  $x)^m/(q - c*x^n), x$ ,  $x$  + Dist[e/2 -  $c*(d/(2*q)),$  Int[(f\*x)^m/(q + c\*x^n),

#### Rule 1890

Int $[(Pq_1)/(a_1) + (b_1)*(x_1^m), x_1^m]$  :> With $[(v = Sum[x^i_1*((Coeff$ [Pq, x, ii] + Coeff[Pq, x, n/2 + ii]\*x^(n/2))/(a + b\*x^n)), {ii, 0, n/2 - 1 }]}, Int[v, x] /; SumQ[v]] /; FreeQ[{a, b}, x] && PolyQ[Pq, x] && IGtQ[n/2, 0] && Expon[Pq, x] < n

#### Rule 4980

Int $[(a_+) + ArcTan[(c_+)*(x_-)(n_-)]*(b_-))*(d_+) + (e_+)*(x_-)(m_-), x_Sy$ mbol] :>  $Simp[(d + e*x)^{m} (m + 1)*( (a + b*ArcTan[c*x^m))/(e*(m + 1))), x] - D$ ist[b\*c\*(n/(e\*(m + 1))), Int[x^(n - 1)\*((d + e\*x)^(m + 1)/(1 + c^2\*x^(2\*n)) ), x], x] /; FreeQ[{a, b, c, d, e, m, n}, x] && NeQ[m, -1]

#### Rule 6857

Int $[(u_{-})/((a_{-}) + (b_{-}) * (x_{-})^(n_{-}))$ , x\_Symbol] :> With $[(v = RationalFunctionE$  $x$ pand[u/(a + b\*x^n), x]}, Int[v, x] /; SumQ[v]] /; FreeQ[{a, b}, x] && IGtQ [n, 0]

Rubi steps

$$
\begin{split} \text{integral} &= -\frac{a + b \arctan \left(cx^3\right)}{e(d + ex)} + \frac{(3bc) \int \frac{x^2}{(d + ex)(1 + c^2x^6)} dx}{e} \\ &= -\frac{a + b \arctan \left(cx^3\right)}{e(d + ex)} + \frac{(3bc) \int \left(\frac{d^2e^4}{(c^2d^6 + e^6)(d + ex)} + \frac{(d - ex)(-e^4 + c^2d^4x^2 + c^2d^2e^2x^4)}{(c^2d^6 + e^6)(1 + c^2x^6)}\right) dx}{e} \\ &= -\frac{a + b \arctan \left(cx^3\right)}{e(d + ex)} + \frac{3bcd^2e^2 \log(d + ex)}{c^2d^6 + e^6} + \frac{(3bc) \int \frac{(d - ex)(-e^4 + c^2d^4x^2 + c^2d^2e^2x^4)}{1 + c^2x^6}}{e(c^2d^6 + e^6)} dx} \\ &= -\frac{a + b \arctan \left(cx^3\right)}{e(d + ex)} + \frac{3bcd^2e^2 \log(d + ex)}{c^2d^6 + e^6} \\ &+ \frac{(3bc) \int \left(\frac{-de^4 - c^2d^4ex^3}{1 + c^2x^6} + \frac{x(e^5 + c^2d^3e^2x^3)}{1 + c^2x^6} + \frac{x^2(c^2d^5 - c^2d^2e^3x^3)}{1 + c^2x^6}\right) dx}{e(c^2d^6 + e^6)} \\ &= -\frac{a + b \arctan \left(cx^3\right)}{e(d + ex)} + \frac{3bcd^2e^2 \log(d + ex)}{c^2d^6 + e^6} + \frac{(3bc) \int \frac{-de^4 - c^2d^4ex^3}{1 + c^2x^6} dx}{e(c^2d^6 + e^6)} \\ &+ \frac{(3bc) \int \frac{x(e^5 + c^2d^3e^2x^3)}{1 + c^2x^6} dx}{e(c^2d^6 + e^6)} + \frac{(3bc) \int \frac{x^2(c^2d^5 - c^2d^2e^3x^3)}{1 + c^2x^6} dx}{e(c^2d^6 + e^6)} \end{split}
$$

$$
= -\frac{a + b \arctan (cx^{3})}{e(d + ex)} + \frac{3 b c d^{2} e^{2} \log (d + ex)}{1 - \sqrt{3} c^{2} (b + e^{d})} + \frac{(b \sqrt[3]{c}) \int \frac{-2 c^{2/3} d e^{4} - (c^{2} d^{4} e - \sqrt{3} c d e^{4}) x}{2 e (c^{2} d^{6} + e^{6})} dx}{2 e (c^{2} d^{6} + e^{6})} + \frac{(b \sqrt[3]{c}) \int \frac{-c^{2/3} d e^{4} + (c^{2} d^{4} e - \sqrt{3} c d e^{4}) x}{1 + \sqrt{3} \sqrt[3]{c} x + c^{2/3} x^{2}} dx }{2 (c^{2} d^{6} + e^{6})} + \frac{(b \sqrt[3]{c}) \int \frac{-c^{2/3} d e^{4} + c^{2} d^{4} e x}{1 + c^{2} 3 x^{2}} dx}{e (c^{2} d^{6} + e^{6})} + \frac{(c^{2} d^{6} + c^{2}) \int \frac{x}{1 + c^{2} 3 x^{2}} dx}{2 (c^{2} d^{6} + e^{6})} + \frac{(3 b c^{2} (c^{2} d^{6} + e^{6})}{c^{2} d^{6} + e^{6})} + \frac{(3 b c^{2} (c^{2} d^{6} + e^{6})}{c^{2} d^{6} + e^{6})} + \frac{(3 b c^{2} (c^{2} d^{6} + e^{6})}{2 (c^{2} d^{6} + e^{6})} + \frac{(3 b c^{2} (c^{2} d^{6} + e^{6})}{c^{2} d^{6} + e^{6})} + \frac{(b c^{2} 3 d^{6} + c^{6} + c^{2} d^{6} + c^{6} + c^{2} d^{6} + c^{6} + c^{2} d^{6} + c^{2} d^{6} + c^{2} d^{6} + c^{2} d^{6} + c^{2} d^{6} + c^{2} d^{6} + c^{2} d^{6} + c^{2} d^{6} + c^{2} d^{6} + c^{2} d^{6} + c^{2} d^{6} + c^{2} d^{6} + c^{2} d^{6} + c^{2} d^{6} + c^{2} d^{6} + c^{2} d^{6} + c^{2} d^{6} + c^{2} d^{6} + c^{2} d^{6} + c^{2
$$

303

$$
= -\frac{bc^{2/3}de^3\arctan(\sqrt[4]{cx})}{c^2d^6 + e^6} + \frac{bc^2d^5\arctan(cx^3)}{e(c^2d^6 + e^6)}
$$
  
\n
$$
- \frac{a + b\arctan(cx^3)}{e(d + cx)} + \frac{bc^{5/3}e(\sqrt{-c^2d^3 + e^3})\log(\sqrt[6]{-c^2 - c^{2/3}x})}{2(-c^2)^{2/3}(c^2d^6 + e^6)}
$$
\n
$$
+ \frac{b\sqrt[3]{-c^2}e(\sqrt{-c^2d^3 - e^3})\log(\sqrt[6]{-c^2 + c^{2/3}x})}{2\sqrt[3]{c}(c^2d^6 + e^6)} + \frac{3bcd^2e^2\log(d + cx)}{c^2d^6 + e^6}
$$
\n
$$
+ \frac{bc^{5/3}d^4\log(1 + c^{2/3}x^2)}{2(c^2d^6 + e^6)} - \frac{bc^{2/3}d(cd^3 - \sqrt{3}e^3)\log(1 - \sqrt{3}\sqrt[3]{cx} + c^{2/3}x^2)}{4(c^2d^6 + e^6)}
$$
\n
$$
- \frac{bc^{2/3}d(cd^3 + \sqrt{3}e^3)\log(1 + \sqrt{3}\sqrt[3]{cx} + c^{2/3}x^2)}{4(c^2d^6 + e^6)} - \frac{bc^{2/3}d(cd^3 + \sqrt{3}e^3)\log(1 + \sqrt{3}\sqrt[3]{cx} + c^{2/3}x^2)}{4(c^2d^6 + e^6)} - \frac{(b\sqrt[3]{-c^2}e(\sqrt{-c^2d^3 - e^3}))\int \frac{-c^{2/3}\sqrt[6]{-c^2 + 2c^{4/3}x}}{2(c^2d^6 + e^6)} - \frac{(b\sqrt[5]{-c^2}e(\sqrt{-c^2d^3 + e^3}))\int \frac{-c^{2/3}\sqrt[6]{-c^2 + 2c^{4/3}x}}{2(c^2d^6 + e^6)}
$$
\n
$$
+ \frac{(3bc^{7/3}e(\sqrt{-c^2d^3 + e^3}))\int \frac{1}{\sqrt[3]{-c^2 + c^{2/3}\sqrt[6]{-c^2 + c^{4/3}x^2}} dx}{4(\sqrt{-c^2})(c^
$$

$$
= -\frac{bc^{2/3}de^3\arctan(\sqrt[3]{cx})}{c^2d^6 + e^6} + \frac{bc^2d^5\arctan(cx^3)}{e(c^2d^6 + e^6)}
$$
  
\n
$$
- \frac{a + b\arctan(cx^3)}{e(d + cx)} + \frac{bc^{2/3}d(\sqrt{3}cd^3 + e^3)\arctan(\sqrt{3} - 2\sqrt[3]{cx})}{2(c^2d^6 + e^6)}
$$
  
\n
$$
+ \frac{bc^{2/3}d(\sqrt{3}cd^3 - e^3)\arctan(\sqrt{3} + 2\sqrt[3]{cx})}{2(c^2d^6 + e^6)}
$$
  
\n
$$
+ \frac{bc^{5/3}e(\sqrt{-c^2d^3 + e^3})\log(\sqrt[6]{-c^2 - c^{2/3}x})}{2(-c^2)^{2/3}(c^2d^6 + e^6)}
$$
  
\n
$$
+ \frac{b\sqrt[3]{-c^2e(\sqrt{-c^2d^3 - e^3})\log(\sqrt[6]{-c^2 + c^{2/3}x})}}{2\sqrt[3]{c(c^2d^6 + e^6)}} + \frac{3bcd^2e^2\log(d + ex)}{c^2d^6 + e^6}
$$
  
\n
$$
+ \frac{bc^{5/3}d^4\log(1 + c^{2/3}x^2)}{2(c^2d^6 + e^6)} - \frac{bc^{2/3}d(cd^3 + \sqrt{3}e^3)\log(1 + \sqrt{3}\sqrt[3]{cx + c^{2/3}x^2})}{4(c^2d^6 + e^6)}
$$
  
\n
$$
- \frac{bc^{2/3}d(cd^3 + \sqrt{3}e^3)\log(1 + \sqrt{3}\sqrt[3]{cx + c^{2/3}x^2})}{4(\sqrt{c^2d^6 + e^6})}
$$
  
\n
$$
- \frac{b\sqrt[3]{-c^2e(\sqrt{-c^2d^3 - e^3})\log(\sqrt[3]{-c^2 - c^{2/3}\sqrt[6]{-c^2}x + c^{4/3}x^2})}{4(\sqrt{c^2d^6 + e^6})}
$$
  
\n
$$
- \frac{bc^{5/3}e(\sqrt{-c^2d^3 + e^3})\log(\sqrt[3]{-c^2 + c^{2/3}\sqrt[3]{-c^2}
$$

$$
=\frac{bc^{2/3}de^3\arctan(\sqrt[3]{cx})}{c^2d^6 + e^6} + \frac{bc^2d^5\arctan(cx^3)}{e(c^2d^6 + e^6)} \n- \frac{a + b\arctan(cx^3)}{e(d + ex)} + \frac{bc^{2/3}d(\sqrt{3}cd^3 + e^3)\arctan(\sqrt{3} - 2\sqrt[3]{cx})}{2(c^2d^6 + e^6)} \n+ \frac{bc^{2/3}d(\sqrt{3}cd^3 - e^3)\arctan(\sqrt{3} + 2\sqrt[3]{cx})}{2(c^2d^6 + e^6)} \n\sqrt{3}bc^{5/3}e(\sqrt{-c^2}d^3 + e^3)\arctan\left(\frac{1 + \frac{2c^{2/3}x}{\sqrt{3}}}{\sqrt{3}}\right) \n+ \frac{2(-c^2)^{2/3}(c^2d^6 + e^6)}{2(c^2d^3 + e^3)\arctan\left(\frac{e^{4/3} + 2(-c^2)^{5/6}x}{\sqrt{3}c^{4/3}}\right)} \n+ \frac{bc^{5/3}e(\sqrt{-c^2}d^3 + e^3)\log(\sqrt[6]{-c^2} - c^{2/3}x)}{2(\sqrt[6]{c}(d^6 + e^6))} \n+ \frac{b\sqrt[3]{-c^2}e(\sqrt{-c^2}d^3 + e^3)\log(\sqrt[6]{-c^2} - c^{2/3}x)}{2(c^2d^6 + e^6)} \n+ \frac{b\sqrt[3]{-c^2}e(\sqrt{-c^2}d^3 - e^3)\log(\sqrt[6]{-c^2} + c^{2/3}x)}{2\sqrt[3]{c}(c^2d^6 + e^6)} + \frac{3bcd^2e^2\log(d + ex)}{c^2d^6 + e^6} \n+ \frac{bc^{5/3}d^4\log(1 + c^{2/3}x^2)}{2(c^2d^6 + e^6)} - \frac{bc^{2/3}d(cd^3 - \sqrt{3}e^3)\log(1 - \sqrt{3}\sqrt[3]{cx} + c^{2/3}x^2)}{4(c^2d^6 + e^6)} \n- \frac{bc^{2/3}d(cd^3 + \sqrt{3}e^3)\log(1 + \sqrt{3}\sqrt[3]{cx} + c^{2/3}x^2
$$

## **Mathematica [A] (verified)**

Time  $= 10.48$  (sec), antiderivative size  $= 536$ , normalized size of antiderivative  $= 0.59$ 

$$
\int \frac{a + b \arctan (cx^3)}{(d + cx)^2} dx
$$
\n
$$
= \frac{-4a \sqrt[3]{c} (c^2 d^6 + e^6) - 4bcd (c^{4/3} d^4 - c^{2/3} d^2 e^2 + e^4) (d + ex) \arctan (\sqrt[3]{c} x) - 4b \sqrt[3]{c} (c^2 d^6 + e^6) \arctan (cx^3) -
$$

```
[In] Integrate[(a + b*ArcTan[c*x^3])/(d + e*x)^2,x]
[Out] (-4*axc^(1/3)*(c^2*d^6 + e^6) - 4*bxcd*(c^(4/3)*d^4 - c^(2/3)*d^2*e^2 + e^6)4)*(d + e*x)*ArcTan[c^(1/3)*x] - 4*b*c^(1/3)*(c^2*d^6 + e^6)*ArcTan[c*x^3]
```

```
- 2*b*c^(2/3)*(2*c^(5/3)*d^5 - Sqrt[3]*c^(4/3)*d^4*e + c*d^3*e^2 - c^(1/3)*
d*e^4 + Sqrt[3]*e^5)*(d + e*x)*ArcTan[Sqrt[3] - 2*c^(1/3)*x] + 2*b*c^(2/3)*(2*c^-(5/3)*d^5 + Sqrt[3]*c^((4/3)*d^4*e + c*d^3*e^2 - c^((1/3)*d*e^4 - Sqrt[3])]*e^5)*(d + e*x)*ArcTan[Sqrt[3] + 2*c^(1/3)*x] + 12*b*c^(4/3)*d^2*e^3*(d +
e*x)*Log[d + e*x] + 2*b*e*(c^2*d^4 + c^(2/3)*e^4)*(d + e*x)*Log[1 + c^(2/3)
*x^2] - b*c^(2/3)*e*(c^(4/3)*d^4 - Sqrt[3]*c*d^3*e - Sqrt[3]*c^(1/3)*d*e^3
+ e^4)*(d + e*x)*Log[1 - Sqrt[3]*c^(1/3)*x + c^(2/3)*x^2] - b*c^(2/3)*e*(c^
(4/3)*d^4 + Sqrt[3]*c*d^3*e + Sqrt[3]*c^(1/3)*d*e^3 + e^4)*(d + e*x)*Log[1+ Sqrt[3]*c^(1/3)*x + c^(2/3)*x^2] - 2*b*c^(4/3)*d^2*e^3*(d + e*x)*Log[1 +
c^2*x^6]/(4*c^(1/3)*e*(c^2*d^6 + e^6)*(d + e*x))
```
# **Maple [A] (verified)**

```
Time = 1.73 (sec), antiderivative size = 862, normalized size of antiderivative = 0.95
```
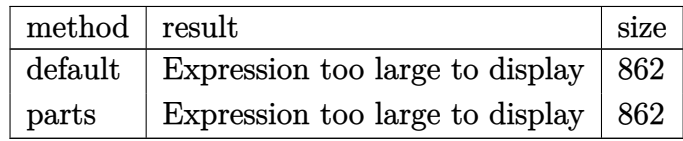

```
[In] int((a+b*arctan(c*x^3))/(e*x+d)^2,x,method=RETURNVERBOSE)
```
 $[Out] -a/(e*x+d)/e+b*(-1/(e*x+d)/e*arctan(c*x^3)+3*c/e*(d^2*e^3/(c^2*d^6+e^6)*ln($  $e*x+d)+(-1/12*ln(x^2+3^(1/2)*(1/c^2)^((1/6)*x+(1/c^2)^(1/3))*(1/c^2)^(2/3)*c$  $\text{``2*d``4*e--1/6*}(1/c\text{``2})\text{``(7/6)*arctan(2*x/(1/c\text{``2})\text{``(1/6)+3\text{``(1/2)})*c\text{``2*d*e``4--1/12}}$  $*ln(x^2-3^(1/2)*(1/c^2)^(1/6)*x+(1/c^2)^(1/3))*(1/c^2)^(2/3)*c^2*d^4*e-1/6*$  $(1/c^2)^(7/6)*arctan(2*x/(1/c^2)^(1/6)-3^(1/2))*c^2*d*e^4+1/3*(1/c^2)^(4/3))$ \*arctan(2\*x/(1/c^2)^(1/6)-3^(1/2))\*3^(1/2)\*c^2\*e^5+1/6\*ln(x^2+(1/c^2)^(1/3)  $(*)$ (1/c^2)^(2/3)\*c^2\*d^4\*e-1/3\*(1/c^2)^(7/6)\*arctan(x/(1/c^2)^(1/6))\*c^2\*d\*e  $\hat{a}$ +1/3/(1/c^2)^(1/6)\*arctan(x/(1/c^2)^(1/6))\*d^3\*e^2+1/6/(1/c^2)^(1/6)\*arct an(2\*x/(1/c^2)^(1/6)+3^(1/2))\*d^3\*e^2-1/6\*(1/c^2)^(1/3)\*arctan(2\*x/(1/c^2)^  $(1/6)+3^(1/2))*3^(1/2)*e^5+1/3*(1/c^2)^(1/2)*arctan(2*x/(1/c^2)^(1/6)+3^(1/6))$ 2))\*c^2\*d^5+1/6/(1/c^2)^(1/6)\*arctan(2\*x/(1/c^2)^(1/6)-3^(1/2))\*d^3\*e^2-1/6  $*(1/c^2)^(1/3)*arctan(2*x/(1/c^2)^(1/6)-3^(1/2))*3^(1/2)*e^5+1/3*(1/c^2)^(1/3))$  $(2)*arctan(2*x/(1/c^2)^(1/6)-3^(1/2))*c^2*d^5-1/3*(1/c^2)^(1/2)*arctan(x/11/2))$  $/(c^2)^(1/6))$ \*c^2\*d^5-1/12\*ln(x^2+3^(1/2)\*(1/c^2)^(1/6)\*x+(1/c^2)^(1/3))\*(1/ c^2)^(1/3)\*e^5-1/6\*ln(x^2+3^(1/2)\*(1/c^2)^(1/6)\*x+(1/c^2)^(1/3))\*d^2\*e^3-1/  $12*ln(x^2-3^(1/2)*(1/c^2)^(1/6)*x+(1/c^2)^(1/3)*(1/c^2)^(1/3)*e^5-1/6*ln(x)$  $^2$ -3^(1/2)\*(1/c^2)^(1/6)\*x+(1/c^2)^(1/3))\*d^2\*e^3+1/6\*ln(x^2+(1/c^2)^(1/3))  $*(1/c^2)^(1/3)*e^5-1/6*ln(x^2+(1/c^2)^(1/3))*d^2*e^3+1/6*(1/c^2)^(2/3)*arct$ an(2\*x/(1/c^2)^(1/6)+3^(1/2))\*3^(1/2)\*c^2\*d^4\*e+1/12\*ln(x^2-3^(1/2)\*(1/c^2)  $\hat{\gamma}(1/6)*x+(1/c^2)^{(1/3)}*3\hat{\gamma}(1/2)*(1/c^2)^{(7/6)}*c^2*d*e^4+1/12*ln(x^2-3\hat{\gamma}(1/2))$  $*(1/c^2)^{(1/6)*x+(1/c^2)^(1/3)}*3^(1/2)*(1/c^2)^(5/6)*c^2*d^3*e^2-1/6*(1/c^2))$ 2)^(2/3)\*arctan(2\*x/(1/c^2)^(1/6)-3^(1/2))\*3^(1/2)\*c^2\*d^4\*e-1/12\*ln(x^2+3^  $(1/2)*(1/c^2)^{(1/6)*x+(1/c^2)^(1/3))*3^(1/2)*(1/c^2)^(7/6)*c^2*d*e^4-1/12*l$  $n(x^2+3^(1/2)*(1/c^2)^((1/6)*x+(1/c^2)^((1/3))*3^(1/2)*(1/c^2)^((5/6)*c^2*d^3*)$ 

e^2)/(c^2\*d^6+e^6)))

# **Fricas [F(-1)]**

Timed out.

$$
\int \frac{a + b \arctan (cx^3)}{(d + cx)^2} dx = \text{Timed out}
$$

[In] integrate((a+b\*arctan(c\*x^3))/(e\*x+d)^2,x, algorithm="fricas") [Out] Timed out

# **Sympy [F(-1)]**

Timed out.

$$
\int \frac{a + b \arctan (cx^3)}{(d + cx)^2} dx = \text{Timed out}
$$

[In] integrate( $(a+b*atan(c*x**3))/(e*x+d)*2,x)$ 

[Out] Timed out

## **Maxima [A] (verification not implemented)**

none

Time  $= 0.31$  (sec), antiderivative size  $= 464$ , normalized size of antiderivative  $= 0.51$ 

$$
\int \frac{a + b \arctan (cx^3)}{(d + cx)^2} dx
$$
\n
$$
= \frac{1}{4} \left( \int \frac{12 d^2 e^2 \log (ex + d)}{c^2 d^6 + e^6} - \frac{\frac{4 (c^{\frac{8}{3}} d^5 - c^2 d^3 e^2 + c^{\frac{4}{3}} d e^4) \arctan (c^{\frac{1}{3}} x)}{c^{\frac{5}{3}}} - \frac{2 (\sqrt{3} c^{\frac{8}{3}} d^4 e + 2 c^3 d^5 + c^{\frac{7}{3}} d^3 e^2 - \sqrt{3} c^{\frac{4}{3}} e^5 - c^{\frac{5}{3}} d e^4) \arctan (\frac{2 c^{\frac{5}{3}}}{c^2 e^2})}{c^2 e^2 x + d e} \right)
$$

[In]  $integrate((a+b*arctan(c*x^3))/(e*x+d)^2,x, algorithm="maxima")$ 

[Out]  $1/4*((12*d^2*e^2*log(e*x + d)/(c^2*d^6 + e^6) - (4*(c^2/8)*d^5 - c^2*d^3*e$  $\hat{C}$  + c $\hat{C}(4/3)*d*e^4)*arctan(c\hat{C}(1/3)*x)/c\hat{C}(5/3) - 2*(sqrt(3)*c^*(8/3)*d^4*e +$  $2*c^3*d^5 + c^*(7/3)*d^3*e^2 - sqrt(3)*c^*(4/3)*e^5 - c^*(5/3)*d*e^4)*arctan($  $2*c^(2/3)*x + sqrt(3)*c^(1/3))/c^(1/3))/c^2 + 2*(sqrt(3)*c^(8/3)*d^4*e - 2*$  $c^3*d^5 - c^((7/3)*d^3*e^2 - sqrt(3)*c^((4/3)*e^5 + c^((5/3)*d*e^4)*arctan((2*16))$ 

 $c^{\texttt{c}}(2/3)*x$  - sqrt(3)\*c^(1/3))/c^(1/3))/c^2 + (sqrt(3)\*c^(7/3)\*d^3\*e^2 + c^(8  $/3$ )\*d^4\*e + sqrt(3)\*c^(5/3)\*d\*e^4 + 2\*c^2\*d^2\*e^3 + c^(4/3)\*e^5)\*log(c^(2/3 )\*x^2 + sqrt(3)\*c^(1/3)\*x + 1)/c^2 - (sqrt(3)\*c^(7/3)\*d^3\*e^2 - c^(8/3)\*d^4 \*e + sqrt(3)\*c^(5/3)\*d\*e^4 - 2\*c^2\*d^2\*e^3 - c^(4/3)\*e^5)\*log(c^(2/3)\*x^2  $sqrt(3)*c^(1/3)*x + 1)/c^2 - 2*(c^(8/3)*d^4*e - c^2*d^2*e^3 + c^(4/3)*e^5)$  $*log(c^{(2/3)*x^{2} + 1)/c^{2}}/(c^{2}*d^{6}*e + e^{7}))*c - 4*arctan(c*x^{3})/(e^{2}*x +$  $d*e)$ )\*b - a/(e<sup>2\*</sup>x + d\*e)

**Giac [F]**

$$
\int \frac{a + b \arctan (cx^3)}{(d + cx)^2} dx = \int \frac{b \arctan (cx^3) + a}{(ex + d)^2} dx
$$

[In] integrate((a+b\*arctan(c\*x^3))/(e\*x+d)^2,x, algorithm="giac") [Out] sage0\*x

### **Mupad [B] (verification not implemented)**

Time  $= 0.84$  (sec), antiderivative size  $= 2105$ , normalized size of antiderivative  $= 2.32$ 

$$
\int \frac{a + b \arctan (cx^3)}{(d + cx)^2} dx = \text{Too large to display}
$$

[In]  $int((a + b*atan(c*x^3))/(d + e*x)^2,x)$ 

 $[Out]$  symsum $(log((729*b^6*c^14*d*e^2 + 54432*root(64*c^2*d^6*e^6*z^6 + 64*e^12*z^2)))$  $6 + 192*b*c*d^2*e^8*z^5 + 48*b^2*c^2*d^4*e^4*z^4 - 16*b^3*c*e^6*z^3 + 12*b^2$  $4*c^2*d^2*e^2*z^2 + b^6*c^2$ , z, k)^6\*c^12\*e^15\*x + 729\*b^6\*c^14\*e^3\*x - 311 04\*root(64\*c^2\*d^6\*e^6\*z^6 + 64\*e^12\*z^6 + 192\*b\*c\*d^2\*e^8\*z^5 + 48\*b^2\*c^2  $*d^4*e^4*z^4 - 16*b^3*c*e^6*z^3 + 12*b^4*c^2*d^2*e^2*z^2 + b^6*c^2, z, k)^6$ \*c^14\*d^7\*e^8 - 243\*root(64\*c^2\*d^6\*e^6\*z^6 + 64\*e^12\*z^6 + 192\*b\*c\*d^2\*e^8 \*z^5 + 48\*b^2\*c^2\*d^4\*e^4\*z^4 - 16\*b^3\*c\*e^6\*z^3 + 12\*b^4\*c^2\*d^2\*e^2\*z^2 + b^6\*c^2, z, k)\*b^5\*c^15\*d^5 + 62208\*root(64\*c^2\*d^6\*e^6\*z^6 + 64\*e^12\*z^6 + 192\*b\*c\*d^2\*e^8\*z^5 + 48\*b^2\*c^2\*d^4\*e^4\*z^4 - 16\*b^3\*c\*e^6\*z^3 + 12\*b^4\*  $c^2*d^2*e^2*z^2 + b^6*c^2$ , z, k)^6\*c^12\*d\*e^14 + 5832\*root(64\*c^2\*d^6\*e^6\*z  $\hat{C}$  + 64\*e^12\*z^6 + 192\*b\*c\*d^2\*e^8\*z^5 + 48\*b^2\*c^2\*d^4\*e^4\*z^4 - 16\*b^3\*c\*  $e^6*z^3 + 12*b^4*c^2*d^2*e^2*z^2 + b^6*c^2, z, k)^2*b^4*c^14*d^3*e^4 - 1944$ \*root(64\*c^2\*d^6\*e^6\*z^6 + 64\*e^12\*z^6 + 192\*b\*c\*d^2\*e^8\*z^5 + 48\*b^2\*c^2\*d  $2*e^4*z^4 - 16*b^3*c*e^6*z^3 + 12*b^4*c^2*d^2*e^2*z^2 + b^6*c^2, z, k)^3*b$  $^{\circ}3*c^{\circ}15*d^{\circ}7*e^{\circ}2$  +  $15552*root(64*c^{\circ}2*d^{\circ}6*e^{\circ}6*z^{\circ}6$  +  $64*e^{\circ}12*z^{\circ}6$  +  $192*b*c*d^{\circ}2$ \*e^8\*z^5 + 48\*b^2\*c^2\*d^4\*e^4\*z^4 - 16\*b^3\*c\*e^6\*z^3 + 12\*b^4\*c^2\*d^2\*e^2\*z  $\hat{C}$  + b^6\*c^2, z, k)^4\*b^2\*c^14\*d^5\*e^6 - 10692\*root(64\*c^2\*d^6\*e^6\*z^6 + 64 \*e^12\*z^6 + 192\*b\*c\*d^2\*e^8\*z^5 + 48\*b^2\*c^2\*d^4\*e^4\*z^4 - 16\*b^3\*c\*e^6\*z^3

+ 12\*b^4\*c^2\*d^2\*e^2\*z^2 + b^6\*c^2, z, k)^3\*b^3\*c^13\*d\*e^8 + 101088\*root(6 4\*c^2\*d^6\*e^6\*z^6 + 64\*e^12\*z^6 + 192\*b\*c\*d^2\*e^8\*z^5 + 48\*b^2\*c^2\*d^4\*e^4\*  $z^4$  - 16\*b^3\*c\*e^6\*z^3 + 12\*b^4\*c^2\*d^2\*e^2\*z^2 + b^6\*c^2, z, k)^5\*b\*c^13\*d  $^{\circ}3*e^10$  - 3888\*root(64\*c^2\*d^6\*e^6\*z^6 + 64\*e^12\*z^6 + 192\*b\*c\*d^2\*e^8\*z^5 + 48\*b^2\*c^2\*d^4\*e^4\*z^4 - 16\*b^3\*c\*e^6\*z^3 + 12\*b^4\*c^2\*d^2\*e^2\*z^2 + b^6\* c^2, z, k)^5\*b\*c^15\*d^9\*e^4 - 12636\*root(64\*c^2\*d^6\*e^6\*z^6 + 64\*e^12\*z^6 +  $192*b*c*d^2*e^8*z^5 + 48*b^2*c^2*d^4*e^4*z^4 - 16*b^3*c*e^6*z^3 + 12*b^4*c$  $2*d^2*e^2*z^2 + b^6*c^2$ , z, k)^3\*b^3\*c^13\*e^9\*x - 38880\*root(64\*c^2\*d^6\*e^  $6*z^6$  +  $64*e^12*z^6$  +  $192*b*c*d^2*e^8*z^5$  +  $48*b^2*c^2*d^4*e^4*z^4$  -  $16*b^3$  $*c*e^6*z^3$  + 12\*b^4\*c^2\*d^2\*e^2\*z^2 + b^6\*c^2, z, k)^6\*c^14\*d^6\*e^9\*x + 116  $640*root(64*c^2*d^6*e^6*z^6 + 64*e^12*z^6 + 192*b*c*d^2*e^8*z^5 + 48*b^2*c^6)$  $2*d^4*e^4*z^4 - 16*b^3*c*e^6*z^3 + 12*b^4*c^2*d^2*e^2*z^2 + b^6*c^2, z, k)$ 5\*b\*c^13\*d^2\*e^11\*x - 11664\*root(64\*c^2\*d^6\*e^6\*z^6 + 64\*e^12\*z^6 + 192\*b\*c \*d^2\*e^8\*z^5 + 48\*b^2\*c^2\*d^4\*e^4\*z^4 - 16\*b^3\*c\*e^6\*z^3 + 12\*b^4\*c^2\*d^2\*e  $2*z^2$  + b^6\*c^2, z, k)^5\*b\*c^15\*d^8\*e^5\*x + 11664\*root(64\*c^2\*d^6\*e^6\*z^6 + 64\*e^12\*z^6 + 192\*b\*c\*d^2\*e^8\*z^5 + 48\*b^2\*c^2\*d^4\*e^4\*z^4 - 16\*b^3\*c\*e^6 \*z^3 + 12\*b^4\*c^2\*d^2\*e^2\*z^2 + b^6\*c^2, z, k)^2\*b^4\*c^14\*d^2\*e^5\*x - 3888\* root(64\*c^2\*d^6\*e^6\*z^6 + 64\*e^12\*z^6 + 192\*b\*c\*d^2\*e^8\*z^5 + 48\*b^2\*c^2\*d^  $4*e^4*z^4 - 16*b^3*c*e^6*z^3 + 12*b^4*c^2*d^2*e^2*z^2 + b^6*x^2, z, k)^3*b^2$ 3\*c^15\*d^6\*e^3\*x + 38880\*root(64\*c^2\*d^6\*e^6\*z^6 + 64\*e^12\*z^6 + 192\*b\*c\*d^ 2\*e^8\*z^5 + 48\*b^2\*c^2\*d^4\*e^4\*z^4 - 16\*b^3\*c\*e^6\*z^3 + 12\*b^4\*c^2\*d^2\*e^2\*  $z^2$  + b^6\*c^2, z, k)^4\*b^2\*c^14\*d^4\*e^7\*x - 243\*root(64\*c^2\*d^6\*e^6\*z^6 + 6  $4*e^12*z^6$  + 192\*b\*c\*d^2\*e^8\*z^5 +  $48*b^2*c^2*d^4*e^4*z^4$  - 16\*b^3\*c\*e^6\*z^  $3 + 12*b^4*c^2*d^2*e^2*x^2 + b^6*c^2, z, k)*b^5*c^15*d^4*e*x)/e^4*rvot(64*$  $c^2*d^6*e^6*z^6 + 64*e^12*z^6 + 192*b*c*d^2*e^8*z^5 + 48*b^2*c^2*d^4*e^4*z^2$  $4 - 16*b^3*c*e^6*z^3 + 12*b^4*c^2*d^2*e^2*z^2 + b^6*c^2, z, k), k, 1, 6)$ a/(d\*e + e^2\*x) - (b\*atan(c\*x^3))/(d\*e + e^2\*x) + (3\*b\*c\*d^2\*e^2\*log(d + e\*  $x)$ )/(e<sup>-</sup>6 + c<sup>-</sup>2\*d<sup>-6</sup>)

# **CHAPTER 4**

# APPENDIX

<span id="page-310-0"></span>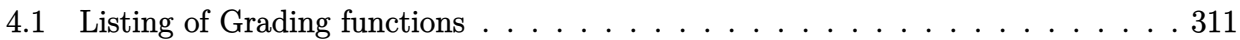

# **4.1 Listing of Grading functions**

The following are the current version of the grading functions used for grading the quality of the antiderivative with reference to the optimal antiderivative included in the test suite.

There is a version for Maple and for Mathematica/Rubi. There is a version for grading Sympy and version for use with Sagemath.

✞ ☎

The following are links to the current source code.

The following are the listings of source code of the grading functions.

### **Mathematica and Rubi grading function**

```
(* Original version thanks to Albert Rich emailed on 03/21/2017 *)
(* ::Package:: *)
(* Nasser: April 7,2022. add second output which gives reason for the grade *)
(* Small rewrite of logic in main function to make it*)
(* match Maple's logic. No change in functionality otherwise*)
(* ::Subsection:: *)
(*GradeAntiderivative[result,optimal]*)
(* ::Text:: *)
(*If result and optimal are mathematical expressions, *)
```

```
(* GradeAntiderivative[result,optimal] returns*)
(* "F" if the result fails to integrate an expression that*)
(* is integrable*)
(* "C" if result involves higher level functions than necessary*)
(* "B" if result is more than twice the size of the optimal*)
(* antiderivative*)
(* "A" if result can be considered optimal*)
GradeAntiderivative[result_,optimal_] := Module[{expnResult,expnOptimal,leafCountResult,leafCount
    expnResult = ExpnType[result];expnOptimal = ExpnType[optimal];
    leafCountResult = LeafCount[result];
    leafCountOptimal = LeafCount[optimal];
    (*Print["expnResult=",expnResult," expnOptimal=",expnOptimal];*)
    If[expnResult<=expnOptimal,
        If[Not[FreeQ[result,Complex]], (*result contains complex*)
            If[Not[FreeQ[optimal,Complex]], (*optimal contains complex*)
                If[leafCountResult<=2*leafCountOptimal,
                    finalresult={"A",""}
                    ,(*ELSE*)
                    finalresult={"B", "Both result and optimal contain complex but leaf count is
                  \overline{1},(*ELSE*)
                finalresult={"C","Result contains complex when optimal does not."}
            ]
        ,(*ELSE*)(*result does not contains complex*)
            If[leafCountResult<=2*leafCountOptimal,
               finalresult={"A",""}
            ,(*ELSE*)
               finalresult={"B","Leaf count is larger than twice the leaf count of optimal. $"
              ]
        \mathbf{I},(*ELSE*) (*expnResult>expnOptimal*)
        If[FreeQ[result,Integrate] && FreeQ[result,Int],
            finalresult={"C","Result contains higher order function than in optimal. Order "<>
            ,
            finalresult={"F","Contains unresolved integral."}
        ]
   ];
    finalresult
]
(* ::Text:: *)
(*The following summarizes the type number assigned an *)
```

```
(*expression based on the functions it involves*)
(*1 = rational function*)
(*2 = algebraic function*)
(*3 = elementary function*)
(*4 = special function*)
(*5 = hyperpergeometric function*)
(*6 = appell function*)
(*7 = rootsum function*)
(*8 = integrate function*)
(*9 = unknown function*)
ExpnType[expn_] :=
  If[AtomQ[expn],
  If[ListQ[expn],
    Max[Map[ExpnType,expn]],
  If[Head[expn]===Power,
    If[IntegerQ[expn[[2]]],
      ExpnType[expn[[1]]],
    If[Head[expn[[2]]]===Rational,
      If[IntegerQ[expn[[1]]] || Head[expn[[1]]]===Rational,
        1,
      Max[ExpnType[expn[[1]]],2]],
    Max[ExpnType[expn[[1]]],ExpnType[expn[[2]]],3]]],
  If[Head[expn]===Plus || Head[expn]===Times,
    Max[ExpnType[First[expn]],ExpnType[Rest[expn]]],
  If[ElementaryFunctionQ[Head[expn]],
    Max[3,ExpnType[expn[[1]]]],
  If[SpecialFunctionQ[Head[expn]],
    Apply[Max,Append[Map[ExpnType,Apply[List,expn]],4]],
  If[HypergeometricFunctionQ[Head[expn]],
    Apply[Max,Append[Map[ExpnType,Apply[List,expn]],5]],
  If[AppellFunctionQ[Head[expn]],
    Apply[Max,Append[Map[ExpnType,Apply[List,expn]],6]],
  If[Head[expn]===RootSum,
    Apply[Max,Append[Map[ExpnType,Apply[List,expn]],7]],
  If[Head[expn]===Integrate || Head[expn]===Int,
    Apply[Max,Append[Map[ExpnType,Apply[List,expn]],8]],
```
1,

 $9$ ]]]]]]]]]]]]] ElementaryFunctionQ[func\_] := **MemberQ**[{ **Exp**,**Log**, **Sin**,**Cos**,**Tan**,**Cot**,**Sec**,**Csc**, **ArcSin**,**ArcCos**,**ArcTan**,**ArcCot**,**ArcSec**,**ArcCsc**,

```
Sinh,Cosh,Tanh,Coth,Sech,Csch,
  ArcSinh,ArcCosh,ArcTanh,ArcCoth,ArcSech,ArcCsch
},func]
SpecialFunctionQ[func_] :=
 MemberQ[{
 Erf, Erfc, Erfi,
 FresnelS, FresnelC,
 ExpIntegralE, ExpIntegralEi, LogIntegral,
 SinIntegral, CosIntegral, SinhIntegral, CoshIntegral,
 Gamma, LogGamma, PolyGamma,
 Zeta, PolyLog, ProductLog,
 EllipticF, EllipticE, EllipticPi
},func]
HypergeometricFunctionQ[func_] :=
 MemberQ[{Hypergeometric1F1,Hypergeometric2F1,HypergeometricPFQ},func]
AppellFunctionQ[func_] :=
 MemberQ[{AppellF1},func]
```
✝ ✆

✞ ☎

## **Maple grading function**

```
# File: GradeAntiderivative.mpl
# Original version thanks to Albert Rich emailed on 03/21/2017
#Nasser 03/22/2017 Use Maple leaf count instead since buildin
#Nasser 03/23/2017 missing 'ln' for ElementaryFunctionQ added
#Nasser 03/24/2017 corrected the check for complex result
#Nasser 10/27/2017 check for leafsize and do not call ExpnType()
# if leaf size is "too large". Set at 500,000
#Nasser 12/22/2019 Added debug flag, added 'dilog' to special functions
# see problem 156, file Apostol_Problems
#Nasser 4/07/2022 add second output which gives reason for the grade
GradeAntiderivative := proc(result,optimal)
local leaf_count_result,
       leaf_count_optimal,
       ExpnType_result,
       ExpnType_optimal,
       debug:=false;
       leaf_count_result:=leafcount(result);
```

```
#do NOT call ExpnType() if leaf size is too large. Recursion problem
        if leaf_count_result > 500000 then
            return "B", "result has leaf size over 500,000. Avoiding possible recursion issues
        fi;
        leaf_count_optimal := leafcount(optimal);
        ExpnType_result := ExpnType(result);
        ExpnType_optimal := ExpnType(optimal);
        if debug then
           print("ExpnType_result",ExpnType_result," ExpnType_optimal=",ExpnType_optimal);
        fi;
# If result and optimal are mathematical expressions,
# GradeAntiderivative[result,optimal] returns
# "F" if the result fails to integrate an expression that
# is integrable
# "C" if result involves higher level functions than necessary
# "B" if result is more than twice the size of the optimal
# antiderivative
# "A" if result can be considered optimal
   #This check below actually is not needed, since I only
    #call this grading only for passed integrals. i.e. I check
   #for "F" before calling this. But no harm of keeping it here.
   #just in case.
    if not type(result,freeof('int')) then
        return "F","Result contains unresolved integral";
   fi;
    if ExpnType_result<=ExpnType_optimal then
        if debug then
             print("ExpnType_result<=ExpnType_optimal");
        fi;
        if is_contains_complex(result) then
            if is_contains_complex(optimal) then
                if debug then
                        print("both result and optimal complex");
                fi;
                if leaf_count_result<=2*leaf_count_optimal then
                    return "A"," ";
                else
                   return "B", cat ("Both result and optimal contain complex but leaf count of
                                   convert(leaf_count_result,string)," vs. $2 (",
```
315

```
convert(leaf_count_optimal,string)," ) = ",convert(2*leaf_count_optimal,string)," ) = ",convert(2*leaf_count
                 end if
            else #result contains complex but optimal is not
                 if debug then
                         print("result contains complex but optimal is not");
                 fi;
                 return "C","Result contains complex when optimal does not.";
            fi;
        else # result do not contain complex
             # this assumes optimal do not as well. No check is needed here.
            if debug then
                    print("result do not contain complex, this assumes optimal do not as well")
            fi;
            if leaf_count_result<=2*leaf_count_optimal then
                 if debug then
                     print("leaf_count_result<=2*leaf_count_optimal");
                 fi;
                 return "A"," ";
            else
                 if debug then
                     print("leaf_count_result>2*leaf_count_optimal");
                 fi;
                return "B", cat ("Leaf count of result is larger than twice the leaf count of optimal."
                                     convert(leaf_count_result,string),"$ vs. $2(",
                                     convert(leaf_count_optimal,string),")=",convert(2*leaf_count
            fi;
        fi;
    else #ExpnType(result) > ExpnType(optimal)
        if debug then
            print("ExpnType(result) > ExpnType(optimal)");
        fi;
        return "C",cat("Result contains higher order function than in optimal. Order ",
                        convert(ExpnType_result,string)," vs. order ",
                        convert(ExpnType_optimal,string),".");
    fi;
end proc:
# is_contains_complex(result)
# takes expressions and returns true if it contains "I" else false
#Nasser 032417
is_contains_complex:= proc(expression)
 return (has(expression,I));
end proc:
```
#

#

316

```
# The following summarizes the type number assigned an expression
# based on the functions it involves
# 1 = rational function
# 2 = algebraic function
# 3 = elementary function
# 4 = special function
# 5 = hyperpergeometric function
# 6 = appell function
# 7 = rootsum function
# 8 = integrate function
# 9 = unknown function
ExpnType := proc(expn)
  if type(expn,'atomic') then
    1
  elif type(expn,'list') then
    apply(max,map(ExpnType,expn))
  elif type(expn,'sqrt') then
    if type(op(1,expn),'rational') then
       1
    else
       max(2,ExpnType(op(1,expn)))
    end if
  elif type(expn, '`^`') then
    if type(op(2,expn),'integer') then
      ExpnType(op(1,expn))
    elif type(op(2,expn), 'rational') then
      if type(op(1,expn),'rational') then
         1
      else
         max(2,ExpnType(op(1,expn)))
      end if
    else
         max(3,ExpnType(op(1,expn)),ExpnType(op(2,expn)))
    end if
  elif type(expn,''+'') or type(expn,''*'') then
    max(ExpnType(op(1,expn)),max(ExpnType(rest(expn))))
  elif ElementaryFunctionQ(op(0,expn)) then
    max(3,ExpnType(op(1,expn)))
  elif SpecialFunctionQ(op(0,expn)) then
    max(4,apply(max,map(ExpnType,[op(expn)])))
  elif HypergeometricFunctionQ(op(0,expn)) then
    max(5,apply(max,map(ExpnType,[op(expn)])))
  elif AppellFunctionQ(op(0,expn)) then
    max(6,apply(max,map(ExpnType,[op(expn)])))
  elif op(0,expn)='int' then
    max(8,apply(max,map(ExpnType,[op(expn)]))) else
```

```
9
  end if
end proc:
ElementaryFunctionQ := proc(func)
 member(func,[
        exp,log,ln,
        sin, cos, tan, cot, sec, csc,
        arcsin,arccos,arctan,arccot,arcsec,arccsc,
        sinh,cosh,tanh,coth,sech,csch,
        arcsinh,arccosh,arctanh,arccoth,arcsech,arccsch])
end proc:
SpecialFunctionQ := proc(func)
 member(func,[
        erf,erfc,erfi,
       FresnelS,FresnelC,
        Ei,Ei,Li,Si,Ci,Shi,Chi,
        GAMMA,lnGAMMA,Psi,Zeta,polylog,dilog,LambertW,
        EllipticF,EllipticE,EllipticPi])
end proc:
HypergeometricFunctionQ := proc(func)
 member(func,[Hypergeometric1F1,hypergeom,HypergeometricPFQ])
end proc:
AppellFunctionQ := proc(func)
 member(func,[AppellF1])
end proc:
# u is a sum or product. rest(u) returns all but the
# first term or factor of u.
rest := proc(u) local v;
  if nops(u)=2 then
    op(2,u)
 else
    apply(op(0,u),op(2..nops(u),u))
 end if
end proc:
#leafcount(u) returns the number of nodes in u.
#Nasser 3/23/17 Replaced by build-in leafCount from package in Maple
leafcount := proc(u)MmaTranslator[Mma][LeafCount](u);
end proc:
```
✝ ✆

## **Sympy grading function**

```
#Dec 24, 2019. Nasser M. Abbasi:
# Port of original Maple grading function by
# Albert Rich to use with Sympy/Python
#Dec 27, 2019 Nasser. Added `RootSum`. See problem 177, Timofeev file
# added 'exp_polar'
from sympy import ∗
def leaf_count(expr):
   #sympy do not have leaf count function. This is approximation
  return round(1.7∗count_ops(expr))
def is sqrt(\exp r):
  if isinstance(expr,Pow):
     \mathbf{if} expr.args[1] = Rational(1,2):
        return True
     else:
        return False
  else:
     return False
def is_elementary_function(func):
  return func in [exp,log,ln,sin,cos,tan,cot,sec,csc,
        asin,acos,atan,acot,asec,acsc,sinh,cosh,tanh,coth,sech,csch,
        asinh,acosh,atanh,acoth,asech,acsch
     ]
def is special function(func):
  return func in [ erf,erfc,erfi,
         fresnels,fresnelc,Ei,Ei,Li,Si,Ci,Shi,Chi,
         gamma,loggamma,digamma,zeta,polylog,LambertW,
         elliptic_f,elliptic_e,elliptic_pi,exp_polar
      ]
def is hypergeometric function(func):
  return func in [hyper]
def is_appell_function(func):
  return func in [appellf1]
def is_atom(expn):
  try:
     if expn.isAtom or isinstance(expn,int) or isinstance(expn,float):
       return True
     else:
       return False
```
✞ ☎

```
except AttributeError as error:
     return False
def expnType(expn):
  debug=False
  if debug:
     print("expn=", expn," type(expn)=",type(expn))if is atom(expn):
    return 1
  elif isinstance(expn,list):
     return max(map(expnType, expn)) #apply(max,map(ExpnType,expn))
  elif is sqrt(expn):
     if isinstance(expn.args[0],Rational): #type(op(1,expn),'rational')
        return 1
     else:
        return max(2,expnType(expn.args[0])) #max(2,ExpnType(op(1,expn)))
  elif isinstance(expn,Pow): #type(expn,'`^`')
     if isinstance(expn.args[1],Integer): #type(op(2,expn),'integer')
        return expnType(expn.args[0]) #ExpnType(op(1,expn))
     elif isinstance(expn.args[1],Rational): #type(op(2,expn),'rational')
        if isinstance(expn.args[0],Rational): #type(op(1,expn),'rational')
           return 1
        else:
           return max(2,expnType(expn.args[0])) #max(2,ExpnType(op(1,expn)))
     else:
        return max(3,expnType(expn.args[0]),expnType(expn.args[1])) #max(3,ExpnType(op(1,expn)),ExpnType(op(2,expn)))
  elif isinstance(expn,Add) or isinstance(expn,Mul): #type(expn,'`+`') or type(expn,'`∗`')
     m1 = expnType(expn.args[0])m2 = expnType(list(exp, args[1:]))return \, \max(m1,m2) \, #max(ExpnType(op(1,expn)),max(ExpnType(rest(expn))))elif is_elementary_function(expn.func): #ElementaryFunctionQ(op(0,expn))
     return max(3,expnType(expn.args[0])) #max(3,ExpnType(op(1,expn)))
  elif is_special_function(expn.func): #SpecialFunctionQ(op(0,expn))
     m1 = max(map(expnType, list(exp.args)))return max(4,m1) #max(4,apply(max,map(ExpnType,[op(expn)])))
  elif is_hypergeometric_function(expn.func): #HypergeometricFunctionQ(op(0,expn))
     m1 = max(map(expnType, list(exp.args)))return max(5,m1) #max(5,apply(max,map(ExpnType,[op(expn)])))
  elif is_appell_function(expn.func):
     m1 = max(max(expnType, list(expn.argv)))return max(6,m1) #max(5,apply(max,map(ExpnType,[op(expn)])))
  elif isinstance(expn,RootSum):
     m1 = max(map(expnType, list(expn.args))) #Apply[Max,Append[Map[ExpnType,Apply[List,expn]],7]],
     return max(7, m1)elif str(expn).find("Integral") ! = -1:
```

```
m1 = max(map(expnType, list(exp.args)))return max(8,m1) #max(5,apply(max,map(ExpnType,[op(expn)])))
  else:
     return 9
#main function
def grade_antiderivative(result,optimal):
   #print ("Enter grade_antiderivative for sagemath")
   #print("Enter grade_antiderivative, result=",result," optimal=",optimal)
  leaf count result = leaf count(result)
  leaf count optimal = leaf count(optimal)
   #print("leaf_count_result=",leaf_count_result)
   #print("leaf_count_optimal=",leaf_count_optimal)
  \exp nType\_result = \exp nType(result)\exp nType\_optimal = \exp nType(optimal)if str(result).find("Integral") != -1:
      grade = "F"grade annotation =""
  else:
      \textbf{if} expnType_result \leq expnType_optimal:
        if result.has(I):
           if optimal.has(I): #both result and optimal complex
              if leaf_count_result <= 2∗leaf_count_optimal:
                 grade = "A"grade \text{annotation} = \text{""}else:
                 grade = "B"grade_annotation ="Both result and optimal contain complex but leaf count of result is large
           else: #result contains complex but optimal is not
              grade = "C"grade_annotation ="Result contains complex when optimal does not."
        else: # result do not contain complex, this assumes optimal do not as well
           \textbf{if leaf\_count\_result} \leq 2* \text{leaf\_count\_optimal:}grade = "A"grade_annotation =""
           else:
              grade = "B"grade annotation ="Leaf count of result is larger than twice the leaf count of optimal. "+str(lelse:
        grade = "C"grade_annotation ="Result contains higher order function than in optimal. Order "+str(ExpnType
```
*#print("Before returning. grade=",grade, " grade\_annotation=",grade\_annotation)*

✝ ✆

return grade, grade annotation

## **SageMath grading function**

```
✞ ☎
#Dec 24, 2019. Nasser: Ported original Maple grading function by
# Albert Rich to use with Sagemath. This is used to
# grade Fricas, Giac and Maxima results.
#Dec 24, 2019. Nasser: Added 'exp_integral_e' and 'sng', 'sin_integral'
# 'arctan2','floor','abs','log_integral'
#June 4, 2022 Made default grade_annotation "none" instead of "" due
# issue later when reading the file.
#July 14, 2022. Added ellipticF. This is until they fix sagemath, then remove it.
from sage.all import ∗
from sage.symbolic.operators import add_vararg, mul_vararg
debug=False;
def tree size(expr):
   r"""
   Return the tree size of this expression.
   """
   #print("Enter tree_size, expr is ",expr)
   if expr not in SR:
      # deal with lists, tuples, vectors
     return 1 + \text{sum}(tree\_size(a) for a in expr)\exp r = SR(\exp r)x, aa = expr.openator(), expr.openads()if x is None:
     return 1
   else:
     return 1 + \text{sum}(tree\_size(a) for a in aa)
def is_sqrt(expr):
   \mathbf{if} \expcoperator() == operator.pow: # is instance(exp, Pow):
      \textbf{if} expr.operands()[1]==1/2: \#expr.\text{args}[1] == \text{Rational}(1,2):
        if debug: print ("expr is sqrt")
        return True
     else:
        return False
   else:
     return False
```

```
def is_elementary_function(func):
   #debug=False
   m = func.name() in [{}^{\prime}exp',{}^{\prime}log',{}^{\prime}ln',
         'sin','cos','tan','cot','sec','csc',
         'arcsin','arccos','arctan','arccot','arcsec','arccsc',
         'sinh','cosh','tanh','coth','sech','csch',
         'arcsinh','arccosh','arctanh','arccoth','arcsech','arccsch','sgn',
      'arctan2','floor','abs'
      ]
  if debug:
      if m:
         print ("func ", func , " is elementary_function")
      else:
         print ("func ", func , " is NOT elementary_function")
   return m
def is_special_function(func):
   #debug=False
   if debug:
      print ("type(func)=", type(func))
   m= func.name() in ['erf','erfc','erfi','fresnel_sin','fresnel_cos','Ei',
        'Ei','Li','Si','sin_integral','Ci','cos_integral','Shi','sinh_integral'
        'Chi','cosh_integral','gamma','log_gamma','psi,zeta',
        'polylog','lambert_w','elliptic_f','elliptic_e','ellipticF',
        'elliptic_pi','exp_integral_e','log_integral']
   if debug:
      print ("m=",m)if m:
         print ("func ", func ," is special_function")
      else:
         print ("func", func," is NOT special function")
  return m
def is hypergeometric function(func):
   return func.name() in ['hypergeometric','hypergeometric_M','hypergeometric_U']
def is appell function(func):
   return func.name() in ['hypergeometric'] #[appellf1] can't find this in sagemath
```

```
def is_atom(expn):
   #debug=False
  if debug:
      print ("Enter is_atom, expn=",expn)
  if not hasattr(expn, 'parent'):
     return False
   \# thanks to answer at <a href="https://ask.sagemath.org/question/49179/what-is-sagement-equivalen">https://ask.sagemath.org/question/49179/what-is-sagement-equivalen</a>t-to-atomic-ttry:
     if expn.parent() is SR:
        return expn.operator() is None
     if \expn.parent() in (ZZ, QQ, AA, QQbar):
        return expn in expn.parent() # Should always return True
     if hasattr(expn.parent(),"base_ring") and hasattr(expn.parent(),"gens"):
        return expn in expn.parent().base_ring() or expn in expn.parent().gens()
     return False
  except AttributeError as error:
     print("Exception,AttributeError in is_atom")
     print ("cought exception", type(error). __name__ )
     return False
def expnType(expn):
  if debug:
     print (">>>>>Enter expnType, expn=", expn)
     print (\sim>>>\frac{1}{5} atom(expn)=", is_atom(expn))
  if is_atom(expn):
     return 1
  elif type(expn)==list: #isinstance(expn,list):
     return max(map(expnType, expn)) #apply(max,map(ExpnType,expn))
  elif is sqrt(\exp n):
     if type(expn.operands()[0])==Rational: #type(isinstance(expn.args[0],Rational):
        return 1
     else:
         return max(2,expnType(expn.operands()[0])) #max(2,expnType(expn.args[0]))
  elif expn.operator() == operator.pow: #isinstance(expn,Pow)
     if type(expn.operands()[1])==Integer: #isinstance(expn.args[1],Integer)
        return expnType(expn.operands()[0]) #expnType(expn.args[0])
     elif type(expn.operands()[1])==Rational: #isinstance(expn.args[1],Rational)
         if type(expn.operands()[0])==Rational: #isinstance(expn.args[0],Rational)
```
```
return 1
          else:
             return max(2,expnType(expn.operands()[0])) #max(2,expnType(expn.args[0]))
      else:
          return max(3,expnType(expn.operands()[0]),expnType(expn.operands()[1])) \#max(3, expnType(expn.\textbf{elif} \exp\left(\frac{\textbf{exp}(\textbf{exp}(\textbf{m1 = expnType(expn.operands()[0]) #expnType(expn.args[0])
      m2 = expnType(expnoperands() [1:]) \# expnType(list(expn.args[1:]))return max(m1,m2) #max(ExpnType(op(1,expn)),max(ExpnType(rest(expn))))
   elif is_elementary_function(expn.operator()): #is_elementary_function(expn.func)
      return max(3, expnType(expn.openads() [0]))elif is_special_function(expn.operator()): #is_special_function(expn.func)
      m1 = max(map(expnType, expn.openads))) #max(map(expnType, list(expn.argvs)))return max(4, m1) #max(4, m1)elif is_hypergeometric_function(expn.operator()): #is_hypergeometric_function(expn.func)
      m1 = max(map(expnType, expn.openads))) #max(map(expnType, list(expn.argv)))return max(5,m1) \#max(5,m1)elif is_appell_function(expn.operator()):
      m1 = max(map(expnType, expn.openads))) #max(map(expnType, list(expn args)))return max(6,\text{m1}) \#max(6,m1)elif str(expn).find("Integral") != -1: #this will never happen, since it
             #is checked before calling the grading function that is passed.
             #but kept it here.
      m1 = max(map(expnType, expn.openads))) #max(map(expnType, list(expn.args)))
      return \, \max(8, m1) \#max(5, apply(max, map(ExpnType, [op(exp1)])))else:
      return 9
#main function
def grade antiderivative(result,optimal):
   if debug:
      print ("Enter grade antiderivative for sagemath")
      print("Enter grade_antiderivative, result=",result)
      print("Enter grade_antiderivative, optimal=",optimal)
      print("type(anti) =",type(result))print("type(optimal)=",type(optimal))
   leaf\_count\_result = tree\_size(result) #leaf_count(result)
   leaf_count_optimal = tree_size(optimal) #leaf_count(optimal)
   #if debug: print ("leaf_count_result=", leaf_count_result, "leaf_count_optimal=",leaf_count_optimal)
   \exp nType\_result = \exp nType(result)\exp nType\_optimal = \exp nType(optimal)
```
325

```
if debug: print ("expnType_result=", expnType_result, "expnType_optimal=",expnType_optimal)
\textbf{if} expnType_result \leq expnType_optimal:
   if result.has(I):
      if optimal.has(I): #both result and optimal complex
         if leaf_count_result <= 2∗leaf_count_optimal:
            grade = "A"grade_annotation ="none"
         else:
            grade = "B"\beta grade annotation = Both result and optimal contain complex but leaf count of result is larger the
      else: #result contains complex but optimal is not
        grade = "C"grade_annotation ="Result contains complex when optimal does not."
  else: # result do not contain complex, this assumes optimal do not as well
      \textbf{if leaf\_count\_result} \leq 2* \text{leaf\_count\_optimal:}grade = "A"grade annotation ="none"
      else:
        grade = "B"grade_annotation ="Leaf count of result is larger than twice the leaf count of optimal. "+str(leaf_c)else:
  grade = "C"grade\_annotation = "Result contains higher order function than in optimal. Order "+str(expType\_result])print("Before returning, grade=", grade, " grade-annotation=", grade-annotation)return grade, grade_annotation
```
✝ ✆